### BBC MICRO · ELECTRON · ATOM

Electron add-ons: choosing your next buy

n business: ound-up of preadsheets

Modems: we test six for communications

Micro and paint pictures on the Electron and BBC micros

Competition: win a printer worth £250 from Silver Reed

Hints & Tips: write your own STRRS

FEBRUARY 1985 £1.20

3

RGB COLOR MONITOR

## **MUSIC MICRO PLEASE!!**

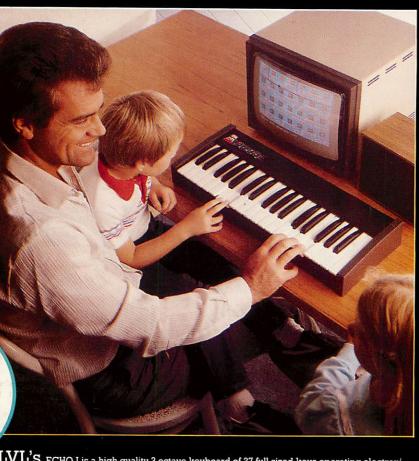

AVAILABLE FROM ALL LVL DEALERS. (FOR FURT)

fo

8

fs

FA

fэ

0/0

12

.95\*

LVL'S ECHO I is a high quality 3 octave keyboard of 37 full sized keys operating electroni-cally through gold plated contacts. The keyboard which is directly connected to the user port of the computer does not require an independent power supply unit. The ECHOSOFT Programme "Organ Master" written for either the BBC Model 'B' or the Commodore 64 supplied with the keyboard allows these computers to be used as real time synth-esizers with full control of the sound envelopes. The pitch and duration of the sound envelope can be changed whilst playing, and the programme allows the user to create and allocate his own sounds to four pre-defined keys. Additional programmes in the ECHOSOFT Series are in the course of preparation and will be released shortly. Other products in the range available from your LVL Dealer are our:

Other products in the range available from your LVL Dealer are our:

ECHOKIT (£4.95)\* - External Speaker Adaptor Kit, allows your Commodore or BBC Micro-computer to have an external sound output socket allowing the ECHOSOUND Speaker amplifier to be connected.

ECHOSOUND (£49.95)\* – A high quality speaker amplifier with a 6" dual cone speaker and a full 6 watt output will fill your room with sound. The sound frequency control allows the tone of the sound output to be changed.

Both of the above have been specifically designed to operate with the ECHO Series keyboard. The ECHO PRODUCT FAMILY breaks both the SOUND and PRICE BARRIERS, representing outstanding quality and value for money.

\* Inclusive of VAT

ECHOI

99 ECHOSOUND

.95\*

ECHOKIT

95\*

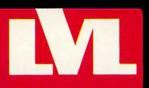

Scientific House, Bridge Street, Sandiacre Nottingham NG10 5BA Telephone (0602) 394000

f

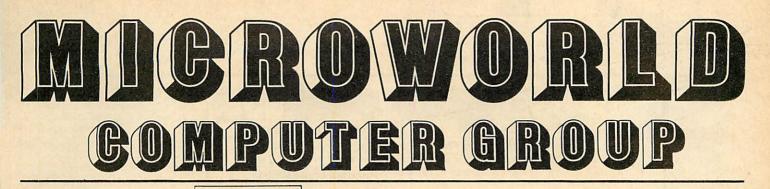

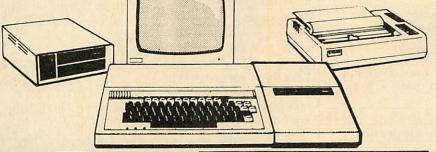

COMPUTERS

| Acorn Electron Standard ALAUI with 5 Pack  | 189.00   |
|--------------------------------------------|----------|
| Acorn Electron Yorkshire TV Pack           | 225.00   |
| BBC Model B Part ANB01 with free software  | 399.00   |
| BBC Model B with DFS ANB03                 | 469.00   |
| BBC Model B with NFS ANB02                 | 446.00   |
| Spectrum 48k by Sinclair with 6 pack       | 129.95   |
| Disc Drive interface for Model B           | 125.00   |
| Amstrad CPC 464 with Colour Monitor        | 339.00   |
| Amstrad CPC 464 with Green Monitor         | 229.00   |
| Apricot F1 with Free Yangyen Monitor       | 1260.00  |
| Apricot Fle with Free Yangyen Monitor      | 1145.00  |
| BBC Model B with DFS/MW 200 Drive packag   | e 599.00 |
| Sanvo DR101 Cassette Recorder              | 39.95    |
| Acorn Electron Business Pack with view/vie | w        |
| sheet                                      | 299.00   |
|                                            |          |

#### DISK DRIVES

| DISK DRIVES                                 |        |
|---------------------------------------------|--------|
| Microworld/Epson 200K single                | 149.00 |
| Microworld MW 400 40/80                     | 255.00 |
| Microworld MW 800 40/80                     | 415.00 |
| Cumana CSX 100 40T                          | 119.95 |
| Cumana CSX 200 80T                          | 159.95 |
| Cumana CSX 400 80T                          | 189.95 |
| Cumana CS 100/PSU                           | 159.95 |
| Cumana CS 200/PSU                           | 199.00 |
| Cumana CS 400/PSU                           | 215.00 |
| Cumana CD200                                | 279.00 |
| Cumana CD400                                | 325.00 |
| Cumana CD400S                               | 365.00 |
| Cumana CD800S                               | 415.00 |
| Torch Z80 disc pack                         | 699.00 |
| Sinclair 48K Microdrive                     | 49.95  |
| Sinclair Interface 1 for Microdrive         | 49.95  |
| Sinclair Interface 2 for Joysticks/ROM      | 19.95  |
| Microdrive Cartridges                       | 5.95   |
| AMS 3" Hitachi 100K                         | 119.00 |
| AMS Dual 3" Hitachi 200K                    | 245.00 |
| Sinclair Spectrum Interface/Microdrive Pack | 89.95  |
| Alphacom printer for Spectrum               | 74.95  |
|                                             |        |

#### APRICOT FI SOFTWARE Sage Sales/Purchase/Nominal/Stock/Invoicing

| As above but includi | ng Payroll |
|----------------------|------------|
| Supercalc II         |            |
| Dbase II             |            |
| Wordstar             |            |
| Superwriter          |            |

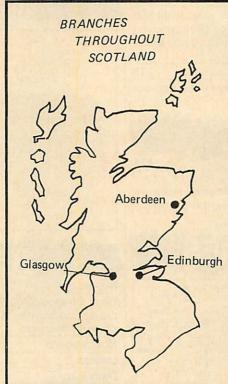

**ORDERS** by post welcomed; please detach coupon and mail with payment.

Telephone orders welcome call 031-228 1111 or 031-228 1261

We also welcome Government and Educational orders. All products supplied include our own 12 months guarantee backed by our own service centre staffed by fully qualified engineers.

Order with confidence, 7 days money back guarantee.

#### Glasgow

415/419 Blythswood Court, Anderston Cross Centre, Glasgow 041 226 3011

11 Bath Street Glasgow 041 332 1116

#### **BRANCH NETWORK**

#### Edinburgh

425.00

495.00 295.00

495.00 325.00 295.00

4 St. Andrew Square, Edinburgh 031 557 2087

12 Leven Street, Tollcross, Edinburgh 031 228 1111

Aberdeen 77 Holburn Street, Aberdeen 0224 571735

| Epson RX80 F/T matrix dot              | 299.00  |
|----------------------------------------|---------|
| Epson FX80 matrix dot                  | 379.00  |
| Epson FX100 matrix dot                 | 599.00  |
| Epson LQ 1500 matrix dot               | 1250.00 |
| Epson DX 100 Daisywheel                | 435.00  |
| Epson DX100 Keyboard                   | 189.00  |
| Epson DX100 Sheet feeder               | 245.00  |
| Epson Serial I/F with 2K buffer (8145) | 69.00   |
| Printer cable for any printer (1m)     | 15.00   |
| Printer cable (1.5m)                   | 17.50   |
| MCP40 printer/plotter                  | 119.95  |
| Canon 1080A NLQ (80 Col)               | 349.00  |
| Canon 1058A NLQ (132 Col)              | 499.00  |
| Juki 6100 daisywheel                   | 379.00  |
| Olivetti JP101 sparkjet                | 149.00  |
| Seikosha GP700A                        | 365.00  |
| Brother EP44                           | 239.00  |
| Shinwa CTA cp80 100 cps                | 229.00  |
| Canon PJ 1185A Colour Printer          | 499.00  |
| Juki 6300 40 Chr Pr Second             | 799.00  |
| Canon PW 1156A Wide carriage Printer   | 499.00  |
| Brother HR15 Daisywheel                | 399.00  |
| SANYO MB SERIES                        |         |
| Sanyo MBC 550                          | 599.00  |
| Sanyo MBC 555                          | 899.00  |
| Sanyo Printer cable                    | 18.00   |
| Sanyo CRT 36 green monitor             | 125.00  |
| MONITORS                               |         |
| MONITORS                               |         |
| Microvitec 1431/MS4 Standard           | 199.00  |
| Microvitec 1451/MS4 Medium             | 299.00  |
| Microvitec 1441/MS4 High               | 395.00  |
| Microvitec 1431/AP/MS4 (PAL/AUDIO)     | 245.00  |
| Sanyo MB Medium Resolution             | 299.00  |

PRINTERS

259.00

Epson RX80 matrix dot

| Zenith 123 EA Green Monitor                  | 79.95  |
|----------------------------------------------|--------|
| Zenith 122 EA Amber Monitor                  | 79.95  |
| Philips TP 200 Monitor                       | 75.00  |
| Cable CE 370A                                | 149.00 |
| Yangyen Swivel Green Monitor (F1 Compatible) | 109.95 |
| BMC High Resolution Green Monitor            | 110.00 |
| Swivel Stand for BMC (PA900)                 | 19.95  |
|                                              |        |

#### MAIL ORDER

To: Microworld Distribution, 4 St. Andrew Square, Edinburgh

Please send me .....

......

I enclose a cheque for £..... My credit card no is

Access/Visa/American Express

| ame | • | • | • | • | • | • | • |  |  | • | • | • | • | • | • | • | • | • | • | • | • | • | • | • | • | • | • |  |
|-----|---|---|---|---|---|---|---|--|--|---|---|---|---|---|---|---|---|---|---|---|---|---|---|---|---|---|---|--|
|     |   |   |   |   |   |   |   |  |  |   |   |   |   |   |   |   |   |   |   |   |   |   |   |   |   |   |   |  |

| rq | lc | lre | SS | • | • | • | • | • | • | • | • | • | • | • | • | • | • | • | • | • | • | • | • | • |  |
|----|----|-----|----|---|---|---|---|---|---|---|---|---|---|---|---|---|---|---|---|---|---|---|---|---|--|
|----|----|-----|----|---|---|---|---|---|---|---|---|---|---|---|---|---|---|---|---|---|---|---|---|---|--|

1

A

..... 

ACORN USER FEBRUARY 1985

.....

......

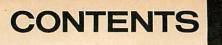

2

| CONTENTS                                                                                                    |                                                                                                    |                                                                                                    | 1983 A INDEX Dag                                                                                               |
|----------------------------------------------------------------------------------------------------|----------------------------------------------------------------------------------------------------|----------------------------------------------------------------------------------------------------|----------------------------------------------------------------------------------------------------|
| A STATISTICS                                                                                                    | and the second                                                                                                    |                                                                                                    | ND Pao                                                                                                    |
|                                                                                                    |                                                                                                    |                                                                                                    | 1ct                                                                                                    |
|                                                                                                    |                                                                                                    |                                                                                                    | Pa                                                                                                    |
| . a the and the second is a second is a second is a second is a second is a second is a second is a second is a                                                                                                    | the same designation                                                                                                    | a station and de ser                                                                                                    | the an entry design                                                                                            |
| NEWLISE                                                                                                    | <b>B</b> S                                                                                                    | RUSI                                                                                                    | NFŠS                                                                                                    |
| Hints and Tips                                                                                                    | 20                                                                                                    | Write a simple database                                                                                                    | 20                                                                                                    |
| How do I write a database? is the bi                                                                                                    | a question tackled by                                                                                                    |                                                                                                    | w and develops five versions,                                                                                  |
| Martin Phillips, plus ideas on identifyi                                                                                                    | ng whether a user has                                                                                                    | each better than the last                                                                                                    |                                                                                                    |
| tape or disc in action and saving scre                                                                                                    | en graphics to tape or                                                                                                    | Random access files                                                                                                    | 82                                                                                                    |
| disc<br>First Byte: Electron add-ons                                                                                                    | 47                                                                                                    |                                                                                                    | interested in Joe's Jottings on                                                                                |
| Six ways to add extra facilities to your l                                                                                                    | and the second second se                                                                                                    | how to exploit the power of this<br>Z80 secrets                                                                                                    | s programming technique                                                                                        |
| by Tessie Revivis. They range in prid                                                                                                    | ce from £20 to £60, so                                                                                                    |                                                                                                    | man help you to make the most                                                                                  |
| read this before you buy                                                                                                    |                                                                                                    |                                                                                                    | essor, and understand how it                                                                                   |
| Painting on the box<br>Drawing and colouring in pictures                                                                                                    | 72                                                                                                    | works                                                                                                    |                                                                                                    |
| program from Rob Fenton will do-                                                                                                    |                                                                                                    | Take three spreadsheets                                                                                                    | 137                                                                                                    |
| airbrushing option                                                                                                    |                                                                                                    |                                                                                                    | u-Calc cost £80, £60 and £15<br>ecides which he thinks is best                                                 |
| Easy interfacing                                                                                                    | 125                                                                                                    | and helps you make a decision                                                                                                    |                                                                                                    |
| Paul Beverley on the analogue port an                                                                                                    |                                                                                                    | a distance and the second                                                                                                    | Mint Minister                                                                                                  |
| Graphics for children                                                                                                    | 158                                                                                                    | EDUC                                                                                                    | A FON                                                                                                    |
| A superb program for young child<br>imitates some of the techniques of the                                                                                                    |                                                                                                    | A REAL PROPERTY OF A REAL PROPERTY OF A REAL PROPER |                                                                                                    |
| language designed for schools. And it                                                                                                    |                                                                                                    |                                                                                                    | Education news 153<br>The fate of the MEP, the                                                                 |
| functions and procedures                                                                                                    |                                                                                                    | THIM DEAM.                                                                                                    | Domesday Project and the                                                                                       |
| Noticeboard                                                                                                    | 18                                                                                                    | 11 Martin Contraction                                                                                                    | Times network for schools                                                                                      |
| Look out for mistakes from past issu<br>where to go for help and information                                                                                                    | les nere, and find out                                                                                                    |                                                                                                    | are just some of the topics covered                                                                            |
| and the second second s | diction to a string alautistic strike ala                                                                                                    |                                                                                                    | Turtle graphics from                                                                                           |
|                                                                                                    |                                                                                                    |                                                                                                    | Logo 158                                                                                                    |
|                                                                                                    |                                                                                                    |                                                                                                    | Logo is the buzzword in                                                                                        |
| Basicode conversion<br>If you've tuned in to the recent broadd                                                                                                    | 131                                                                                                    | · 法国际 · · · · · · · · · · · · · · · · · · ·                                                                                                    | education at the moment.<br>Malcolm Banthorpe takes                                                            |
| Shop, you will know that the BBC is                                                                                                    |                                                                                                    | A STATE OF A STATE OF A STATE OF A STATE OF A STATE OF A STATE OF A STATE OF A STATE OF A STATE OF A STATE OF A                                                                                                    | one aspect of the language,                                                                                    |
| using this subset of Basic. We show y                                                                                                    | ou how to run it on the                                                                                                    | -14]                                                                                                    | graphics, and shows you what can be done on the BBC                                                            |
| Atom                                                                                                    | ware every description.                                                                                                    |                                                                                                    | and Electron micros                                                                                            |
|                                                                                                    | GES                                                                                                    | and a state of the second state of the second  | the second second second second second second second second second second second second second second second s |
|                                                                                                    |                                                                                                    | REGU                                                                                                    | JLARS .                                                                                                    |
| The major listings for this                                                                                                    |                                                                                                    | News                                                                                                    | 7                                                                                                    |
| issue are printed in the yellow pages section starting                                                                                                    | GRAPHICS                                                                                                    | What's happening at Prestel,                                                                                                    | MEP backs Bar Code Reader                                                                                      |
| on page 97. These are also                                                                                                    |                                                                                                    | project, Wordwise Plus, Elite<br>show for teachers                                                                                                    | e the blockbuster and a free                                                                                   |
| available on cassette and in                                                                                                    |                                                                                                    | Noticeboard                                                                                                    | 18                                                                                                    |
| bar code format to save you<br>typing them in. Details of                                                                                                    |                                                                                                    | Letters                                                                                                    | 53                                                                                                    |
| these on pages 95 and 115                                                                                                    |                                                                                                    | Dear Kitty                                                                                                    | 57                                                                                                    |
| Painting on the box 97                                                                                                    | A service of the service of the serv | Silver Reed printer competit                                                                                                    |                                                                                                    |
| Business graphics 99                                                                                                    |                                                                                                    | Two printers are up for grabs t                                                                                                    | this month, each worth £250                                                                                    |
| Hints and Tips 102                                                                                                    | BONEN Proven                                                                                                    | Beeb Forum                                                                                                    | 130                                                                                                    |
| Joe's Jottings 103                                                                                                    |                                                                                                    | Top 20 software chart                                                                                                    | 165                                                                                                    |
| Z80 secrets 105                                                                                                    | The Public of the second second secon | Acorn Abuser's Diary                                                                                                    | 200                                                                                                    |
| Turtle graphics107Printer tests110                                                                                                    | All a contraction of the second second secon | Bar Code Reader offer<br>Back issues                                                                                                    | <u> </u>                                                                                                    |
| Bar code listings 113                                                                                                    |                                                                                                    | Acorn User software                                                                                                    | 94                                                                                                    |
| Order the monthly listings cassette                                                                                                    | 95                                                                                                    | Free adverts                                                                                                    | 186                                                                                                    |
| Bar Code Reader offer                                                                                                    | 115                                                                                                    | £10 adverts                                                                                                    | 191                                                                                                    |

Editorial assistant Kitty Milne Art editor Nigel Wingrove Publishing director Michael Potter Editorial director Christopher Ward Editorial Redwood Publishing Ltd, 68 Long Acre, London WC2E 9JH. Tel: 01-836 2441. Advertising Simon Goode, Advertising manager, Computer Marketplace Ltd, 20 Orange St, London WC2H 7ED. Tel: 01-930 1612. Subscriptions Kate Evans, Redwood Pub-lishing, 68 Long Acre, London WC2E 9JH. Tel: 01-836 2441. Rates: UK £15; Europe £25; Middle East, Americas, Africa £30; Rest of the world £35 (prices include p&p for 12 issues). Published by Redwood Publishing Ltd, 68 Long Acre. London WC2E 9JH.

lisher cannot accept any responsibility for claims or errors in articles, programs or advertisements published. The opinions expressed are those of the authors and do not necessarily represent those of the publisher, Acorn Computers Ltd or Acornsoft Ltd. Acorn, Acornsoft and the acorn symbol are the

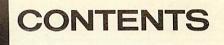

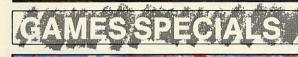

Painting on the BBC and Electron - page 72

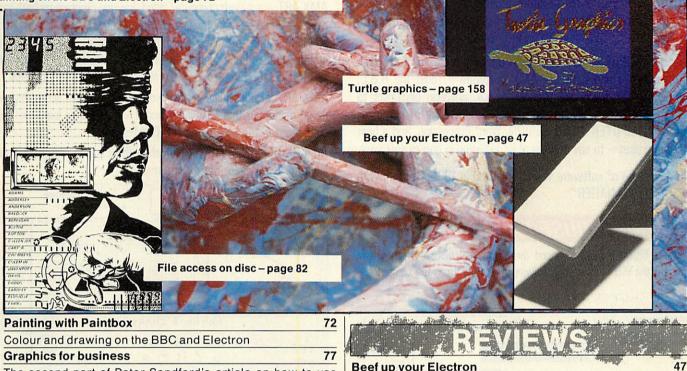

**Beef up your Electron** The second part of Peter Sandford's article on how to use First Byte takes a look at six devices competing for your colour in your programs money all of which add extra interfaces to your micro 82 Spreadsheets for business

Random access files on disc is the issue Joe Telford takes up, with a chunk from his new book **Turtle graphics** 158

Joe's Jottings

| Malcolm Banthorpe entertains and educate | es                                                                                                    |
|------------------------------------------|----------------------------------------------------------------------------------------------------|
| Using the analogue port                  | 125                                                                                                    |
| Paul Beverley explains its strengths     | and the second second s |

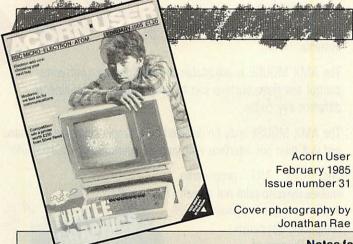

#### Ashurst puts six devices through their paces 173 Software and games 3D Grand Prix from Software Invasion, the Osprey! educational package from Bourne, Microgo from Edge, MRM's Nightmare Maze and the Fantasia Diamond adventure Printers 177

Three ways to improve the way micros can handle figures

To talk to other micros, dial up Prestel or send electronic mail you need a modem, so our communications expert Jeff

Modems for communications

Accounting for business Add a second keyboard

**Review bumper special** 

Printers from Seikosha and Smith-Corona are tested **Benchtests for printers** 

181

137

167

Language guide Forth, Logo, Lisp . . . the list is endless, but what do they do? Find out in our guide and a follow-up series on each in detail

Issue number 31

#### Notes for authors

Acorn User welcomes submissions from readers. Articles should be typed, double-spaced text with diagrams and screen dumps on separate sheets, or on disc in Wordwise (saved as a \*SPOOL file using option 8) or Viewformat. Leave large margins to allow space for editing

Please enclose all programs on disc or cassette, with listings if possible. Also follow the style used in presenting listings in the vellow pages section. Photos should be 35mm, or larger, transparencies, or 5in by 7in

black and white prints. Ensure your name is on everything, and keep a copy. Enclose a suitable stamped, addressed envelope if the submission is to be returned. Attach a short letter with the article giving its title with a day time phone number if possible. Address your article to the Technical editor. Articles are acknowledged on receipt, but not submissions for the regular columns, letters pages and competitions. Please limit telephone enquiries to the Technical editor to Wednesday and Thursday afternoons

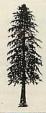

21112 2131

#### AMX MOUSE

The AMX MOUSE is an advanced opto-mechanical device which brings to the B.B.C. micro facilities hitherto only available on more expensive machines. It enables you to use advanced features such as ICONS, WINDOWS, and POINTERS in your own programs.

The AMX MOUSE can be used with ordinary programs to replace the cursor keys and with the AMX software it turns the B.B.C. micro into a far more user-friendly device, enabling beginners to quickly learn to use the computer for a wide range of purposes, including COMPUTER AIDED DESIGN, Word Processing, and a host of business uses – to say nothing of its inclusion in games software.

A further range of software will be released in 1985. Starting with "DESK TOP MANAGER".

#### THE AMX MOUSE PACKAGE

The AMX MOUSE – an advanced three buttoned mouse which simply plugs into the B.B.C. user port drawing its power from the computer.

AMX ART GRAPHICS PROGRAM

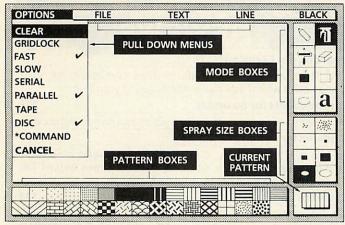

The AMX ROM – contains fast machine code routines for creating on screen windows, icons, and pointers and enables to MOUSE buttons to be programmed for use with commerial software such as Wordwise and VIEW.

| Please send NoAMX MOUSE package/s<br>(including AMX ART and EPROM) at £89.95 inc. VAT and P&P.<br>I enclose a cheque/PO for for debit my credit card.<br>Card NoAccess<br>NameAddress                                                                                                    |
|----------------------------------------------------------------------------------------------------|
| Signature     Date       (Please tick choice of media for AMX ART)     Image: Classette discussion of the second discussion of the second discussicus discussion of the second discussion of the second disc |
| To: Advanced Memory Systems Ltd., Woodside Technology<br>Centre, Green Lane, Appleton, Warrington, WA4 5NG, England.                                                                                                    |

If not available from one of our main dealers, fill in the coupon and we will send you an AMX MOUSE with AMX ART with our full no quibble money back guarantee. OR phone 0925 602690/62907 for instant Access or Visa orders.

A MANUAL describes how to operate the MOUSE and the ROM routines which are available in both basic and machine code programs.

AMX ART – a superb computer aided drawing program on both tape cassette and a  $5\frac{1}{4}$ " floppy disc with its own manual. It is suitable for a wide range of uses including preparation of illustrations, architectural and engineering detail drawings, teachers' worksheets, and just creating your own pictures. It soon becomes addictive.

AMX ART includes full use of on screen menu boxes, icons, and pull down menus so that beginners find it very easy to learn and gain confidence in the use of the B.B.C. Micro.

An ICON DESIGNER program which enables you to create and store icons for use in your own programs.

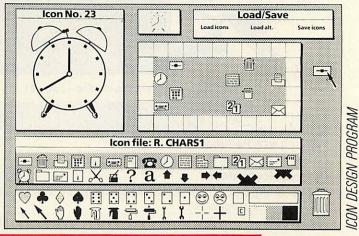

#### TECHNICAL REQUIREMENTS

The AMX MOUSE can be used with any B.B.C. Model B computer fitted with the Operation System 1.2 and is compatible with the second processor and disc or tape filing systems.

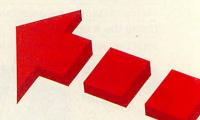

The AMX MOUSE is adjustable for sensitivity via software control and three buttons can be programmed to simulate 24 different key codes.

The AMX MOUSE may be disabled by a simple software command and will then not interfere with normal operation of the computer.

The AMX ART programme enables users to print out screen displays using any Epsom compatible dot-matrix printer. Owners of non-standard printers may use their own screen dump routines.

'Wordwise' is a wordprocessing program by Computer Concepts. 'View' is a word processing program by Acornsoft Ltd.

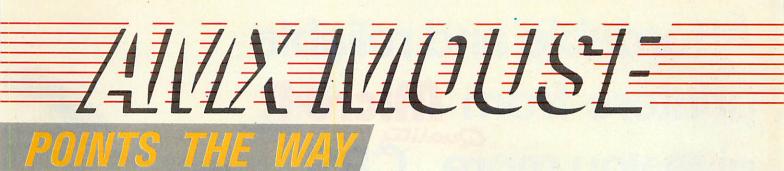

## FOR THE BBC MICRO MODEL B

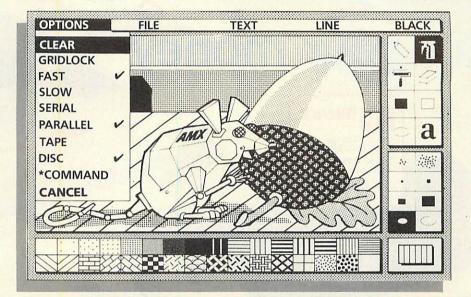

with AMX ART GRAPHICS PROGRAM

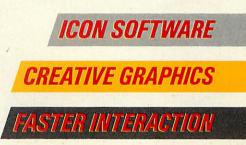

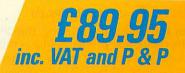

## Affordable and reliable printers from Micro P give you more CPS for your money

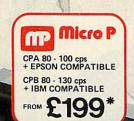

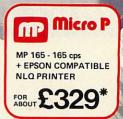

MP 165

Even in today's high tech world, for most of us, the written word is still the least expensive means of sending and receiving information. If you own a microcomputer the chances are that sooner or later later you are probably going to need a printer.

#### Micro P - CPP40

A low cost 4 colour 40/80 column printer/plotter capable of printing text or graphics on plain paper. The CCP40 is an ideal companion for small and portable micro's, as it is fitted with re-chargeable batteries – perfect for beginners.

#### Micro P - SHINWA CPA80

With 100 cps quality printing, the CPA80 probably gives more cps/ £ than any other printer available today. The CPA80 is packed with features you would normally find on a more expensive printer. With an optional RS232 version available (even for the QL) this Epson compatible printer will hook up to almost any micro.

See them at your local dealer today!

#### Micro P - MP165

8 8 U

Micro

CPP 40 - 4 COLOUR PORTABLE PRINTER/PLOTTER

ABOUT £99

m

micro p

Looking for a matrix printer as well as a daisywheel? Well, the MP165 combines all the attributes of these two technologies to give a matrix printer capable of printing at up to 165 cps, as well as providing crisp Near Letter Quality, (NLQ) print at 75 cps. Features include a 2k buffer as well as both friction and tractor feed, as standard. Ideally suited to most popular micro's, the MP165 is now available in a new RS232 QL compatible version.

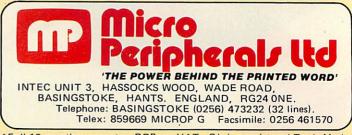

\*Full 12 months warranty - RRP ex. VAT. QL is a registered Trade Mark of Sinclair Research.

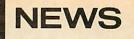

#### **BBCs** needed for famine relief

OXFAM has launched an appeal through the Round Table for two BBC micro systems to help the charity cope with famine aid in countries such as Ethiopia.

The computers, plus software, are needed in the Glasgow Oxfam office, and so far Cumana, the Byte Shop in Glasgow, Silver Reed and Comscott have offered equipment.

If you can help, contact Ardrossan McBean, Keith Round Table, Rothbury, Alton St, West Kilbride, Ayrshire. Tel: (0294) 64225.

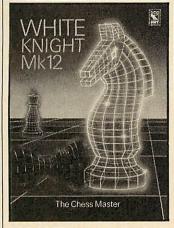

**BBC SOFT has given its rivals** a thing or two to think about by reducing the prices of the latest games releases (Acornsoft take note!).

The new Dr Who adventure will cost £7.95 while Pantry Antics and an arcade adventure called Loco Motion will be a quid less.

One program that will not be available at the new price is the new White Knight Mk12, which will retail at the usual £9.95. The disc version of this popular chess game, which will be second processor compatible is expected by the summer.

#### **Opus Pocus**

CONTRARY to a news item in last month's Acorn User, the new Opus double density disc interface, will not run all disc versions of Elite.

The DDFS only works with the very latest versions of the Acornsoft game. There is no way to tell which version of Elite you have, so Opus are offering an *Elite* upgrade service! Send a further £3, plus your old Elite to Opus who will return the latest release

### Free offer on Acorn User at WH Smith

WH SMITH is offering three free issues of Acorn User when you buy software or peripherals worth more than £10. BBC and Electron users

will receive a voucher for three consecutive issues, normally starting with the March edition, with their purchase.

The offer has been running at all 253 branches which stock computers and software since January 2, and it ends on February 14.

**Pressure mounts** for Prestel code

#### by Bill Penfold

THE headline-catching row between Prestel and one of its main information providers is certain to increase pressure for a 'code of practice' on whatever can appear on viewdata services.

The pre-Christmas bust-up was with Timefame International over claims that a 'mole' was leaking users' access codes to micro hackers.

The allegations - which were openly broadcast on Timefame's pages – were angrily denied by Prestel. When the company refused to retract its statement, Prestel shut it down.

This stunned and enraged

FIRST the bad news: as you

will already know if you've

bought this issue, the price has

gone up to £1.20. Now the good

news: subscriptions will stay

Subscribe to a bargain

Micronetters thousands of who regularly tapped into Timefame's bulletin board on \*8181.

The wrangle continued with legal moves in the High Court, masses of protest messages from BBC users and retaliatory action by some hackers.

The situation was finally resolved when Timefame withdrew its charges and halted its legal action. Prestel then restored the frames.

Just a storm in an acoustic coupler you might think. But the row revealed the way Prestel reacts to accusations - by people off the throwing system.

And that carries far-reaching, and worrying significance

approaching the title 'competi-

Also Redwood Publishing is

lobbying the Government to try

to ensure VAT is not levied on

magazines such as Acorn

VAT plot - or subscribe now

and beat any possible increase'.

for the service as an uncensored form of mass communication.

For the trouble with Timefame followed the autumn bust-up which also found the Labour Party's service being suspended.

That disagreement was eventually sorted out after the government made it clear that it wanted the viewdata industry to draw-up its own quidelines.

Now Prestel is likely to argue that disagreement with Labour and the trouble with Timefame were totally different. But editorial freedom is at stake. Is it right that Prestel can effectively censor any-thing it does not like?

This was the point Labour Party technology spokesman, Dr Jeremy Bray made when Prestel challenging over Labour's service.

He wrote to British Telecom (which runs Prestel) chairman Sir George Jefferson asking him to explain under what authority he had acted.

Dr Bray complained: 'The fact that an effectual ban had been imposed and allowed to continue for an indefinite period, created a presumption in favour of censorship which is disturbing in a free society.

#### the same at £15 a year in Britain. So the motto is 'sub-User, as some are predicting in the spring Budget. So our scribe now.' This is the first price rise in second message for 1985 is lobby your MP to block the

tor

the two and a half years Acorn User has been published, and is still cheaper than anything

**Computer show free for teachers** 

THE High Technology and Computers in Education Exhibition will be held at the Barbican in London on January 23-26. This exhibition is for teachers and others involved in computer education, for whom entrance is free.

Over 200 exhibitors are expected at the show, including Acorn, MEP, and MUSE. Acorn will be promoting Econet as a low-cost local area networking

system, ideally suited for schools. Also on display will be the Acorn interactive video system and the Music 500 synthesiser

The MEP will be showing its touch screen input device for the Beeb. This sits on the front of a standard Microvitec monitor and lets even very young children interact with a computer. In the words of a MEP spokesman: 'We hope to make the qwerty keyboard redundant'

Tired of typing? The Addison Wesley bar code reader makes entering AU listings a pure pleasure. It will receive its first public showing on the Bookwise stand.

The show is open to teachers 1-8pm on Wednesday 23, 11-8pm on Thursday and Friday and to the general public 11-6pm on Saturday 26.

## ELECTRONICS LTD

## Fed up with space invaders?

Then join the elite and watch live satellites on your BBC B micro.

Switch on the TV in the early evening and you are bound to see one of those magnificent satellite pictures the weather men are so fond of. These are taken by satellites continuously orbiting the earth to help meteorologists study the world's climate and predict our weather. The equipment they use costs an arm and a leg but now for the first time a complete package of hardware and software is available at a realistic price, both in kit form for the adventurous, and ready built for those short of time. The vast cost reductions are due to the superiority of the BBC with its interface capabilities and graphics combined with the use of our innovative software.

Timestep who have been making satellite systems for British Telecom for years, have now acquired the exciting new 2.0 version software from Matthew Atkinson, which in conjunction with the new WSAT receiver enables anybody to beat the weathermen. Schools and farmers will find this project particularly interesting.

Our involvement with schools does not end with weather satellites. We are co-operating with the University of Surrey to provide systems for use with the UOSAT schools satellite, which in its simplest form allows reception of data live from the satellite to be fed directly into the cassette port with no interfaces.

If it's to do with VHF satellites or education then Timestep can provide everything from a simple listing or pre-amp to a complete turnkey system. Please phone for details or tell us what you would like.

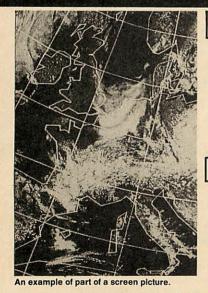

WEATHER SATELLITE PRICES

Crossed dipole aerial £34.50 Pre-amp kit £4.95 built £10.95 Weather satellite receiver on 137.50MHz kit £29.95 built £59.95 Weather satellite crystal for 137.62 MHz £4.60 Interface A-D board kit £34.50 built £68.50 Weather satellite colour enhanced software 2.0 on sideways **ROM £37.50** 

#### **UOSAT PRICES**

**Crossed dipole aerial £34.50** Pre-amp kit £4.95 built £10.95 UOSAT satellite receiver on 145.825MHz kit £29.95 built £37.95 Data pack and software listing for UOSAT £1.00

Full details on both systems 50p.

All prices include postage and VAT. Mail order only. Please allow up to 28 days for delivery. TIMESTEP ELÉCTRONICS LTD, WICKHAMBROOK, NÉWMARKET, SUFFOLK. TELEPHONE NO. 0440 820040 (TECHNICAL ENQUIRIES 3.00 TO 4.00 PM ONLY) TELEX 817015 TIMEST G

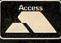

NEWS

9

### The future of printing – from video

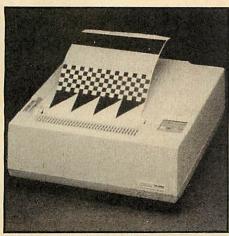

Axiom - and its dump of Elite

THE Axiom TX1000 printer can produce high resolution screen dumps yet it needs no special software, no printer interface and it will work with most makes of computer. It plugs straight into the video output of the BBC and at the press of a button will copy whatever is displayed on the screen onto paper.

The printer uses a thermal printhead and takes about 3 seconds to print a fullsize image of the screen on 8.5in paper. Resolution can be switched between 40, 50, 80 or 160 dots per inch.

Now for the bad news...the TX1000 costs £3365 (excluding VAT). There is a smaller version of the Videoprinter, the EX855, which uses 5in paper and costs a mere £1499, again excluding VAT. Both models are distributed by Thane Systems Ltd on (084421) 5471.

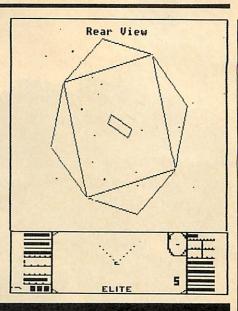

#### Firebird takes on 'Elite' and plans expansion

BRITISH Telecom is to produce versions of the top-selling space game, *Elite*, for non-Acorn machines.

Firebird, the software publishing arm of BT, has bought the Z80 rights to the game for an undisclosed sum and is to convert the game to run on Z80-based machines such as the Spectrum, Amstrad and the MSX clones.

Meanwhile, Firebird's strategy of selling Beeb software for just £2.50 seems to be paying off. Sales are running at 100,000 per month, says Firebird, and the company is to release further low-price titles. *Elite*, however, will be more expensive, as will Firebird's planned business and education software.

Said Andy Emerson of BT: 'We're absolutely delighted with the success of the 25 titles we've released so far. Following our lead, prices are falling all around, which suggests that profit margins were too high before.'

Viewers of December's Micro Live on BBC TV will have seen Firebird's The Hacker game. Also on the programme was a real-life hacker claiming responsibility for rifling Prince Philip's Prestel mailbox – see January's AU.

Prestel is also run by BT which was playing down the connection. Andy Emerson said: *The Hacker* is just a lighthearted game. We're not condoning what that person did.'

# Bar code software sources set to expand

PROGRAMS in bar code format are to be distributed through regional information centres by the Governmentfunded Microelectronics Education Programme (MEP).

This follows the recent publication of booklets of bar code listings by *Acorn User*, which free people from typing in pages of listings. Instead, programs are read in by a penlike Bar Code Reader (BCR) in less than a tenth of the time – and they will run first-time as each line is checked by special software as it is entered.

Mike Bostock, the MEP's technology manager, said interest in the project was huge, and that material previously published by the MEP would be used to start off the idea.

The programs, would probably be topic-related, he said, and added: 'We hope to get one (Bar Code Reader) in each

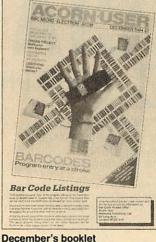

December's booklet

of the regional centres and to get bar code programs in the regional newsletters.'

Schemes to use the bar code technology for practical tasks in the educational sphere are being funded by

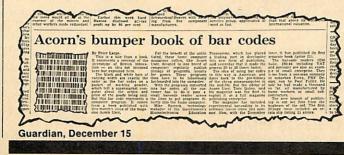

the MEP. These include a library management system (for which more expensive bar code hardware is already used) and marking multiple choice exam question papers.

#### **Orders flooding in**

Orders for the BCRs, which are being distributed to the public by *Acorn User* (page 115) have flooded in with almost 100 coming from subscribers before the December issue was even on sale in the shops.

An indication of how popular the BCRs are came when the ambassador of one of the African nations dropped his cheque into the *Acorn User* offices personally!

The special booklets of bar code programs containing all the programs from the December and January issues are still available (see page 109 for details).

Mike Bostock said the next stage now the idea was becoming established was to set up user groups around the country to spread the idea and exchange software. Readers interested in joining clubs or starting one should write to *Acorn User* at 68 Long Acre, London WC2E 9JH, and mark the envelope 'Bar Code Groups'.

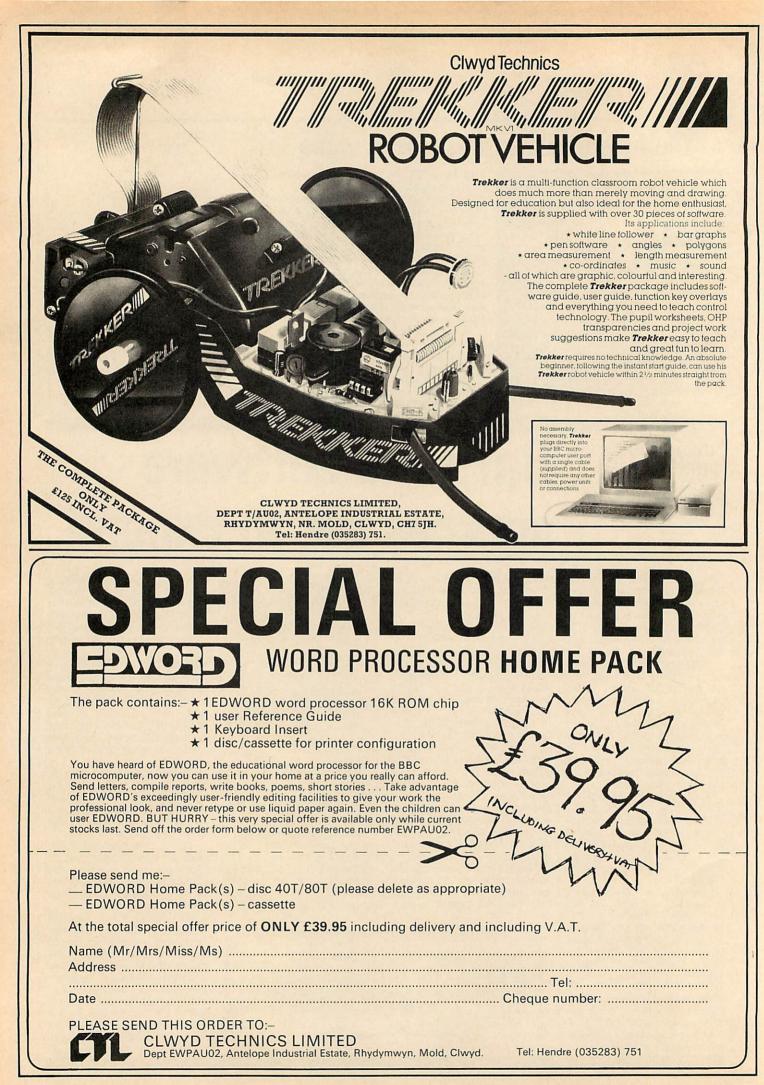

ACORN USER FEBRUARY 1985

## **DIY command system boosts Wordwise chip**

#### by Jacquetta Megarry

WORDWISE Plus, a powerful development of Computer Concepts' wordprocessing chip, was released last month. The main innovation is the 'segment' concept: by partitioning the Beeb's memory, users can process up to 11 different documents simultaneously. The chip has its own programming language; by storing instructions rather than text in a segment, powerful extra features can be added.

Computer Concepts supply programs to do alphabetical sorting, indexing, mail merge, multi-column work and continuous processing as part of the package. The program for multiple copies is just five lines:

SELECT TEXT DOTHIS PRINT TEXT TIMES 6 DISPLAY

Storing this in a segment allows you to produce multiple copies at will, and users of the old Wordwise will find the simplicity of this in sharp contrast to the \*MULTI machine code routine.

Once readers get hold of Wordwise Plus, let's hope for a free exchange of Wordwise Plus programs in future *Acorn User* columns.

To set the ball rolling, here is a program that will delete one word in ten of whatever text is in memory. This Cloze procedure (as teachers call it) gives full control over both the deletion frequency and the text to be used:

#### REPEAT DOTHIS

FIND " " CURSOR RIGHT TIMES 10 DELETE WORD

TYPE '' @'' UNTIL EOT DISPLAY

This searches for every tenth word, which it locates by FINDing a space, deletes it and replaces the word by '@'. TIMES 5 would instead select every fifth word, and so on.

Otherprocedurescan provide running analysis of average word length, sentence length and measures of readability using statistics – powerful tools for analysing text.

For users who don't want to customise their wp, care has been taken to make Wordwise Plus fully compatible with Wordwise. Beginners need never see the segment menu unless they choose to. The main menu even looks the same; only the extra segment option and a colour keystrip give the new product array.

Apart from segments, other improvements in Wordwise Plus include:

Disc loading and saving at least ten times faster.

 Safety nets prevent accidental overwriting of an existing file or loading new text without first saving text in memory.
 Two-letter embedded com-

mands give easier access to printer effects. ● More detail shown in pre-

view, including printer effects

## Esher graphics from software

PUBLISHERS Addison-Wesley enter the world of computer graphics with two pieces of software and a book – all for the Beeb and Electron. The book, 'The Art of Microcomputer Graphics', is written by Jim McGregor and Alan Watt, whose work on computer graphics and music will be familiar to *AU* readers from issues dating back to the Spring of 1983.

It sells for £14.95 and covers the theory and practice of computer graphics complete with program listings and actual screen shots.

'Tesselator' is a graphic arts program that fits together user-designed shapes to create a pattern, a technique made famous by the Dutch artist M. C. Esher. It costs a hefty £27.97 on disc or £21.95 on tape.

The other program, 'Gra-

and page-breaks.

Additional embedded commands, eg pause for daisywheel change, fully indent, \* for \* commands within text, Ins to show line numbers at preview etc.

●6502 second processor users will be able to obtain a disc version which complements the ROM and makes all the extra memory available. A rewritten 200-page refer-

A rewritten 200-page reference manual is supplied with a revised touch typing tutor on cassette which includes sample procedures.

Wordwise Plus costs £56.35. Wordwise upgrades are available from Computer Concepts only, by returning the *complete* Wordwise package (keystrip and all), at £19.95.

#### SEGMENT MENU

Save segment Load segment Save marked text Load text to cursor Select segment Print segment Preview segment Delete segment Main menu

3456789

#### Buffer board at Watford – plus slapped wrists

WATFORD Electronics' 32k RAM expansion board gives your Beeb 27k of program space plus 20k for graphics, for a cost of £79.35.

As well as the extra program space, there's 12k of memory which can be used as a buffer – invaluable when wordprocessing because while one document is being printed you can be typing in another.

11

The firm claims compatibility with a 'vast' range of software, including Basic, View and Wordwise. Also from Watford is a £18.40 ZIF socket which allows ROMs to be inserted with the minimum of effort. It plugs into the 'ashtray' on the left-hand side of the Beeb's keyboard.

Slapped wrists all round – the Advertising Standards Authority has upheld a complaint against Watford concerning prices. Whereas a Watford advert was offering a monitor and disc drive for £249 each, when someone tried to buy them the monitor had gone up to £398 and the disc drive to £349.

Watford stated it was due to an error in preparing the advert. Watford prices can be checked on (0923) 40588 – except that the phone's always engaged!

Tesselating lizards made famous by Esher

phito', has a library of 40 motifs and six alphabets which can be manipulated on the screen. It costs £29.95 on disc or £22.95 on tape.

Cambridge Micro Software, in conjunction with the MEP, has produced a similar program called 'Tesselations'. The computer automatically provides the symmetry to the shapes which the user draws, and a full colour pallette allows fascinating patterns to be built up.

Available for the Beeb and only on disc, the program costs £21 plus VAT.

# Now, the BBC

The BBC Micro has now taken a giant step into the world of business computing.

With the addition of its new Z80 second processor, it is the first computer at anywhere near its price to become fully compatible with CP/M software.

As most business computer users can verify, CP/M is the most widely used form of software in business today.

For £399, you're well and truly in business.

At £399, the Z80 adds 64K of usable RAM to the BBC Micro. And it allows you to use the CP/M 2.2 computer operating system.

It's extremely fast.

And besides giving you access to a vast new area of software, it enables you to use GSX graphics-based programs, the perfect complement to the BBC Micro's own superb graphics.

Free software and languages.

The Z80 second processor comes complete with five CP/M business programs.

To handle your word processing, there's MemoPlan. It's a program with some highly sophisticated features, such as a safeguard against data loss through power cuts and the ability to show two documents simultaneously on the screen.

To form your CP/M personal database, there's FilePlan. It stores names, addresses, telephone numbers, stock listings and more. And if you use it with MemoPlan, you can generate personalised letters, labels and mail shots.

To produce forecasts and analyse groups of figures diagramatically, simply use the GraphPlan program. This is incredibly helpful in working out vital business calculations, converting them into graphs and charts.

Meanwhile, in the book-keeping department, there's the Accountant program. Use it to enter day-to-day transactions into the computer. Then, at any time, you can ask the computer to produce lists, summaries, reports, audit trails and trial balances. You can readily expand this package to a fully ledger based system, complete with payroll and more.

Finally, to help you to develop your own programs without having specialised experience, the Z80 comes with another software package called Nucleus. It's a system generator which asks you

questions and uses your answers to enable the system to write the program.

You can use Nucleus directly with the Accountant program, or for specialised personal or business activities. Additionally, the Z80 package enables you to use three programming languages.

> Your BBC Micro instantly becomes multi-lingual.

To simplify writing your own software with the Z80, there's BBC BASIC.

For running professionally written business programs, there's Professional BASIC.

And then there's CIS COBOL, the leading microcomputer version of COBOL, the language used in mainframe computer applications throughout commerce and industry.

With CIS COBOL, the Z80 also gives you two sophisticated programming aids.

CP/M is a registered trademark of Digital Research Inc.

# Macro.

ROCOMPUTER SYSTEM

Z80 second

processor with

(P/M business

package

One is Animator, an award winning debugging tool which enables you to identify programming errors quickly and easily.

The other is FORMS 2, which helps you to write your own interactive programs in COBOL.

> With all these sophisticated features, the Z80 package is exceptional value for money. Indeed, bought separately the programs and languages could cost as much as £3,000.

> See the Z80 at work. The Z80 second processor is designed to be used with the BBC Micro Model B incorporating a Series 1.2 Machine Operating System and linked to a dual 80-track disc drive, a printer and monitor.

Ask your BBC Micro dealer to show you just how far it can go in the world of serious business computing. For your nearest dealer, ring 0933 79300. <u>Technical specification.</u> The Z80 has a 64K Random Access Memory, running CP/M 2.2 which provides approximately 55K bytes of RAM for user programs. It operates at a clock rate of 6MHz. Power supply is integral. Height, 70mm.Width, 210mm. Depth, 350mm.

### The BBC Microcomputer System.

Designed, produced and distributed by Acorn Computers Limited.

NOW PROGRAMMING

> YOUR HOM COMPUTER

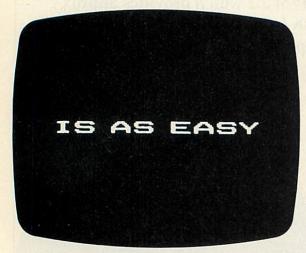

READING HIS.

Screen Shot Books 1 and 2 available for Acorn Electron. BBC Micro, Commodore 64, Sinclair ZX Spectrum, Sinclair ZX Spectrum+, Apple IIe. Books 3 and 4 available from April 1985. Dorling Kindersley Publishers Limited.

Let's face it, most 'beginner's guides' are anything but easy reading.

Now Dorling Kindersley have come up with a new way of learning BASIC that's unique, simple and down-to-earth. It's called 'Screen Shot'.

Unlike ordinary guides, Screen Shot uses full-colour photographs of real computer screens to show instructions, program listings and displays.

So what you see on the screen in the book is precisely what you'll see on your own computer screen.

Which makes our programs easy to understand, easy to read and free from misprints or other sources of confusion. The accompanying explanations are clear, practical and

are written by experts.

You'll find there are Screen Shots for most popular makes of home micro.

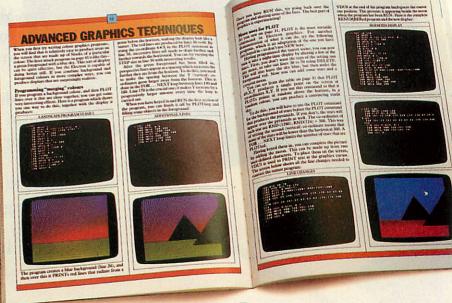

Books I and 2 of each series form a complete guide to BASIC programming for that computer.

For the more adventurous programmer, Books 3 and 4 explore the creative world of computer graphics.

In the words of a reviewer in 'Big K' magazine, Screen Shots are "... clearly and expertly written with the best layout I have seen in a book of this sort ... what you see is (for once) what you get. Outstandingly good and for beginners or semi-beginners: highly recommended."

The message is clear. If you really want to get into programming, get a Screen Shot.

won't be fully in the picture.

With anything else, you PROGRAMMING SERIES

Screen Shot books available from larger branches of BOOTS, MENZIES, WH SMITH and other leading bookshops and computer stores. In case of difficulty, write to: Dorling Kindersley, 1-2 Henrietta Street, London WC2E 8PS.

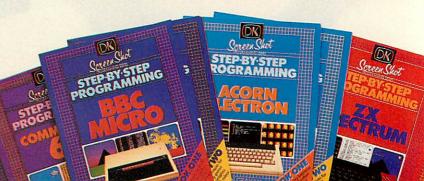

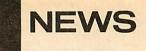

### **Balls and** mice bypass the keyboard

**GAMES** enthusiasts now have an alternative to the joystick in the shape of the Trackball.

The £29.90 device plugs into the Beeb's joystick port and consists of a captive snooker ball which is rotated using the fingertips.

As well as games, Trackball can be used for graphics and cursor control.

The manufacturer, Wigmore House, claims it is faster and more precise than a joystick, yet it will work with most joystick-compatible software.

Two graphics packages are available: Trackpaint, at £9.50; and Cadtrack, with more sophisticated design software which uses icons, for £19.90 on disc. Wigmore House can be contacted on 01-734 0171.

Marconi has released a similar product for the BBC, imaginatively titled the RBP2/ PC, which sells for £59.50. It's based on the tracker ball controllers that Marconi makes for air traffic control systems and comes with utilities software. Marconi is on (0522) 29992.

#### Mouse

The BBC micro gets its own icons and on-screen windows - as used in business micros such as Apple's Macintosh and Acorn's ABC300 - thanks to the AMX Mouse from **Advanced Memory Systems** and some sophisticated software.

The £89.95 Mouse was unveiled at last year's Acorn User Show but the all-important software has only now become available.

By moving the mouse around the table-top, a screen pointer can be positioned over various icon symbols, providing a user-friendly method of opening files etc. Sixty-four icons are stored in the ROM which also contains the operating software.

The Mouse can also be used as for graphics and the software includes routines to draw, spray, fill and write in different text styles.

Wordwise or View owners can use the Mouse to move blocks of text etc.

The AMX Mouse is available Advanced from Memory Systems, on (0925) 62907.

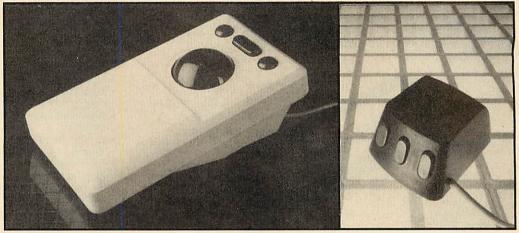

Trackball is one of two similar products, but AMX Mouse claims a first

15

## **Thumbs up to Beebs** and mail from the deaf

#### by Geoff Nairn

TELECOM Gold, British Telecom's electronic mail service, has been pronounced a major success in helping deaf people around the country communicate.

Half the people who took part in the Visicom project have kept their Telecom Gold mailboxes - and many are using BBC micros as terminals linked through modems.

Visicom was set up to evaluate ways for deaf people to communicate using the telephone and, as well as Telecom Gold, Prestel and the bulletin board services were included in the trial, which involved more than 60 deaf people.

Telecom Gold came out on

top, due mainly to its interactive 'Chat' facility which allows deaf people to hold a conversation - albeit typed for the first time.

Said Anthony Burton-Brown, who headed the project: 'Some of them use 'Chat' a lot and clock up literally hours of use; there's no other way for them to communicate.

The project was sponsored by the Department of Trade and Industry to the tune of £72,000.

Although it is now finished, 60 per cent of the deaf people who took part have kept their Telecom Gold mail boxes and are now paying the charges themselves.

vided terminals were taken away, 10 people went out and bought BBC micros to replace them.

**OPIRATES** and other seafaring micro users can now send messages to their pals at home thanks to a new satellite link.

Ships equipped with a satellite terminal (and Acorn is developing one) can link their BBC micro to British Telecom's Goonhilly earth station in Cornwall and thence to Telecom Gold.

Index and 'Chat' facilities are included, although chatting via an INMARSAT satellite will no doubt cost more than a few bob

Similarly, when the BT-pro-

## **GP** software – and battery power

DOCTORS in surgeries and hospitals are flocking to use BBC micros, and the Micromedic suite of five programs for GPs in the latest medical software.

Micromedic is for use by surgery staff, and its authors claim to have tested it on a group of doctors with 13,000 patients.

The software will create five registers for age/sex, repeat prescriptions, cytology, immunisation and disease. It warns receptionists when patients

are due for tests or check-ups and helps set up attendance timetables.

There are 25,000 GPs in Britain, and the BBC micro is at present being evaluated by the Department of Health for use in surgeries.

For details of Micromedic, contact The Computer Room in Nottingham on (0773) 718578.

TWO battery back-up units which will keep a BBC micro system running for up to six hours has been produced for hospitals or schools.

John Richardson Computers, which markets BBC and Electron-based labelling systems for chemists, sells the units.

They are priced from £175 (+ VAT) and can be linked to several car batteries.

The larger version carries its own battery to give about 10 minutes of power. The company can be contacted by doctors. teachers and campers in Preston on (0772) 323763.

## STARdataBASE

## The database

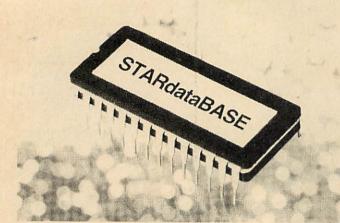

## for the BBC

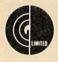

GCC (Cambridge) Limited 66 High Street, Sawston, Cambridge CB2 4BG Telephone: Cambridge (0223) 835330/834641 Telex: 81594 SAWCOM

STARdataBASE is the fast, machine-code, true random access, database program in 16K ROM for the BBC Microcomputer, complete with over 75K of FREE extension Software.

#### FEATURES:

- Up to 4096 records in a file.
- Up to 69 fields in a record.
- Up to 255 characters in a field (subject to an overall maximum of 920 characters in a record).
- An entirely User-defined record layout, including a facility for colour.
- Can be used with 40 and 80 track Disk Drives.
- Entirely Menu-driven, extremely User-friendly. Extremely fast search A single record can typically be found in 1 second using the Keysearch facility.
- Search conditions include the following:  $=, \diamond, <, >$ , and "Anywhere in the field"
- Powerful facilities to edit records.
- Mail-merging between documents created on Wordwise or View, and STARdataBASE records.
- Print-out of the whole database or selected Subsets, in the form of Record cards.
- Address label printing (up to 8 across the page).
- Fully documented routines which can be included in userwritten programs and interfaced with STARdataBASE.

| STARdataBASE   | £86.25 inc VAT |
|----------------|----------------|
| Post & Packing | £1.75 inc VAT  |

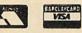

Trade and local authority enquiries welcome. Prices correct at time of going to press.

## RAMROM15

### The Sideways RAM & ROM Expansion Board for the BBC

The GCC RAMROM 15 board adds to the BBC Micro another eleven sideways ROM sockets plus the necessary hardware for sideways RAM.

#### FEATURES

- \* Fully buffered board.
- Rechargeable battery backup for RAMS provided as standard. Recharging circuitry is included.
- The board can be powered by an external 5 Volt power supply, available as an optional extra.
- The unit comes in a case of its own and resides outside the BBC Micro, giving easy access to the resident ROMS
- \* For those involved in development work, most of the 6502 processor signals are made available outside the BBC Micro.
- Priority or selection can be assigned to either RAMS or ROMS. \* ROMS can be used in RAM positions simply by changing two
- push-on links.
- \* Simple installation NO soldering.
- \* Can be installed together with most other BBC add-on boards.
- ZIF-sockets available as optional extras. Up to 15 may be housed on the RAMROM 15 at any one time.
- All socket positions are software selectable.
- Free Utilities Disk supplied.
- \* Comprehensive User Manual included.

| RAMROM 15    | £129.95 inc VAT | (P&P £3.50 inc VAT)   |
|--------------|-----------------|-----------------------|
| EXTERNAL PSU | £5.75 inc VAT   | (P&P £1.73 inc VAT    |
| ZIFSOCKETS   | £9.00 inc VAT   | Free P&P with RAMROM) |

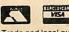

Trade and local authority enquiries welcome. Prices correct at time of going to press

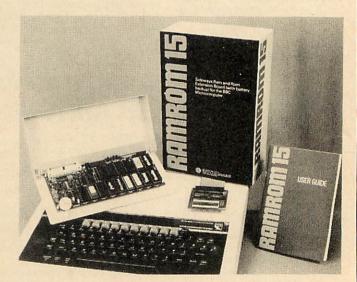

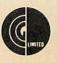

GCC (Cambridge) Limited 66 High Street, Sawston, Cambridge CB2 4BG Telephone: Cambridge (0223) 835330/834641 Telex: 81594 SAWCOM

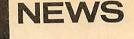

#### Video tapes to master Z80

MASTER Class is a range of video tapes aimed at those trying to master their Beeb or Electron.

Subjects covered are: elementary Basic, further Basic, graphics and games, the Beeb in education, and an introduction to Z80 business software.

Each tape contains computer programs which can be transferred to a cassette recorder and loaded into the computer. They cost £19.95 each in VHS or Betamax format. Details on 061-437 0538/9.

#### Chip rubber

UVIPAC is an EPROM eraser for the home micro enthusiast. The unit can erase up to three chips in 15 minutes, and has a beeper to tell you when the time's up.

Uvipac costs £28.45, or a more basic version costs £21.45. Details from Ground Control on (0702) 230324.

## Elite – the blockbuster

AFTER just three months Elite has proved to be Acornsoft's most successful title to date.

By mid-December the space adventure game, written by two university undergraduates David Bell and Ian Braben was number one in the AU charts and number three in the allmodel Microscope charts. Combined sales exceeded 85,000 for Beeb and Electron versions.

An Acornsoft spokesman said: 'While other companies talk about mega-games, we've actually produced one. Elite has put Acornsoft back on the map.

AU has already received many letters from readers who have attained 'Elite' status and who are claiming the highest credit score. Acornsoft, however, say the game is not won by the highest number of credits alone; the code number is more important as its shows just how well you've played

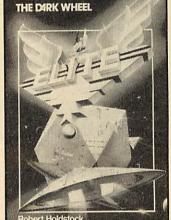

Elite: book of the game

the game and, we're told, even records the number of times you've been hit by the enemy.

On a similar note, it has come to our attention that Elite characters are displayed on dial-up bulletin boards for who people to download

already have the game. Also, Watford Electronics' disc filing system grants you Elite status straight away!

Acornsoft has assured us that anyone who 'cheats' by exploiting any of the bugs in the game to gain credits or Elite status will not be able to win the monthly competitions.

All eyes are now turned on Acornsoft to see what the follow-up to Elite will be.

17

But the spokesman was not forthcoming: 'The next flagship product that comes along will have its own target sales figure.

Inevitably people will compare it with Elite, but it could well be a totally different type of game.'

And he certainly would not be drawn as to exactly what type of game that might be.

Elite still at No. 1 - Software Chart page 165.

## DATA-ACQUISITION FOR THE BBC MICRO

#### HARDWARE

- Single and dual channel up to 1 Mhz sampling rate. Timebase calibrated in 1-2-5 sequence with external timebase
- input facility. Memory 2K bytes non volatile. Signal Input AC/DC coupled. Stepped attenuator from 5mV/Div to
- 5V/Div in a 1-2-5 sequence. Signal Output DC coupled to oscillo-
- scope, or chart recorder. Interface standard 8-bit parallel inter-
- face developed for BBC micro (can be configured for use with other micros). Used independently of micro will con-
- vert any oscilloscope into a storage oscilloscope. Prices - from £470.00 plus VAT and
- carriage.

#### SYSTEMS

- Complete system available FT 2000 Acoustic analysis and measurement system.
- Datalogging and interface systems. Various software packages available and physiological recording and analysis. Full details on request.

DISK DRIVES CS100 single with accessories CS100E second

unit for above CS400 Single

400K unit CD200 Dual Unit

40/80T

2 × 100K CD800S Dual Unit 2

DFS INTERFACE

| MONITORS                      |                             |
|-------------------------------|-----------------------------|
| Philips 7502 12"              |                             |
| green screen                  | £72.50 + £7 p & p           |
| Ferguson 14" Colour           |                             |
| Monitor/TV                    | £239.00 + £7 p & p          |
| Microvitec Standard           |                             |
| Colour Monitor                | £210.00 + £7 p & p          |
|                               |                             |
|                               |                             |
|                               |                             |
| PRINTERS                      |                             |
| NEC 8023 120 cps              | £225.00 + £9 p & p          |
| Ensign 165 cps                |                             |
| letter quality                |                             |
| (similar spec to              | 5240.00 1 60 - 8 -          |
| FX 80)<br>Daisywheel Printers | £340.00 + £9 p & p<br>P O A |
| Daisywheel Printers           | P.U.A.                      |

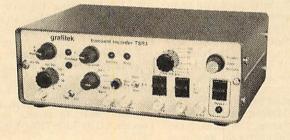

£119.95 + £7 p & p

£149.95 + £7 p & 1

£189.95 + £7 p & £284.95 + £8 p & p

£99.95 + £2 p & 1

400K £414.95 + £8 p & j SOFTWARE

SAP disc based program supplied with all BBC interfaced units features:

- Large, fast display of stored data on the moni-tor screen with appropriate amplitude and .
- Expansion facility of displayed data for detailed examination of sections of the stored signal.
- Measurement of displayed signal by keyboard .
- controlled cursors. Storage of waveforms to floppy disc with fast random retrieval. .
- Hard copy output to analogue, digital or dot matrix printer/plotter. 0
- Averaging routines of up to 32,000 sweeps providing improved signal/noise ratio. Easy to use with detailed 22 page User Guide.
- .

**NEW YEAR SALE** 10% OFF all prices until the end of February, with this advert.

| Please<br>GRAFI<br>Haywa | Complete coupon and send with<br>TEK ELECTRONICS LTD<br>rd House, 140 Hayward Road, Br<br>one: (0272) 551781 |       |       |
|--------------------------|----------------------------------------------------------------------------------------------------|-------|-------|
| Qty                      | Item                                                                                                    | Price | Total |
|                          |                                                                                                    |       |       |
|                          |                                                                                                    | Add   |       |
| Please                   | se my cheque/PO for £<br>send details of Waveform                                                            | VAT   |       |
| AU2                      | (please tick)                                                                                                | Total |       |

ACORN USER FEBRUARY 1985

### NOTICEBOARD

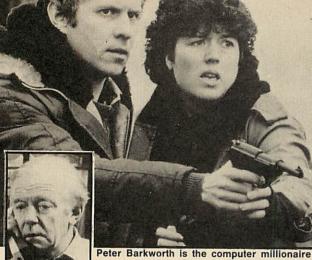

whose wife is kidnapped by terrorists.

#### **BBC** micro role in TV talent show

FAME Game is a hi-tech version of that seminal TV talent show, Opportunity Knocks; only this time the voting is done electronically from homes up and down the country

A BBC micro turns the votes into graphic form to be superimposed on the TV pictures. The Granada TV show will go out live on Saturday evenings at 6.30 starting January 19.

Each week, hopeful acts will compete in various categories - singers, comics and speciality acts - for the chance to come back the following week.

A thousand selected households are each equipped with small viewdata terminals, linked via the phone lines to a minicomputer which adds up the votes.

The voting information is sent to a BBC micro in the TV studio which displays the total votes as bar charts on the TV screens of viewers across the nation.

In case anything goes wrong, the studio audience votes can be polled instead and fed into the Beeb. A pilot show was broadcast last year with no problems and the system, developed by AGB Cable and Television, was also used during the 1983 General Election.

#### **On television**

Channel 4's psychological thriller, The Price, is about a computer millionaire whose wife and child are kidnapped. The writer was responsible for the award-winning Minor Complications play and with Peter Barkworth in the lead role it sounds worth watching. Thursdays, 9pm.

Also on C4, Me & My Micro is being repeated on Mondays at 5.30pm, until February 4. The series aims to teach Basic programming and was first shown on ITV last year.

Starting on February 11. 4 Computer Buffs will take over the Me & My Micro slot. As you might gather, it's for serious micro users and promises to be particularly strong on computer communications.

BBC TV's Micro Live takes to the road with a live broadcast from the British Telecom Research Laboratories. It will show how BT uses video discs and computers to map the positions of its telephone cables, and the latest developments in optical fibres. The BBC micro will be put through its paces creating graphics. BBC2, 8 February at 6.00pm (repeated next day at lunchtime)

BBC2 will be repeating Making the Most of the Micro (Fridays, 12.05pm) and The Electronic Office (Sunday mornings).

#### **Barry in peril?**

THE final programme of the second series of Radio 4's Chip Shop went out live from the Barbican on December 15. As we went to press, there was no confirmation of another series. Will Barry Norman be cut off in his prime? Is this the end of all those bad jokes? Find out next month. (But we hope not!)

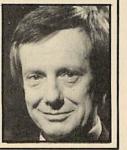

#### To contact

Acorn Customer Services (0223) 210111 Radio 4 Chip Shop's Chip-

line: London 01-790 3400

Liverpool 051-236 8474 Birmingham 021-355 6144 Bristol (0272) 279494

BBC TV's Micro Live bulletin board is on 01-579 2288 (type INFO BBC on Telecom Gold electronic mail system).

BBC Computer Literacy Project, Broadcasting Support Services, PO Box 7, London W3 6XJ. Please send stampedaddressed envelope.

MEP (Microelectronics Education Programme), Cheviot House, Coach Lane Campus, Newcastle-upon-Tyne, NF7 7XA. Hardware and software support for schools. Please send sae.

MAPE (Micros and Primary Education), c/o Barry Holmes, St Helen's Primary School, Bluntisham, Cambs. User group for primary teachers. Please send sae.

MUSE (Micro Users in Schools and Education), Freepost, Bromsgrove, Worcs B62 7BR. User group for teachers and parents. Please send sae. □National Extension College, 18 Brooklands Ave, Cambridge CB2 2HN. Educational and training courses on the BBC micro. Please send sae. CET (Council for Education Technology), 3 Devonshire Street, London W1N 2BA. Government body which oversees MEP. Please send sae. Software Limited configure CP/M programs for the BBC micro. Write for a catalogue to No 2 Alice Owen Technology Centre, 251 Goswell Rd, London EC1N 7JQ. Tel: 01-833 1173.

#### For help

To contact Acorn User authors, write c/o the editorial address given on page 2 of this issue.

Seikosha AP/GP100 printer help sheets are available from Acorn User for 50p, plus sae. These consist of three pro-grams, including a screen dump, and three pages of notes on using these printers. Monitor choice: Photocopies of the review of four monitors, plus a set of nine test programs from the June issue cost 72p (inc post). A copy of the issue costs £1.25 (see page 93

Bulletin boards: Information on 26 free-access boards was given in the October issue, 54p for photocopy (see page 93). For Acorn User cassettes, discs, back issues, binders, contact PHS Mailings on (02934) 72208 (see page 96).

#### **On Prestel**

TUBELINK is a database for users of second processors on Viewfax, which is part of Prestel Microcomputing.

Pages start at +258216# and are aimed at programmers with 6502 and Z80 add-ons (Torch and Acorn).

#### On show

January 15-18, Which Computer? Show, National Exhibition Centre, Birmingham. Contact: Hugh Keeble, 01-891 5051 January 23-26, Hi-Tech-nology and Computers in Education, Barbican Centre, London. Contact Tim Collins, 01-930 1612. Free to teachers/ educational officers, etc. Public admittance on Saturday 26 only.

EFebruary 19-21, Computer Graphics User '85, Barbican Centre, London. Contact James Lonsdale, 01-486 1951.

#### For disc

□ Tape to disc transfer utility: June 84, p55.

Copy 40-track discs to 80track discs, August 83, p39. NB line 610 is missing and should read: 610 = X%?T%

40/80 dual format discs: produce discs readable on both types of drives, Feb 84, p69.

#### Blunderbox

AMBIT International who produced the satellite receiver kit detailed in satellite 'Downloading the Weather' from the August 1984 issue have become part of Cirkit Holdings who can be contacted on (0992) 464455. The kit will be available from Cirkit at the beginning of February.

IN DECEMBER'S Hints & Tips we said that a Wordwise listing of the Epson FX80 control codes would be included on that month's cassette. It wasn't, but will be on the February cassette. Many apologies.

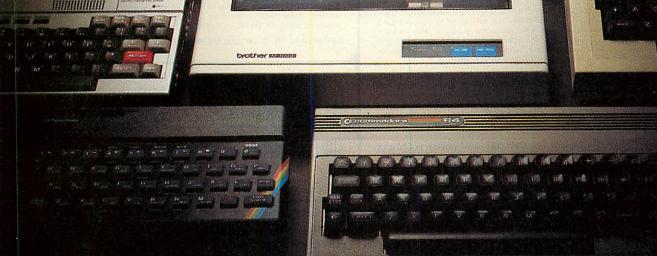

## Choosing a printer is a lot easier than choosing a computer.

THERE are dozens of quality printers from which to choose. With quality price tags of around £250.

#### The Brother M-1009, however, breaks all the rules.

**Stays defiantly below the £200 barrier.** Though it has far more than its fair share of features, it maintains

#### the extraordinarily low price of £199.95. Travels at a steady fifty.

In the speed stakes, the M-1009 is certainly no slouch, being fully capable of up to 50 characters per second.

Providing bi-directional and logic seeking printing for normal characters and uni-directional printing for super and sub script and graphics.

#### Prints on any paper.

Being an impact printer, the M-1009 will print on virtually any paper, including letter headings, invoices and standard office stationery.

It will even print two copies together with your original.

#### A superb character recommendation.

In its price range, the M-1009 has a great deal more character than many printers.

96 no less, plus international type and graphic characters. Reliability comes as standard.

Built to the same exacting standards as Brother's elite office

printers, the Brother M-1009 already has faultless credentials for reliability.

Its 9 pin dot matrix head, for example, has an astonishing 20 million character service life.

#### One printer that doesn't block out the light.

Many home computers tend to be a little on the large side. In contrast, the compact M-1009, at only 7 cm high, keeps a discreet profile.

Well designed, reliable – and conscientious. The Brother M-1009.

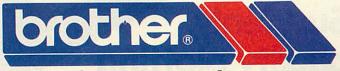

### The future at your fingertips.

DEPT P, BROTHER OFFICE EQUIPMENT DIVISION, JONES + BROTHER, SHEPLEY STREET, GUIDE BRIDGE, AUDENSHAW, MANCHESTER M34 5JD. TEL: 061-330 6531 (10 LINES) 061-330 0111 (6 LINES) 061-330 3036 (4 LINES) TELEX: 669092 BROTHER INDUSTRIES LIMITED, NAGOYA, JAPAN,

BOOTIS, WILDINGS, SPECTRUM, JOHN MENZIES, MICRO MANAGEMENT, MAJOR DEPARTMENT STORES AND ALL GOOD COMPUTER SHOPS.

## Aniversity Software

## UNISTAT

#### STATISTICAL PACKAGE

MULTIVARIATE REGRESSION: Main output consists of estimated coefficients, t-stats, standard errors, R<sup>2</sup>, corrected R<sup>2</sup>, standard error of regression, F stat, and Durbin-Watson stat. Further output options: multiple correlation matrix, var-covar matrix, ANOVA of regression, residuals, plot of residuals, interpolation. Data options: Log/In option for each variable, no-constant regression, choice of dependent variable, selection of independent variables, auto-omission of linearly dependent variables.

ANALYSIS OF VARIANCE, SCATTER DIAGRAMS AND TIME SERIES PLOTS: One-way and two-way (without interaction) ANOVA tables, scatter diagrams of paired data and time series plots with auto-scaling.

STATISTICAL TESTS, CORRELATION COEFFICIENTS AND PROBABILITY DIS-STATISTICAL TESTS, CORRELATION COEFFICIENTS AND PROBABILITY DIS-TRIBUTIONS: Basic stats on each column of data (size, sun, mean, variance, std. dev.). Chi-square (contingency table), t (one sample, two sample, paired), F, Mann-Whitney U, and Wilcoxon signed rank tests. Pearson's, Spearman's rank and Kendall's rank corr, coefs. Chi-square, t, F, binomial, Poisson and normal (std., non-std.) distributions. Results of tests and corr. coefs are displayed with significance levels.

DESCRIPTIVE STATISTICS, FREQUENCY DISTRIBUTIONS AND HISTOGRAMS: Analysis of raw data or data with frequency counts. Raw data sorted and grouped. Choice of lower bounds and class intervals. Absolute, cumulative and relative frequencies. Histograms with up to 200 classes. Output displays sum, mean, mean deviation, median, variance, std. dev., 3rd and 4th moments, skewness, kurtosis, range, etc

All programs are datafile compatible with Matrix Operations program in UNIMAX package. Data matrix capacity examples (columns by rows): CBM-64; 2x1250, 5x700, 10x380, BBC-B; 2x750, 5x400, 10x200, 48K Spectrum; 2x1800, 5x900, 10x500, CBM-64 (disk): £85, BBC-B (disk): £85, 48K Spectrum (mdvcart/cass): £60

## JNIMAX

LINEAR PROGRAMMING PACKAGE

LINEAR PROGRAMMING: A powerful and instructive optimisation program capable of handling all sorts of linear programming problems (min/max, any combination of <=, =, >= constraints and x<sub>i</sub>>=0, x<sub>i</sub><=0,  $-\alpha < x_i < \alpha$  sign constraints). Primal, canonical, -1 - constraints and  $x_1 > -0$ ,  $-x_1 < -0$ ,  $-\infty < x_1 < 0$  sign constraints). Frimar, canonical, dual and their solutions are displayed in standard mathematical form. Unbounded problem and no feasible solution prompts. Edit option for all inputs. Capacity examples (variables by constraints): CBM-64; 10x35, 25x30, 40x25, BBC-B; 10x25, 20x20, 48K Spectrum; 10x45, 25x35, 50x25

MATRIX OPERATIONS: Inversion. transposition. determinant, pre- and post-multiplication, scalar multiplication, addition and subtraction of matrices and vectors. Any output can in turn be used as the input of the next operation without re-typing. Matrices can be saved or loaded at any stage. Datafile compatible with UNISTAT package. Capacities: CBM-64; 35x35, BBC-B; 25x25, 48K Spectrum; 45x45.

CBM-64 (disk): £60, BBC-B (disk): £60, 48K Spectrum (mdvcart/cass): £45

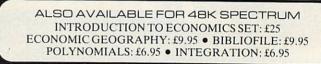

To: UNISOFT LIMITED (Dept. D) 29 ST PETER'S STREET, LONDON N1 8JP. TEL: 01-359 0978 Prices include VAT and delivery within the UK. For orders from Europe add

£1.50, outside Europe £3.00 per item for airmail post. Dealers enquiries welcome.

- Alto 50 ten in

Obc.

ABCOERCHICK MODOPSICULAN

COMMODORE 64, BBC-B, 48K SPECTRUM \* Comprehensive user manual \* Full data handling facilities (display, print, change, save, load) \* All results can be printed out \*

Suddenly, quality plotting is within reach of every computer user...

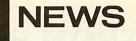

#### It's a miracle! WS2000 approved

MIRACLE Technology's WS2000 modem has received BABT (British Approvals Telecommuni-Board for cations) approval.

This means that modem can now be used with the telephone system legally. The modem costs under

£162.85 inclusive.

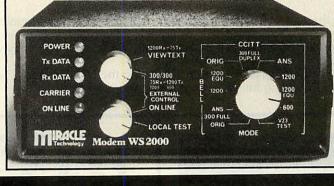

### **Beeb sound board**

POWERTRAN Cybernetics has produced a digital sampling unit, the MCS1, which can be used with a BBC micro. Digital sampling involves recording parts of natural sounds and then using them as the basis for creating some decidedly unnatural sounds.

The MCS1 costs £783.85 and plugs into any keyboard synthesiser which has the standard Midi interface. Although a BBC micro is not necessary to create the sounds, it does allow them to be saved on disc, so creating a whole library of weird and wonderful sounds.

Powertran also supplies the necessary Midi interface for the Beeb at £67.85. Contact (0264) 64455.

## **Russian on View**

LANCHESTER Polytechnic's range of language learning software can cope with special characters - including Russian.

Unitext allows a teacher to create text files in English, French, German or Spanish; Unitest and Unigap are student test programs which use the files. The equivalent Russian programs display Cyrillic characters.

Uniview and Rusview display View text files in the same languages. All packages cost £10 on disc, except for Unitext (£30) and Rustext (£40). Add £2 for 80-track discs. All enquiries on (0203) 24166 x222.

#### **BBC** network with **BML**

MEADNET is a low-cost networking system which allows up to 16 BBC micros to share disc drives and printer using an RML 380Z computer.

Software can be transferred onto Meadnet from a cassette player or disc drive and stored on the 380Z's disc drives. The network costs £275, plus £20 for each station, and is claimed to be compatible with BBC Basic, View, Wordwise and Edword. Details on (0734) 665771.

21

#### **Engineer's tool**

ACRONYM time again-BCSSP stands for Bristol Continuous System Simulation Program and it's claimed to be an essential tool for studying complex dynamic systems in science and engineering.

The BBC software costs £75, but institutional users pay more (£250), while educational users get away with a mere £150. Call (0590) 73503.

## Penman... the world's first robotic plotter from only £199 + VAT

Penman is an entirely new

" (D(C)).

3--1

concept in plotting. It is robotic, working almost like the human hand to draw smooth curves, perfect circles and dead straight lines... without 'staircases'. Penman is simple, reliable, very compact and truly portable; yet can plot on any size paper, on any smooth horizontal surface.

Use Penman at work, at home and at school . . . as a printer, robot, mouse and desktop plotter for BASIC and LOGO. Use it for

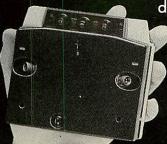

design, or to produce graphs from spreadsheets, scribe

captions and notices. The only limit is your imagination.

If you hurry, Penman can be

bought before **31st January** 1985 at special introductory prices that really are within your reach.

#### Everyone can afford to use Penman

At work Spreadsheet graphs, floor plans, charts, headlining, symbols, engineering drafts.

At school Logo, mapping, result plots, robotics and control, maths and physics.

At home Garden planning, music scores, drawings, games and robotics. Penman Products Limited, 8 Hazelwood Close, Dominion Way, Worthing, W. Sussex BN14 8NP.

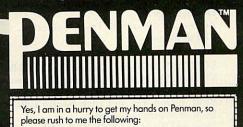

| QTY                                                                                                  |      |                |
|----------------------------------------------------------------------------------------------------|------|----------------|
| Penman for BBC Micro                                                                                 |      | £239           |
| (including cable + Utility Pack)                                                                     |      |                |
| Penman for Apple II                                                                                  |      | £239           |
| (including cable + Utility Pack)                                                                     |      |                |
| Penman for IBM PC                                                                                    |      | £299           |
| (including cable + spreadsheet<br>graphics for standard proprietory<br>software compatible with DIF) |      |                |
| Penman only                                                                                          |      | £199           |
| Plus carriage (allow 28 days)                                                                        | £    | 4.50           |
| Plus VAT                                                                                             | £    | 2. 化合称 1       |
| Cheque/postal order/bankers draft                                                                    |      | 3              |
| enclosed for TOTAL                                                                                   | £    | and the second |
| Name                                                                                                 |      | i minite       |
| Address                                                                                              |      |                |
| BUCK TOWNS                                                                                           | 15/3 | 1102           |
| Telephone No.                                                                                        | - 22 | ACU1/85        |

## FROM SMALL ACORNS, SOLIDISK GROWS.

IN JULY 1983, we released the Sideways RAM for the BBC computer. We sold 5 in the first week, 10 in the second week, 20 in the third and one year later, we sell more than 500 in the UK and well more than 100 a week abroad.

By the time you read this, more than 30,000 Solidisk Sideways RAM boards will be beavering away in hundreds of schools and thousands of homes.

They are being joined by thousands of Solidisk DDFS each month. Soon, we hope, they will all be linked together by Solidisk Single Chip MODEM.

To support the users, a network of Solidisk Local Experts, covering the UK, Holland, France, Australia and Israel has been set up and expanding. Providing fitting and software.

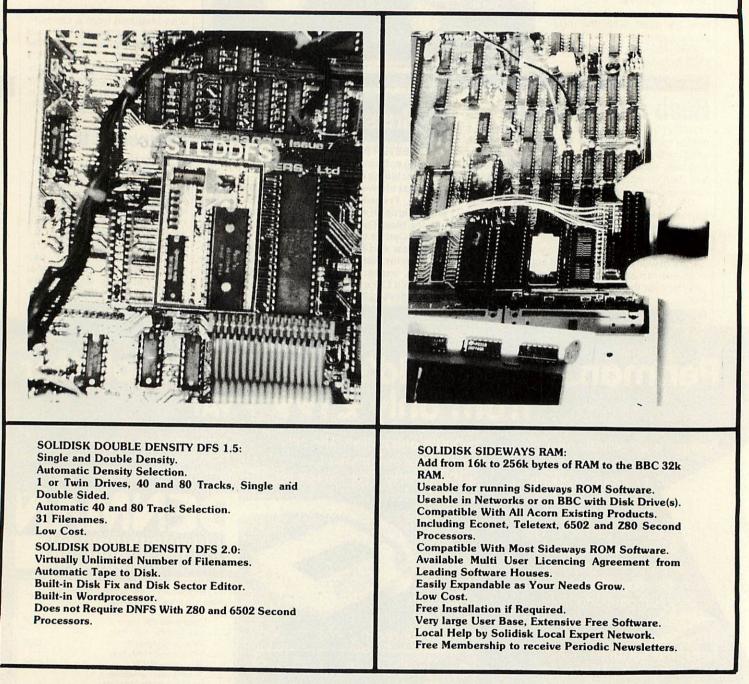

#### **COMING SOON:**

SOLIDISK is at present developing a state of the art MODEM. This will be compatible with the CCITT V23 and BELL 202 transmission standards at speeds from 5 to 1200 Bauds and will be based on the TMS 3105 single chip FSK MODEM manufactured by TEXAS Instruments. The price is expected to be £39.95 inclusive of VAT.

We need you and your help. To make Solidisk Users the largest BBC Users Group. To share good ideas and good ways to use them.

SOLIDISK TECHNOLOGY, 17 SWEYNE AVE, SOUTHEND-ON-SEA, ESSEX TEL. (0702) 354674 (10 lines).

#### HAVE YOU ALREADY GOT DISK DRIVE(S) FOR YOUR BBC **COMPUTER?**

| OPERATIONS            | S/D TIME | D/D TIME |
|-----------------------|----------|----------|
| FORMAT 40 TRACKS:     | 17.74    | 17.74    |
| FORMAT 80 TRACKS:     | 33.22    | 33.22    |
| VERIFY 40 TRACKS:     | 9.30     | 9.30     |
| VERIFY 80 TRACKS:     | 17.84    | 17.84    |
| BACKUP 01 80 TRACKS:  | 37.69    | 37.69    |
| BACKUP 02 80 TRACKS:  | 39.46    | 39.46    |
| COMPACT 100K-10 FILES | 22.42    | 18.82    |

#### THE SOLIDISK DOUBLE DENSITY DFS

If you take your Disk Systems seriously then there are very few viable alternatives to our new Double Density Filing System.

Anyone, with their ear to the ground, will probably have heard of the great shortage of the 8271 Floppy Disk Controller chip. This chip is, of course, the basis of all single density DFS upgrades for the BBC Microcomputer and is used extensively by Acom, AMCOM and Watford Electronics in their respective DFS's.

This shortage can mean long delays or paying much inflated prices to obtain your Disk Upgrade.

Now, however, we at SOLIDISK have developed an alternative system with many advantages over the 8271 based upgrades. Not the least of these being continuation of supply of the FDC chip (Western Digital 1770) but, also, improvements in the speed and versatility of operation.

#### CUT THE COST OF

a test, efficient and fleatise dok have cords, this membership eff.

Source & Database — a first reflectment hourse dia nature of the pre-argin necrotic kub numbership etc. Source is a second source of the second source of the Stock Control — very useful for small commerce. Feat we to follow operating instructions, slock tents can be a project by heurency of movements int. Stock valuation to a revelet terms with the initial etc. advantation of the Stocker with the initial etc. advantation of the second Stockers — the most successful spelling checker with fin concern set decimans groups the second store means and the stockers and generator capable of a weak new program. Simply imperious Beneric mark for disk drive and disk utilities.

4 - OUTSTANDING PERFORMANCE.

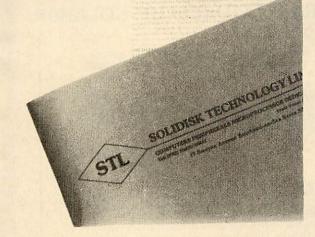

#### **RUNNING YOUR MACHINE**

undern and database tes include menu driven, rouped by categories, by part (incentors), sale price gish, French and Germat ang based old progra

#### EASY TO INSTALL

The SOLIDISK DDFS comes complete with an easy to follow manual with step by step in-stallation instructions, and can be fitted in just a few minutes by anyone with just the barest knowledge of the insides of their BBC.

The DFS contains just 4 IC's and 2 jumpers to be inserted and one link to be cut in the computer. This is compared to the usual upgrades which require 11 IC's to be fitted and the link to be cut.

#### EASY TO USE

The SOLIDISK DDFS Revision 1.5 contains many time and labour saving features. These include formatter, verifier, automatic density sensing, automatic 40/80 track switching and Single/Double Density mass copying etc.

#### COMPLETE CONTROL OVER DISK THE

SOLIDISK DDFS gives you complete control over your disk drive(s). You can use any com-bination of Single/Double Density, 40 or 80 tracks in one or two disk drives.

Every time the SOLIDISK DDFS accesses the disk it detects the density and the disc size in use and acts accordingly.

You can for example copy from a 40 to an 80 track disc on the same 80 track disk drive or even format a 40 track disk in an 80 track drive using the automatic disc size sensing in the DDFS. It is also possible to have one side of a disc formatted in Single Density and the other side in Double Density. Also copying between different densities is coped with automatically and, when using twin drives, is very fast.

#### **GREATER DISC CAPACITY**

When formatting a disk with the SOLIDISK DDFS you have a choice of the usual Single Density or the increased capacity Double Density.

Formatting in Single Density will leave your disk compatible with all other Single Density systems. However if the disk is formatted in Double Density it will have a 60% greater capacity than the equivalent size Single Density disk. This means that on an 80 track disk that the capacity is increased from the usual 400 kbytes to 640 kbytes of storage. The Double Density Format used is, at present, unique to the SOLIDISK DDFS and provides 16 sectors per track as opposed to the usual 10 sectors in Single Density giving a 40% saving in media surface for a file of given length over Single Density. face for a file of given length over Single Density.

#### **INCREASED SPEED OF OPERATION**

As mentioned previously a disk formatted in Double Density uses about 40% less disk space per given length of file than does a disk formatted in Single Density or alternatively it holds 60% more information per track. This allows the, already fast, SOLIDISK DDFS to run very fast in the Double Density mode as demonstrated in the benchmark test on the next page.

ACORN USER FEBRUARY 1985

#### **BENCHMARK OUTSTANDING PERFORMANCE:**

The table below shows the benchmark timing for STL DDFS 1.4. The benchmark consists of disk operations such as save and load a 16k program, open and close files, BPUT, BGET strings and numbers, format and verify a disk etc., and is available upon request, otherwise listed in Solidisk DDFS User Manual

The benchmark tests B1 to B9 are the same as used by many reviewers. The time is expressed in seconds and parts of 100th of a second. The disk drives are twin 40/80 track double sided MITSUBISHI M4853, the diskettes are Verbatim Datalife MD 557 series, 96 TPI, double density, double sided, preventified to ensure that the media is free of all error and mechanical defects and containing solely the benchmark program. The test is loaded into memory, the drive motors are allowed to stop completely 2 seconds between tests, 10 timing samples are taken and the mean time is calculated automatically. For example: For example

100 DEFFNb1:REM Save a 16k program. 100 DEFFN01:REM Save a 16k program. 110T% ÷ TIME 120 \*SAVE A 8000 +4000 130 + TIME — T% Full listings are included in the User Manual. This FN is selled 10 increases in 20

This FN is called 10 times with 3 sec. interval, the mean result is printed as

| Printer of the Printer of the Printe | THE R. P. LEWIS CO., LANSING MICH. |          | - |
|----------------------------------------------------------------------------------------------------|------------------------------------|----------|---|
| BENCHMARK DESCRIPTION                                                                                                    | S/D TIME                           | D/D TIME |   |
| B1 Save 16k                                                                                                    | 2.62                               | 1.43     |   |
| B2 Load 16k                                                                                                    | 2.45                               | 1.23     |   |
| B3 Openin and close                                                                                                    |                                    | 1.20     |   |
| 100 times                                                                                                    | 20.70                              | 20.16    |   |
| B4 Openout and print                                                                                                    |                                    | 20.10    |   |
| 1000 numbers (255)                                                                                                    | 5.84                               | 4.66     |   |
| B5 Openin and input                                                                                                    |                                    |          |   |
| 1000 numbers (255)                                                                                                    | 4.72                               | 4.14     |   |
| B6 Openout and print                                                                                                    |                                    |          |   |
| 100 80 bytes strings                                                                                                    | 6.18                               | 4.91     |   |
| B7 Openin and input                                                                                                    |                                    |          |   |
| 100 80 bytes strings                                                                                                    | 4.90                               | 4.31     |   |
| B8 BPUT 100 bytes (255)                                                                                                    | 3.01                               | 2.06     |   |
| B9 BGET 1000 bytes (255)                                                                                                    | 1.88                               | 1.52     |   |
|                                                                                                    |                                    |          |   |

Note 1: Whenever a file is to be opened, STL DDFS automatically re-Reshes the disk directory, thus preventing erroneous disk change. Many other DFS's do not take the same care, although yielding a much shorter time, and this could accidentally stop the program.

| OPERATIONS            | S/D TIME | D/D TIME |
|-----------------------|----------|----------|
| FORMAT 40 TRACKS:     | 17.74    | 17.74    |
| FORMAT 80 TRACKS:     | 33.22    | 33.22    |
| VERIFY 40 TRACKS:     | 9.30     | 9.30     |
| VERIFY 80 TRACKS:     | 17.84    | 17.84    |
| BACKUP 01 80 TRACKS:  | 37.69    | 37.69    |
| BACKUP 02 80 TRACKS:  | 39.46    | 39.46    |
| COMPACT 100K 10 FILES | 22.42    | 18.82    |
| With Wordwise:        |          | 10.02    |

Load 2000 words (17811 bytes) 16.80 sec. (41.40 sec. with AC). With Scribe:

Count 2000 words (17811 bytes) 4.20 sec. (9.80 sec. with AC.90 DFS)

With Beebug's Masterfile: Sort records 1 to 20 in PEOPLE sample database, the database is presorted on field 2 then the program is asked to sort on field 1, the time is then taken: 56.23 sec. (127.86 sec. with AC.90 DFS).

These timings are improved even further in double density mode

The figures speak for themselves.

STL DDFS dramatically increases the operating speed of your software, in-cluding wordprocessors like Wordwise, View, Scribe, databases like Masterfile, Starbase etc

Solidisk engineers won't stop there.

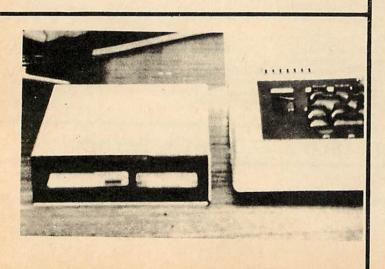

MITSUBISHI DISK DRIVE: From the new VLSI ditra quiet auto spin-up series comes the MITSUBISHI M4853. We have chosen it for its speed, quiet performance, low power consumption and state of the art des-ign — look at the following features: — new developments by Motorola and Mitsubishi largely re-duce the area taken up by electronics, leaving more room for the diskette. This in turn implies lower noise levels and redu-ced friction on diskettes.

8 Slim 5.25" half height model attractively cased in BBC

Ball of the first state in the second state of the second state of the se

Of course, we don't need to mention that all drives come com-plete with Dual leadds letting you add instantly a second disk drive and manual together with full guarantee on parts and labour

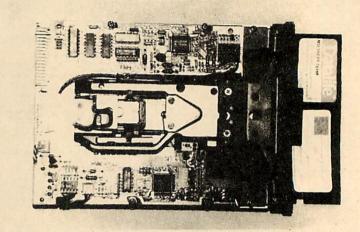

#### EXTRA FEATURES OF SOLIDISK **DDFS 2.0**

With the production of the SOLIDISK DDFS 2.0 ROM we raise the already high standard of the previous DDFS 1.5 ROM.

The larger memory capacity of the DDFS 2.0 has allowed inclusion of a Wordprocessor and complete Disk Toolkit as well as a totally new concept in the working of the Disk Directory.

This will, we feel, make the SOLIDISK DDFS 2.0 ROM the most powerful Disk System currently available.

#### 1) EXTENDED NUMBER OF FILENAMES

The standard number of filenames on the BBC micro-computer is limited to 31on most Single Density DFS's. This usually presents no problem on a system using 40 track drives but when using either 80 track drives and/or a Double Density Filing System this number will quite often be reached with a lot of the disk space still unused.

The SOLIDISK DDFS 2.0 ROM uses a unique and novel way to circumvent this shortcoming as every time a catalogue becomes full a new one is created. This gives the possibility of having up to 1502 filenames on a normal 80 Track Double Sided disk. Even with this large number of filenames worst case access taking only just over 2 seconds. Obviously with large files and a lesser number of filenames the access time decreases dramatically.

The way that the DDFS 2.0 ROM operates means that ordinary single catalogue discs are completely com-patible with our system and, indeed, will be upgraded to multi catalogue once the number of filenames exceeds 31. This means no special formatting is necessary and that the disc remains compatible with other Single Density DFS's.

#### 2) DISK TOOLKIT

Included on the SOLIDISK DDFS 2.0 ROM is a powerful disk repair facility. It is possible to read a complete track into memory and to repair or modify the data be-fore restoring the track to the disk. If only one sector needs to be worked on then this too is possible with the Disk Sector Editor contained in the DDFS 2.0.

A powerful Disk Copy routine is also included to allow mmost non-standard format disks to be duplicated. This routine will also displaay the Sector I.D. Fields so that it is possible to see the makeup of the track being copied.

#### 3) WORDPROCESSOR.

SOLIDISK DDFS 2.0 ROM contains a Word Processor with many excellent features such as 80 column screen, automatic on screen justification, Search and Replace, Block Move and Copy etc.

### SOLIDISK+MITSUBISHI BIG DEAL:

#### This is exactly what you would receive:

- one double sided 80 track Mitsubishi M4853 disk drive, cased in beige. - one Solidisk Double density disk interface (complete with STL DDFS 1.5 ROM) as described overleaf, giving a total capacity of 640K.

- Dual leads and instruction manual.

- 5 Software Diskettes containing a selection of the most prestigious programs written for the BBC.

#### full one year guarantee.

-all for £209.95 including VAT and post and packing.

#### THE HARDWARE:

As described earlier and opposite.

#### THE SOFTWARE:

A selection of 6 programs based on ease of use, and popularity. All efforts are made so that you would not have to read the manual twice.

All programs feature on screen help (word processor) or option menus throughout. Mode 3 is used throughout whenever possible for good visual representation.

#### - Solicalc -

A Disc Based electronic spreadsheet made only possible with the speed of Solidisk DDFS. The sheet size can be as big as 170 kbytes. Written in modules, it is easily upgradable. Mode 3 screen. Goto, Calculate, Replicate, Automatic Header etc.

#### - Solidisk Datafile -

A fast, efficient and random access Database. Solidisk Datafile features:

- Compact size.
- 80 column screen throughout.
- 15 fields of 60 characters per card.
- Unlimited number of cards.
- Powerful Screen Editing allowing VERY FAST data entry on new cards or data correction on old cards.
- All Maths functions on ALL fields admitting Symbolic Variables (like A, B, C, D etc) for entering formulae.

 — Special SORT program making use of any free disk space to avoid swapping cards.
 — Standard options include View, Print using Tabulation, Print Labels, Search on any number of criteria and repeat on count, Amend, Create, Spool to disk, Append and Mailmerge with Solidisk Word Processor (requires EPSON compatible printer).

- Ability to read BEEBUG's Masterfile and possibly other systems later on.

#### Solidisk wordprocessor —

On screen help, Wordstar style cursor editing and control keys, on screen justification while you type, Block commands, Quick commands and dot commands for mailmerge. Future development will allow reading Wordstar text from the Z80 second processor. Solidisk can offer Laser Typesetting and Page Planning service: it costs you only £1.00 for typesetting 1×A4 page (around 4,000 characters) from disk received by MODEM.

#### Stock control -

useful for small businesses. Features include menu driven, easy to follow instructions, easy categorising. Stock evaluation reports and inventories, together with price lists and reorder forms can be printed automatically as requested.

- Silexicon — the most successful spelling checker with English, French and German dictionaries, together with self generating capability.

#### Macrobasic –

a BASIC program generator capable of using bits of old programs to create new ones. Clever ideas - clever ideas of making them work!

Please note that this software is only free as prt of the package deal. It is otherwise avaiable at a cost of £14. Customers who would prefer the DFDC version of our disk filing system (see earlier) can purchase the package deal with this option for an extra £10.

What we may need to tell you is that the price is also agreeably low — check what we offer against any of our competitors - which all adds up to a high degree of sophistication affordable to students and businessmen alike.

#### 48 HOURS DELIVERY CREDIT CARD SERVICE: RING SOUTHEND (0702) 354674 (10 lines)

#### SOLIDISK LOCAL EXPERTS

We have local people able to fit your equipment FREE OF CHARGE in all of the following towns. If your area is not mentioned ring the office!

BASILDON BEXLEY BIRMINGHAM BOSTON COVENTRY NOTTINGHAM PETERBOROUGH READING SHEFFIELD

HODDESDON KINGSTON LEIGHTON BUZZARD LIVERPOOL LONDON TODDINGTON WARDLE WANTAGE WIMBORNE WOKING WALES

NEW MALDEN NEWTOWNARDS

#### PRICE LIST — INCLUDES VAT & P&P

| SIDEWAYS RAM:         £           SWR16         164 ADD-ON         43 65           SWR32         32K ADD-ON         59 95           S/D128         128K ADD-ON         150 95           S/D256         256K ADD-ON         N/A 256.00 |  |
|----------------------------------------------------------------------------------------------------|--|
| EXTENSIONS:<br>16-32K FULL EXCHANGE                                                                                                    |  |
| SOLIDISK DFS:<br>STL DDFS DISK UPGRADE                                                                                                    |  |
| DISK DRIVES:<br>MITSUBUSHI 2×80 (INC LEADS                                                                                                    |  |
| COMPLETE SYSTEMS: (ie. DRIVES + DDDFS)           MITSUBISHI         2×80         200.99           MITSUBISHI         353.00                                                                                                    |  |
| CPU<br>65-C-02 CHIP                                                                                                    |  |
| EPROM EQUIPMENT<br>2764 CHIP                                                                                                    |  |
| 3 × 27128 PACK                                                                                                    |  |
| DATALIFE DISKS           MD525         SS/DD 40TRK         17.00           MD550         DS/DD 40TRK         23.00           MD577         SS/DD 80TRK         23.00           MD557         DS/DD 80TRK         29.00                |  |
| WAB M16A         DS/DD 80TRF.         24.00           SANYO COLOUR MONITORS         14" — NORMAL RESOLUTION         210.00                                                                                                    |  |
| MEDIUM RESOLUTION                                                                                                    |  |
| RX80       MATRIX PRINTER       248.35         RX80FT       MATRIX PRINTER       282.85         FX80FT       MATRIX PRINTER       386.35         BBC PRINTER CABLE       9.00       ELECTRON DISK INTERFACE                           |  |
| Typesetting per A4                                                                                                    |  |

TO: SOLIDISK 17 SWEYNE AVENUE SOUTHEND-ON-SEA ESSEX SS2 6JQ Please send me: QUANTITY ITEM TOTAL f...... f......

£

MY BARCLAY/ACCESS CARD NO. IS

NAME: .....

ADDRESS: .....

VOLUME DISCOUNTS AVAILABLE — PHONE SALES OFFICE (0702) 354674 (10 LINES)

#### **INTRODUCING THE DFDC!**

For those who already have the Acorn DDFS installed in their computer and would like the advantages of increased speed and storage capacity that Double Density systems offer SOLIDISK have introduced a totally new concept in the shape of the DFDC!

The DFDC board simply sits in place of the 8271 FDC, this being reinstalled in the DFDC boaard. Now all that needs to be done is to install the DDFS ROM into a Rom Socket, to the right of the existing Acorn DFS, and two other minor connections.

Great Value at £49.95 inc.

### HAS YOUR BBC COMPUTER GOT ITS SIDEWAYS RAM BOARD YET?

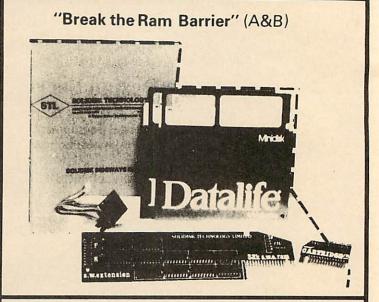

#### **HOW TO ORDER?**

You can order any item using the coupon. Prices are inclusive of VAT, post and packing. Access and Barclay card holders can place their order by phone. Educational authorities, Acorn dealers and OEMs can obtain quantity discounts.

#### OTHER PRODUCTS FROM SOLIDISK: UVIPAC EPROM ERASER:

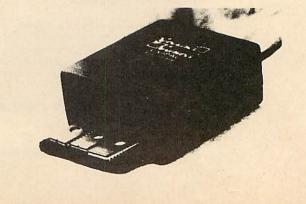

## TOOLKIT ROM from BEEBUGSOFT BASIC Programmer's Aid for the BBC micro

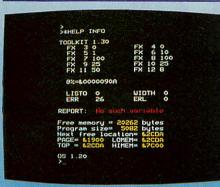

#### 27 new commands to make life easier

 Saves hours in program development and debugging

 Supports both cassette and disc systems

- No command name conflict with other Roms
- Ideal for expert and novice alike

SPECIAL

INCLUDE

**FEATURES** 

ESCAPE to exit

ch string: X%

er option

- Fitting instructions and a 32 page manual supplied
- You'll wonder how you ever managed without it

SCREEN EDITOR An extremely powerful editor, allowing the use of cursor keys to list a program line-by-line in either

direction and move to any part of a program to overtype or insert new code and corrections.

ERROR DETECTION Powerful facility to trap an error in a Basic program as it runs. It will then automatically enter the Screen Editor, display the line in error and position the cursor close to the statement at fault.

"TOOLKIT is an essential utility for all Basic programmers using the BBC Micro...an indispensable aid packed full of powerful utilities." EDUCATIONAL COMPUTING MARCH 1984

replace

aus dit range

dures and functions

variables variables

AL(UX, VX, WX, XX, YX)

\*\* =bufx:Yx=bufxDIV2

... highly recommended," PCN MARCH 17 1984 "The Beebugsoft Toolkit costs £27 and in my opinion is worth every penny. Since it has been installed in my BBC it has been used extensively and I can find no fault with it. Highly recommended to lazy programmers!" COMPUTING TODAY JUNE 1984

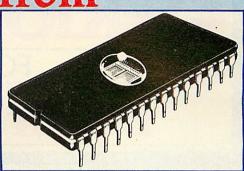

#### **COMMANDS** Verify a program or data in \*CHECK memory with disc/cassette. Clear all variables including \*CLEAR integers. Enter full screen editor. \*EDIT Display free memory and \*FREE pseudo variables. Display a screenful of useful **\*HELP INFO** system information. \*MEMORY Display memory contents. Merge a program in memory \*MERGE with one on disc/cassette. \*MOVE Move program to run at specified address. As NEW, but can be issued from \*NEW within a program. Cancel enhanced error \*OFF handling. As OLD, but can be issued from 'OLD within a program. Auto error handling - enters \*ON editor at line in error. Efficient program compactor. \*PACK Intelligently recover bad \*RECOVER programs. Allow partial renumbering. \*RENUMBER Extended error reporting \*REPORT facility. Screen dump to cassette or disc. **\*SCREEN** Display utilities menu. **'UTIL** String search. \*UTIL 1 String search and replace. \*UTIL 2 Move Basic program lines. 'UTIL 3 List procedures and functions. 'UTIL 4 List values of A% to Z%. 'UTIL 5 List numeric variables. 'UTIL 6 'UTIL 7 List string variables. List names of arrays. \*UTIL 8 Set up range for utilities \*UTIL 9 1 and 2.

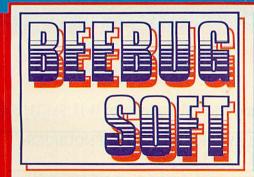

PRICE **£27.00** INC. VAT Available from your local dealer and selected branches of W.H. SMITH'S

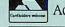

Access Orders and enquiries: Tel: ST. ALBANS (0727) 60263

Mail order (Post Free) to: BEEBUGSOFT, Mailing Dept. 13 P.O. Box 109, High Wycombe, Bucks.

## **RIOUS SOFTWA** E B.B.C. MICRO

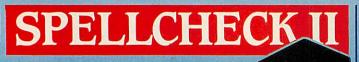

#### NOW IN ROM and up to 500% faster.

SPELLCHECK provides an automatic spelling check for letters or documents and is the ideal companion to WORDWISE or VIEW. It is menu driven, easy to use and allows unknown words to be added to the dictionary, ignored or re-spelt. A new corrected copy of the text may then be saved to disc.

#### SPELLCHECK I (On Disc)

SPELLCHECK I is supplied on two discs with a starting dictionary of 6,000 words. Separate versions are available for WORDWISE and VIEW. (When ordering please specify).

SPELLCHECK II is a completely new machine code program supplied in Rom. Operation speed is up to 5 times faster than SPELLCHECK I and larger pieces of text may be held in memory. The same version will also check both VIEW and WORDWISE. A dictionary disc is still supplied including 6,000 words, but a data compression technique is used to ensure that well in excess of 17,000 words may be stored on a 100K disc. Ingenious hashing and virtual file access routines have also considerably speeded up the time taken to check text. This considerably speeded up the time taken to check text. This sophisticated program is fully 6502 Second Processor compatible and uses the extra memory to further improve word

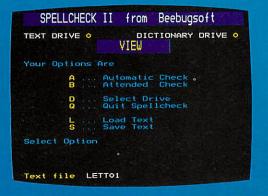

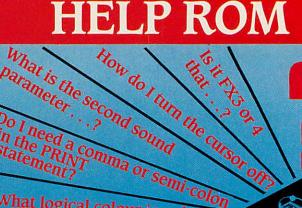

Do I need a comma or semi-colon statement?

Most large mainframe computers have a comprehensive on-screen HELP facility to aid programming, save time and help you out when you get stuck. BEEBUGSOFT's new HELP Rom will give your micro a similar facility.

will give your micro a similar facility. Just plug it in, and every time you get stuck for a VDU call, a colour code, the parameters for a Basic command or whatever: the HELP Rom will provide an instant answer. Rather than wade through a book, simply type, for example, \*HLP VDU (or just \*H VDU) to find out all you need to know about VDU commands – or if you know that it is VDU23 that you want – type \*H VDU23. The HELP Rom uses an ingenious compression technique enabling some 14,000 characters of text to be squashed into an 8K eprom, and provides help on a vast range of subjects, including the following major areas:

parameter . . .?

| SCREEN MODES                                      | >#HLP VDU                                                                                   |
|---------------------------------------------------|---------------------------------------------------------------------------------------------|
| COLOUR                                            | Sends character to VDU queue                                                                |
| TELETEXT                                          | For specific help use #HLP VDU n                                                            |
| /DU<br>COMMANDS                                   | o Nothing<br>1 Next char to printer only<br>2 Enable printer<br>3 Disable printer           |
|                                                   | 3 Disable printer<br>4 Separate cursors<br>5 Join cursors<br>6 Enable VDU drivers<br>7 Bell |
|                                                   | 6 Bell<br>B Cursor left<br>9 Cursor right<br>10 Cursor down<br>11 Cursor up                 |
| IELP will not<br>ffect the normal<br>HELP command | 12 Clear text screen<br>13 Cursor to start of line<br>14 Paged mode on<br>15 Paged mode off |

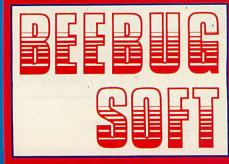

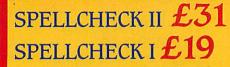

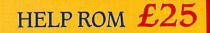

Available from your local dealer and selected branches of W.H. SMITH'S 🍘 Prices include VAT

ACCESS & BARCLAYCARD ORDERS & ENQUIRIES: TEL ST. ALBANS (0727) 60263 -

MAIL ORDER (POST FREE) TO: BEEBUGSOFT, Mailing Dept 13, P.O. Box 109, High Wycombe, Bucks.

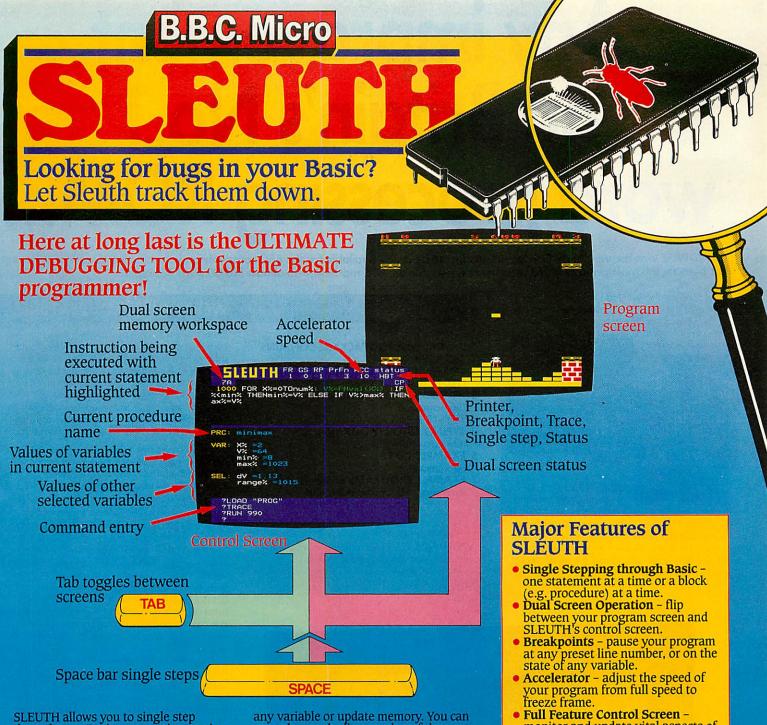

SLEUTH allows you to single step through your Basic program instruction by instruction, watching your screen display as it is built up. Simply press the Space Bar to execute the next instruction. Alternatively you may watch SLEUTH's control screen as you step through your program. (Press Tab to toggle between your own screen and the control screen.) This will show you the next instruction to be executed and allow you to list any part of the program. Also displayed will be the contents of all variables associated with the current instruction and the values of the current instruction and the values of other specified variables. At any time you may alter the values of

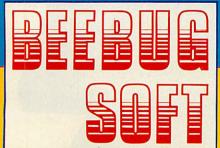

any variable or update memory. You can even change the line number of the next instruction to be executed or alter the logic within a program statement. Then simply press the Space Bar to watch the next instruction execute. Breakpoints may also be set up at any

position in your program, these allow you to speed to the problem area and then see exactly what's happening. You may even set conditional breakpoints. e.g. Stop IF A%=20

Advanced trace and decelerator facilities are also included. The decelerator allows you to alter the speed at which your program executes, actually as it is running.

SLEUTH is ideal for the novice and expert alike and will prove to be instantly invaluable, saving hours of debugging time. In addition, the single stepping facility makes it a powerful teaching aid.

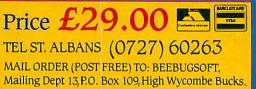

- Full Feature Control Screen monitor and update vital aspects of your program as it runs.
- Trace a sophisticated line trace facility operating when program runs.

#### Control Screen Features

- Control screen entered at the press of a key
- Select edit or single-step mode.
- Adjust program run speed (1-100%
- View the current program line with the current statement highlighted. • List the whole or any part of your
- program. Alter the next line number to be
- executed.
- Read and adjust the value of variables in the current statement.
- Read and adjust the values of any other specified variables or array parameters.
- Insert or remove breakpoints and conditional breakpoints.
- Return to the program screen or continue to single-step or to run at any speed.

# Any improvement on Britain's No.1 word processing ROM...

WORDWISE was the very first ROM based product to be made available for the BBC computer and over the last couple of years it has become the most popular word processing system for the BBC machine with almost 50,000 chips now sold.

It has consistently received excellent reviews for its ease of use and speed. It takes only minutes for the user to become familiar with a powerful

professional word processing system.

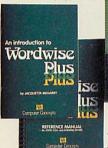

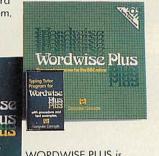

WORDWISE PLUS is now available extending

the original program in many unique directions. Not only is the program now twice the size but the package includes two completely new manuals—an introductory manual that gently introduces the newcomer to word processing with WORDWISE, and a reference manual listing all the commands.

- THE WORDWISE PLUS PACKAGE CONTAINS **16K ROM**
- 2 SPIRAL BOUND REFERENCE MANUAL (180 pages) INTRODUCTORY MANUAL
- (56 pages)
- KEYSTRIP
- TYPING TUTOR PROGRAM 5 (On cassette)
- **EXAMPLE TEXT** 6 (On cassette)
- **EXAMPLE PROGRAMS enabling mail** 7 merging, index generation, etc.

WORDWISE PLUS is completely compatible with all older versions and is able to use existing WORDWISE files without modification.

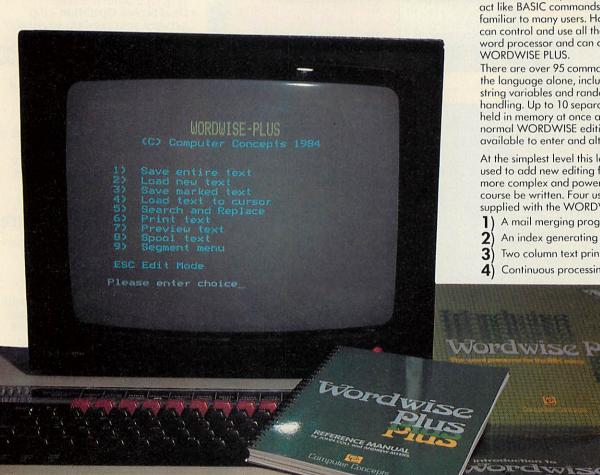

#### **WORDWISE PLUS FEATURES**

Over the last couple of years we have received countless suggestions for ways of extending or adding new facilities to WORDWISE. It soon became obvious that we would not be able to implement every single suggestion. Indeed, each person uses a word processor in a different way—each individual has differing requirements—a feature that one person may

We have overcome this problem in two ways. Firstly we have included the most commonly requested additions and improvements. A number of new editing features and a few more embedded commands have been added. Secondly a unique BASIC-like programming language has been incorporated. This facility enables the capabilities of this word processor to be extended in an infinite number of ways. The language itself has been designed, like WORDWISE, to be simple to use and understand. Many of the commands look and act like BASIC commands and so will be familiar to many users. However the language can control and use all the functions of the word processor and can control any aspect of WORDWISE PLUS.

There are over 95 commands and functions in the language alone, including numeric and string variables and random access file handling. Up to 10 separate programs may be held in memory at once and of course all the normal WORDWISE editing facilities are available to enter and alter the programs.

At the simplest level this language could be used to add new editing features. However more complex and powerful programs can of course be written. Four useful examples are supplied with the WORDWISE PLUS package.

- 1) A mail merging program.
- 2 An index generating program.
- 3 Two column text printout.
- 4) Continuous processing.

think essential another may have no need for.

## ...Must Be A Plus

#### Word Processing With Wordwise

All the advantages of a ROM—instantly available. One command and your BBC machine becomes a powerful word processing system.

Fast and very simple to use.

The more complex commands are menu driven, enabling those totally unfamiliar with this software to use these more powerful features straightaway.

The function keys are used to full effect with a keystrip clearly showing each function.

Block copies and moves. It is possible to mark any part of your text, this marked section may be instantly moved or copied to any other part of your text. This cut and paste type of operation is a vital part of all word processing operations and with WORDWISE it is simplicity itself.

Automatic headings, footings and page numbering. When printing a document many pages long it is possible to have WORDWISE number the pages for you and put any heading or footing line on each page.

Unique word counting feature. Ideal for journalists, it constantly displays the current number of words typed. It also allows word counting for specific sections of a document.

Works with all filing systems, such as DISC., CASSETTE., and the new ADFS. Works with any printer that works with the BBC machine (most do) and is able to access the special features of any printer (italic, subscripts, etc.). There is no need to buy additional printer driver programs.

Here are a few of the things that have been said about WORDWISE.

"WORDWISE offers an extremely user friendly program... it would make an excellent choice for someone rather apprehensive about word processing." ... E & CM

"WORDWISE has won a devoted fan club because of its flexibility and ease of use." ... Practical Computing

"On the whole WORDWISE is an excellent wordprocessor . . .WORDWISE is thoroughly recommended." ... VIEWFAX 258

"WORDWISE is straightforward, friendly and excellent value." ... Practical Computing

"... it is ideal for the home hobbiest and small businessman." ... A & B Computing

#### Word Processing with Wordwise Plus

WORDWISE PLUS still has WORDWISE as its core therefore it is still very user friendly and retains all the features that made WORDWISE the most popular word processor. It now has many new additions making this the most flexible word processor yet.

WORDWISE will continue to be sold alongside WORDWISE PLUS. For those more specialised users who require the added flexibility here are a few of the new features.

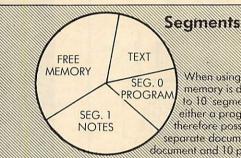

When using WORDWISE PLUS, the BBC's memory is divided between your text and up to 10 segments. Each segment may contain either a program or just normal text. It is therefore possible to store and edit up to 11 separate documents in memory, or 1 document and 10 programs, or any muture

Often when writing letter or articles it is useful to keep a notepad, authining what you intend to write. In WORDWISE PLUS one of the segments could be reserved for an electronic notepad, it would be a simple matter to switch your notepad' and your main document with just a single key press.

#### Some of the New Editing, Embedded Commands and Wordwise Extensions

WORDWISE PLUS works with the 6502 2nd processor. This allows more text to be stored in memory and 80 column previewing no matter how full memory is.

New embedded command FI will fully indent text against the right margin.

New commands for underlining and bold printing. The bold and underline effects are shown on screen—and it is a simple matter to configure these features for any printer.

Saving and loading of text is now up to 10 times faster on disc, and now the computer gives the user a warning if a document is going to be overwritten on the disc or in memory.

There is now a working filename—i.e. WORDWISE remembers the name of the current document being worked on.

New command deletes markers automatically.

It is now possible to print or preview a file directly from disc without having to load it first.

#### New embedded command 'PS' allows strings to be inserted into the text when it is printed.

New embedded command 'PF' will read a document from file when printing and interpret any embedded command in that file.

Improved search and replace facilities now include wild-cards.

#### Example Programs Supplied With Wordwise Plus

- A mail merging program that allows names and addresses to be added to a standard letter. This is a relatively easy job with this language.
- 2) An index generating program. This finds keywords and generates a separate index listing the word and the page numbers where the keywords occurred.
- 3) Two column printout. This program will print your text in two columns across the page.
- 4) Continuous processing. This enables the disc user to process and edit extremely large documents spread over several files as if it were one continuous document in memory.

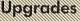

WORDWISE PLUS for only £17+VAT.

Existing users of WORDWISE can upgrade to WORDWISE PLUS for £17+VAT (£19.55). We are only able to offer this service through

aurselves at the address below. Please return the old WORDWISE package complete with chip (suitably protected for postage) and the manual with your cheque at RO, or quote your Access or Barclaycard number. We will then send you the complete new package

#### In The Near Future

HI-WORDWISE for 2nd processors that allows even more user memory, supplied on disc for less than £5 to WORDWISE PLUS owner.

A FAST SPELLING CHECKING PROGRAM.

Both WORDWISE and WORDWISE PLUS are available from all good computer dealers. Alternatively you can obtain these directly from Computer Concepts.

WORDWISE PLUS £49+VAT (£56.35) WORDWISE £39+VAT (£44.85)

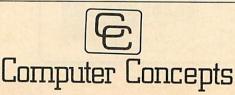

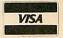

Computer Concepts, Gaddesden Place, Hemel Hempstead, Herts HP2 6EX Telephone: (0442) 63933

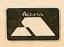

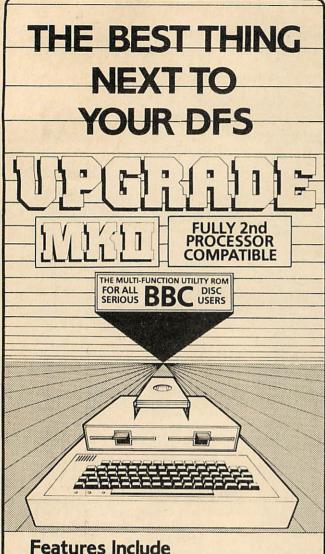

- Back up all your software A simple method to produce a back up of all your valuable software. No need to format the receiving disc. Simply type MIRROR and watch your exact copy being produced (including most protected discs).
- \* Disc formatter does not destroy current memory Format a disc directly without need to save your work and load a utilities disc. \*
- Disassembler and monitor Runs in 3K of RAM from &7000 Upwards Memory dump and disassembled HEX. Output to screen or printer.
- 60 files per disc \* Create a new catalogue to allow the user up to 60 files. First 30 files are completely compatible with non 'Upgrade' systems.
- \* Full sector editor Read and display any disc sector in hex and ascii with the option to amend any byte as necessary.
- Append function Speedily join useful routines and programs to form a new working program. \*
- Verify functions Checks all contents of disc are readable and reports bad sectors. Also an option to verify that the program just saved corresponds to your current memory contents. \*
- Disc status function Check files and free space on a disc without destroying current memory contents. \* \*
- Run cassette based software Simplifies the running of cassette based software on disc. Both basic and machine code.

#### Alligata Software Limited 1 Orange Street, Sheffield S1 4DW Tel: (0742) 755796

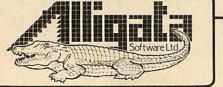

### **COMPUTER MUSIC** FOR HUMAN EARS

'The best music I have yet seen for the BBC Micro'. Head of the BBC Educational Software.

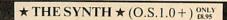

A unique music program for musicians rather than mathematicians. Features include RHYTHM ALTERATION of recorded melodies. REPEAT FACILITY, avoiding space wastage. REALTIME PLAYING, enabling alterations to volume, envelope and ctave nitch octave pitch. HESITANT OR CORRECT TIME INPUT. NOTE STORAGE, 3000 for 1 channel: 1000 for 3 etc. Also incorporated, SOPHISTICATED ENVELOPE EDITING.

#### $\star$ KEYBOARDS $\star$ (O.S.1.0 +) $^{ONLY}_{5575}$

- 5 Programs to turn your BBC into 5 real-time keyboards.
   1.3 simultaneous voices (in Basic for easy understanding).
   2. Single voice M/C with Pitch Bend.
   3.3 simultaneous voice M/C with Envelope control built in.
   4. Single finger Chord organ ranging over the whole keyboard, 2 variations for easy chord.
- ations for each chord. 5. Chord organ 2 with different chord configuration. These are all separate programs designed for you to use as they are or in your own programs.

#### \* MUSICTOOLS \* (all O.S.) ONLY

## Five music utility programs on one tape. Tune Generator with dynamic graphic Keyboard & Stave display. Envelope Command Explorer (Very easy to use), Musical Symbols Graphic routine. Simple single line organ with sophisticated controls. Over **60 procedures** for you to use in *your programs* already in working programs.

Also PIEMAN, a fun set of ear cleaning and musical concentration games. ONLY £5.95.

All programs supplied on cassette. Prices include P&P and full instructions. All 4 programs on 40 track disc £26.00.

ALL PROGRAMS TRANSFER EASILY TO DISC. Cheques and official orders to MUSICSOFT, Dept N, 12 Fallowfield, Ampthill, Beds Telephone: 0525 402701.

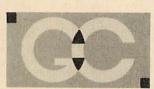

M

S

S

#### GRIFFEN COMPUTERS TEL 0279 812295

ACORNED

#### 8 RAINSFORD ROAD, STANSTED, ESSEX CM24 8DU

#### ROM SOFTWARE

| EXMON II          | £26.25 | WORDWISE-PLUS               | £48.15            |
|-------------------|--------|-----------------------------|-------------------|
| TOOLKIT           | £24.65 | WORDWISE                    | £36.00            |
| MUROM             | £26.25 | PRINTMASTER                 | £27.50            |
| SPELLCHECK II     | £28.60 | CARETAKER                   | £27.50            |
| SPELLCHECK (Disc) | £16.20 | GRAPHICS                    | £27.50            |
| SLEUTH            | £26.25 | DISC DOCTOR                 | £27.50            |
|                   |        |                             |                   |
| ADE               | £54.00 | ADDCOMM                     | £26.75            |
| SPY II            | £27.50 | ULTRACALC II                | £71.50            |
| BEEBTEXT          | £14.00 | (The ultimate text developm | The second of the |

#### DISC INTERFACES ACORN DNFS

£115.00 UDM DDFS (Version 2) £92.00 OPUS DDOS £120.00

2764 8K ROM **ONLY £4.00** 27128 16k ROM ONLY £12.00

All prices include VAT @ 15% Postage and packing charged at cost.

## ECHNOMATIC **BBC Computer & Econet Referral Centre**

17 Burnley Road, London NW10 1ED Tel: 01-208 1177

Please add carriage: (a) £8; (b) £2.50; (c) £1.50; (d) £1 and 15% VAT to order value

File Server Level II ..... £216 (c) 10 Station Lead Set ..... £26 (c)

Extra Econet cable .. £1.50/m (d) Econet User Guide ..... £10 (d)

#### ACORN COMPUTER SYSTEMS

| BBC Model B Special Offer  | £320 (a)   |
|----------------------------|------------|
| BBC Model B + Starter Pack | £348 (a)   |
| BBC Model B + DFS          | £409 (a)   |
| BBC Model B + Econet       | £389 (a)   |
| BBC Model B + Econet + DFS | £450 (a)   |
| BBC Dust Cover             | £4 (d)     |
| Pair of Joysticks          | £14.50 (d) |

#### **UPGRADE KITS**

| A to B£65 (d)          | Installation£20 |
|------------------------|-----------------|
| ACORN DFS Kit.£95 (d)  | Installation£15 |
| Econet Kit£55 (d)      | Installation£25 |
| Speech Kit£47 (d)      | Installation£15 |
| BASIC II Rom with user | guide£22.50     |
| 1.2 O/S Rom£7.50       |                 |
| 4816AP Memory upgrad   | te RAM£2.00     |
|                        |                 |

#### **ECONET ACCESSORIES**

| Terminator (Two reqd per | installation) |
|--------------------------|---------------|
|                          | £31 (c)       |
| Clock with psu           | £39 (c)       |
| Printer Server Rom       | £41 (c)       |
| File Server Level I      | £86 (c)       |

#### **ACORN BITSTICK**

The Acorn adaptation of the renowned 'Bitstick' graphic CAD package — the "expensive joystick" that lets you exploit the powerful capability of the BBC micro to the full. The joystick is of a robust design which achieves remarkable precision without fiddliness. Total control is available from the joystick using the on-screen menu. It can draw freehand or follow lines of shapes chosen with high accuracy and colours can be chosen from a palette displayed on the screen. Any part of the drawing can be magnified, by a virtually unlimited number of times, and upto 48 drawings can be saved on a single disc. The discs use a visual library system for easy identification. Inspite of its powerful features, the Bitstick is extremely friendly and easy to use, due to menus being displayed on the edge of the screens. £325 (a) FX80 dump routine for the bitstick available.

#### TORCH UNICORN PRODUCTS

The TORCH Unicorn system has been in the field for over two years and is now a proven Z80 system for the BBC. It gives you the potential to expand which no other system can currently offer. You can expand a single system with a 20Mb Hard Disc, have the processing power of a 32bit 68000 cpu with 256K ram and a UNIX operating system, or set up a network of upto 254 machines. All these capabilities are available NOW.

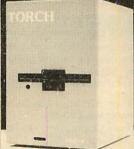

#### **TORCH UNICOMM**

For the Torch Z80 card user, comes a superb communications package. A BT approved modem using 1200/75 and 1200/1200 baud is supplied complete with BBC RS232 cable. Three superb software packages in CP/M included, clearly demonstrate TORCH's experience on the communications scene: UNIVIEW for PRESTEL type use, allowing saving of frames, downloading of files etc. UNITERM is a sophisticated terminal emulator. UNIMAIL is an amazing package specifically for TORCH users. Among other facilities, it allows messages and files to be accessed from distant machines - access to files can be controlled by hierarchial passwords. Hardware + software: £159(a)

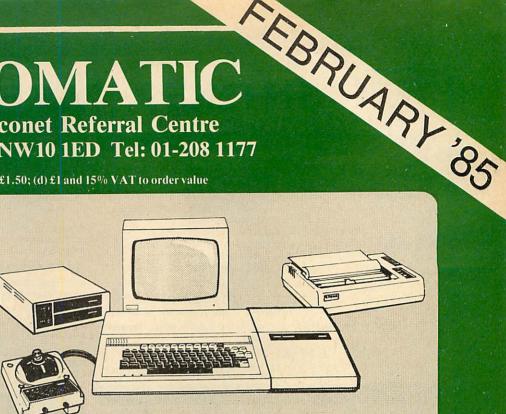

#### A BBC Family System

#### **ACORN Z8O 2nd Processor**

This processor converts your BBC into a complete business micro with all the computing power a professional would need. The system is CP/M based and is supplied with a very extensive software package. The package includes three office productivity programs, (memoplan, fileplan and graphplan), Systems generator program, three programming languages plus the ACCOUNTANT business program. Software is accompanied by extensive manuals that not only get you started but also answers your whys and hows. All for only £399 (a) (incl VAT)

See our section on CP/M software for other packages available for use with this processor.

#### ACORN 6502 2nd Processor

This processor is designed for the serious computer user who wants to get even more out of his computer. This processor provides increased memory - allowing up to 44K for Basic programs and up to 60K for assembly language programs, regardless of screen mode in use. (ideal for VIEW). An increase in speed means that programs run up to 50% faster. The second processor/BBC combination offer computing power comparable to systems costing twice as much. £175 (a)

#### **TORCH GRADUATE SYSTEM**

The ultimate upgrade - converts your BBC into a powerful 16 Bit business computer and makes it disc and hardware compatible with the IBM PC. (will run Lotus 123!). With 256K RAM and single/dual drives, it simply connects through the 1Mhz bus. (The disc drives can be used in both BBC and IBM mode, without requiring a disc interface.) The top-of-the-range Model G800/2 comes complete with the superb Xchange range of software, and includes a full-feature word processor, a financial planner, a database and a business graphics package - all 'linkable'

G800/2: £945(a) Full Spec. & prices on application.

#### Z80 Card ZEP100 with PERFECT Software Packages

| + Z80 Basic                                 | £275 (a)  |
|---------------------------------------------|-----------|
| Z80 Disc Pack ZDP240 with software as above | £675 (a)  |
| 20Mb Hard Disc + 1 × 400K Floppy Drive£     | 1.950 (a) |
| UNICOMM Communications Package + modem      | £159 (a)  |
| Unicorn 68000, Unix OS/Z80B/256K, 20MB      | 2100 (u)  |
| Hard Disc, 400K Floppy£                     | 2995 (a)  |

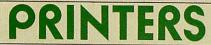

ALL PRINTERS HAVE A 12 MONTH GUARANTEE

#### DOT MATRIX

KAGA TAXAN: \* Epson Compatible Control codes \* 80 or 156 Column \* NEAR LETTER QUALITY Print using 23 x 18 matrix \* Text Modes include Normal, Italic, Enlarged, Condensed, Super/Sub Script, Proportional \* Dot Addressable graphics in various modes \* 3K buffer which can also hold user defined characters Extra socket for eprom with custom made font \* Friction & Tractor feed with built in paper roll holder

#### KP810 (80 column) £255 (a) KP910 (156 column) £359 (a) EPSON:

The industry standard printer offering the quality; reliability and versatility

RX80T £215 (a) RX80FT £225 (a) RX100 £345 (a) FX80 £315 (a) FX100 £435 (a)

#### **DAISY WHEEL**

BROTHER HR15: • 14 cps • 3K Buffer • Two colour printing • Porportion spacing • Underline • Bold & Shadow printing • super/Sub script + many other features.

BROTHER HR15 £340 (a) JUKI 6100: + 15 cps + 2K Buffer + Switchable 10/12/15 cpi + Proportional printing + Linear Motor for max reliability. JUKI 6100 £340 (a)

#### **ACORN VIEW PRINTER DRIVER GENERATOR**

This printer driver generator will end your search for the printer driver that suits your printer. You can fully exploit all the features of your printer by generating a driver to suit your particular printer. All you need to do is to answer a series of simple questions relating to your printer and you will have your driver. You can generate as many types of printer drivers as you require. Screen driver supplied with the printer driver enables highlighted text to be displayed on the screen showing the effects of underlining, bold, superscripts, subscripts, italics etc. MPRINT program enables more than one file to be printed at a time including the current text. Comprehensive manual supplied with the disc.  $\pounds10(d)$ 

#### **GRAPHICS PLOTTER/WORK STATION**

Equally at home in the artists studio, hobbyists workshop, science lab or a classroom, this system has something to offer for everyone. The 3 colour graphics plotter provides both precision and versatility. The carriage can be moved with an accuracy of 0.025cm over an A4 area — the plotter being able to accept paper and far thicker materials at sizes of up to A3. The basic plotter carries 3 colour pens each of which is software selectable. Additional accessories greatly enhance the versatility of the unit without losing the accuracy. The servo controlled drill/router, and scriber can be used on various materials. A unique Opto Sensor (using a Hewlett Packard device) turns the plotter into a high-res scanning digitiser to read & store whole diagrams and photographs. Workstation comes complete all accessories.

#### Workstation Complete £490(a)

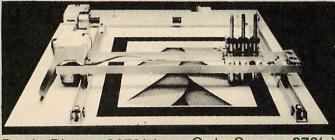

Opto Sensor £72(c) Basic Plotter £270(a) Drill/Router Attachment £79(c) Power Supply: PS12V £42(c) PS24V £78(c)

#### **ECHNOMATIC** All prices exclude VAT

#### PRINTER ACCESSORIES

#### EPSON

32K Internal Buffer Parallel £75(b) Paper Roll Holder £17(d) FX80 Tractor Attachment £37(c). Interfaces: 8143 RS232 £28(c); 8148 RS232 + 2K £57(c); 8132 Apple II £60(c); 8165 IEEE + Cable £65(c).

Serial & Parallel Interfaces with larger buffers available. Ribbons: RX/FX/MX80 £5.00(d); RX/FX/MX 100 £10(d); FX80 Dustcover £4.50(d)

KAGA TAXAN: RS 232 Interface + 2K buffer £85(c); Ribbon KP810/910 £6(d)

JUKI: RS232 Interface £65(c); Spare Daisy Wheel £14(d); Ribbon £2.50(d); Sheet Feeder £199(a); Tractor Feed Attach £99(a)

BROTHER HR15: Sheet Feeder £199(a); **Ribbons Carbon or Nylon £4.50(a)** 

BBC Printer Lead: Parallel (42") £7(d); Serial £7(d) Printer Leads can be supplied to any other length.

Plain Fanfold Paper with extra fine perforation (Clean Edge): 2000 sheets 9.5" × 11" £13(b) 2000 sheets 14.5" × 11" £18.50(b) Labels: 2-3/4" × 1-7/16" in quantities of 1000 Single Row: £5.25/1000 (d); Triple Row: £5.00/1000 (d)

#### **PRINTER SHARER/BUFFER**

A unique sharer/buffer that provides a simple solution to improve system utilisation. it can be connected to up to three computers and it will automatically switch between the computers to scan for data - no manual switching

required. High speed data input rate to the buffer cuts down the normal waiting time for the computers for the printing operation to complete and thus allowing the computers to be used for other uses. In networked systems it can eliminate the printer server unit. The 64K buffer would hold over 30 A4 pages of text.

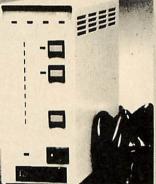

Facilities include: COPY PAUSE AND RESET. LED indication for percentage of

memory available and data source. Mains powered. Send for detailed specification.

#### TSB 64 Buffer/Sharer £245(a) Cable Set £30

#### PERIPHERAL & COMPUTER SHARERS

We now offer an extended range of peripheral sharers to allow the user to switch between computers, printers and modems. High quality switching mechanisms housed in fully shielded metal cases ensure reliability. No power required.

Three Computers to one centronics printer (all 36 lines switched) £65(b)

Four Computers to one centronics printer (all 36 lines switched) £79(b)

Three Computers to one serial printer/modem (all 25 lines switched) £59(b)

Four Computers to one serial printer/modem £69(b) BBC Cable Sets 3 way £22(c) 4 way £27.50(c)

#### **Computer Sharer:**

Allows one computer to be connected to two parallel printers fitted with cable for the BBC computer £19.50(b).

#### GRAFPAD

A low cost graphic tablet offering the performance & durability required by industrial and educational users. It is compact, accurate & reliable; working area 240  $\times$  192mm + menu area. Comes complete with a CAD package. £110(b).

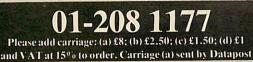

All monitors supplied with BBC lead

#### MICROVITEC 14" RGB

1431 Std Res £165(a); 1451 Med Res £240(a) 1441 Hi Res £399(a)

#### 14" RGB with PAL & Audio

These monitors can receive TV programs thru a Video Recorder 1431AP Std Res £210(a); 1451AP Med Res £280(a) All 14" monitors now available in plastic or metal cases, please specify your requirement.

20" RGB with PAL & Audio

; 2040CS Hi Res £685(a) 2030CS Std Res

20" RGB

2031 Std Res £260(a); 2040CS Hi Res £570(a)

#### KAGA TAXAN 12" RGB VISION II Hi Res £240(a) VISION III Super Hi Res £340(a)

#### MONOCHROME MONITORS:

| SANYO DM8112CX Hi Res 12" Green Screen                    | £90(a)     |  |
|-----------------------------------------------------------|------------|--|
| KAGA KX1201G Hi Res 12" Etched Green Screen               | £99(a)     |  |
| KAGA KX1202A Hi Res 12" Etched Amber Screen               | £105(a)    |  |
| ZENITH 123 Hi Res 12" Green Screen                        | £68(a)     |  |
| ZENITH 122 Hi Res 12" Amber Screen                        | £68(a)     |  |
| Swivel Base for Kaga Monochrome fitted with Digital Clock | £21(c)     |  |
| Monitor Plinth for the BBC                                | £13.50(b)  |  |
| Double Tier Plinth for BBC and flat pack dual drive       | £19.50(b)  |  |
| BBC Leads Kaga RGB £5(d) Microvitec £3.50(d) Monochrom    | e £3.50(d) |  |
|                                                           |            |  |

#### **RB2 TRACKER BALL**

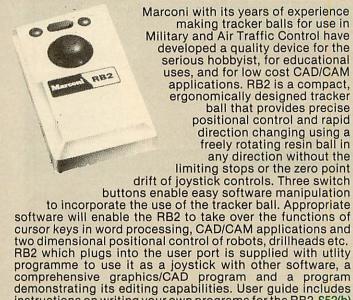

instructions on writing your own programs for the RB2. £52(b)

#### AMX MOUSE – As seen on the BBC TV Micro progam

Allows advanced features such as Icons. Windows, etc, replaces cursor keys in ordinary programs, as well as sophisticated CAD design. Comes with the 'AMX Art' CAD Package, as well as a Rom, allowing easy creation of icons, as well as use with Wordwise and View. A screendump for design drawings is included. The Mouse comes complete with CAD Package, ROM and full instruction manual. and full instruction manual. £75(C)

# DISC DRIVES

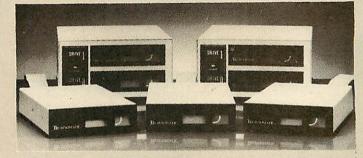

TECHNOMATIC disc drives come fitted with high quality slimline Japanese mechanisms and represent the state of art in disc drive technology. They are built to highest standards and are all tested to their full performance capability before packaging. Single drives are offered with or without integral power supply whilst the dual drives are supplied with generously rated switch mode power supply. Attractively designed steel casings are painted in hard wearing BBC matching paint. All drives can operate in single and double density modes. Drives are supplied with cables, manual and formatting disc and are ready to be fitted to the computer.

#### **Single Drives**

| 1 × 100K 40T SS   | : TS55A £100(b); | CS55A with psu £125(b) |  |
|-------------------|------------------|------------------------|--|
| 1 × 200K 40/80TSS | : TS55E £140(b); | CS55E with psu £150(b) |  |
| 1 × 400K 40/80TDS | : TS55F £145(a); | CS55F with psu £169(b) |  |
| Dual Daluas       |                  |                        |  |

#### Dual Drives

- TD55A with psu £250(a) 2 × 100K 40T SS:
- 2 × 200K 40/80T SS: TD55E with psu £325(a)
- 2 × 400K 40/80T DS: TD55M with psu £350(a).
- 2 × 400K 40/80T DS: TD55MP in flat pack with built-in plinth £350(a). my

NEW

m

#### **DISC DRIVE MULTIPLEXER**

A simple device that enables up to four computers to be connected to one single or dual drive. Ideal unit for installing in classrooms where networking is not planned or necessary or the costs have to be kept low or where software information is shared. Several of these units can be installed in series to connect more computers to access the same discs. Units supplied with 5' of cable per outlet as standard. Mains powered.

Write for full details.

TDM 4 Quad Unit (upto 4 computers) £135(a)

TDM 2 Dual Unit (2 computers) £75(b)

Note: All computers must be fitted with a DES

**3M** FLOPPY DISCS

Authorised Distributor **Data Recording Products** 

Industry standard high quality discs with guaranteed error free performance for life. £1 Wine Voucher with purchases of every 20 discs only until voucher stocks last. Discs in packs of 10:

40T SSDD £15(c) 80 T SSDD £22(c) 40 T DSDD £18(c) 80 T DSDD £24(c)

#### **DISC ACCESSORIES**

Single Disc Cable £6(d) Dual Disc Cable £8.50(d) 10 Disc Library Case £1.80(d) 30 Disc Case £6.00(c) Lockable Storage Boxes 30/40 Discs £14(c) 100 Discs £19(c)

The FLOPPICLENE disc head cleaning kit is the ideal way to ensure the optimum performance of your drives. The use of disposable cleaning discs eliminate the risk of recontamination and abrasion of the sensitive disc heads and ensure continuously reliable data capture and transmission.

Floppiclene with 20 disposable cleaning discs. £14.50(b).

## COMMUNICATIONS

We offer the customer a choice of BT approved modems and suitable communication software, enabling the user to choose an ideal costeffective system, perfectly suited to his individual needs. We stock modems for every requirement, whether it is for the business, or private user, whether you require access to a public database, bulletin boards or a mainframe, whether for local or international use.

#### MODEMS

TORCH UNICOMM See our section on Torch for further details. **ACORN PRESTEL** The dedicated Prestel adaptor complete with integral, BT approved, auto-dial modem and software in ROM £120(b)

BUZZ BOX A full spec, BT approved, pocket size, direct connect modem with both originate & answer modes, full & half duplex, allowing access to many databases, bulletin-boards as well as intercomputer communications. It conforms to CCITT V21 300/300 Baud Standard. Battery/mains powered £55(c) BBC Lead £6 External PSU £9(c)

MINOR MIRACLES WS2000 A world standard modem, having BT approval, covering V21,V23,BELL 103/113/108 and including 75,300,600,1200 Baud ratings. (It even includes 'reverse

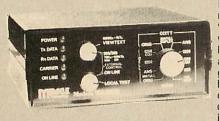

Prestel'!). This is the modem that will cover 'Prestel' type systems as well as Bulletin Boards both in the UK and abroad. What possibly gives this modem its biggest advantage is its option of computer control. A 25Way RS232 input as well as possible

computer controlled auto-dial/auto-answer makes this modem unique. WS2000 £129(c) BBC Serial Cable £7

WS2000 Auto-Dial card: includes an integral loudspeaker for monitoring of the phone line £30(d). BBC User Port cable (for modem control) £7. SKI KIT (Allowing total control of the modem by your computer) £10. DS1 Disc (for Commstar): When used with the Auto-dial card, SK1 Kit, and a user port cable, this software will dial out to Prestel, enter your password etc. and leave you in Commstar. Will also store many bulletin board telephone numbers for autodialling £10.

UNICOM A High Performance, yet low-cost Modem. Features include: Auto-dial & auto-answer, Auto baud rate scan, 75,300,1200 Baud rates with V21, V23 and Bell standards. Sophisticated software in ROM allow many features like: Auto-Dial. Redial, Remote facilities etc. An Auto-Dial disc allows storage of commonly dialled numbers. UNICOM £49.95(b) Unicom ROM £20 Unicom Disc £9.95 Unicom Cable £6(d) Not BT approved

TELEMOD-2 A BT approved modem complying with CCITT V23 1200/75 Duplex & 1200/1200 Half-Duplex standard, that allows communication with Viewdata services e.g. Prestel, Micronet etc., as well as using 1200 Baud for communicating with other computer users. Mains powered. TELEMOD 2 62(b) BBC Lead £7.00

COMMSTAR An ideal communications Rom. Extremely easy to use, yet very versatile. It features both a Prestel mode as well as a Terminal mode, thus offering very good value for money. In Prestel mode, all normal Prestel features are available including, downloading of software, saving and retrieving of pages on disc, page tag, revealing of hidden text etc. Its terminal mode is ideal for bulletin boards etc. All input may be copied into a buffer in memory over which full control is available. Controls of protocols are very simple and any type of file, (not just ASCII) may be sent using XModem protocols. Even includes an elapsed time-clock. £29(d)

TERMI-II A good all round package for communicating with notice boards, electronic mail services etc. Termi is a semi-intelligent terminal emulator allowing the BBC to act as a dumb terminal, slave BBC graphics terminal, or VT52 terminal. The rates at which data is sent or received is easily set up with rates of up to 4800 Baud with 40/80 col. selectable. Allows files to be transmitted from disc, or a copy of incoming data to be sent to a file or to a printer. (Termi is not suitable for PRESTEL). £28(d)

COMMUNICATOR This is a full 80 col VT100 terminal emulation program on 16K eprom. It is a more advanced program than TERMI and features easy to follow screen menus. The rate at which data is sent or received is easily set up with rates up to 19200 Baud with 80 column text. Allows files to be transmitted from disc, or a copy of incoming data to be sent to a file or to a printer. (Communicator is not suitable for PRESTEL). £59(d).

## ECHNOMATIC All prices exclude VAT

#### ROME ρ

This enhanced eprom programmer will handle the full range of popular single rail eproms. Its sophisticated menu driven software makes the programming of eproms simple and efficient. Features included in this programmer are normally found in industrial grade programmers costing many times more.

- Interfaces with the BBC through 1 Mhz bus. Fully buffered and complies with the ACORN protocols. Integral power supply ensures no power drain from the computer.
- All eproms up to 16K programmable in single pass.
- User friendly software driven menu provides total control from the keyboard - no knobs to fiddle with.
- Selectable programming voltage 25/21/12.5V.
- Defaults to normal programming high speed algorithmic programming selectable.
- READ/BLANK CHECK/PROGRAM/VERIFY at any address or addresses.
- Constant display of all options selected.
- Full screen editor with HEX/ASCII input Full TAPE/DISC filing facility.
- Data entry from the keyboard, disc/tape or another eprom.
- Several BBC BASIC programs can be entered on one eprom.

EPROMER II with manual & cassette £99(b) Software on: Disc £3 Rom £10

#### **UV ERASERS**

UVT1T Eraser with built-in timer and mains indicator. Built-in safety interlock to avoid accidental exposure to the harmful UV rays. It can handle up to 5 eproms at a time with an average erasing time of about 20 mins.  $\pounds 59(b)$ . UV1 as above but without the timer.  $\pounds 47(b)$ . For Industrail Users, we offer UV140 & UV141 erasers with handling capacity of 14 eproms. UV141 has a built in timer. Both offer full built in safety features UV140  $\pounds 61$ ; UV141  $\pounds 79(b)$ .

#### SMARTMOUTH

The original 'Infinite Speech' Synthesiser - Still the best around !! A ready built, self contained speech synthesiser — Sin the best around? A packaged with built in speaker. Tailored frequency response audio stages for optimum sound quality. Any word can be easily created — very economical with memory. Plugs into the user port — no roms required. Demo and development programs supplied on cassette (easily transferred to disc) \$31(c) (easily transferred to disc) £31(c)

#### 'TIME-WARP' REAL-TIME CLOCK CALENDER

We have broken the price barrier! A low cost unit, allowing the facilities of units costing far more. Built to professional standards, it opens up the total spectrum of Real-Time applications. Possibilities

include desk diary/planner, calender, continuous display of on-screen time and date information, automatic document dating, precise timing and control in scientific applications — its uses are endless. Simply plugs into the user port - battery backup is supplied as standard. A full manual as well as Extensive software on cassette (easily transferred to disc) — no ROMs needed. £29(c)

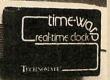

#### RAMROM-15

The advanced sideways ROM/RAM expansion system. This is an external unit, using high quality construction, attractively packaged in a BBC coloured metal case, allowing easy access to all the sockets. (Allows other units to be fitted inside the BBC). Absolutely no soldering is required. Allows 11/12 additional sideways ROMs to be fitted with an option of up to 16K sideways RAM. All commonly available RAM can be used i.e. 4801/6116/6264 or xx128. All the hardware to take the RAM is already fitted e.g. battery backup. For development work and further expansion, most of the 6502 processor signals are available. Supplied with utility disc and full instruction manual. £112(b)

#### ATPL SIDEWISE ROM EXPANSION BOARD

This is a well constructed expansion board, that does not require soldering in its installation. All buses are buffered. It allows full sideways Rom expansion to a total of 16 ROMs. One socket has been split into two 8K sockets to allow the use of 8K byte CMOS RAM chips, giving a total of 16K sideways RAM. This is ideal for sideways rom development, and will also allow downloading of software from cassette or disc. The battery backup option will allow retention of data in the RAM, when power to the computer is removed. Several link-selectable options include the choice of type of Eprom, and a 'write-protect' for the RAM option. £39(d) Back-up Kit £18.

## 01-208 1177

Please add carriage: (a) £8; (b) £2.50; (c) £1.50; (d) £1 and VAT at 15% to order. Carriage (a) sent by Datapost

#### **ACORN IEEE INTERFACE**

This interface enables a BBC computer to control any scientific and technical equipment that conforms to the IEEE488 standard, at a lower price than other systems, but without sacrificing any aspect of the standard. The interface can link up to 14 separate IEEE compatible devices. Typical applications are in experimental work in academic and industrial laboratories, with the advantage of speed, accuracy and repeatability. The interface is mains powered and comes with cables, IEEEFS ROM, and user guide. £282(a)

#### ACORN TELETEXT INTERFACE

This interface allows the retrieval and storage of data transmitted by both BBC and IBA. There are currently many educational and other programs being transmitted, and this unit will allow their retrieval absolutely free. In 'Terminal' mode, the system receives and decodes pages from both Ceefax and Oracle. (These pages can be stored). In 'Telesoftware' mode, the system can load, run and execute programs that are transmitted. This unit gives you a professional teletext terminal at a cost effective price. £195(b)

#### ACORN MUSIC 500

Convert your BBC micro into a sophisticated music composition aid and sound effects generator. Custom made software will provide you with the flexibility to compose, experiment, perform and teach music. Stereo output can be connected to a sound system including your home stereo unit. Full specification on request. £174(a)

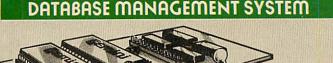

**GEMINI** DATAGEM

The Definitive Random Access, 24K ROM Based DATABASE MANAGEMENT SYSTEM.

Datagem is the first truly flexible database for the BBC Micro that can make your system really useful and efficient, saving you money in the long run. The system includes a carrier board containing two Eproms, demonstration applications disc in both 40/80T, professional documentation with quick reference card, and 'Trans' utility program. Features include: "almost unlimited file size (max 10MByte) "supports up to 4 drives "Max of 5000 records per file "max 6K record size "max of 62 fields "9 level hierarchical earch eventem with facilities to store results of correlates Sources per file "max 6K record size "max of 62 fields "9 level hierarchical search system with facilities to store results of searches. Searches can be any one of the following: Search, Include, Exclude, Combine, Common or Difference \*user defined variables \*generates form letters from records. Please ask for leaflet. £112(c).

STARdataBASE A fast machine code, true random access database program in a 16K Eprom. Up to 4096 records in a file, up to 69 fields in a record. The record layout is totally user defined. Entirely menu driven — thus very user friendly. Extremely fast searches are possible using the Keysearch facility. Mailmerging from View and Wordwise, and address labelling. Its printer configuration suits any BBC compatible printer. £75(d)

#### **ROMs/SOFTWARE**

VIEW Acorn's new version V2.1 word processor rom. Advantages include printing straight from memory and editing in any mode. £48(c)

HI VIEW Disc based version of VIEW word processor for use with the 6502 2nd processor. Allows 47K of user memory. £52(c)

VIEW INDEX Disc based program to create an index from VIEW text files Ideal for anyone concerned with writing extensive reports or books. £13(d)

WORDWISE One of the most popular word processors for general use \$34(d). Wordwise SpeliCheck Disc — A must for any serious word processor user. Normal price \$16.50(d). If bought with Wordwise: No p&p and only \$14.SPELLCHECK II: A rom based fast machine code program that works with both VIEW and WORDWISE. Vocabulary disc supplied with 6000 words can be expanded to well over 17000 words on 100K drive. Fully compatible with 6502 second processor. £26(d)

ACORN P SYSTEM: A full implementation of the portable P SYSTEM operating system for the BBC Micro with a 6502 2nd Processor. It includes Filer, Editor, Utilities, and Compilers for USCD PASCAL and

FORTRAN 77. This PASCAL is the latest version (IV.1) of the UCSD Pascal Project. FORTRAN is a ANSI Fortran 77 subset. P-System is widely used by Universities and business software authors because of the facilities offered and the ease of program development and the particulation of the final product £261(b) development and the portability of the final product.

ISO-PASCAL: Acorn's full implementation of International Standard Pascal on two 16K ROMs. Disc Version for use on 6502 2nd Processor also supplied. Comprehensive manual. £60(c)

ACORN LOGO A full implementation of the Logo language from Acornsoft. Supplied as two ROMs with a tutorial course and technical manual. £60(b)

ULTRACALC This enhanced version of the original BBC Publications popular spreadsheet rom includes many new features including full compatability with the 6502 2nd processor features including full compatability of user memory operate in any running as HiCalc allowing 44K of user memory, operate in any mode, greater flexibility in printer control, spooling as ASCII file etc. All these features are in addition to the existing powerful features such as handling of labels and numbers as values. Column width control and features normality found in well designed spreadsheets. £69(d)

VIEWSHEET Acorn's spreadsheet provides 255 columns and 255 rows and will operate in any mode. Windows can be created which can then be rearranged to provide any print format required. Function keys provide for easy entry of commands. Printer control codes can be used using the printer driver. Fully compatible with VIEW and the 6502 2nd Processor. £52(d)

BCPL A full implementation of the BCPL compiler language consisting of the language rom, disc containing the BCPL compiler, a screen editor, a 6502 assembler, other utilities and programming aids and examples of BCPL code and a 450 page manual. BCPL can be used to develop games programs, commercial packages, system software, to write control systems and to produce programs which otherwise would need to be £52(b) written in assembler.

**BCPL STAND ALONE GENERATOR Utilities in this package** enable the programs developed using the BCPL rom to be converted so that they can be run on any BBC micro whether it has a BCPL rom or not. Stand alone programs for other 6502 £43(d) based systems can also be developed.

BCPL CALCULATIONS PACKAGE: supplied on disc, it supports floating point, fixed point and fast integer calculations. It includes the BCPL calculation files, example files and a £17.30(b) comprehensive user guide.

#### **ACORN LISP Rom**

£43(d)

£43(c)

#### **COMAL** Write for details and availability

6502 DEVELOPMENT PACKAGE Write for details and availability £43(c)

G:FORTH An advanced implementation of FORTH which follows the 79-Standard specification on a 16K ROM and has a full double number extension set. It incorporates an editor, 6502 assembler, very fast turtle graphics and supports extensive string and file handling. It contains 540 predefined words including those for reading joystick ports, produce sounds, set and read the time and produce random numbers. Fully compatible with disc or tape filing systems and works in any mode. Package comes complete with a USER GUIDE, Introduction to FORTH and 16K GFORTH £43(d) ROM

DISC DOCTOR Computer Concept's popular disc utility rom which adds 20 commands to the DFS system. £27(d)

DISCMASTER Beebug's a disc utility rom which provides additional DFS commands and utilities including disc menu to automatically RUN/\*RUN programs, converting 40 track discs to £16(d) 80 track and enable dual catalog.

EXMON II Updated version of the EXMON rom with facilities including dual screen operation and full screen memory editor. £24(d)

SLEUTH A debugging tool for BASIC programs which includes features like single stepping of dual screen programs, and accelerator to run programs from full speed to freeze frames. £24(d)

GRAPHICS ROM Adds 28 new graphic related commands and features include sprites, turtle graphics, rotation, scaling, 3D plotting all using "\*" commands. £27(d) £27(d)

BASIC COMPILER Write for details and availability.

**PRINTMASTER** This ROM features the most versatile screen dump for EPSON MX/RX/FX80 and Kaga 810 printers. It supports three types of dumps. The first allows any graphics on the screen to be dumped. Colours appear as shades of grey. Any part of the screen can be printed at any position on the paper in any one of four orientations. The screen dump may be magnified by any factor x2, x3, x4 etc. A special feature allows true MODE 7 screen dumps with TELETEXT text & graphics. The second dump allows any text to be dumped whilst the third dump will print the contents of a file on disc whilst the computer is doing other things. This is not all. All printer functions can be called up using the \*command. \*DEFINE allows the printer to define his own characters and store them. \*GPRINT allows printing of enlarged text in any position, orientation, size & shade. \*WINDOW allows windows to be defined in any size and position on the screen. Can allow you to do printing as background cepration while the computer does other jobs. in short this one ROM does it all. £28(d) PRINTMASTER This ROM features the most versatile screen dump for

**DUMPMASTER** Disc based program that produces fast machine code routines for a variety of printers incl. EPSON MX/FX, STAR 910, Seikosha, NEC PC8023, INTEGREX 132A. Dumps in 8 shades in any mode including teletext mode. Snapshot facility allows dumps from games and other programs. £10(d)

MUROM Sound Extension Rom: Helps you create your own tunes and sound sequences either with MUROM's editor and a musical score or using the keyboard to simulate a piano. Edit your creations with the full screen music editor and then switch to envelope editor to tailor the tonal quality and select instrument type. Incorporate the music into other programs or playback with or without MUROM. Instant sound effects can be called from Basic eg \*ZAP, \*SIREN, \*EXPLODE etc.

£24(d)

HELP Rom based comprehensive on screen HELP facility to aid and speed up programming. £21(d) £21(d)

Write for details on specification and availability of the following packages expected to be released shortly: **Basic Compiler** 6502 Development Package Comal

**MICROTEXT** This authoring system developed by the NPL allows production of a wide range of man-computer dialogues. User can draw up a frame made up of text/graphics and combine a series of frames to create modules which are incorporated into a program. An expert in any field can create complete courses of computer based instruction material. Applications include interviewing systems, teaching packages, training courses and interactive demonstrations and simulations. Disc £53(b)Cassette £43(b)

Replica II 40 & 80 Track Versions available. £10.35(d)

**Design** Design is a second processor which allows information to be displayed in a format suitable for demonstrations, slide projections, handouts or presentations. Graphs, Pie charts & Bar Charts are quickly produced; automatically drawn & scaled. Versatile labelling facility, 24 User defined, 4 large macro characters plus screen dump facilities included. £16.50(d) Disc (80 or 40 Track).

Superplot Superplot is ideal for screen representations of mathematical functions. It will plot on automatically scaled axes, in Cartesian, Polar or Parametric co-ordinate systems and will allow overlapping of graphs. Cass £8.50(d).

Spellcheck | Menu driven spelling checker for Wordwise or VIEW. Dictionary contains 6000 words and is expandable to 1700 on 100K disc. £16.50(d) Disc (80 or 40 Track) Specify whether Wordwise or VIEW.

Mosterfile II The new version of the popular general purpose file management system. It allows large amounts of information to be stored and processed. It is extremely powerful yet flexible to use. The disc version allows up to 17 fields per record, and the only limitation as to the number of records is the capacity of the disc. Typically, using 5 fields, about 2000 records may be stored on a 100K disc. This latest new facilities including use features many WORDWIDE/VIEW £16.50(d) Disc (80 or 40T).

## **TECHNOMATIC LTD**

MAIL ORDERS TO: 17 Burnley Road, London NW10 1ED (Tel: 01-208 1177 Telex 922800) SHOPS AT: NW London: 15 Burnley Road, London NW10 1ED ( Dollis Hill 2 mins walk, ample car parking space) West End: 305 Edgware Road, London W2, Tel: 01-723 0233 (Near Edgware Road 👄)

# CP/M SOFTWARE FOR TORCH Z80 ACORN Z80 PROCESSOR

We can now supply almost any CP/M based software package in a format suitable for the Torch Z80 and Acorn Z80 second processors. The following are generally available from stock.

DBASE II £335(a) WORDSTAR PROFESSIONAL £380(a)

WORDSTAR £275(a) DBASE II Tutorial..... £32(c) PROPASCAL £250(a)

CP/M Tutor £55(c)

\$6.95

25.95

£6.95 £7.50 £6.95

\$7.95

£6.95 £7.50

£6.95

£4.95

\$4.95 £6.95

£2.95

£6.95

£10.95 £5.95

£12.95

£3.95 £7.50

£5.95 . £7.95

£7 95 £3.95

£10.00

£8.50 £6.95 £13.95 £12.95

£13.50 £6.95 £14.95

> £8.50 £5.00

> £5.95 £5.95

£6.50 £9.00 £8.20

£15.00 £10.00

£6.95 £14.50

£13.50

Computer..

raphics.

Phone for your specific requirements. Please specify the type of format (TORCH or ACORN) required.

Hershey Character font generator: Disc based menu driven package with 1500 new characters made up from 9 different Hershey character fonts. Flexible utility allows choosing of any characters and appending them to users programs. Screen dump routine for Epson printers included. £12.50(d)

When ordering software on disc plese specify track format (40/80)

#### (No VAT p&p £1.50 per book)

| Let your BBC Teach U To Program       | BBC                                           |
|---------------------------------------|-----------------------------------------------|
| 100 Programs for the BBC £6.95        | Essential Maths BBC/Electron                  |
| 30 Hour Basic                         | Exploring Music                               |
| 35 Educational Progs                  | Forth                                         |
| 6502 Applications£12.50               | Friendly Computer Book                        |
| 6502 Assembly Lang Programming £17.50 | Filing Systems & Databases                    |
|                                       | for the BBC                                   |
| 6502 M/Code for Beginners£5.95        | Graphics on the BBC Micro                     |
| 6522 VIA Book£4.50                    | Graphics of the BBC Micro                     |
| 6809 Assembly Lang Programming £13.95 | Graphs & Charts<br>Getting more from your BBC |
| Advanced Basic Rom User Guide £7.95   | Getting more from your BBC                    |
| Advanced Graphics with BBC£9.95       | & Electron                                    |
| Advanced M/C for the BBC£7.95         | Gateway to Computing Book-I                   |
| Advanced Prog Tech for BBC £8.95      | Gateway to Computing Book-II                  |
| Advanced 6502£11.75                   | H/Bk of progs/functs for BBC                  |
| Advance User Guide£12.50              | Instant Arcade Games BBC                      |
| Assembly Lang Prog on the BBC         | Interfacing Projects BBC                      |
| Assembly Lang for the BBC £8.95       | Interfacing the 6502                          |
|                                       | Intro BBC Micro                               |
| Assembly Lang Programming             | Intro to Pascal                               |
| Applied Assembly Language             | Instant arcade games for                      |
| on the BBC£7.95                       | the BBC                                       |
| Birnbaum£8.95                         | LISP                                          |
| Basic Prog on the BBC Cryer£5.95      | Making Music on the BBC Comp                  |
| Basic Rom User GuideA. Dickens £9.95  | Mastering CP/M                                |
| Basic II User Guide ACORN £4.00       | Micro BBC Basic Sound Graphic                 |
| BBC Basic£5.95                        | MOS Memory Data Book                          |
| BBC Basic for Beginners £6.95         |                                               |
| BBC Micro for Beginners               | Printer Driver Generator                      |
| BBC Micro Disk Companion£7.95         | Acornsoft.                                    |
| BBC Micro Expert Guide £6.95          | Prog. Micro with Pascal                       |
| BBC Micro Graphics & Sound£7.95       | Prog the BBC Micro                            |
| BBC Micro in Education £6.50          | Programming the 6502                          |
| BBC Micro Revealed                    | Programming the 6809                          |
| BCPL User Manual£15.00                | Programming the 8086/8088                     |
| Beyond Basic£7.25                     | Programming the BBC                           |
|                                       | Programming the Z80                           |
| Business applications on              | Programming Microcomputers                    |
| the BBC£7.95                          | with Pascal                                   |
| BBC Hardware Projects                 | Start Prog with Electron                      |
| BBC Software Projects                 | Step by Step Programme Book 1                 |
| CP/M Handbook £10.95                  | Step by Step Prog Book 2                      |
| Creating Adventure Progs              | Structured Programming                        |
| Creating Assembler for the BBC        | TTL Data Book Vol-1                           |
| Creative Graphics                     | TTL Data Book Vol-2                           |
| DIY Robotics & Sensors £6.95          | BBC User Guide                                |
| Disc Book£ 3.50                       | Using BBC Basic                               |
| Disc Systems                          | Using Elepsy Dicks                            |
| Discovering BBC M/Code £6.95          | Using Floppy Disks                            |
| Disc Programming Techniques           | Using the 6502 Assembly Lang                  |
| Disc Programming recimques            | Z80 Applications Book                         |

EPROMS: 8K 2764-25 £5.00(d); 2764-30 £4.90 16K 27128-25 £15.00(d); 16K 27128-30 £14.00(d) RAM: 8K standard power 6264-15 £22.00 8K lower power 6264 LP-15 £25.00

### 01-208 1177

All prices exclude VAT. Please add carriage (a) £8 (b) £2,50 (c) £1.50 (d) £1.00 and 15% VAT to order value Carriage (a) by Datapost. For fast delivery telephone your order quoting VISA or Access card or official order number. (Minimum telephone order £5)

ORDERS FROM GOVERNMENT ESTABLISHMENTS, UNIVERSITIES, COLLEGES, STATE SCHOOLS, HOSPITALS,

## HINTS & TIPS

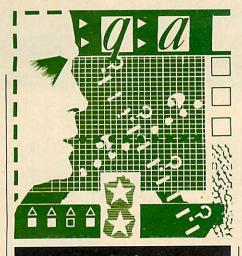

Developing a

database

#### step-by-step

'HOW do I write a sensible routine to edit records easily and conveniently in the database I am designing?' asks Mr Brown from Poole in Dorset.

He has a routine which prints the current version of the record, field by field, on the screen and then prompts for a new version of a field to be input one line below. If no alteration is to be made to a particular field it must be copied using the cursor and copy keys. If only one field needs editing, all of them need to be copied, which could be rather tedious if it is one of many.

The answer takes in several interesting programming techniques, so rather than just giving a direct solution, I shall digress and show how a simple database can be developed from scratch. It can be considerably improved, but at least shows how some of the problems can be overcome, and illustrates how one-dimensional and two-dimensional arrays are used.

These programs will all work on the Electron or the BBC micro with tape or disc. (If using tape, then the inclusion of two lines \*OPT1,2 and \*OPT2,1 in PROCinitialise helps loading).

The database is presented in the form of an address book, but as it is developed, it becomes less specific and could easily be adapted for a variety of purposes. It doesn't include special facilities such as searching for specific information – these will be added next month.

Listing 1 shows the first attempt at an address book database program, and is divided into six procedures (see yellow pages for this listing and the

IF YOU have a technical hitch or a programming problem let Martin Phillips give his diagnosis. We'll pay £5 if you raise a really interesting point. Please give full details of the system you're using and include a listing where appropriate, making your question as specific as possible. WRITE TO: Hints & Tips, Acorn User, Redwood Publishing, 68 Long Acre, London WC2E 9JH.

Martin Phillips takes you through the stages of designing a database, then advises on checking filing systems and saving graphics screens

20 FRINT FNfilesystem 30 END 40 : 30000DEF FNfilesystem 30010P%=&70:COPT 0:LDA#0:LDY#0 30020JSR&FFDA: STA&80:RTS: ] 30030CALL&70 300400N 7880+1 GOTO 30050,30060, 30070,30080,30090,30100,30110 30050="NONE" 30060="TAPE-1200" 30070="TAPE-300" 30080="ROM" 30090="DISC" Listing 2. A procedure to determine which filing 30100="NET" system is currently in use 30110="TELETEXT"

#### Filing system checking procedure

A PROCEDURE to determine which filing system is currently in use in the Beeb has been sent in by A J Pilkington from Chesterfield (listing 2). It also works with the Electron, although I was only able to check the cassette and ROM filing systems.

This procedure is a more elegant way of checking the filing system than the crude disc/tape test presented in September, using the OSARGS call with A and Y set to 0. The OSARGS call is directed through location &FFDA, and the results, which will be returned in A, are:

boxes below and on pages 41 and 43 for information on how to adapt it to versions 2 to 5. Versions 1 and 5 can also be found on our monthly listings cassette).

PROCinitialise sets up the variables needed and defines the background colour. In this program there are three fields; the name, the address and the telephone number, and three arrays are dimensioned, one for each field; 0: no filing system selected.

- 1: 1200baud cassette filing system.
- 2: 300baud cassette filing system.
- 3: ROM filing system.
- 4: disc filing system.
- 5: Econet filing system.
- 6: teletext filing system.

Only lines 30000-30110 should be saved in the procedure library.

One thing remains to be solved – how to de-select all the possible filing systems so that none are currently selected.

#### Any answers?

name\$, address\$ and tele\$. The maximum number of entries (records) has been set at 100, which was chosen quite arbitrarily. The maximum number of records possible depends on the length of the program, the size of each record and the memory available in the computer. The highest record number is given by the variable A%.

PROCmenu puts a menu on the screen, presenting five choices. The user can input records (from the keyboard), load records (from disc or tape), save records, look at the records or end the program. Once the choice has been made, the program routes to one of four procedures (unless you have chosen to end the program), and 39

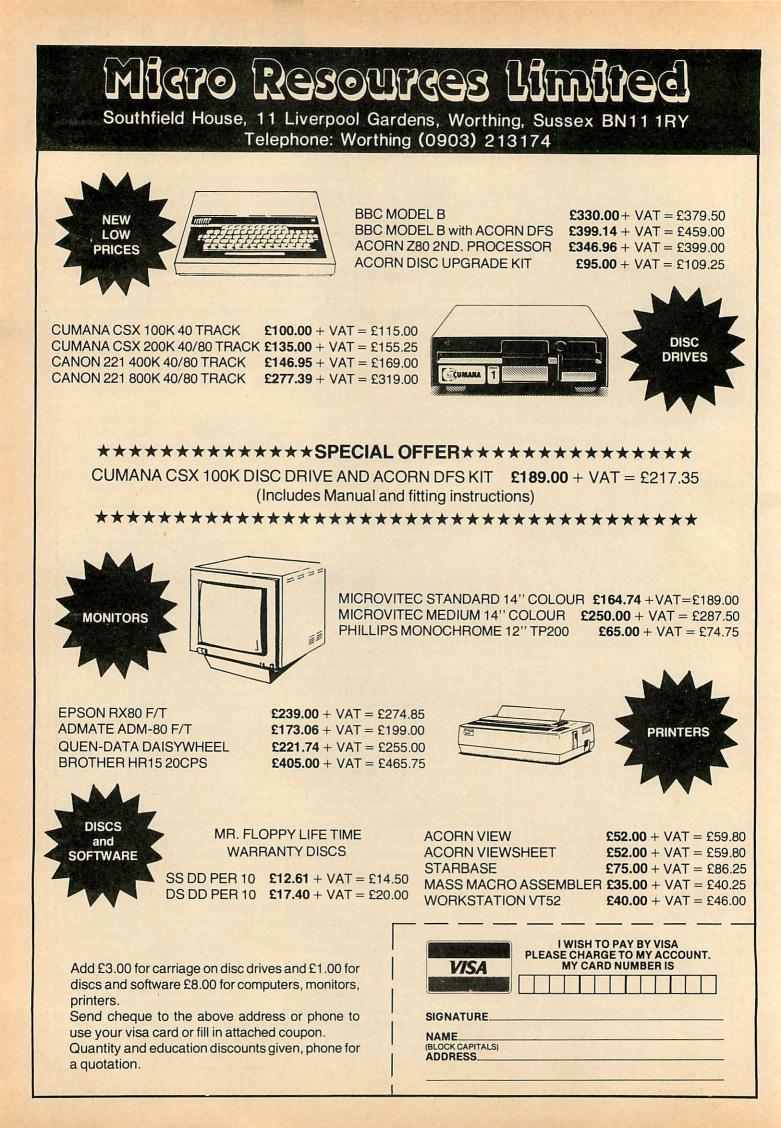

## **HINTS & TIPS**

#### Version 2 Using listing 1 amend lines 840, 920, 930 and

| 940, and a | dd new lines 990 to 1060 as follows: |
|------------|--------------------------------------|
|            |                                      |
| 040        | IF A%>0 THEN GOTO 880                |
| 840        | IF AXJO THEN GOTO 880                |
| 920 F      | PRINT" ";name\$(N)                   |
| 930 H      | PROCprint                            |
| 940 I      | PRINT" Tele: ";tele\$(N)             |
|            |                                      |
| 990 :      |                                      |
| 1000 I     | DEFPROCprint                         |
|            | PRINT'" ";                           |
|            | FOR T=1 TO LENaddress\$(             |
| N)         |                                      |
| 1030 F     | A\$=MID\$ (address\$ (N) , T, 1      |
| )          |                                      |
| 1040 F     | PRINTA\$;                            |
| 1050       | IF AS="," AND ASC MIDS(              |
| address    | 5\$ (N) , T-1, 1) >57 THEN PR        |
| INT        |                                      |
| 1060 M     | NEXT T                               |
| 1070 F     | PRINT                                |
| 1080 E     | ENDPROC                              |
|            |                                      |
|            |                                      |
| 12 and the |                                      |

940 and add new lines 990 to 1080 as follow

after it has routed through one of these it will return to PROCmenu, and the menu will be displayed once more.

PROCinput is the procedure to enter new records from the keyboard, which can only be done if there are less than 100 records already in the file. INPUT-LINE is used instead of the more common INPUT, allowing such things as commas and other punctuation marks to be entered into the strings. This is important especially in the address, as it is entered as one line, each part separated by a comma.

PROCload will load a file from tape or disc. A warning question is asked if a file is already present in the machine, as loading a new one will destroy the one already in memory. The file is always saved under the filename ADD-BOOK. This could be changed, or the routine extended to allow the user to enter a filename. If a filename is input into the string variable 'file\$', then the syntax for line 580 would be:

580 X = OPENUP (file\$)

The load and save routines are standard ones, similar to those described in

#### Version 3

Using version 2 make the following alterations: add lines 122, 272, 274, 332, redo line 340 as below, delete lines 930 and 940, then add lines 1002, 1072, and lines 1280 to 1410.

| 122 VDU | 23;8202; | ;0;0;0; |
|---------|----------|---------|
|---------|----------|---------|

272 PRINTTAB(5,16) "5 Edit R ecords"

- 274 PRINTTAB (5, 19) "6 End"
- 332 IF A=5 THEN PROCedit 340 UNTIL A=6 1002 PRINT" ";name‡(N)
- 1072 PRINT" Tele: "tele\$(N)

the user guides. INPUT #X name\$(N) will load in a string stored in a file that has been opened up in the name ADD-BOOK, and put it into that element of the array name\$ given by the variable N. PRINT #X name\$(N) will save a string stored in that element of the array name\$ given by the variable N, and put it in a file that has been opened out in the name ADDBOOK.

PROCsave saves the whole file to tape or disc. Again a couple of lines could be added to allow a choice of filename as described above.

PROClook is the procedure to display each record in turn. It is unsophisticated, but will print out the data one record at a time and return to PROCmenu at the end of the file.

Version 2 has a new procedure, PROCprint, to display the address in a more acceptable form. This splits the address into separate lines by checking for commas. Providing a comma does not follow a number, it forces a new line for the next part of the address. It's not foolproof, as it will start a new line after a house number of, say, 10A. The answer here is to improve the routine, not put a comma after the number, or disown any friends who live at such awkward addresses. The numbers zero to nine are stored in strings as ASCII codes: zero has the ASCII code 48, and nine has the ASCII code 57. Thus line 1050 determines whether to start a new line or not. It checks first for a comma, then if the previous character was a number.

I then developed the facility to edit existing records (version 3). It would be rather annoying to have to re-enter 100 records simply because one telephone number was incorrect.

The edit routine displays each record individually and the user has four options: guit to return to the main menu; forward to display the next record, backward to display the previous record, and edit to alter that record. The forward and backward routines will 'wrap-around', eg, if the end of the file is reached, pressing forward

| 1280    | :                         |
|---------|---------------------------|
| 1290    | DEFPROCeditrecord         |
| 1300    | CLS                       |
| 1310    | PRINTTAB(0,1) "Change en  |
| try or  | press RETURN"             |
| 1320    | PRINTTAB(0,3)name\$(N)    |
|         | INPUTLINE AS              |
| 1340    | IF A\$<>"" THEN name\$(N) |
| =A\$    |                           |
| 1350    | PRINT'address\$(N)        |
| 1360    | INPUTLINE A\$             |
| 1370    | IF A\$<>"" THEN address\$ |
| (N)=A\$ |                           |
| 1380    | PRINT'tele\$(N)           |
| 1390    | INPUTLINE A\$             |
| 1400    | IF A\$<>"" THEN tele\$(N) |
| =A\$    |                           |
| 1410    | ENDPROC                   |
|         |                           |

will display record one rather than simply stopping.

If edit is requested, control in the program goes to PROCeditrecord, which displays each of the three fields one after another. To alter an entry, type in a new one, or copy part of the old entry printed on the line above, use the copy keys. To retain the old entry, press Return. The secret of the edit procedure is that the edited entry is put into a temporary string (A\$), and it only replaces the existing one if A\$ actually contains an entry, and not just the return character. This is a simple but effective device, and makes editing straightforward. Once the record has been amended, the revised version is displayed on the screen again.

41

The PROCeditrecord procedure is rather clumsy, and if there were more fields, it would be time consuming. So the next stage of development was to implement a single two-dimensional array instead of a one-dimensional array for each field. This allows the database to become more flexible and

#### Version 4

Using version 3 make the following changes: delete lines 130, 140 and 150 then add new lines 125, 130, 140 and 150 below. Then delete lines 440, 450, 460 and add new lines 440, 445, 450 and 460 below. Redo lines 610, 620, 630, 740, 750, 760 and 920 as below. Delete lines 1002, 1010, 1020, 1030, 1040, 1050, 1060, 1070 and 1072. Add new lines 1010, 1020, 1030, 1040, 1050, 1060, 1070 and 1072. Finally delete lines 1320 to 1410 inclusive and add new lines 1320 to 1370.

| 125       | DIM data\$(3,100)                                                                                                    |
|-----------|----------------------------------------------------------------------------------------------------|
| 130       | data\$(1,0)=" Name: "                                                                                                    |
| 140       | data\$(2,0)="Address: "                                                                                                    |
| 150       | datas(3,0)=" Tele: "                                                                                                    |
|           | FOR T=1 TO 3                                                                                                    |
| 445       | PRINT data\$(T,0)                                                                                                    |
|           | INPUTLINE data # (T, A%)                                                                                                    |
|           | NEXT                                                                                                    |
| 510       | FOR T=1 TO 3                                                                                                    |
| 620       | INPUT #X, data\$(T,A%)                                                                                                    |
| 630       | NEXT T                                                                                                    |
| 740       | FOR T=1 TO J                                                                                                    |
| 750       | PRINT #X, data\$(T,N)                                                                                                    |
| 760       | NEXT T                                                                                                    |
| 920       | PROCprint                                                                                                    |
| 1010      | PRINTdata\$(1,0) data\$(1                                                                                                    |
| ,N)       |                                                                                                    |
| 1020      | PRINTdata\$(2,0);                                                                                                    |
| 1030      | FOR T=1 TO LENdata\$(2,N                                                                                                    |
| )         |                                                                                                    |
| 1040      | A\$=MID\$(data\$(2,N),T,1)                                                                                                    |
| Called Y. |                                                                                                    |
| 1050      | PRINTA\$;                                                                                                    |
| 1060      | IF A\$="," AND ASC MID\$(                                                                                                    |
|           | (2,N),T-1,1)>57 THEN FRI                                                                                                    |
| NT ' '' ' | A CONTRACT OF A CONTRACT OF A |
|           | NEXT T                                                                                                    |
|           | PRINT''data\$(3,0) data\$                                                                                                    |
| (3, N)    |                                                                                                    |
|           | FOR T=1 TO 3                                                                                                    |
|           | PRINT'" "data\$(T,N)                                                                                                    |
|           | INPUTLINE A#                                                                                                    |
| 1350      | IF A\$<>"" THEN data\$(T,                                                                                                    |
| N)=A\$    |                                                                                                    |
|           | NEXT T                                                                                                    |
| 1370      | ENDPROC                                                                                                    |

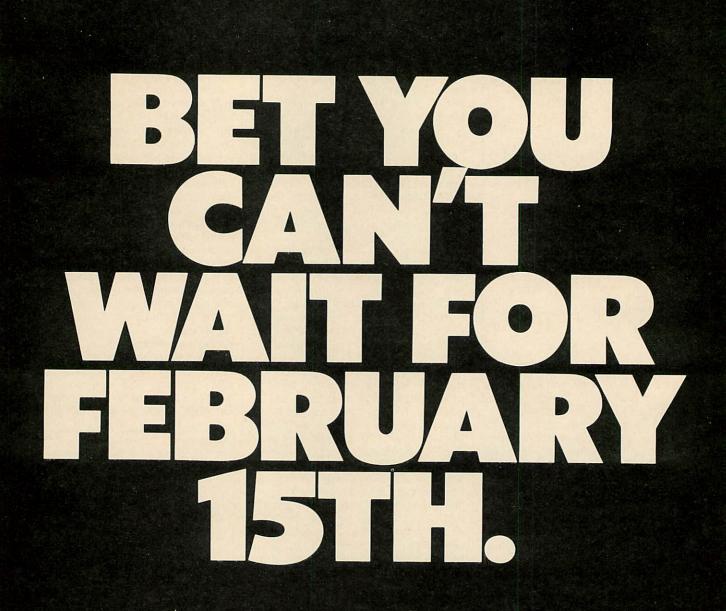

From Micro Power. Probably the most challenging game ever devised for the BBC Micro. Available February 15th from selected Micro Power dealers. be adapted for a variety of uses. The field name can be stored in element zero of the array. In the previous three programs, for convenience, each array started at element 1, eg, name\$(1). Actually, in BBC Basic the first element is name\$(0).

Version 4 shows how a two-dimensional array can be used. This array is now called data\$, and is followed by two numbers. The first refers to the particular field – 1 is name, 2 is address and 3 is the telephone number – and the second is the record number. Hence data\$(2,5) is the address entry for record 5. Now it is possible to simplify the procedure PROCeditrecord, and use a loop to cycle through the three fields.

The use of a two-dimensional array opens up a further possibility – the number of fields that can be defined in the program. To do this you have to add another procedure that inputs the number of fields and the name of each. This procedure can be entered only if no fields have yet been defined. An existing file loaded in will contain the field names already.

The number of fields is held in the integer variable F%. When saving a file, you must save this number first, because the load routine needs to know how many fields there are before it can load in the data.

Again, the number of fields is limited by the program length, the length of each record and the available memory in the computer – in version 5 there are 10. This version also implements userinput filenames. It has a different file structure to the previous listings, so it's not possible to load in any files saved using these. (This version also appears on our monthly listings cassette – see page 95.)

The next extension to the program would be to include search facilities so that specific enquiries could be made, such as to find the record or records that have 'Smith' in the name field.

#### Version 5

Using version 4 the alterations are as follows: delete lines 125, 130, 140, 150 and 160, then add new lines 130 and 140. Next delete lines 230 to 340 inclusive and add new lines 220, 252, 230, 235, 240, 245, 250, 260, 270, 280, 290, 300, 310, 320, 330, 340, 350, and redo lines 390, 440, 450 and 540. Delete lines 570 to 610 inclusive, then add new lines 570, 575, 580, 585, 590, 600, 610. After deleting lines 720, 730 and 740 add new lines 720, 725, 730, 740, 745. Delete lines 1010 to 1070 inclusive before adding new lines 1010, 1020 and 1030. Finally delete lines 1320 to 1370 inclusive and add new lines 1320 to 1490.

130 A%=0: F%=0 140 DIM data\$(10,100)

220 PRINTTAB(5,4)"1 Load re cords"

225 PRINTTAB(5,6)"2 Enter f ield names"

230 PRINTTAB(5,8)"3 Input r ecords"

235 PRINTTAB(5,10)"4 Save r ecords"

#### Saving graphics screens

YOU can save a graphics screen to tape or disc so that it can be reloaded for later use, as the \*SAVE command can be used to record specific areas of computer memory.

To save a screen, the memory area where the screen display is stored must be saved, and this changes depending on the display mode used:

Mode 0 &3000 to &7FFF Mode 1 &3000 to &7FFF Mode 2 &3000 to &7FFF Mode 4 &5800 to &7FFF Mode 5 &5800 to &7FFF

As you can see, modes 0, 1 and 2 have the same screen memory area, and modes 4 and 5 share another. Therefore the syntax to save a mode 0, 1 or 2 screen is:

\*SAVE "screen" 3000 7FFF

and the syntax for a mode 4 or 5 screen is:

\*SAVE "screen" 5800 7FFF

where 'screen' is the filename you will use to save the screen display to disc or

tape. Notice that the '&' sign is not included in the syntax. This is one of the rare occasions where a number must be given in hexadecimal. The screen will take some time to save to tape, as the mode 0 to 2 screen memory area is 20k long.

To load the screen back in again, first ensure that the same mode has been selected and type:

\*LOAD "screen"

No load addresses need to be included as these will be the same as on the \*SAVE, and the computer will load back into the same place.

The memory locations store the logical colours, not the actual colours – ie a mode 5 screen will be recreated using black, red, yellow and white. These can be changed to the original colours using the VDU19 code.

Speech marks have been included here to enclose the file name – using an ordinary SAVE command they are essential. They are optional with a \*SAVE command and these examples will work perfectly well without them.

#### **Disc full mystery**

**HINTS & TIPS** 

SIMON Frazer from the Netherlands has a BBC model B with operating system 1.2, Basic 2 and a Watford DFS 1.3, and also a very frustrating problem. I do not know the answer, but hope a more knowledgeable reader might be good enough to provide a solution.

When Simon tries to save his file to disc, he gets a 'disc full' message, even when there is nothing else on the disc. If he then switches to tape, he is able to save the file without difficulty.

240 PRINTTAB (5,12) "5 Look a t records" 245 PRINTTAB (5,14) "6 Edit r ecords" 250 PRINTTAB (5,16) "7 End" 260 PRINTTAB (5,18) "Enter ch oice" 270 A=GET-48 280 IF A=1 THEN PROCload 290 IF A=2 THEN PROCenterfi elds 300 IF A=3 THEN PROCinput 310 IF A=4 THEN PROCsave 320 IF A=5 THEN PROClook 330 IF A=6 THEN PROCedit 340 UNTIL A=7 390 IF A%=100 DR F%=0 THEN GOTO 490 440 FOR T=1 TO F% 445 PRINT data\$ (T,0); 450 INPUTLINE TAB(12) data\$( T,A%) 540 IF A%=0 THEN GOTO 570 570 INPUT"Enter filename "f ile\$ 575 A%=-1 580 X=OPENUP(file\$) 585 INPUT #X.F% 570 REPEAT 600 A%=A%+1 610 FOR T=1 TO F% 720 INPUT"Enter filename "f ile\$ 725 X=OPENOUT(file\$) 730 PRINT #X,F% 740 FOR N=0 TO A% 745 FOR T=1 TO F% 1010 FOR n=1 TO F% 1020 PRINTdata\$(n,0) TAB(12) data\$(n,N) 1030 NEXTn 1320 FOR T=1 TO F% 1330 PRINTdata\$(T,0) TAB(12) data\$(T,N) 1340 INPUTLINE TAB(11)"?"A\$ 1350 IF A\$<>"" THEN data\$(T, N) = A\$ 1360 NEXT T 1370 ENDPROC 1380 1390 DEFPROCenterfields 1400 CLS 1410 IF F%>O THEN ENDPROC 1420 PRINTTAB(12,1) "FIELD NA ME ENTRY" 1430 INPUT"How many fields? (2-10) "F% 1440 IF F%<2 OR F%>10 THEN G OTO 1430 1450 FOR N=1 TO F% 1460 PRINT"Enter field name ":N: " 1470 INPUT data\$(N,0) 1480 NEXT N

1490 ENDPROC

# IMPOSSIBLE! INCONCEIVABLE! Share a Printer – Share a Disk Drive – or any RS232 Device or even talk Computer to Computer – using a standard 13 amp plug!

THE

### ELECTRACOM

is a totally revolutionary approach to serial communications for the computer field. Without needing any connecting cables, computers and peripherals can be linked by a simple set of plug-in units that use the existing mains wiring within the building. This permits multiple permutations including many computers sharing one printer, numerous computers sharing various peripherals, and inter-computer data transfer and dialogue.

# **POSSIBLE! CONCEIVABLE!** Macro-Communications at a Micro cost.

# UNWORKABLE! UNOBTAINABLE!

## ELECTRACOM – T/R

These are a pair of units that work in conjunction with each other. The ELECTRACOM T is the transmitter which is connected to the serial ports of the computer, and will transfer data to any ELECTRACOM R (Receiver) that is plugged into the electric mains. Built-in safety features include line lock out, line busy, line held, and mains indicator.

## ELECTRACOM - K/S

By the use of a keypad (K) and a select (S) unit, selective communication is possible between integers. Each integer having a select unit is switched to its own code-number and once this number is simply keyed in at the transmitting station, whereupon an indicator will st ow that the receiving unit is ready to accept data, it can transfer.

> ELECTRACOM is such a versatile and flexible system that it is ideal for use in education, business, and the home.

The Electracom units are at a special introductory price from £49 each.

# WORKABLE! OBTAINABLE!

Available at all good Computer dealers nationwide, or for further details contact: Electracom, 55 East Street, Epsom, Surrey KT17 1BP

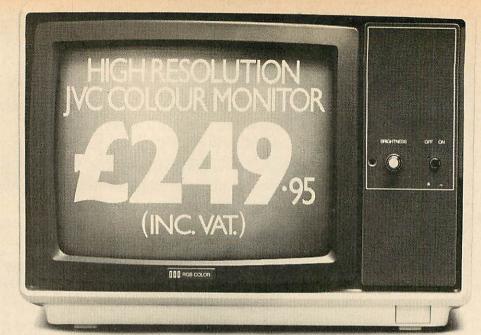

# HIGH RESOLUTION THAT COMES HIGHLY RECOMMENDED.

"There is no doubt that the JVC range of ECM colour monitors is excellent value for money . . . there is no loss in quality of picture after long periods . . . and remember, as more and more resolution is available with new micros, the need for a better display will be that much greater."

High recommendation indeed from Personal Computer News. Meanwhile Acorn User said:

"It seems that all 'normal' and 'medium' resolution monitors, including the Sanyo, are simply inadequate to deal with the Beeb's graphics and text output... The JVC was excellent, giving clear, legible results... Was the JVC better than the Microvitec?\* Would I buy one? Yes to both questions."

Our RGB high resolution colour monitor (580 × 470 pixels) sells for £249.95 (including VAT) – that's a saving of over £100 compared with other leading monitors of similar specifications.

The unit has a 14" screen and is suitable for the BBC Micro, Electron, Sinclair QL, Lynx, Oric, Apple, IBM and most other leading micros.

**STOP PRESS:** PRICE INCLUDES VAT, LEADS AND CARRIAGE. THIS IS THE LOWEST PRICE ON THE MARKET, FOR IT'S PERFORMANCE. And naturally there's a year's full guarantee. If you order your monitor by post, you'll receive it within ten days by courier service.

Simply post the coupon below to: Opus Supplies Ltd., 158 Camberwell Road, London SE5 0EE. Or telephone 01-701 8668 quoting your credit card number. Or, of course, you can buy at our showroom between 9.00–5.30pm, Monday to Friday.

\*Microvitec Cub 14" monitor.

AC5

| To: Opus Supplies Ltd., 158 Camberwell Road, London SE5 0EE.<br>Please send me: |                                        |  |  |
|---------------------------------------------------------------------------------|----------------------------------------|--|--|
| High Resolut<br>£249.95 (inc                                                    | ion Colour Monitor(s) at<br>2. VAT)    |  |  |
| Medium Reso<br>£221.95 (inc                                                     | olution Colour Monitor(s) at<br>. VAT) |  |  |
| I enclose a cheque for &                                                        | Or please debit my credit card         |  |  |
| account with the amount of £                                                    | My Access/Barclaycard                  |  |  |
| (please tick) no. is                                                            |                                        |  |  |
| , Please state the name of your con                                             | nputer                                 |  |  |
| Name                                                                            |                                        |  |  |
| Address                                                                         |                                        |  |  |
| Postcode                                                                        | - 0                                    |  |  |
| Telephone                                                                       | - Opus,<br>Opus Supplies Ltd.          |  |  |

## **FIRST BYTE**

47

**ELECTRON EXTRAS** Expanding your micro may seem fraught with pitfalls – Tessie Revivis guides you through the hazards of add-ons

Mushroom SIDEWAYS ROM CARD

THE major difference between the Electron and its forerunner, the BBC micro, is that the former supplies just the bare necessities to start you programming, while the latter contains all the possible connections and controlling chips-generally termed the interfaces – you are likely to need, such as a printer port, a user port, a RS423 port, a disc interface, and an expansion bus to allow even more extras to be added.

199990

Although the Electron doesn't have most of these, it does have the one

that's probably the most important - the expansion connector. A variety of add-ons, often referred to as peripherals, can be connected to this to increase the capabilities of your Elk step-by-step.

The expansion connector can be found at the rear of the Electron, covered by a plastic jacket. The connector itself is a thin expanse of plastic onto which gold-plated tracks are screened. It's best not to touch these as the body acids on your fingers can damage them. Connecting a peripheral to the Electron generally involves just pushing a female connector onto the Electron's male edge connector. It's impossible to do this incorrectly as the connection is polarised by a slot in the edge connector. The female connector on all peripherals is designed so that a locating pin can only fit into this in a particular way. So forget any fears that adding extra facilities to your Electron through hardware add-ons would be fraught with pitfalls and danger – the procedure is painless!

Having decided you want to expand

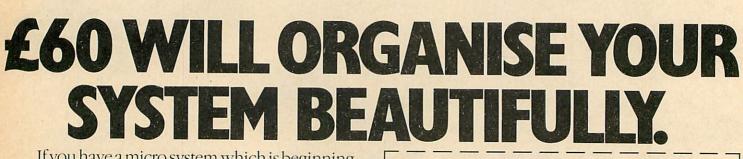

If you have a micro system which is beginning to roam all over the room, Opus can help you to get organised.

For only £59.95 you'll find our purpose built, beautiful teak finished Organiser Desk has plenty of storage space for a complete micro system.

The top shelf has sufficient room for both monitor and printer, while the large desk top area will accommodate your computer, disc drive or cassette recorder and software.

It has castors, making it fully mobile. And the assembled dimensions are H: 31," W: 40¼," D: 26."

Our price includes VAT and free delivery. And the desk comes with simple assembly instructions.

To get your system organised contact us on 01-701 8668 or by posting the coupon to: Opus Supplies Ltd., 158 Camberwell Road, London SE5 0EE. Opening Hours: 9.00 – 5.30pm, Monday – Friday. 9.00 – 1.00pm Saturdays. To: Opus Supplies Ltd., 158 Camberwell Road, London SE5 0EE. Please rush me the following: (PRICES INCLUDE VAT AND CARRIAGE.)

\_\_\_\_\_ Organiser Desk(s) at £59.95 each (inc VAT) I enclose a cheque for £ \_\_\_\_\_ or please debit my credit card account with the amount of £ \_\_\_\_\_ My Access/Barclaycard (please tick) no. is:

Name\_

Address\_

Telephone

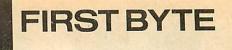

your system, the question will be 'what should I buy?'. This depends on your present and future needs. A little time spent in thought at this stage could well save you money and disappointment later.

First decide why you want to expand your system. Do you want to use joysticks? Perhaps add a printer or some of those fancy sideways ROMs to give your Electron wordprocessing capabilities? If you only want to add just one of these now, is it likely that you'll want to add more at a later stage? Do you want to add all of these now and continually expand your system as and when extra hardware becomes available?

These questions may seem obvious but they must be asked and answered at *this* stage for one very important reason-*compatibility*. At present there are several manufacturers producing peripherals for the Electron and each has its own techniques for housing each item, so it's possible that a joystick manufactured by one company will not work with a printer port produced by another, etc.

If you decide that you are only ever going to want to use the joystick interface and not add anything else, then you won't be worried by such details. On the other hand, if you are looking for several items and aiming at continual upgrades and support, the point is very pertinent – and the best answer is to find a reliable manufacturer capable of supplying your needs, and stick with him!

There is a wide range of peripherals available, so let's look at some of the types.

#### **Joystick interfaces**

If you're a games addict then you'll find the prospect of adding a joystick to your Electron very appealing, especially as many software items for the Elk are now produced to handle this facility.

Bear in mind the type of joystick you are going to be using – the standard BBC-type 15-pin or the smaller 9-pin Atari-style joystick – as there are interfaces to handle both. Figure 1 shows the difference between the two ports.

If you are going to want to purchase other interfaces it might be worth buying the joystick to suit the interface rather than vice versa.

#### Sideways ROM boards

The operating system of the Electron is very similar to the latest released for the BBC micro, so it's not surprising that it has software incorporated to handle sideways ROMs. These ROMs, sometimes also called paged ROMs, are designed so that they can be switched in and out of the Electron's memory map to replace the area nor-

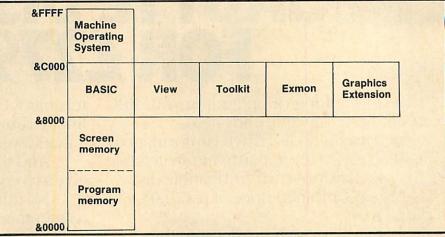

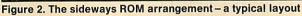

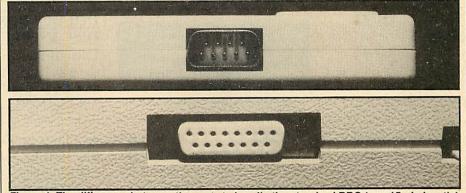

Figure 1. The difference between the ports to handle the standard BBC-type 15-pin joystick and the 9-pin Atari-type joystick

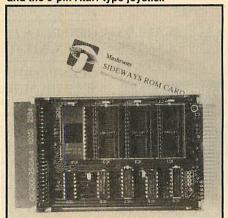

**Mushroom Sideways ROM card** 

mally occupied by Basic (figure 2). The operating system can handle up to 16 sideways ROMs, so ask yourself if you are likely to need that many. If it's possible that you will only use three or four, then it might be worthwhile looking for a more compact unit, rather than paying for twelve sockets you are unlikely to use.

Several items of firmware (the term normally applied to software contained within a ROM) are available specifically for the Electron, such as Beebugsoft's *Toolkit* and *Exmon*, and all Acornsoft releases such as *View* and *View-Sheet* will perform to specification on it. Many items marketed specifically for the Beeb will also work correctly on the Elk, Computer Concepts' *Graphics*  *Extension* ROM being a prime example.

49

In fact any ROM that does not make use of hardware specific to the BBC micro, such as the Teletext mode 7 and the Cathode Ray Tube Controller (CRTC), will stand a good chance of working on an Electron sideways ROM expansion board. Scour the adverts and phone the manufacturer if in doubt.

#### **Printer ports**

A printer might well be the first 'serious' add-on you consider. A parallel printer port with a suitable printer will give you access to hard copy of your programs, screen dumps and wordprocessed manuscripts.

Selecting a printer is the next task – look through back issues of *Acorn User* at George Hill's reviews to find the pros and cons of each. Each review includes programs for you to obtain screen dumps of your favourite graphics screens.

#### **Disc interface**

Although slow to arrive on the scene, they should soon be here. Acorn's Plus 3 disc interface should be available about now, while Le Box, previewed by Pace at the *Acorn User* show last August, should also be released soon. The Plus 3 is based around unfashionable 3.5in disc drives, while Le Box uses commonplace 5.25in drives. The Acorn system will be referred to as the standard, but there is a large amount of

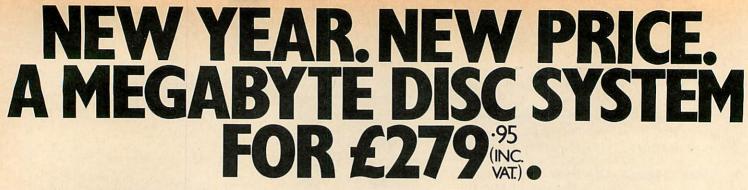

If you're thinking of upgrading your BBC Micro, your hunt for value ends here.

A one Megabyte disc drive (unformatted) double sided 80/40 track, hardware switchable and a double density Acorn compatible disc interface, for a combined price of £279.95, including VAT.

But it doesn't stop there. Because the Opus name is second to none when it comes to

#### 5<sup>1</sup>/<sub>4</sub>" SINGLE DISC

#### DRIVES.

All ½ height.
Low power

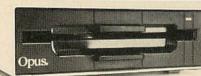

- Comprehensive manual.
- Comprehensive manual.
   Free utilities disc.
   East access time

| • Direct unive mechanism. • Fast acces | s time. |
|----------------------------------------|---------|
| 5400 100K Single sided 40 Track        | £119.95 |
| 5401 100K Single sided 40 Track        | £149.95 |
| 5402 200K Double sided 40 Track        | £169.95 |
| 5802 400K Double sided hardware swite  | chable  |

80 40 Track\_

#### 51/4" DUAL DISC DRIVES.

| 5401 DB 200K/400K 40 Track            | _£319.95 |
|---------------------------------------|----------|
| 5402 DB 400K/800K 40 Track            | _£369.95 |
| 5802 DB 800K/1.6 Megabyte 80/40 Track | £399.95  |

#### 5¼″ DUAL DISC DRIVES. WITH POWER SUPPLY

Metal cased and all

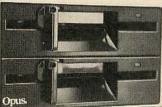

- necessary leads.
  Separate power supply.
- Utilities disc and manual.

5401D 200K/400K on line S/sided 40 Track **£349.95** 5402D 400K/800K on line D/sided 40 Track **£399.95** 5802D 800K 1.6 Megabyte on line D/sided

hardware switchable 80/40 Track\_\_\_\_\_\_£429.95

#### OPUS 32K RAMBANK.

If you're running short of ROM sockets, the RAM card allows you to load utilities as and when they are needed.

- Each block is individually write selectable.
- Uses low power 64K dynamic RAM chips.
- Simple to install.
- Consists of 2 x 16K blocks of sideways RAM.
- Two year guarantee.\_\_\_\_

#### \_£49.95

£199.95

#### FLOPPY DISCS.

#### 3" cartridge **£5.75** each or **£25.95** for 5.

5¼" Discs–with full 5 year warranty and free library case. S/SS/D **£14.95** for 10. S/SD/D **£17.95** for 10. D/SD/D **£19.95** for 10. S/S 80 Track **£22.95** for 10. D/S 80 Track **£24.95** for 10. reliability. Our drives have been tested to the limit – running for 8,000 hours without failure – that's a year of continuous use.

And that's why we have the confidence to give a two year guarantee on all our drives.

No other company can give you that

reassurance.

So make your New Year resolution and insist on Opus.

#### DOUBLE DENSITY

**DISC INTERFACE.** The ultimate double density disc interface for your BBC Micro Z-80 and 6502 2nd Processor.

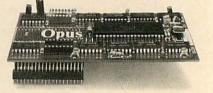

• Utilities on ROM including: Format and verify, tape to disc transfer, automatic 40/80 Track selection, automatic density selection, unique mass copy routine, powerful machine code operating system giving up to 248 files, 80% faster than single density. Easy to install. Free user manual supplied. \$99.95

GENEROUS EDUCATION AND DEALER DISCOUNTS GIVEN. ALL ITEMS ARE GUARANTEED FOR TWO YEARS.

OPUS PRODUCTS ARE AVAILABLE FROM BOOTS, SPECTRUM, JOHN MENZIES, ALLDERS AND OTHER GOOD COMPUTER STORES NATIONWIDE.

#### OPUS SUPPLIES LTD.

Telephone.

158 Camberwell Road, London SE5 0EE. Opening hours: 9.00-5.30pm Monday to Friday.

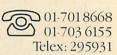

To: Opus Supplies Ltd., 158 Camberwell Road, London SE50EE. Please rush me the following: (ALL PRICES INCLUDE VAT & CARRIAGE.)

| Quantity            | Description                                                                                                    | Price                                                                                                    |
|---------------------|----------------------------------------------------------------------------------------------------|----------------------------------------------------------------------------------------------------|
| AN THE REAL         |                                                                                                    |                                                                                                    |
|                     |                                                                                                    |                                                                                                    |
|                     |                                                                                                    |                                                                                                    |
| l enclose a cheque  | for £ TOTAL                                                                                                    | ·                                                                                                    |
| Or please debit my  | credit card account with                                                                                         |                                                                                                    |
| the amount of &     | card (please tick) No. is                                                                                        |                                                                                                    |
| ing meeeosy bureary | card (preuse den) froms                                                                                          |                                                                                                    |
| Name                |                                                                                                    |                                                                                                    |
|                     | TOTAL STATES OF THE STATES                                                                                       | 100 - 100 - 100 - 100 - 100 - 100 - 100 - 100 - 100 - 100 - 100 - 100 - 100 - 100 - 100 - 100 - 100 - 100 - 100 |
| Address             | and the second second second second second second second second second second second second second second second | the second                                                                                                    |
|                     | 0                                                                                                    | AC                                                                                                    |
|                     |                                                                                                    |                                                                                                    |
|                     |                                                                                                    |                                                                                                    |

ACORN USER FEBRUARY 1985

- Opus Supplies Ltd.

50

opus

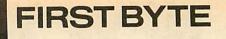

BBC software already available on 5.25in discs that will run directly on the Elk – the decision is yours.

#### Cartridges

One item promised to BBC micro owners was plug-in cartridge software, which has now materialised but for the Electron. The first Acorn Electron peripheral, the Plus 1, contains two cartridge slots into which games and application firmware can be slotted.

So far the cartridges are produced only by Acorn, and include games favourites such as *Starship Command* and *Snapper*, and the language *Lisp*. An RS423 interface that will allow the Electron to act as a serial link thus opening the door to electronic mail, bulletin boards and modems is planned. All these areas have been covered in *Acorn User* recently.

Some of the range of interfaces available for the Electron are outlined below. The decision as to which, if any, you should buy, is ultimately yours. Before you part with any cash, sit down quietly, decide on your needs, what you can afford and then scour the ads until you find the right item for you. If in doubt contact and question your local dealer or stockist.

A little preparation now could save a lot of bother later. The choice is yours.

#### Shop window

#### **Electron Joystick Interface**

From: Power Software, 12 Hagley Road, Stourbridge, West Midlands DY8 1PS. Price £24.95 (inc VAT).

This interface is about the size of a large harmonica and fits directly onto the expansion connector. It's of the 9pin joystick type compatible with all Atari-style joysticks.

On powering-up the unit with the Electron, typing \*JOY will present a two choice menu allowing you to select the best use for your particular needs. The first method emulates OSBYTE calls &79, &7A and &81 which are concerned with detecting a specific key, while the second emulates OSBYTE &81 where a time limit is the control parameter, ie you must hit a key within that period. The built-in software thus enables the user to program the joystick to emulate a particular key when pushed or pulled in a certain direction.

#### First Byte Switched Joystick Interface

From: First Byte Computers, 10 Castlefields, Main Centre, Derby DE1 2PE. Price £19.95 (inc VAT).

A 9-pin Atari-style joystick interface which plugs directly onto the expansion connector, it is about the size of a cigarette packet.

Several software houses, notably Program Power, are producing soft-

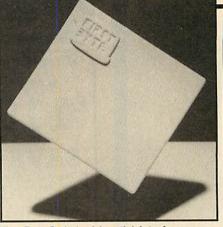

**First Byte Switched Joystick Interface** 

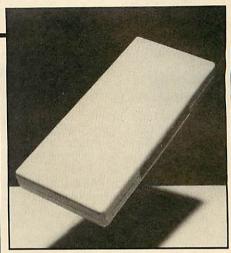

51

**Electron Joystick Interface** 

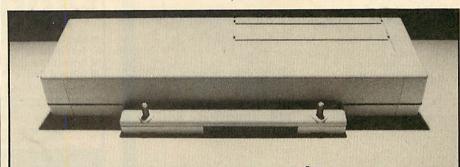

Acorn Plus 1 - the first 'all-in-one' unit for the Electron

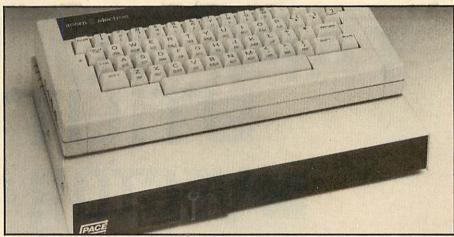

Le Box from Pace uses 5.25 in disc drives and was previewed at the Acorn User Show

ware compatible with it and non-compatible games can be converted using the games conversion cassette supplied or by writing a short Basic patch as listed on the packaging.

#### Mushroom Sideways ROM card

From: Mushroom Computers, Aston Road, Cambridge Road, Bedford MK42 0LJ. Price £29.95 (inc VAT).

A useful sideways ROM card capable of housing up to four sideways ROMs. The card is totally encased and a small screwdriver is required to release two fixing screws to allow access under the lid for insertion of the sideways ROMs.

The unit pushes onto the expansion connector which is continued out to the distal side of the unit to facilitate further expansion.

#### Acorn Plus 1

Acorn Computers, Fulbourn Road, Cherry Hinton, Cambridge CB14JN. Price £59.90 (inc VAT).

The first 'all-in-one' unit for the Electron and reviewed in detail by Bruce Smith in the July 1984 issue of *Acorn User*.

The unit fits and bolts firmly onto the back of the Electron and provides a standard Centronics parallel printer interface, a 15-pin BBC-standard joystick interface and two plug-in cartridge slots. The unit comes supplied with all the necessary software in ROM within the Plus 1 unit.

The Plus 1 forms the rear end of an expanding unit that will open up to accommodate the Plus 3 disc interface and Plus 2 networking system.

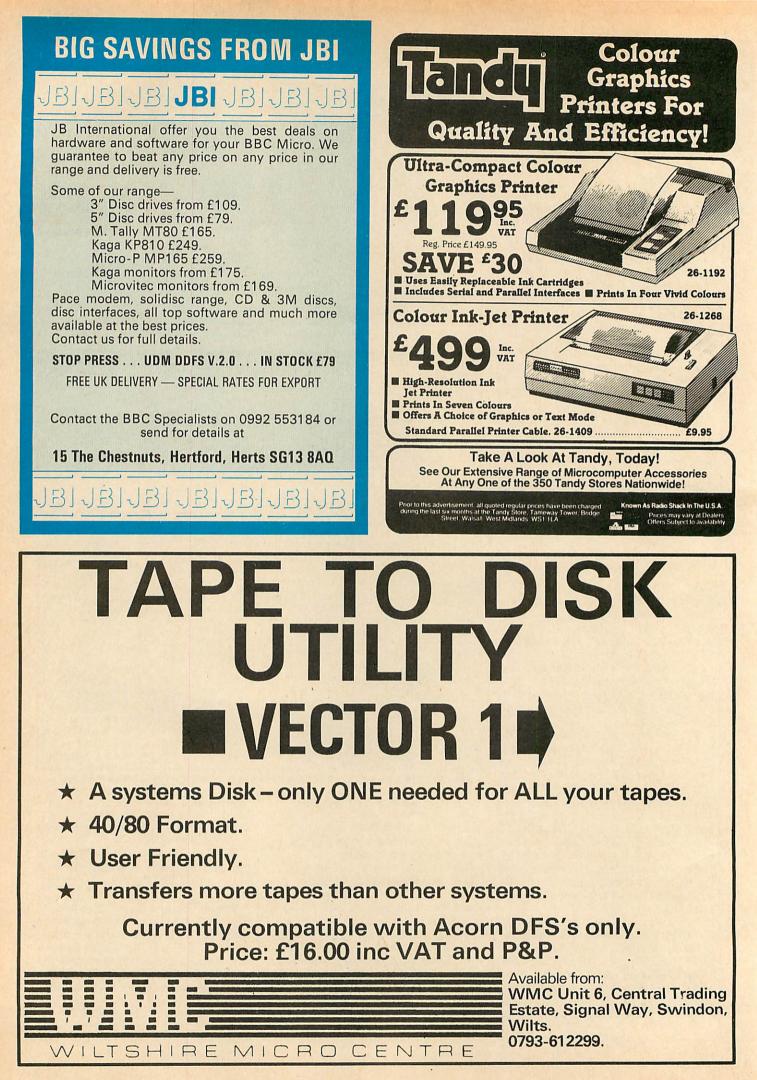

ACORN USER FEBRUARY 1985

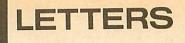

#### Two readers

#### on the

#### turtle trail

Sir, Geoff Nairn ('Floor Show', November) is totally wrong when he excuses the arbitrary distances moved by the Jessop and Valiant turtles by claiming that: 'When used as an educational tool, the absolute distances don't really matter, just as long as 10 Logo units are twice as big as five units...'

This is only the case where the turtle is used as a turtle graphics plotter – a replacement for the screen. The turtle is more than this. It is a freemoving physical object which may be controlled interactively by children using Logo. When used thus, it *must* conform to the units conventionally used in the society of which their classroom is a part. How else are they to transfer estimation of spatial dimensions learned in the Logo sessions to the real world?

Geometry is a means of bringing the physical world under mental control and turtle geometry is a natural form of geometry – why insulate it from reality by using arbitrary units? What great merit is there in drawing a line which is incapable of being measured by the child using the ruler in a work box?

The inability of turtles to move in conventional units is inhibiting the development of Logo, for it insulates it from the realities of the classroom and encourages the development of that form of mystique and exclusivity which leads to degenerate formalism.

M P Doyle Deputy Head Ravenscliffe Centre

Sir, I would like to point out a slight error in the comparison table accompanying Geoff Nairn's interesting review of buggies and turtles (*Acorn User*, November).

The BBC Buggy is described as not running from Logo. In fact, both Acorn Logo and

#### **Spanish solution**

THE BBC Micro Club of Tenerife's members are regular Acorn User correspondents and competition entrants – here's their president Edmundo Herrero's program to solve our October competition (see page 91 for results). It wasn't one of the first out of the hat, so better luck next time Edmundo!

```
10 REM Acorn User Oct. 84
20 REM por Edmundo Herrero
30 REM BBC Micro Club Tenerife
 40 :
 50 MODE7: TIME=0: DIM C$ (49): T%=0
 60 FOR Y%=0 TO 42 STEP 7: READ CC$
      FORX%=1 TO 7
 70
 80
         C$(X%+Y%)=MID$(CC$,X%,1)
         NEXT: NEXT
 90
100 M$="VOTESIR": PROCR (M$, 49)
110 T/=(T/-1)*4:T/=T/*T/:S/=TIME/100
120 PRINT'' "Solucion =
                              "; T%
125 PRINT'' "Tiempo
                              "; S%; " seq. "
                         ==
130 END
140 :
150 DEFPROCR (M$, E%) : LOCAL N$
160 IF LENM$=1 T%=T%+1:ENDFROC
170 M$=RIGHT$ (M$, LEN (M$)-1)
180 N#=LEFT# (M#, 1)
190 IF C$(E%-1)=N$ PROCR(M$,E%-1)
200 IF C$(E%-7)=N$ PROCR(M$,E%-7)
210 ENDPROC
220 :
230 DATA"
                R"
240 DATA"
               RI"
250 DATA"
              RIS"
260 DATA"
             RISE"
270 DATA"
           RISET"
280 DATA" RISETO"
290 DATA"RISETOV"
```

Open University Logo are being published with the BBC Buggy driver routines as standard. In the case of Open Logo, the Buggy will be capable of drawing arcs, circles and ellipses, and being driven directly from the keyboard, as well as obeying the usual Move/Turn commands.

Ben Newsam Sheffield

#### How to

#### print £s

Sir, I own a Shinwa CP80 printer which I use in conjunction with *View* and *ViewSheet* for business purposes. Acorn do not provide a printer driver for the CP80 but the one supplied by Tony Rudkin (*Acorn User* March 1984) works perfectly.

My only problem is that the pound sign does not print out – the pad character replaces it as Tony Rudkin intended. I would appreciate information on how to change Tony Rudkin's program to achieve the pound sign, which is code 129 in the character font of the CP80.

Thank you for an excellent magazine.

Alexander Abel Dunbartonshire

George Hill replies: The change needed to allow the pound sign to be printed on the CP80 is quite simple.

First, you presumably want the pound sign to appear in place of character 96 (the keyboard pound sign). This means losing your pad character (at least temporarily). Change line 380 to:

380 CMP #96:BNE CharOut: LDA #129::STA &32F2

and the pound sign will appear in its rightful place.

If you want a pad character as well, I'm afraid that a fairly major revision is necessary, as the printer driver takes up every available space in page 4 (&400 to &4FF). The basic idea, to use character 126 () as pad would be first to change line 380 to

380 CMP #126:BNE not\_pad:LDA #32:STA &32F0:JMP CharOut

ASK a silly question, pass a fair comment, stage an angry protest – we don't mind what you write to us about (or about us!). Keep 'em short, keep 'em sweet, but keep 'em coming! The address is: Letters, Acorn User, Redwood Publishing, 68 Long Acre, London WC2E 9JH.

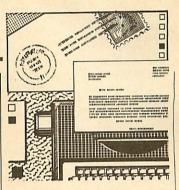

#### and add

385 .not\_pad CMP #96:BNE CharOut:LDA #129:STA &32F0

Then delete one of the routines in its entirety, eg, lines 460 and 670, 680, 690, 700 to 'lose' super/subscripts.

53

Any other revision will require a major re-think and much tighter programming, or a re-siting of Tony Rudkin's 'buffer' and flags.

### Throwing more

#### light on Torch

Sir, I have owned a Torch Z80 second processor for about a year now, and I'm very pleased with it.

I've been using Perfect software, but the moment has now come when I want to buy more software, but where?

Could you tell me if there is a special magazine for Torch computers and/or software, and of any software houses which specialise in Torch software?

#### Ingrid Brüggemann Pijnacker

Netherlands

Grahame Perchick replies: I suggest that you contact Sidelight, an independent user group for Torch computers. Members receive a quarterly journal which includes articles on using Perfect software plus news and reviews of software and hardware for the Torch.

The group supplies public domain software for just a small charge to cover the cost of media, copying and postage and packing. Members may obtain discounts on hardware, software computer and supplies. Further details of the group magazine and may be obtained by sending an SAE to Sidelight, 69 The Avenue, Wembley, Middlesex HA9 9PH. page 55

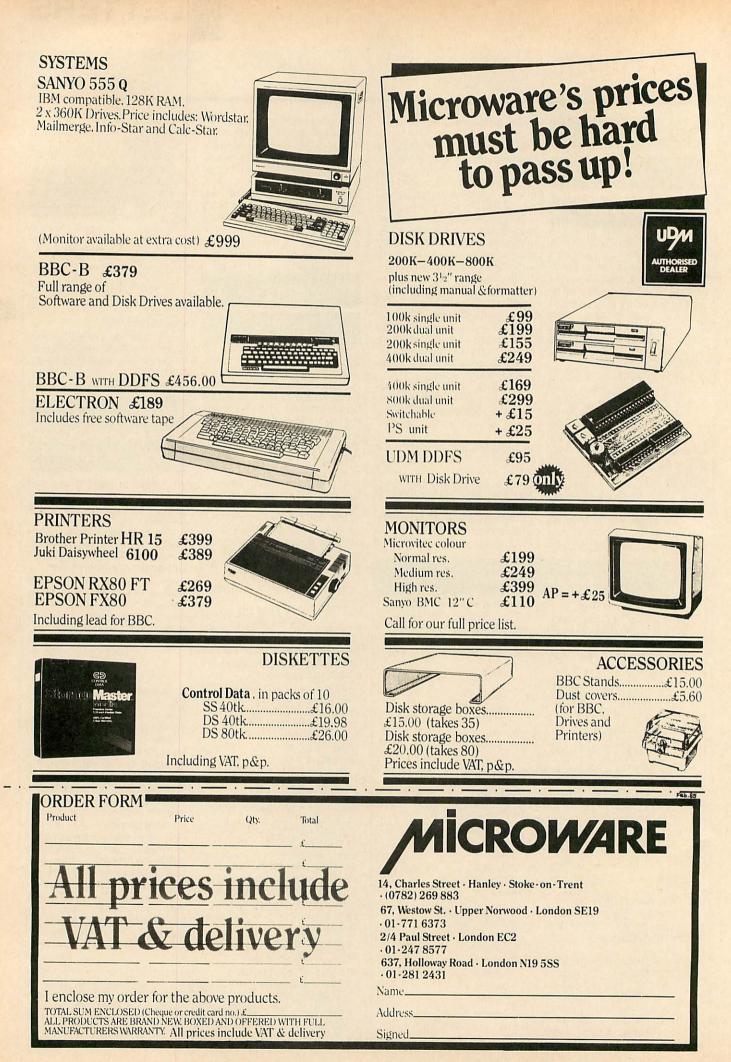

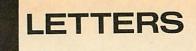

#### **Pen-Pal**

#### modifications

Sir, In the interests of usersupport may I discuss briefly two points in connection with my *Pen-Pal* program, reviewed in the January '85 issue of *Acorn User* (Software for lightpens).

Part of the design brief I set myself was to allow PAGE to be set at &1B00, to allow OLD to rescue the program after BREAK, even for the many education-based systems which have disc and econet interfaces fitted, but still have to work with tapes for reasons of financial restrictions. This forced a trade-off between the routines used and the amount of memory remaining for variable storage, and indeed the fill routine suffers in the compromises that were made.

I have developed a modification to ameliorate this, but it does use some more precious bytes! Any users of *Pen-Pal* who wish to incorporate this routine should send me an SAE for a listing. I can also send details of other recent amendments that have been made as part of the policy of continual development that Watford Electronics encourages me to pursue.

It is true that screens can be interchanged between *Pen-Pal* and *Robin Design* programs, but it should be borne in mind that while *Pen-Pal* is designed to be easily modified for different pens, prospective purchasers of the *Design* program should specify which pen they intend to use when contacting the Educational Software Company.

Ron Owen 5 Keswick Gardens Wembley, Middlesex HA97JH

#### Vertical tabs

#### on the Juki

Sir, I have a Juki 6100 printer with sheet-feeder attachment and have encountered certain problems concerning its control.

The functions of the printer are controlled by variations of VDU1,27 and, although I can get the simpler functions to work, the vertical tabbing defeats me.

I wish to output my data onto a form 12in square and to print

a line of text  $\frac{1}{8}$  in from the top edge of the paper, then print the first line of data  $\frac{1}{8}$  in below that. The next thing is to reset the line spacing index so that subsequent lines of data (another 18) are printed  $\frac{1}{2}$  in apart. Does this mean | have to set top and bottom margins, length of page, form feed, etc at this stage?

I then want to perform a form feed so that the next form arrives in the right place to repeat the process, and achieve some way of counting the number of lines that are output to the printer so that form feeds occur in the right place.

My second problem is that when using a sheet feeder some method of counting lines is required, to enable subtotals to be carried forward onto the next page which, of course, has been fed to the correct position.

#### Bob Mita

Coventry George Hill replies: The vertical tabbing on the Juki is simple but inconvenient. If you

| a state of the second second sec |                 |            |                         |
|----------------------------------------------------------------------------------------------------|-----------------|------------|-------------------------|
| Latest rou                                                                                                    | und-up of       | games      | high scores             |
| Aviator                                                                                                    | Acornsoft       | 30,450     | P Hopgood               |
| Android Attack                                                                                                    |                 | 1,132,985  | Jon Button*             |
| / indi ord / indon                                                                                                    | Concepts        |            |                         |
| Arcadians                                                                                                    | Acornsoft       | 62,980     | Wyn Hughes              |
| Battletank                                                                                                    | Superior        | 98,640     | Adrian Foster*          |
| Chukkie Egg                                                                                                    | A&F             | 7,739,440  | Richard Jolliffe*       |
| Crazy Painter                                                                                                    | Acornsoft       | 279,790    | Richard Arundale        |
| Cybertron                                                                                                    | Micro Power     | 214,540    | Mark Bradshaw           |
| Mission                                                                                                    |                 |            |                         |
| Fortress                                                                                                    | Pace            | 102,000    | Brian Weatherill        |
| Frak!                                                                                                    | Aardvark        | 370,700    | D Hughes                |
| Free Fall                                                                                                    | Acornsoft       | 2,059      | Owain Griffiths         |
| Hopper                                                                                                    | Acornsoft       | 44,811     | John Durrans            |
| JCB Digger                                                                                                    | Acornsoft       | 52,000     | <b>Owain Griffiths*</b> |
| Killer Gorilla                                                                                                    | Micro Power     | 672,550    | O Beman                 |
| Meteors                                                                                                    | Acornsoft       | 73,220     | Robert Hirskyj*         |
| Missile                                                                                                    | Gemini          | 39,825     | Keith Butler            |
| Control                                                                                                    |                 |            |                         |
| Monsters                                                                                                    | Acornsoft       | 257,060    | lan Cook*               |
| Moonraider                                                                                                    | Micro Power     | 583,750    | Lindsey Tasker*         |
| Overdrive                                                                                                    | Superior        | 102,560    | Daryl McClure*          |
| (BBC)                                                                                                    |                 |            |                         |
| Overdrive                                                                                                    | Superior        | 707,010    | Gerard Mulholland*      |
| (Electron)                                                                                                    |                 |            |                         |
| Painter                                                                                                    | A&F             | 144,740    | Richard Arundale        |
| Pengo                                                                                                    | Watford         | 173,000    | Damon Futter*           |
| Planetoids                                                                                                    | Acornsoft       | 639,000    | Stephen Corcoran*       |
| Pole Position                                                                                                    | Atari           | 147,200    | D Hughes                |
| Rocket Raid                                                                                                    | Acornsoft       | 83,270     | Stephen Corcoran*       |
| Snapper                                                                                                    | Acornsoft       | 280,100    | Mark Davis              |
| Space                                                                                                    | Virgin          | 4,680      | Gareth Dykes            |
| Adventure                                                                                                    |                 | 5.010      | Dutan Manufacture       |
| Starship                                                                                                    | Acornsoft       | 5,210      | Brian Weatherill        |
| Command                                                                                                    |                 | 11 050 000 | Olenhan Conservet       |
| Zalaga                                                                                                    | Aardvark        | 11,350,200 | Stephen Corcoran*       |
| * Scores unbea                                                                                                    | ten since Decem | Der        |                         |
|                                                                                                    |                 |            |                         |

wish to set tabs in advance, to respond to the command VDU1,11, you must cause the printer to move to the necessary position, and send ESC – (VDU1,27,1,ASC"-").

The alternative is to set the linefeed at  $\frac{1}{8}$  in with ESC RS 7 (VDU1,27,1,30,1,7) and send ESC VT 1 for your  $\frac{1}{8}$  in feed and ESC VT 5,9,13,17 etc for your  $\frac{1}{2}$  in feeds (VDU1,27,1,11,1,n).

At the end of the page a formfeed (VDU1,12) should send the carriage to the bottom of page, which you should have preset to 12 in by ESC FF 96 (VDU1,27,1,12,1,96 – 12 in of the lines).

#### To catch

#### a thief

Sir, In the August *Acorn User* you published an educational program 'Zoo time for micros'. I have converted this to a

complete security system for any conventional home. The computer acts as a VDU, tell-

| ing the operator who has gone |       |       |       |       |    |
|-------------------------------|-------|-------|-------|-------|----|
| into                          | whic  | h roo | m. An | alarm | is |
| set                           | off   | and   | the   | time  | is |
| reco                          | orded |       |       |       |    |

I am entering this as one of my projects in the 'O' level exam. This just shows how *Acorn User* can be used and applied in education.

Jagjeet Bhogal Notts

55

#### **Golfball link**

## guidance

Sir, I refer to Sam Burgess' letter in the December issue where he reminisces about the beautiful quality print produced by the IBM golfball machines.

Help may be at hand for any readers who require a cheap printout, possibly to offset litho standards, from their BBC micros. They must, however, be capable of (or know someone who is) sorting out and connecting some 20-odd wires from the IBM to an interface board.

P & R Computers at Salcott Mill, Goldhanger Road, Maldon, Essex (tel 0621-57440) sell an interface, a printer driver for the BBC and the IBM machines themselves. I have been using one with my BBC for some two years now, and am very pleased with the results.

P J Cooper Essex

## Cracking the

#### **Centronics code**

Sir, This school has a BBC computer, a disc drive and a printer which we were able to purchase at a reasonable price at a sale of bankrupt stock.

Unfortunately, the printer was not accompanied by a handbook and consequently the operation of our Centronic 737 is limited by our lack of the necessary printer codes. Would you know the name, address and telephone number of the Centronics UK agent, or failing that, where we might obtain a copy of a handbook?

#### K O Williams Petersfield

The address you want is Centronics, Petersham House, Harrington Road, London SW7 3HA. Tel. 01-581 1011.

page 57 ►

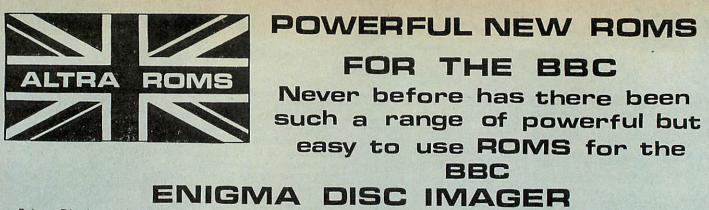

Enigma Disc Imager is a 16K ROM which will give you 29 additional powerful disc commands. Some of which are: Enigma will IMAGE ANY DISC, Copy sectors, Repair bad tracks, Read deleted or special sectors, Dumps roms to disc, Loads roms from disc to sideways ram, Moves a programme up or down in memory, Unlocks locked tapes, Locks your tapes, Dumps cassette to disc, Global or selective renaming of directories, Writes deleted or special sectors to disc, Track and sector ID editor facilities, Selective file copier, Formats discs to be 40/80 track compatible (requires an 80 track drive with this command), Special disc editor to cope with protected discs, Special formatter to format discs with non standard tracks, Inserts new files into the catalogue, Enigma makes easy work of editing, copying, repairing, etc., of both standard and non standard discs.

## ALTRA PROBE

Altra Probe is a 16K ROM which will give you 59 additional powerful machine commands. Some of which are: Altra Probe will list a basic programme straight from file, Formats basic assembler text output, Dissembles, Unpacks, Super Packs, Relocates, Edits memory, Switches off roms, Lists roms, Copies roms to specified address. Calculates free memory, Copies screen text to printer, Lists all specific types of basic variables and values, Graphics dump for Epson or NEC printers, Calculates and details free space on a disc, On board formatter which will automatically format a dual disc, Onboard formatter and verifier. Repairs bad tracks, Disc sector editor, Turns the tube on and off. These are only a few of the commands available from Altra Probe. Altra Probe makes easy work of editing, programme development, etc.

ALTRA PROBE 2 IS TUBE COMPATIBLE

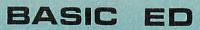

Basic Ed, is on 8K ROM which contains 21 additional commands. They are: \$ search, List matches, Number matches, Global replace, Selective replace, Bad programme relink, Copy lines from one part of a programme to another, Format a listing, Move, Super pack, Renumber, Table line references, Unpack, Variables X ref, List entire programme, Keyboard immediate mode, Printer on/off, Paged mode on/off, List match lines, Concatenate, Strips rems, spaces etc. Altra Basic Ed. is an essential helpful tool for the Basic / Assembler programmer. Altra Basic Ed. is available in two versions. Basic Ed. 1 and Basic Ed. 2. *ALTRA BASIC ED. 2 IS TUBE COMPATIBLE* 

## FIRST AID 1.1

First Aid 1.1 is an 8K ROM which contains 19 additional commands. They are: Machine code dissembler, Hex and ASCII dump. Sideways rom to ram copier, Function key predefined facilities, Variable table listing, Memory space free calculator, Checksum calculator, Rom lister, String search, Define function keys with strings, Rem and space Stripper, Bad programme fixer, Clear all variables, Clear ram from &0400 to &8000, Machine code monitor, First Aid 1.1 as a language, Lists O.S. calls with their vectors, Lists the first 24 control codes. Altra First Aid 1.1 was designed to assist the Basic / Assembler programmer and the sideways rom user.

#### PICTURE ANIMATOR

Picture Animator is a mode 7 disc based high quality text and picture editor which lets you compose very sophisticated moving pictures. An ideal tool for the person who wishes to exploit the BBC micros teletex mode. The software is easy to use and your work can be saved to tape or disc.

#### MUSIC MAESTRO

Music Maestro is a superior and comprehensive disc based sound and music composer. All the sound facilities in the BBC are Utilised. Envelope composition is displayed graphically to assist you in determining the wave form required. Almost any musical instruments voice can be created and reproduced from the BBC. Music Maestro is simple to use and will save your symphony or tune to cassette or disc.

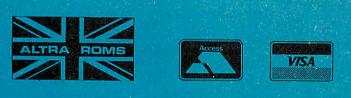

| I enclose my order for the above products Please send information sheet on |  | lucts. |   | S.A.E. enclosed |
|----------------------------------------------------------------------------|--|--------|---|-----------------|
| Name                                                                       |  |        |   |                 |
| Address                                                                    |  |        | - |                 |
|                                                                            |  |        |   |                 |

Tel: 0532 451508 Send order to: ALTRA ROMS, 209 North Street, Leeds LS7 2AA.

| Please send me:           |          |  |
|---------------------------|----------|--|
| PICTURE ANIMATOR          | @£19.00  |  |
| MUSIC MAESTRO             | @£19.00  |  |
| E.D.I.                    | @£49.00  |  |
| PROBE 1                   | @£49.00  |  |
| PROBE 2                   | @£59.00  |  |
| F/AID 1.1                 | @ £25.00 |  |
| BASIC-ED                  | @£29.00  |  |
| BASIC-ED 2                | @£35.00  |  |
| I enclose the sum of      | TOTAL E  |  |
| Cheque P.O. or Credit Car | d Number |  |

ACORN USER FEBRUARY 1985

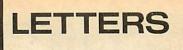

#### Wot, no

#### 8271 manual?

Sir, I read George Hill's article in *Acorn User* (September 1984) with great interest. I quote, 'the 8271 manual ...' What 8271 manual?

I would very much appreciate it if you could tell me where to get one, and whether it is worth having.

R J Pankhurst London

George Hill replies: I hope I have not raised your hopes. My reference was to the Intel data sheet on the 8271. If you're not into microprocessors and electronics, I'm not sure I would recommend it as light reading! I can't pretend to have read all of it, or understood every word that I did. Richard Harris' article (*Acorn User* October) contains some of the information from the Intel data sheet, and should serve as introductory reading.

#### Rated the tops

Sir, As a regular reader I was pleased to see in the 'Games of the Year' feature (*Acorn User*, December) that a method of rating was being used – the more acorns, the better the game.

This is a fab idea, and I think that all games reviews would benefit from this method of rating.

John Davis Bristol

#### No answers,

#### no sale

Sir, During the last two months I have written ten letters of enquiry to companies whose advertisements regularly appear in *Acorn User*.

The questions asked have usually been quite simple, eg, will a program run on a 32k model A with second 6522 fitted?

Of the four (yes, four!) replies received, two sent literature but made no attempt to answer my questions. Of the two which did bother to give a proper reply, one has now received my order.

The remaining six will receive no further enquiries or orders from me, and I have saved nearly £200 thanks to their disinterest!

So, companies big and small, if a prospective customer writes to you, at least have the courtesy to reply – those who do not will surely not stay in business.

Geoff Smith Surrey

#### Bait for the

#### fishermen

Sir, Can any reader help me out with a program that will give a tide-table with calendar/ time/high/low tide options? I can work out for myself the time difference from Tower Bridge and GMT, but if these can be incorporated so much the better.

As a fisherman I want to know the best time to dig bait and plan my days fishing well in advance. In return I can supply the programmer with a bucket of the fattest King ragworm and details of local hush-hush hot spots.

Peter Green Bournemouth

#### One man's meat

Sir, Have you fallen into the trap that so many computer magazines have?

I have taken Acorn User since its inception and have made a point of recommending it to many people as a magazine of the highest quality.

It has become apparent over the last four issues that this is no longer the case. The articles for the average user have become trivial (most occupy a maximum of one page). Remember Joe Telford's original articles?

The plus points are the reviews and educational articles. Please return to the original high standards, or perhaps all that can be said of the BBC micro has been said?

J Bruce Dunbartonshire

To answer your last question first; no, everything has not been said. But are the articles really trivial? Some may be to you, but what about receiving satellite.pictures? December's database? Harry Sinclair's sprite programs? And Joe Telford is still going strong!

We'll be having a reader survey soon, so let us know your opinions in detail then.

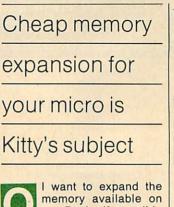

memory available on my Beeb, if possible without having to buy an expensive second processor. Could you outline any other options open to me?

I would also like to increase the number of ROM's my Beeb can take – could you give me some advice on this aspect of hardware expansion as well?

David North Queensland

Australia The 6502 second processor indeed is expensive, and although it supplies an extra 64k of RAM, normally only 48k of this is available to the user once Basic has been loaded in, and other sections of memory claimed. Also much of the Beeb's existing memory becomes redundant and wasted if you are programming in Basic alone.

A useful and cheaper way of expanding your micro's memory is to buy a 20k RAM expansion board, such as

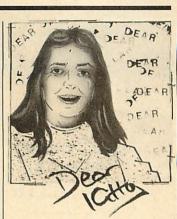

replacement memory will free this 20k, allowing very long programs to operate in all graphics modes.

The 20k of RAM supplied by such boards cannot normally be used for programming, and if you are using the lower screen resolution modes then not all of this extra RAM is used. However they do ensure that you always have memory up to &7BFF available for use whatever the mode.

These expansion boards are easy to fit and usually only require the removal of one chip, which is placed onto the board. The expansion board is then plugged into the vacant socket.

A sideways ROM is often included to handle the software side of using such boards. I see that you are using *Wordwise* – early versions of this are not compatible with boards of this type as *Wordwise* pokes the screen directly.

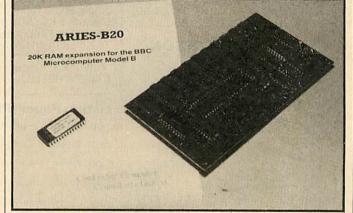

those marketed by Cambridge Computer Consultants, Raven Watford and Electronics. These memory expansion boards work by freeing your micro from the need to use the normal user RAM to act as screen memory for displaying graphics and text. This can amount to 20k in the highest resolution screen mode, which will leave you with just 6k if you are using discs. Adding screen Later versions do work correctly and are marked as being compatible. We have been using the Aries B20 board in the office for some time and have found it very useful.

A comparative review of ROM boards is underway at present and should appear in *Acorn User* in the spring. I suggest you wait and read this for more detailed advice.

|                                                                                                    | Watford El                                                                                                    | ectronics                                                                                                    |
|----------------------------------------------------------------------------------------------------|----------------------------------------------------------------------------------------------------|----------------------------------------------------------------------------------------------------|
| [비욘 Tel: Watford (09                                                                                                    | 250 High Street, WATFORD<br>23) 40588/37774 Telex: 8<br>CESS ORDERS Tel: (0923) 50234                                                                                                    | 956095 WAELEC                                                                                                    |
| SPECIAL<br>SPECIAL<br>BBC Micro<br>(Model B)<br>Only: £315                                                                                                    | Type         Ribbons         Dust Covers           MX80FT         £4.75           MX100/FX100         £10.00         £5.25           FX80         £4.75         £4.95           RX80         £4.75         £4.50           GP80         £4.50         -           GP100         £4.95         £3.95           GP250         £5.95         £3.95           GP700         £18.50         KAGA KP810           KAGA KP810         £5.95         £4.75           MICROVITEC MONITORS         -         £5.50                                                                                                    | SPECIAL OFFER<br>HITACHI EPROMs for Sideways ROMs<br>2764-250nS £4.50<br>27128-250nS £13.00<br>RAMs (Low power) for ATPL, WATFORD, etc.,<br>Sideways ROM Boards<br>6116LP (2K) £3.50<br>6264LP (8K) £15.00<br>FIRMWARE<br>ACORN 1.2 DNFS ROM                                                                                                    |
| BBC MICRO<br>32K + 32K<br>(includes extra 32K RAM<br>card already fitted)<br>Only: £379<br>6502 2nd PROCESSOR<br>280 2nd PROCESSOR<br>£339                                                                                          | <b>4 COLOUR</b><br><b>PLOTTER PRINTER</b><br>How often have you wished you had a colour<br>plotter for your computer, but have been put off<br>by their high cost? Well, Watford Electronics can<br>now supply you with a high quality, low cost<br>plotter with Centronics interface. The SCP-800<br>printer/plotter facilitates plotting and printing in<br>four colours on paper up to A4 size, using easily<br>replaced pens. It can operate in a text mode,<br>performing like an ordinary printer capable of<br>speeds up to 12 CPS with a maximum of 160<br>characters per line on A4 paper. In graphics | ACORN 1.2 DIVES HOM £13.00<br>ACORN 1.2 OS ROM £10.00<br>£30.00<br>KAGA KP810                                                                                                    |
| TORCH Z80 DISC Pack£695TORCH Z80 2nd ProcessorONLY £295(Securicor carriage on Micros £7)BBC Micro with ECONET£375ECONET Upgrade Kit£55File Server Level 1£85File Server Level 2£215Printer Server EPROM£41                          | mode it offers full plotting facilities including<br>drawing, moving, scaling of text, rotation and<br>drawing of axes.<br>(Write in for a sample printout). For a<br>COLORDUMP ROM see page 4 of our<br>advert.<br>Only £175 (£5 carr.)<br>BROTHER HR-15<br>DAISY-WHEEL PRINTER                                                                                                    | What do the press say:-<br>"At £269 this is an unbeatable product for what<br>it has to offer". – Educational Computing.<br>"Offers excellent value for money". – Electronics<br>& Computing.<br>This new Japanese printer has EPSON FX/RX                                                                                                    |
| Terminators (Pair)£60Clock with PSU£3510 Station Lead Set£25ECONET User Guide and Cable£10TELETEXT Adaptor£195Acorn Bitstick£328Dust Cover for BBC MicroProtects your expensive Micro from foreign<br>bodies while not in use.£3.50 | Brother HR15 is a high-quality daisy-wheel ideal<br>for a budget printer for serious use. Notable<br>features of this printer include a 3k buffer, 18cps<br>(max), bi-directional printing, proportional<br>spacing, Centronics or RS232 interfaces as<br>standard, optional sheet feeder and an optional<br>keyboard.<br>ONLY £329 (carr. £7)<br>Single Sheet Feeder £195<br>Electronic KEYBOARD £135                                                                                                    | compatible control codes and is functionally<br>equivalent to an FX80 with the added advantage<br>of its 'Near Letter Quality' mode. It is solidly buil<br>and features include: Normal, Italic, Enlarged,<br>super/subscript, proportional spacing and<br>user-defined character set. Extras over the FX80<br>included in the price are Near Letter Quality<br>(NLQ) print ideal for correspondence, Proper<br>adjustable tractor feed, half speed quiet mode<br>and 3K buffer. The printer is bi-directional and<br>logic seeking to give a speed of 140CPS for high<br>throughput in conjunction with the standard 3K<br>buffer. 8K RAM may be added to give more<br>user-defined character sets. Centronics parallel |
| EPSON                                                                                                    | TRACTOR FEED Attachment       £90         RIBBON CARTRIDGES:       Fabric £3; Carbon £3; Multistrike £6         DAISYWHEELS (various typefaces)       £18         Listing Paper (Plain)       1,000 Sheets 9½" Fanfold Paper       £7                                                                                                    | Special Offer: ONLY £242 (£7 carr.)<br>RS232 interface + 2K buffer to connect to other<br>micros. £89                                                                                                    |
| EPSON RX80 Printer f209     EPSON RX80 F/T Printer f219     EPSON FX80 Printer f316     EPSON FX100 Printer f429     SEIKOSHA GP100A f122     Castronics PBINTER CABLE for all the                                                  | 2,000 Sheets 9½" Fanfold Paper £13<br>1,000 Sheets 15" Fanfold Paper £9<br>Teleprinter Roll (Econo paper) £4<br>Carriage on 1,000 Sheets £1.50<br>PRINTER LABELS                                                                                                    | <b>KAGA KP910 PRINTER</b><br>Very similar to the KP810 but with 17" carriage<br>for really wide print. Gives 156 columns of<br>normal print or 256 columns in condensed<br>mode. This printer is ideal for printing out<br>spreadsheets and can also be used for<br>correspondence in NLQ mode.                                                                                                    |

EPSON RX80 F/1 Frinter
 EPSON FX80 Printer
 EPSON FX80 Printer
 EPSON FX100 Printer
 E429
 SEIKOSHA GP100A
 E122
 Centronics PRINTER CABLE for all the
 above printers to interface with the BBC
 Micro
 C7

(Securicor carriage charge on printers £7)

#### **RX & FX PRINTER INTERFACES**

|                 |     | iques other than Centr | Unico. |
|-----------------|-----|------------------------|--------|
| RS232           | £35 | RS232 + 2K Buffer      | £59    |
| <b>IEEE 488</b> | £65 | 2K Parallel            | £58    |

All prices exclude VAT

Carriage on Printer Paper or Labels £1.50 Carriage on 1,000 Labels £1.00

(On continuous fanfold backing sheet)

£5.50 £7.75 £6.25

**PRINTER LEAD** 

Standard length (4 feet long) Extra long (5 feet long)

Centronics lead to connect BBC micro to EPSON, KAGA, SEIKOSHA, NEC, STAR, JUKI, BROTHER, SHINWA etc. printers.

**PRINTER LABELS** 

1,000 90×36mm 1,000 90×49mm 1,000 102×36mm

ACORN USER FEBRUARY 1985

£7 £9

ONLY £339 (£7 carr.)

58

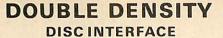

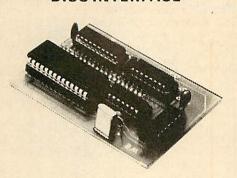

#### SIMPLE but SOPHISTICATED

We are proud to bring to you the Watford Electronics Double Density Board for the BBC Micro

The DDFS supplied is a new version of the popular Watford Electronics DFS re-written to make full use of the capabilities of the new double density controller.

Increases storage capacity of your Disc Drives by the maximum physically possible, 80% III Our system will use the whole of an 80 track drive. Inferior systems do not allow files longer than &3FFFF bytes, but with our system files

can be as long as one disc side.
Discs may be created in either single or Discs may be created in entry single of double density format with the built in formatter and in single density mode are fully compatible with normal Acorn format discs.
 The density of the disc you put in is automatically sensed by the system and you are informed of the density in the catalogue display.
 The densite curve is of course factors.

The double density system is of course faster than single density.

The Watford Electronics DDFS implements an extremely comprehensive 8271 emulator so that commands passed through OSWORD & 7F are correctly interpreted. Other manufacturers though that read and write sector alone were within the tread and write malement events. thought that read and write sector alone were sufficient – we decided to implement every command of the 8271 that was physically possible. We have allowed the use of all the special registers including bad tracks, allowed access to deleted data etc., etc. The emulator itself takes up around 1K of compactly written machine code. We reckon it will run many of the protected discs now available. Gain all the advantages of the WE DFS together with much increased storage and compatibility with many existing protected discs. (please write-in for full technical specifications)

Complete Unit incl. DDFS ROM £85 £6.95 (no VAT) **DDFS** Manual We will exchange your existing Single Density Interface for our DDFS Unit for **£49** (Carriage £1.50)

#### 3M - 5<sup>1</sup>/<sub>4</sub>" DISKETTES

Top quality 3M - SCOTCH Diskettes from Watford Electronics (Your 3M Appointed Distributors). All discs carry a lifetime warranty. These discs are quiet in operation and insert positively with their reinforced hub rings. Boxes of 10 supplied complete with self stick, disc labels and write protect tabs.

#### DON'T SETTLE FOR LESS, BUY THE BEST

|   | 10 | S/S D/D | 40 Track Diskettes | £14 |
|---|----|---------|--------------------|-----|
| • | 10 | D/S D/D | 40 Track Diskettes | £18 |
|   | 10 | S/S D/D | 96 Track Diskettes | £22 |
| • | 10 | D/S D/D | 96 Track Diskettes | £24 |
|   |    |         |                    |     |

#### SPECIAL CALCULATOR OFFER

We are offering a quality slimline pocket calculator, ABSOLUTELY FREE with every box of 10 diskettes purchased during this month. (Offer valid while present stocks last).

## THE ULTIMATE DFS FOR BBC MICRO

Watford are proud to be able to supply both SINGLE and DOUBLE DENSITY versions of their highly acclaimed Acorn compatible DISC FILING SYSTEM.

What do the independent press say?

"Good value for money" – Beebug "A very worthwhile package" – The Micro User "You'll be buying a very powerful package" – Personal Computer News "Superior DFS: Excellent disc sector editor" -Computer Answers

Without a doubt the most sophisticated DFS software yet written for the BBC microcomputer. This powerful DFS is fully compatible with the ACORN DFS, yet has much increased power due to the additions, carefully designed to make life easier in normal use. It consists of 16K of efficiently written machine code. It is entirely self contained and so does not require a utilities disc to function.

£26

£115

- DFS (Disc Filing System) ROM only
   Complete Disc Interface Kit Incl. DFS ROM & fitting instructions

- Acorn's DFS Kit complete ACORN's new 1.2 DNFS ROM only 0
- £99 £15 Disc Filing System Manual

(no VAT) £6.95 (Comprehensive)

We will exchange your existing ACORN DFS for Watford's highly sophisticated DFS ROM for Only: £18

Watford's DFS is exclusively available from Watford Electronics. We DO NOT retail this product through dealers. Every ROM carries a printed label with our LOGO and a serial number.

## THE FEATURES OF WATFORD'S SINGLE & DOUBLE DENSITY DFS.

The system can either use the ACORN The system can either use the ACORN standard 31 files per disc side or DOUBLE THE NUMBER to 62 files. The size is selected at formatting time. Copying between discs with different catalogue sizes works perfectly normally.

• A FORMATTING PROGRAM is built in, permitting formatting to 35, 40, 80 track formats with either 31 or 62 files. Since the formatter is built into the DFS it can be used without affecting whatever program you are using.

A DISC VERIFIER is also built in. This checks the internal checksums on each sector to identify any corrupted data. This is extremely useful when saving valuable data as it shows faulty discs quickly and easily. Again it does not affect the program you are using.

A built in DISC SECTOR EDITOR gives a screen window onto the disc enabling detailed editing of any byte on the disc. This is extremely useful for recovering accidently deleted files and can save weeks of work.

A double step mode allows the user of 80
 TRACK DRIVES TO READ AND WRITE BOTH
 40 & 80 TRACK DISCS. This mode is software selected for each drive individually, thus allowing a 40 track disc to be copied onto an 80 track one very easily. THIS ELIMINATES THE NEED
 FOR EXPENSIVE SWITCHABLE DRIVES.

A WORKFILE function sets the name to be used when the null filename is issued. This allows a program to be edited and repeatedly saved having only typed its name once. Automatic increment function SAVES successively numbered versions of a file, every time SAVE is used.

 When using LOAD, CHAIN etc., it is possible to specify an ambiguous filename. This will result in the first file whose name matches the specification being used. This saves typing the end of a filename that you know is uniquely identified by its first few characters.

• Two commands exist to simplify the transfer of programs from TAPE TO DISC. These load the file to &1100, switch off the disc system and then move the file to its correct load address, thus saving a lot of complicated programming. This command can be used to load files upto 27.75K long. 27.75K long.

An advanced COPY command is included which will prompt the user, requesting whether to copy each file.

• RENAME has been extended to allow the use of ambiguous filenames. This allows you to change BERT1, BERT2, BERT3 to FRED1, FRED2, FRED3 with only one command, much as you would on a mainframe!

• OPENOUT has been improved to give you fewer annoying 'Can't extend' errors, as it automatically picks the biggest space on the disc in which to put a file. A SPACE command lets you know how much space \*COMPACT will create before you waste time compacting and possibly losing your program.

• 2K of RAM can be reclaimed from the DFS by setting "PAGE" to & 1100.

• The DFS is fully compatible with TELETEXT, TORCH and both ACORN Second Processor systems. Discs prepared with the Watford DFS can be used under ACORN DFS without any changes, so there are no problems in exchanging software with ACORN DFS users.

A comprehensive and clearly written manual is available seperately and this explains both the standard ACORN functions and the extra WATFORD features.

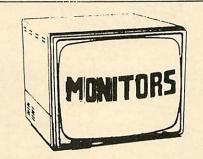

We stock a range of monitors to suit all needs. Choice of a monitor is a matter of personal taste so we recommend that whenever possible, you ask for a demonstration at our shop.

#### MICROVITEC

- 1431 Medium resolution as used on the 0
- BBC television computer programme ..... £165
- 1451 High resolution, suitable for word processing in mode 0 .... £250 .
- 1441 High res, exceeds the capabilities of the BBC micro .....£385
- 1431AP RGB + PAL and AUDIO ..... £199 0
- 1451AP RGB + PAL and AUDIO ..... £305 .
- 0 Dust Cover for Microvitecs ..... £5.50

All Microvitec Monitors are 14" RGB in their distinctive right angle sturdy metal case or the new beige plastic case. They are supplied complete with connecting lead to the BBC and a 3pin mains plug.

#### KAGA

 KAGA Vision 3 Super High resolution, Colour £310

Kaga Monitors are 12" RGB colour units housed in an attractive beige plastic cabinet. They all have as standard, a genuine etched anti-glare screen.

#### ZENITH

12" Ultra high resolution monochrome monitor. Ideal for word processing as its green or amber screen is very restful to read. The high resolution makes it good for games too – you can really see the detail that has been put into the graphics ONLY £68

# 

N.B. Carriage on Monitors £7 (securicor)

#### **BBC MICRO** WORD-PROCESSING PACKAGE

A complete word-processing package (which can be heavily modified to your requirements. maintaining the large discount). We supply

Continued >

everything you need to get a BBC micro running as a word processor. Please call in for a demonstration.

demonstration. **EXAMPLE PACKAGE** BBC Model B, Walford Electronics' DFS upgrade, WORDWISE ROM, Twin 200k Teac drives in beige, Zenith 12" Hi resolution monitor (Green or Amber), Brother HR15 daisywheel printer. Gemini software: BEEBCALC spreadsheet, analysis and DATABASE software on disc. 10 -3M disc, 500 sheets fan fold paper. 4 way mains trailing socket, manuals, all leads and BBC carrying case. carrying case.

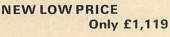

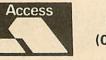

ACCESS HOT LINE (0923 50234) 24 Hours

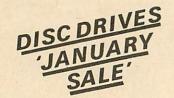

#### (NEW SLIM-LINE DRIVES)

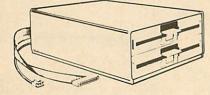

(DRIVES Cased with Cables. No PSU. Connects directly to the BBC's power socket.)

- CLS 100 Single, TEC Single sided 40 track

   100K, 5¼" Disc Drive

   CLS200 Single EPSON Drive, Double sided

   40 track, 200K, 5¼"
- CLS400 Single, Mitsubishi/Epson Double sided 80 track 400K, 5¼" Disc Drive ...... £126 .
- $\begin{array}{c} \textbf{CLS400S} \text{ Single, Mitsubishi/Epson Double} \\ \text{sided 40/80 track Switchable, 400K, } 5\frac{1}{4}^{\prime\prime} \text{ Disc} \\ \text{Drive} \\ \hline \textbf{£145} \end{array}$
- CLD200 TEC Single sided 40 track 200K twin 5<sup>1</sup>/<sub>4</sub>" Drives ..... £165
- CLD400 Epson, Double sided 40 track 400K,<br/> $5\frac{1}{4}$ " TWIN Drives£199CLD800 Mitsubishi/Epson Double sided 80<br/>track 800K,  $5\frac{1}{4}$ " TWIN Drives£235
- CLD800S Mitsubishi/Epson Double sided 40/80 track switchable, 800K, Drives ..... £299

#### (CUMANA) DRIVES CASED WITH PSU & CABLES

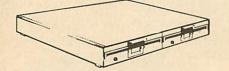

- CS100 TEC Single sided 40 track 100K 5 Single Disc Drive ..... £119
- CS200 Epson Double sided 40 track 200K 5<sup>1</sup>/<sub>4</sub>" Single Disc Drive ......£149

CS400 Mitsubishi/Epson Double sided 80 track 400K 5<sup>1</sup>/<sub>4</sub>" Single Drive ......£165

- CD200 TEC Single sided 40 track 200K 51
- £280
- CD800 Mitsubishi Double sided 80 track 800K 5 1/2 TWIN Drives £339
- SPARE DRIVE CABLES, SINGLE £6; DUAL £8
- DFS Manual (comprehensive) £7 (No VAT)

(Carriage on Disc Drives £7 securicor)

P.S.
You do not require a formatting Disc nor the Diverse switchable Drives when expensive 40/80 track switchable Drives when using Watford's sophisticated Disc Filing System which has this facility as one of the many facilities incorporated in it as standard.

Cont.

• MITSUBISHI & EPSON Slimline 400K Disc Drives that we supply are Double sided Double Density, 1 Megabyte unformatted, (With BBC Micro 400K after formatting). When used in conjunction with our Double Density Interface, you obtain 725K formatted. Track density is 96 TPI, track to track access time is 3mSec. These drives are very fast, quiet and efficient. We strongly recommend them.

• Extensive test carried out in our workshop has proved that the BBC Micro's own switchmode power supply is capable of driving 2 disc drives and a host of Sideways ROMs without undue heating. We recommend our CLS & CLD range of Disc Drives which will save you considerable expense without sacrificing performance.

Please send an SAE, for further technical specification on our Disc Drives.

#### **MYSTERIES OF DISC DRIVES**

Do you find cassettes slow and unreliable but don't understand the terminology? If so, then this is the ideal book for you.

£5.95 (No VAT)

#### PLASTIC LIBRARY CASES

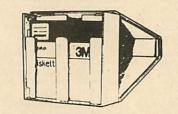

#### for Disc Storage 51" (holds 10) £1.80

#### **DUST COVERS**

| (For our Disc Drives)        |       |
|------------------------------|-------|
| Single (without PSU)         | £3.20 |
| Twin (without PSU)           |       |
| Single (with PSU)            | £3.25 |
| Twin (with PSU)              | £3.90 |
| Twin (side by side with PSU) | £3.95 |

#### **DISCALBUMS**

Attractively finished in beige leather-look vinyl, these conveniently store up to 20 discs. Each disc can easily be seen through the clear view pockets.

£4.25

#### LOCKABLE DISK STORAGE UNITS

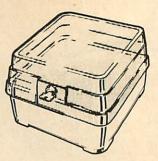

Strong plastic cases that afford real protection to your discs. The smoked top locks down. Dividers and adhesive title strips are supplied for efficient filing of discs.

M35 holds up to 40 discs ..... £13

M85 holds up to 95 discs ..... £17

#### **FLOPPY HEAD CLEANER** KIT

The heads in a floppy disc drive are precision made and very sensitive to dirt. Drive manufacturers recommend that you clean the heads approximately once a week. Unless your home or office is dust free one of these kits is a very sensible precaution against losing valuable data. A dirty head can destroy many disks before you realise the trouble. Very simple to use. Only £12 Only £12

#### **EPSON DUMP ROM**

This screen dump ROM is specifically designed for use with the Epson RX/FX printers and the Kaga KP810. It is extremely simple to use as there is only one command to remember. It will accurately dump any screen mode using multiple tones as required. Mode 7 is fully supported giving teletext graphics, double height etc. For those who like to keep life simple this EPROM is .... £20. only.

#### EPSON FX/RX NEAR LETTER QUALITY PRINT ROM

Impress your friends and business colleagues with the quality of your letters and printed material with Watford's very simple to use EPSON NLQ! (Near Letter Quality) ROM. Suitable for FX80, RX80, RX80F/T, FX100.

Look at the features: • Simply type \*NLQ80/100 and a single VDU code to use NLQ print. • NLQ is then available without any modifications from BASIC, WORDWISE, VIEW (with NLQ DRIVER) or virtually any other program or language. • Single codes select PROPORTIONAL type (yes even on the RX80); ENLARGED type: UNDERLINED type. These features can be used seperately or in any combination. • Full UK character set. Standard 'pica size'

Standard 'pica size

Proportional spacing Enlarged

Underlined

Normal type The NLQ ROM is incredibly easy to fit and use. Supplied complete with Manual.

Only: £20

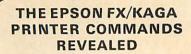

for the BBC Microcomputer

for the BBC Microcomputer (The only Printer Bock for the Epson FX-80 compatible printers). So you bought yourself a new printer, because the salesman in the shop showed you how clever it is and impressed you with all sorts of printouts to show its capabilities – he may even have

offered you a special price. However, now that you have got it home and connected it to your BBC microcomputer, you are wondering how to make it perform these magical tasks. The manual seems to give no

magical tasks. The manual seems to give no clues, and when you type in the example programs, the computer throws the LPRINT statements back in your face. Now what do you do, when this £400 piece of high technology refuses even to move its head, and you have stayed up until 2 in the morning with copious supplies of coffee, desperately trying to print something out. Once again, Watford Electronics comes to your help with our new book entitled 'THE EPSON FX/KAGA PRINTER COMMANDS REVEALED'. This book describes in plain, easy to

This book describes in plain, easy to understand English how to use your printer (Kaga KP810, Canon PW1080A, or any other Epson FX-80 compatible printer) with the BBC micro, both from Basic and your Wordwise wordprocessor

It describes in detail how to obtain the naximum in graphics capability from your printer and includes full indexes allowing you to cross index the numerous commands. Every command is explained in detail, with an accompanying BBC Basic program and an example of its use from Wordwise.

> This book is superb value at only £5.95 (Book - No VAT)

#### FORTH ROM for BBC

This ROM provides a complete implementation of the FIG-FORTH standard (including editor). Supplied with a large tutorial manual at only ..... £32

TINY PASCAL for BBC Micro .... £54

#### DUMPOUT 3 **NOW WITH EXTRA FEATURES!**

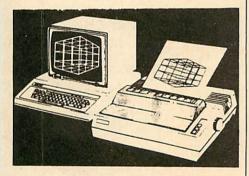

A highly sophisticated screen dump ROM. This has to be the most flexible and powerful screen dump ROM yet produced for the BBC micro. It will put on paper anything you see on the screen, including all Mode 7 facilities etc. We have to admit that there is one facility that we cannot replicate – if anyone can supply flashing ink we would like to know! The ROM also provides window setting utilities and two new OSWORD calls that allow mode 7 graphics pixels to be read and plotted using the standard graphic co-ordinate system. The latest version includes a graphic dump trigger for dumping screens from games whilst they are

dumping screens from games whilst they are running

Two commands are used to operate the dump

\*GIMAGE – This provides a full graphics dump of any Mode (including Mode 8). There are

many optional parameters but you need only specify the parameters you wish to change.

V <scale>, H <scale> - These 2 byte numbers give fine control over the size of the dump from minute to enormous. Unlike other dump ROMs, scale works the same in all modes inc. mode 7

R <0-3> - Print dump rotated by 0, 90, 180, 270 degrees.

I <indent> - Set gap from left edge of paper. • X <min><max>, Y <min><max> - Selects screen area, by default the whole graphics

window is dumped.

P Dump shows physical colour values

G - Grey scale reproduction, dumps otherwise . use a negative scale (white prints darkest)

T Two tone dump for maximum resolution.

M <mask> – 8 bit colour mask.

E - Contrast expansion to make mode 7 text . and separated graphics stand out clearly from the background.

• C – All mode 7 graphics are printed as contiguous to improve the shading in graphic areas

K – Key-triggered dump. The dump does not commence immediately, but can be triggered off later by pressing <SHIFT><0> or <CTRL><ESCAPE>.

• S – Switch-triggered dump. As K, but the trigger is an external switch (not supplied) connected to the user port. The S option can still work with games that corrupt RAM page D. \*TIMAGE <indent> – Does a fast, text only, dump of the contents of the text window in any mode. \*GWINDOW and \*TWINDOW – These

commands draw the graphics and text windows, respectively, on the screen and allow them to be respectively, on the screen and allow them to b changed with the cursor keys. Note that GIMAGE and GWINDOW work fully in mode 7. Designed for use with the following printers: CP80, GP80/100/250, CANNON, STAR, KAGA/TAXAN, NEC, SHINWA CP80, GEMINI, EPSON MX/RX/FX, LPVII, NEC PC8023, DMP100/120/200/400, etc. etc. Price including comprehensive manual

£22

#### **COLORDUMP ROM**

To accompany the marvellous SCP-800 Colour Printer Plotter, Watford are proud to announce a specially written ROM for this UNIT called the COLORDUMP ROM.

COLORDUMP ROM. This superb new ROM has all the standard DUMPOUT 3 features, including window setting and the new dump-trigger options etc, PLUS plot mimicking. The graphics dump command is now \*CIMAGE (so you can have DUMPOUT and COLORDUMP in use together). Dumps having up to 8 colours are possible, alternate-line colour mixing being used to produce approximate magenta, cyan and yellow. \*PLOTON All graphics plotting done on the screen using the PLOT and DRAW commands is automatically duplicated on the plotter. Point, line, dotted-line, fine-fill, line-blanking, and triangle fill are all mimicked. With optional parameters:

H<scale>, V<scale> - Giving fine control of plot scaling.

I<indent> – To set gap from edge of paper.

\*PLOTOFF Turns off plot-mimicking. Selecting shift-lock on is an alternative method of temporarily stopping mimic.

For use with: Seikosha/Sakata SCP800 8 inch plotters and MCP40/CGP115/ Oric 4 inch plotters.

#### PRICE: Only £22

#### **FX80 PRINTER DRIVER**

#### Watford's own Sophisticated VIEW **Printer Driver for FX80**

To simplify using the full facilities of the Epson FX80 or Kaga KP810 use this printer driver. Full facilities are provided for selecting between fonts etc. The disc includes examples of use and instructions. Available on 40 or 80 track disc (plasse state which required) (please state which required). ... £6

#### **VIEW DRIVERS FOR JUKI & BROTHER PRINTERS**

Only £7

#### VIEW/VIEW SHEET PRINTER DRIVER for SILVER REED

#### (Officially approved by Silver Reed)

A range of VIEW Printer drivers to complement the Silver Reed range of printers EXP400/500/550 & 770 and converted typewriters EX43/44 & 55.

Only: £7

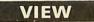

#### VIEW WORDPROCESSOR

We are supplying the new VIEW version 2.1 allowing printing of memory contents etc .....£46

#### **HI-VIEW**

A special version of VIEW designed for use with 6502 2nd Processor. Available on disc, it offers 47K of text memory. £49

VIEWSHEET (Acornsoft) ......£49

#### BEEB PRINTER ROM

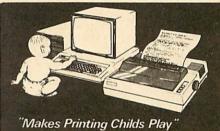

This utility ROM is designed to simplify using all the facilities of your printer. It has many facilities.

\* Selection of printer modes such as underline, font and size is by 'Single Key' operations.

\* From Wordwise, a single number following OC will select a mode rather than a long and incomprehensible string of control codes. This makes using your printer with Wordwise much more convenient.

\* When using Basic (or other languages) you can have control over the formatting of the output to the printer in the style of a wordprocessor. You can define page top, bottom and side margins etc. with intelligent page skip for binders an option. All supported printers will now respond to form-feed etc. commands.

\* User defined characters are printed as you see them on the screen so that non-standard characters are automatically printed out correctly.

Commands select the options for the Commands select the options to the following printers: GP100, STAR, NEC, MX/FX, KAGA, LP/VII/DMP100, DMP200. Operates with either parallel or serial interfaces.

★ Supplied with a 50 page manual that is very comprehensive and easy to follow. Please specify printer type when ordering so that we can send the correct function key strip.

Price: £24

Continued >

#### **TWO DATABASE** MANAGEMENT SYSTEMS

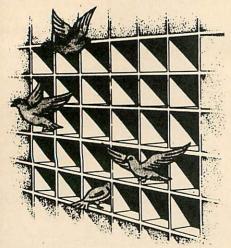

#### DISCDATA

Discdata is an entirely disc based database Discdata is an entirely disc based database handling system. It is extremely easy to use through its comprehensive menu system. The simplicity is such that we do not feel the need to provide explanation on use in the written guidance supplied with the program. The first-time database user will rapidly become familiar with this package designed throughout to be simple and obvious. Despite the ease of use this system provides all the facilities needed for complex data handling problems. The length of database that can be handled is only limited by the total space on the

The latenties needed to complete the table table counted. Version 2, now on sale has improved input and amendments procedures giving full record edit as well as the 3 extra features ... String searching, Calculations on numeric fields, and the ability to create sub files from your main files.

On disc at

Only £17

(Please specify 40 or 80 track when ordering)

#### FILE-PLUS

The File-Plus package is even more powerful and flexible than Disc-Data. It is also largely menu driven but has its own command language for file searching. The 16K ROM contains all the normally required routines, with lesser used options supplied on the utilities disc. All input and output formatting is controlled through even of the person driving system is screen forms. A full screen editing system is used to define a form which allows tremendous flexibility in the format in which your data is displayed. It is very easy to change from form to displayed. It is very easy to change from form to form so that you can type in your data with one form, and examine it with others. You will typically design several forms before starting to access the database so that you can quickly and easily see the fields of each record that you want to appear in the layout you decide on. The form system is also used for output to your printer. File Plus has a unique file linking system that allows the entire on-line storage of your system to be used for one database. This can give around 1.5 Megabyte databases using dual

to be used for one database. This can give around 1.5 Megabyte databases using dual drives and double density. The built in FQL (File-Plus Query Language) can be used for searching the database. Presented in the form of a powerful command language with looping facilities etc. this allows the most flexible access to your data possible. Full arithmetic operations are provided to allow the system to be used for statistical analysis. be used for statistical analysis.

Cont.

Operations supported are -, +, \*, /, +-999999 9999.9999 and compare facilities =, >,<>> &

Many keywords are supported by the language: assign, compare, display, and, goto, iff, iff, print, read, search, spool and update. Supplied with a very detailed 70 page manual to explain all the facilities with many examples.

Only £43

(Please specify 40 or 80 tracks for the utilities disc)

#### DATAGEM

Gemini's 24K ROM based DATABASE Management System Special Offer: £99

#### **PEN PAL-VERSATILE** LIGHT PEN SOFTWARE

Do you have a light pen that never gets used? Then this piece of software is for you. This package offers many useful facilities that make the light pen a useful device to own. Facilities Pixel, Line and Character definition
Free hand drawing
All Colours

Fill, Refill and stripes User defined "Brush strokes" plus character ... definer

Grid, Scale and perspective aids 2 to 200 points palletable in one design with Circles and

Move design/character to any screen position
Save and Load screens, User defined characters and line drawings for video titles, own

programmes etc. This program has many uses in education and at

home. It is supplied with a comprehensive instruction manual.

Works with Watford, RH, Acorn User, DIY and many other Light Pens. Prices TAPE ......£11; DISC £12

#### LIGHT PEN

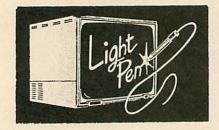

This Light Pen for the BBC micro is packaged in a neat pen shape with built in switch. Supplied complete with our sophisticated Pen-Pal software on cassette (see eleswhere in this ad).

Only £20

(For software on disc please add £2)

#### DISC EXECUTOR

Disc Executor is a sophisticated disc utility for LISC EXECUTOR is a sophisticated disc utility for the transfer of your cassette programs to disc. If you have difficulties transferring your cassette software to your disc system then this is the answer. It handles 'locked' files and full length adventures (up to &&e blocks) and programs that load below &EOO. It is very simple to operate with instructions supplied. It saves you time and money

> Price £10 (Please specify 40 or 80 track discs)

#### ADE

'Systems' complete program development package in a 16K ROM. Full assembling and debugging facilities provided.

SPECIAL OFFER ONLY £43

## ROM MANAGER

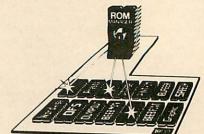

Provides comprehensive management of all your installed ROMs – BEEBUG Nov. '84'. This ROM is unique in its capabilities. It allows you, the user, full control over the BBC Micro's sideways ROM paging system with simple to use commands. This ROM is essential for those with several ROMs. At a simple level ROM MANAGER can be used to remove the problem of clashing command pages and allow full use. of clashing command names and allow full use of all the facilities of your ROMs. This is coupled with facilities to completely enable or disable various ROMs in the machine including ROM manager itself. ROM MANAGER can also be used to develop

ROM MANAGER can also be used to develop sideways ROMs using the machine's standard memory. This is achieved by sending sideways ROM calls to your code in RAM, saving the expense of fitting sideways RAM for ROM development purposes. ROM status reports are also given by the ROM, including ROM lengths, checksums, entry points supported and current filing system title. The ROM also provides facilities to examine

The ROM also provides facilities to examine ROMs, list function keys for editing, modify RAM (using a HEX/ASCII editor) and list ROM titles neatly and concisely.

All selection between particular ROMs is by the name of the ROM and this may be abbreviated for convenience. ROM numbers can also be used to use. All the facilities are explained in the clear and detailed manual.

Price £22

#### **BUFFER & BACKUP ROM**

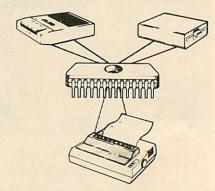

For those with sideways RAM fitted in their machines this utility ROM will make full use of this facility. By using the sideways RAM area for extra memory the following features are mplemented:
4K or 16K buffer for parallel printer.
Dumps selection of Disc files to Tape.

- Makes backup copies of tapes on to tape and disc
- Displays contents of paged ROMs on screen. Menu display of ROM filing system contents \* \*
- Shift-Break. Comprehensive manual.

Only £22

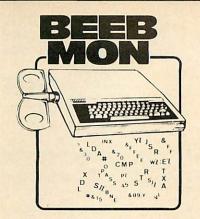

Watford's own Machine code Monitor ROM written by Andrew Bray (Cambridge), co-author of the BBC Micro Advance User Guide.

The most powerful and versatile machine code monitor ROM yet written for BBC Micro. It has all the normal memory editing, moving and relocating facilities, plus all editing is with a full screen editor allowing scrolling up and down memory, entering in the ASCU or structure and any memory of the structure of the structure of th

Hex, ASCII or standard assembler mnemories. In use as a debugging tool, you run code under a total emulation system. Ever felt a desperate urge to set a break point in ROM? No problem – you can even have breakpoint on reading or writing locations in memory and on register contents. The system fully curporter debugging of cideways ROMs system fully supports debugging of sideways ROMs e.g. BASIC can fully and easily be run from within Beebmon and from there DFS and other sideways ROMs can be used in total emulation mode.

ROMs can be used in total emulation mode. Beebmon can even run itself. In so doing you can nest Beebmon up to a level limited only by the memory size. Beebmon uses 256 bytes of workspace, located anywhere in memory, even on the 1MHz Bus. Beebmon effectively uses no zero page workspace, so your program (e.g. BASIC) can use any or all of the bace near How drow it achieve page workspace, so your program (e.g. BASIC) can use any or all of the base page. How does it achieve this? By providing a 6502 interpreter all programs running under it exist in a vertual BBC, so special memory locations like the ROM latch are not actually accessed by your programs, instead they alter a location in Beebmon's workspace. Emulation also allows immediate return to Beebmon command level by ctrl-escape no matter what code is being executed at the time. All this exceptional power and flexibility is complemented by a clear and detailed manual included in a value for money price detailed manual included in a value for money price

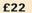

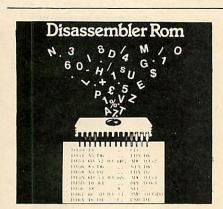

Discover the hidden secrets of BASIC and the OPERATING SYSTEM with this easy to use progammers tool. A ROM based machine code Disassembler for the BBC micro. It enables machine code programs to be listed in BASIC/DUMP format and thus is the perfect complement to the built in assembler. It allows Sideways ROMs, files on disk or tape to be listed, and also has a comprehensive editor, allowing mnemonics to be altered directly, as well as HEX, DECIMAL ASCII and BINARY memory editing. There is also a full set of labelling facilities available (up to 3.200 labels), with the major locations and routines already labelled. Thus DIS-ASM enables any monitor program, such as BEEBMON to be used to much greater effect as it

as BEEBMON to be used to much greater effect as it is not necessary to disassemble memory each time the display is altered.

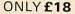

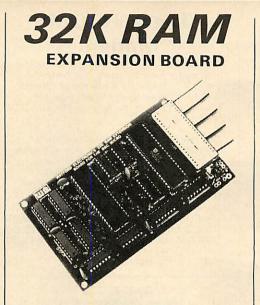

Now Watford Electronics brings you the latest state-of-the-art MEMORY EXPANSION BOARD for your BBC microcomputer. It simply plugs into your micro's 6502 processor socket. (No soldering required). This compact board which fits inside the computer doesn't just give you 16k or even 30k of extra RAM, but a massive **32K** !!! There are many more useful facilities available with this board.

this board

The top 20K of the expansion RAM can be used The top 20K of the expansion RAW can be used as the screen display memory, leaving all the standard BBC RAM free for programs or data storage. This allows good graphics and long programs to be combined. For instance you could have MODE 0/1/2 GRAPHICS AND 28K OF PROGRAM SPACE. The extra memory can be used by virtually any language or utility spice as BASIC by virtually any language or utility such as BASIC, VIEW, WORDWISE, etc.

• The FULL 32K or the bottom 12K of the expansion RAM can be used as a PRINTER BUFFER expansion RAM can be used as a PRINTER BUFFER for SERIAL or PARALLEL printers, sound channels, RS423. Keyboard or Speech Synthesiser. This allows very long text files to be printed while you are using 28K of program and 20K of graphics! THE BUFFER IS UNIQUE because it replaces one of the BBC Micro's buffers so all the buffer options are available on it. e.g. \*FX15,21,138, 145, ADVAL (-no.) etc. (-no.) etc.

 This board is the ideal complement to any word processing system, disc or cassette based. There is no need to wait for slow printers as you can type in long text in 80 column display mode while printing is going on – TWO JOBS DONE SIMULTANis going on – TWO JOBS DONE SIMULTAN-EOUSLY!!! (an equivalent printer buffer would cost vou £120 +)

 Unlike our competitors, the board is compatible with a vast range of software and hardware available for the BBC microcomputer, including our ROM expansion board, double density DFS Units and the ATPL ROM extension board. This is because our board is connected to the computer by means of a ribhon cable without soldering. It can be alther be a ribbon cable without soldering. It can be either be left in the micro or stuck to the lid with the 4 self adhesive feet supplied.

The board comes with a comprehensive manual and ROM based software with a large range of commands for machine code and BASIC users, including many \*HELP messages.

**JANUARY SALE** 

**Only: £60** (carr. £1)

#### **GRAPH PAD**

With this popular British Micro's Graph-pad, you can add new dimensions to your computer enjoyment. It helps you to create your own application programs by the simple use of the Graphpad. Ideal for Educational use. Supplied complete with Cables, Manual and a two program cassette cassette.

#### SPECIAL OFFER £86

#### **BEEBFONT ROM**

BEEBFONT is a remarkable and different concept in BBC software supplied on a 16K ROM. It allows you to display text on the screen in 13 different styles:

It works in modes 0, 1, 2 and 4 using the full colour capabilities of each mode. Characters are printed in the same way as normal. Selection between the various fonts is very easily achieved with Ctrl-V press this followed by a font number and the output will continue in the new font. Beebfont ROM is particularly useful in display work with the characters produced at twice the normal size. You can create your own character fonts with the editor supplied. You can also print-out pre-foreditor supplied. You can also print-out pre-for-matted text files using the special characters with Epson FX, RX and NEC printers. The full range of character styles can be used, controlled from within the text. The editor and spooler program are supplied with the package, on cassette or disc. The spooler allows word processor (Wordwise & View) output to be printed in the new characters. A twenty page manual is supplied. Please state printer type and media for the editor & spooler when ordering (cassette, 40 or 80 track disc).

> JANUARY SALE PRICE ONLY £32

#### Mk-2 13 ROM SOCKET **EXPANSION BOARD**

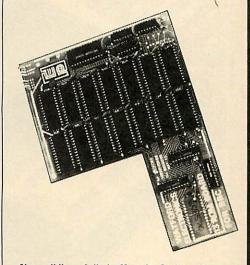

Now all lines fully buffered – On board battery back-up facility – will now accept EPROMS 2716, 2732, 2764 & 27128 and ROMs 6116 & 6264

Simply plugs into one of the four ROM sockets currently available in BBC Micro. There are only 5 solder connections to be made. Full instructions are solder connections to be made. Full instructions are supplied. Unlike other ROM Boards, this board has been ergonomically designed to enable the user, easy further expansion inside the Micro, e.g. Double Density Board. Torch Board, RAM Card, etc., without any clash. (At Watford, we think ahead). Our Mk2 13 ROM Socket Board enables the User to increase the sideways ROM capacity from the basic 4 sockets upto full 16 capable of being supported by current operating systems. In addition the board is designed with the facility to hold upto 16K RAM, which when switched into operation is auto-matically selected by any WRITE signal to the Sideways ROM area. This gives the User the ability to write a utility or language and upon pressing break have the utility or language up and running (new ROM software can be developed and tested in situ.)

The Board gives the User, plenty of freedom to explore the possibilities of the new paged ROMs due in the coming months and offers them the chance to develop their own.

All lines are fully buffered and the board meets or exceeds all timings for operation in the BBC Microcomputer. When fully populated, the ROM Board consumes less than half the recommended maximum current limit.

Supplied ready-built and tested complete with fitting instructions.

SPECIAL OFFER: £28 (carr. £1)

Continued >

| COMPUTER CONCEPT'S ROMS |     |  |  |
|-------------------------|-----|--|--|
| CARETAKER Basic Utility | £28 |  |  |
| Graphics ROM            | £28 |  |  |

| Graphics ROM    | £28 |
|-----------------|-----|
| Disc Doctor ROM | £28 |
| TERMI           | £27 |
| COMMUNICATOR    | £58 |

£49

Wordwise

Without doubt a very sophisticated piece of software for the BBC Micro. It has all the features of a professional word processor yet is easy to use SPECIAL OFFER THIS MONTH: £32

**WORDWISE PLUS** 

Now available from stock

## SIDEWAYS ZIF SOCKET

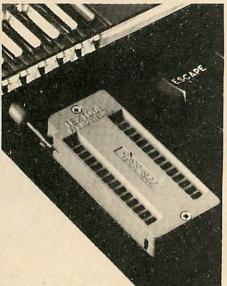

Now Watford Electronics brings you a ROM board for small budgets or for those of you who do not wish to open up your Micro frequently. It allows you to change ROMs quickly and efficiently with the minimum of effort – no screws to loosen or keyboard to remove. The unit consists mainly of a zero insertion force (ZIF) socket on a small circuit board which is located into the position of the 'ROM Cartridge' and is connected to one of the internal ROM sockets. connected to one of the internal ROM sockets via a ribbon cable.

• Very simple to install. NO SOLDERING REQUIRED. The ZIF eliminates the possibility of damage to your ROM pins when inserting and extracting them.

The low profile of the socket allows unrestricted access to the keyboard, unlike other cartridge systems. In addition, there are no costly extras, such as ROM cartridges for every new ROM.

 All data and address lines are correctly terminated to ensure correct operation of suitable ROMs with the BBC micro. We also supply a purpose designed see-through storage container with anti-static lining, allowing you to store up to 12 ROMs, protecting them from mechanical and static damage.

This versatile hardware solves the problem of running out of socket space, simply unplug the ROM and plug in a different one. It is a real must for Professionals and Hobbyists alike.

ONLY £16 (£1 carr.)

### The UNICOM Modem

Are you thinking of purchasing a low cost high performance modem, but finding yourself confused by the features offered and the different prices? Well now the answer is here, in the form of The UNICOM Modem

This fabulous modem offers the packed with all the features most Users will ever want (plus many more!) The software includes some of the most powerful, flexible and easy to use modem software ever written for a micro. Price

| JNICOM MODEM         | £49.95 |
|----------------------|--------|
| JNICOM ROM Software  | £20.00 |
| JNICOM disc Software | £10.00 |
|                      |        |

(Carriage £2.50)

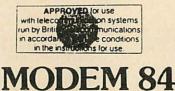

## PRESTELTERMINAL For the BBC Microcomputer

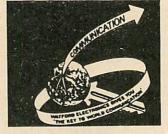

The Watford Prestel package consists of the B.T. approved Watford MODEM 84 (1200/75 baud full duplex 1200 baud half duplex direct connect) and a very sophisticated Prestel Terminal ROM. Please write-in for full technical literature.

#### PRICES

| MODEM 84                            |      |
|-------------------------------------|------|
| (with Lead & Manual)                | £68  |
| MODEM 84 complete with PRESTE       | L    |
| SOFTWARE ROM, Lead                  |      |
| and manuals                         | £82  |
| PRESTEL SOFTWARE ROM                |      |
| +Manual                             | £20  |
| USER to USER 1200 BAUD              |      |
| SOFTWAREROM                         | £18  |
| (At these incredibly low prices for | such |
| a sophisticated BT Approved Prest   | el   |
| Terminal, Modem 84 has to be the    | 9    |
| best buy around)                    |      |

(Carriage on Modem £2)

#### Nightingale Modem

Now Watford brings you PACE's NIGHTINGALE MODEM PACKAGE including the popular Commstar ROM software for the BBC Micro. Nightingale is considered to be by far the most versatile BT approved modem available at the price for the BBC Micro. It is ideal for home or business use. It offers Prestel/Viewdata baud rates (1200/75 & 75/1200) as well as 300/300 baud full duplex for communication between BBC and other computers, including bulletin boards. A bargain at our

#### SPECIAL INTRODUCTORY OFFER

(Price includes comprehensive manuals)

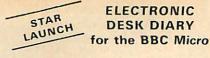

Watford's Electronic Desk Diary and Clock is a complete Diary. Alarm Clock and a Calendar. The attractively finished desk top unit comes complete with power supply, its own on-board DAM and a calendar. RAM and software in an 8K ROM

Features include:

- A complete desk diary, planner, calendar and full feature alarm clock for the BBC
- microcomputer. Software supplied on ROM for instant access. Over 100 events programmable into the minimum RAM. 0
- . Events may be assigned many levels of priority.
- Diary may be opened at any date. Events may cause programmes to be executed at any predetermined time and date
- Events may repeat yearly, monthly, weekly or
- BBC will be powered up automatically to . execute important events. 2K of CMOS RAM provided as standard for
- storing events. RAM expandable to 32K
- No BBC's workspace RAM required. Printout of calendar for any month and year specified (between the years 1900 and 2100).
- Printout of current time and date on request. Easy access of time and date from Basic and other programmes, lincluding M/C
- programmes) Internal power supply (no power taken from . BBC).

- Interfaces to 1MHz bus. Battery backup optional. Diary compatible with all 'legal' BBC add ons and ROMs.

Watford's Desk Diary Unit is a must for every serious user of BBC Micro.

Introductory Price: Only £75 (Carriage £2.50)

#### Versatile BEEB SPEECH SYNTHESISER Unit

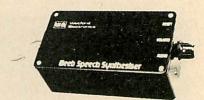

- SIMPLY the best! An unlimited speech synthesis system. Complete with easy-to-follow manual. Controlling software is in ROM so no Cassette Loading problems!
- PHONEMES for word synthesis That means unlimited vocabulary! No extra speech
- dictionary chips to buy! BUILT-in Library of approximately 500 words to

- BUILT-in Library of approximately 500 words to get you started.
  ENGLISH accent Utilises inflexion techniques to produce highly comprehensible speech.
  EASY to use system Just plug the software ROM into a socket, the Speech unit into the User Port, and away you go! No specialised 'dealer upgrade' required!
  COMPACT unit The whole system is built into a small case easily tucked behind the computer. Auxillary output socket provided for direct connection to an external amplifier.
- HOURS connection to an external amplifier. HOURS of fun! Suitable for any application Games, Educational Programs, Specialised Packages.

We know this all seems to good to be true but DON'T BE LEFT SPEECHLESS! Order your Versatile Speech Unit now!

#### SPECIAL OFFER £35

| BOOKS (No VAT on Boo                                           | ks)              |
|----------------------------------------------------------------|------------------|
| 30 Hour BASIC (BBC Micro)                                      | £6.95            |
| 35 Education Programs for BBC<br>36 Challenging Games for BBC  | £6.95<br>£5.95   |
| 40 Educational Programs for BBC                                | £5.95            |
| 100 Programs for BBC Micro                                     | £6.95            |
| Cassette version of above<br>6502 Application Book             | £10.00<br>£11.95 |
| 6502 Assembly Language Program                                 | £13.95           |
| 6502 Assembly Language                                         | £14.25           |
| Subroutines<br>6502 Machine Code for Beginners                 | £5.95            |
| 6502 Machine code for Humans                                   | £7.95            |
| 6502 Software Design<br>A young persons guide to BBC Basic     | £10.50<br>£4.50  |
| A beginners guide to LISP                                      | £10.95           |
| Advanced Machine Code Technique<br>for BBC                     | £7.95            |
| Advanced User Guide for                                        |                  |
| BBC Micro                                                      | £11.95<br>£9.95  |
| Advanced Graphics with BBC<br>Advanced 6502 Programming        | £12.45           |
| Assembly Language Programming o                                | n                |
| BBC Micro<br>Advanced Programming Techniques                   | £7.95            |
| for the BBC Micro                                              | £7.95            |
| BBC Basic<br>Assembly Lang. Prog. on BBC                       | £7.95<br>£7.40   |
| BBC BASIC                                                      | £5.95            |
| BBC Computer Magic                                             | £5.50<br>£6.95   |
| BBC DIY Robotics & Sensors<br>BBC Forth                        | £7.50            |
| BBC Lisp                                                       | £7.50            |
| BBC Micro An Expert Guide<br>BBC Micro Book BASIC Sound &      | £6.95            |
| Graphics                                                       | £7.95            |
| BBC Micro Graphics and Sound<br>BBC Micro Programs in Basic    | £6.95<br>£5.95   |
| BBC Micro ROM PAGING System                                    | 1                |
| Explained<br>BBC Miaro Bayonlad                                | £2.00<br>£6.95   |
| BBC Micro Revealed<br>BBC Micro Assembly Lang. Prog.           | £7.95            |
| BBC Micro Disc Companion                                       | £7.95<br>£6.50   |
| BBC Micro in Education<br>Basic Programming on BBC Micro       | £5.95            |
| CP/M The software BUS                                          | £8.95            |
| CP/M Users Guide<br>Creating Adventure Programs on             | £13.95           |
| BBC Micros                                                     | £6.95            |
| Creative Graphics Cassette (Acorns<br>Has 36 graphics programs | £8.95            |
| Creative graphics on BBC Micro                                 | £7.50            |
| Complete Programmer for BBC<br>DISC FILING SYSTEM (DFS)        | £5.95            |
| Operating Manual for BBC                                       | £6.95            |
| Discover BBC Machine Code<br>Discover FORTH                    | £6.95<br>£13.95  |
| DIY Robotics & Sensors with BBC                                | £6.95            |
| Exploring FORTH<br>Further Prog. for BBC Micro                 | £6.95<br>£5.95   |
| Forth Programming                                              | £14.40           |
| Functional Forth for the BBC Micro                             | £5.95<br>£2.95   |
| Games on your BBC Micro<br>Games BBC Computer Can Play         | £6.95            |
| Getting more from your                                         | 66.05            |
| BBC & Electron<br>Graphs & Charts on BBC Micro                 | £6.95<br>£7.50   |
| Graphic Art for BBC Computer                                   | £5.95            |
| Graphs and Charts (Cassette)<br>Introducing the BBC Micro      | £7.50<br>£5.95   |
| Introduction to FORTH                                          | £9.30            |
| Interfacing projects for the<br>BBC Micro                      | £6.95            |
| Introducing LOGO                                               | £5.95            |
| Let your BBC teach u to program<br>LISP                        | £6.45<br>£9.25   |
| Logo Programming                                               | £8.95            |
| Mysteries of DISC DRIVES and<br>REVEALED                       | DFS<br>£5.95     |
| Mastering CP/M                                                 | £13.65           |
| Programming the 6502<br>Programming the Z80                    | £11.95<br>£14.25 |
| PASCAL                                                         | £9.25            |
| Structured Prog. with BBC BASIC<br>The Complete FORTH          | £6.50<br>£6.95   |
| The Epson FX/KAGA PRINTER                                      |                  |
| Commands REVEALED<br>Using Floppy Discs with BBC Micro         | £5.95            |
| Using BBC Basic                                                | £6.95            |
| Using 6502 Ass. Language<br>Wordstar & CP/M made easy          | £14.50<br>£6.95  |
|                                                                | - 0.00           |

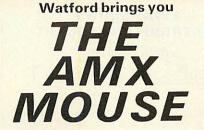

'The program is simplicity itself and the user manual is virtually redundant' ... Micro U Micro User Jan. 85.

Bring into your home or office the last word in user friendly input devices for the Beeb. The AMX MOUSE that won the hearts and the minds of thousands of visitors at the Show has arrived at Watford Electronics at a very special price!

Using simple Icons, and small movements of the mouse on a work surface, you can select any one of the functions from the pull down menus. The mouse will operate from within Wordwise, View and many other software packages. The three buttons built in to the mouse are user programmable for many extra functions.

The package consists of the mouse, the advanced controlling software in ROM and a disc containing the Icon designer and the AMS ART software (see diagrams).

To summarise this superb product a comment passed by a very senior authority on BBC micro at the last Micro User Show was. 'My only criticism of the product is that, IT'S TOO CHEAP!

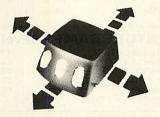

OUR SPECIAL INTRODUCTORY OFFER PRICE

**ONLY: £68.50** 

#### PLINTHS FOR BBC MICRO AND PRINTERS

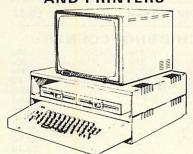

Protect your computer from the weight and heat of your monitor. The BBC micro plinths have slots for maximum ventilation. The single plinth is suitable for a BBC and monitor, whilst the double height version provides enough room for our stacked or side-by-side dual disc drives or TORCH Disc pack to be placed in the centre section. If you use our stacked drives, the remaining space can be used for further peripherals e.g. Speech Synthesizer, EPROM programmer or simply stationery. The computer slides neatly in to the lower section allowing easy access to remove the lid. The printer plinth is equally sturdy but without the cooling slots. It allows for access to the paper from the front as well as from the rear, (a facility not often thought of in similar products) if the paper is located beneath the plinth. This is a very located beneath the plinth. This is a very convenient way to work especially if your work area is not deep enough to take the printer and paper separately. SINGLE BBC PLINTH **£11** (carr. £1.50 DOUBLE BBC PLINTH **£20** (carr. £1.50 PRINTER PLINTH **£10** (carr. £1.50 £11 (carr. £1.50 £20 (carr. £2.00) £10 (carr. £1.50)

#### EPROM PROGRAMMER

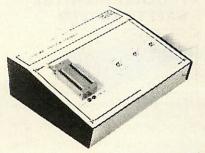

The Watford Electronics' EPROM programmer for the BBC micro is a high quality self contained package. Programs all popular EPROMs from 2K to 16K: 2716, 2516, 2532, 2564, 2764 and 27128. All manufacturers' specifications have been followed to program EPROMs at the correct speed – wrong timings could destroy your EPROMs. The unit has its own power supply so does not put heavy loads on the BBC power supply as do some other units. Connects directly to the 1MHz bus following all Acorn recommendations on addressing and bus loadings loadings

#### SOFTWARE PACKAGE

The software is supplied on an EPROM which plugs into the Micro and is instantly available with a single command (no time wasting as on Cassette/disc loading). It is a fully purpose designed and ingegrated package to simplify ROM development. The system is menu driven with many prompts to avoid any accidents.

#### Software facilities include:

Load File – Save File – Down Load EPROM – Program EPROM – Verify – Blank Check – Editing of memory contents prior to

Also included is an automatic system to allow Basic programs to be put in EPROM and accessed through the "ROM filing system. More than one program may be put in an EPROM. All these facilities and more are explained in the comprehensive and clear 15 page manual.

> SPECIAL OFFER £69 (£3 carr.)

#### **TEX EPROM ERASERS**

EPROMs need careful treatment if they are to EPROMS here careful area in the and the area of EPROMs very rapidly turns them into ROMs! The TEX erasers operate following the manufacturers TEX erasers operate following the maximum possible specifications to give the maximum possible working life by not erasing too fast. We use these erasers for all our own erasing work. • ERASER EB – Standard version erases up to £28

• ERASER GT – Deluxe version erases up to 28 chips. Has automatic safety cut-off to switch off the UV lamp when opened. £30 £30 Spare UV tubes £9

#### **VOLTMACE DELTA 14** JOYSTICK SYSTEM

The Voltmace system provides full facilities for connecting the Delta 14 handset. Delta 14 handset – On its own makes a high quality centre sprung analogue joystick with fire £12.50 Adaptor Module allows use of two joysticks and provides hardware to access all the keys on the keypad of the joystick £12.55 Transfer program allows use of the keypad keys and joystick to simulate any key on the keyboard. This works by creating a machine code patch that stays in memory while another program is loaded in. Allows any game to be used with joysticks. Supplied on disc or tape.

Tape £5.10 Disc £7.95

#### STANDARD JOYSTICKS

These are standard analogue type with a fire button on each joystick. Twin joysticks go to a single moulded plug, long leads provided.

Single Player version £9.75 Two Players version £15.00

Continued >

#### ANTI GLARE MONITOR SAFETY SCREEN

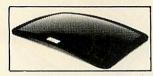

HEADACHES? TIRED EYES? Don't take pills - Use Watford Electronics anti-glare filter!
 Made in Britain by a long established glass

maker Available in 9", 12" and 14" versions - please specify when ordering.

Special Price: £15.00 (carr. £1)

#### SURGE PROTECTOR Plug

Fitted in place of your normal mains plug, this device protects your equipment against mains surges. Nearby lightning strikes, thermostats switching and many other sources put high voltage switching and many other sources but negrous but age transient spikes on to the mains. This can lead to data corruption in memory and on disc and can result in spuriously crash. g machines. Suitable for computers. Hi-Fi, Fridge Freezers etc. Max Surge current 2KAmp; max. Voltage 250. Essential for serious computer users.

Protection for only £8.50

#### **FLEXIBLE KEYBOARD** CONNECTOR

A 'Keyboard to Micro' replacement jumper lead. **ONLY: £4.95** 

#### ATTACHE CARRYING **CASE for BBC Micro**

The Attache carrying case is attractively finished in mottled antique brown leatherette. The case is made of tough plywood, providing a very solid and safe way to carry your BBC micro. There is room provided to fit all the leads necessary behind the computer and manuals in the front. Locks supplied with two keys. Price £12 (£2 carr.)

#### DATA RECORDER AND ACCESSORIES

Top quality slimline portable cassette recorder designed specifically for use with home computers. Mains/Battery operated with tape counter. £20

DATA CABLE to connect recorder to BBC £2.50

DATA CASSETTES Top grade tested C12 Data cassettes supplied in library cases 35p each; 10 for £3.20.

#### ASSORTED CONNECTING LEADS

| (All ready made and tested)             |          |
|-----------------------------------------|----------|
| CASSETTE LEADS 7 pin DIN Plug           |          |
| to 5 pin DIN Plug + 1 Jack Plug         | £2.00    |
| to 3 pin DIN Plug + 1 Jack Plug         | £2.00    |
| to 7 pin DIN Plug                       | £2.50    |
| to 3 Jack Plugs                         | £2.00    |
| 6 pin DIN to 6 pin DIN Plug (RGB)       | £2.50    |
| MONITOR LEADS                           |          |
| Microvitec RGB leads 6 pin DIN to 6 pin | DIN for  |
| colour monitors.                        | £2.50    |
| KAGA/SANYO Colour Monitor Leads         | £5.00    |
| Monochrome monitor leads BMC to Phono   | £3.00    |
| DISC DRIVE POWER LEADS                  |          |
| Supply from BBC power supply to stand   | ard Disc |
| Drive connector.                        |          |
| Single £3.00 Dual £3.75                 |          |
|                                         |          |

#### MISCELLANEOUS CONNECTORS

| Plugs | Sockets                                 |
|-------|-----------------------------------------|
| 30p   | 45p                                     |
| 40p   | 50p                                     |
| 25p   | 65p                                     |
| 20p   | 30p                                     |
| 110p  | 215p                                    |
| 80p   | -                                       |
| 75p   | -                                       |
|       | 30p<br>40p<br>25p<br>20p<br>110p<br>80p |

#### **4 WAY MAINS** DISTRIBUTION SOCKET

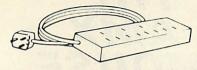

4 way top quality mains trailing sockets. Supplied wired up with mains plug ready for use. Can be screwed to floor or wall if required. Very useful for tidying up all the mains leads from your peripherals. Allows the whole system to be switched on from one plug

f9 50

#### **THE INVESTIGATOR**

This sophisticated Utility program on disc, enables you to make security back-up copies of all your valuable Disc Software. Makes full use of all 8271 valuable Disc Software, Makes run use of an 6271 facilities to discover the precise format of your protected disc so that an exact copy can be produced. Supplied with detailed instructions. Please specify 40 or 80 track disc when ordering. PRICE £25

#### CHIP EXTRACTION TOOL

This extremely useful tool allows trouble-free IC removal from your computer. No longer do you have to weald a screwdriver at your valuable ROM software, instead this IC extractor distributes the removal force over the whole body of any 24 or 28 pin device, thus preventing undue damage to your chips.

ROMs stature? Price: Only **£1.50** Price: Only £1.50

| ADVENTURE<br>COLOSSAL ADVENTU<br>ADVENTURE QUEST<br>DUNGEON ADVENTU<br>SNOWBALL ADVENTU<br>LORDS OF TIME<br>Please add £2.50 for | £8<br>RE £8<br>URE £8<br>£8 | <b>9</b> )<br>.50<br>.50<br>.50<br>.50 |
|----------------------------------------------------------------------------------------------------|-----------------------------|----------------------------------------|
| MISCEL<br>28 pin ZIF SOCKET (                                                                                                    | LANEOUS<br>Textool) £6      | 5.95                                   |
| 28pin<br>SOLDER type<br>IDC CRIMP type                                                                                           | DIL PLUG<br>£2              | .90<br>£3                              |
|                                                                                                    | ht; 34way 60p/ft.           |                                        |
| 8way DIP SWITCH                                                                                                    | H £0.                       | 85                                     |
| CHIP SH                                                                                                    | OPCORNER                    |                                        |
| 7438 75                                                                                                    | p; 74LS00                   | 30p                                    |
| 74LS04                                                                                                    |                             |                                        |
| 74LS123 1201<br>74LS244                                                                                                    |                             |                                        |
| 74LS244 £*<br>74LS393 120                                                                                                    |                             | 60p                                    |
|                                                                                                    |                             | .90                                    |
|                                                                                                    |                             | .00                                    |
|                                                                                                    |                             | .25                                    |
| 6502A CPU<br>65C02 CPU                                                                                                    |                             | .45                                    |
|                                                                                                    |                             | .40                                    |
| 6845S                                                                                                    |                             | .50                                    |
|                                                                                                    |                             |                                        |
|                                                                                                    | £0                          | .75                                    |
| SAA5050                                                                                                    | É0<br>£8                    | .75                                    |
| SAA5050<br>SN76489<br>2764-250n                                                                                                  | £0<br>£8<br>£5<br>£4        | .75<br>.75<br>.50                      |
| SAA5050<br>SN76489<br>2764-250n<br>27128-250                                                                                     | £0<br>£8<br>£5<br>£4<br>£13 | .75<br>.75<br>.50<br>.50<br>.00        |
| SAA5050<br>SN76489<br>2764-250n<br>27128-250<br>6116LP-2K                                                                        | £0<br>£8<br>£5<br>£4<br>£13 | .75<br>.75<br>.50<br>.50<br>.00<br>.50 |

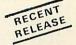

#### **BBC MICRO VIDEO DIGITISER**

Using any video generator with a composite video output (e.g. a standard video camera or video recorder), the Beeb Video Digitiser will convert any image into a graphics screen of the BBC micro in modes 0. 1 or 2. The video source may be a camera or video recorder

Once an image has been captured, it can be compressed and stored to disc, printed on an Epson or similar compatible printer data printer data point and educational use, directly used to generate graphics or converted to other formats, e.g. slow scan television.

The output of the digitiser exactly matches the graphics capability in each mode, with up to 8 grey levels in mode 2. The unit connects into the user port, automatically scanning a complete picture in 1.6 seconds. The software to control the digitiser is supplied in EPROM and can be easily accessed using star commands directly from BASIC.

The package is designed to allow easy input of complex screens and then give full access of the data to the user. The special printer dump routine included in the driving software is especially designed to produce a fast and correctly proportioned picture with reduced contouring. Detailed examples of how to drive this unit from BASIC or other languages are provided in the manual.

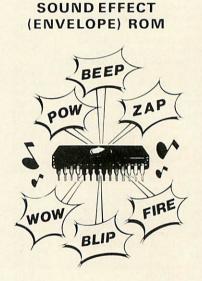

Now for the sound fanatic or those of you who want to drive the pet crazy. Watford Electronics offers you this unique piece of firmware called the Envelope ROM. It contains a wide range of sound effects, in fact enough to ZAP, BANG, SQUEAK and EXPLODE your way through a whole galaxy of games. Some of the more unusual effects include ZIT, TRIMPHONE, SNAPPER, TARDIS, and a whole host of explosions, gun fire, winning and losing sounds and many other effects to aid the progress of a game. A choice of over 65 sounds.

The sounds are accessed via single star commands, the pitch and duration of any of the sounds can be altered from their default value at any time by adding extra parameters

A must for all the games designers. Supplied complete with instructions.

ONLY £18

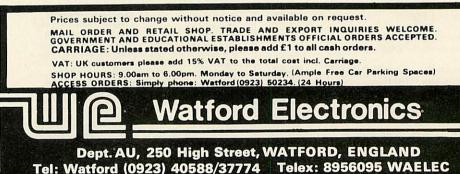

ACORN USER FEBRUARY 1985

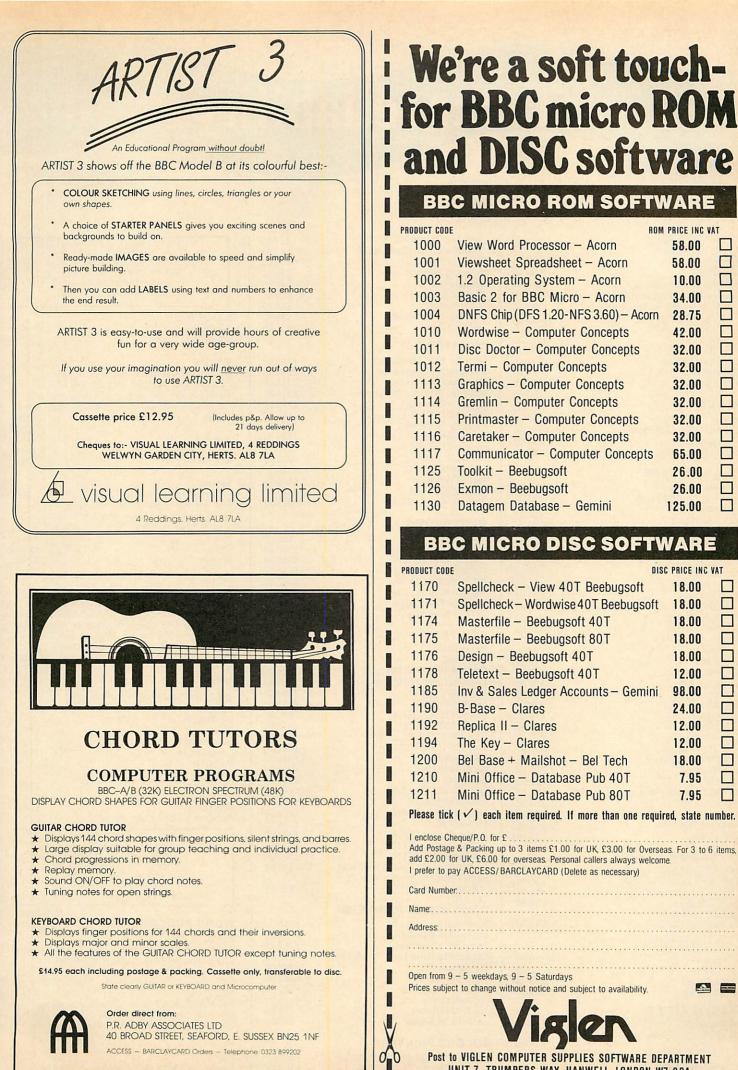

#### ACORN USER FEBRUARY 1985

**BBC MICRO ROM SOFTWARE** 

View Word Processor - Acorn

Viewsheet Spreadsheet – Acorn

1.2 Operating System - Acorn

Basic 2 for BBC Micro - Acorn

Wordwise - Computer Concepts

Graphics - Computer Concepts

Printmaster - Computer Concepts

Communicator – Computer Concepts

**BBC MICRO DISC SOFTWARE** 

Spellcheck - View 40T Beebugsoft

Masterfile - Beebugsoft 40T

Masterfile - Beebugsoft 80T

Design - Beebugsoft 40T

Teletext - Beebugsoft 40T

B-Base - Clares

Replica II - Clares

The Key - Clares

Spellcheck-Wordwise 40T Beebugsoft

Inv & Sales Ledger Accounts - Gemini

Bel Base + Mailshot - Bel Tech

Mini Office – Database Pub 40T

Mini Office – Database Pub 80T

Post to VIGLEN COMPUTER SUPPLIES SOFTWARE DEPARTMENT

UNIT 7, TRUMPERS WAY, HANWELL, LONDON W7 2QA

Caretaker - Computer Concepts

Datagem Database - Gemini

Toolkit – Beebuasoft

Exmon - Beebugsoft

Gremlin - Computer Concepts

Termi – Computer Concepts

Disc Doctor - Computer Concepts

DNFS Chip (DFS 1.20-NFS 3.60) - Acorn

ROM PRICE INC VAT

58.00

58.00

10.00

34.00

28.75

42.00

32.00

32.00

32.00

32.00

32.00

32.00

65.00

26.00

26.00

DISC PRICE INC VAT

18.00

18.00

18.00

18.00

18.00

12.00

98.00

24.00

12.00

12.00

18.00

7.95

7.95

125.00

67

# Twillstar reliability for Home

#### COMPUTERS

#### BBC

| DDC                                    |         |
|----------------------------------------|---------|
| BBC Model B                            | £399.00 |
| BBC Model B + Disc Interface           | £469.00 |
| BBC Model B + Econet Interface         | £447.00 |
| BBC Model B + Disc & Econet Interface  | L447.00 |
|                                        | £517.00 |
| Z80 Second Processor                   | £399.00 |
| 6502 Second Processor                  | £199.00 |
| Acorn Bitstick                         | £375.00 |
| Acorn IEE Interface                    | £325.00 |
| BBC Prestel Receiver                   | £132.00 |
| BBC Telex Receiver                     |         |
|                                        | £225.00 |
| Speech Interface                       | £54.00  |
|                                        |         |
| ELECTRON                               |         |
| Electron                               | £199.00 |
| Electron Me + My Micro Pack            | £229.00 |
|                                        |         |
| Plus 1 Interface                       | £59.95  |
| Plus 3 Interface (DFS/Drive)           | £225.00 |
|                                        |         |
| BBC FIRMWARE                           |         |
| View Word Processor                    | £55.00  |
| Word Wise Word Processor               |         |
| Viewsheet                              | £37.00  |
|                                        | £55.00  |
| Speech Synthesiser                     | £54.00  |
| UltraCalc Spreadsheet                  | £74.00  |
| Graphics ROM                           | £32.00  |
| Disc Doctor                            | £32.00  |
| Print Master                           | £32.00  |
| Communicator                           | £65.00  |
| Acorn 1.2 O/S                          | £11.50  |
| Acorn Basic II                         |         |
|                                        | £32.00  |
| Termi Emulator                         | £32.00  |
| Gremlin Debug ROM                      | £32.00  |
| Caretaker                              | £32.00  |
| Toolstar                               | £33.00  |
| Commstar                               | £33.00  |
| BCPL ROM                               | £99.00  |
| System ADE ROM                         | £60.00  |
| System SPY ROM                         |         |
|                                        | £30.00  |
| Edword User Pack                       | £44.00  |
| Edword Teacher Pack                    | £25.00  |
| Merlin Scribe                          | £59.00  |
| ExMon (Beebug)                         | £27.00  |
| Toolkit (Beebug)                       | £27.00  |
| Mu-ROM (Beebug)                        | £27.00  |
| Gemini Datagem database                | £125.00 |
|                                        |         |
| BBC UltraCalc                          | £69.00  |
| BBC Toolbox                            | £20.00  |
| BCPL ROM + Discs + Manuals             | £95.00  |
| Logo                                   | £69.00  |
| Iso-Pascal                             | £69.00  |
| Beebug Help ROM                        | £25.00  |
| Beebug Sleuth                          | £29.00  |
| Decard Circuit                         | 120.00  |
| EXPANSION BOARDS                       |         |
|                                        |         |
| Raven 20 (upgrade BBC to 52K computer) | £69.95  |
| RAM-AMP 6 socket + 16K RAM             | £55.00  |
| 6 Eprom socket + 32K RAM               | £65.00  |
| IX16K RAM Board                        | £20.00  |
| Eprom Programmer                       |         |
| (Blow all your BBC Eproms)             | £49.00  |
| (Diotr un four Dio chiona)             | 210.00  |
| BBC UPGRADES                           |         |
|                                        |         |
| A-B upgrade                            | £110.00 |
| DFS Interface                          | £120.00 |
| Econet Interface                       | £69.00  |
| Speech Interface                       | £54.00  |
|                                        |         |
| DISC UTILITIES                         |         |
|                                        | £14.05  |
| View Index                             | £14.95  |
| View Printer Driver generator          | £11.50  |
| Hi-View                                | £59.00  |
| Acornsoft Database                     | £15.00  |
| Clares Betabase 40/80                  | £23.00  |
|                                        |         |
|                                        |         |

|   | Clares Graphdisk 40/80                                                                                                    | £12.95                                                                                                    |
|---|----------------------------------------------------------------------------------------------------|----------------------------------------------------------------------------------------------------|
|   | Clares Replica II Disc Copier 40/80                                                                                                    | £11.95                                                                                                    |
|   | Clares The Key 40/80                                                                                                    | £12.95                                                                                                    |
|   | Beebugsoft Masterfile                                                                                                    |                                                                                                    |
|   | Beebugsoft Design                                                                                                    | £19.00                                                                                                    |
|   | Microtext (constate)                                                                                                    | £19.00                                                                                                    |
|   | Microtext (cassette)                                                                                                    | £49.80                                                                                                    |
|   | (disc)                                                                                                    | £59.85                                                                                                    |
|   | BCPL Calculation Package                                                                                                    | £19.00                                                                                                    |
|   | Spellcheck II                                                                                                    | £31.00                                                                                                    |
|   | MONITORS                                                                                                    |                                                                                                    |
|   |                                                                                                    |                                                                                                    |
|   | Microvitec 1431 Standard Res                                                                                                    | £189.00                                                                                                    |
|   | Microvitec 1451 Medum Res                                                                                                    | £289.00                                                                                                    |
|   | Microvitec 1441 High Res                                                                                                    | £399.00                                                                                                    |
|   | Microvitec 2031 20" Standard Res                                                                                                    | £315.00                                                                                                    |
|   | Microvitec Sinclair QL                                                                                                    | £270.00                                                                                                    |
|   | Philips BM7502 V.H. Res (Green)                                                                                                    | £85.00                                                                                                    |
|   | Normende TV/Monitor                                                                                                    |                                                                                                    |
|   | + Remote control                                                                                                    | £249.00                                                                                                    |
|   | Ferguson CTV + RGB                                                                                                    | £240.00                                                                                                    |
|   | Philips CTV + RGB                                                                                                    | £229.00                                                                                                    |
|   | Kaga RGB Vision III 12"                                                                                                    | £369.00                                                                                                    |
|   | Kaga 12" H.R. Green                                                                                                    | £118.00                                                                                                    |
|   | Sanyo SCM 14" VHR                                                                                                    | £425.00                                                                                                    |
|   | Novex 1414 colour Monitor                                                                                                    | £215.00                                                                                                    |
|   |                                                                                                    |                                                                                                    |
|   | DISC DRIVES                                                                                                    |                                                                                                    |
|   | BBC Single 100K Drive                                                                                                    | £99.00                                                                                                    |
|   | BBC Dual 200K                                                                                                    | £189.00                                                                                                    |
|   | BBC Dual 200K 40 Track                                                                                                    | £159.00                                                                                                    |
|   | BBC Dual 400K 40 Track                                                                                                    | £299.00                                                                                                    |
|   | BBC Single 400K 80 Track                                                                                                    | £175.00                                                                                                    |
|   | BBC Dual 800K 80 track                                                                                                    | £349.00                                                                                                    |
|   | BBC Single Power Supply                                                                                                    | £20.00                                                                                                    |
|   | BBC Dual Power Supply                                                                                                    | £29.00                                                                                                    |
|   | bbe buart ower Suppry                                                                                                    | 129.00                                                                                                    |
|   | PRINTERS                                                                                                    |                                                                                                    |
|   |                                                                                                    | 0000.00                                                                                                    |
|   | Brother EP44                                                                                                    | £228.00                                                                                                    |
|   | Brother HR5                                                                                                    | £148.00                                                                                                    |
|   | Canon PW1080A 160 CPS (NLQ)                                                                                                    | £325.00                                                                                                    |
|   | Canon PW1156A 160 CPS (NLQ)                                                                                                    | £430.00                                                                                                    |
|   | Kaga KP810 (NLQ)                                                                                                    | £289.00                                                                                                    |
|   | Kaga KP910 (NLQ)                                                                                                    | £399.00                                                                                                    |
|   | Kaga RS232 + 2K buffer                                                                                                    | £95.00                                                                                                    |
|   | Ensign 1650 165 CPS                                                                                                    | £305.00                                                                                                    |
|   | Epson RX80T 100 CPS                                                                                                    | £224.00                                                                                                    |
|   | Epson RX80F/T 100 CPS                                                                                                    | £240.00                                                                                                    |
|   | MP-165 (NLQ)                                                                                                    | £316.00                                                                                                    |
|   | Panasonic KP1091                                                                                                    | £325.00                                                                                                    |
|   | Seikosha GP100A                                                                                                    | £189.00                                                                                                    |
|   | Epson RX100F/T 100 CPS                                                                                                    | £39600                                                                                                    |
|   | Epson FX80 160 CPS                                                                                                    | £370.00                                                                                                    |
|   | Epson FX100F/T 160 CPS                                                                                                    | £494.00                                                                                                    |
|   | Shinwa CP80                                                                                                    | £199.00                                                                                                    |
|   | Riteman Compact 120 CPS                                                                                                    | £199.00                                                                                                    |
|   | Star Gemini 10X 120 CPS                                                                                                    | £230.00                                                                                                    |
|   | Star Gemini 15X 120 CPS                                                                                                    | £339.00                                                                                                    |
|   | Epson 8143RS232 Interface for FX & RX                                                                                                    | £34.00                                                                                                    |
|   | Epson 814RS232 Interface with 2K                                                                                                    |                                                                                                    |
|   | Buffer X On/Off                                                                                                    | £65.00                                                                                                    |
|   |                                                                                                    |                                                                                                    |
|   | DAISYWHEEL PRINTERS                                                                                                    |                                                                                                    |
|   | Brother HR15                                                                                                    | £378.00                                                                                                    |
|   | Brother HR15 Keyboard                                                                                                    | £155.00                                                                                                    |
|   | Brother HR15 Sheet Feeder                                                                                                    | £212.00                                                                                                    |
|   | Brother HR15 Tractor Feed                                                                                                    | £71.00                                                                                                    |
|   | Quen Data 20 CPS                                                                                                    | £249.00                                                                                                    |
|   | Juki 6100 18 CPS                                                                                                    | £340.00                                                                                                    |
|   | Juki Single Sheet Feeder                                                                                                    | £230.00                                                                                                    |
|   | Juki tractor Unit                                                                                                    | £115.00                                                                                                    |
|   | Juki RS232 Interface                                                                                                    | £74.00                                                                                                    |
|   | Juki Spare Daisywheel                                                                                                    | £16.00                                                                                                    |
|   |                                                                                                    |                                                                                                    |
| 1 | COLOUR PRINTERS                                                                                                    |                                                                                                    |
|   | Canon PJ1080A 7 Colour 40 CPS Ink Jet                                                                                                    | £440.00                                                                                                    |
|   | Seikosha GP700A 7 Colour 50 CPS                                                                                                    | £399.00                                                                                                    |
|   | AND THE REAL PROPERTY OF THE REAL PROPERTY OF THE R | and the second second se |
|   |                                                                                                    |                                                                                                    |

|                                                         | DISKS<br>Very high quality Fuji<br>Diskettes, guaranteed for life<br>at only £20.00 per box<br>(Double-sided 80 track)                                                                                                    |                                                                                        |
|---------------------------------------------------------|----------------------------------------------------------------------------------------------------|----------------------------------------------------------------------------------------|
| 10                                                      | IODEMS<br>ace Nightingale<br>(inc Comstar ROM)                                                                                                    | £135.00<br>£155.00                                                                     |
| A 3 th CN LI A A                                        | VS2000<br>world standard modem switchable between 7<br>00/300, 600, 1200/75, 75/1200 baud rate.<br>re only modem you would ever likely to need<br>ommunicate with any computer throughout the<br>lodem<br>sead<br>uto-Dial<br>uto-Dial<br>uto-Dial Cable<br>uto-Answer Card                                                        | This is<br>to                                                                          |
| S                                                       | elemod 2<br>witchable modem between 1200/75 and 1200<br>aud rate that allows you to communicate with<br>ke Micronet, Prestel, Easylink or with other co<br>sers at 1200 baud rate.                                                                                                    | services                                                                               |
| Le                                                      | lodem<br>aad<br>oftware                                                                                                    | £84.00<br>£5.00<br>£19.95                                                              |
| B <sup>T</sup><br>11<br>vi<br>co<br>Pi<br>st<br>M<br>Le | elemod 3<br>T approved — switchable between 75, 300/30<br>200/75, 75/1200 and allows you to commun<br>rtually anywhere in the world. It will allow yo<br>immunicate with services like Micronet, Telecc<br>estel, One-to-One, Easylink, Microweb. It come<br>andard with built in board for auto-answer.<br>odem<br>iad<br>oftware | icate<br>ou to<br>om Gold.                                                             |
| G                                                       | BC BUSINESS SOFTWARE<br>EMINI<br>Ishbook Acc.                                                                                                    | £95.00                                                                                 |
| In<br>Co<br>M<br>Da<br>St<br>Ho<br>W                    | eebcalc<br>v. + Statements<br>immercial Acc.<br>ailing List<br>atabase<br>ock Control<br>ome Accounts<br>ord Processor<br>ease add £4.00 for Disc Version                                                                                                    | £19.95<br>£19.95<br>£19.95<br>£19.95<br>£19.95<br>£19.95<br>£19.95<br>£19.95<br>£19.95 |
|                                                         | ACORNSOFT<br>Invoicing Order Processing<br>Mailing List Purchasing<br>Stock Control Accounts Payable<br>Accounts Receivable<br>Price £23.95 each                                                                                                    |                                                                                        |
|                                                         | YORD PROCESSING<br>BC 1<br>BC Mod. B, View of Wordwise, High Res. Mon<br>ata daisywheel printer, Cassette recorder with<br>ssettes and all the necessary cables and print                                                                                                    | 10                                                                                     |
| BE<br>dr<br>1(                                          | BC 2<br>3C Mod. B + DFS, View or Wordwise, 100K<br>ive, High Res. Monitor, QuenData daisywheel p<br>3 diskettes and all the necessary cables and paper<br>383.00                                                                                                    | BBC<br>printer,                                                                        |

#### BBC 3

Same as BBC 2 but with 400K drive

£963.00

# and Business computer users

#### BBC 4

BBC Mod. B + DFS, View or Wordwise, 800K Dual Disc Drive, High Res. Monitor, Juki 6100 daisywheel printer, 10 of 80 track Diskettes and all the necessary cables £1.275.00 and printer paper

#### ACCESSORIES

| BBC Data Recorder                      | £35.00  |
|----------------------------------------|---------|
| DR6 Data Recorder                      | £25.00  |
| Tornado Joysticks SW self-cen PR       | £13.95  |
| Quickshot + I/F for BBC                | £19.95  |
| Sureshot Joystick                      | £18.00  |
| BBC Dust cover                         | £3.50   |
| RH Light Pen                           | £44.00  |
| Graph Pad                              | £115.00 |
| BB Key Function key mask               | £1.50   |
| Disc storage box                       | £18.00  |
| Disc storage box (80)                  | £24.00  |
| Printer dust cover                     | £4.50   |
| Monitor dust cover                     | £4.50   |
| Listing Paper 9.5" x 11"               | 21100   |
| (2,000 sheets)                         | £15.00  |
| Data Cassette C15                      | £0.40   |
|                                        |         |
|                                        |         |
| LEADS                                  |         |
| Cassette Leads                         | £3.00   |
| 5 pin DIN to 6 pin DIN (RGB)           | £3.00   |
| Monochrome monitor lead                | £3.25   |
| Disc Drive power leads to BBC (single) | £4.50   |
| (dual)                                 | £5.00   |
| Disc Drive Ribbon Cable (single)       | £8.00   |
| (dual)                                 | £10.00  |

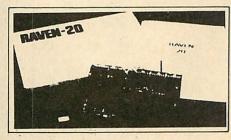

#### **EXPANSION BOARDS**

**RAVEN-20 BOARD** 

The RAVEN-20 is a 20K RAM EXPANSION for the BBC Micro, Model B, fitted with O.S. 1.2.

This specially designed product plugs in to the CPU socket of your micro (centre socket of the 3 available) with the minimum of effort. The pins are specially custom made, thus avoiding any possible damage to the circuitry.

The RAVEN board provides the user with an extra 20K of usable RAM in screen modes 0 to 3. This together with the aid of software makes the system completely transparent to both the user and the computer. The RAVEN-20 software ROM gives much more than

All prices inclusive of VAT. Please add £1.50 for P&P.

#### **HOW TO ORDER**

You may purchase any of the items listed by cheque made payable to: Twillstar Computers Ltd. Barclaycard or Access. All you have to do is fill in your requirements on a separate sheet of paper, post to us and we will despatch with 24 hours, subject to availability. All prices inclusive of 15% VAT. ADD £2.50 P&P for orders below £150. Over add £8 P&P. Credit card holders may order by telephone. Give card number, name, address and items required. Please note VAT is not charged on export orders. Export customers please ring for details of P&P. just the standard commands, it has been programmed to give more and better commands! Priced at £69.95 inclusive of VAT. Please add £1.50 for post and packing

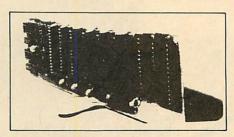

#### RAM-ROM BOARD

The RAM-ROM extension board gives an extra 6 sockets for extra ROM's and 2 slots of RAM. This RAM is not an extension of BASIC. It is intended that the RAM be used to develop your own ROM based software. There are in fact seven sockets on the board, the 7th replaces the socket on the main board that would otherwise be taken by the ROM board. (The RAM-ROM board can accommodate both 2764 type EPROMS as well as 27128 EPROMS and ROM).

The RAMAMP board will not cause overheating. It comes with fully fitting instructions, tested and heat tested before despatch.

Prices: 1 x 16K RAM fitted £55.00. 2 x 16K RAM fitted £65.00.

#### BOOKS

| 30 Hour BASIC (BBC Micro)               | £6.95  |
|-----------------------------------------|--------|
| 35 Educational Programs for BBC         | £6.95  |
| 36 Challenging Games for BBC            | £5.95  |
| 40 Educational Programs for BBC         | £5.95  |
| 100 Programs for BBC Micro              | £6.95  |
| Cassette version of above               | £10.00 |
| 6502 Application Book                   | £11.95 |
| 6502 Assembly Language program          | £13.95 |
| 6502 Assembly Language                  |        |
| Subroutines                             | £14.25 |
| 6502 Machine Code for Beginners         | £5.95  |
| 6502 Machine Code for Humans            | £7.95  |
| 6502 Software Design                    | £10.50 |
| A young persons guide to BBC Basic      | £4.50  |
| A Beginners guide to LISP               | £10.95 |
| Advanced Machine Code Technique         |        |
| for BBC                                 | £7.95  |
| Advanced User Guide for BBC Micro       | £11.95 |
| Advanced Graphics with BBC              | £9.95  |
| Advanced 6502 Programming               | £12.45 |
| Assembly Language Programming on        |        |
| BBC Micro                               | £7.95  |
| Advanced Programming Techniques for the |        |
| BBC Micro                               | £7.95  |
| BBC Basic                               | £7.95  |
| Assembly Lang. Prog. on BBC             | £7.40  |
| BBC BASIC                               | £5.95  |
| BBC Computer Magic                      | £5.50  |
|                                         |        |

#### **BBC DIY Robotics & Sensors** f 6 95 £7.50 **BBC** Forth £7.50 **BBC** Lisp **BBC Micro An Expert Guide** £6.95 BBC Micro Book BASIC Sound & Graphics £7.95 **BBC Micro Graphics and Sound** £6.95 BBC Micro Programs in Basic £5.95 **BBC Micro Revealed** £6.95 BBC Micro Assembly Lang. Prog. £7.95 **BBC Micro Disc Companion** £7.95 **BBC Micro in Education** £6.50 Basic programming on BBC Micro CP/M The software BUS £5.95 £8.95 CP/M Users Guide £13.95 Creating Adventure Programs on **BBC Micros** £6.95 Creative Graphics Cassette Acornsoft) Has 36 graphics programs £8.95 Creative Graphics on BBC Micro £7.50 £5.95 Complete Programmer for BBC Discover BBC Machine Code £6.95 **Discover FORTH** £13.95 DIY Robotics & Sensors with BBC £6.95 Exploring FORTH £6.95 Further Prog. for BBC Micro £5.95 FORTH Programming Functional Forth for the BBC Micro £14.40 £5.95 Games on your BBC Micro £2.95 Games BBC Compuer Can Play £6.95 Getting more from your £6.95 **BBC & Electron** Graphs & Charts on BBC Micro £7.50 Graphic Art for BBC Computer £5.95 Graphs and Charts (Cassette) £7.50 Introducing the BBC Micro £5.95 Introduction to FORTH £9.30 Interfacing projects for the BBC Micro £6.95 Introducing LOGO £5.95 Lt your BBC teach u to program £6.45 LISP f925 Logo Programming £8.95 Mastering CP/M £13.65 Programming the 6502 Programming the Z80 £11.95 £14.25 PASCAL £9.25 Structured Prog. with BBC BASIC £6.50 The Complete FORTH £6.95 Using Floppy Discs with BBC Micro £5.95 Using BBC Basic £6.95 Using 6502 Ass. Language £14.50 Wordstar & CP/M made easy £6.95 **BEST SELLERS** Frak (Aardvark) £8.95 Micro Olympics (Database) £5.95 Chuckie Egg (A'n'F) £7.00 Fortress (Pace) £7.95 Contract Bridge (Alligata) £5.35 Mini Office (Database) £5.95 747 Flight Simulator (Dr Soft) £7.15

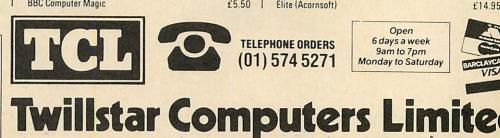

17 Regina Road, Southall, MIDDLESEX, UB2 5PL, TEL: (01) 574 5271

Elite (Acornsoft)

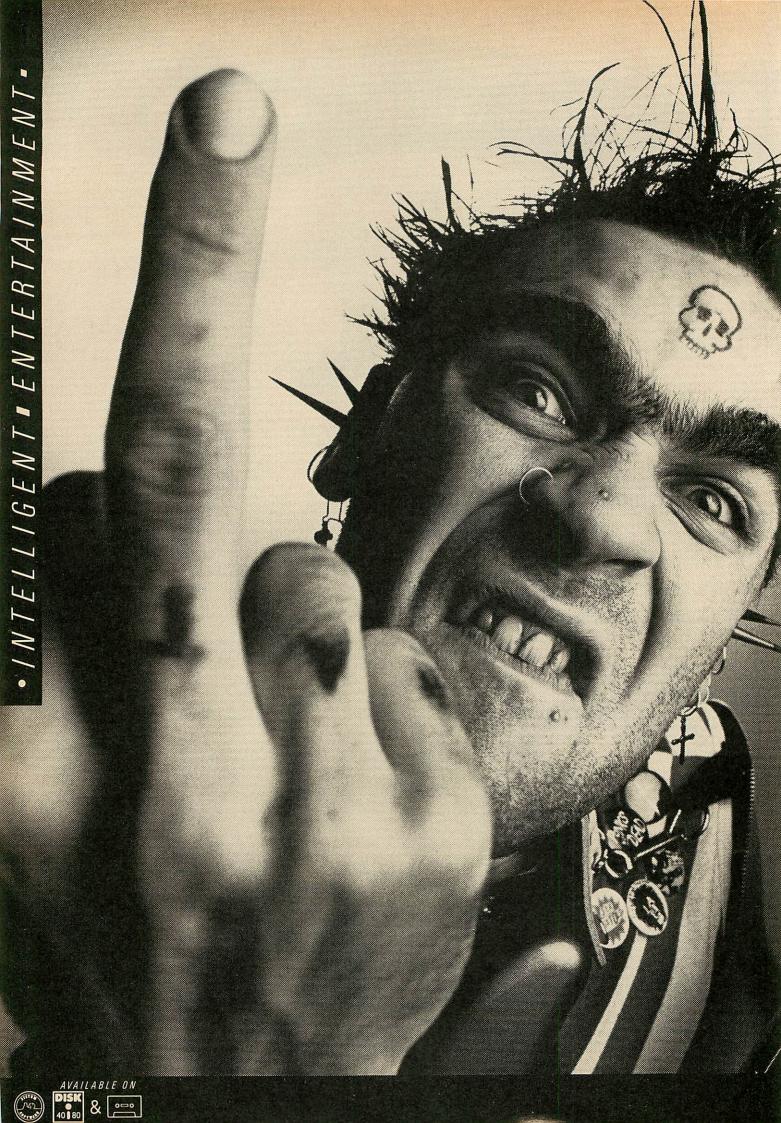

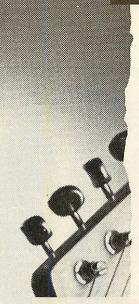

## • / S L A N D ■ L O G I C ■

You're looking at a composer. It's hard to believe, I know. But with the aid of The Music System program, he has just written a whole 'song' completely by himself. Clever boy.

"Toxteth Dawn" is the name of the 'song'.

It's a love song.

Without any knowledge of music he bought the music system

One finger and half a brain are all you need to make music on the new Music System.

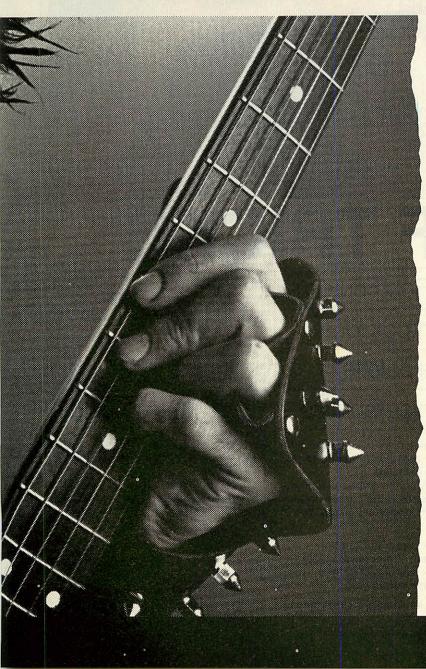

program, went home, booted it up on his dad's BBC B and started to create.

He used the synthesiser part of the program to make a few noises.

Added a pinch of an old song from the Song and Sound Library.

Laid down some percussion. And put a hint of bassoon and strings over the top.

And hey presto.

The musical answer to zits. "Toxteth Dawn."

Because his dad's computer had a printer as well, the program even printed out the composition in full musical-manuscript form.

So he could show it to the rest of the band. And they could say. 'WOSSAT?'

· 10.

2. N. . N. ?

PAFD

P.A.P.

Isn't it time you became a composer too?

The brand new Music System from Island Logic.

DISK PACK £24.95 INC VAT. CASSETTE 1 (SYNTHESISER, KEYBOARD, SONG AND SOUND LIBRARY) £12.95 INC VAT. CASSETTE 2 (EDITOR, PRINT-OUT, SONG AND SOUND LIBRARY) £12.95 INC VAT. PLEASE ADD £1.25 P.& P PER ORDER AND SEND A CHEQUE/PO, ACCESS OR VISA CARD NO. WITH ORDER TO: SYSTEM, 12 COLLEGIATE CRES., SHEFFIELD S10 2BA. (CREDIT CARD HOTLINE 0742 682321). THIS PROGRAM IS RECORDED ON THE HIGHEST POSSIBLE QUALITY DISKS, AS SUPPLIED BY MEMOREX

**KOFTRICKS** AINTBOX is a painting/CAD program for the BBC B (OS1.2) and Electron based around a special cursor which you move around the screen using the cursor keys. The cursor differs from that of other programs of this kind in that it is not of the crosshair type ('+') but a '+' with four dots surrounding it, forming a square, ie:

These 'dots' can be stretched vertically and horizontally, thus:

At the top of the screen is a colour menu (for monochrome sets the colours are set in order of brightness). To select a colour simply put the cursor over the desired block and press shift. A short **Open Rob Fenton's** 

Paintbox for a

wide palette of

### graphics facilities

beep will indicate your selection and the rightmost block will change to the colour you've selected.

To draw any shape a special method is used. You stretch the cursor up and down and left and right using these keys:

- < (,) Shrink cursor horizontally
- > (.) Increase cursor horizontally
- Ζ Shrink cursor vertically
- Increase cursor vertically A

Each function key has been assigned to

a special drawing aid - for example, Airbrush (see function key table). When you are at the desired area on the screen, press the appropriate function key. If you selected Square, a square or rectangle will be drawn within that area; if you chose Circle a circle or oval of the diameter indicated by the cursor will be drawn. This method may seem more complicated than the usual way of drawing shapes on CAD programs, but once you have used it you should find it an easier method. To delete any part of your picture you simply use black or the current background colour to 'erase'.

Three main cursor 'speeds' are used by Paintbox, selected with the following keys:

| • _   | '(minus)   |  |
|-------|------------|--|
|       | '(plus)    |  |
| 1 * 1 | (asterisk) |  |

Slow cursor Medium cursor Fast cursor

At any time ']' will increase cursor speed and '[' will decrease it. It is best to move around the screen using fast

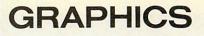

cursor (set automatically at the start of the program), but select the slow cursor for freehand drawing or solid colour filling (I'll deal with the medium speed cursor later).

All the colour fills I've used are the special PLOT&4D statements exclusive

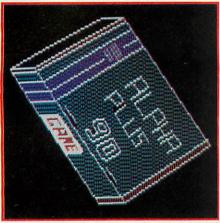

The techniques offered allow you to 'paint' in a variety of styles

to the 1.2 OS. To fill a shape with red for example, select that colour from the palette and move to the shape and press the minus (-) key. Now hold down 'P' (Paint) and move around any blank spots of your shape and it will be 'painted' in. Beware, however, for if there are any gaps in the outline of your shape, the colour will leak out! You can use two more filling options in which colours can be 'mixed' to produce extra colours and different shades or textures. This can be done as follows:

Press f 5 (mix) and the cursor jumps to the colour palette strip. Next, select two colours by moving to the first and pressing CTRL, then the second and press Shift. If you want purple, for example, select red then blue, remembering that mixing colours on a computer is different from mixing normal colours - sometimes the effect will be to change the texture rather than the colour.

There are four ways of laying this mixed colour down.

Use vertical fill (f 2), then go through the same procedure as you would for a

solid colour fill.

For 'perspective' dot shading fill at the '+' (medium) cursor speed which produces nice effects.

Use horizontal fill (f3) and '+' (medium speed cursor), then fill the shape as normal.

The second and third effects can be combined to produce a waffle-type texture.

The 'rubber band' mode is a commonly used drawing aid and is essential for CAD. The rubber band mode is on permanently, but when the line is 'off' it is not noticeable. Pressing O toggles between 'on' and 'off'. When 'on', a line appears from the middle of the screen and stretches to where the cursor was previously positioned. Using the cursor keys, this line can be stretched and moved around, like an elastic band. without destroying any of the background it passes over. When you are satisfied that you've got the line in the right place, press 'F' (fix) and it will be drawn permanently. If you fix the line when it is off, the position of the cursor will be considered the new origin for the rubber-band line.

The 'V' and 'H' keys can be used to aid all drawing. They will turn exten-

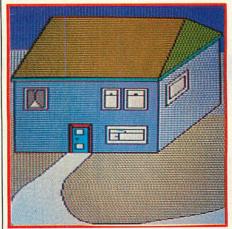

Many of the facilities available were used to create this house

sion cursors on and off. Press 'V' and a flashing line will be drawn from the bottom to the top of the screen through the current cursor position - a bit like a Kevs

- f 0 Square
- f1Circle
- f 2 Horizontal fill f 3 Vertical fill
- f 4 Airbrush
- f 5 Mix colours
- f 6 Wipe/Clear screen
- f 7 Draw shapes using lines
- f 8 Fill in shapes
- f9 Draw shapes using dots

P Paint D Dot O Rubber band line on/off F Fix rubber band line COPY Copy section of screen DELETE Dump section of screen SHFT/S Save screen SHFT/L Load screen [decrease cursor speed lincrease cursor speed.

ruler. Pressing 'V' again turns the line off.

The 'Airbrush' facility of Paintbox can be used in various applications. When f 4 is hit, a pattern of random dots is drawn within the range of the cursor. The slower the cursor speed, the closer together are the dots. If fast cursor has been selected, a loose brush-stroke effect will appear, whereas a slow cursor speed will produce a smoke-like effect. The cursor speed affects the speed at which the brush-stroke will be drawn; I use a medium-speed cursor and a small cursor area for airbrush.

The other special feature of Paintbox is its facility to hold a section of screen in memory (in fact, the four-point coordinates of a block section of screen) and reproduce it elsewhere on the screen. Like Airbrush it is rather slow, but is nevertheless very useful. 'Copy' records an area of screen within the cursor and 'Delete' places it at the current cursor position.

See yellow pages 97-98 for **Rob Fenton's Paintbox program** and Electron conversion notes

#### Main variable names/functions

CX and CY These variables hold the horizontal and vertical values of the dots around the cursor, initially set to 48. IC% This holds the cursor speed, initially set to 16 (this means the cursor will move four pixels at a time - 16/4). X% and Y% Cursor position on screen, initially set to 640 and 512 respectively.

C% Currently selected colour, set to 7 at the start of the program.

M% This holds the position of the menu; when Y% > M%the cursor is in the menu area.

L% Indicates whether rubber band line is on or off, -1 if on and 0 if not.

#### Main procedures

PROCKEY Tests to see whether any of the main keys are being pressed (all keys are detected using INKEY - n). PROCCUR Draws the cursor using a loop and GCOL3, colour (if rubber band is selected and the rubber band line is on then this routine is skipped and the line is drawn instead of the normal cursor).

PROCCHECK If cursor has gone off the edge of the screen this puts it back on the other side, giving a wraparound effect.

PROCCRCHECK Makes sure the rubber band line doesn't wraparound like the normal cursor.

ACOBN USER FEBRUARY 1985

## Electronequip

(Authorised BBC Micro Dealer, and Econet service centre)

## \* SPECIAL OFFERS Mail order only

## \*EPSON

RX-80FT £225.25+VAT

FX-80 £320.88+VAT

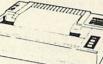

Printer price includes paper and BBC interface cable. Screen dump rom available for £11.50

## TAXAN/KAGA KP810

### £259.00 + VAT

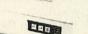

Printer price **includes** paper and BBC interface cable. Screen dump rom available for £11.50

SPECIAL SALE OFFER 3" Micro Disc £59.95 (inc. VAT)

Disc Interface & Drive £174.95 (inc. VAT)

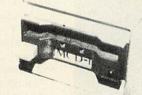

## Micro Disc Drive for the BBC Micro

The Micro disc drive offers a method of low cost quick access to programs. The drive is essentially a small version of a 51° disc drive and offers similar features to the larger drive. The data is stored on a 3° disc, this is enclosed in a protective hard plastic cassette which features a write protect switch. The micro drive requires the standard Acorn disc interface, but a new disc filing system rom. Acorn DFS may be exchanged for the micro DFS for £2.30. The new micro disc filing system can read and write to Acorn DFS discs.

Thus d a b, inch and a micro floppy were connected on the same cable files could be transferred between them.

Capace 80.64 K bytes Transfer Rate: 125k bit/s

#### Networking Torchnet/Econet

Advanced connection techniques used on our networks considerably reduce joint resistance ensuring lower end to end resistance than by any other method.

All our BBC's and Torches are networked together. Are yours:

#### If not phone 0329 230671.

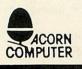

### VOLTMACE JOYSTICKS ★10% off list prices

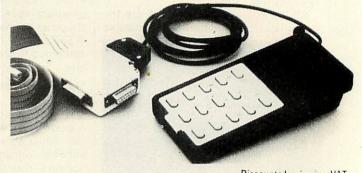

|                  | Discounted price inc VAI         |  |
|------------------|----------------------------------|--|
| <b>JSVOLT 14</b> | Voltmace Delta 14B Joysticks     |  |
| JSVOLTAD         | Voltmace 14B/1 Adaptor Box       |  |
|                  | Voltmace Delta 3B Twin Joysticks |  |

SIDEWISE

#### SIDEWISE FITTED

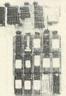

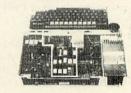

"SIDEWAYS" rom board for BBC Micro. No soldering required £33.44 + VAT

## SOFTWARE SALE

Many titles at £3.50 inc VAT. Large selection of books some with 10% discount.

## SERVICE CENTRE

We have a fast, reliable onsite service facility for all ACORN PRODUCTS.

Call or Post your computer. Guaranteed repairs from as little as £10.00 + VAT

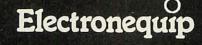

## Electronequip

(Authorised Torch dealer, and full Unix advisory centre)

## **BBC/Electron** Starter Packs:

All BBC Micros (ANBOI's) and Electrons are available with a starter pack which includes: 1 BBC Data Recorder (or Sanyo DR101) 5 Acornsoft games cassettes.

BBC Starter Pack ANBOI/ANBSP £399.00 inc VAT

## **Electron Starter Pack**

ALAOI/ALASP £229.00 inc VAT

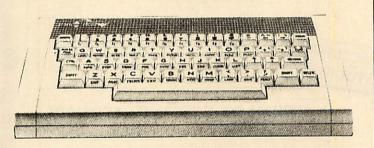

### **Disk starter pack**

ANBS001 £499.00 inc VAT

BBC B + DFS + MICRO DISK DRIVE + 3 GAMES

## **Business starter pack**

ANBS002 £899.00 + VAT

BBC B + DFS + DISK DRIVE + MONITOR + PRINTER + WORD PROCESSOR + SPREAD SHEET + DATABASE ROMS.

# SPECIAL PRICES BBC Model B

## £359.10 inc VAT

ACORN DISC UPGRADE Now in stock £115.00 inc VAT

100K Disc Drives £99 inc VAT (half height)

## NORDMENDE

14" TV/Monitor £199.00 + VAT

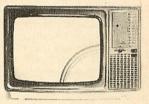

Remote Version £219.00 + VAT

Buy this superb TV/Monitor from the original distributors Electronequip (since Sept 82)

**TORCH Disc Pack** SPECIAL OFFER Only £659.00 + VAT with Acorn Disc upgrade F.O.C. (Free fitting available if required)

All offers subject to availability Prices subject to variation without prior notification Prices for monitors & printers include BBC cable

TRADE ENQUIRIES WELCOME Access & Barclaycard Accepted Large Stocks – 24 Hour Despatch

BRANCHES MAIL ORDER: 36-38 WEST STREET FAREHAM, HANTS. (0329) 230670 SHOP/TECHNICAL: 59 WEST STREET FAREHAM, HANTS. (0329) 230671 KINGS LYNN: 17 TENNYSON AVE. (0553) 3782

Electronequip

36-38 West Street, Fareham, Hants (0329) 230670

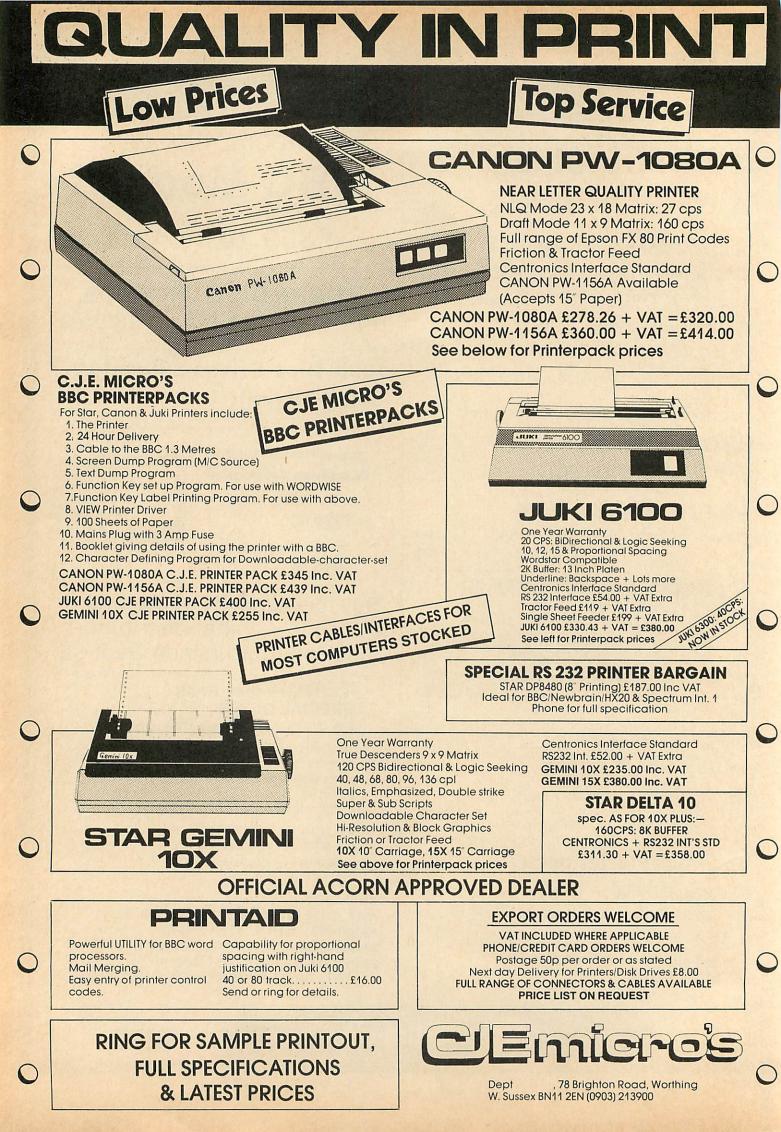

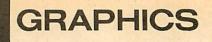

# CHARTING SUCCESS

Make your reports look more professional with Peter Sandford's programs for the graphical presentation of statistics

AST month I presented assembly language listings for two fill routines. One of them, Dotfill, was developed primarily for use in graphics applications requiring the full 80column text and high resolution of the mode 0 screen. This article offers Basic listings that use the Dotfill routine as the basis of a package for graphical presentation of statistics.

The main program (listing 1, yellow pages 99–102) has been developed as a set of general-purpose procedures for production of diagrams and maps in a standard format. Controlled by a main menu of program options, these procedures handle all input/output of information, labelling, storage and printing of completed screens. This common core of routines (lines 70-1870) can be used as the basis for development of programs to produce many different kinds of diagrams by simply appending procedures specific to that particular application.

The routines at lines 1880 onwards in listing 1 extend this main core program to plot pie charts. Listing 2 provides a set of procedures that modify the program to plot bar charts. Sample output from both programs is shown. As can be seen, the results are of high quality and compare favourably with those of commercial packages. The routines were developed for use in a published report summarising population information from the 1981 national census and could be of benefit for educational or small business applications.

To be of practical use, the programs require a dot-matrix printer to obtain

Peter Sandford's graphics listings are on yellow pages 99-102.

'hard copy' of the completed diagrams. A call to a suitable screen dump routine should be added at line 930. The programs have been developed for use on a disc system, offering speedy and convenient storage and retrieval of part or fully completed diagrams. They will, however, work on tape-based systems, and details of conversion are included with the listings. Disc users should note that both programs require PAGE to be set to &1500 before loading, to allow sufficient memory space to run them.

The pie chart plotting routines in listing 1 have been designed to be as versatile as possible. Up to four individual

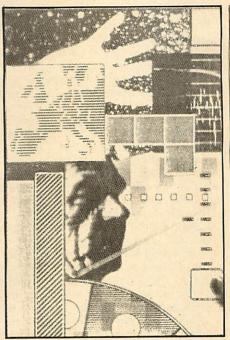

77

pie charts can be drawn on any one diagram, and the routine automatically adjusts the positioning on the screen (lines 2040-2080). Each pie can have up to five individual segments, which can be shaded with either user-selected or preset tones (specified in the DATA statement at line 1850). A key to these tones is automatically drawn and labelled. The sectors can also be automatically labelled as percentages.

Before drawing each sector, the user is given the option of 'exploding' that sector outwards from the centre.

The bar chart plotting routines of listing 2 offer a similar range of options. Up

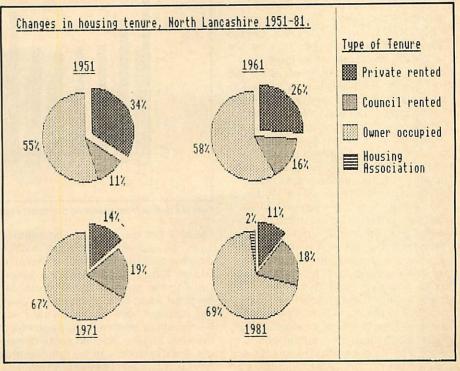

Sample output from pie chart plotting routine (listing 1)

to 20 individual bars can be drawn, and the routine automatically scales the bar-width to suit. Each bar can be subdivided into up to five sections, which can again be shaded according to userselected or preset tone patterns. The routines also automatically scale and label the vertical axis.

The bar chart routines can easily be adapted to present charts in different formats. To illustrate this, listing 3 offers an alternative version of PROCbar, which can be substituted to display data in the form of sets of single bars grouped side by side (as opposed to multi-segmented bars of listing 2).

The standard screen format set up by the main core program is based on three screen windows. The major part of the screen is used for the graphics display. The right-hand quarter of the screen is reserved for a key and any accompanying notation, and the bottom two lines are used as a text window for printing prompts and input of information.

The program offers two facilities for diagram labelling. First, PROCkey (lines 1600-1670) can be used to draw and label key entries automatically for any of the Dotfill tones used in the diagram. Each key entry can have a title of up to 25 characters, and a second procedure, PROCdrawlabel (lines 1690-1750), is used to split this title automatically into two lines if it is more than 16 characters. Listings 1 and 2 demonstrate the use of this procedure to anotate the tones used for the different segments of the pie chart or bar chart.

The other labelling facility is a powerful standard option available from the main program menu. This is controlled by PROClabel (lines 970-1100). Labels can be drawn at any position on the screen by use of the cursor keys.

Two sets of options control the manner in which the text is printed to the screen. One of them controls the positioning of the text in relation to the cursor. This can either be printed immediately to the right of the cursor or centred about it. Centring is especially useful for titling individual pie charts or for adding text labels to graph axes.

The other set offers three modes of printing the text to the screen. Mode 1 deletes the background behind the text, which can be useful for highlighting parts of the completed diagram, or, if spaces are printed, for deleting sections of existing text. Mode 2 retains existing background detail, as does mode 3, which offers underlined text.

With a little practice, it is possible to achieve a wide range of effects using these three modes or combinations of them. For instance, if blank spaces are printed using mode 3, existing text can be underlined without overprinting it.

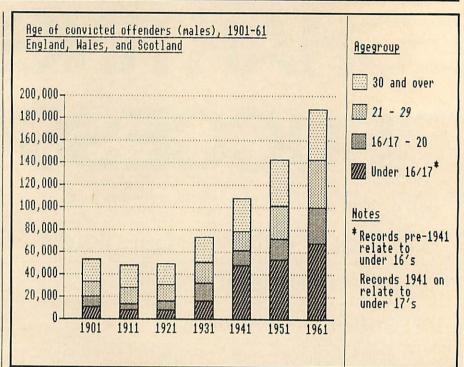

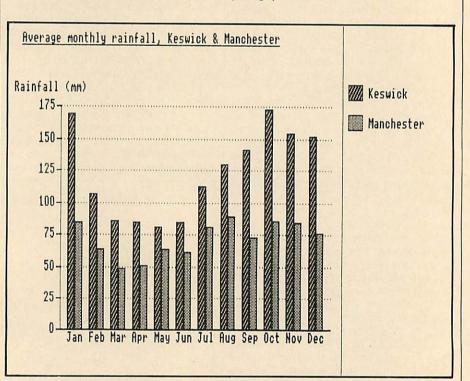

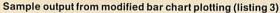

Sample output from bar chart plotting routine (listing 2)

Mode 2 can be used to add symbols such as asterisks to maps without deleting background detail. If character codes 128-137 are redefined before running the main program, these can be used as special symbols by using the function keys in conjunction with the labelling options (see page 439 of the User Guide). Special small numerals, for example, can be defined on a 6x5 pixel grid and used in this way.

Finally, listing 4 presents a further

set of procedures which can be appended to listing 1 to form a generalpurpose utility program. This allows any pre-drawn map or diagram to be loaded from disc or tape and shaded using Dotfill. The cursor is simply positioned at a point within the area to be filled, and any of the 24 Dotfill tones can be used.

On entering the routine, the user is offered the option of creating a new key entry for the tone selected.

79

## **PROGRAM NOTES**

#### LISTING 1

**Conversion for tape systems** 

Line 60 ensures that PAGE is set to &1500 and, if not, reloads from disc. Tape users should delete this line and set PAGE to &1200 before loading the program. The LOAD address for Dotfill in line 70 should be changed from &1200 to &F00. Dotfill itself should be stored on the tape immediately following the main program so that it can load in sequence. If the program is to use a machine code printer dump, this will also need to be stored in sequence and loaded into memory at the start of the main program.

#### **PROCs, FNs and variables**

Lines 110-210 - Main control loop.

PROCerror - Error handling routine. Resets screen output to bottom two lines, reports error and gives user the option of re-entering main program loop. Line 290 redefines zero font to slashed zero before exiting. PROCinit-Initialises screen and variables.

Lines 390-400 - Pad out all string variables to avoid Basic 1 string-handling problems.

Line 410 - Redefines zero to an unslashed font, which can be easier to read for noncomputer users.

osblock - Parameter block for OSCLI

data() - Stores values for each pie chart/ bar chart segment

tone%() - Dotfill tone values for pie chart/ bar chart segments

label\$() - Titles for pie chart/bar chart segments

A\$,an\$,mess\$,L\$ - General-purpose input and prompt strings

PROCwindow-Selects screen windows.

Window 0-Text window Window 1 - Main (left-hand) graphics

window. Window 2 - Right-hand graphics window

(area used for key and notation).

Window 3 - Whole graphics area (ie, windows 1+2).

PROCmovecursor - Sets cursor position. cx,cy-Cursor X,Y co-ordinates.

xs,ys - Current step length in X,Y direction.

ox,oy - Old step lengths.

PROCcursor - Draws cursor cross. Inverse plotting is used, and consecutive calls will plot and unplot cursor.

PROCsave - Save screen to disc/tape.

PROCload - Load screen from disc/tape. PROCoscli-Call to command line interpreter.

PROCdump - Call to printer dump routine. PROClabel - Allows text label to be drawn at cursor position.

A\$-Label

L% - Length of label

cur\$-Controls positioning of label in relation to cursor

M% - Labelling mode FNget-Input routine for single key responses.

mess\$ - Prompt message in\$ - Defines legitimate keys

Line 1180-Converts alphabetic characters to upper case

Line 1190 - Masks out SHIFT characters from numeric keys

- FNinput-Input routine for numeric values.
- mess% Prompt message

low - Minimum value for response high - Maximum value for response

- FNinputstr-Input routine for strings. mess\$ - Prompt message
- len Maximum length for response

PROCmessage-Used by input routines to centre and print prompt.

PROCcursoron - Sets text cursor on. PROCcursoroff-Sets text cursor off. FNinstr-INSTR function to overcome Basic

- 1 bug. PROCkey-Fills and titles a key entry.
  - L\$-Label text

P% - Vertical position of key entry (1-10) T% - Dotfill tone value

x%,y% - X,Y co-ordinates of key entry PROCdrawlabel - Used by PROCkey to print

key text, splitting it over two lines if over 16 characters long.

L% - Used to locate gap in text if it is to be solit

PROCfill - CALL to Dotfill routine.

x%,y% - X,Y co-ordinates of start point tone% - Hatch tone value

PROCinittones-Initialises tone values for automatic selection of hatch tones. PROCpie - Main pie chart plotting routine.

pies - Number of pie charts on diagram

segs - Number of segments for each pie ht\$ - Controls selection of hatch tones pc\$-Controls selection of percentage

labelling ex\$-Controls selection of 'exploded'

segments

S% - Loop variable for segments P% – Loop variable for pies

r-radius

xc,yc-X,Y co-ordinates for centre point of pie

GRAPHICS

total - Total value of data for each pie scale - Converts data to angular value a1,a2 - Angles for start/end of sector a3 - Angle for centre of sector

x,y-X,Y co-ordinates for start of sector arc - Loop variable for drawing sector PROCpercent-Labels each sector with per-

centage value.

#### LISTING 2

#### **PROCs, FNs and variables**

- PROCbars Main plotting routine. ymax - Maximum value for vertical axis ints - Number of intervals marked on vertical axis
- bars Total number of bars
- divs Number of subdivisions in each bar
- hts Controls selection of hatch tones
- S% Loop variable for bar segments
- bar Loop variable for bars
- vscale Converts data to vertical screen displacement
  - height Vertical height of segment

width - Horizontal spacing of each bar xbase,ybase-Screen co-ordinates for

- lower left-hand corner of bar PROCdrawbar - Plots a single bar segment
- x,y-Screen co-ordinates for lower lefthand corner of segment
- h-Vertical height
- w-Width
- t% Dotfill tone value

PROCdrawaxes - Plots and labels axes

- val-Numeric value for each interval marked on vertical axis
  - A\$ String value for each interval
- y-Screen Y co-ordinate for each interval

x-Loop variable for plotting horizontal scales

#### LISTING 3

#### PROCs, FNs and variables

PROCbars - Main plotting routine. vmax - Maximum value for vertical axis ints - Number of intervals marked on vertical axis

- sets Number of sets of bars
- nbars Number of bars in each set maxbars - Maximum number of bars for
- given number of sets ht\$ - Controls selection of hatch tones
  - set Loop variable for sets
  - B% Loop variable for bars
- vscale Converts data to vertical screen displacement
- height Vertical height of bar width - Horizontal spacing of each bar

xbase,ybase-Screen co-ordinates for lower left-hand corner of bar

#### LISTING 4

tone.

AS-Label

entry (1-10).

#### PRocs, FNs and variables

PROCshapefill-Fills from cursor position with selected Dotfill tone. tone% - Dotfill tone value

PROCkeytitle - Draws key entry for selected

keypos - Vertical position in key for next

cx,cy-Cursor X,Y co-ordinates

# 17

Cumana are the market leaders for disk drives, all our drives are fully guaranteed for 12 months and are approved for electrical safety by the D.M.E.E. and are used extensively in G.L.C. and I.L.E.A. establishments.

CUMANA

0

CUMANA

Cumana was the first independant disk drive supplier and now is Europe's market leader. Our products have been proven in the schools, universities and homes throughout Europe.

### **BE SAFE** NOT SORRY

single disk drives have been subjected to the strict safety demands of the BEAB.

They have now been awarded BS415 approval, so if you value safety do not trust it to anything Cumana's dual range of disk drives have

submitted for

High quality 5¼ inch Japanese dual disk drive

- Cabinet finished in hard wearing BBC beige
- Independent power supply
- 12 months warranty
  - Fully assembled nd tested

0

THE MARK OF SAFETY

#### CS RANGE

The Single 'CS' range of disk drives all have an independent power supply, with mains lead and moulded plug. They are supplied with formatting diskette, 2-drive connecting cable and Cumana user guide. Upgrading your system is simple, with Cumana's design

in enabling a second disk drive to be added without any modification to your BBC micro computer. All 80 track models are switchable to 40 track models.

| CS100 40 Track single sided (100K)  | £159.95 |
|-------------------------------------|---------|
| CS200D 40 Track double sided (200K) | £203.95 |
| CS200 80 Track single sided (200K)  | £192.95 |
| CS400 80 Track double sided (400K)  | £219.95 |

#### **CSX RANGE**

A Single disk drive range that includes the power connector. The 'CSX' range takes power from the BBC micro computer.

| CSX100 40 Track single sided (100K)  | £119.95     |
|--------------------------------------|-------------|
| CSX200D 40 Track double sided (200K) | £165.95     |
| CSX200 80 Track single sided (200K)  | £159.95     |
| CSX400 80 Track double sided (400K)  | <br>£189.95 |
|                                      |             |

#### **CSE RANGE**

The Cumana 'CSE' range of disk drives all come with an independent power supply and are supplied with all the accessories and benefits of their counterparts. They can be used to upgrade a system, with 2-drive connector cable - supplied with the 'CS' range - enabling them to be added as a second drive by simply plugging in and switching on.

CS100E 40 Track single sided (100K) CS200ED 40 Track double sided (200K) CS200E 80 Track single sided (200K) CS400E 80 Track double sided (400K)

DUAL SWITCHABLE RANGE

independently between 40/80 track modes.

CD200 2 x 40 Track single sided (200K) CD400 D 2 x 40 Track double sided (400K) CD400/S 2 x 80 Track single sided (400K)

CD800/S 2 x 80 Track double sided (800K)

The ultimate in disk drives, the 'CD/S' range of disk

drives all have independent power supplies, with mains

lead and moulded plugs. All supplied with a formatting

disk, drive connecting cable and comprehensive user

£149.95 £192.95 £180.95 £208.95 CCUMANA

CUMANA

CCUMANA

manual; the design enables either drive to be switched £284.95 £381.95 £359.95 £414.95

# 

Cumana's design includes an independent power supply - complete with mains power supply lead and insulated plug. Each disk drive comes with a comprehensive user guide and formatting disk.

Send now for further details of the Cumana range, or see them at our distributors and at selected branches of W.H. Smith, Lasky's, Greens, Curry's and Spectrum UK.

Cumana's range of disk drives is also compatible with Spectrum, Dragon, Oric, Tandy models I, III and 4 and Video Genie:

#### ALL 80 TRACK 51/4" DRIVES ARE SWITCHABLE TO 40 TRACK MODE

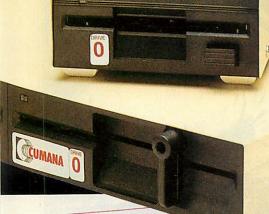

## CUMANA JISK DRIVE GUIDE

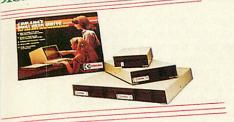

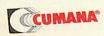

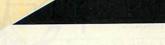

(A)

#### 3<sup>1</sup>/<sub>2</sub> INCH DRIVES

Cumana 31/2" drives offer the same quality and reliability as their 5<sup>1</sup>⁄<sub>4</sub>" counterparts with the added bonus of taking up less hardware space. Available in both single and dual formats they come complete with user guide and hard diskette.

£139.95

£199.95 £256.95 £383.95

£169.95

£229.95 £299.95

£429.95

CSX351 40 Track single sided (100K) CSX354 80 Track double sided (400K) CDX352 2 x 40 Track single sided (200K) CDX358 2 x 80 Double sided (800K) The 'X' range takes its power from your microcomputer.

CS351 40 Track single sided (100K) CS354 80 Track double sided (400K) CD352 Dual 40 Track single sided (200K) CD358 Dual 80 Track double sided (800K) The 'CS' range comes complete with power supply.

ALL PRICES INCLUSIVE OF VAT.

#### YOUR LOCAL DISTRIBUTOR

Available from the following retail outlets: W. H. Smith, John Lewis Partnership, Greens Leisure, Laskys, Spectrum UK.

Addons Ltd. (Southampton) 0703 34775/6

Audio & Computer Centre (Jersey) 0534-74000

Eltec (Bradford) 0274-722512

South Wales Peripherals 0633-841760

HCCS Associates (Gateshead) 0632-821924

Hugh Symons (Bournemouth) 0202-26535

J. S. Simnett Computers (South London) 01-541 1495

Kingdom Design (Belfast) 0232-643720

Lightning (Harrow) 01-969 5255

Microage Distribution (North London) 01-205 7688

Micro Express (Leicestershire) 0533 375757

Microworld (Edinburgh) 031-228 1111

National Micro Centre (Stockport) 061-429 8080

North Amber P.L.C. (Surrey) 01-391 2066

Thompson Cook (Birmingham) 021-328 3895

+ National Dealer Network.

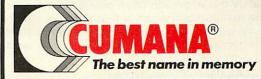

Cumana Ltd., Pines Trading Estate, Broad Street, Guildford, Surrey. England GU3 3BH. Telephone: Guildford (0483) 503121. Telex 859380. Fax No. 503326

## JOE'S JOTTINGS

## RAF TO THE RE

Join forces with random access files (RAFs), says Joe Telford

**B**ACK in 1983 I put together some short procedures for handling random access files (RAFs). These were duly exhibited in *Acorn User*, the aim being to provide users who wished to write random access filing programs with some library routines. The months since then have been spent answering mail from users who wanted expansion of those bare routines, plus ideas on how to sort a RAF on disc.

The two considerations which we need to examine for this are: do you have a particular application? and second, do you want to learn about random access filing? If the answer to the first question is yes, then your first tack must be to survey some of the excellent filing programs on offer from advertisers within these pages. If the answer is no, or you are looking to learn about RAFs, then adding to and improving on the skeletal programs presented here will start you on your way.

The easiest approach to filing is to use the same sort of sequential access we deal with in saving and loading files from cassette tape. The time taken to load files of any size and importance from tape is so long that we often buy a disc drive to improve matters. Unfortunately this approach often only delays the real problem which is that at some point we will run out of memory within the micro.

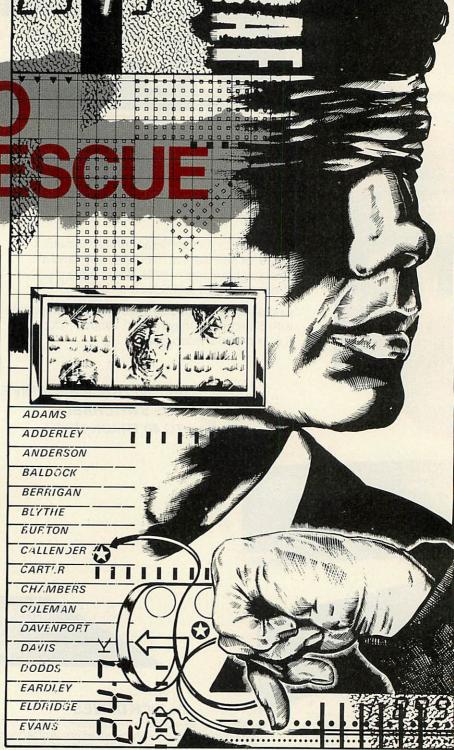

As far as disc users are concerned, provided that graphics and filing are not required together, then the memory allocation of the BBC micro (for filing) can be regarded as follows: language, DFS and OS workspace 6.25k; screen memory 1k (mode 7); memory left for programs, datafile and variables, 24.75k. Often this is not sufficient, particularly because of the overheads associated with arrays, and string manipulation. The result is that in travelling the route from tape to disc, we can load files faster, but they can be no longer. In addition, there is often a point at which both the filing program and the data file need extending. Add graphics, and you will see that the BBC micro's RAM space is not sufficient for many filing needs.

The alternative is to use RAFs, which have two great plus points. One is that they can be almost any size, and the second is that because any point in the RAF can be directly accessed, they can be examined very quickly.

A random access file is a data file created and laid out on the disc in a

JOE'S JOTTINGS

special way which makes access to any part of it quite easy. If we imagine that the paper equivalent of a RAF is shown in figure 1, then we have simply to transfer that layout to disc.

Notice that the paper file in figure 1 has three important characteristics:

It has a set of headings, so that we know what each column is about. In RAFs we call each column a *field*, so the headings are the field titles.

Second, it has a separate main body containing information. This is the data file, which might be a school class list, or a list of stock.

| headings        |    |          |          |     |  |  |  |
|-----------------|----|----------|----------|-----|--|--|--|
|                 | No | SURNAME  | FORENAME | SEX |  |  |  |
| data filerecord |    |          |          |     |  |  |  |
|                 | 0  | SMITH    | BRUCE    | М   |  |  |  |
|                 | 1  | QUINN    | TONY     | М   |  |  |  |
|                 | 2  | TELFORD  | JOE      | М   |  |  |  |
|                 | 3  | DIPSTICK | NORRIE   | М   |  |  |  |
|                 | 4  | MILNE    | KITTY    | F   |  |  |  |
|                 | 5  | MILLS    | MARJ     | F   |  |  |  |
|                 |    |          |          |     |  |  |  |

#### Figure 1. Paper file

Finally, the data file is split into records containing information on one member of the file. Each record in a RAF should be the same length. Not only are all the records identical in length, but also each entry in any one column must be the same length. In paper files, it is easy to do this, and in computerising the paper system, we must add spaces to make all the entries identical in width. In some rare cases an entry might be longer than the space available in a column entry. With the paper system we can simply squeeze it in. In the computer version we must lose the extra information in that entry, so that the record will not be extended.

Random access files rely entirely on good management of strings of data. A mistake in one field can have consequences in all the following records.

#### Starting the RAF

The most important thing with RAFs is the initial file design. Make sure that you have decided on *all* the information required; *all* the headings and their character widths; and the length of the file (limited by disc space).

The next stage is to put the RAF onto disc. This is quite a task, but it can be broken down into stages:

- Create a program to write a heading file, which all the other programs can use.
- Make the heading file.
- Create a program to use the heading file to initialise a blank RAF of the correct size for your application.

- Create the data file.
- Create a program to allow information to be placed directly into the data file, and use the program as required.
- Create programs to perform tasks such as searching, printing, amending, deleting, and sorting the file on disc.

Listing 1 contains the skeleton working code for the heading program. Notice it operates around the DATA statements of lines 2000 to 2030. The order of data is important. The first number, 12 in line 2000 tells the program that there are 12 columns in our heading file. Next come the column headings, each followed by the amount of space allocated to them. The program simply transfers this information to disc in a file called 'D.Heading'. Note that 'D.Heading' is a sequential file, not a RAF. Once the information is on disc, it can be used by any RAF program, by simply sequentially reading its contents, and using the information as decided by the programmer.

It is important that the first column should contain the record number of each record, because this allows us to access each record directly, without searching for it.

Listing 2 is the skeleton code for constructing a RAF from the information in the heading file. First this information is loaded, using PROCload, and then the program uses a filename supplied at line 130, and a file length added as a parameter in line 140, to create a RAF called 'D.roll', of 30 records, each of

| Girls<br>KITTY<br>MARJ<br>SOO                                 | MILNE<br>MILLS<br>CLARCH                                     |
|---------------------------------------------------------------|--------------------------------------------------------------|
| Boys<br>BRUCE<br>TONY<br>KEITH<br>JOE<br>NORRIE<br>LITTLE ROB | SMITH<br>QUINN<br>PERISH<br>TELFORD<br>DIPSTICK<br>PICKERING |

#### Figure 2. Class list

which has 12 fields. The fields are initially set to full width, padded with blanks, by the FOR. . .NEXT loops of lines 10230 to 10260. Although it isn't yet obvious, the space taken up by each field is two characters more than the size specified. This is because the PRINT# and INPUT# commands need two extra pieces of information in two bytes at the front of each stored string, to function correctly. The speed of PRINT# and INPUT# in comparison to BGET# and BPUT# makes this approach worthwhile.

The program to enter the RAF, listing 3, is a little longer than the others, and

would benefit from a good general purpose input routine (see last month's Jottings). However, as it stands, it shows how information can be entered into the RAF.

Line 130 is important because it calculates the physical record length on the disc. This will allow us to move between records accurately and speedily. Notice that the procedure of adding a record to disc has three parts: FNwhichrecord lets us choose a record number in the correct range, set in line 3260; PROCgetrecord lets us INPUT the required record, one field at a time (excepting the first field which, containing the record number, has already been specified); PROCwriterecord, which PRINT#s the record to disc. Note that in its current configuration this program will let you overwrite records. One direction for improving the program would be to check each record for contents other than spaces, and ask for confirmation to overwrite.

You may have noticed that my whole philosophy of RAFs is based around strings. Nowhere can numbers as such be found. The reason for this is that much of the repetitious part of random access filing can be best performed by library routines making use of REPEAT

... UNTIL or FOR... NEXT loops. These really require data in a homogenous format. Strings are most appropriate, and if for example you have a field (say field 7) which is 'Cash paid per week', then a specific and simple RAF program can be written to handle the totals for that column.

180.....
190total=0
200FDR record=0 TD count
210cash\$=FNinputfield(7)
220total=total+VALcash\$
230NEXTrecord
240.....

Now let's move on to an application based on a school class called 3X. Imagine that we wish to computerise the school records to obtain class lists, etc. Using the programs shown so far we can enter information on our imaginary class 3X. We could however make use of one program to print all the information about the pupils, and another to print class lists.

Listing 4 will print a complete list of the RAF contents, and altering PROCprintall will allow a class list to be printed. All that happens is that each record is read in turn and printed out according to the format of lines 5060 and 5070.

Listing 5 prints a class list in order girls, boys, and takes a little more setting up because it must make two passes through the RAF. Examine lines

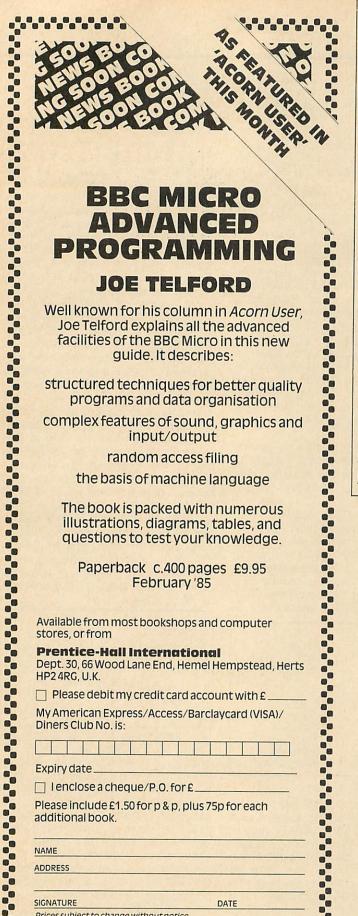

## **BBC MICRO** ADVANCED PROGRAMMING **JOE TELFORD**

Well known for his column in Acorn User, Joe Telford explains all the advanced facilities of the BBC Micro in this new guide. It describes:

structured techniques for better quality programs and data organisation

complex features of sound, graphics and input/output

random access filing

the basis of machine language

The book is packed with numerous illustrations, diagrams, tables, and questions to test your knowledge.

Paperback c.400 pages £9.95 February '85

Available from most bookshops and computer stores, or from

**Prentice-Hall International** 

Dept. 30, 66 Wood Lane End, Hemel Hempstead, Herts HP24RG, U.K.

Please debit my credit card account with £.

My American Express/Access/Barclaycard (VISA)/ Diners Club No. is:

Expiry date\_

□ I enclose a cheque/P.O. for £\_

Please include £1.50 for p & p, plus 75p for each additional book.

| N   | A | м | F |  |
|-----|---|---|---|--|
| 1.1 |   |   | - |  |

ADDRESS

SIGNATURE

Prices subject to change without notice

111 **Prentice-Hall International** 

DATE

## **EXTERNAL RAM/ROM CARD**

Hill

HIE

THE NEW EXTERNAL 28 ROM EXPANSION SYSTEM FROM HCR ELECTRONICS

This extremely powerful but versa-tile machine has the capability of: 32K RAM & 24 sockets available for ROM *or* many various combinations to your personal requirements.

This machine has its own separate power supply which eliminates drain on the BBC's switched mode

supply. NO SOLDERING IS REQUIRED.

The unit consists of two modules:

An adaptor board to plug into the BBC sidways Rom socket 15.

2. The expansion case.

The case comes complete with an inbuilt power supply and one expansion card. This card will hold 12 Roms or a combination of Ram/Rom (Ram can be 6116's, 2016's or 6264's). This gives a total of 16 Roms (including four in machine). A second board identical to the above can be fitted at a later date, giving a total capability of 28 available sockets for Rom or Ram. The second board can be selected as an alternative to the first board, either by a switch on the case or via software control.

switch on the case or via software control.

SOMEADVANTAGES

game?

.

AU1

No soldering required. No access into machine required after initial fitting. No overheating problems.

- No overheating problems. Does not physically interfere with other internal expansion add-ons. Built in power supply (does not overload BBC's supply). Computer will still function with external box powered down or unplugged (using Roms resident in machine). Will make available 32K Ram plus 24 Rom sockets at a varied combination to the outcomer's pode 6
- 7 varied combination to the customer's needs

Cost unit complete with one board £70.00+vat, Second board £29.00+vat. Postage & Packing £3.00

HCR ELECTRONIC SERVICES THE INDUSTRIAL UNIT, PARKER ROAD CHELMSFORD, ESSEX CM2 6ES Tel: Chelmsford (0245) 350188

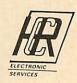

#### ACORN USER BIBLIOGRAPHY £7.95

"A superb database....this is outstanding value" -

MUSE "A major source of reference material... tremendous possibilities ..... valuable asset" -Educational Computing

Tired of spending hours searching your back issues for those hints and tips on Wordwise? Sick of thumbing endless dog-eared pages for that article on animation? You know its there somewhere - but where? Does tracking down a program remind you of an adventure

Why waste precious time searching? Let your BBC Micro do the work! Use the Acorn User Bibliography.

This disc database (90K) contains over a thousand references from 22 editions of Acorn User (July 1982 - May 1984). It contains EVERY BBC Micro reference - articles; games, educational and utility listings; hardware, software, firmware, book and peripheral reviews; hints, tips, advice and corrections; it even includes EVERY news item and reader's letter!

The utility contains a search option for 1 or 2 strings, completing the task in less than 48 seconds. Choose any subject or keyword; the Bibliography gives you the title, description, issue and page of every occasion when it was written about. You can view the whole Bibliography, a section, or generate hard copy.

Don't waste time! Use the Acorn User Bibliography to tap the full power of your back issues, for only £7.95. Please specify 40 or 80 track when ordering. OR send a large S.A.E. for full details of our comprehensive database covering ALL leading magazines.

McHugh Enterprises, 43 Hookstone Oval, Harrogate, North Yorkshire, HG2 8QE.

JOE'S JOTTINGS

140 to 170 which make the two passes, and line 5060 which checks field four for male or female respectively and prints accordingly. Note also the addition of PROCsetup which eases the printing of titles, and checking sex using arrays.

Let us now take a class print out from this list and examine it (figure 2). Here we have the girls and boys of class 3X separated out, but not in alphabetical order. In many filing applications, apart from class lists, the order of data becomes important. What we need is a method of sorting the RAF on disc into alphabetical order, using a *keyfield* the field on which the sort will be based.

#### Sorting a RAF

Sorting arrays can be a lengthy task, and when we sort a random access file on disc, it takes even longer because we have to add on the time taken for read/write operations.

The two main problems with sorting random access files on disc are: every field of a record must be swapped if the key field must be swapped: in applications using record numbers to access particular items on file these numbers become useless, as they are re-ordered with the rest of the file. For example, record 49 might move to become record 1.

| Girls<br>SOO<br>MARJ<br>KITTY                                 | CLARCH<br>MILLS<br>MILNE                                     |
|---------------------------------------------------------------|--------------------------------------------------------------|
| Boys<br>NORRIE<br>KEITH<br>LITTLE ROB<br>TONY<br>BRUCE<br>JOE | DIPSTICK<br>PERISH<br>PICKERING<br>QUINN<br>SMITH<br>TELFORD |

#### Figure 3. Sorted class list

The solution to the second problem is to renumber the record numbers after the sort, so that after every sort the numbers begin at 0 and continue in order through to the last record in the file.

The solution to the first problem is to reduce the number of passes through the file. This can only be done by regular sorting, with a suitable sort like the bubble sort, which can check for zero swaps and then exit from the sort as soon as it is complete. The other value of the bubble sort is that it demonstrates RAF sorting in an easily understood way.

During our sorting program, we will need to exchange records, in much the same way as we would exchange array elements. To this end we need some-

where for the records to stay in memory, during comparison. One useful technique is to read two adjacent records, field by field into two string lists; for example we might use is valuable always to print the new file after sorting it, to show the new record numbers.

Figure 3 shows the result of using the sort program on our class file.

```
5200DEF FNswap

5210L0CALfield

5220PTR#channel=PTR#channel-2*reclength

5230FOR field=1 TO 9:PRINT#channel,high

$(field):NEXT

5240FOR field=1 TO 9:PRINT#channel,low$

(field):NEXT

5250=1 Figure 4
```

'low\$(...)' and 'high\$(...)' as our two lists. We could then write them to disc in the reversed order (figure 4).

The result of the = 1 at the end of the function is to set a flag within the sort routine, which will enable an early exit from the sort, if no swaps are made.

To properly sort the file we need two parameters: the keyfield on which to base the sort and the number of the last record in the file. Normally, we would enter the first parameter from the keyboard but the second must be calculated. This calculation relies on knowing the record length, which must be constant through the file.

We need a statement such as:

count = EXT#channel DIV reclength - 1

Then we can call the sort routine with a line like:

PROCsort(field,count,reclength,fields)

Listing 6 shows the skeleton of a RAF bubble sort. Lines 5090 and 5100 ensure that empty records (containing spaces) will be regarded as full of z's so they will end up at the end of the file. Missing these lines makes the empty records start at the beginning. Notice that line 5110 invokes the swapping procedure, and if no swaps are made in any 'inner' pass, line 5140 sets the 'outer' loop to its final value. Because all filing programs generally do nothing as far as screen display is concerned, line 5030 has a PRINT"."; inserted to keep the user informed as to the state of the sort. Each dot printed represents an 'outer' loop, and the total number of dots will vary between one and the number of records.

The other problem which will exist, if records have been laid down in order of record number as suggested, is that the record numbers will now be out of true with the physical record location. Sorting a file like this means that the record numbers will have to be re-ordered to match the new locations.

This requires the renumbering procedure appended to listing 6. It simply resequences the records from 0 to the last record met. Using this technique it

#### **Problems with sorting**

If a large application has been running for a while, and paper filing systems are based on the record numbers of the disc file, then renumbering the record numbers, and indeed physically sorting the disc file can prove disastrous, as many people may rely on the previous pattern of information. 85

A particular example is in a stock file where parts might be added and deleted from file by record number, and hence each part may be labelled with its record number. It would be fatal to sort the file, renumber it and then find that instead of removing, say, six blank tapes from stock, the computer thinks we have removed six disc drives.

If record number is important, but an application demands an alphabetic sort based on a field prior to print out, the best approach might be as follows:

- Copy the RAF on to another disc with \*COPY 01 D.ROLL and \*COPY 01 D.HEADING
- Sort this new file, but don't renumber the records.
- Do any printouts from the new file.

Remember, the old file is the master and as it will be continually updated, the newly-sorted file will become out of date. Whenever we wish to re-sort, we must therefore recopy the master file and start again.

We may need to maintain a number of copies of the master file, each one sorted on a different field. If this is the case then we must take great care to label the various discs. In any case readers might like to back-up their master files, while they practise their skills with random access filing, in case of difficulties.

• This article is based on the RAF section of Joe Telford's book *The BBC Micro: Advanced Programming* published by Prentice Hall.

Turn to pages 103-105 for Joe Telford's RAF listings

## Success Software 'PROFESSIONAL Software for the BBC Micro'

#### EASIPLOT 'an outstanding business graph package'

OFFICE CONTRACTS BREAKEVEN 2288 Profits (ve) 48 HEEK NO'S

Easiplot is a sophisticated and user friendly BUSINESS and EDUCATIONAL graph package. Voted the 14th best educational program, Easiplot has come to be regarded as an outstanding business package and excellent value for money.

This latest version is configured for single or dual disk drives and is compatible with screendump ROM's enabling large or small graph printing.

Ideal for VIEW and WORDWISE reports.

#### **COMPREHENSIVE FACILITIES INCLUDE:**

- \*Line, Bar, Pie, Scatter and Data charts ★5 line or bar merging
- ★Bar/Line conversion option
- \*Auto or manual scaling
- \*Comprehensive label and edit facilities \*Screendumps for Epson compatible
- printers \*Save/Load options on single or dual drives
- \*Provides easy access to screendump ROM's
- ★Grid and screensave facilities ★56 page USER MANUAL ONLY £24.95

## BIOGRAM is a new concept in computer software

For less than the cost of most ROM software the BIOGRAM SYSTEM provides you with the tools to control your state of relaxation and response to stress.

BIOGRAM uses proven biofeedback techniques to provide you with audio/visual impressions of your physiological and psychological state.

Your stress level is detected by two electrodes and is converted and relayed to the computer by the electronic BIO-MODULE. The BIOGRAM software translates this signal into a form that will enable the user to learn to influence his own state of mind.

BIOGRAM is FUN and EASY to use, just plug in the module, attach the electrodes and choose your program. Ready to run in seconds.

### BIOGRAM

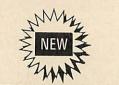

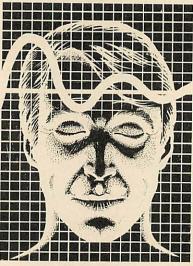

The BIOGRAM system comprises an electronic bio-module fitted with plugs and electrodes and a suite of programs on disk or cassette.

The BIOGRAM software package includes:

★RELAXOGRAM – a multi-level relaxation trainer and progress tester.

★LIE DETECTOR – a graphical lie detector with an automatic interrogation facility.

★P.REDUCER – a programmable phobia identifier and reducer.

The comprehensive user Manual provides many examples of biofeedback applications and experiments to try.

HARNESS THE POWER OF **BIOFEEDBACK – LEARN TO CONTROL** YOUR FEARS, PHOBIAS and STATE of TENSION. AN INVESTMENT FOR THE WHOLE FAMILY AT £32.95

## SHARE ANALYSER

'The finest piece of investment software I've seen'

Share Analyser is a comprehensive reporting, analysis and charting package for the BBC Micro. Transaction and share price databases are built up for each share name and a variety of report and analysis facilities can be instantly accessed. Reports can be produced on any printer. Share Analyser is easy to use and is supplied with a comprehensive Operating Manual.

SUPERB VALUE AT £24.95 - ask for full details

#### FACILITIES INCLUDE:

★Up to 20 share names per portfolio per disk ★Use as many disks as you require ★Capacity per disk – 20,000 whole number share prices and 320 purchase/sale/ dividend records \*Reports include Valuation, Profit Statements, Movement Analysis, Transaction Reports etc \*Graphics facilities include Moving Averages, Rise and Fall, Superimpose, Magnification, Grid, Screenwrite, Screendump etc \*Adjusts for scrip issues etc \*Provides access to screendump ROM's

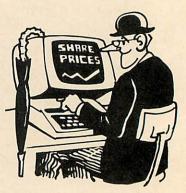

All Easiplot and Share Analyser specifications are for the disk version. FULL DETAILS OF ALL OUR PRODUCTS ARE AVAILABLE ON REQUEST.

| Prices include p + p etc – no extras      | PRICE  | Disk ordersstate 40 or 80 track (add £1.50 for overseas orders).<br>Write or phone for further details (0582) 33858 (Ansaphone Service). |
|-------------------------------------------|--------|----------------------------------------------------------------------------------------------------|
| Biogram (cassette or disk)BBC B only      | £32.95 | ALL PROGRAMS ARE NORMALLY DESPATCHED BY FIRST CLASS POST                                                                                 |
| Easiplot 1 (cassette)BBC B & Electron     | £15.95 | WITHIN 24 HOURS AND ARE GUARANTEED FOR 12 MONTHS. Available                                                                              |
| Easiplot 3 (including Dataplotter – disk) | £24.95 | MAIL ORDER only.                                                                                                    |
| Share Analyser (cassette)BBC B & Electron | £17.95 | Send cheque/PO etc to Synergy Software 7, St Andrews Close, Slip End,                                                                    |
| Share Analyser (disk)BBC B only           | £24.95 | Luton, LU1 4DE.                                                                                                    |

## Your standard BBC Micro will have this many RAMs.

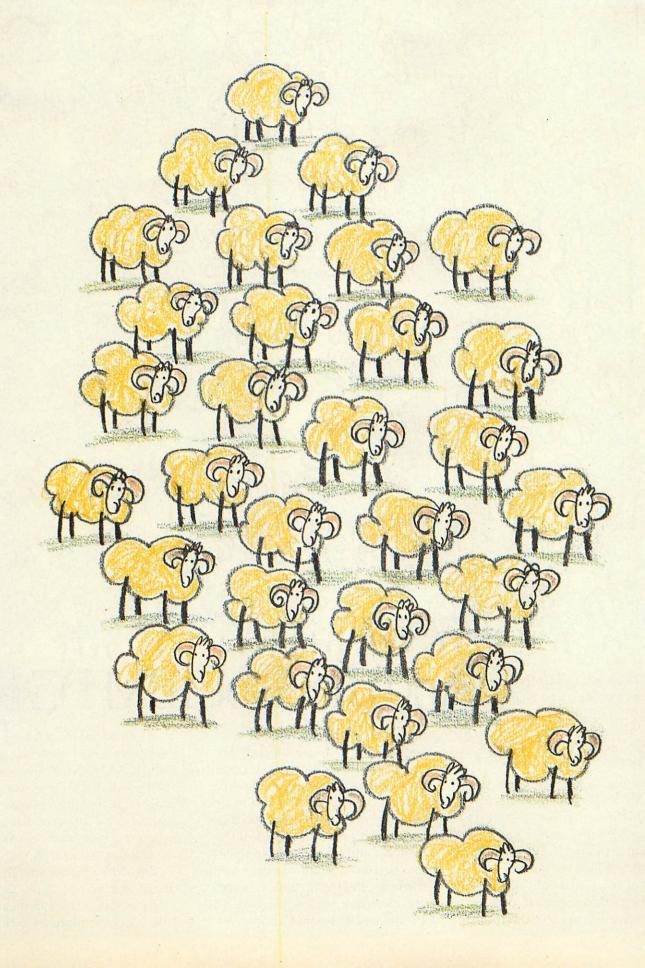

## Upgrade your BBC Micro and you'll have this

That's right, a massive 256 Kilobytes of Random Access Memory, plus hardware and disc compatibility with the U.K.'s number one personal computer, the IBM<sup>®</sup>PC.

Just think of the potential for your Model B. The opportunity to explore the vast range of IBM®PC compatible programming aids, languages and business software packages, which are already established as 'State of the Art' and are destined for a growth pattern previously unknown in the Industry'.

## And they'll be IBM PC

To take full advantage of this high calibre software support the Torch Graduate incorporates twin 360K floppy disc drives and two IBM PC compatible expansion slots, thus making available options such as local area networking, ideal for business and educational applications or auto-dial/auto-answer comms modems, linking up with viewdata and electronic mail services such as Prestel and Telecom Gold.

As an added bonus, we even start you on your way with the PSION XCHANGE integrated software package comprising, word processing, financial planning, graphics and database management programs, specifically developed for the colour version IBM PC.

BBC Model B owners, this is your day of reckoning!

Torch Computers, dedicated to the BBC Micro in more ways than one.

## with a Torch Graduate many RAMs.

# compatible.

Technical Specification ● 8088 16-bit CPU (5Mhz) ● 256K RAM ● MS<sup>TM</sup>-DOS operating system customised to IBM PC compatibility ● Twin double sided, 5 ¼" floppy disc drives (each 360K formatted) ● 2 IBM PC compatible expansion slots ● Free PSION XCHANGE software (Abacus, Easel, Archive, Quill) ● Software compatibility allows Lotus 1-2-3 and all popular IBM PC business programs to run without modification, subject to constraints of BBC keyboard and display ● Acorn Disc interface is not required ● Keyboard, text and graphics by BBC Model B Micro.

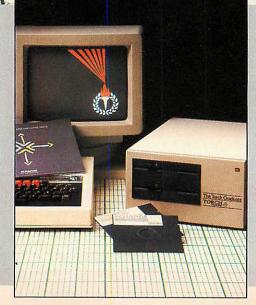

For the name of your local Torch Graduate dealer complete the reader enquiry card or ring (0223) 841000.

Torch Computers Ltd., Abberley House, Great Shelford, Cambridge CB2 5LQ.

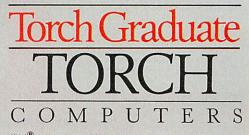

 ${\rm IBM}^{\textcircled{\sc 06}}$  is the registered Trade Mark of International Business Machines. The BBC MICRO is designed, produced and distributed by Acorn Computers Limited. The Graduate is manufactured by Torch Computers under licence from Data Technologies Ltd.

## EXCITING NEW SOFTWARE FOR YOUR MICRO

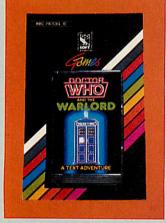

BRITISH

SOFT CORPORATIO

Doctor Who and the War Lord An intriguing text adventure featuring the quirky and irrepressible Doctor. It increases in difficulty as the adventure unfolds, presenting a real challenge to the player. BBC Model B: Cascotto

BBC Model B: Cassette £7.95

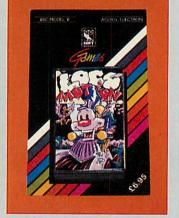

Loco Motion

A remarkable animated game that gives the player control of a train travelling around an extensive network comprising about 50 screens. BBC Model B and Acorn Electron: Cassette £6.95

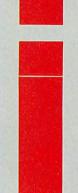

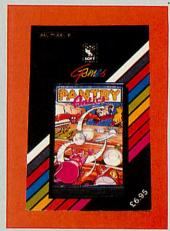

#### **Pantry Antics**

A fast, amusing and addictive game. The player takes the part of a mischievous mouse, running along the pantry shelves and earning points for each piece of crockery knocked over. BBC Model B: Cassette **£6.95** 

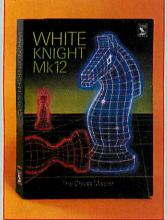

White Knight Mark 12 A new, more powerful version of Martin Bryant's award-winning chess program. It includes a 'save-game' facility and other useful features.

BBC Model B: Cassette £9.95

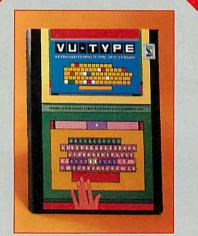

#### Vu-Type Disc

Vu-Type is an exciting personal aid that teaches you to touch-type without tears, using colour graphics, sound and musical tones. It is now available in a disc based version. BBC Model B: Disc £18.40 (Cassette version still available: £16.10)

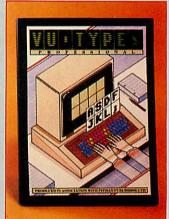

Vu-Type Professional An enhanced and expanded version of Vu-Type that includes many new Pitman-approved exercises and comprehensive documentation.

BBC Model B: Disc £21.95 (approx)

All software is for the British Broadcasting Corporation Microcomputer except where indicated. Prices include VAT. Available from booksellers and computer shops.

## COMPETITION

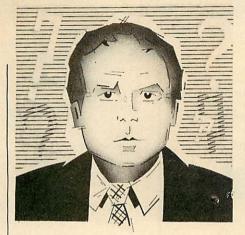

DUEL OF THE DIALS EEP in the Acorn User dungeon

D there is a room guaranteed to drive its inmates insane. It consists of a vast bank of dials – 50,000 of them in fact. Each dial is identical and has eight different settings, which are, reading clockwise, blue, red, green, black, orange, purple, brown and grey. The dials are all set to blue.

A demented contest now takes place between two inmates: The first starts at dial number one and turns it one setting in a clockwise direction so that it now shows grey. He does this to the remaining 49,999 dials in turn. Then he goes back to the beginning and turns every second dial clockwise two positions. Then he returns and turns every third dial three turns clockwise. He continues in this fashion so that after 49,999 passes, he turns the 50,000th dial 50,000 positions clockwise. At this point a count is taken of the number of dials set to orange.

The second player now takes over.

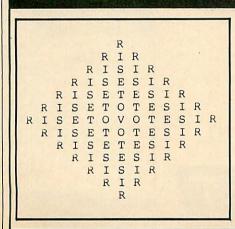

We've got two Silver-Reed EXP400 printers to be won if you can settle the demented duel in the dungeon, devised by Simon Dally

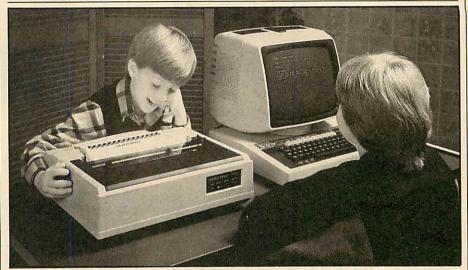

A Silver-Reed EXP400 printer, waiting to be won

His task is more complicated. He first looks at the colour setting on each dial and then turns it clockwise by the same number of positions as there are letters in that colour. Thus, if the dial is showing red, it gets turned three positions; if it's orange it gets turned six, etc.

He first performs this operation on every dial; then, like the first player, he goes back to the beginning and performs the operation on every second dial, then every third, etc, until he too has made 50,000 passes. When he's completed this, the number of dials showing orange is counted.

The winner of this contest is the player who has the largest number of

dials showing orange after completing his 50,000 passes.

Since no-one has yet finished this contest, old-age and boredom usually intervening, it's not known who the winner is.

Can you, using your micros, discover how many dials reading orange each player gets respectively?

Answers on a postcard please, to February Competition, Acorn User, 68 Long Acre, London WC2E 9JH to arrive not later than 1 March, 1985.

The first two correct entries out of the bag will each win a Silver-Reed EXP400 printer. The three runners-up will receive Acornsoft software worth £20.

#### **OCTOBER WINNERS**

OUR October competition, slightly easier than usual, produced a healthy entry – nearly 200 of you. You had to find as many ways as possible of reading the palindromic sentence RISE TO VOTE SIR moving in any direction in the diamond of letters.

There is an equation to solve all palindromic puzzles of this nature, as some of you pointed out. It is:

 $[[2^{((n-1)/2)}] - 1]^*4]^2$ 

where n is the length of the palindromic sentence (stripped of spaces). In this case the palindrome is 13 letters long and therefore the number of ways it can be read is 63,504. The winners of the Acornsoft packages were Mary English of High Wycombe, Andrew Watt of Edinburgh, S Evans of Slough, Alan McPherson of Hemel Hempstead and John Grobben of Rotterdam, Holland. The runners-up have been notified by post.

A special mention to the BBC Micro Club of Tenerife who sent us a warm message and included their president's program to solve the puzzle on a BBC, which we reproduce on the letters pages.

### micro FAST LATEST BARGAIN PRICES

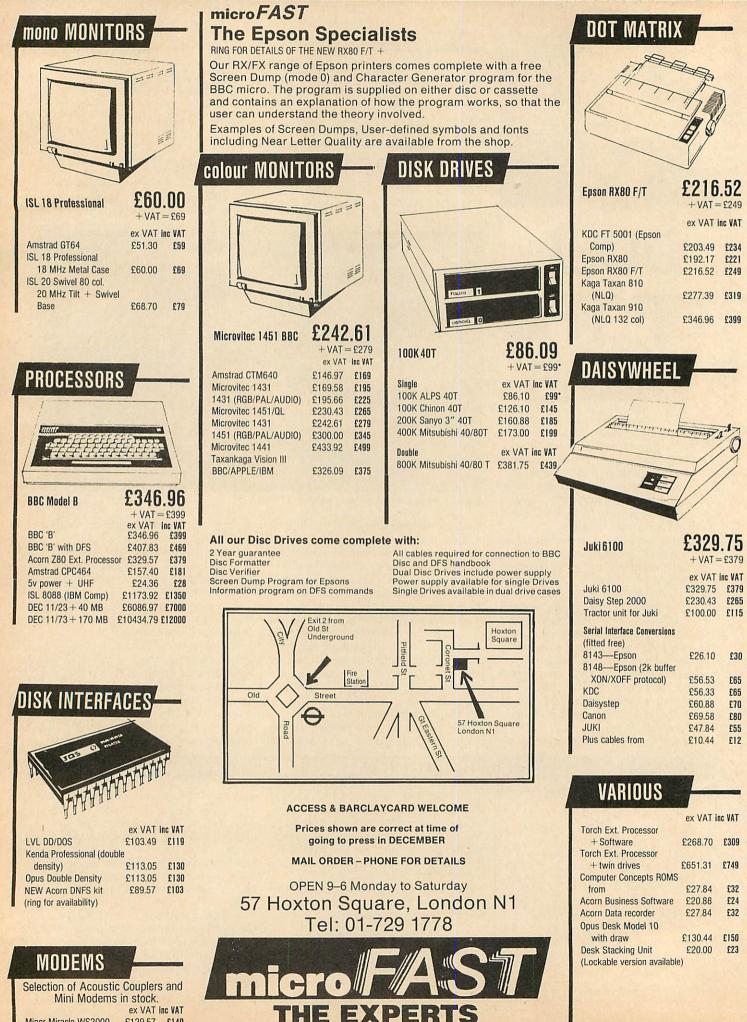

Minor Miracle WS2000

£129.57 £149

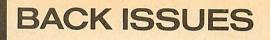

## FBACK ISSUES £1.25

6. January 1983 MEP school launch. \*FX commands for sound. Second BBC TV series. Machine code 3 – two pass assembly. Disc drives for the Beeb. Programming forum. Program protection. Micros in schools – new series. Commodore Pet printer used with Beeb. BBC programs written on an Atom. Extra Atom memory.

Atom Extra Atom hierory. 7 February 1 MHz bus examined (4), 3D Atom graphics (3). Atom BBC Board reviewed (3). Machine code 4– memory (5). BBC Computer Literacy update (1). Atom error handling (2). Micros in schools 2–getting organised (6). Hints and Tips (4). Beeb Forum (3). Reviews of *Wordwise* (2) and the Amber printer (1). \*\*\*

8. March Chess on the BBC micro (3). Sound on the Beeb (4). Printers for beginners (4). Atom analogue converter (2). Schools 3-micros and maths (6). Machine code 5-indirect addressing (3). DIY lightpen (5). MEP's *Microprimer* review (2). Atom Ross toolkit review (1). Beeb Forum (2). Assembly language and Pascal book reviews (2).\*\*\*

9. April Hexangle game listing (4). Bach on the Beeb (4). Hints & Tips on disc drives (4). Machine code 6 – the CALL statement (4). Interfacing the 1 MHz bus (3). Schools 4 – young children and micros (6). Graphics listings (2). Printers for beginners 2 (4). Reviews of BCPL, educational software and Atom software (3).\*\*\*

10. May Review of Basic II. Graphics listings. New \*FX calls in OS1.2. Colour mixing on the Beeb. Jazz, blues and folk on the BBC. Schools 5-language development. DIY Beeb interface box. Atom sound board. A to Z of printing: how to get going. Hints and Tips: PROCs, discs and FNs. Printer, software and book reviews.

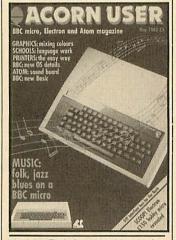

11. June Techniques series – sorting. Hints and Tips: 50p network. Drawing techniques and CAD. Machine code: interrupts. Schools 6 – information technology. Atom Forum. Beeb Forum. Printers – write your own graphics dumps. Comparitive review of *View* and *Wordwise*. Three graphics packages reviewed. Test of *Acorn User's* interface box.

12. July Techniques – hash tables. Hints and Tips: logic made easy. Recursion and graphics. Handling strings. Two ideas for passing variables. Beeb aids the blind. DIY second keyboard. Beeb Forum. Sounds on the Atom. Hardware, firmware, software and book reviews. Atom Forum.

and book reviews. Atom Forum. **13. August** Printer graphics and dumps. Techniques – Tree structures and sorting. All the fun of the fair. 40/80 disc copier. Colour painting. Basic II: random access files. Screen dumps for Olivetti, Centronics and Seikosha. Atom strings. Reviews of Tandy CGP115 printer, five educational packs, A to D converter.

14. September Techniques – ink-blots and mazes. Painting by lightpen. DFS space explored. Beeb Forum. *Mega Monsters* game listing. Machine code graphics dumps. Atom Forum. Atom cassette recorder check. Reviews of Atom RAM boards, Cumana disc manual, *Logo* for schools, Hobbit floppy tape and books.

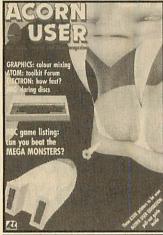

15. October Women and computing. Techniques - random numbers. Review of Computer Concepts' Beebcalc. Fractal graphics. 57 files on 40 & 80 track discs. Vampire game listing. Beeb Forum. Assembly code controls tab key. Osfile merging. Atom future. Atom verify routine. Reviews of Vu-Type, Procyon Atom book, Epson FX80, Teletext adapter, disc drive, software. 16. November Techniques – impossible problems. Contour graphics. Connecting two Beebs together. XREF: sorts & lists variable, function and procedure names. Assembler ultilities in Basic II. OS, VDU, \*FX, OSBYTE calls – pull-out poster. Disc overlays. Adding extra Atom commands. Reviews of 7 educational packs, Atom ROM, books, games.

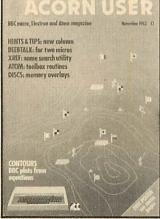

17. December Random graphics. Animated graphics in colour. Techniques-graphs. Hints & Tips. Universal printer dump. 6522 connected to the Electron. Saving machine code. Beeb Forum. Graphics pull-out poster. Index: July 82-July 83. Forum Extra: EQUS. BBC helps the disabled. Schools-data processing. Transferring data between Beebs, Atoms ... or Pets. Atom block demolition utility. Atom disassembler program. Reviews of software, books, educational programs from Chalksoft.

**18.** January 1984: Games special issue Techniques – graphs part 2. Stacks and queues, Basic and languages. Hints & Tips. Voice chip revealed. How to write games. Electron interfacing. Beeb Forum. Life graphics routines. *Defencecom* game listing. *The Train Game* listing. Machine code graphics. Where to put machine code. Schools – handling data. Juki daisywheel printer examined. Atom Forum and adventure. Reviews of ultilities, software, *Beeline* wordprocessor, educational packages, two chess programs.

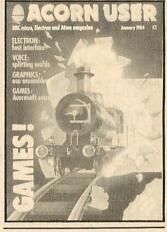

19. February: Adventures special issue Techniques – efficient sorts. PROC for a numeric keypad on the Beeb keyboard. 12 graphics listings. Random access filing on disc. Locking files. MCP40 printer/plotter looked at. Hints & Tips. Beeb Forum. Make discs readable on 40 and 80 track drives. Screen memory organisation. Hints on adventure ideas in computer language. Text compression. Word-crunching. VIA chip on Electron to drive a parallel printer. Atom Forum. Schools – simulation packages. Reviews: Disc Doctor, Leasalink's DFS upgrade, Hitachi's microdrive system, Solidisk's sideway RAM board, software.

20. March Utility: timing routine. Fractals. Teletext and mode 7 dump. ROMs reviewed. Hints & Tips. Beeb Forum. Add sounds to your games. Learn Lisp 1. Cube graphics. Printer driver for View. Basic II from Basic I. Beeb's ADC chip. Atom Forum. Listing formatter for the Atom. Atom 'bytes free' routine. Schools – test of *Factfile*. Keyboard skills. Amcom DFS v Acorn DFS. Reviews: *Beebpen* wordprocessor, Atom expansion system, software, books. **21. April** Beeb graphics on TV. 6845 chip explored. Advanced filing systems. Lisp 2. Hints & Tips. Beeb Forum. Choose disc tracks to copy. Function key editing. Teletext dumps. CES scrutinised. Passing variables. Computer Concepts' graphics ROM. Schools – simulations. Calculating Easter dates. Better programming. Atom Forum. Atom ROM routines. Converting BBC to Atom Basic. Three printers compared. Reviews: software, Aries B20 RAM board, *Toolkit*, Moni-

tors. 22. May Bitstik graphics system. Hints & Tips. 6502 second processor examined. Lisp 3. Beeb Forum. Disc utility to keep track of available space. Statistics. Pattern graphics. OSWORD explained. 4 colour graphics listings. Second-hand disc drives. Education – do girls get a fair deal? Atom Forum. BBC to Atom Basic 2. Reviews: British Micro's Grafpad, *Edword* wordprocessor, 4 sprite generators, Opus microdrive, Beasty, software.

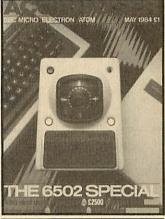

23. June Acorn Z80 second processor. Forth. Graphics to brighten up your games. Soft Pottery graphics. Go faster and save memory space. Rapid search and load routine for tapes. How the Beeb and Electron work 1. Business: reviews and how to gently enter office computerisation. Education – adult literacy. Dumping Atom programs on the BBC. Atom Forum. Software copyright laws. Hints & Tips. Techniques – B-Trees. Beeb Forum. Reviews of monitors, printers, books, software, adventures, EPROM programmer.

#### \*\*\* Sold-out copies

Four issues of Acorn User are not available – July 1982, February, March and April 1983. Photocopies of articles are available at 18p a page (minimum charge 50p, inclusive of postage). Orders should be addressed to AU Photocopies, Redwood Publishing, 68 Long Acre, London WC2E 9JH. Figure in brackets indicate the number of pages for each article.

#### **HOW TO ORDER**

Fill in the order form on page 96 and send with your cheque or postal order for £1.25 per issue (made payable to Redwood Publishing) to Acorn User Services, PHS Mailing Ltd, PO Box 14, Horley, Surrey. During 1984 thousands of readers have played the Acorn User software games **Swordmaster** and **Trek**. Now we have expanded the range with six more tremendous games on cassette and disc. Every one is an absolute winner and, of course, great value. Give yourself a present this year, with the best wishes of Acorn User.

of the

VAMPIRE CASTLE

Make sure you play this adventure with the lights on. It plunges you into spine-chilling reality, where you can almost smell the dank odours and feel the terror around every corner. Eyes peer at you through the gloom and all manner of creature awaits your slightest error. Try to find and destroy Dracula, but remember there are fates worse than death.

The game, written by Andy Mitchell, includes suitably eerie music and surprise graphics, and we accept no responsibility for heart attacks suffered as a result.

'A gem of an adventure' – PCN £6.95 Cassette £9.95 Disc (40/80)

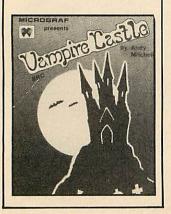

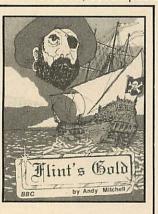

#### FLINT'S GOLD

If you suffer from sea sickness, scurvy or beri-beri this game will either kill or cure. It's a swashbuckling adventure that may be the experience of a lifetime – if you can survive long enough. In your search for the legendary Flint's Gold you will sail the Spanish Main to a land of blood-thirsty pirates, and you may never return. The sound of crashing suf, the cry of seagulls, and the accompanying sea shanty are so realistic that you can almost taste the salty air.

'It's a far better story than the Hobbit' - Micro User

£6.95 Cassette £9.95 Disc (40/80)

#### TREK

I.F.?.

TREK was the first game to take advantage of voice synthesis on the BBC micro – and uses joystick or keyboard.

Trek puts you in charge of a Starship with the task of wiping out an alien fleet. It's an excellent adaptation of the classic game with 7 screen displays, 3 on-board computers and 2 weapon systems.

Versions have been written for BBC micro and Electron to use both machines to their full. The BBC tape uses voice synthesis (if the chips are fitted).

The game has been extensively developed from Tim Heaton's famous Trek III. It barely fits into 32K.

£7.95 Cassette £10.95 Disc

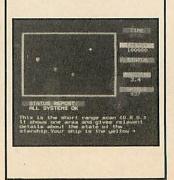

#### SWORD MASTER

SWORD MASTER is one of the few two-player games around, and is designed for joystick or keyboard.

Sword Master by Ken Worrall is based on the fencing rules written in 1190 by Herman von Salza for the Deutscritter Order of Teutonic Knights. It features full-colour machine code animation of a sword duel between two knights.

1... A quality game with high class graphics ... one of the most enjoyable games I have played' – Home Computing Weekly, June

'Swordmaster is an immensely entertaining game with excellent graphics and animation' – Personal Computer Games, June

'Swordmaster is a unique game ... one of the few two-player games that makes more than a token gesture towards truly interrelated action – PCN, June £7.95 Cassette

£10.95 Disc

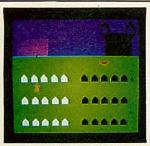

#### COMPENDIUM

A tremendous-value compendium of the three most popular Acorn User games

HEXANGLE demands the utmost concentration. You and the micro take turns in drawing lines between the six points of a hexangle, avoiding at all costs completing a triangle while at the same time forcing the computer to do

In MEGA MONSTERS you are confronted by waves of aliens. While avoiding these and many other obstacles you have to rescue the stranded mutants. It gets more difficult with each phase until finally you face the Monster himself

VAMPIRE is a two-player action game in which good battles with evil. Each player has an equal number of souls in his care, represented by tombstones or crosses. During each period of day or night one player has the chance to recover or capture souls from the other. The winner is the one to recover all the souls.

f7.95 Cassette £10.95 Disc (40/80)

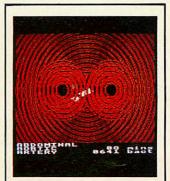

#### CORPUSCLE

In this superb machine code action game by Ken Worrall you assume control of the body's defences, journeying into the three-dimensional labyrinth of the human arterial system. Invading colonies of bacteria advance relentlessly and you must destroy as many as you can. If you fail to keep the bacteria count low they attack individual organs. You must then frantically follow the network of arteries to reach the site of infection. Too many critical areas and you die.

You don't need to know a great deal about the body to begin with a map is provided. But we guarantee you'll know a lot more when you've finished. It's a unique adventure, truly educational and great fun.

f7 95 Cassette £10.95 Disc (40/80)

#### HACKER 2000

In the year 2000 only two classes survive, Programmers and Proles. As a Prole, your only escape from a life of drudgery is to 'hack' your way into the massive Multivax complex in order to change your Brain Scan Report and obtain money to bribe the Thought Police

You may gain vital information with the assistance of the Duty Android in a tour of the complex. If you manage this, you're on your own. From here on you start to appreciate the originality of the game in its representation of a real-time system. You'll need all your powers of logic and some lateral thinking to use the information you glean to 'hack' through the Multivax systems. Your goal can be reached in an unlimited variety of sequences.

£7.95 Cassette £10.95 Disc (40/80)

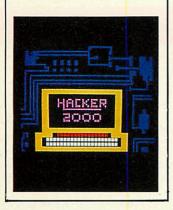

#### TRAINS

This classic game by Peter Balch requires quick wits and clear thinking. Your aim is to manoeuvre a number of trains around a complex network of track, as you pick up fare-paying passengers and deliver them to their destinations. All the time your valuable stocks of coal are dwindling. If you succeed, you have even more trains to control and more passengers to collect. And as if this were not enough to cope with, you are confronted by the Demon train over which you have no control.

The game has excellent graphics and will keep you on your toes. See how profitably you can run a railway.

£7.95 Cassette £10.95 Disc (40/80)

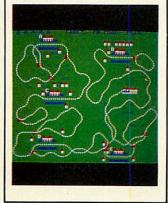

## PIUS **ARTICLE LISTINGS ON CASSETTE**

Yes, at last, the tape you've been crying out for! Save the wear on your fingers by sending for one of our cassettes giving all the major listings in this issue. Each cassette costs £3.75 (inclusive) for the Electron and BBC micro. This includes a menu and disc transfer routine to help you find your way around - and use on your own programs. The tapes come with BBC programs on one side and Electron programs as the other, so it shouldn't be possible to mix the two.

95

#### ORDER FORM PAGE 96

#### Save yourself the time and bother of typing in Acorn User listings

#### ACORN USER SOFTWARE

#### **EIGHT OF THE GREATEST**

I would like to order ...... cassettes/discs at  $\pounds$ ..... and  $\pounds$ ..... inclusive of VAT respectively. Please send me SWORD MASTER, ...... copy/copies of TRAINS, ...... copy/copies of COMPENDIUM, ...... copy/copies of FLINT'S GOLD, ........ copy/copies of VAMPIRE CASTLE, ...... copy/copies of HACKER, ....... copy/ copies of CORPUSCLE.

The total price is £.....

I enclose a cheque/PO payable to Redwood Publishing for £.....

Please debit my Access/Visa

| Account No.                                                |                        |                          |                    |           |        |
|------------------------------------------------------------|------------------------|--------------------------|--------------------|-----------|--------|
| Name                                                       |                        |                          |                    |           |        |
| Address                                                    |                        |                          |                    |           |        |
| Signed<br>Send this form, with yo<br>Software, PHS Mailing | ur remitt<br>g Ltd, PC | ance, in an<br>D Box 14, | envelop<br>Horley, | e to Acor | n Hear |
| above prices include VA                                    | T, postag              | e and pack               | king.              | Surrey. A | II the |

## **ACORN USER**

Please start my subscription to Acorn User from the next available issue as indicated:

Beat any price

#### 12 months 24 months £15 🗆 £30 🗌 01: UK £25 🗍 £50 🗍 02: Europe £30 🗌 £60 🗌 03: Middle East 04: The Americas and Africa £30 🗌 £60 T 05: All other countries £35 🗌 £70 🗆

#### Name

ORDER FORM

ORDER FOR

ORDER FOR

EXPRESS

| 1   |     | 1  | 1 | 1 | 1 | 1   | 1 | 1 |   | 1 | 1   | 1 | 1 | 1 | 1 | 1  | 1 | 1 | 1 | 1 |
|-----|-----|----|---|---|---|-----|---|---|---|---|-----|---|---|---|---|----|---|---|---|---|
| ١da | dre | SS |   |   |   |     |   |   |   |   |     |   |   |   |   |    |   |   |   |   |
| 1   | 1   | 1  |   |   |   | _1_ | 1 | 1 | 1 | 1 | _1_ |   |   | 1 | 1 | 1  |   | 1 | 1 | 1 |
| 1   | -1  | 1  | 1 | 1 | 1 | 1   |   |   |   | 1 | 1   |   | 1 | 1 | 1 | .1 | 1 | 1 |   | 1 |
| 1   | 1   | 1  | - | 4 | 1 | 1   | 1 | 1 |   | 1 | 1   |   | 1 | 1 | 1 | 1  | 1 | 1 | 1 | 1 |
| 1   | 1   | 1  | 1 | I | 1 |     | 1 | T | 1 | 1 | 1   | 1 | 1 | 1 | 1 | 1  | 1 | 1 | 1 | 1 |

## SUBSCRIPTIONS

Please answer these questions to help us improve your magazine.

1 Do you use your micro for?:

1 school 2 business 3 hobby

- 2 Do you have, or intend to buy, any of the following?:
  - 1 monitor 2 disc drive 3 second processor 4 printer 5 modem
- 3 How many software packages do you think you will buy in the next 12 months?:
  - 10-5 206 to 10 30 10 or more
- I enclose my cheque/postal order/sterling bank draft payable to Redwood Publishing for £.....
- Please debit my Access/American Express/Barclaycard Account no.

Signed......Date..... Send this form, with your remittance, in an envelope, to Acorn User Subscriptions, Redwood Publishing, 68 Long Acre, London WC2E 9J

## **ACORN USER**

with a cheque for £3.50 and we will

40 or 80 tracks).

Please send me:

exchange it for a disc. (Which runs on

@£3.50 each

Copies of Sword

Master for BBC (32k series 1.0 OS) for Electron

Copies of Trek

(32k series 1.0 OS)

for BBC

for Electron

Tape(s) in exchange for disc

24 HOUR PHONE SERVICE (02934) 72208

| Au       issue         Au       issue         Interve       ft         Interve       issue         Interve       issue         Interve       issue         Interve       issue         Interve       issue         Interve       issue         Interve <th>Name   Address   Address I enclose my cheque/PO payable to Redwood Publishing for £ Please debit my Access/Barclaycard Account no. Signed Date Signed Date Send this form, with your remittance, in an envelope, to Acorn User Services, PHS Mailing Ltd, PO Box 14, Horley, Surrey. All the above prices include postage and packing.</th> | Name   Address   Address I enclose my cheque/PO payable to Redwood Publishing for £ Please debit my Access/Barclaycard Account no. Signed Date Signed Date Send this form, with your remittance, in an envelope, to Acorn User Services, PHS Mailing Ltd, PO Box 14, Horley, Surrey. All the above prices include postage and packing. |
|----------------------------------------------------------------------------------------------------|----------------------------------------------------------------------------------------------------|
| ACORN USER                                                                                                    | SOFTWARE                                                                                                    |
| DISC EXCHANGE SERVICE<br>Send in your copy of Trek or Sword Master                                                                                                    | MONTHLY PROGRAM LISTING<br>CASSETTES                                                                                                    |

£ .....

£ ..... £10.95 £ .....

£ .....

£10.95 £ .....

Disc

Tape

£7.95

£7.95

£7.95

£7.95

Please add £1.00 each for overseas items. Please allow 28 days for delivery

Na

Ac

Pu

A

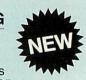

Please send me a cassette of all major BBC Micro and Electron program listings (February issue) as advertised on page 95

|                                                                      | @ £3.75 £          |
|----------------------------------------------------------------------|--------------------|
|                                                                      | Total £            |
| ıme                                                                  |                    |
| ldress                                                               |                    |
|                                                                      |                    |
| l enclose my cheque/PO<br>Iblishing for £<br>Please debit my Access/ | payable to Redwood |
| count no.                                                            |                    |
| and a state                                                          | Deta               |

Send this form, with your remittance, in an envelope, to Acorn User Software, PHS Mailing Ltd, PO Box 14, Horley, Surrey. All the above prices include postage and packing.

See 'Box of Tricks', page 72

| a nor | b Fenton's Paintbox listing                        |                                                            |
|-------|----------------------------------------------------|------------------------------------------------------------|
|       | 1 REM Paintbox                                     | 660 DEFPROCCUR                                             |
|       | 2 REM by Robert Fenton                             | 670 GCOL3,7                                                |
|       | 3 REM for BBC and Electron                         | 680 FORI%=1T02:*FX19                                       |
|       | 4 REM (c) Acorn User - Feb. 1984                   | 690 IFL% MOVEXS%, YS%: DRAWX%, Y%: GOT0760                 |
|       | 5:                                                 | 700 IFS%=6 ANDL% MOVEX%,Y%:DRAWXS%,YS%                     |
|       | 10 DIM XST%(2), YST%(2)                            | :GOT0780                                                   |
|       | 20 *FX18                                           | 710 MOVEX2-12, YZ: DRAWX2+12, YZ: MOVEX2, Y                |
|       | 30 *TV255,1                                        | X-12: DRAWXX, YX+12                                        |
|       |                                                    | 720 PL0T69, X%+CX, Y%+CY                                   |
|       | 50 *KEY10 D. LIMRUNILIM                            | 730 PL0T69, X%+CX, Y%-CY                                   |
|       | 60 DIM CP% 8                                       | 740 PL0T69,X%-CX,Y%-CY                                     |
|       | 70 *FX4,2                                          | 750 PL0T69, X%-CX, Y%+CY                                   |
|       | 80 MBDE2:VDU23;8202;0;0;0;                         | 760 IFV MOVEX%,0:DRAWX%,M%<br>770 IFH MOVEO,Y%:DRAW1279,Y% |
|       | 90 PROCSETVARS                                     | 780 NEXT                                                   |
|       | 00 PROCMENU<br>10 REPEAT                           | 790 GCOLO,C%                                               |
|       | 20 PROCKEY                                         | 800 ENDPROC                                                |
|       | 30 PROCCUR                                         | 805 :                                                      |
|       | 40 IFL%=0 PROCCHECK                                | 810 DEFPROCCHECK                                           |
|       | 50 IFL%=-1 PROCRCHECK                              | 820 IFY%>1023 Y%=0                                         |
|       | 60 UNTIL FALSE                                     | 830 IFY%<0 Y%=1023                                         |
|       | 45 :                                               | 840 IFXX<0 XX=1279                                         |
|       | 70 DEF PROCSETVARS                                 | 850 IFXX>1279 XX=0                                         |
|       | 80 M%=1023-12                                      | 860 IFYX>MX ANDINKEY-1 PROCCOL                             |
|       | 90 K=5                                             | 870 ENDPROC                                                |
| 2     | 200 V=0:H=0                                        | 875 :                                                      |
|       | 210 C%=7                                           | 880 DEFPROCSQR                                             |
|       | 20 XX=640 YX=512                                   | 890 MOVEXX-CX, YX-CY: MOVEXX-CX, YX-CY: PL                 |
|       | 30 L%=0:XS%=X%:YS%=Y%                              | OTK, X%-CX, Y%+CY: PLOTK, X%+CX, Y%+CY: PLOTK,             |
|       | 40 BACK=0                                          | X%+CX,Y%-CY:PLOTK,X%-CX,Y%-CY                              |
|       | 50 M1%=1:M2%=2                                     | 900 ENDPROC                                                |
|       | 260 IC%=16                                         | 905 :                                                      |
|       | 270 CX=48:CY=48                                    | 910 DEFPROCCIRC                                            |
| 2     | 280 ENDPROC                                        | 920 VDU29,X%;Y%;                                           |
| , 2   | 285 :                                              | 930 LOCALX,Y                                               |
|       | 290 DEFPROCKEY                                     | 940 INC=.4                                                 |
| ) 3   | 500 *FX21                                          | 950 EX=CY/CX                                               |
| 3     | 310 IFINKEY-51 PLOT69,X%,Y%                        | 960 MOVEX+CX,Y:MOVEX+CX,Y                                  |
| ) 3   | 320 IFINKEY-56 PLOT&4D,X%,Y%                       | 970 FORT=0 TO2*PI STEPINC                                  |
|       | 330 IFINKEY-106 PROCCOPYS                          | 980 IFK=85 MOVEX+CX,Y                                      |
|       | 340 IFINKEY-90 PROCDUMPS                           | 990 PLOTK,CX*COS(T)+X,CX*EX*SIN(T)+Y                       |
|       | 350 IFINKEY-55 L%=NOT L%                           | 1000 NEXT                                                  |
|       | 360 IFINKEY-68 PROCRUB                             | 1010 PLOT5, X+CX, Y                                        |
|       | 370 IFINKEY-82 ANDINKEY-1 PROCSAVE                 |                                                            |
|       | 380 IFINKEY-87 ANDINKEY-1 PROCLOAD                 |                                                            |
|       | 390 IFINKEY-57 ANDIC%>4 IC%=IC%-4                  | 1035 :<br>1040 REEPROPETE                                  |
|       | 400 IFINKEY-33 PROCSQR<br>410 IFINKEY-114 PROCCIRC | 1040 DEFPRICFILL                                           |
|       | 420 IFINKEY-115 PROCH                              | 1050 IFPOINT(X%,Y%)<>BACK ENDPROC                          |
|       | 430 IFINKEY-116 PROCFILL                           | 1060 PROCFIND(X%,Y%)<br>1065 :                             |
|       | 440 IFINKEY-21 PROCAIRBRUSH                        | 1070 GCDL0,M1%                                             |
|       | 450 IFINKEY-117 PROCMIX                            | 1080 MOVELX, Y%: PLOT21, RX, Y%                            |
|       | 460 IFINKEY-118 PROCWIPE                           | 1090 GCDL0,M2%                                             |
|       | 470 IFINKEY-23 K=5                                 | 1100 MOVELX+8,Y%:PLOT21,RX,Y%                              |
| N     | 480 IFINKEY-119 K=85                               | 1110 GCDLO,C%                                              |
| 4     | 490 IFINKEY-120 K=21                               | 1120 ENDPROC                                               |
|       | 500 IFINKEY-89 IC%=IC%+4                           | 1125 :                                                     |
|       | 510 IFINKEY-100 V=NDT(V)                           | 1130 DEFPROCFIND(X,Y)                                      |
|       | 520 IFINKEY-85 H=NOT(H)                            | 1140 PLOT76, X, Y: LOCALXX, Y%, A%                         |
|       | 530 IFINKEY-58 Y%=Y%+IC%                           | 1150 X%=CP% MOD256                                         |
|       | 540 IFINKEY-42 YX=YX-ICX                           | 1160 Y%=CP% DIV256                                         |
| ) 5   | 550 IFINKEY-26 X%=X%-IC%                           | 1170 A%=&D                                                 |
|       | 560 IFINKEY-122 X%=X%+IC%                          | 1180 CALL&FFF1                                             |
|       | 570 IFINKEY-24 IC%=4                               | 1190 LX=!CP% AND&FFFF                                      |
|       | 580 IFINKEY-88 IC%=8                               | 1200 RX=!(CP%+4) AND&FFFF                                  |
|       | 590 IFINKEY-73 IC%=16                              | 1210 ENDPROC                                               |
|       | 600 IFINKEY-103 ANDCX>0 CX=CX-4                    | 1215 :                                                     |
| t     | 610 IFINKEY-104 CX=CX+4                            | 1220 DEFPROCMIX                                            |
|       | 620 IFINKEY-98 ANDCY>0 CY=CY-4                     | 1230 PROCGET (-2,0,1279,M%,1023)                           |
|       | TO TETNICEV (/ EV-EVIA                             | 1240 SDUND3,-15,100,3                                      |
|       | 630 IFINKEY-66 CY=CY+4                             | 1210 0001001 10,10010                                      |
|       | 640 *FX202,32                                      | 1250 M1%=POINT (X%, Y%)                                    |
|       |                                                    |                                                            |

97

| 1270<br>1280<br>1290<br>1300<br>1305<br>1310<br>1320<br>1340<br>1350<br>1340<br>1350<br>1360<br>1370<br>1380<br>1390<br>1395<br>1400<br>1410<br>1420<br>1440<br>1455<br>1460 | DEFPROCGET(N,NX,NY,MX,MY)<br>REPEAT<br>PROCKEY2:PROCCUR<br>IFXX <nx xx="NY&lt;br">IFXX&gt;NY XX=NX<br/>IFYX<mx yx="MY&lt;br">IFYX&gt;MY YX=MY<br/>UNTILINKEY N<br/>ENDPROC<br/>:<br/>DEFPROCWIPE<br/>GCOL0,CX+128:BACK=CX<br/>CLG<br/>CX=7<br/>PROCMENU<br/>ENDPROC</mx></nx>                                                                                                  |
|----------------------------------------------------------------------------------------------------|----------------------------------------------------------------------------------------------------|
| 1280<br>1290<br>1300<br>1305<br>1310<br>1320<br>1330<br>1350<br>1360<br>1350<br>1380<br>1390<br>1395<br>1400<br>1410<br>1420<br>1440<br>1440<br>1455<br>1460                 | M2%=POINT(X%,Y%)<br>Y%=M%-4<br>ENDPROC<br>:<br>DEFPROCGET(N,NX,NY,MX,MY)<br>REPEAT<br>PROCKEY2:PROCCUR<br>IFX% <nx x%="NY&lt;br">IFX%NY X%=NY<br/>IFY%<mx y%="MY&lt;br">IFY%<mx y%="MY&lt;br">IFY%<mx y%="MY&lt;br">IFY%&gt;MY Y%=MX<br/>UNTILINKEY N<br/>ENDPROC<br/>:<br/>DEFPROCWIPE<br/>GCOL0,C%+128:BACK=C%<br/>CLG<br/>C%=7<br/>PROCMENU<br/>ENDPROC</mx></mx></mx></nx> |
| 1290<br>1300<br>1305<br>1310<br>1320<br>1330<br>1340<br>1350<br>1360<br>1370<br>1380<br>1395<br>1400<br>1440<br>1420<br>1440<br>1455<br>1460                                 | Y%=M%-4<br>ENDPROC<br>:<br>DEFPROCGET(N,NX,NY,MX,MY)<br>REPEAT<br>PROCKEY2:PROCCUR<br>IFX%NX X%=NY<br>IFX%NY X%=NY<br>IFX%NY X%=NY<br>IFY%>MY Y%=MX<br>UNTILINKEY N<br>ENDPROC<br>:<br>DEFPROCWIPE<br>GCOL0,C%+128:BACK=C%<br>CLG<br>C%=7<br>PROCMENU<br>ENDPROC                                                                                                    |
| 1300<br>1305<br>1310<br>1320<br>1330<br>1340<br>1350<br>1360<br>1370<br>1380<br>1395<br>1400<br>1410<br>1420<br>1440<br>1455<br>1460                                         | ENDPROC<br>:<br>DEFPROCGET(N,NX,NY,MX,MY)<br>REPEAT<br>PROCKEY2:PROCCUR<br>IFXX <nx xx="NY&lt;br">IFXX&gt;NY XX=NY<br/>IFXX&gt;NY XX=NX<br/>IFYX&gt;MY YX=MY<br/>IFYX&gt;MY YX=MX<br/>UNTILINKEY N<br/>ENDPROC<br/>:<br/>DEFPROCWIPE<br/>GCOLO,CX+128:BACK=C%<br/>CLG<br/>CX=7<br/>PROCMENU<br/>ENDPROC</nx>                                                                   |
| 1310<br>1320<br>1330<br>1340<br>1350<br>1360<br>1370<br>1380<br>1395<br>1400<br>1410<br>1420<br>1430<br>1440<br>1455<br>1460                                                 | DEFPROCGET(N,NX,NY,MX,MY)<br>REPEAT<br>PROCKEY2:PROCCUR<br>IFXX <nx xx="NY&lt;br">IFXX&gt;NY XX=NX<br/>IFYX<mx yx="MY&lt;br">IFYX&gt;MY YX=MY<br/>UNTILINKEY N<br/>ENDPROC<br/>:<br/>DEFPROCWIPE<br/>GCOL0,CX+128:BACK=CX<br/>CLG<br/>CX=7<br/>PROCMENU<br/>ENDPROC</mx></nx>                                                                                                  |
| 1320<br>1330<br>1340<br>1350<br>1360<br>1370<br>1380<br>1395<br>1400<br>1420<br>1420<br>1430<br>1440<br>1455<br>1460                                                         | REPEAT<br>PROCKEY2: PROCCUR<br>IFXX <nx xx="NY&lt;br">IFXX&gt;NY XX=NX<br/>IFYX<mx yx="MY&lt;br">IFYX&gt;MY YX=MX<br/>UNTILINKEY N<br/>ENDPROC<br/>:<br/>DEFPROCWIPE<br/>GCOL0,CX+128:BACK=CX<br/>CLG<br/>CX=7<br/>PROCMENU<br/>ENDPROC</mx></nx>                                                                                                    |
| 1330<br>1340<br>1350<br>1360<br>1370<br>1380<br>1390<br>1395<br>1400<br>1410<br>1420<br>1430<br>1440<br>1455<br>1460                                                         | PROCKEY2: PROCCUR<br>IFX% <nx x%="NY&lt;br">IFX%&gt;NY X%=NX<br/>IFY%<mx y%="MY&lt;br">IFY%&gt;MY Y%=MX<br/>UNTILINKEY N<br/>ENDPROC<br/>:<br/>DEFPROCWIPE<br/>GCOL0,C%+128: BACK=C%<br/>CLG<br/>C%=7<br/>PROCMENU<br/>ENDPROC</mx></nx>                                                                                                    |
| 1340<br>1350<br>1360<br>1370<br>1380<br>1390<br>1395<br>1400<br>1410<br>1420<br>1430<br>1440<br>1455<br>1460                                                                 | IFX% <nx x%="NY&lt;br">IFX%&gt;NY X%=NX<br/>IFY%<mx y%="MY&lt;br">IFY%&gt;MY Y%=MX<br/>UNTILINKEY N<br/>ENDPROC<br/>:<br/>DEFPROCWIPE<br/>GCOL0,0%+128:BACK=C%<br/>CLG<br/>C%=7<br/>PROCMENU<br/>ENDPROC</mx></nx>                                                                                                    |
| 1340<br>1370<br>1380<br>1395<br>1400<br>1410<br>1420<br>1430<br>1440<br>1450<br>1455<br>1460                                                                                 | IFX%>NY X%=NX<br>IFY% <mx y%="MY&lt;br">IFY%&gt;MY Y%=MX<br/>UNTILINKEY N<br/>ENDPROC<br/>:<br/>DEFPROCWIPE<br/>GCOLO,C%+128:BACK=C%<br/>CLG<br/>C%=7<br/>PROCMENU<br/>ENDPROC</mx>                                                                                                    |
| 1380<br>1370<br>1380<br>1395<br>1400<br>1410<br>1420<br>1440<br>1450<br>1455<br>1460                                                                                         | IFY%>MY Y%=MX<br>UNTILINKEY N<br>ENDPROC<br>:<br>DEFPROCWIPE<br>GCOL0,C%+128:BACK=C%<br>CLG<br>C%=7<br>PROCMENU<br>ENDPROC                                                                                                    |
| 1380<br>1390<br>1395<br>1400<br>1410<br>1420<br>1430<br>1440<br>1450<br>1455<br>1460                                                                                         | UNTILINKEY N<br>ENDPROC<br>:<br>DEFPROCWIPE<br>GCOLO,C%+128:BACK=C%<br>CLG<br>C%=7<br>PROCMENU<br>ENDPROC                                                                                                    |
| 1390<br>1395<br>1400<br>1410<br>1420<br>1430<br>1440<br>1450<br>1455<br>1460                                                                                                 | ENDPROC<br>:<br>DEFPROCWIPE<br>GCOL0,C%+128:BACK=C%<br>CLG<br>C%=7<br>PROCMENU<br>ENDPROC                                                                                                    |
| 1395<br>1400<br>1410<br>1420<br>1430<br>1440<br>1450<br>1455<br>1460                                                                                                    | :<br>DEFPROCWIPE<br>GCOL0,C%+128:BACK=C%<br>CLG<br>C%=7<br>PROCMENU<br>ENDPROC                                                                                                    |
| 1410<br>1420<br>1430<br>1440<br>1450<br>1455<br>1460                                                                                                    | GCOLO,C%+128:BACK=C%<br>CLG<br>C%=7<br>PROCMENU<br>ENDPROC                                                                                                    |
| 1420<br>1430<br>1440<br>1450<br>1455<br>1460                                                                                                    | CLG<br>C%=7<br>PROCMENU<br>ENDPROC                                                                                                    |
| 1430<br>1440<br>1450<br>1455<br>1460                                                                                                    | C%=7<br>PROCMENU<br>ENDPROC                                                                                                    |
| 1440<br>1450<br>1455<br>1460                                                                                                    | PROCMENU<br>ENDPROC                                                                                                    |
| 1455<br>1460                                                                                                    |                                                                                                    |
| 1460                                                                                                    |                                                                                                    |
|                                                                                                    | DEFPROCRUB                                                                                                    |
| 1470                                                                                                    | IFINKEY-1 L%=NOT(L%):ENDPROC                                                                                                    |
|                                                                                                    | IFL% MOVEX%, Y%: DRAWXS%, YS%                                                                                                    |
|                                                                                                    | XS%=X%: YS%=Y%                                                                                                    |
|                                                                                                    | ENDPROC                                                                                                    |
|                                                                                                    | DEFPROCH                                                                                                    |
|                                                                                                    | GCOLO,M1%:PLOT&4D,X%,Y%                                                                                                    |
|                                                                                                    | GCOLO, M2%: PLOT&4D, X%, Y%+4                                                                                                    |
| 1545                                                                                                    |                                                                                                    |
|                                                                                                    | DEFPROCAIRBRUSH                                                                                                    |
|                                                                                                    | FORIX=YX-CY TOYX+CY STEPICX                                                                                                    |
|                                                                                                    | FORJ%=X%-CX TOX%+CX STEPIC%<br>IFRND(10)<5 PLOT69,J%,I%                                                                                                    |
|                                                                                                    | NEXT,                                                                                                    |
|                                                                                                    | ENDPROC                                                                                                    |
|                                                                                                    | :<br>DEFPROCRCHECK                                                                                                    |
|                                                                                                    | IFX%>1279 X%=1279                                                                                                    |
|                                                                                                    | IFXX <o xx="O&lt;/th"></o>                                                                                                    |
|                                                                                                    | IFY%>1023 Y%=1023<br>IFY%<0 Y%=0                                                                                                    |
|                                                                                                    | IFY%>M% ANDINKEY-1 PROCCOL                                                                                                    |
| 1670                                                                                                    | ENDPROC                                                                                                    |
| 1675                                                                                                    |                                                                                                    |
|                                                                                                    | DEFPROCLOAD<br>*L.SCREEN 3000                                                                                                    |
|                                                                                                    | PROCMENU                                                                                                    |
|                                                                                                    | ENDPROC                                                                                                    |
|                                                                                                    | :<br>DEFPROCSAVE                                                                                                    |
|                                                                                                    | *S.SCREEN 3000 7FFF                                                                                                    |
|                                                                                                    | ENDPROC                                                                                                    |
|                                                                                                    |                                                                                                    |
|                                                                                                    | DEFPROCMENU<br>RESTORE                                                                                                    |
|                                                                                                    | FORI%=OTO7                                                                                                    |
|                                                                                                    | READC: GCOLO, C                                                                                                    |
|                                                                                                    | XM%=I%*140:XT%=(I%*140)+140<br>MOVEXM%,1023:DRAWXT%,1023:PLDT85,                                                                                                    |
|                                                                                                    | PLOT85, XMZ, MZ: PLOT85, XMZ, 1023                                                                                                    |
| 1810                                                                                                    | NEXT                                                                                                    |
|                                                                                                    | GCOL0,7<br>M%=M%-4                                                                                                    |
|                                                                                                    | MOVEO, M%: DRAW1279, M%                                                                                                    |
| 1850                                                                                                    | PROCBLOCK(7)                                                                                                    |
|                                                                                                    | M%=M%+4<br>ENDPROC                                                                                                    |
| 10/0                                                                                                    |                                                                                                    |
|                                                                                                    | 1440<br>1470<br>1480<br>1505<br>1505<br>1505<br>1500<br>1520<br>1530<br>1540<br>1540<br>1540<br>1570<br>1540<br>1640<br>1600<br>1600<br>1600<br>1600<br>1600<br>1640<br>1650<br>1660<br>1660<br>1670<br>1675<br>1680<br>1670<br>1710<br>1710<br>1710<br>1710<br>1740<br>1740<br>1740<br>17                                                                                     |

| 1880   | DATA7,3,6,2,5,1,4,0,                      |
|--------|-------------------------------------------|
| 1885   |                                           |
| 1890   | DEFPROCCOL                                |
| 1900   | C=C%                                      |
| 1910   | IFXX <xtx cx="POINT(XX,YX)&lt;/td"></xtx> |
|        | IFC<>C% SOUND3,-13,100,2                  |
| 1930   | PROCBLOCK (C%)                            |
| 1940   | ENDPROC                                   |
| 1945   |                                           |
| 1950   | DEFPROCBLOCK (C%)                         |
| 1960   | GCOLO,C%                                  |
| 1970   | MOVEXT%, 1023: DRAW1279, 1023             |
| 1980   | PLOT85,1279,M%:PLOT85,XT%,M%              |
| 1990   | PLOT85, XT%, 1023                         |
| 2000   | ENDPROC                                   |
| 2005   |                                           |
| 2010   | DEFPROCKEY2                               |
| 2020   | IFINKEY-58 Y%=Y%+IC%                      |
| 2030   | IFINKEY-42 YX=YX-ICX                      |
|        | IFINKEY-26 X%=X%-IC%                      |
| 2050   | IFINKEY-122 X%=X%+IC%                     |
| 2060   | ENDPROC                                   |
| 2070   | DEFPROCCOPYS                              |
| 2080   | XST%(1)=X%                                |
| 2090   | XST% (2)=Y%                               |
| 2100   | YST%(1)=CX                                |
| 2110   | YST%(2)=CY                                |
| 2120   | ENDPROC                                   |
| 2125   |                                           |
| 2130   | DEFPROCDUMPS                              |
| 2140   | LOCALM%,N%,C%,CY                          |
| 2150   | MX=XSTX(1)                                |
| 2160   | N%=XST%(2)                                |
| 2170   | CX=YST%(1)                                |
| 2180   | CY=YST%(2)                                |
| 2190   | FORIX=-CY TOCY STEP4                      |
| 2200   | FORJ%=-CX TOCX STEP4                      |
| 2210   | GCOLO, POINT (M%+J%, N%+I%) : PLOT69, X%  |
| -J%, Y |                                           |
| 2220   | NEXT,                                     |
|        | ENDEROC                                   |

### ELECTRON

0

•

•

•

•

•

### **CONVERSION NOTES**

Paintbox will run on the Electron. Because of the different function key layout on the Elk, readers should make the changes listed below to the program. This will allow the keys 0-9 inclusive to be used in place of the corresponding function keys.

| 400 | IFINKEY-40 | PROCSQR                                                                                                    |
|-----|------------|----------------------------------------------------------------------------------------------------|
| 410 | IFINKEY-49 | PROCCIRC                                                                                                    |
| 420 | IFINKEY-50 | PROCH                                                                                                    |
| 430 | IFINKEY-18 | PROCFILL                                                                                                    |
| 440 | IFINKEY-19 | PROCAIRBRUSH                                                                                                    |
| 450 | IFINKEY-20 | PROCMIX                                                                                                    |
| 460 | IFINKEY-53 | PROCWIPE                                                                                                    |
| 470 | IFINKEY-37 | K=5                                                                                                    |
| 480 | IFINKEY-22 | K=85                                                                                                    |
| 490 | IFINKEY-39 | K=21                                                                                                    |
|     |            | and the second second second second second second second second second second second second second second second |

See 'Charting Success', page 77

| 1 |                                                                                    |
|---|------------------------------------------------------------------------------------|
| • | Listing 1. Peter Sandford's pie chart plotting routines                            |
| • |                                                                                    |
| • | 10 REM PIES                                                                        |
| • | 20 REM Peter Sandford<br>30 REM For BBC and Elk                                    |
| • | 40 REM (C) Acorn User XXXXX                                                        |
| • | 50 :<br>60 IF PAGE<>%1500 THEN PAGE=%1500:CHA                                      |
|   | IN"PIES"                                                                           |
| • | 70 dotfill=&1200:*LOAD DOTFILL 1200                                                |
| • | 80 MODE 0<br>90 PROCinit                                                           |
| • | 100 ON ERROR PROCerror                                                             |
| • | 110 REPEAT<br>120 CLS:PRINTTAB(21)"PIE CHART PLOTTER                               |
|   | - ENTER OPTION (1-5)"                                                              |
| • | 130 PRINT"1) DRAW PIE CHART 2) DRAW L<br>ABEL 3) LOAD SCREEN 4) SAVE SCREEN 5)     |
| • | SCREENDUMP";                                                                       |
| • | 140 KX=(GET OR &10)-48                                                             |
| • | 150 CLS<br>160 IF K%=1 PROCpie                                                     |
| • | 170 IF K%=2 PROClabel                                                              |
|   | 180 IF K%=3 PROCload<br>190 IF K%=4 PROCsave                                       |
| • | 200 IF K%=5 PROCdump                                                               |
| • | 210 UNTIL FALSE                                                                    |
| 0 | 220 END<br>230 :                                                                   |
|   | 240 DEF PROCerror                                                                  |
| • | 250 PROCWINDOW(0):VDU4:CLS:REPORT<br>260 IF ERR<45 AND ERR<>17 THEN PRINT"         |
| 0 | at line ";ERL;                                                                     |
| • | 270 PRINT" Press 'Q' to quit, any                                                  |
|   | other key to continue";<br>280 K%=GET AND &DF:PRINT                                |
|   | 290 IF K%=81 VDU23,48,60,102,110,126,1                                             |
| • | 18,102,60,0:END<br>300 ENDPROC                                                     |
| • | 310 :                                                                              |
| • | 320 DEFPROCinit                                                                    |
| • | 330 PROCwindow(0):PROCoursoroff<br>340 MOVE 0,65:DRAW 0,1023:DRAW 1279,10          |
|   | 23:DRAW 1279,65:DRAW 0,65                                                          |
| • | 350 MOVE 952,65:DRAW 952,1023<br>360 PROCwindow(1)                                 |
| • | 370 cx=480:cy=875                                                                  |
|   | 380 DIM osblock 30,data(5),tone%(5),la                                             |
|   | bel\$(5)<br>390 FOR J%=1 TO 5:label\$(J%)=STRING\$(2                               |
|   | 5,""):NEXT                                                                         |
| • | 400 A\$=STRING\$(60," "):an\$=A\$:mess\$=ST<br>RING\$(79," "):L\$=STRING\$(25," ") |
| • | 410 VDU 23,48,60,102,102,102,102,102,6                                             |
| • | 0,0<br>420 ENDPROC                                                                 |
|   | 430 :                                                                              |
|   | 440 DEF PROCWindow(w)                                                              |
| • | 450 IF w=0 VDU 28,0,31,79,30<br>460 IF w=1 VDU 24,8;72;944;1016;                   |
| • | 470 IF w=2 VDU 24,960;72;1272;1016;                                                |
|   | 480 IF w=3 VDU 24,8;72;1272;1016;<br>490 ENDPROC                                   |
|   | 500 :                                                                              |
|   | 510 DEF PROCMOVEcursor                                                             |
| • | 520 PROCwindow(3):PROCeursor(cx,cy)<br>530 CLS:PRINT SPC(4)"Use CURSOR KEYS t      |
| • | o position cursor, & press RETURN when r                                           |
|   | eady to proceed"<br>540 PRINTTAB(24,1)"Cursor position (X,                         |
|   | Y): ";cx;TAB(51,1)",";cy;                                                          |
|   | 550 xs=2:ys=4<br>560 REPEAT                                                        |
| • | OUD NET ENT                                                                        |
| 0 |                                                                                    |

|     | 570  | ox=cx:oy=cy                                                                                                    |
|-----|------|----------------------------------------------------------------------------------------------------|
|     |      | cx=cx+xs*INKEY(-26)-xs*INKEY(-122)                                                                                                    |
|     |      | cy=cy+ys*INKEY(-42)-ys*INKEY(-58)                                                                                                    |
|     |      |                                                                                                    |
|     |      | IF cx<8 DR cx>1272 cx=ox                                                                                                    |
|     | 610  | IF cy<72 OR cy>1016 cy=oy                                                                                                    |
|     |      | IF OX<2CX THEN XS=XS+2                                                                                                    |
|     |      | IF oy<>cy THEN ys=ys+4                                                                                                    |
|     | 640  | IF ox=cx AND oy=cy THEN xs=2:ys=4                                                                                                    |
| EL  | SE P | ROCcursor(ox,oy):PROCcursor(cx,cy)                                                                                                    |
| : P | RINT | TAB(47,1);", "TAB(47,1);cx;                                                                                                    |
|     |      | •,1);cy;                                                                                                    |
|     |      | UNTIL INKEY (-74)                                                                                                    |
|     |      | PROCcursor(cx,cy)                                                                                                    |
|     |      | IC                                                                                                    |
|     |      | ndow(2)                                                                                                    |
|     |      |                                                                                                    |
|     | 680  |                                                                                                    |
|     |      | ENDPROC                                                                                                    |
|     | 700  |                                                                                                    |
|     |      | DEF PROCeursor (x%, y%)                                                                                                    |
|     |      | MUVE XX-32, YX: PLUT 2, 64, 0                                                                                                    |
|     | 730  | PLOT 0,-32,-32:PLOT 2,0,64                                                                                                    |
|     |      | ENDPROC                                                                                                    |
|     | 750  | :                                                                                                    |
|     |      | DEF PROCsave                                                                                                    |
|     |      | F\$=FNinputstr("FILENAME ",12)                                                                                                    |
|     | 780  | PROCoscli("*SAVE """+F\$+""" 3000 7                                                                                                    |
| DO  | 0")  | PROCOSCIIC #SHVE TF\$T SOUD /                                                                                                    |
| Be  |      |                                                                                                    |
|     |      | ENDPROC                                                                                                    |
|     | 800  | The second of the second second secon |
|     |      | DEF PROCIoad                                                                                                    |
|     | 820  | F#=FNinputstr("FILENAME ",12)                                                                                                    |
|     | 830  | PROCoscli("*LOAD """+F\$+""" 3000")                                                                                                    |
|     | 840  | ENDPROC                                                                                                    |
|     | 850  | :                                                                                                    |
|     | 860  | DEF PROCoscli(A\$)                                                                                                    |
|     | 870  | X%=osblock:Y%=osblock DIV 256                                                                                                    |
|     |      | \$osblock=A\$:CALL &FFF7                                                                                                    |
|     |      | ENDPROC                                                                                                    |
|     | 900  |                                                                                                    |
|     |      | DEF PROCdump                                                                                                    |
|     |      | CLS: VDU 26                                                                                                    |
|     |      |                                                                                                    |
|     | 930  | REM Insert CALL to screen dump her                                                                                                    |
| e   | _    |                                                                                                    |
|     |      | PROCwindów(0): PROCwindow(3)                                                                                                    |
|     |      | ENDPROC                                                                                                    |
|     | 960  | :                                                                                                    |
|     | 970  | DEF PROClabel                                                                                                    |
|     | 980  | PROCmovecursor:PROCcursor(cx,cy)                                                                                                    |
|     | 990  | cur#=FNget("Print text FROM cursor                                                                                                    |
| (   | F).  | or CENTRE text at cursor (C) ?","F                                                                                                    |
| C'  |      |                                                                                                    |
|     |      | M%=VAL(FNget("Select label mode: 1                                                                                                    |
|     |      |                                                                                                    |
|     |      | ground deleted 2) Background retai 🛛 🕚                                                                                                    |
|     |      | A\$=FNinputstr("Enter label",60)                                                                                                    |
|     |      |                                                                                                    |
|     |      | L%=LEN(A\$)                                                                                                    |
|     |      | THUGELI SUITEX, CYY                                                                                                    |
|     |      | IF cur#="F" MOVE cx,cy+32 ELSE MOV                                                                                                    |
|     |      | 16*(L//2),CV+32                                                                                                    |
|     |      | VDU 5                                                                                                    |
|     |      | IF M%=1 PRINT STRING\$(L%,CHR\$(9))+                                                                                                    |
| ST  | RING | 6\$(L%,CHR\$(127)); ●                                                                                                    |
| 1   | 070  | PRINT A\$;                                                                                                    |
| 1   | 080  | IF M%=3 THEN PLOT 0,0,-4:PRINT STR                                                                                                    |
|     |      | %,CHR\$(8))+STRING\$(1%," ")                                                                                                    |
|     |      | VDU 4                                                                                                    |
|     |      | ENDEROC                                                                                                    |
|     | 110  |                                                                                                    |
|     |      | DEF FNget(mess\$,in\$)                                                                                                    |
|     |      | PROCcursoron                                                                                                    |
|     |      | PROCmessage                                                                                                    |
|     |      | · · · · · · · · · · · · · · · · · · ·                                                                                                    |
| 1   | T DD | *FX 15,1                                                                                                    |
|     |      |                                                                                                    |
|     |      |                                                                                                    |
|     |      | Continued ► ●                                                                                                    |
|     |      |                                                                                                    |

| •     | ◄ Co.   | ntinued                                                                   |
|-------|---------|---------------------------------------------------------------------------|
| •     | 1160    | REPEAT                                                                    |
| •     |         | K%=GET                                                                    |
| •     |         | IF K%>96 AND K%<123 K%=K% AND &DF<br>IF K%>32 AND K%<42 K%=K% OR &10      |
|       |         | an#=CHR#(K%)                                                              |
| •     | 1210    | UNTIL FNinstr(in\$,an\$)                                                  |
|       |         | CLS: PROCcursoroff                                                        |
|       | 1230    | =an\$                                                                     |
|       |         | DEF FNinput(mess\$,low,high)                                              |
|       |         | PROCcursoron                                                              |
|       |         | PROCmessage                                                               |
|       |         | *FX 15,1<br>INPUT,value                                                   |
|       |         | IF value <low dr="" value="">high THEN VD</low>                           |
| •     | U 7:60  | DTO 1270                                                                  |
|       |         | CLS:PROCcursoroff                                                         |
|       | 1330    | =value                                                                    |
| •     |         | DEF FNinputstr(mess\$,len)                                                |
|       |         | PROCcursoron                                                              |
| •     |         | PROCmessage: PRINT                                                        |
| •     |         | *FX 15,1<br>INPUTLINE TAB(40-len/2),an\$                                  |
| •     |         | IF LEN(an\$)>1en THEN VDU 7:60TO 13                                       |
| 1.000 | 60      | 01 8 0000                                                                 |
|       |         | CLS:PROCcursoroff<br>=an\$                                                |
| •     | 1420    |                                                                           |
|       |         | DEF PROCmessage                                                           |
|       | 1440    | CLS<br>PRINTTAB(40-LEN(mess\$)/2);mess\$;                                 |
|       |         | ENDPROC                                                                   |
|       | 1470    |                                                                           |
|       |         | DEF PROCeursoron<br>VDU 23,1,1;0;0;0;                                     |
|       |         | ENDPROC                                                                   |
| •     | 1510    |                                                                           |
| •     |         | DEF PROCeursoroff                                                         |
|       |         | VDU 23,1,0;0;0;0;<br>ENDPROC                                              |
|       | 1550    |                                                                           |
|       |         | DEF FNinstr (A\$,B\$)                                                     |
| •     |         | IF LEN(A\$) <len(b\$) then="0&lt;br">=INSTR(A\$,B\$)</len(b\$)>           |
| •     | 1590    |                                                                           |
|       |         | DEF PROCkey(L\$, P%, T%)                                                  |
| •     |         | PROCwindow(2)<br>x%=968:y%=900-80*P%                                      |
|       |         | MOVE x%,y%:PLOT 1,0,40:PLOT 1,40,0                                        |
| •     | : PLOT  | 1,0,-40:PLOT 1,-40,0                                                      |
| •     |         | PROCfill(x%+20,y%+20,T%)<br>VDU 5:PROCdrawlabel:VDU 4                     |
| •     |         | PROCwindow(1)                                                             |
|       | 1670    | ENDPROC                                                                   |
|       | 1680    |                                                                           |
| •     |         | DEF PROCdrawlabel<br>MOVE 1024,934-80*P%                                  |
| •     |         | IF LEN(L\$)<16 THEN PRINT L\$:ENDPRO                                      |
|       | C       |                                                                           |
|       |         | IF FNinstr(LEFT\$(L\$,15)," ")=FALSE<br>ENDPROC                           |
| •     | 1730    | L%=16:REFEAT:L%=L%-1:UNTIL MID*(L*                                        |
|       | ,L%,1   |                                                                           |
|       |         | PLOT 0,0,16:PRINT LEFT*(L*,L%-1)+S<br>*(L%-1,CHR*(8))+CHR*(10)+RIGHT*(L*, |
|       | LEN (LS |                                                                           |
| •     |         | ENDPROC                                                                   |
| •     | 1760    | :<br>DEF PROCfill(x%,y%,tone%)                                            |
|       |         | CALL dotfill,x%,y%,tone%                                                  |
|       | 1790    | ENDPROC                                                                   |
|       | 1800    | :<br>DEF PROCinittones                                                    |
|       | 1010    |                                                                           |

```
0
 1820 RESTORE 1850
 1830 FOR J%=1 TO 5
                                                  0
 1840 READ tone% (J%):NEXT
 1850 DATA 9,2,5,4,3
                                                  0
 1860 ENDPROC
 1870 :
                                                  0
 1880 DEF PROCpie
 1890 LOCAL P%, S%
                                                  0
 1900 PROCwindow(2):CLG
                                                  0
 1910 PROCwindow(1):CLG
 1920 pies=FNinput("Number of pies (1-4)
                                                  0
",1,4)
 1930 segs=FNinput("Number of segments f
                                                  or each pie (5 max)",1,5)
1940 ht$=FNget("Do you want automatic s
election of hatch tones (Y/N)?","YN")
                                                  0
 1950 IF ht$="Y" PROCinittones
                                                  0
 1960 FOR 5%=1 TO segs
                                                  0
 1970 label$(5%)=FNinputstr("Title for s
egment "+STR$(S%)+" (max 25 letters) ",2
                                                  0
5)
 1980 IF ht#="N" tone%(S%)=FNinput("Hatc
                                                  0
h tone for segment "+STR$(S%)+"
                                   (Ø to 23
 ",0,23)
                                                  0
 1990 PROCkey(label$(S%), 5%, tone%(S%))
                                                  0
 2000 NEXT
2010 pc$=FNget("Do you want segments la belling as percentages (Y/N) ?","YN")
                                                  2020 IF pies=1 r=175 ELSE r=120
                                                  .
 2030 FOR P%=1 TO pies
 2040 IF pies=1 xc=480
                                                  0
 2050 IF pies=2 xc=240-480*(P%=2)
 2060 IF pies=3 xc=480+240*(P%=2)-240*(P
                                                  0
7(=3)
                                                  .
 2070 IF pies=4 xc=240-480*(P%MOD2=0)
 2080 IF pies<3 yc=500 ELSE yc=675+375*(
                                                  0
pies-P%<2)
 2090 total=0
                                                  0
 2100 FOR 5%=1 TO segs
 2110 data(S%)=FNinput("PIE "+STR$(P%)+"
                                                  0
 DATA for "+label$(5%)+" ",0,1E9)
0
 2120 total=total+data(S%)
 2130 NEXT 5%
                                                  .
 2140 scale=2*PI/total
 2150 a1=0
                                                  0
 2160 EOR S%=1 TO seas
                                                  0
 2170 a2=a1+scale*data(5%):a3=(a1+a2)/2
 2180 x=xc:y=yc
                                                  0
 2190 ex#=FNget("Do you want to 'explode
  segment "+STR$(S%)+" ("+1abe1$(S%)+")
                                                  (Y/N)?","YN")
2200 IF ex≢="Y" THEN x=xc+(r/5)*SIN(a3)
                                                  0
:y=yc+(r/5)*COS(a3)
 2210 GCOL 0,1
                                                  0
 2220 MOVE x,y
                                                  0
 2230 DRAW x+r*SIN(a1),y+r*COS(a1)
2240 FOR arc=a1 TO a2 STEP PI/50
                                                  0
 2250 DRAW x+r*SIN(arc),y+r*COS(arc)
 2260 NEXT arc
                                                  0
 2270 DRAW x+r*SIN(a2),y+r*COS(a2)
 2280 DRAW ×, Y
                                                  0
 2290 PROCfill(x+(r/2)*SIN(a3),y+(r/2)*C
                                                  0
OS(a3),tone%(S%))
 2300 IF pc$="Y" THEN PROCpercent
                                                  0
 2310 a1=a2
 2320 NEXT 5%
                                                  0
 2330 NEXT P%
 2340 ENDPROC
                                                  0
 2350 :
                                                  2360 DEF PROCpercent
 2370 A$=STR$(INT(data(S%)/total*100+0.5
                                                  ))+""/"
 2380 MOVE x+(r+8+8*LEN(A$))*SIN(a3)-8*L
                                                  0
EN(A$),y+(r+32)*COS(a3)+16
 2390 VDU 5:PRINT A$:VDU 4
                                                  2400 ENDPROC
                                                  C
```

101

0 • 0 0 . . • 0 0 • • 0 • • 0 • • • 0 • • • • 0 • 0

| Listing 2. Bar chart plotting routines<br>10 REM BARS | 2060 xbase=150+width*(bar-1)+width/2                                                    |
|-------------------------------------------------------|-----------------------------------------------------------------------------------------|
| 20 REM Peter Sandford                                 | 2070 ybase=200                                                                          |
| 30 REM For BBC and Elk                                |                                                                                         |
| 40 REM (C) Acorn User XXXX                            | 2080 FOR S%=1 TO divs                                                                   |
| 50 :                                                  | 2090 height=vscale*FNinput("BAR "+STR\$(                                                |
| 60 IF PAGE<>%1500 THEN PAGE=%1500:CHA                 | <pre>bar)+" : DATA for subdivision "+STR\$(S%) +" ("+label\$(S%)+") ",0,ymax*1.2)</pre> |
| IN"BARS"                                              |                                                                                         |
| 120 CLS:PRINTTAB(16) "BARCHART PLOTTING               | 2100 PROCdrawbar(xbase,ybase,height,wid                                                 |
| UTILITY - ENTER OPTION (1-5)"                         | th/2,tone%(S%))                                                                         |
| 130 PRINT" 1) DRAW BARCHART 2) DRAW L                 | 2110 ybase=ybase+height                                                                 |
| ABEL 3) LOAD SCREEN 4) SAVE SCREEN 5)                 | 2120 NEXT 5%                                                                            |
| SCREENDUMP";                                          | 2130 NEXT bar                                                                           |
| 160 IF K%=1 PROCbars                                  | 2140 ENDPROC                                                                            |
| 1850 DATA 9,2,5,4,3                                   | 2150 :<br>21/0 DEE DEOCHERNBER (v. v. b. v. t. <sup>v</sup> )                           |
| 1880 DEF PROCbars                                     | 2160 DEF PROCdrawbar(x,y,h,w,t%)                                                        |
| 1890 PROCwindow(2):CLG                                | 2170 MOVE x,y:MOVE x,y+h                                                                |
| 1900 PROCwindow(1):CLG                                | 2180 PLOT 87, x+w, y: PLOT 87, x+w, y+h                                                 |
| 1910 ymax=FNinput("Maximum value for ve               | 2190 DRAW x+w,y:DRAW x,y                                                                |
| rtical axis ",0,1E6)                                  | 2200 DRAW x,y+h:DRAW x+w,y+h                                                            |
| 1920 ints=FNinput("Number of intervals                | 2210 MOVE x+2,y:DRAW x+2,y+h                                                            |
| to be marked on vertical axis ",1,20)                 | 2220 MOVE x+w-2,y:DRAW x+w-2,y+h                                                        |
| 1930 vscale=600/ymax                                  | 2230 PROCfill(x+w/2,y+h/2,t%)                                                           |
| 1940 PROCdrawaxes                                     | 2240 ENDPROC                                                                            |
| 1950 bars=FNinput("Number of bars (1-20               | 2250 :                                                                                  |
| )",1,20)                                              | 2260 DEF PROCdrawaxes                                                                   |
| 1960 divs=FNinput("Number of subdivisio               | 2270 MOVE 150,800                                                                       |
| ns for each bar $(1-5)$ ",1,5)                        | 2280 DRAW 150,200:DRAW 920,200                                                          |
| 1970 ht\$=FNget("Do you want automatic s              | 2290 FOR val=0 TO ymax STEP ymax/ints                                                   |
| election of hatch tones (Y/N)","YN")                  | 2300 y=200+val*vscale                                                                   |
| 1980 PROCinittones                                    | 2310 MOVE 138,y:DRAW 150,y                                                              |
| 1990 FOR S%=1 TO divs                                 | 2320 VDU 5                                                                              |
| 2000 label\$(S%)=FNinputstr("Title for s              | 2330 FOR x=152 TO 920 STEP B                                                            |
| ubdivision "+STR\$(S%)+" (max 25 letters)             | 2340 PLOT 69,x,y                                                                        |
| ",25)                                                 | 2350 NEXT                                                                               |
| 2010 IF ht\$="N" tone%(S%)=FNinput("Hatc              | 2360 A $=STR$ (INT (val+0.5))                                                           |
| h tone for subdivision "+STR\$(S%)+" (0-2             | 2370 IF LEN( $A$ \$)>3 A\$=LEFT\$(A\$,LEN(A\$)-3                                        |
| 3)",0,23)                                             | +", "+RIGHT\$( $A$ \$,3)                                                                |
| 2020 PROCkey(label\$(S%),1+divs-S%,tone%              | 2380 MOVE 134-16*LEN(A\$),y+16                                                          |
| (5%))                                                 | 2390 PRINT A\$                                                                          |
| 2030 NEXT                                             | 2400 NEXT val                                                                           |
| 2040 width=750/bars                                   | 2410 VDU 4                                                                              |
| 2050 FOR bar=1 TO bars                                | 2420 ENDPROC                                                                            |
| Listing 3. Alternative version of PROCbars            |                                                                                         |
| 1880 DEF PROChars<br>1890 PROCwindow(2):CLG           | ar "+STR\$(B%)+" (max 25 letters) ",25)<br>2020 IF ht\$="N" tone%(B%)=FNinput("Hat      |
| 1900 PROCwindow(1):CLG                                | h tone for bar "+STR $(B_{1})$ +" (0-23)",0,2                                           |
| 1910 ymax=FNinput("Maximum value for ve               |                                                                                         |
| rtical axis ",0,1E6)                                  | 2030 PROCkey(label\$(B%),B%,tone%(B%))                                                  |
| 1920 ints=FNinput("Number of intervals                | 2040 NEXT                                                                               |
| to be marked on vertical axis ",1,20)                 | 2050 width=750/(sets*(nbars+1))                                                         |
| 1930 vscale=600/ymax                                  | 2060 xbase=150:ybase=200                                                                |
| 1940 PROCdrawaxes                                     | 2070 FOR set=1 TO sets:xbase=xbase+wid                                                  |
| 1950 sets=FNinput("How many sets of bar               | h                                                                                       |
| s (1-12)",1,12)                                       | 2080 FOR bar=1 TO nbars                                                                 |
| 1960 maxbars=INT(24/sets):IF maxbars>5                | 2090 height=vscale*FNinput("SET "+STR\$                                                 |
| maxbars=5                                             | set)+" : DATA for bar "+STR\$(bar)+" ("+                                                |

0

•

0

0

0

0 0

maxbars=5

1990 PROCinittones

2000 FOR 8%=1 TO nbars

1970 nbars=FNinput("How many bars in ea ch set (1-"+STR\$(maxbars)+")",1,maxbars) 1980 ht\$=FNget("Do you want automatic s

2010 label\$(B%)=FNinputstr("Title for b

election of hatch tones (Y/N)","YN")

Listing 4 ►

2090 height=vscale\*FNinput("SET +Sik\*( set)+": DATA for bar "+STR\*(bar)+" ("+1 abel\*(bar)+") ",0,ymax\*1.2) 2100 PROCdrawbar(xbase,ybase,height,wid

th,tone%(bar))

2120 NEXT bar

2130 NEXT set

2140 ENDPROC

2110 xbase=xbase+width

0

•

0

•

0

0 0

0

#### Listing 1. The basic database program All versions of the database programs described in Hints . and Tips can be easily adapted from the program pre-sented in listing 1. All you need do in each case is to add or delete certain lines to the current listing. Thus version 2 is 0 arrived at by amending listing 1; version 3 by amending version 2 etc. 0 IMPORTANT: The OPENUP command used in these pro-grams is found only in Basic 2. If you have Basic 1 you must change this to OPENIN. 0 10 REM Simple database version 1 20 REM Martin Phillips 30 REM (c) Acorn User February 1985 6 40 REM Electron & BBC Micro 50 : 60 MODE6 70 PROCinitialise 0 80 PROCmenu **90 END** 100 : . 110 DEFPROCinitialise 120 VDU19,0,4,0,0,0 0 130 DIM name\$(100) 140 DIM address\$(100) 0 150 DIM tele\$(100) 160 A%=0 170 ENDPROC 180 : 190 DEFPROCmenu 0 200 REPEAT 210 CLS 220 PRINTTAB(18,1) "MENU" 230 PRINTTAB(5,4)"1 Input records" 0 240 PRINTTAB(5,7)"2 Load records" 250 PRINTTAB(5,10)"3 Save records" 260 PRINTTAB(5,13)"4 Look at records" 0 0 Listing 4. General-purpose shape-filling procedures 10 REM FILL utility 20 REM Peter Sandford 30 REM For BBC and Elk 40 REM (C) Acorn User XXXX 0 50 : 0 60 : 120 CLS: PRINTTAB (23) "FILL UTILITY - EN 0 TER OPTION (1-5)" 130 PRINT" 1) FILL FROM CURSOR 2) DRAW 0 LABEL 3) LOAD SCREEN 4) SAVE SCREEN 5) SCREENDUMP": 160 IF K%=1 PROCshapefill 370 cx=480:cy=875:keypos=1 0 1810 DEF PROCshapefill 0 1820 PROCwindow(1) 1830 tone%=FNinput("Select hatch tone ( 0-23) ",0,23) 1840 IF FNget("Do you want to draw a ti tle for this tone (Y/N)?","YN")="Y" THEN PROCkevtitle 0 1850 REPEAT 1860 cx=480:cy=875 1870 PROCmovecursor 1880 PROCfill(cx,cy,tone%) 1890 UNTIL FNget("Do you want to fill a 0 nother area with this tone (Y/N)?","YN") ="N" 0 1900 ENDPROC 1910 : 1920 DEF PROCkeytitle 1930 A\$=FNinputstr("Enter title (max 25 characters) ",25) 6 0 1940 PROCkey(A\$,keypos,tone%) 1950 keypos=keypos+1 1960 ENDPROC

0 270 PRINTTAB(5,16) "5 End" 0 280 PRINTTAB(5,22) "Enter choice "; 290 A=GET-48 300 IF A=1 THEN PROCinput 310 IF A=2 THEN PROCload 0 320 IF A=3 THEN PROCsave 330 IF A=4 THEN PROCLook 0 340 UNTIL A=5 . 350 CLS 360 ENDPROC 0 370 : 380 DEFPROCinput 390 IF A%=100 THEN GOTO 490 400 REPEAT 0 410 AX=AX+1 420 CLS 6 430 PRINTTAB(13,1) "ENTER RECORDS"' C 440 INPUTLINE"Enter name: "'name\$(A%) 450 INPUTLINE"Enter address: "'address\$ 0 (A%) 460 INPUTLINE"Enter telephone number:" . 'tele\$(A%) 470 INPUT"Enter another record (Y/N)? 0 "A\$ 0 480 UNTIL A#="N" DR A#="n" DR A%=100 490 ENDPROC . 500 : 510 DEFPROCload • 520 CLS 530 PRINTTAB(14,1)"LOAD RECORDS" 540 IF A%=0 THEN GOTO 580 550 PRINT"ARE YOU SURE (Y/N)?" 560 IF GET\$<>"Y" THEN GOTO 660 0 570 A%=0 580 X=OPENUP ("ADDBOOK") 0 590 REPEAT 600 A%=A%+1 0 610 INPUT #X,name\$(A%) 620 INPUT #X,address\$(A%) 0 630 INPUT #X,tele\$(A%) 0 640 UNTIL EDF#X 650 CLOSE #X 0 660 ENDPROC 670 : 0 680 DEFPROCsave 0 690 CLS 700 PRINTTAB(14,1) "SAVE RECORDS" 0 710 IF A%=0 THEN GOTO 790 720 X=OPENDUT ("ADDBOOK") 0 730 FOR N=1 TO A% 740 PRINT #X,name\$(N) 0 750 PRINT #X,address\$(N) 760 PRINT #X,tele\$(N) 0 770 NEXT N 0 780 CLOSE #X 790 ENDEROC 800 : 810 DEFPROCLook 0 820 CLS 830 PRINTTAB(14,1) "ADDRESS BOOK" ' 0 840 IF A%>O THEN GOTO 880 850 PRINT"There are no records to see" 0 860 PRINT"Press space bar" 0 870 REPEAT UNTIL GET=32:GOTO 980 880 FOR N=1 TO A% 0 870 CLS 900 PRINTTAB (14, 1) "ADDRESS BOOK" " 0 910 PRINT"Record ";N' 0 920 PRINTname\$(N) 930 PRINTaddress\$(N) 0 940 PRINTtele\$(N) 950 PRINTTAB(5,23) "Press space bar"; 0 960 REPEAT UNTIL GET=32 **970 NEXT** 0 980 ENDPROC 0

## JOE'S JOTTINGS

See 'RAF to the Rescue' page 82

|    |                                                                                                    | - |
|----|----------------------------------------------------------------------------------------------------|---|
| •  | 10 REM RAF - Making the header                                                                                                    |   |
|    | 20 REM by Joe Telford                                                                                                    |   |
| •  | 30 REM for BBC with discs                                                                                                    |   |
| 0  | 40 REM (c) Acorn User - Feb.1985                                                                                                    |   |
| -  | 50 :                                                                                                    |   |
|    | 100 name\$="D.heading"                                                                                                    |   |
|    | 110 IF OPENIN(name\$)=0 PROCsave(name\$)                                                                                               |   |
| •  | : END                                                                                                    |   |
|    | 120 PRINT'''"File: "name\$" : exists."                                                                                                 |   |
| •  | 130 PRINT'"Please change disk then rer                                                                                                 |   |
| •  | un."                                                                                                    | 1 |
|    | 140 CLOSE#0:*DR.0                                                                                                    |   |
|    | 150 END                                                                                                    |   |
|    | 1000 DEFPROCsave(name\$)                                                                                                    |   |
|    | 1010 channel= OPENOUT(name\$)                                                                                                    |   |
|    | 1020 READ records: PRINT#channel, records                                                                                              |   |
|    | 1030 FOR record = 1 TO records                                                                                                    |   |
| 0  | 1035 READ fieldname\$,size                                                                                                    |   |
|    | 1040 PRINT#channel,fieldname\$,size                                                                                                    |   |
| •  | 1050 NEXT                                                                                                    |   |
|    | 1060 CLOSE#channel                                                                                                    |   |
| •  | 1070 PRINT"done"                                                                                                    |   |
|    | 1080 ENDPROC                                                                                                    |   |
|    | 2000 DATA 12, recno, 3, Surname, 20, Forenam                                                                                           |   |
|    | es,20                                                                                                    |   |
|    | 2010 DATA Sex,1,Parent,20                                                                                                    |   |
|    | 2020 DATA YOB,2,MOB,2,DOB,2,Address Lin                                                                                                |   |
|    | e 1,20                                                                                                    |   |
| •  | 2030 DATA Address Line 2,20,Address Lin                                                                                                | 1 |
|    | e 3,20,Phone,11                                                                                                    |   |
|    |                                                                                                    |   |
| -  | Listing 1. Skeleton for the heading program                                                                                            |   |
|    | 10 REM RAF - Make RAF                                                                                                    |   |
|    | 20 REM by Joe Telford                                                                                                    |   |
|    | 30 REM for BBC with discs                                                                                                    |   |
| 0  | 40 REM (c) Acorn User - Feb.85                                                                                                    |   |
|    | 50 :                                                                                                    |   |
| 0  | 100 ON ERROR REPORT: PRINT"at"; ERL: CLOSE                                                                                             |   |
|    | #O:END                                                                                                    |   |
| •  | 110 PROCload("d.heading")                                                                                                    |   |
|    | 120 CLS:PRINT'"Creating Random access f                                                                                                |   |
| •  | ile ";                                                                                                    |   |
|    | 130 name\$="D.roll":PRINTname\$                                                                                                    |   |
|    | 140 PROCcreatefile(name\$,30)                                                                                                    |   |
| 0  | 150 PRINT''"done":*DR.0                                                                                                    |   |
| 11 | 160 END                                                                                                    |   |
|    | 2000 DEFPROCload (name\$):REM LOADHDR                                                                                                  |   |
|    | 2010 LOCALchannel,field                                                                                                    |   |
|    | 2020 channel=OPENIN(name\$)                                                                                                    |   |
|    | 2030 INPUT#channel,fields                                                                                                    |   |
|    | 2040 DIM fieldname\$(fields),size(fields)                                                                                              |   |
| 0  | 2050 FOR field = 1 TO fields                                                                                                    |   |
|    | 2060 INPUT#channel,fieldname\$(field),siz                                                                                              |   |
|    | e(field)                                                                                                    |   |
|    | 2070 NEXT                                                                                                    |   |
| •  | 2080 CLOSE#channel                                                                                                    |   |
|    | 2090 ENDPROC                                                                                                    |   |
|    | 10200 DEF PROCcreatefile(name\$,records)                                                                                               |   |
| •  | 10210 LOCALchannel, record, field                                                                                                    |   |
|    | 10220 channel=OPENOUT(name\$)                                                                                                    |   |
| •  | 10230 FOR record=1 TO records:PRINTrecord                                                                                              |   |
|    | s-record:VDU11                                                                                                    |   |
|    | 10240 FOR field=1 TO fields                                                                                                    |   |
|    | <pre>10250 PRINT#channel,STRING\$(size(field),"     ")</pre>                                                                           |   |
|    | 10260 NEXT,                                                                                                    |   |
|    | 10270 CLOSE#channel                                                                                                    |   |
|    | 102B0 ENDPROC                                                                                                    |   |
|    |                                                                                                    |   |
| •  |                                                                                                    |   |
| •  | Listing 2. Constructs an RAF using the heading program                                                                                 |   |
| •  |                                                                                                    |   |
| •  | Listing 2. Constructs an RAF using the heading program                                                                                 |   |
| •  | Listing 2. Constructs an RAF using the heading program                                                                                 |   |
|    | Listing 2. Constructs an RAF using the heading program<br>10 REM RAF - Enter RAF<br>20 REM by Joe Telford                              |   |
| •  | Listing 2. Constructs an RAF using the heading program<br>10 REM RAF - Enter RAF<br>20 REM by Joe Telford<br>30 REM for BBC with discs |   |
| •  | Listing 2. Constructs an RAF using the heading program<br>10 REM RAF - Enter RAF<br>20 REM by Joe Telford                              |   |

| 50             | · Constant and the second second second second second second second second second second second second second s | • |
|----------------|----------------------------------------------------------------------------------------------------|---|
|                | ONERROR REPORT: CLOSE#0: END                                                                                    |   |
|                | PROCload("d.heading")                                                                                           | - |
|                | DIMfield\$(fields)                                                                                              | • |
|                | reclength=FNsize                                                                                                |   |
|                | name\$="D.roll"                                                                                                 |   |
|                | channel=OPENUP(name\$)<br>REPEAT                                                                                | • |
|                | no=FNwhichrecord(reclength)                                                                                     | - |
| 180            | PROCgetrecord (no)                                                                                              |   |
| 190            | PROCwriterecord(no,reclength)                                                                                   | • |
| 200            | UNTIL FNok("Another record? Y/N")="                                                                             |   |
| N"             |                                                                                                    |   |
|                | CLOSE#channel<br>PRINT''"done":*DR.0                                                                            | • |
| 220            |                                                                                                    |   |
|                | DEFPROCload (name\$)                                                                                            | • |
|                | LOCALchannel,field                                                                                              |   |
|                | channel=OPENIN(name\$)                                                                                          |   |
|                | INPUT#channel,fields                                                                                            | • |
|                | DIM fieldname\$(fields),size(fields)                                                                            | • |
|                | FOR field = 1 TO fields                                                                                         |   |
| 2060<br>e(fie) | INPUT#channel,fieldname\$(field),siz                                                                            | • |
|                | NEXT                                                                                                    | • |
|                | CLOSE#channel                                                                                                   |   |
|                | ENDPROC                                                                                                    | • |
|                | DEF FNsize                                                                                                    |   |
|                | LOCALfield,len:len=0                                                                                            |   |
| 3120           | FOR field = 1 TO fields                                                                                         |   |
|                | len=len+size(field)+2                                                                                           |   |
|                | NEXTfield<br>=len                                                                                               | • |
|                | DEF FNwhichrecord(reclength)                                                                                    |   |
|                | LOCALrecno                                                                                                    |   |
| 3220           | REPEAT                                                                                                    |   |
| 3230           | CLS:PRINT"File: "name\$                                                                                         |   |
|                | <pre>PRINT'fieldname\$(1)" (";size(1);" c """""""""""""""""""""""""""""""""""</pre>                             |   |
| hars)          | ";<br>INPUT "> "recno                                                                                           | • |
|                | UNTILrecno>-1 AND (recno*reclength+                                                                             |   |
|                | ngth) <=EXT#channel                                                                                             |   |
|                | =recno                                                                                                    |   |
|                | DEF PROCgetrecord(no)                                                                                           |   |
|                | LOCALfield                                                                                                    |   |
| 4020           | REPEAT:CLS:PRINT"File: "name\$<br>PRINT'fieldname\$(1)" (";size(1);")                                           |   |
| chars          |                                                                                                    |   |
|                | field\$(1)=STR\$(no)+STRING\$(size(1)-                                                                          |   |
|                | TR\$(no))," ")                                                                                                  | 0 |
| 4050           | FORfield= 2 TO fields                                                                                           |   |
|                | <pre>PRINT'fieldname\$(field)" (";size(fi</pre>                                                                 |   |
|                | ") chars.";                                                                                                    |   |
|                | INPUTfield\$(field)                                                                                             |   |
|                | <pre>field\$(field) = field\$(field)+ STRI ize(field)- LEN(field\$(field)) ," ")</pre>                          |   |
|                | NEXTfield                                                                                                    |   |
|                | UNTIL FNok("Any errors? Y/N")="N"                                                                               |   |
|                | ENDPROC                                                                                                    |   |
|                | DEF PROCwriterecord(no,reclength)                                                                               |   |
|                | LOCALfield                                                                                                    |   |
|                | PTR#channel=no*reclength                                                                                        |   |
|                | FORfield= 1 TO fields                                                                                           |   |
|                | PRINT#channel,field\$(field)<br>NEXTfield                                                                       | • |
|                | ENDPROC                                                                                                    |   |
|                | DEF FNok (X\$)                                                                                                  |   |
| 11010          | LOCAL an\$                                                                                                    |   |
|                | PRINT'X\$                                                                                                    |   |
|                | *FX21,0                                                                                                    |   |
| 11040<br>="N"  | REPEAT an\$=GET\$:UNTILan\$="Y" OR an\$                                                                         |   |
| 11050          | =an\$                                                                                                    |   |
|                |                                                                                                    |   |
| Listing        | 3. Enters the random access file                                                                                | • |
|                |                                                                                                    |   |

## JOE'S JOTTINGS

| -         |                                                                                                    |                                                                                                    |
|-----------|----------------------------------------------------------------------------------------------------|----------------------------------------------------------------------------------------------------|
|           | 10 REM RAF - Print RAF                                                                                                    |                                                                                                    |
| 0         | 20 REM by Joe Telford                                                                                                    | 10 REM RAF - Print class list                                                                                                    |
|           |                                                                                                    | 20 REM by Joe Telford                                                                                                    |
| 0         | 30 REM for BBC with discs                                                                                                    | 30 REM for BBC with discs                                                                                                    |
|           | 40 REM (c) Acorn User - Feb.85                                                                                                    | 40 REM (c) Acorn User                                                                                                    |
| 0         | 50 :                                                                                                    | 50 :                                                                                                    |
|           | 100 DNERROR REPORT:CLOSE#0:END                                                                                                    | 100 UNERROR REPORT: CLOSE#0: END                                                                                                    |
|           | 110 MODE3                                                                                                    | 110 MODE3                                                                                                    |
|           | 120 PROCload("d.heading")                                                                                                    | 120 PRDCload("d.heading")                                                                                                    |
|           | 130 DIMfield\$(fields)                                                                                                    | 130 PROCsetup                                                                                                    |
|           | 136 name\$="d.rol1"                                                                                                    | 140 FROUSECUP                                                                                                    |
| •         | 137 channel=OPENIN(name\$)                                                                                                    | 140 FORsex=0 TD 1:PRINT'type\$(sex)':REP                                                                                                    |
|           |                                                                                                    | EAT                                                                                                    |
| 0         | 140 REPEAT                                                                                                    | 150 PROCprintclass(sex\$(sex))                                                                                                    |
|           | 150 PROCprintall                                                                                                    | 160 UNTIL PTR#channel >=EXT#channel                                                                                                    |
| 0         | 160 UNTIL PTR#channel>=EXT#channel                                                                                                    | 170 PTR#channel=0:NEXT                                                                                                    |
| -         | 170 CLOSE#0                                                                                                    | 180 CLOSE#0                                                                                                    |
|           | 180 *DR.0                                                                                                    | 190 END                                                                                                    |
| -         | 190 END                                                                                                    | 1000 DEFPROCsetup                                                                                                    |
| 0         | 200 :                                                                                                    | 1010 DIMfield\$(fields),sex\$(1),type\$(1)                                                                                                    |
| -         | 2000 DEFPROCload (name\$)                                                                                                    | 1020 sex\$(1)="M":sex\$(0)="F"                                                                                                    |
| 0         |                                                                                                    |                                                                                                    |
| -         | 2010 LOCALchannel,field<br>2020 channel=OPENIN(name\$)                                                                                                    | 1030 type\$(0)="Girls":type\$(1)="Boys"                                                                                                    |
| •         |                                                                                                    | 1040 name\$="d.roll"                                                                                                    |
| -         | 2030 INPUT#channel,fields                                                                                                    | 1050 channel=OPENIN(name\$)                                                                                                    |
| •         | 2040 DIM fieldname\$(fields),size(fields)                                                                                                    | 1060 PRINT"CLASS LIST"                                                                                                    |
| -         | 2050 FOR field = 1 TO fields                                                                                                    | 1070 PRINT""                                                                                                    |
| •         | 2060 INPUT#channel,fieldname\$(field),siz                                                                                                    | 1080 ENDPROC                                                                                                    |
| •         | e(field)                                                                                                    | 2000 DEFPRDCload (name\$)                                                                                                    |
|           | 2070 NEXT                                                                                                    | 2010 LOCALchannel,field                                                                                                    |
|           | 2080 CLOSE#channel                                                                                                    | 2020 channel=DPENIN(name\$)                                                                                                    |
|           | 2090 ENDPROC                                                                                                    | 2030 INPUT#channel,fields                                                                                                    |
|           | 2100 :                                                                                                    | 2040 DIM fieldname\$(fields),size(fields)                                                                                                    |
|           | 5000 DEF PROCprintal1                                                                                                    |                                                                                                    |
| 0         | 5010 LDCAL field                                                                                                    | 2050 FOR field = 1 TO fields                                                                                                    |
| -         |                                                                                                    | 2060 INPUT#channel,fieldname\$(field),si                                                                                                    |
| •         | 5030 FOR field=1 TO fields                                                                                                    | ze(field)                                                                                                    |
| -         | 5040 INPUT#channel,field\$(field)                                                                                                    | 2070 NEXT                                                                                                    |
|           | 5050 NEXT: IFLEFT\$(field\$(1),1)<=" " ENDP                                                                                                    | 2080 CLOSE#channel                                                                                                    |
|           | ROC                                                                                                    | 2090 ENDPROC                                                                                                    |
| 0         | 5060 FORfield= 1 TO 4:PRINTfield\$(field)                                                                                                    | 5000 DEF PRDCprintclass(sex\$)                                                                                                    |
|           | ;:NEXT:PRINT                                                                                                    | 5010 LOCAL field                                                                                                    |
| •         | 5070 FDRfield= 5 TO 8:PRINTfield\$(field)                                                                                                    | 5030 FOR field=1 TD fields                                                                                                    |
|           | ;:NEXT:PRINT                                                                                                    | 5040 INPUT#channel,field\$(field)                                                                                                    |
| 0         | 5080 FORfield= 9 TO fields:PRINTfield\$(f                                                                                                    | 5050 NEXT: IFLEFT\$ (field\$(1),1)<=" " ENDP                                                                                                    |
| -         | ield);:NEXT:PRINT                                                                                                    | ROC                                                                                                    |
| •         | 5090 PRINTSTRING\$(79,"_")                                                                                                    | 5060 IFfield\$(4)=sex\$ PRINTfield\$(3);fie                                                                                                    |
| -         | 5100 ENDPROC                                                                                                    |                                                                                                    |
| •         |                                                                                                    | 1d\$(2)<br>5100 ENDPROC                                                                                                    |
| -         | Listing 4. Prints the computer list of file contents                                                                                                    | STOU ENDERUL                                                                                                    |
|           |                                                                                                    | Listing 5. Prints class list of boys and girls                                                                                                    |
| 0         |                                                                                                    | Listing of Frints class list of boys and girls                                                                                                    |
| -         | Listing 6 Basis for hubblesort                                                                                                    | 2020 INDUT#shangal (inldg                                                                                                    |
| 0         | Listing 6. Basis for bubblesort                                                                                                    | 2030 INPUT#channel,fields                                                                                                    |
|           | 10 REM RAF - Sorting the RAF                                                                                                    | 2040 DIM fieldname\$(fields),size(fields)                                                                                                    |
|           | 20 REM by Joe Telford                                                                                                    | 2050 FDR field = 1 TO fields                                                                                                    |
|           | 30 REM for BBC with discs                                                                                                    | 2060 INPUT#channel,fieldname\$(field),siz                                                                                                    |
| •         | 40 REM (c) Acorn User                                                                                                    | e(field)                                                                                                    |
|           | 50 :                                                                                                    | 2070 NEXT                                                                                                    |
| 0         | 100 ONERROR REPORT: CLOSE#0: END                                                                                                    | 2080 CLOSE#channel                                                                                                    |
| -         | 110 MODE3                                                                                                    | 2090 ENDPROC                                                                                                    |
|           | 120 PROCload("d.heading")                                                                                                    | 3100 DEF FNsize                                                                                                    |
|           | TEV INDELEGEN GENERGENNEN                                                                                                    |                                                                                                    |
| -         |                                                                                                    | 3110 LOCALfield.len:len=0                                                                                                    |
| 0         | 130 INPUT "Sort based on field "field                                                                                                    | 3110 LDCALfield,len:len=0<br>3120 EDR field = 1 TD fields                                                                                                    |
| •         | 130 INPUT "Sort based on field "field<br>140 DIMfield\$(fields),low\$(fields),high                                                                                                    | 3120 FOR field = 1 TO fields                                                                                                    |
| •         | <pre>130 INPUT "Sort based on field "field<br/>140 DIMfield\$(fields),low\$(fields),high<br/>\$(fields)</pre>                                                                                                    | 3120 FOR field = 1 TO fields<br>3130 len=len+size(field)+2                                                                                                    |
| • •       | <pre>130 INPUT "Sort based on field "field<br/>140 DIMfield\$(fields),low\$(fields),high<br/>\$(fields)<br/>150 reclength=FNsize</pre>                                                                                                    | 3120 FOR field = 1 TO fields<br>3130 len=len+size(field)+2<br>3140 NEXTfield                                                                                                    |
| • •       | <pre>130 INPUT "Sort based on field "field<br/>140 DIMfield\$(fields),low\$(fields),high<br/>\$(fields)<br/>150 reclength=FNsize<br/>160 name\$="d.roll"</pre>                                                                                                    | 3120 FOR field = 1 TO fields<br>3130 len=len+size(field)+2<br>3140 NEXTfield<br>3150 =len                                                                                                    |
| 0000      | <pre>130 INPUT "Sort based on field "field<br/>140 DIMfield\$(fields),low\$(fields),high<br/>\$(fields)<br/>150 reclength=FNsize<br/>160 name\$="d.roll"<br/>170 channel=OPENUP(name\$)</pre>                                                                                                    | 3120 FOR field = 1 TO fields<br>3130 len=len+size(field)+2<br>3140 NEXTfield<br>3150 =len<br>3160 :                                                                                                    |
| • • • •   | <pre>130 INPUT "Sort based on field "field<br/>140 DIMfield\$(fields),low\$(fields),high<br/>\$(fields)<br/>150 reclength=FNsize<br/>160 name\$="d.roll"<br/>170 channel=OPENUP(name\$)<br/>180 count=(EXT#channel DIV reclength)-1</pre>                                                                                                    | <pre>3120 FOR field = 1 TO fields<br/>3130 len=len+size(field)+2<br/>3140 NEXTfield<br/>3150 =len<br/>3160 :<br/>5000 DEFPR0Csort(key,count,reclength,fie</pre>                                                                                                    |
| • • • • • | <pre>130 INPUT "Sort based on field "field<br/>140 DIMfield\$(fields),low\$(fields),high<br/>\$(fields)<br/>150 reclength=FNsize<br/>160 name\$="d.roll"<br/>170 channel=DPENUP(name\$)<br/>180 count=(EXT#channel DIV reclength)-1<br/>190 PRINT"Sorting! please wait."</pre>                                                                                                    | <pre>3120 FOR field = 1 TO fields<br/>3130 len=len+size(field)+2<br/>3140 NEXTfield<br/>3150 =len<br/>3160 :<br/>5000 DEFPROCsort(key,count,reclength,fie<br/>lds)</pre>                                                                                                    |
| • • • •   | <pre>130 INPUT "Sort based on field "field<br/>140 DIMfield\$(fields),low\$(fields),high<br/>\$(fields)<br/>150 reclength=FNsize<br/>160 name\$="d.roll"<br/>170 channel=OPENUP(name\$)<br/>180 count=(EXT#channel DIV reclength)-1</pre>                                                                                                    | <pre>3120 FOR field = 1 TO fields<br/>3130 len=len+size(field)+2<br/>3140 NEXTfield<br/>3150 =len<br/>3160 :<br/>5000 DEFPROCsort(key,count,reclength,fie<br/>lds)<br/>5010 LOCALfield,outer,last,inner,swapfla</pre>                                                                                                    |
|           | <pre>130 INPUT "Sort based on field "field<br/>140 DIMfield\$(fields),low\$(fields),high<br/>\$(fields)<br/>150 reclength=FNsize<br/>160 name\$="d.roll"<br/>170 channel=OPENUP(name\$)<br/>180 count=(EXT#channel DIV reclength)-1<br/>190 PRINT"Sorting! please wait."<br/>200 PROCsort(field,count,reclength,fiel<br/>ds)</pre>                                                                                                    | <pre>3120 FOR field = 1 TO fields<br/>3130 len=len+size(field)+2<br/>3140 NEXTfield<br/>3150 =len<br/>3160 :<br/>5000 DEFPROCsort(key,count,reclength,fie<br/>lds)<br/>5010 LOCALfield,outer,last,inner,swapfla<br/>g,A\$,B\$</pre>                                                                                                    |
| •         | <pre>130 INPUT "Sort based on field "field<br/>140 DIMfield\$(fields),low\$(fields),high<br/>\$(fields)<br/>150 reclength=FNsize<br/>160 name\$="d.roll"<br/>170 channel=OPENUP(name\$)<br/>180 count=(EXT#channel DIV reclength)-1<br/>190 PRINT"Sorting! please wait."<br/>200 PROCsort(field,count,reclength,fiel<br/>ds)</pre>                                                                                                    | <pre>3120 FOR field = 1 TO fields<br/>3130 len=len+size(field)+2<br/>3140 NEXTfield<br/>3150 =len<br/>3160 :<br/>5000 DEFPR0Csort(key,count,reclength,fie<br/>lds)<br/>5010 LOCALfield,outer,last,inner,swapfla<br/>g,A*,B*<br/>5020 last=count</pre>                                                                                                    |
| •         | <pre>130 INPUT "Sort based on field "field<br/>140 DIMfield\$(fields),low\$(fields),high<br/>\$(fields)<br/>150 reclength=FNsize<br/>160 name\$="d.roll"<br/>170 channel=OPENUP(name\$)<br/>180 count=(EXT#channel DIV reclength)-1<br/>190 PRINT"Sorting! please wait."<br/>200 PROCsort(field,count,reclength,fiel<br/>ds)<br/>210 PRINT'"Renumbering!"</pre>                                                                                                    | <pre>3120 FOR field = 1 TO fields<br/>3130 len=len+size(field)+2<br/>3140 NEXTfield<br/>3150 =len<br/>3160 :<br/>5000 DEFPROCsort(key,count,reclength,fie<br/>lds)<br/>5010 LOCALfield,outer,last,inner,swapfla<br/>g,A\$,B\$</pre>                                                                                                    |
| •         | <pre>130 INPUT "Sort based on field "field<br/>140 DIMfield\$(fields),low\$(fields),high<br/>\$(fields)<br/>150 reclength=FNsize<br/>160 name\$="d.roll"<br/>170 channel=OPENUP(name\$)<br/>180 count=(EXT#channel DIV reclength)-1<br/>190 PRINT"Sorting! please wait."<br/>200 PROCsort(field,count,reclength,fiel<br/>ds)<br/>210 PRINT'"Renumbering!"<br/>220 PROCrenumber(count,reclength)</pre>                                                                                                    | <pre>3120 FOR field = 1 TO fields<br/>3130 len=len+size(field)+2<br/>3140 NEXTfield<br/>3150 =len<br/>3160 :<br/>5000 DEFPR0Csort(key,count,reclength,fie<br/>lds)<br/>5010 LOCALfield,outer,last,inner,swapfla<br/>g,A*,B*<br/>5020 last=count<br/>5030 FOR outer = 1 TO count:PRINT".";:PT<br/>R#channel=0</pre>                                                                                                    |
| •         | <pre>130 INPUT "Sort based on field "field<br/>140 DIMfield\$(fields),low\$(fields),high<br/>\$(fields)<br/>150 reclength=FNsize<br/>160 name\$="d.roll"<br/>170 channel=OPENUP(name\$)<br/>180 count=(EXT#channel DIV reclength)-1<br/>190 PRINT"Sorting! please wait."<br/>200 PROCsort(field,count,reclength,fiel<br/>ds)<br/>210 PRINT'"Renumbering!"<br/>220 PROCrenumber(count,reclength)<br/>230 PRINT'"Done!"</pre>                                                                                      | <pre>3120 FOR field = 1 TO fields<br/>3130 len=len+size(field)+2<br/>3140 NEXTfield<br/>3150 =len<br/>3160 :<br/>5000 DEFPR0Csort(key,count,reclength,fie<br/>lds)<br/>5010 LOCALfield,outer,last,inner,swapfla<br/>g,A*,B*<br/>5020 last=count<br/>5030 FOR outer = 1 TO count:PRINT".";:PT<br/>R#channel=0</pre>                                                                                                    |
| •         | <pre>130 INPUT "Sort based on field "field<br/>140 DIMfield\$(fields),low\$(fields),high<br/>\$(fields)<br/>150 reclength=FNsize<br/>160 name\$="d.roll"<br/>170 channel=OPENUP(name\$)<br/>180 count=(EXT#channel DIV reclength)-1<br/>190 PRINT"Sorting! please wait."<br/>200 PROCsort(field,count,reclength,fiel<br/>ds)<br/>210 PRINT'"Renumbering!"<br/>220 PROCrenumber(count,reclength)<br/>230 PRINT'"Done!"<br/>240 CLOSE#0</pre>                                                                      | <pre>3120 FOR field = 1 TO fields<br/>3130 len=len+size(field)+2<br/>3140 NEXTfield<br/>3150 =len<br/>3160 :<br/>5000 DEFPR0Csort(key,count,reclength,fie<br/>lds)<br/>5010 LOCALfield,outer,last,inner,swapfla<br/>g,A\$,B\$<br/>5020 last=count<br/>5030 FOR outer = 1 TO count:PRINT".";:PT<br/>R#channel=0<br/>5040 last=last=1:swapflag=0<br/>5050 FOR 500 TO Lost</pre>                                                                        |
| •         | <pre>130 INPUT "Sort based on field "field<br/>140 DIMfield\$(fields),low\$(fields),high<br/>\$(fields)<br/>150 reclength=FNsize<br/>160 name\$="d.roll"<br/>170 channel=OPENUP(name\$)<br/>180 count=(EXT#channel DIV reclength)-1<br/>190 PRINT"Sorting! please wait."<br/>200 PROCsort(field,count,reclength,fiel<br/>ds)<br/>210 PRINT'"Renumbering!"<br/>220 PROCrenumber (count,reclength)<br/>230 PRINT'"Done!"<br/>240 CLOSE#0<br/>250 END</pre>                                                         | <pre>3120 FOR field = 1 TO fields<br/>3130 len=len+size(field)+2<br/>3140 NEXTfield<br/>3150 =len<br/>3160 :<br/>5000 DEFPROEsort(key,count,reclength,fie<br/>lds)<br/>5010 LOCALfield,outer,last,inner,swapfla<br/>g,A*,B*<br/>5020 last=count<br/>5030 FOR outer = 1 TO count:PRINT".";:PT<br/>R#channel=0<br/>5040 last=last-1:swapflag=0<br/>5050 FOR inner=0 TO last</pre>                                                                      |
| •         | <pre>130 INPUT "Sort based on field "field<br/>140 DIMfield\$(fields),low\$(fields),high<br/>\$(fields)<br/>150 reclength=FNsize<br/>160 name\$="d.roll"<br/>170 channel=OPENUP(name\$)<br/>180 count=(EXT#channel DIV reclength)-1<br/>190 PRINT"Sorting! please wait."<br/>200 PROCsort(field,count,reclength,fiel<br/>ds)<br/>210 PRINT'"Renumbering!"<br/>220 PROCrenumber(count,reclength)<br/>230 PRINT'"Done!"<br/>240 CLOSE#0<br/>250 END<br/>2000 DEFPROCload(name\$)</pre>                             | <pre>3120 FOR field = 1 TO fields<br/>3130 len=len+size(field)+2<br/>3140 NEXTfield<br/>3150 =len<br/>3160 :<br/>5000 DEFPROEsort(key,count,reclength,fie<br/>lds)<br/>5010 LOCALfield,outer,last,inner,swapfla<br/>g,A*,B*<br/>5020 last=count<br/>5030 FOR outer = 1 TO count:PRINT".";:PT<br/>R#channel=0<br/>5040 last=last=1:swapflag=0<br/>5050 FOR inner=0 TO last<br/>5060 FOR field= 1 TO fields:INPUT#channe</pre>                         |
| •         | <pre>130 INPUT "Sort based on field "field<br/>140 DIMfield\$(fields),low\$(fields),high<br/>\$(fields)<br/>150 reclength=FNsize<br/>160 name\$="d.roll"<br/>170 channel=OPENUP(name\$)<br/>180 count=(EXT#channel DIV reclength)-1<br/>190 PRINT"Sorting! please wait."<br/>200 PROCsort(field,count,reclength,fiel<br/>ds)<br/>210 PRINT'"Renumbering!"<br/>220 PROCrenumber(count,reclength)<br/>230 PRINT'"Done!"<br/>240 CLOSE#0<br/>250 END<br/>2000 DEFPROCload(name\$)<br/>2010 LOCALchannel,field</pre> | <pre>3120 FOR field = 1 TO fields<br/>3130 len=len+size(field)+2<br/>3140 NEXTfield<br/>3150 =len<br/>3160 :<br/>5000 DEFPR0Csort(key,count,reclength,fie<br/>lds)<br/>5010 LOCALfield,outer,last,inner,swapfla<br/>g,A*,B*<br/>5020 last=count<br/>5030 FOR outer = 1 TO count:PRINT".";:PT<br/>R#channel=0<br/>5040 last=last-1:swapflag=0<br/>5050 FOR inner=0 TO last<br/>5060 FOR field= 1 TO fields:INPUT#channe<br/>l,low\$(field):NEXT</pre> |
| •         | <pre>130 INPUT "Sort based on field "field<br/>140 DIMfield\$(fields),low\$(fields),high<br/>\$(fields)<br/>150 reclength=FNsize<br/>160 name\$="d.roll"<br/>170 channel=OPENUP(name\$)<br/>180 count=(EXT#channel DIV reclength)-1<br/>190 PRINT"Sorting! please wait."<br/>200 PROCsort(field,count,reclength,fiel<br/>ds)<br/>210 PRINT'"Renumbering!"<br/>220 PROCrenumber(count,reclength)<br/>230 PRINT'"Done!"<br/>240 CLOSE#0<br/>250 END<br/>2000 DEFPROCload(name\$)</pre>                             | <pre>3120 FOR field = 1 TO fields<br/>3130 len=len+size(field)+2<br/>3140 NEXTfield<br/>3150 =len<br/>3160 :<br/>5000 DEFPROEsort(key,count,reclength,fie<br/>lds)<br/>5010 LOCALfield,outer,last,inner,swapfla<br/>g,A*,B*<br/>5020 last=count<br/>5030 FOR outer = 1 TO count:PRINT".";:PT<br/>R#channel=0<br/>5040 last=last=1:swapflag=0<br/>5050 FOR inner=0 TO last<br/>5060 FOR field= 1 TO fields:INPUT#channe</pre>                         |

**BEEB FORUM** 

105

See 'What Acorn don't tell you about the Z80', page 121

|                                                                                                    | -                                                                                                    |
|----------------------------------------------------------------------------------------------------|----------------------------------------------------------------------------------------------------|
| Listing 1                                                                                                    | Listing 2                                                                                                    |
|                                                                                                    | 10 REM alternative decoding of input                                                                                                    |
| 10 REM NET *BUILD extract                                                                                                    | 11 REM line for *BUILD<br>12 REM by Felsted School                                                                                                    |
| 11 REM uses OSARGS to return NFS vers<br>ion                                                                                                    | 13 :                                                                                                    |
| 12 REM by Robin Newman                                                                                                    | 20 osargs=&FFDA                                                                                                    |
| 13 :                                                                                                    | 30 p=&72                                                                                                    |
| 20 osargs=&FFDA : pb%=&70                                                                                                    | 70 .start LDA#1:LDX# p MDD256:LDY#0<br>80 JSR osargs \get cmnd line pointer                                                                                                    |
| 80 .start LDA#1:LDY#0:LDX#pb%:JSR osa<br>rgs                                                                                                    | 90 JSR getname \ get filename                                                                                                    |
| 70 LDY#0:LDA#2:JSR osargs:CMP#2:BNE n                                                                                                    | 100 \program continues with p and p+1                                                                                                    |
| ot334 \ check if NFS3.34                                                                                                    | 110 \pointing to start of filename                                                                                                    |
| 100 LDY#0 \ search for space after BUI                                                                                                    | 120 \regardless of NFS version                                                                                                    |
| LD                                                                                                    | 570 RTS<br>580 .getname LDY#0                                                                                                    |
|                                                                                                    | 590 .L11 LDA(p),Y:INY \get next charcter                                                                                                    |
|                                                                                                    | 600 CMP#&D:BEQ L10 \branch if return                                                                                                    |
| Listing 3                                                                                                    | 605 \if branch taken in line 600 then                                                                                                    |
|                                                                                                    | 606 \no spaces found in command line                                                                                                    |
| 10 REM THIS IS A TEST PROGRAM                                                                                                    | 607 \p and p+1 must point to start<br>608 \ of filename if command line valid.                                                                                                    |
| 20 REM TO SHOW HOW Z80 BASIC<br>30 REM IS STORED.                                                                                                    | 610 CMP#&20:BNE L11 \ look for a space,                                                                                                    |
| 40 PRINT"AN EXAMPLE OF BAD PROGRAMMIN                                                                                                    | go back if not                                                                                                    |
| G!"                                                                                                    | 620 DEY \ found, point to previous char.                                                                                                    |
| 50 GDT070                                                                                                    | 630 .L12 INY:LDA(p),Y \ get next char.                                                                                                    |
|                                                                                                    | 640 CMP#&20:BEQ L12 \ go back until char<br>not space                                                                                                    |
| 70 PRINT"THAT'S ALL FOLKS!"<br>80 GOTO60                                                                                                    | 650 TYA \ offset in command line transfe                                                                                                    |
| 00 001000                                                                                                    | rred to A                                                                                                    |
|                                                                                                    | 660 CLC:ADC p \ add offset to p so that                                                                                                    |
|                                                                                                    | 670 BCC L13 \ p and p+1 point to                                                                                                    |
|                                                                                                    | 680 INC p+1 \ start of filename<br>690 .L13 STA p                                                                                                    |
|                                                                                                    |                                                                                                    |
|                                                                                                    | 700 LIO RIS Vexit, p and p+1 point to +                                                                                                    |
| ◄ Continued                                                                                                    | 700 .L10 RTS \exit, p and p+1 point to f<br>ilename                                                                                                    |
| 5070 FOR field= 1 TO fields:INPUT#channe<br>1,high\$(field):NEXT                                                                                                    | Listing 4                                                                                                    |
| 5070 FOR field= 1 TO fields:INPUT#channe                                                                                                    | ilename<br>Listing 4<br>10 REM ZBO 2P BBC Basic warm start                                                                                                    |
| 5070 FOR field= 1 TO fields:INPUT#channe<br>1,high\$(field):NEXT<br>5080 A\$=low\$(key):B\$=high\$(key)<br>5090 IF A\$=STRING\$(size(key),"") A\$=STR<br>ING\$(size(key),"z")                                                                                                    | Listing 4<br>10 REM ZBO 2P BBC Basic warm start<br>20 REM by Robin Newman<br>30 REM for Tube 1 2 and Bips 1 20                                                                                                    |
| 5070 FOR field= 1 TO fields:INPUT#channe<br>1,high\$(field):NEXT<br>5080 A\$=low\$(key):B\$=high\$(key)<br>5090 IF A\$=STRING\$(size(key),"") A\$=STR<br>ING\$(size(key),"z")<br>5100 IF B\$=STRING\$(size(key),"") B\$=STR                                                                                                    | Listing 4<br>10 REM ZBO 2P BBC Basic warm start<br>20 REM by Robin Newman<br>30 REM for Tube 1.2 and Bios 1.20<br>40 REM HIMEM MUST be <= &D300                                                                                                    |
| <pre>5070 FOR field= 1 TO fields:INPUT#channe 1,high\$(field):NEXT 5080 A\$=low\$(key):B\$=high\$(key) 5090 IF A\$=STRING\$(size(key)," ") A\$=STR ING\$(size(key),"z") 5100 IF B\$=STRING\$(size(key)," ") B\$=STR ING\$(size(key),"z")</pre>                                                                                                    | Listing 4<br>10 REM ZBO 2P BBC Basic warm start<br>20 REM by Robin Newman<br>30 REM for Tube 1.2 and Bios 1.20<br>40 REM HIMEM MUST be <= &D300<br>50 REM (c) Acorn User - Feb.1985                                                                                                    |
| <pre>5070 FOR field= 1 TO fields:INPUT#channe 1,high\$(field):NEXT 5080 A\$=low\$(key):B\$=high\$(key) 5090 IF A\$=STRING\$(size(key)," ") A\$=STR ING\$(size(key),"z") 5100 IF B\$=STRING\$(size(key)," ") B\$=STR ING\$(size(key),"z") 5110 IF A\$&gt;B\$ swapflag=FNswap</pre>                                                                                                    | Listing 4<br>10 REM ZBO 2P BBC Basic warm start<br>20 REM by Robin Newman<br>30 REM for Tube 1.2 and Bios 1.20<br>40 REM HIMEM MUST be <= &D300<br>50 REM (c) Acorn User - Feb.1985<br>55 :                                                                                                    |
| <pre>5070 FOR field= 1 TO fields:INPUT#channe 1,high\$(field):NEXT 5080 A\$=low\$(key):B\$=high\$(key) 5090 IF A\$=STRING\$(size(key)," ") A\$=STR ING\$(size(key),"z") 5100 IF B\$=STRING\$(size(key)," ") B\$=STR ING\$(size(key),"z")</pre>                                                                                                    | Listing 4<br>10 REM ZBO 2P BBC Basic warm start<br>20 REM by Robin Newman<br>30 REM for Tube 1.2 and Bios 1.20<br>40 REM HIMEM MUST be <= &D300<br>50 REM (c) Acorn User - Feb.1985<br>55 :<br>40 MDDE7                                                                                                    |
| <pre>5070 FOR field= 1 TO fields:INPUT#channe 1,high\$(field):NEXT 5080 A\$=low\$(key):B\$=high\$(key) 5090 IF A\$=STRING\$(size(key)," ") A\$=STR ING\$(size(key),"z") 5100 IF B\$=STRING\$(size(key)," ") B\$=STR ING\$(size(key),"z") 5110 IF A\$&gt;B\$ swapflag=FNswap 5120 PTR#channel=PTR#channel-reclength 5130 NEXTinner 5140 IFswapflag=0 outer=count</pre>                                                                                                    | Listing 4<br>10 REM ZBO 2P BBC Basic warm start<br>20 REM by Robin Newman<br>30 REM for Tube 1.2 and Bios 1.20<br>40 REM HIMEM MUST be <= &D300<br>50 REM (c) Acorn User - Feb.1985<br>55 :                                                                                                    |
| <pre>5070 FOR field= 1 TO fields:INPUT#channe 1,high\$(field):NEXT 5080 A\$=low\$(key):B\$=high\$(key) 5090 IF A\$=STRING\$(size(key)," ") A\$=STR ING\$(size(key),"z") 5100 IF B\$=STRING\$(size(key)," ") B\$=STR ING\$(size(key),"z") 5110 IF A\$&gt;B\$ swapflag=FNswap 5120 PTR#channel=PTR#channel-reclength 5130 NEXTinner 5140 IFswapflag=0 outer=count 5150 NEXTouter</pre>                                                                                                    | Listing 4<br>10 REM ZBO 2P BBC Basic warm start<br>20 REM by Robin Newman<br>30 REM for Tube 1.2 and Bios 1.20<br>40 REM HIMEM MUST be <= &D300<br>50 REM (c) Acorn User - Feb.1985<br>55 :<br>40 MODE7<br>70 HIMEM=&D300:REM page below CCP<br>80 FOR Z%=0T02STEP2<br>90 P%=&D300                                                                                                    |
| 5070 FOR field= 1 TO fields:INPUT#channe<br>1,high\$(field):NEXT<br>5080 A\$=low\$(key):B\$=high\$(key)<br>5090 IF A\$=STRING\$(size(key)," ") A\$=STR<br>ING\$(size(key),"z")<br>5100 IF B\$=STRING\$(size(key)," ") B\$=STR<br>ING\$(size(key),"z")<br>5110 IF A\$>B\$ swapflag=FNswap<br>5120 PTR#channel=PTR#channel-reclength<br>5130 NEXTinner<br>5140 IFswapflag=0 outer=count<br>5150 NEXTouter<br>5160 PTR#channel=0                                                                                                    | Listing 4<br>10 REM ZBO 2P BBC Basic warm start<br>20 REM by Robin Newman<br>30 REM for Tube 1.2 and Bios 1.20<br>40 REM HIMEM MUST be <= &D300<br>50 REM (c) Acorn User - Feb.1985<br>55 :<br>40 MDDE7<br>70 HIMEM=&D300:REM page below CCP<br>80 FOR Z%=0TD2STEP2<br>90 P%=&D300<br>100 EDPT Z%                                                                                                    |
| <pre>5070 FOR field= 1 TO fields:INPUT#channe 1,high\$(field):NEXT 5080 A\$=low\$(key):B\$=high\$(key) 5090 IF A\$=STRING\$(size(key)," ") A\$=STR ING\$(size(key),"z") 5100 IF B\$=STRING\$(size(key)," ") B\$=STR ING\$(size(key),"z") 5110 IF A\$&gt;B\$ swapflag=FNswap 5120 PTR#channel=PTR#channel-reclength 5130 NEXTinner 5140 IFswapflag=0 outer=count 5150 NEXTouter</pre>                                                                                                    | Listing 4<br>10 REM ZBO 2P BBC Basic warm start<br>20 REM by Robin Newman<br>30 REM for Tube 1.2 and Bios 1.20<br>40 REM HIMEM MUST be <= &D300<br>50 REM (c) Acorn User - Feb.1985<br>55 :<br>40 MODE7<br>70 HIMEM=&D300:REM page below CCP<br>80 F0R Z%=0T02STEP2<br>90 P%=&D300<br>100 COPT Z%<br>110 \first set up patch intercept                                                                                                    |
| <pre>5070 FOR field= 1 TO fields:INPUT#channe 1,high*(field):NEXT 5080 A*=low*(key):B*=high*(key) 5090 IF A*=STRING*(size(key)," ") A*=STR ING*(size(key),"z") 5100 IF B*=STRING*(size(key)," ") B*=STR ING*(size(key),"z") 5110 IF A*&gt;B* swapflag=FNswap 5120 PTR#channel=PTR#channel-reclength 5130 NEXTinner 5140 IFswapflag=0 outer=count 5150 NEXTouter 5160 PTR#channel=0 5170 ENDPR0C 5180 : 5200 DEF FNswap</pre>                                                                                                    | Listing 4<br>10 REM ZBO 2P BBC Basic warm start<br>20 REM by Robin Newman<br>30 REM for Tube 1.2 and Bios 1.20<br>40 REM HIMEM MUST be <= &D300<br>50 REM (c) Acorn User - Feb.1985<br>55 :<br>40 MDDE7<br>70 HIMEM=&D300:REM page below CCP<br>80 FOR Z%=0TD2STEP2<br>90 P%=&D300<br>100 EDPT Z%                                                                                                    |
| <pre>5070 FOR field= 1 TD fields:INPUT#channe 1,high\$(field):NEXT 5080 A\$=low\$(key):B\$=high\$(key) 5090 IF A\$=STRING\$(size(key),"") A\$=STR ING\$(size(key),"z") 5100 IF B\$=STRING\$(size(key),"") B\$=STR ING\$(size(key),"z") 5110 IF A\$&gt;B\$ swapflag=FNswap 5120 PTR#channel=PTR#channel-reclength 5130 NEXTinner 5140 IFswapflag=0 outer=count 5150 NEXTouter 5160 PTR#channel=0 5170 ENDPR0E 5180 : 5200 DEF FNswap 5210 L0CALfield</pre>                                                                                                    | <pre>ilename Listing 4 10 REM ZB0 2P BBC Basic warm start 20 REM by Robin Newman 30 REM for Tube 1.2 and Bios 1.20 40 REM HIMEM MUST be &lt;= &amp;D300 50 REM (c) Acorn User - Feb.1985 55 : 60 MDDE7 70 HIMEM=&amp;D300:REM page below CCP 80 FOR Z%=OT02STEP2 90 P%=&amp;D300 100 E0PT Z% 110 \first set up patch intercept 120 LD HL,&amp;F539 \intercept jump addres s from boot RDM to Bios 130 LD (HL), p% MDD256 \point to patch</pre>                                                                                                    |
| <pre>5070 FOR field= 1 TO fields:INPUT#channe 1,high*(field):NEXT 5080 A*=low*(key):B*=high*(key) 5090 IF A*=STRING*(size(key)," ") A*=STR ING*(size(key),"z") 5100 IF B*=STRING*(size(key)," ") B*=STR ING*(size(key),"z") 5110 IF A*&gt;B* swapflag=FNswap 5120 PTR#channel=PTR#channel-reclength 5130 NEXTinner 5140 IFswapflag=0 outer=count 5150 NEXTouter 5160 PTR#channel=0 5170 ENDPROC 5180 : 5200 DEF FNswap 5210 LOCALfield 5220 PTR#channel =PTR#channel-2*reclengt</pre>                                                                                                    | <pre>ilename Listing 4 10 REM ZBO 2P BBC Basic warm start 20 REM by Robin Newman 30 REM for Tube 1.2 and Bios 1.20 40 REM HIMEM MUST be &lt;= &amp;D300 50 REM (c) Acorn User - Feb.1985 55: 60 MDDE7 70 HIMEM=&amp;D300:REM page below CCP 80 FOR ZX=OT02STEP2 90 PX=&amp;D300 100 EDPT ZX 110 \first set up patch intercept 120 LD HL,&amp;F539 \intercept jump addres 5 from boot RDM to Bios 130 LD (HL), pX MDD256 \point to patch code</pre>                                                                                                    |
| 5070 FOR field= 1 TO fields:INPUT#channe<br>1,high*(field):NEXT<br>5080 A\$=low\$(key):B\$=high*(key)<br>5090 IF A\$=STRING\$(size(key)," ") A\$=STR<br>ING\$(size(key),"z")<br>5100 IF B\$=STRING\$(size(key)," ") B\$=STR<br>ING\$(size(key),"z")<br>5110 IF A\$>B\$ swapflag=FNswap<br>5120 PTR#channel=PTR#channel-reclength<br>5130 NEXTinner<br>5140 IFswapflag=0 outer=count<br>5150 NEXTouter<br>5160 PTR#channel=0<br>5170 ENDPROE<br>5180 :<br>5200 DEF FNswap<br>5210 LOCALfield<br>5220 PTR#channel =PTR#channel-2*reclength                                                                                                    | Listing 4<br>10 REM Z80 2P BBC Basic warm start<br>20 REM by Robin Newman<br>30 REM for Tube 1.2 and Bios 1.20<br>40 REM HIMEM MUST be <= &D300<br>50 REM (c) Acorn User - Feb.1985<br>55 :<br>60 MODE7<br>70 HIMEM=&D300:REM page below CCP<br>80 FOR Z%=0T02STEP2<br>90 P%=&D300<br>100 E0PT Z%<br>110 \first set up patch intercept<br>120 LD HL,&F539 \intercept jump addres<br>5 from boot ROM to Bios<br>130 LD (HL), p% MOD256 \point to patch<br>code<br>140 INC HL                                                                                                    |
| 5070 FOR field= 1 TO fields:INPUT#channe<br>1,high*(field):NEXT<br>5080 A*=low*(key):B*=high*(key)<br>5090 IF A*=STRING*(size(key)," ") A*=STR<br>ING*(size(key),"z")<br>5100 IF B*=STRING*(size(key)," ") B*=STR<br>ING*(size(key),"z")<br>5110 IF A*>B* swapflag=FNswap<br>5120 PTR#channel=PTR#channel-reclength<br>5130 NEXTinner<br>5140 IFswapflag=0 outer=count<br>5150 NEXTouter<br>5160 PTR#channel=0<br>5170 ENDPROC<br>5180 :<br>5200 DEF FNswap<br>5210 LOCALfield<br>5220 PTR#channel =PTR#channel-2*reclength<br>5230 FORfield=1 TD fields:PRINT#channel,<br>high*(field):NEXT                                                                                                    | Listing 4<br>10 REM ZBO 2P BBC Basic warm start<br>20 REM by Robin Newman<br>30 REM for Tube 1.2 and Bios 1.20<br>40 REM HIMEM MUST be <= &D300<br>50 REM (c) Acorn User - Feb.1985<br>55 :<br>40 MODE7<br>70 HIMEM=&D300:REM page below CCP<br>80 FOR Z%=0T02STEP2<br>90 P%=&D300<br>100 E0PT Z%<br>110 \first set up patch intercept<br>120 LD HL,&F539 \intercept jump addres<br>5 from boot ROM to Bios<br>130 LD (HL), p% MOD256 \point to patch<br>code<br>140 INC HL<br>150 LD (HL), p% DIV 256                                                                                                    |
| <pre>5070 FOR field= 1 TO fields:INPUT#channe<br/>1,high*(field):NEXT<br/>5080 A*=low*(key):B*=high*(key)<br/>5090 IF A*=STRING*(size(key)," ") A*=STR<br/>ING*(size(key),"z")<br/>5100 IF B*=STRING*(size(key)," ") B*=STR<br/>ING*(size(key),"z")<br/>5110 IF A*&gt;B* swapflag=FNswap<br/>5120 PTR#channel=PTR#channel-reclength<br/>5130 NEXTinner<br/>5140 IFswapflag=0 outer=count<br/>5150 NEXTouter<br/>5160 PTR#channel=0<br/>5170 ENDPROC<br/>5180 :<br/>5200 DEF FNswap<br/>5210 LOCALfield<br/>5220 PTR#channel =PTR#channel-2*reclengt<br/>h<br/>5230 FDRfield=1 TO fields:PRINT#channel,<br/>high*(field):NEXT<br/>5240 FORfield=1 TO fields:PRINT#channel,</pre>                                                                                                    | Listing 4<br>10 REM ZBO 2P BBC Basic warm start<br>20 REM by Robin Newman<br>30 REM for Tube 1.2 and Bios 1.20<br>40 REM HIMEM MUST be <= &D300<br>50 REM (c) Acorn User - Feb.1985<br>55 :<br>60 MODE7<br>70 HIMEM=&D300:REM page below CCP<br>80 FOR Z%=0T02STEP2<br>90 P%=&D300<br>100 E0PT Z%<br>110 \first set up patch intercept<br>120 LD HL,&F539 \intercept jump addres<br>5 from boot ROM to Bios<br>130 LD (HL), p% MOD256 \point to patch<br>code<br>140 INC HL                                                                                                    |
| <pre>5070 FOR field= 1 TO fields:INPUT#channe<br/>1,high*(field):NEXT<br/>5080 A*=low*(key):B*=high*(key)<br/>5090 IF A*=STRING*(size(key)," ") A*=STR<br/>ING*(size(key),"z")<br/>5100 IF B*=STRING*(size(key)," ") B*=STR<br/>ING*(size(key),"z")<br/>5110 IF A*&gt;B* swapflag=FNswap<br/>5120 PTR#channel=PTR#channel-reclength<br/>5130 NEXTinner<br/>5140 IFswapflag=0 outer=count<br/>5150 NEXTouter<br/>5160 PTR#channel=0<br/>5170 ENDPROC<br/>5180 :<br/>5200 DEF FNswap<br/>5210 LOCALfield<br/>5220 PTR#channel =PTR#channel-2*reclengt<br/>h<br/>5230 FORfield=1 TO fields:PRINT#channel,<br/>high*(field):NEXT<br/>5240 FORfield=1 TO fields:PRINT#channel,<br/>low*(field):NEXT</pre>                                                                                                    | Listing 4<br>10 REM ZBO 2P BBC Basic warm start<br>20 REM by Robin Newman<br>30 REM for Tube 1.2 and Bios 1.20<br>40 REM HIMEM MUST be <= &D300<br>50 REM (c) Acorn User - Feb.1985<br>55 :<br>40 MODE7<br>70 HIMEM=&D300:REM page below CCP<br>80 FOR Z%=0T02STEP2<br>90 P%=&D300<br>100 LOPT Z%<br>110 \first set up patch intercept<br>120 LD HL,&F539 \intercept jump addres<br>5 from boot ROM to Bios<br>130 LD (HL), p% MOD256 \point to patch<br>code<br>140 INC HL<br>150 LD (HL), p% DIV 256<br>160 JP &F4CF \boot ROM entry for *CPM<br>170 \patch code follows<br>180 .p% LD HL,&ECF5 \intercept Bios ju                                                                                                    |
| <pre>5070 FOR field= 1 TO fields:INPUT#channe<br/>1,high*(field):NEXT<br/>5080 A*=low*(key):B*=high*(key)<br/>5090 IF A*=STRING*(size(key)," ") A*=STR<br/>ING*(size(key),"z")<br/>5100 IF B*=STRING*(size(key)," ") B*=STR<br/>ING*(size(key),"z")<br/>5110 IF A*&gt;B* swapflag=FNswap<br/>5120 PTR#channel=PTR#channel-reclength<br/>5130 NEXTinner<br/>5140 IFswapflag=0 outer=count<br/>5150 NEXTouter<br/>5160 PTR#channel=0<br/>5170 ENDPROC<br/>5180 :<br/>5200 DEF FNswap<br/>5210 LOCALfield<br/>5220 PTR#channel =PTR#channel-2*reclengt<br/>h<br/>5230 FORfield=1 TO fields:PRINT#channel,<br/>high*(field):NEXT<br/>5240 FORfield=1 TO fields:PRINT#channel,<br/>low*(field):NEXT<br/>5250 =1</pre>                                                                                                    | Listing 4<br>10 REM ZBO 2P BBC Basic warm start<br>20 REM by Robin Newman<br>30 REM for Tube 1.2 and Bios 1.20<br>40 REM HIMEM MUST be <= &D300<br>50 REM (c) Acorn User - Feb.1985<br>55 :<br>40 MODE7<br>70 HIMEM=&D300:REM page below CCP<br>80 FOR Z%=0T02STEP2<br>90 P%=&D300<br>100 LOPT Z%<br>110 \first set up patch intercept<br>120 LD HL,&F539 \intercept jump addres<br>5 from boot ROM to Bios<br>130 LD (HL), p% MOD256 \point to patch<br>code<br>140 INC HL<br>150 LD (HL), p% DIV 256<br>160 JP &F4CF \boot ROM entry for *CPM<br>170 \patch code follows<br>180 .p% LD HL,&ECF5 \intercept Bios ju<br>mp to CCP                                                                                                    |
| <pre>5070 FOR field= 1 TO fields:INPUT#channe 1,high*(field):NEXT 5080 A*=low*(key):B*=high*(key) 5090 IF A*=STRING*(size(key)," ") A*=STR ING*(size(key),"z") 5100 IF B*=STRING*(size(key)," ") B*=STR ING*(size(key),"z") 5110 IF A*&gt;B* swapflag=FNswap 5120 PTR#channel=PTR#channel-reclength 5130 NEXTinner 5140 IFswapflag=0 outer=count 5150 NEXTouter 5160 PTR#channel=0 5170 ENDPROC 5180 : 5200 DEF FNswap 5210 LOCALfield 5220 PTR#channel =PTR#channel-2*reclength h 5230 FORfield=1 TO fields:PRINT#channel, high*(field):NEXT 5240 FORfield=1 TO fields:PRINT#channel, low*(field):NEXT 5250 =1 5300 DEFPROCrenumber(count,reclength)</pre>                                                                                                    | Listing 4<br>10 REM Z80 2P BBC Basic warm start<br>20 REM by Robin Newman<br>30 REM for Tube 1.2 and Bios 1.20<br>40 REM HIMEM MUST be <= &D300<br>50 REM (c) Acorn User - Feb.1985<br>55 :<br>40 MODE7<br>70 HIMEM=&D300:REM page below CCP<br>80 FOR Z%=0T02STEP2<br>90 P%=&D300<br>100 LOPT Z%<br>110 \first set up patch intercept<br>120 LD HL,&F539 \intercept jump addres<br>5 from boot ROM to Bios<br>130 LD (HL), p% MOD256 \point to patch<br>code<br>140 INC HL<br>150 LD (HL), p% DIV 256<br>160 JP &F4CF \boot ROM entry for *CPM<br>170 \patch code follows<br>180 .p% LD HL,&ECF5 \intercept Bios ju<br>mp to CCP<br>190 LD (HL), 3 \replace it with JP &103                                                                                                    |
| <pre>5070 FOR field= 1 TO fields:INPUT#channe<br/>1,high*(field):NEXT<br/>5080 A*=low*(key):B*=high*(key)<br/>5090 IF A*=STRING*(size(key)," ") A*=STR<br/>ING*(size(key),"z")<br/>5100 IF B*=STRING*(size(key)," ") B*=STR<br/>ING*(size(key),"z")<br/>5110 IF A*&gt;B* swapflag=FNswap<br/>5120 PTR#channel=PTR#channel-reclength<br/>5130 NEXTinner<br/>5140 IFswapflag=0 outer=count<br/>5150 NEXTouter<br/>5160 PTR#channel=0<br/>5170 ENDPROC<br/>5180 :<br/>5200 DEF FNswap<br/>5210 LOCALfield<br/>5220 PTR#channel =PTR#channel-2*reclengt<br/>h<br/>5230 FORfield=1 TO fields:PRINT#channel,<br/>high*(field):NEXT<br/>5240 FORfield=1 TO fields:PRINT#channel,<br/>low*(field):NEXT<br/>5250 =1</pre>                                                                                                    | Listing 4<br>10 REM Z80 2P BBC Basic warm start<br>20 REM by Robin Newman<br>30 REM for Tube 1.2 and Bios 1.20<br>40 REM HIMEM MUST be <= &D300<br>50 REM (c) Acorn User - Feb.1985<br>55 :<br>60 MDDE7<br>70 HIMEM=&D300:REM page below CCP<br>80 FOR Z%=0T02STEP2<br>90 P%=&D300<br>100 LOPT Z%<br>110 \first set up patch intercept<br>120 LD HL,&F539 \intercept jump addres<br>5 from boot RDM to Bios<br>130 LD (HL), p% MDD256 \point to patch<br>code<br>140 INC HL<br>150 LD (HL), p% DIV 256<br>160 JP &F4CF \boot ROM entry for *CPM<br>170 \patch code follows<br>180 .p% LD HL,&ECF5 \intercept Bios ju<br>mp to CCP<br>190 LD (HL), 3 \replace it with JP &103<br>200 INC HL \warm start to Basic                                                                                                    |
| <pre>5070 FOR field= 1 TO fields:INPUT#channe<br/>1,high*(field):NEXT<br/>5080 A\$=low\$(key):B\$=high*(key)<br/>5090 IF A\$=STRING\$(size(key)," ") A\$=STR<br/>ING\$(size(key),"z")<br/>5100 IF B\$=STRING\$(size(key)," ") B\$=STR<br/>ING\$(size(key),"z")<br/>5110 IF A\$&gt;B\$ swapflag=FNswap<br/>5120 PTR#channel=PTR#channel-reclength<br/>5130 NEXTinner<br/>5140 IFswapflag=0 outer=count<br/>5150 NEXTouter<br/>5160 PTR#channel=0<br/>5170 ENDPROC<br/>5180 :<br/>5200 DEF FNswap<br/>5210 LOCALfield<br/>5220 PTR#channel =PTR#channel-2*reclengt<br/>h<br/>5230 FORfield=1 TO fields:PRINT#channel,<br/>high\$(field):NEXT<br/>5240 FORfield=1 TO fields:PRINT#channel,<br/>low\$(field):NEXT<br/>5250 =1<br/>5300 DEFPROCrenumber(count,reclength)<br/>5310 LOCALrecord,A\$<br/>5320 FOR record = 0 TO count<br/>5330 PTR#channel=record*reclength</pre>                                                                                                    | Listing 4<br>10 REM Z80 2P BBC Basic warm start<br>20 REM by Robin Newman<br>30 REM for Tube 1.2 and Bios 1.20<br>40 REM HIMEM MUST be <= &D300<br>50 REM (c) Acorn User - Feb.1985<br>55 :<br>40 MODE7<br>70 HIMEM=&D300:REM page below CCP<br>80 FOR Z%=0T02STEP2<br>90 P%=&D300<br>100 LOPT Z%<br>110 \first set up patch intercept<br>120 LD HL,&F539 \intercept jump addres<br>5 from boot ROM to Bios<br>130 LD (HL), p% MOD256 \point to patch<br>code<br>140 INC HL<br>150 LD (HL), p% DIV 256<br>160 JP &F4CF \boot ROM entry for *CPM<br>170 \patch code follows<br>180 .p% LD HL,&ECF5 \intercept Bios ju<br>mp to CCP<br>190 LD (HL), 3 \replace it with JP &103                                                                                                    |
| 5070 FOR field= 1 TO fields:INPUT#channe<br>1,high*(field):NEXT<br>5080 A*=low*(key):B*=high*(key)<br>5090 IF A*=STRING*(size(key)," ") A*=STR<br>ING*(size(key),"z")<br>5100 IF B*=STRING*(size(key)," ") B*=STR<br>ING*(size(key),"z")<br>5110 IF A*>B* swapflag=FNswap<br>5120 PTR#channel=PTR#channel-reclength<br>5130 NEXTinner<br>5140 IFswapflag=0 outer=count<br>5150 NEXTouter<br>5160 PTR#channel=0<br>5170 ENDPROC<br>5180 :<br>5200 DEF FNswap<br>5210 LOCALfield<br>5220 PTR#channel =PTR#channel-2*reclength<br>5230 FORfield=1 TO fields:PRINT#channel,<br>high*(field):NEXT<br>5240 FORfield=1 TO fields:PRINT#channel,<br>low*(field):NEXT<br>5250 =1<br>5300 DEFPROCrenumber(count,reclength)<br>5310 LOCALrecord,A*<br>5320 FOR record = 0 TD count<br>5330 PTR#channel=record*reclength<br>5335 INPUT#channel,A*                                                                                                    | <pre>ilename Listing 4     10 REM ZBO 2P BBC Basic warm start     20 REM by Robin Newman     30 REM for Tube 1.2 and Bios 1.20     40 REM HIMEM MUST be &lt;= &amp;D300     50 REM (c) Acorn User - Feb.1985     55 :         40 MODE7     70 HIMEM=&amp;D300:REM page below CCP     80 FOR Z%=0T02STEP2     90 P%=&amp;D300     100 EOPT Z%     110 \first set up patch intercept     120 LD HL,&amp;F539 \intercept jump addres     s from boot ROM to Bios     130 LD (HL), p% MOD256 \point to patch     code     140 INC HL     150 LD (HL), p% DIV 256     160 JP &amp;F4CF \boot ROM entry for *CPM     170 \patch code follows     180 .p% LD HL,&amp;ECF5 \intercept Bios ju mp to CCP     190 LD (HL), 3 \replace it with JP &amp;103     200 INC HL \warm start to Basic     210 LD (HL),1     220 JP &amp;EA00 \jump to Bios cold start entry </pre>                                                                                                    |
| 5070 FOR field= 1 TO fields:INPUT#channe<br>1,high*(field):NEXT<br>5080 A*=low*(key):B*=high*(key)<br>5090 IF A*=STRING*(size(key),"") A*=STR<br>ING*(size(key),"z")<br>5100 IF B*=STRING*(size(key),"") B*=STR<br>ING*(size(key),"z")<br>5110 IF A*>B* swapflag=FNswap<br>5120 PTR#channel=PTR#channel-reclength<br>5130 NEXTinner<br>5140 IFswapflag=0 outer=count<br>5150 NEXTouter<br>5160 PTR#channel=0<br>5170 ENDPROC<br>5180 :<br>5200 DEF FNswap<br>5210 LOCALfield<br>5220 PTR#channel =PTR#channel-2*reclength<br>h<br>5230 FORfield=1 TO fields:PRINT#channel,<br>high*(field):NEXT<br>5240 FORfield=1 TO fields:PRINT#channel,<br>low*(field):NEXT<br>5250 =1<br>5300 DEFPROCrenumber(count,reclength)<br>5310 LOCALrecord,A*<br>5320 FOR record = 0 TO count<br>5330 PTR#channel=record*reclength<br>5336 PTR#channel=record*reclength                                                                                                    | <pre>ilename Listing 4 10 REM Z80 2P BBC Basic warm start 20 REM by Robin Newman 30 REM for Tube 1.2 and Bios 1.20 40 REM HIMEM MUST be &lt;= &amp;D300 50 REM (c) Acorn User - Feb.1985 55: 60 MDDE7 70 HIMEM=&amp;D300:REM page below CCP 80 FOR Z2=0T02STEP2 90 P%=&amp;D300 100 LOPT Z% 110 \first set up patch intercept 120 LD HL,&amp;F539 \intercept jump addres 5 from boot RDM to Bios 130 LD (HL), p% MDD256 \point to patch code 140 INC HL 150 LD (HL), p% DIV 256 160 JP &amp;F4CF \boot ROM entry for *CPM 170 \patch code follows 180 .p% LD HL,&amp;ECF5 \intercept Bios ju mp to CCP 190 LD (HL), 1 20 JF &amp;EAOO \jump to Bios cold start entry 230 J:NEXT</pre>                                                                                                    |
| <pre>5070 FOR field= 1 TD fields:INPUT#channe<br/>1,high*(field):NEXT<br/>5080 A*=low*(key):B*=high*(key)<br/>5090 IF A*=STRING*(size(key)," ") A*=STR<br/>ING*(size(key),"z")<br/>5100 IF B*=STRING*(size(key)," ") B*=STR<br/>ING*(size(key),"z")<br/>5110 IF A*&gt;B* swapflag=FNswap<br/>5120 PTR#channel=PTR#channel-reclength<br/>5130 NEXTinner<br/>5140 IFswapflag=0 outer=count<br/>5150 NEXTouter<br/>5160 PTR#channel=0<br/>5170 ENDPROC<br/>5180 :<br/>5200 DEF FNswap<br/>5210 LOCALfield<br/>5220 PTR#channel =PTR#channel-2*reclengt<br/>h<br/>5230 FORfield=1 TD fields:PRINT#channel,<br/>high*(field):NEXT<br/>5240 FORfield=1 TD fields:PRINT#channel,<br/>low*(field):NEXT<br/>5250 =1<br/>5300 DEFPROCrenumber(count,reclength)<br/>5310 LOCALrecord,A*<br/>5320 FOR record = 0 TD count<br/>5330 PTR#channel=record*reclength<br/>5336 PTR#channel=record*reclength<br/>5340 IF A*&gt;STRING*(size(1)," ") PRINT#ch</pre>                                                                                     | <pre>ilename Listing 4 10 REM Z80 2P BBC Basic warm start 20 REM by Robin Newman 30 REM for Tube 1.2 and Bios 1.20 40 REM HIMEM MUST be &lt;= &amp;D300 50 REM (c) Acorn User = Feb.1985 55: 60 MDDE7 70 HIMEM=&amp;D300:REM page below CCP 80 FOR Z%=0T02STEP2 90 P%=&amp;D300 100 LOPT Z% 110 \first set up patch intercept 120 LD HL,&amp;F539 \intercept jump addres 5 from boot ROM to Bios 130 LD (HL), p% MOD256 \point to patch code 140 INC HL 150 LD (HL), p% DIV 256 160 JP &amp;F4CF \boot ROM entry for *CPM 170 \patch code follows 180 .p% LD HL,&amp;ECF5 \intercept Bios ju mp to CCP 190 LD (HL), 1 20 JP &amp;EA00 \jump to Bios cold start entry 230 J:NEXT 240 REM BREAK key to call patch &amp; rese</pre>                                                                                                    |
| <pre>5070 FOR field= 1 TO fields:INPUT#channe<br/>1,high*(field):NEXT<br/>5080 A\$=low\$(key):B\$=high*(key)<br/>5090 IF A\$=STRING\$(size(key)," ") A\$=STR<br/>ING\$(size(key),"z")<br/>5100 IF B\$=STRING\$(size(key)," ") B\$=STR<br/>ING\$(size(key),"z")<br/>5110 IF A\$&gt;B\$ swapflag=FNswap<br/>5120 PTR#channel=PTR#channel-reclength<br/>5130 NEXTinner<br/>5140 IFswapflag=0 outer=count<br/>5150 NEXTouter<br/>5160 PTR#channel=0<br/>5170 ENDPROE<br/>5180 :<br/>5200 DEF FNswap<br/>5210 LOCALfield<br/>5220 PTR#channel =PTR#channel-2*reclengt<br/>h<br/>5230 FORfield=1 TO fields:PRINT#channel,<br/>high*(field):NEXT<br/>5240 FORfield=1 TO fields:PRINT#channel,<br/>low*(field):NEXT<br/>5250 =1<br/>5300 DEFPROCrenumber(count,reclength)<br/>5310 LOCALrecord,A\$<br/>5320 FOR record = 0 TO count<br/>5330 PTR#channel=record*reclength<br/>5336 PTR#channel=record*reclength<br/>5340 IF A\$&gt;STRING\$(size(1)," ") PRINT#ch<br/>annel,STR*(record)+STRING\$(size(1)-LEN(ST<br/>R*(record))," ")</pre> | <pre>ilename<br/>Listing 4<br/>10 REM Z80 2P BBC Basic warm start<br/>20 REM by Robin Newman<br/>30 REM for Tube 1.2 and Bios 1.20<br/>40 REM HIMEM MUST be &lt;= &amp;D300<br/>50 REM (c) Acorn User - Feb.1985<br/>55:<br/>60 MDDE7<br/>70 HIMEM=&amp;D300:REM page below CCP<br/>80 FOR ZZ=OT02STEP2<br/>90 P%=&amp;D300<br/>100 EDPT Z%<br/>110 \first set up patch intercept<br/>120 LD HL,&amp;F539 \intercept jump addres<br/>5 from boot ROM to Bios<br/>130 LD (HL), p% MDD256 \point to patch<br/>code<br/>140 INC HL<br/>150 LD (HL), p% MDD256 \point to patch<br/>code<br/>140 INC HL<br/>150 LD (HL), p% DIV 256<br/>160 JP &amp;F4CF \boot ROM entry for *CPM<br/>170 \patch code follows<br/>180 .p% LD HL,&amp;ECF5 \intercept Bios ju<br/>mp to ECP<br/>190 LD (HL), 3 \replace it with JP &amp;103<br/>200 INC HL \warm start to Basic<br/>210 LD (HL), 1<br/>220 JP &amp;EA00 \jump to Bios cold start<br/>entry<br/>230 J:NEXT<br/>240 REM BREAK key to call patch &amp; rese<br/>t<br/>250 *K.106D D300;M*FX229;M</pre>                                           |
| <pre>5070 FOR field= 1 TD fields:INPUT#channe<br/>1,high*(field):NEXT<br/>5080 A\$=low\$(key):B\$=high*(key)<br/>5090 IF A\$=STRING\$(size(key)," ") A\$=STR<br/>ING\$(size(key),"z")<br/>5100 IF B\$=STRING\$(size(key)," ") B\$=STR<br/>ING\$(size(key),"z")<br/>5110 IF A\$&gt;B\$ swapflag=FNswap<br/>5120 PTR#channel=PTR#channel-reclength<br/>5130 NEXTinner<br/>5140 IFswapflag=0 outer=count<br/>5150 NEXTouter<br/>5160 PTR#channel=0<br/>5170 ENDPR0E<br/>5180 :<br/>5200 DEF FNswap<br/>5210 L0CALfield<br/>5220 PTR#channel =PTR#channel-2*reclengt<br/>h<br/>5230 FORfield=1 TD fields:PRINT#channel,<br/>high\$(field):NEXT<br/>5240 FORfield=1 TD fields:PRINT#channel,<br/>low\$(field):NEXT<br/>5250 =1<br/>5300 DEFFR0Crenumber(count,reclength)<br/>5310 L0CALrecord,A\$<br/>5320 FOR record = 0 TD count<br/>5330 PTR#channel=record*reclength<br/>5340 IF A\$&gt;STRING\$(size(1)," ") PRINT#ch<br/>annel,STR\$(record)+STRING\$(size(1)," ") record=c</pre>                                                  | <pre>ilename<br/>Listing 4<br/>10 REM Z80 2P BBC Basic warm start<br/>20 REM by Robin Newman<br/>30 REM for Tube 1.2 and Bios 1.20<br/>40 REM HIMEM MUST be &lt;= &amp;D300<br/>50 REM (c) Acorn User - Feb.1985<br/>55:<br/>60 MODE7<br/>70 HIMEM=&amp;D300:REM page below CCP<br/>80 FOR Z%=0T02STEP2<br/>90 P%=&amp;D300<br/>100 COPT Z%<br/>110 \first set up patch intercept<br/>120 LD HL,&amp;F539 \intercept jump addres<br/>5 from boot ROM to Bios<br/>130 LD (HL), p% MOD256 \point to patch<br/>code<br/>140 INC HL<br/>150 LD (HL), p% MOD256 \point to patch<br/>code<br/>140 INC HL<br/>150 LD (HL), p% DIV 256<br/>160 JP &amp;F4CF \boot ROM entry for *CPM<br/>170 \patch code follows<br/>180 .p% LD HL,&amp;ECF5 \intercept Bios ju<br/>mp to CCP<br/>190 LD (HL),3 \replace it with JP &amp;103<br/>200 INC HL \warm start to Basic<br/>210 LD (HL),1<br/>220 JP &amp;EA00 \jump to Bios cold start<br/>entry<br/>230 ]:NEXT<br/>240 REM BREAK key to call patch &amp; rese<br/>t<br/>250 *K.10GD D300!M*FX229!M<br/>260 PRINTTAB(0,2) "Basic warm start pat</pre> |
| <pre>5070 FOR field= 1 TO fields:INPUT#channe<br/>1,high*(field):NEXT<br/>5080 A\$=low\$(key):B\$=high*(key)<br/>5090 IF A\$=STRING\$(size(key)," ") A\$=STR<br/>ING\$(size(key),"z")<br/>5100 IF B\$=STRING\$(size(key)," ") B\$=STR<br/>ING\$(size(key),"z")<br/>5110 IF A\$&gt;B\$ swapflag=FNswap<br/>5120 PTR#channel=PTR#channel-reclength<br/>5130 NEXTinner<br/>5140 IFswapflag=0 outer=count<br/>5150 NEXTouter<br/>5160 PTR#channel=0<br/>5170 ENDPROE<br/>5180 :<br/>5200 DEF FNswap<br/>5210 LOCALfield<br/>5220 PTR#channel =PTR#channel-2*reclengt<br/>h<br/>5230 FORfield=1 TO fields:PRINT#channel,<br/>high*(field):NEXT<br/>5240 FORfield=1 TO fields:PRINT#channel,<br/>low*(field):NEXT<br/>5250 =1<br/>5300 DEFPROCrenumber(count,reclength)<br/>5310 LOCALrecord,A\$<br/>5320 FOR record = 0 TO count<br/>5330 PTR#channel=record*reclength<br/>5336 PTR#channel=record*reclength<br/>5340 IF A\$&gt;STRING\$(size(1)," ") PRINT#ch<br/>annel,STR*(record)+STRING\$(size(1)-LEN(ST<br/>R*(record))," ")</pre> | <pre>ilename<br/>Listing 4<br/>10 REM Z80 2P BBC Basic warm start<br/>20 REM by Robin Newman<br/>30 REM for Tube 1.2 and Bios 1.20<br/>40 REM HIMEM MUST be &lt;= &amp;D300<br/>50 REM (c) Acorn User - Feb.1985<br/>55:<br/>60 MDDE7<br/>70 HIMEM=&amp;D300:REM page below CCP<br/>80 FOR ZX=0T02STEP2<br/>90 PX=&amp;D300<br/>100 EOPT ZX<br/>110 \first set up patch intercept<br/>120 LD HL,&amp;F539 \intercept jump addres<br/>5 from boot ROM to Bios<br/>130 LD (HL), pX MDD256 \point to patch<br/>code<br/>140 INC HL<br/>150 LD (HL), pX DIV 256<br/>160 JP &amp;F4CF \boot ROM entry for *CPM<br/>170 \patch code follows<br/>180 .pX LD HL,&amp;ECF5 \intercept Bios ju<br/>mp to CCP<br/>190 LD (HL),3 \replace it with JP &amp;103<br/>200 INC HL \warm start to Basic<br/>210 LD (HL),1<br/>220 JP &amp;EA00 \jump to Bios cold start<br/>entry<br/>230 1:NEXT<br/>240 REM BREAK key to call patch &amp; rese<br/>t<br/>250 *K.106D D300;M*FX229;M</pre>                                                                                                    |

**BEEB FORUM** 

|                                | START AL                                                                                                    | DRE  | 35 3 | 1 BO | 0  |    |    |    |    |   |          |  |
|--------------------------------|----------------------------------------------------------------------------------------------------|------|------|------|----|----|----|----|----|---|----------|--|
|                                | END ADDR                                                                                                    | ESS  | 189  | 7D   |    |    |    |    |    |   |          |  |
|                                | 1800                                                                                                    | D    | 0    | A    | 10 | F4 | 20 | 54 | 48 |   | TH       |  |
|                                | 1808                                                                                                    | 49   | 53   | 20   | 49 | 53 | 20 | 41 | 20 | : | IS IS A  |  |
|                                | 1B10                                                                                                    | 54   | 45   | 53   | 54 | 20 | 50 | 52 | 4F |   | TEST PRO |  |
|                                | 1B18                                                                                                    | 47   | 52   | 41   | 4D | D  | 0  | 14 | 1B | 2 | GRAM     |  |
|                                | 1820                                                                                                    | F4   | 20   | 54   | 4F | 20 | 53 | 48 | 4F |   | . TO SHO |  |
|                                | 1828                                                                                                    | 57   | 20   | 48   | 4F | 57 | 20 | 5A | 38 | : | W HOW Z8 |  |
|                                | 1B30                                                                                                    | 30   | 20   | 42   |    | 53 | 49 | 43 | D  | : | O BASIC. |  |
|                                | 1838                                                                                                    | 0    |      | 10   | F4 | 20 | 49 | 53 | 20 | - | IS       |  |
| a fair and the second          | 1840                                                                                                    | 53   | 54   | 4F   | 52 | 45 | 44 | 2E | D  | : | STORED   |  |
| Figure 1. Program              | and the second second second second second second second second second second second second second second second | 0    | 28   | 25   | F1 | 22 | 41 | 4E | 20 | = | .(%."AN  |  |
| as stored in 6502 BB0<br>Basic |                                                                                                    | 45   | 58   | 41   | 4D | 50 | 4C | 45 | 20 |   | EXAMPLE  |  |
| Dasic                          | 1858                                                                                                    | 4F   | 46   | 20   | 42 | 41 | 44 | 20 | 50 | 2 | OF BAD P |  |
|                                | 1860                                                                                                    | 52   |      | 47   | 52 | 41 | 4D | 4D | 49 |   | ROGRAMMI |  |
|                                | 1868                                                                                                    | 4E   | 47   | 21   | 22 | D  | 0  | 32 | 9  | : | NG!"2.   |  |
|                                | 1B70                                                                                                    | E5   |      | 44   | 46 | 40 | D  | 0  | 30 | : | DF@<     |  |
|                                | 1878                                                                                                    | 5    | EO   | D    | 0  | 46 | 18 | F1 | 22 | 2 | F"       |  |
|                                | 1880                                                                                                    | 54   | 48   | 41   | 54 | 27 | 53 | 20 | 41 | 2 | THAT'S A |  |
|                                | 1888                                                                                                    | 4C   | 4C   | 20   | 46 | 4F | 4C | 4B | 53 | - | LL FOLKS |  |
|                                | 1890                                                                                                    | 21   | 22   | D    | 0  | 50 |    | E5 | 8D |   | !"P      |  |
|                                | 1898                                                                                                    | 54   | 70   | 40   | D  | FF | 50 |    |    | : | T @P     |  |
|                                |                                                                                                    |      |      | 20   |    |    |    |    |    |   |          |  |
|                                | START AD                                                                                                    | DRES | ss a | BOG  | С  |    |    |    |    |   |          |  |
|                                | END ADDR                                                                                                    | ESS  | 389  | 7E   |    |    |    |    |    |   |          |  |
|                                | 3B00                                                                                                    | 10   | Α    | 0    | F4 | 20 | 54 | 48 | 49 | : | THI      |  |
|                                | 3808                                                                                                    | 53   | 20   | 49   | 53 | 20 | 41 | 20 | 54 | : | SISAT    |  |
|                                | 3B10                                                                                                    | 45   | 53   | 54   | 20 | 50 | 52 | 4F | 47 | = | EST PROG |  |
|                                | 3B18                                                                                                    | 52   | 41   | 4D   | D  | 1B | 14 | 0  | F4 | 2 | RAM      |  |
|                                | 3B20                                                                                                    | 20   | 54   | 4F   | 20 | 53 | 48 | 4F | 57 |   | TO SHOW  |  |

|                                                                 | 1888                                                                                                    | 40 4                                                                                                    |                                                                                                    |                                                                                             |                                                                                                    | C 48<br>9 E5                                                                                                    |                                                                                                   |         | LL FOLKS                                                                                                    |                       |
|-----------------------------------------------------------------|----------------------------------------------------------------------------------------------------|----------------------------------------------------------------------------------------------------|----------------------------------------------------------------------------------------------------|---------------------------------------------------------------------------------------------|----------------------------------------------------------------------------------------------------|----------------------------------------------------------------------------------------------------|---------------------------------------------------------------------------------------------------|---------|----------------------------------------------------------------------------------------------------|-----------------------|
| •                                                               | 1878                                                                                                    |                                                                                                    | C 40                                                                                                    |                                                                                             | FF 5                                                                                                    |                                                                                                    | 80                                                                                                | 1       | !"P<br>T @P                                                                                                    | •                     |
| •                                                               | 10/0                                                                                                    |                                                                                                    | 0 40                                                                                                    |                                                                                             |                                                                                                    |                                                                                                    |                                                                                                   |         | 1 21                                                                                                    |                       |
|                                                                 |                                                                                                    |                                                                                                    |                                                                                                    |                                                                                             |                                                                                                    |                                                                                                    |                                                                                                   |         |                                                                                                    |                       |
| •                                                               | A CONTRACTOR OF A CONTRACTOR OF A CONTRACTOR O                                                                                                    | ADDRESS                                                                                                    |                                                                                                    | D .                                                                                         |                                                                                                    |                                                                                                    |                                                                                                   |         |                                                                                                    | •                     |
|                                                                 | The second second second second second second second second second second second second second second second s                                                                                                    | DRESS 3                                                                                                    |                                                                                                    |                                                                                             |                                                                                                    |                                                                                                    |                                                                                                   |         |                                                                                                    |                       |
|                                                                 | 3B00                                                                                                    |                                                                                                    |                                                                                                    |                                                                                             |                                                                                                    | 4 48                                                                                                    |                                                                                                   |         | THI                                                                                                    |                       |
|                                                                 | 3B08<br>3B10                                                                                                    |                                                                                                    | 0 49<br>3 54                                                                                                    | 53                                                                                          |                                                                                                    | 1 20                                                                                                    | 54                                                                                                |         | SISAT                                                                                                    | •                     |
|                                                                 | 3B18                                                                                                    | 43 3                                                                                                    |                                                                                                    |                                                                                             |                                                                                                    | i2 4F                                                                                                    | 47                                                                                                | •       | EST PROG                                                                                                    |                       |
|                                                                 | 3B20                                                                                                    |                                                                                                    | 4 4F                                                                                                    |                                                                                             |                                                                                                    | 4 0                                                                                                    | F4                                                                                                |         | RAM                                                                                                    | •                     |
| •                                                               | 3B28                                                                                                    | 20 3                                                                                                    |                                                                                                    |                                                                                             | 20 5                                                                                                    | 8 4F                                                                                                    | 57                                                                                                |         | TO SHOW                                                                                                    |                       |
|                                                                 | 3B30                                                                                                    | 20 4                                                                                                    | Section 2. Section 1.                                                                                                    |                                                                                             | 49 4                                                                                                    |                                                                                                    | 30<br>10                                                                                          |         | HOW Z80                                                                                                    |                       |
| •                                                               | 3838                                                                                                    | 1E                                                                                                    | 0 F4                                                                                                    |                                                                                             |                                                                                                    | 3 20                                                                                                    | 53                                                                                                |         | BASIC<br>IS S                                                                                                    | •                     |
| •                                                               | 3B40                                                                                                    | 54 4                                                                                                    | A country of the second second second second second second second second second second second second second se                                                                                                    | 45                                                                                          |                                                                                                    | E D                                                                                                    | 25                                                                                                |         | TORED. %                                                                                                    |                       |
|                                                                 | 3848                                                                                                    | 28                                                                                                    | 0 F1                                                                                                    | 22                                                                                          |                                                                                                    |                                                                                                    | 45                                                                                                | 1       | ( "AN E                                                                                                    | Figure 2. Program 3   |
| •                                                               | 3B50                                                                                                    | 58 4                                                                                                    |                                                                                                    |                                                                                             | 4C 4                                                                                                    |                                                                                                    | 4F                                                                                                | - 1 - E | XAMPLE D                                                                                                    |                       |
|                                                                 | 3858                                                                                                    |                                                                                                    | 0 42                                                                                                    |                                                                                             | 44 2                                                                                                    |                                                                                                    | 52                                                                                                |         | F BAD PR                                                                                                    |                       |
|                                                                 | 3B60                                                                                                    |                                                                                                    | 7 52                                                                                                    |                                                                                             |                                                                                                    | D 49                                                                                                    | 4E                                                                                                |         | OGRAMMIN                                                                                                    |                       |
|                                                                 | 3868                                                                                                    |                                                                                                    | 1 22                                                                                                    | D                                                                                           |                                                                                                    | 2 0                                                                                                    | ES                                                                                                |         | G!"2                                                                                                    | •                     |
|                                                                 | 3B70                                                                                                    |                                                                                                    | 4 46                                                                                                    | 40                                                                                          | D                                                                                                    | 5 30                                                                                                    | 0                                                                                                 |         | DF@<                                                                                                    |                       |
|                                                                 | 3878                                                                                                    | EO                                                                                                    | D 18                                                                                                    | 46                                                                                          | OF                                                                                                    |                                                                                                    | 54                                                                                                |         | F"T                                                                                                    |                       |
| •                                                               | 3880                                                                                                    | 48 4                                                                                                    | 1 54                                                                                                    | 27                                                                                          | 53 2                                                                                                    | 0 41                                                                                                    | 4C                                                                                                |         | HAT'S AL                                                                                                    | •                     |
|                                                                 | 3888                                                                                                    | 4C 2                                                                                                    | 0 46                                                                                                    | 4F                                                                                          | 4C 4                                                                                                    | B 53                                                                                                    | 21                                                                                                |         | L FOLKS!                                                                                                    |                       |
|                                                                 | 3890                                                                                                    | 22                                                                                                    | D 9                                                                                                    | 50                                                                                          | 0 E                                                                                                    | 5 8D                                                                                                    | 54                                                                                                |         | "PT                                                                                                    |                       |
| •                                                               | 3898                                                                                                    | 7C 4                                                                                                    | O D                                                                                                    | 0                                                                                           | FF F                                                                                                    | F 41                                                                                                    |                                                                                                   | :       | @A                                                                                                    |                       |
|                                                                 |                                                                                                    |                                                                                                    |                                                                                                    |                                                                                             |                                                                                                    |                                                                                                    | _                                                                                                 |         |                                                                                                    |                       |
|                                                                 | START                                                                                                    | ADDRESS                                                                                                    | 3800                                                                                                    | 5                                                                                           |                                                                                                    |                                                                                                    |                                                                                                   |         |                                                                                                    | •                     |
|                                                                 |                                                                                                    |                                                                                                    |                                                                                                    |                                                                                             |                                                                                                    |                                                                                                    |                                                                                                   |         |                                                                                                    |                       |
| •                                                               | A STATE OF A STATE OF A STATE OF                                                                                                    | DRESS 3                                                                                                    | B9E                                                                                                    |                                                                                             |                                                                                                    |                                                                                                    |                                                                                                   |         |                                                                                                    |                       |
| •                                                               | A STATE OF A STATE OF A STATE OF                                                                                                    | DRESS 3                                                                                                    |                                                                                                    | F4                                                                                          | 20 5                                                                                                    | 4 48                                                                                                    | 49                                                                                                |         | тні                                                                                                    | •                     |
| •                                                               | END AD                                                                                                    | DRESS 3                                                                                                    | 0 0                                                                                                    |                                                                                             | 20 5<br>20 4                                                                                                    |                                                                                                    | 49<br>54                                                                                          | 1       | THI<br>S IS A T                                                                                                    | •                     |
| •                                                               | END AD<br>3BOO                                                                                                    | DRESS 3<br>1C                                                                                                    | 0 0<br>0 49                                                                                                    | 53                                                                                          | 20 4                                                                                                    |                                                                                                    | 54                                                                                                | :       |                                                                                                    | •                     |
| •                                                               | END AD<br>3BOO<br>3BOB                                                                                                    | DRESS 3<br>1C<br>53 2                                                                                                    | 0 0<br>0 49<br>3 54                                                                                                    | 53<br>20                                                                                    | 20 4                                                                                                    | 1 20                                                                                                    | 54                                                                                                | :       | S IS A T                                                                                                    | •                     |
| •<br>•<br>•                                                     | END AD<br>3B00<br>3B08<br>3B10                                                                                                    | DRESS 3<br>1C<br>53 2<br>45 5                                                                                                    | 0 0<br>0 49<br>3 54<br>1 4D                                                                                                    | 53<br>20<br>D                                                                               | 20 4<br>50 5<br>1B                                                                                                    | 1 20<br>2 4F                                                                                                    | 54<br>47                                                                                          |         | S IS A T<br>EST PROG                                                                                                    | •                     |
| •                                                               | END AD<br>3B00<br>3B08<br>3B10<br>3B18                                                                                                    | DRESS 3<br>1C<br>53 2<br>45 5<br>52 4                                                                                                    | 0 0<br>0 49<br>3 54<br>1 4D<br>4 4F                                                                                                    | 53<br>20<br>D                                                                               | 20 4<br>50 5<br>1B<br>53 4                                                                                                    | 1 20<br>2 4F<br>0 0                                                                                                    | 54<br>47<br>F4                                                                                    |         | S IS A T<br>EST PROG<br>RAM                                                                                                    | •                     |
| •<br>•<br>•                                                     | END AD<br>3B00<br>3B08<br>3B10<br>3B18<br>3B20                                                                                                    | DRESS 3<br>1C<br>53 2<br>45 5<br>52 4<br>20 5<br>20 4                                                                                                    | 0 0<br>0 49<br>3 54<br>1 4D<br>4 4F                                                                                                    | 53<br>20<br>D<br>20<br>57                                                                   | 20 4<br>50 5<br>1B<br>53 4<br>20 5                                                                                                    | 1 20<br>2 4F<br>0 0<br>8 4F                                                                                                    | 54<br>47<br>F4<br>57                                                                              |         | S IS A T<br>EST PROG<br>RAM<br>TO SHOW                                                                                                    | •<br>•<br>•<br>•      |
| •<br>•<br>•<br>• Figure 3. Program 3                            | END AD<br>3B00<br>3B08<br>3B10<br>3B18<br>3B20<br>3B28<br>3B30<br>3B38                                                                                                    | DRESS 3<br>1C<br>53 2<br>45 5<br>52 4<br>20 5<br>20 4<br>20 4<br>20 4<br>20 4                                                                                              | 0 0<br>0 49<br>3 54<br>1 4D<br>4 4F<br>8 4F<br>8 4F<br>2 41<br>0 F4                                                                                                    | 53<br>20<br>D<br>20<br>57<br>53<br>20                                                       | 20 4<br>50 5<br>1B<br>53 4<br>20 5<br>49 4<br>49 5                                                                                                    | 1 20<br>2 4F<br>0 0<br>8 4F<br>A 38<br>3 D<br>3 20                                                                                                    | 54<br>47<br>F4<br>57<br>30<br>10<br>53                                                            |         | S IS A T<br>EST PROG<br>RAM<br>TO SHOW<br>HOW Z80<br>BASIC<br>IS S                                                                                                    | •                     |
| <ul> <li>Figure 3. Program 3<br/>modified by UNLIST.</li> </ul> | END AD<br>3B00<br>3B08<br>3B10<br>3B18<br>3B20<br>3B28<br>3B30<br>3B38<br>3B30<br>3B38<br>3B40                                                                                                    | DRESS 3<br>1C<br>53 2<br>45 5<br>52 4<br>20 5<br>20 4<br>20 4<br>20 4<br>0<br>54 4                                                                                         | 0 0<br>49<br>3 54<br>1 4D<br>4 4F<br>8 4F<br>8 4F<br>2 41<br>0 F4<br>F 52                                                                                                    | 53<br>20<br>D<br>20<br>57<br>53<br>20<br>45                                                 | 20 4<br>50 5<br>1B<br>53 4<br>20 5<br>49 4<br>49 5<br>49 2                                                                                                    | 1 20<br>2 4F<br>0 0<br>8 4F<br>A 38<br>3 D<br>3 20<br>E D                                                                                                    | 54<br>47<br>F4<br>57<br>30<br>10<br>53<br>25                                                      |         | S IS A T<br>EST PROG<br>RAM<br>TO SHOW<br>HOW Z80<br>BASIC<br>IS S<br>TORED%                                                                                             | •                     |
|                                                                 | END AD<br>3B00<br>3B08<br>3B10<br>3B18<br>3B20<br>3B28<br>3B30<br>3B38<br>3B40<br>3B48                                                                                                    | DRESS 3<br>1C<br>53 2<br>45 5<br>52 4<br>20 5<br>20 4<br>20 4<br>20 4<br>0<br>54 4<br>0                                                                                    | 0 0<br>49<br>3 54<br>1 4D<br>4 4F<br>8 4F<br>2 41<br>0 F4<br>5 52<br>0 F1                                                                                                    | 53<br>20<br>D<br>20<br>57<br>53<br>20<br>45<br>22                                           | 20 4<br>50 5<br>1B<br>53 4<br>20 5<br>49 4<br>49 5<br>44 2<br>41 4                                                                                                    | 1 20<br>2 4F<br>0 0<br>8 4F<br>A 38<br>3 D<br>3 20<br>E D<br>E 20                                                                                                    | 54<br>47<br>F4<br>57<br>30<br>10<br>53<br>25<br>45                                                |         | S IS A T<br>EST PROG<br>RAM<br>TO SHOW<br>HOW Z80<br>BASIC<br>IS S<br>TORED%<br>"AN E                                                                                    | •<br>•<br>•<br>•<br>• |
| modified by UNLIST.                                             | END AD<br>3B00<br>3B10<br>3B18<br>3B20<br>3B28<br>3B30<br>3B38<br>3B30<br>3B40<br>3B48<br>3B50                                                                                                    | DRESS 3<br>1C<br>53 2<br>45 5<br>52 4<br>20 5<br>20 4<br>20 4<br>20 4<br>0<br>54 4<br>0<br>58 4                                                                            | 0 0<br>49<br>3 54<br>1 4D<br>4 4F<br>8 4F<br>8 4F<br>2 41<br>0 F4<br>52<br>0 F1<br>1 4D                                                                                                    | 53<br>20<br>D<br>20<br>57<br>53<br>20<br>45<br>22<br>50                                     | 20 4<br>50 5<br>1B<br>53 4<br>20 5<br>49 4<br>49 5<br>44 2<br>41 4<br>40 4                                                                                                    | 1 20<br>2 4F<br>0 0<br>8 4F<br>A 38<br>3 D<br>3 20<br>E 20<br>5 20                                                                                                    | 54<br>47<br>F4<br>57<br>30<br>10<br>53<br>25<br>45<br>4F                                          |         | S IS A T<br>EST PROG<br>RAM<br>TO SHOW<br>HOW Z80<br>BASIC<br>IS S<br>TORED%<br>"AN E<br>XAMPLE O                                                                        |                       |
| modified by UNLIST.                                             | END AD<br>3B00<br>3B10<br>3B18<br>3B20<br>3B28<br>3B30<br>3B38<br>3B40<br>3B48<br>3B50<br>3B58                                                                                                    | DRESS 3<br>1C<br>53 2<br>45 5<br>52 4<br>20 5<br>20 4<br>20 4<br>20 4<br>0<br>54 4<br>0<br>58 4<br>46 2                                                                    | 0 0<br>49<br>3 54<br>1 4D<br>4 4F<br>8 4F<br>8 4F<br>2 41<br>0 F4<br>52<br>0 F1<br>1 4D<br>0 42                                                                                                    | 53<br>20<br>D<br>20<br>57<br>53<br>20<br>45<br>22<br>50<br>41                               | 20 4<br>50 5<br>1B<br>53 4<br>20 5<br>49 4<br>49 5<br>44 2<br>41 4<br>4C 4<br>40 2                                                                                                    | 1       20         2       4F         0       0         8       4F         A       38         3       D         3       20         E       20         5       20         50       50                                                                           | 54<br>47<br>F4<br>57<br>30<br>10<br>53<br>25<br>45<br>45<br>52                                    |         | S IS A T<br>EST PROG<br>RAM<br>TO SHOW<br>HOW Z80<br>BASIC<br>IS S<br>TORED%<br>"AN E<br>XAMPLE O<br>F BAD PR                                                            |                       |
| modified by UNLIST.                                             | END AD<br>3B00<br>3B18<br>3B10<br>3B20<br>3B28<br>3B30<br>3B38<br>3B40<br>3B48<br>3B50<br>3B58<br>3B50<br>3B58<br>3B40                                                                                                    | DRESS 3<br>1C<br>53 2<br>45 5<br>52 4<br>20 5<br>20 4<br>20 4<br>20 4<br>0<br>54 4<br>0<br>58 4<br>46 2<br>4F 4                                                            | 0     0       0     49       3     54       1     4D       4     4F       8     4F       2     41       0     F4       F     52       0     F1       1     4D       42     7                                                                                                    | 53<br>20<br>D<br>20<br>57<br>53<br>20<br>45<br>22<br>50<br>41<br>41                         | 20 4<br>50 5<br>1B<br>53 4<br>20 5<br>49 4<br>49 5<br>44 2<br>40 4<br>40 4                                                                                                    | 1       20         2       4F         0       0         8       4F         A       38         3       D         3       20         E       20         5       20         50       50         D       49                                                        | 54<br>47<br>57<br>30<br>10<br>53<br>25<br>45<br>45<br>45<br>52<br>45                              |         | S IS A T<br>EST PROG<br>RAM<br>TO SHOW<br>HOW Z80<br>BASIC<br>IS S<br>TORED%<br>"AN E<br>XAMPLE O<br>F BAD PR<br>OGRAMMIN                                                |                       |
| modified by UNLIST.                                             | END AD<br>3B00<br>3B18<br>3B10<br>3B20<br>3B28<br>3B30<br>3B38<br>3B40<br>3B48<br>3B50<br>3B58<br>3B50<br>3B58<br>3B40<br>3B58<br>3B40<br>3B58                                                                                                    | DRESS 3<br>1C<br>53 2<br>45 5<br>52 4<br>20 5<br>20 4<br>20 4<br>20 4<br>0<br>54 4<br>0<br>58 4<br>46 2<br>4F 4<br>47 2                                                    | 0       0         0       49         3       54         1       4D         4       4F         8       4F         2       41         0       F4         F       52         0       F1         1       4D         0       42         7       52         1       22                                                                                                    | 53<br>20<br>D<br>20<br>57<br>53<br>20<br>45<br>22<br>50<br>41<br>41<br>D                    | 20 4<br>50 5<br>1B<br>53 4<br>20 5<br>49 4<br>49 5<br>49 4<br>40 4<br>40 4<br>9                                                                                                    | 1       20         2       4F         0       0         8       4F         3       0         3       20         5       20         5       20         5       20         5       20         5       20         5       20         0       50         0       0 | 54<br>47<br>57<br>30<br>10<br>525<br>45<br>45<br>45<br>45<br>45<br>45<br>45<br>45<br>45<br>45     |         | S IS A T<br>EST PROG<br>RAM<br>TO SHOW<br>HOW Z80<br>BASIC<br>IS S<br>TORED%<br>"AN E<br>XAMPLE O<br>F BAD PR<br>OGRAMMIN<br>G!"                                         |                       |
| modified by UNLIST.                                             | END AD<br>3B00<br>3B08<br>3B10<br>3B18<br>3B20<br>3B28<br>3B30<br>3B38<br>3B40<br>3B48<br>3B50<br>3B58<br>3B50<br>3B58<br>3B60<br>3B68<br>3B70                                                                                                    | DRESS 3<br>1C<br>53 2<br>45 5<br>52 4<br>20 5<br>20 4<br>20 4<br>20 4<br>20 4<br>0<br>54 4<br>0<br>58 4<br>46 2<br>4F 4<br>47 2<br>8D 4                                    | 0       0         0       49         3       54         1       4D         4       4F         8       4F         2       41         0       F4         5       52         0       F1         1       4D         42       7         52       11         22       4         4       46                                                                                              | 53<br>20<br>D<br>20<br>57<br>53<br>20<br>45<br>22<br>50<br>41<br>41<br>D<br>40              | 20 4<br>50 5<br>53 4<br>20 5<br>49 5<br>49 5<br>49 5<br>44 2<br>41 4<br>40 4<br>40 4<br>40 4<br>50 5<br>49 5<br>40 5<br>40 5<br>40 5<br>40 5<br>40 5<br>40 5<br>40 5<br>40                                                                                                    | 1       20         2       4F         0       0         8       4F         6       38         3       0         3       20         5       20         5       20         0       49         0       0         5       3C                                       | 54<br>47<br>F4<br>57<br>30<br>10<br>52<br>54<br>52<br>45<br>45<br>45<br>45<br>45<br>25<br>45<br>0 |         | S IS A T<br>EST PROG<br>RAM<br>TO SHOW<br>HOW Z80<br>BASIC<br>IS S<br>TORED%<br>"AN E<br>XAMPLE O<br>F BAD PR<br>OGRAMMIN<br>G!"<br>.DF@<                                |                       |
| modified by UNLIST.                                             | END AD<br>3B00<br>3B18<br>3B10<br>3B20<br>3B28<br>3B30<br>3B38<br>3B40<br>3B48<br>3B50<br>3B58<br>3B50<br>3B58<br>3B40<br>3B58<br>3B50<br>3B58<br>3B40<br>3B58<br>3B70<br>3B78                                                                                                    | DRESS 3<br>1C<br>53 2<br>45 5<br>52 4<br>20 5<br>20 4<br>20 4<br>20 4<br>0<br>54 4<br>0<br>54 4<br>0<br>58 4<br>46 2<br>4F 4<br>47 2<br>8D 4<br>E0                         | 0       0         0       49         3       54         1       4D         4       4F         8       4F         2       41         0       F4         7       52         1       4D         4       4E         7       52         1       22         4       46         D       18                                                                                               | 53<br>20<br>D<br>20<br>57<br>53<br>20<br>45<br>22<br>50<br>41<br>41<br>D<br>40<br>46        | 20 4<br>50 5<br>53 4<br>20 5<br>49 5<br>49 5<br>49 5<br>49 4<br>40 4<br>40 4<br>40 4<br>40 4<br>40 7<br>0 F                                                                                                    | 1       20         2       4F         0       0         8       4F         6       38         3       0         3       20         5       20         5       20         5       20         0       49         0       0         5       3C         1       22 | 54<br>47<br>F4<br>57<br>30<br>10<br>525<br>45<br>45<br>45<br>45<br>245<br>54<br>54                |         | S IS A T<br>EST PROG<br>RAM<br>TO SHOW<br>HOW Z80<br>BASIC<br>IS S<br>TORED%<br>"AN E<br>XAMPLE O<br>F BAD PR<br>OGRAMMIN<br>G!"<br>.DF@<.<br>F"T                        |                       |
| modified by UNLIST.                                             | END AD<br>3B00<br>3B18<br>3B10<br>3B20<br>3B28<br>3B30<br>3B38<br>3B40<br>3B48<br>3B50<br>3B58<br>3B50<br>3B58<br>3B40<br>3B58<br>3B50<br>3B58<br>3B40<br>3B58<br>3B50<br>3B58<br>3B40<br>3B58<br>3B50<br>3B58<br>3B50<br>3B50<br>3B58<br>3B50<br>3B58<br>3B58<br>3B50<br>3B58<br>3B50<br>3B58<br>3B50<br>3B58<br>3B50<br>3B58<br>3B50<br>3B58<br>3B50<br>3B58<br>3B50<br>3B58<br>3B50<br>3B58<br>3B50<br>3B58<br>3B50<br>3B58<br>3B50<br>3B568<br>3B50<br>3B568<br>3B50<br>3B568<br>3B568<br>3B568<br>3B568<br>3B568<br>3B568<br>3B | DRESS 3<br>1C<br>53 2<br>45 5<br>52 4<br>20 5<br>20 4<br>20 4<br>20 4<br>20 4<br>0<br>54 4<br>0<br>54 4<br>0<br>58 4<br>46 2<br>4F 4<br>47 2<br>8D 4<br>E0<br>48 4         | 0       0         0       49         3       54         1       4D         4       4F         8       4F         2       41         0       F4         7       52         1       4D         4       46         D       18         1       54                                                                                                    | 53<br>20<br>57<br>53<br>20<br>45<br>20<br>45<br>20<br>41<br>41<br>0<br>40<br>46<br>27       | 20 4<br>50 5<br>1B 4<br>53 5<br>49 5<br>20 4<br>49 5<br>20 4<br>40 5<br>53 6<br>40 5<br>20 5<br>20 5<br>40 5<br>20 5<br>40 5<br>20 5<br>40 5<br>40 5<br>20 5<br>40 5<br>40 5 | 1       20         2       4F         0       0         8       4F         6       38         3       0         3       20         5       20         5       20         0       49         0       0         5       3C         1       22         0       41 | 54<br>47<br>F4<br>57<br>30<br>52<br>55<br>45<br>45<br>45<br>45<br>54<br>40<br>54                  |         | S IS A T<br>EST PROG<br>RAM<br>TO SHOW<br>HOW Z80<br>BASIC<br>IS S<br>TORED%<br>"AN E<br>XAMPLE O<br>F BAD PR<br>OGRAMMIN<br>G!"<br>F"T<br>HAT'S AL                      |                       |
| modified by UNLIST.                                             | END AD<br>3B00<br>3B08<br>3B10<br>3B18<br>3B20<br>3B28<br>3B30<br>3B38<br>3B40<br>3B48<br>3B50<br>3B58<br>3B50<br>3B58<br>3B60<br>3B78<br>3B70<br>3B78<br>3B80<br>3B88                                                                                                    | DRESS 3<br>1C<br>53 2<br>45 5<br>52 4<br>20 5<br>20 4<br>20 4<br>20 4<br>20 4<br>0<br>54 4<br>0<br>54 4<br>0<br>58 4<br>46 2<br>4F 4<br>47 2<br>8D 4<br>E0<br>48 4<br>40 2 | 0       0         0       49         3       54         1       4D         4       4F         8       4F         2       41         0       F4         7       52         1       4D         4       4E         5       52         1       4D         4       4E         1       52         1       22         4       46         1       54         0       46                   | 53<br>20<br>57<br>53<br>20<br>45<br>20<br>45<br>20<br>41<br>41<br>0<br>40<br>46<br>27<br>4F | 20 4 5<br>1B 4 5<br>20 5<br>49 5<br>20 49 5<br>20 49 5<br>20 49 5<br>44 42 4<br>9 0 5<br>34 5<br>53 45<br>53 45<br>54 5<br>54 55<br>54<br>54 5<br>55<br>54<br>55<br>55<br>55<br>56<br>56<br>56<br>56<br>56<br>56<br>56<br>56<br>56<br>56                                                                                                    | 1       20         2       4F         0       0         8       4F         3       0         3       20         5       20         5       20         0       47         0       0         5       3C         1       22         0       41         B       53 | 54<br>47<br>F4<br>57<br>30<br>53<br>52<br>45<br>45<br>45<br>45<br>45<br>40<br>54<br>40<br>21      |         | S IS A T<br>EST PROG<br>RAM<br>TO SHOW<br>HOW Z80<br>BASIC<br>IS S<br>TORED%<br>"AN E<br>XAMPLE O<br>F BAD PR<br>OGRAMMIN<br>G!"<br>.DF@<<br>F"T<br>HAT'S AL<br>L FOLKS! |                       |
| modified by UNLIST.                                             | END AD<br>3B00<br>3B18<br>3B10<br>3B20<br>3B28<br>3B30<br>3B38<br>3B40<br>3B48<br>3B50<br>3B58<br>3B50<br>3B58<br>3B40<br>3B58<br>3B50<br>3B58<br>3B40<br>3B58<br>3B50<br>3B58<br>3B40<br>3B58<br>3B50<br>3B58<br>3B50<br>3B50<br>3B58<br>3B50<br>3B58<br>3B58<br>3B50<br>3B58<br>3B50<br>3B58<br>3B50<br>3B58<br>3B50<br>3B58<br>3B50<br>3B58<br>3B50<br>3B58<br>3B50<br>3B58<br>3B50<br>3B58<br>3B50<br>3B58<br>3B50<br>3B58<br>3B50<br>3B568<br>3B50<br>3B568<br>3B50<br>3B568<br>3B568<br>3B568<br>3B568<br>3B568<br>3B568<br>3B | DRESS 3<br>1C<br>53 2<br>45 5<br>52 4<br>20 5<br>20 4<br>20 4<br>20 4<br>20 4<br>0<br>54 4<br>0<br>54 4<br>0<br>58 4<br>46 2<br>4F 4<br>47 2<br>8D 4<br>E0<br>48 4<br>40 2 | 0       0         0       49         3       54         1       4D         4       4F         8       4F         2       41         0       F4         7       52         1       4D         4       4E         5       52         1       4D         4       4E         5       52         1       52         1       52         1       54         0       46         0       9 | 53<br>20<br>20<br>57<br>53<br>20<br>45<br>20<br>41<br>20<br>41<br>40<br>46<br>27<br>4F<br>0 | 20 4 5<br>1B 4 5<br>20 4 7<br>53 5<br>49 5<br>49 5<br>44 42<br>40 7<br>53 4<br>53 4<br>52 4<br>52 5<br>52 4<br>52 5<br>52 4<br>52 5<br>52 5<br>52 5<br>52 5<br>52 5<br>52 5<br>52 5<br>52 5<br>52 5<br>52 5<br>52 5<br>52 5<br>52 5<br>52 5<br>52 5<br>52 5<br>52 5<br>52 5<br>52 5<br>52 5<br>52 5<br>52 5<br>52 5<br>52 5<br>52 5<br>52 5<br>52 5<br>52 5<br>52 5<br>52 5<br>52 5<br>52 5<br>52 5  | 1       20         2       4F         0       0         8       4F         6       38         3       0         3       20         5       20         5       20         0       49         0       0         5       3C         1       22         0       41 | 54<br>47<br>F4<br>57<br>30<br>53<br>52<br>45<br>45<br>45<br>45<br>45<br>40<br>54<br>40<br>21      |         | S IS A T<br>EST PROG<br>RAM<br>TO SHOW<br>HOW Z80<br>BASIC<br>IS S<br>TORED%<br>"AN E<br>XAMPLE O<br>F BAD PR<br>OGRAMMIN<br>G!"<br>F"T<br>HAT'S AL                      |                       |

EDUCATION

See 'Turtle Graphics', page 158

0

107

| -     | A DESCRIPTION OF THE OWNER OF THE OWNER OF THE OWNER OF THE OWNER OF THE OWNER OF THE OWNER OF THE OWNER OF THE                                                              | - |
|-------|----------------------------------------------------------------------------------------------------|---|
| 0     |                                                                                                    | - |
|       | Listing 1. Changes screen colour. Save program and list                                                                                                    |   |
| •     | using LIST07 to see structure                                                                                                    |   |
|       |                                                                                                    |   |
|       | 1 REM Using FN's with EVAL                                                                                                    |   |
|       | 2 REM by Malcolm Banthorpe                                                                                                    |   |
| •     | 3 REM for BBC and Electron                                                                                                    |   |
|       | 4 REM (c) Acorn User - Feb.1985                                                                                                    |   |
| 0     | 5 :                                                                                                    |   |
|       | 10 MODE 5                                                                                                    |   |
| •     | 15 COLOUR 0:COLOUR 131:CLS                                                                                                    |   |
|       | 20 REPEAT                                                                                                    |   |
| 0     | 30 REPEAT                                                                                                    |   |
|       |                                                                                                    |   |
| •     | 40 INPUT"colour "C\$                                                                                                    |   |
|       | 50 UNTIL C\$="RED" OR C\$="YELLOW" OR                                                                                                    |   |
| •     | C\$="WHITE" OR C\$="QUIT"                                                                                                    |   |
|       | 60 UNTIL EVAL ("FN"+C\$)=FALSE                                                                                                    |   |
| •     | 70 END                                                                                                    |   |
|       | 80 :                                                                                                    |   |
| •     | 90 DEF FNRED                                                                                                    |   |
|       | 100 COLOUR 129:CLS                                                                                                    |   |
| 0     | 110 =TRUE                                                                                                    |   |
|       |                                                                                                    |   |
|       | 120 DEF FNYELLOW                                                                                                    |   |
|       | 130 COLOUR 130:CLS                                                                                                    |   |
|       | 140 =TRUE                                                                                                    |   |
|       | 150 DEF FNWHITE                                                                                                    |   |
|       | 160 COLDUR 131:CLS                                                                                                    |   |
|       | 170 =TRUE                                                                                                    |   |
|       | 180 DEF FNQUIT                                                                                                    |   |
|       | 190 =FALSE                                                                                                    |   |
|       |                                                                                                    |   |
|       | the second second second second second second second second second second second second second second second s                                                               | _ |
| -     | Listing 2. Turtle graphics interpreter                                                                                                    |   |
| 0     | Lionig - Color State                                                                                                    |   |
|       | 1 REM Turtle Graphics                                                                                                    |   |
| 0     |                                                                                                    |   |
|       | 2 REM by Malcolm Banthorpe                                                                                                    |   |
|       | 3 REM for BBC and Electron                                                                                                    |   |
|       | 4 REM (c) Acorn User - Feb.85                                                                                                    |   |
|       | 5:                                                                                                    |   |
|       | 10 MODE1                                                                                                    |   |
|       | 20 PROCinitialise                                                                                                    |   |
|       | 30 :                                                                                                    |   |
| 0     | 40 REPEAT F%=0:W\$(2)=""                                                                                                    |   |
|       | 50 PROCw1:PRINTt\$:PROCw2                                                                                                    |   |
| 0     | 60 INFUTTAB(0,4)A\$                                                                                                    |   |
|       | 70 A\$=FN1ower (A\$)                                                                                                    |   |
| 0     |                                                                                                    |   |
|       | 80 PROCW1:CLS:PROCw2                                                                                                    |   |
|       | 90 UNTIL FNinterpret(A\$)=FALSE                                                                                                    |   |
|       | 100 MDDE7                                                                                                    |   |
|       | 110 END                                                                                                    |   |
|       | 120 :                                                                                                    |   |
|       | 130 DEF FNinterpret(A\$)                                                                                                    |   |
|       |                                                                                                    |   |
|       | 150 LOCAL F%, I%, N%: P%=C%: LOCALC%                                                                                                    |   |
| 0     | 160 IF FNwords(A\$)=0 =TRUE                                                                                                    |   |
|       |                                                                                                    |   |
| 0     |                                                                                                    |   |
|       | 180 IF W\$(1)="again" =TRUE                                                                                                    |   |
| 0     | 190 E1%=TRUE                                                                                                    |   |
|       | 200 FOR I%=1 TO VALC\$(0)                                                                                                    |   |
| 0     | 210 A\$=C\$(I%)                                                                                                    |   |
|       | 220 IF RIGHT\$(W\$(1),1)="." A\$=LEFT\$(A\$                                                                                                    |   |
|       | ,LENW\$(1)-1)+"."                                                                                                    |   |
|       | 230 IF W\$(1)=A\$ C%=I%:C\$=C\$(I%):I%=VAL                                                                                                    |   |
|       | C\$(0)                                                                                                    |   |
|       | 240 NEXT                                                                                                    |   |
|       | 250 IF C%=0 PROCe1: =TRUE                                                                                                    |   |
|       | 260 E1%=FALSE                                                                                                    |   |
|       | 270 D%=VAL(W\$(2))                                                                                                    |   |
|       | 290 IE CY(22 -EUGL (JENULCA)                                                                                                    |   |
|       | 280 IF C%<22 =EVAL("FN"+C\$)                                                                                                    |   |
|       | 290 F%=1:REPEAT                                                                                                    |   |
|       |                                                                                                    |   |
| •     | 300 D%=FNinterpret(C\$(C%+1)):C%=C%+1                                                                                                    |   |
|       | 300 D%=FNinterpret(C\$(C%+1)):C%=C%+1<br>310 UNTIL C\$(C%)="end": =TRUE                                                                                                    |   |
| •     | 300 D%=FNinterpret(C\$(C%+1)):C%=C%+1<br>310 UNTIL C\$(C%)="end": =TRUE<br>320 :                                                                                             |   |
| •     | 300 D%=FNinterpret(C\$(C%+1)):C%=C%+1<br>310 UNTIL C\$(C%)="end": =TRUE<br>320 :<br>330 DEF FNclear                                                                          |   |
|       | 300 D%=FNinterpret(C\$(C%+1)):C%=C%+1<br>310 UNTIL C\$(C%)="end": =TRUE<br>320 :<br>330 DEF FNclear<br>340 CLG:MDVE0,0:A%=0:X=0:Y=0:S=0:C=1                                  |   |
| 0 0 0 | 300 D%=FNinterpret(C\$(C%+1)):C%=C%+1<br>310 UNTIL C\$(C%)="end": =TRUE<br>320 :<br>330 DEF FNclear<br>340 CLG:MDVE0,0:A%=0:X=0:Y=0:S=0:C=1<br>350 scale=1:PROCupdate: =TRUE |   |
| •     | 340 CLG: MOVEO, 0: A%=0: X=0: Y=0: S=0: C=1                                                                                                    |   |

0

0 360 : 370 DEF FNpenup K%=0: =TRUE 0 380 : 390 DEF FNpendown K%=1: =TRUE 0 400 0 410 DEF FNright PROCpointer 420 A%=A%+EVALW\$(2) 0 430 S=SINRADAX: C=COSRADAX 440 PROCupdate: =TRUE 0 450 460 DEF FNleft PROCpointer 0 470 A%=A%+EVALW\$ (2) 480 S=SINRADAX: C=COSRADAX . 490 PROCupdate: =TRUE 0 500 : 510 DEF FNthinlines 0 520 FL% = FALSE: =TRUE 530 0 540 DEF FNfatlines 550 FL% = TRUE 0 560 W%=2\*EVALW\$(2): =TRUE 570 : 0 580 DEF FNoutline 0 590 OL%=D%: =TRUE 600 : 0 610 DEF FNforward 620 PROCpointer 0 630 LX=X:LY=Y:D%=EVAL(W\$(2)) 640 X=X+D%\*S\*scale+1E-5 0 650 Y=Y+D%\*C\*scale+1E-5 0 660 IF (FL% AND K%) PROCline1 ELSE PRO Cline2 0 670 PROCupdate: =TRUE 680 : 0 690 DEF PROCline2 700 PLOTK%+4,X,Y 0 710 ENDPROC 0 720 : 730 DEFPROCline1 0 740 x=W%\*C:y=W%\*S 750 MOVE LX-x, LY+y: MOVE LX+x, LY-y 0 760 FLOT84+K%, X-x, Y+y 0 770 PLOT84+K%, X+x, Y-y 780 IF OL%>0 PROCoutline 0 790 ENDPROC 800 : 0 810 DEF PROCoutline 820 GCOLO,OL% 0 830 MOVE LX-x, LY+y: DRAW X-x, Y+y 840 MOVE LX+x, LY-y: DRAW X+x, Y-y 0 850 ENDPROC 0 860 : 870 DEF FNmove 0 880 PROCpointer 890 X=D%: Y=VALW\$(3) 0 900 MOVEX,Y 910 PROCupdate: =TRUE 0 920 : 930 DEF FNpencolour 0 940 GCOLO, D%: c%=D%:=TRUE 0 950 : 960 DEF FNsetcolour 0 970 VDU19, VALW\$ (2), EVALW\$ (3); 0; 980 =TRUE 6 990 : 0 1000 DEF FNquit =FALSE 1010 : 0 1020 DEF FNto LOCAL J% 1025 IF W\$(2)="" PRINTCHR\$7"TO WHAT?":= 0 TRUE 1026 E%=FALSE:FOR J%=22 TO VALC\$(0) 0 1027 IF W\$(2)=C\$(J%) E%=TRUE:J%=VALC\$(0 3 0 Continued > 0

# EDUCATION

| • | 10                                                  |                                             | - |
|---|-----------------------------------------------------|---------------------------------------------|---|
| - | < Continued                                         |                                             | • |
| • | 1028 NEXT                                           |                                             | 0 |
| • | 1029 IF E% PRINTCHR\$(7)W\$(2)" ALREADY D           | 1720 PRINT#F,C\$(I%)                        |   |
| • | EFINED":=TRUE                                       | 1730 NEXT                                   | 8 |
|   | 1030 COLOUR1:PROCw1:PRINTt\$:PROCw2                 | 1740 CLOSE#F                                |   |
|   | 1040 Q%=VALC\$(0):J%=Q%+1:C\$(J%)=W\$(2)            |                                             | 0 |
| • | 1050 REPEAT J%=J%+1                                 | 1760 :                                      | - |
|   | 1060 PRDEw1:PRINTt\$:PRDEw2                         | 1770 DEF FNIoad                             | - |
| • | 1070 INPUTTAB(0,4)A\$                               | 1780 F=DPENUP(W\$(2))                       |   |
| - | 1080 PROCW1:CLS:PROCw2                              | 1790 INPUT#F,C\$(0)                         |   |
| • | 1090 C\$(J%)=FN1ower(A\$)                           | 1800 FDR IX=22 TD VALC\$(0)                 |   |
| • | 1100 D%=FNinterpret(C\$(J%))                        | 1810 INPUT#F,C\$(I%)                        |   |
|   | 1110 IF E1%=TRUE J%=J%-1                            | 1820 NEXT                                   |   |
| • | 1120 UNTIL C\$ (J%) ="end"                          | 1830 CLOSE#F                                | • |
|   | 1130 COLOUR O                                       | 1840 =TRUE                                  | - |
| • | 1140 C\$(0)=STR\$J%:=TRUE                           |                                             | 0 |
| 1 | 1150 :                                              | 1080 DEF FRIEdd (H#)                        |   |
| • | 1160 DEF FNrepeat                                   | 1870 IF LEFT*(A*,1)<>" "=A*                 |   |
| • | 1170 IF F%=0 =TRUE                                  | 1880 = FN1ead(RIGHT\$(A\$,LENA\$-1))        |   |
| - | 1180 LDCAL T%, J%, R%: R%=P%                        | 1890 :<br>1900 DEE ENGENERAL (At)   DEAL 17 |   |
| • | 1190 FORJ%=1 TO VAL W\$(2)-1                        | 1900 DEF FNwords(A\$) LOCAL I%              |   |
| 1 | 1200 T%=R%+2                                        | 1910 IF LENA\$=0 =0                         |   |
| ۲ | 1210 REPEAT                                         | 1920 A\$=FN1ead (A\$)                       |   |
| 1 | 1220 D%=FNinterpret(C\$(T%)):T%=T%+1                | 1930 NZ=NZ+1: IZ=INSTR(A\$," ")             | - |
| • | 1230 UNTIL C $(T_{x})$ ="again" OR C $(T_{x})$ ="en | 1940 IF IX=0 W\$(NX)=A\$:=NX                | D |
|   | 1230 UNTIL C#(12)= again" UR C\$(12)="en<br>d"      | 1950 W\$(N%)=LEFT\$(A\$,I%-1)               |   |
| • | 1240 NEXT                                           | 1960 = FNwords (RIGHT\$ (A\$,LENA\$-1%))    |   |
|   | 1250 C%=T%+1:=TRUE                                  | 1970 :                                      | _ |
|   | 1260 :                                              | 1980 DEF FNIower (A\$) LOCAL B\$, T\$, T%   | • |
| • | 1270 DEF FNscale                                    | 1990 FORIX=1 TO LENA\$                      |   |
|   | 1280 scale=scale*EVALW\$(2)                         | Loco it into the grager and the             |   |
| ۲ | 1290 =TRUE                                          | 2010 IF T%<97 AND T%>64 T\$=CHR\$(T%+32)    |   |
|   | 1300 :                                              | 2020 B\$=B\$+T\$:NEXT                       | - |
| • |                                                     | 2030 =B\$                                   |   |
| - | 1310 DEF FNsetscale                                 | 2040 :                                      |   |
| • | 1320 scale=EVALW\$(2)                               | 2050 DEF PROCpointer LOCAL A%, B%, C%, D%   | D |
| • | 1330 =TRUE                                          | 2060 GCOL3,3:MOVEX,Y                        | _ |
|   | 1340 :                                              | 2070 A%=24*C: B%=32*S: C%=24*S: D%=32*C     | 9 |
| • | 1350 DEF FNlist LOCAL T%, I%                        | 2080 PLOTO, -A%, C%: PLOT1, A%+B%, -C%+D%   | 2 |
|   | 1360 IF W\$(2)="" =TRUE                             | 2090 PL0T65,0,0:PL0T1,A%-B%,-C%-D%          | • |
| • | 1370 IF C\$(0)="21" =TRUE                           | 2100 MOVEX,Y:GCOLO,c%                       |   |
| - | 1380 FORI%=22 TO VALC\$(0)                          | 2110 ENDPROC                                |   |
| • | 1390 IF W\$(2)=C\$(I%) T%=I%:I%=VALC\$(0)           | 2120 :                                      |   |
| 6 | 1400 NEXT: IF T%=0 PRDCe1:=TRUE                     | 2130 DEF PROCINFO LOCAL S                   |   |
| • | 1410 VDU28,1,25,20,1,30                             | 2140 S=INT(scale*100)/100                   |   |
| • | 1420 COLOUR3: COLOUR128                             | 2150 VDU28,35,30,39,27,30:CLS               |   |
|   | 1430 PRINT"to "W\$(2)'                              | 2160 PRINT; INTX'INTY'S'A%MOD360;           | 2 |
| • | 1440 REPEAT T%=T%+1                                 | 2170 PRDCw2                                 |   |
|   | 1450 PRINTC\$(T%)                                   | 2180 ENDPROC                                | - |
| • | 1460 UNTIL C\$(T%)="end"                            | 2190 :                                      |   |
|   | 1470 COLOURO:COLOUR131                              | 2200 DEF PROCupdate                         |   |
| • | 1480 PROCinfo: =TRUE                                | 2210 PROCpointer:PROCinfo                   |   |
| • | 1490 :                                              | 2220 ENDPROC                                |   |
|   | 1500 DEF FNforget LOCAL T%, T1%, I%                 | 2230 :                                      | 0 |
| • | 1510 IF W\$(2)="" =TRUE                             | 2240 DEF PROCe1                             |   |
|   | 1520 FDR1%=22 TO VALC\$(0)                          | 2250 PRINT TAB(0,4);CHR\$7;"NDT DEFINED     | 1 |
| • | 1530 IF W#(2)=C#(I%) T%=I%:I%=VALC#(0)              | YET !"                                      |   |
|   | 1540 NEXT: IF T%=0 =TRUE                            | 2260 ENDPROC                                |   |
| • | 1550 T1%=T%                                         | 2265 :                                      |   |
|   | 1560 REPEAT T%=T%+1                                 | 2270 DEF PROCw1 VDU28,2,31,5,29:ENDPROC     |   |
| • | 1570 UNTIL C\$(T%)="end"                            | 2280 :                                      | ) |
|   | 1580 FOR I%=0 TO VALC\$(0)-T%-1                     | 2290 DEF PROCw2 VDU28,6,31,27,27:ENDPRO     |   |
| • | 1590 C\$(T1%+I%)=C\$(T%+I%+1)                       | C                                           | • |
| • | 1600 NEXT                                           | 2300 :                                      |   |
|   | 1610 C\$(0)=STR\$(VALC\$(0)+T1%-T%-1)               | 2320 DEF PROCinitialise                     |   |
| • | 1620 =TRUE                                          | 2330 COLOUR 0:COLOUR131                     |   |
|   | 1630 :                                              | 2340 K%=1:A%=0:c%=3:W%=0:DL%=0              |   |
| • | 1640 DEF FNtrail(A\$)                               | 2350 FLX=FALSE:E1X=FALSE                    | 9 |
| • | 1650 IF RIGHT\$(A\$,1)<>" " =A\$                    | 2360 S=0:C=1:X=0:Y=0:scale=1                |   |
| • | 1660 =FNtrail(LEFT\$(A\$,LENA\$-1))                 | 2370 red=1:green=2:yellow=3                 | - |
|   | 1670 :                                              | 2380 blue=4:magenta=5                       |   |
|   | 1680 DEF FNsave                                     | 2390 cyan=6:white=7:black=0                 |   |
| ۲ | 1690 F=OPENOUT(W\$(2))                              | 2400 FDR C%=224 TD 227:VDU 23,C%            |   |
|   | 1700 PRINT#F,C\$(0)                                 | 2410 FOR B%=1 TO B                          |   |
| • | 1710 FOR 1%=22 TO VALC\$(0)                         |                                             | 9 |
|   |                                                     | Continued ►                                 |   |
|   |                                                     |                                             | 2 |

108

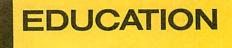

|   | Continued                                   | 40 ELSE REPORT:PRINT" at ";ERL:GOTO40    |
|---|---------------------------------------------|------------------------------------------|
|   | 2420 READ NX: VDU NX                        | 2540 ENDPROC                             |
|   | 2430 NEXT:NEXT                              | 2550 :                                   |
|   | 2440 ts=CHR\$224+CHR\$225+CHR\$226+CHR\$10+ | 2560 DATA 0,0,63,106,209,255,146,127     |
| 9 | STRING\$(3,CHR\$8)+CHR\$227+CHR\$227        | 2570 DATA 0,0,248,44,70,255,73,255       |
|   | 2450 VDU24,8;164;1271;1015;29,640;592;      | 2580 DATA 0,0,0,0,60,118,252,248         |
|   | 2460 CLS: CLG                               | 2590 DATA 6,124,248,0,0,0,0,0            |
|   | 2470 VDU28,29,31,39,27                      | 2600 :                                   |
|   | 2480 PRINT"X"'"Y"'"Scale"'"Angle"           | 2610 DATA clear,penup,pendown,right      |
| • | 2490 VDU28,8,31,27,27:CLS                   | 2620 DATA left, forward, move, pencolour |
|   | 2500 DIMW\$(3),C\$(100)                     | 2630 DATA quit,to,repeat,scale,save      |
|   | 2510 FDR I%=1 TD 21:READC\$(I%):NEXT        | 2640 DATA load, list, setcolour          |
|   | 2520 C\$(0)="21":PROCupdate                 | 2650 DATA fatlines, thinlines            |
|   | 2530 ON ERROR IF ERR=17 C\$(0)="21":GOTO    | 2660 DATA outline,setscale,forget        |
| 0 |                                             |                                          |

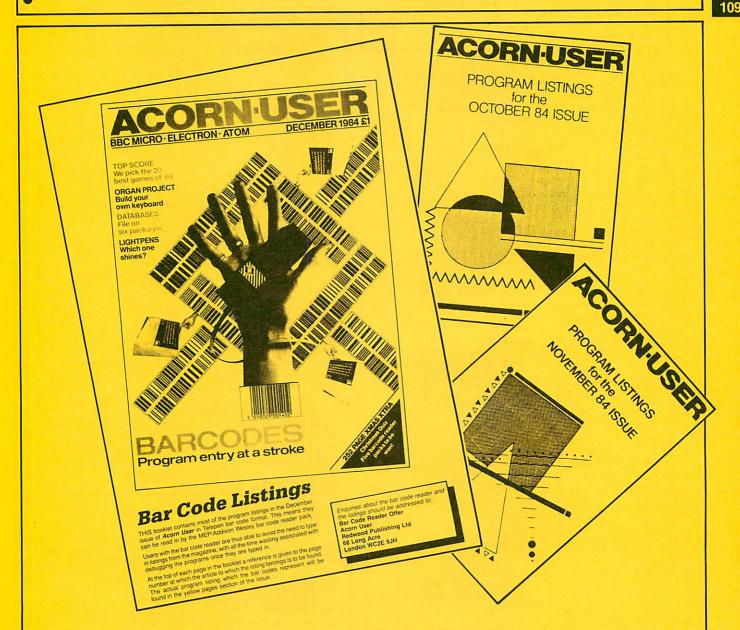

IF KEYING in all these listings gets you down and your fingers in a tangle why not send off for our monthly listings cassette? It contains all the major programs in this issue and costs  $\pounds3.75$  including postage and packing. You'll find the details about the cassette on page 95 and the order form on page 96.

Better still, be the envy of your friends and buy a barcode reader (see our offer on page 115). All the listings in these yellow pages are reproduced in bar code formatsend a cheque or postal order for £1 plus an A4 sized stamped addressed envelope to Bar Code Listings, Acorn User, 68 Long Acre, London WC2E 9JH.

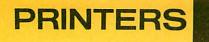

# See 'Printers with, er . . . character', page 177

| •   | Listing 1. Basic colour screen dump for the                   | 1 [ |
|-----|---------------------------------------------------------------|-----|
| •   | Seikosha GP700A<br>10 REM SEIKBAS                             |     |
|     | 20 REM Colour Screen Dump for Seikosha                        |     |
|     | GP 700A<br>30 REM G.B.HILL October 1984                       |     |
|     | 40 :                                                          |     |
| •   | 50 DIM command 10                                             |     |
| •   | 60 \$command=CHR\$(27)+"C640512"<br>70 VDU2                   |     |
|     | 80 FOR I=0 TO 7:VDU1,command?I:NEXT                           |     |
|     | 90 FOR Y%=1022 TO 0 STEP -2<br>100 FOR X%=0 TO 1278 STEP 2    |     |
| -   | 110 VDU1,PDINT (X%,Y%)                                        |     |
| •   | 130 NEXT                                                      |     |
| •   | 140 NEXT<br>141 VDU3                                          |     |
| 0   | 145 END                                                       |     |
| 1.1 |                                                               |     |
| •   |                                                               |     |
| •   | Listing 2. Machine code version of listing 1<br>10 REM SKPHYS |     |
| •   | 20 REM Colour Screen Dump for                                 |     |
| •   | 30 REM Seikosha GP 700A                                       |     |
|     | 40 REM Activated by CALL &900<br>50 REM G.B.HILL October 1984 |     |
| •   | 60 :                                                          |     |
| •   | 70 oswrch=&FFEE<br>80 osword=&FFF1                            |     |
| •   | 90 PROCassemble                                               |     |
| 0   | 100 END                                                       |     |
|     | 110 :<br>120 DEF PRDCassemble                                 |     |
| •   | 130 FOR opt=0 TO 2 STEP 2                                     |     |
| •   | 140 P%=&900                                                   |     |
| •   | 150 [<br>160 DPT opt                                          |     |
|     | 170 .jump jmp dump                                            |     |
| ۰   |                                                               |     |
| •   | 190 \Subroutines<br>200 \                                     |     |
| •   | 210 .setup 1da #0                                             |     |
| •   | \Set X=0,Y=1022<br>220 sta block                              |     |
| 1.2 | 230 sta block+1                                               |     |
| •   | 240 Ida #&FE<br>250 sta block+2                               |     |
| •   | 250 sta block+2<br>260 lda #&3                                | g   |
|     | 270 sta block+3                                               |     |
|     | 280 Idx #0<br>\Send command string                            |     |
|     | 270 .comloop 1da #1                                           | CI  |
|     | 300 jsr oswrch                                                |     |
| •   | 310 Ida command,X<br>320 jsr oswrch                           |     |
| •   | 330 inx                                                       |     |
|     | 340 cpx #11                                                   |     |
| •   | 350 bne comloop<br>360 rts                                    | -   |
| •   | 370 \                                                         | I   |
| •   | 380 .point 1da #9<br>390 1dx #block MDD 256                   |     |
| •   | 400 ldy #block DIV 256                                        |     |
|     | 410 jsr osword                                                |     |
| •   | 420 1da #&B<br>430 1dx #(block+4) MOD 25                      |     |
| ۲   | 6                                                             |     |
| •   | 440 ldy #(block+4) DIV 25<br>6                                |     |
|     | 450 jsr osword                                                |     |
|     | 460 ∖<br>470 lda #1                                           |     |
|     | \Send to printer                                              |     |
| •   | 480 jsr oswrch                                                |     |
|     |                                                               |     |

|                                                                                                    |                                          | and the second state of the second state of the                                                                                                    |         |
|----------------------------------------------------------------------------------------------------|------------------------------------------|----------------------------------------------------------------------------------------------------|---------|
| 490                                                                                                    |                                          | 1.1                                                                                                    | 7       |
|                                                                                                    |                                          | block+5                                                                                                    | 0       |
| 500                                                                                                    | jsr                                      | oswrch                                                                                                    |         |
| 510                                                                                                    | rts                                      |                                                                                                    |         |
| 520 \                                                                                                    |                                          |                                                                                                    |         |
| 530 \Main Loop                                                                                                    |                                          |                                                                                                    |         |
| 540 \                                                                                                    |                                          |                                                                                                    |         |
|                                                                                                    |                                          |                                                                                                    | 0       |
| 550 dump                                                                                                    | lda                                      | #2                                                                                                    |         |
| 560                                                                                                    | jsr                                      | oswrch                                                                                                    |         |
| 570                                                                                                    |                                          | setup                                                                                                    |         |
| 580 .loop                                                                                                    |                                          |                                                                                                    |         |
|                                                                                                    |                                          | point                                                                                                    |         |
| 590                                                                                                    | inc                                      | block                                                                                                    |         |
| \Increment X                                                                                                    |                                          |                                                                                                    |         |
| 600                                                                                                    | inc                                      | block                                                                                                    | 1.5     |
| 610                                                                                                    |                                          | 1000                                                                                                    |         |
| 620                                                                                                    |                                          | and the second second second second second second second second second second second second second second second                                                                                                    |         |
|                                                                                                    |                                          | block+1                                                                                                    | 0       |
| 630                                                                                                    | lda                                      | block+1                                                                                                    |         |
| 640                                                                                                    | Cmp                                      | #5                                                                                                    |         |
| 650                                                                                                    |                                          | 1000                                                                                                    |         |
|                                                                                                    |                                          | (X=1280)                                                                                                    | 0       |
| and the second second second second second second second second second second second second second second second                                                                           |                                          |                                                                                                    |         |
| 660                                                                                                    | lda                                      |                                                                                                    |         |
| 670                                                                                                    | sta                                      | block+1                                                                                                    |         |
| 680                                                                                                    | sec                                      |                                                                                                    |         |
| \Decrement Y                                                                                                    |                                          |                                                                                                    |         |
| 690                                                                                                    | 1.4-                                     | block+2                                                                                                    | 12.0    |
|                                                                                                    |                                          | block+2                                                                                                    |         |
| 700                                                                                                    | sbc                                      |                                                                                                    |         |
| 710                                                                                                    | sta                                      | block+2                                                                                                    |         |
| 720                                                                                                    | 1da                                      | block+3                                                                                                    |         |
| 730                                                                                                    | sbc                                      |                                                                                                    | 0       |
|                                                                                                    |                                          |                                                                                                    |         |
| 740                                                                                                    |                                          | block+3                                                                                                    |         |
| 750                                                                                                    | Cmp                                      | #&FF                                                                                                    |         |
| 760                                                                                                    | bne                                      | 1000                                                                                                    | 0       |
| \End of page when                                                                                                    |                                          |                                                                                                    |         |
| 770                                                                                                    |                                          |                                                                                                    |         |
|                                                                                                    | 1 dx                                     |                                                                                                    | •       |
| \Send 10 linefeeds                                                                                                    | s at                                     | page end                                                                                                    |         |
| 780 .1floop                                                                                                    | lda                                      | #1                                                                                                    |         |
| 790                                                                                                    | isr                                      | oswrch                                                                                                    |         |
| 800                                                                                                    |                                          | #10                                                                                                    |         |
|                                                                                                    |                                          |                                                                                                    |         |
| 810                                                                                                    | Jsr                                      | oswrch                                                                                                    |         |
| 820                                                                                                    | dex                                      |                                                                                                    |         |
| 830                                                                                                    | bne                                      | 1floop                                                                                                    |         |
| 840                                                                                                    | 1da                                      |                                                                                                    |         |
|                                                                                                    |                                          |                                                                                                    | •       |
| 850                                                                                                    |                                          | oswrch                                                                                                    |         |
| 860                                                                                                    | rts                                      |                                                                                                    | •       |
| 870 ]                                                                                                    |                                          |                                                                                                    | •       |
| 880 REM Reserve sp                                                                                                    | are                                      | for OSWORD block                                                                                                    |         |
| 000 hlashepy, py-p                                                                                                    | 10                                       | TOI DOWOND DIDER                                                                                                    |         |
| 890 block=P%:P%=P                                                                                                    |                                          |                                                                                                    |         |
| 900 REM Reserve sp                                                                                                    | ace                                      | for command strin                                                                                                    | •       |
| 9                                                                                                    |                                          |                                                                                                    |         |
| 910 command=P%:P%=                                                                                                    | P%+1                                     | 2                                                                                                    | 0       |
| 920 REM Command to                                                                                                    |                                          |                                                                                                    |         |
|                                                                                                    |                                          |                                                                                                    |         |
| 930 REM with black                                                                                                    |                                          |                                                                                                    |         |
| 940 \$command=CHR\$                                                                                                    | (27)+                                    | -"E"+CHR\$(27)+"f"+                                                                                                    |         |
| CHR\$(27)+"C640512"                                                                                                    |                                          |                                                                                                    |         |
| 950 NEXT                                                                                                    |                                          |                                                                                                    | 0       |
| 960 ENDPROC                                                                                                    |                                          |                                                                                                    |         |
| VOU ENDEROL                                                                                                    |                                          |                                                                                                    | -       |
|                                                                                                    |                                          |                                                                                                    |         |
|                                                                                                    |                                          |                                                                                                    |         |
|                                                                                                    |                                          |                                                                                                    |         |
|                                                                                                    |                                          |                                                                                                    |         |
|                                                                                                    |                                          |                                                                                                    | •       |
| the second second second second second second second second second second second second second second second s                                                                             |                                          | and the second second se | 1.00    |
| Listing 3. Interrupt-type dur                                                                                                    |                                          | the Celkeche CD700A                                                                                                    | •       |
| a series of the second second second second second second second second second second second second second second                                                                          | np for                                   | the Selkosna GPTODA                                                                                                    |         |
|                                                                                                    | np for                                   | Ine Selkosna GP700A                                                                                                    |         |
| 10 REM SEIKAT                                                                                                    |                                          |                                                                                                    | 0       |
| 20 REM Colour Scr                                                                                                    | een I                                    | Jump                                                                                                    | •       |
|                                                                                                    | een I                                    | Jump                                                                                                    | •       |
| 20 REM Colour Scr                                                                                                    | een I<br>na GF                           | )ump<br>> 700А                                                                                                    | •       |
| 20 REM Colour Scr<br>30 REM for Seikos<br>40 REM Activated N                                                                                                    | een I<br>na GF<br>by pr                  | Dump<br>> 700A<br>ressing the @ key                                                                                                    |         |
| 20 REM Colour Scr<br>30 REM for Seikos<br>40 REM Activated 1<br>50 REM G.B.HILL O                                                                                                    | een I<br>na GF<br>by pr                  | Dump<br>> 700A<br>ressing the @ key                                                                                                    | • •     |
| 20 REM Colour Scr<br>30 REM for Seikos<br>40 REM Activated 1<br>50 REM G.B.HILL Do<br>60 :                                                                                                 | een I<br>na GF<br>by pr                  | Dump<br>> 700A<br>ressing the @ key                                                                                                    |         |
| 20 REM Colour Scr<br>30 REM for Seikos<br>40 REM Activated 1<br>50 REM G.B.HILL Do<br>60 :<br>70 oswrch=&FFEE                                                                              | een I<br>na GF<br>by pr                  | Dump<br>> 700A<br>ressing the @ key                                                                                                    |         |
| 20 REM Colour Scr<br>30 REM for Seikos<br>40 REM Activated 1<br>50 REM G.B.HILL Do<br>60 :                                                                                                 | een I<br>na GF<br>by pr                  | Dump<br>> 700A<br>ressing the @ key                                                                                                    |         |
| 20 REM Colour Scr<br>30 REM for Seikos<br>40 REM Activated 1<br>50 REM G.B.HILL Do<br>60 :<br>70 oswrch=&FFEE                                                                              | een I<br>na GF<br>by pr                  | Dump<br>> 700A<br>ressing the @ key                                                                                                    | 0 0 0 0 |
| 20 REM Colour Scre<br>30 REM for Seikost<br>40 REM Activated 1<br>50 REM G.B.HILL Do<br>60 :<br>70 oswrch=&FFEE<br>80 osword=&FFF1<br>90 PRDCassemble                                      | een I<br>na GF<br>by pr<br>tobe          | Dump<br><sup>9</sup> 700A<br>ressing the @ key<br>er 1984                                                                                                    |         |
| 20 REM Colour Scre<br>30 REM for Seikost<br>40 REM Activated M<br>50 REM G.B.HILL OG<br>60 :<br>70 oswrch=&FFEE<br>80 osword=&FFF1<br>90 PRDCassemble<br>100 REM Enable key                | een I<br>na GF<br>by pr<br>tobe          | Dump<br><sup>9</sup> 700A<br>ressing the @ key<br>er 1984                                                                                                    |         |
| 20 REM Colour Scre<br>30 REM for Seikos<br>40 REM Activated M<br>50 REM G.B.HILL Do<br>60 :<br>70 oswrch=&FFEE<br>80 osword=&FFF1<br>90 PRDCassemble<br>100 REM Enable key-<br>110 *FX14,2 | een I<br>na GF<br>by pr<br>tobe<br>-pres | Dump<br>700A<br>ressing the @ key<br>er 1984<br>ssed event                                                                                                    |         |
| 20 REM Colour Scre<br>30 REM for Seikost<br>40 REM Activated M<br>50 REM G.B.HILL OG<br>60 :<br>70 oswrch=&FFEE<br>80 osword=&FFF1<br>90 PRDCassemble<br>100 REM Enable key                | een I<br>na GF<br>by pr<br>tobe<br>-pres | Dump<br>700A<br>ressing the @ key<br>er 1984<br>ssed event                                                                                                    |         |

Continued ►

.

PRINTERS

0

0

0

0

0

0

0

C

0

0

0

0

0

0

0

0

0

0

0

0

0

0

0

0

.

0

0

0

0

0

0

0

0

0

0

0

0

0

0

111

Continued sbc #0 850 • 140 ?&221=&9 sta block+3 150 END 860 cmp #&FF 870 160 : 880 bne loop 170 DEF PROCassemble 0 180 FOR opt=0 TO 2 STEP 2 890 1dx #10 1da #1 900 .1floop 190 P%=&900 0 910 isr oswrch 200 E 210 OPT opt 920 1da #10 930 jsr oswrch 220 \Test for @ key 0 940 dex 230 .key php 950 bne lfloop сру #64 240 0 960 1da #3 250 bne out 970 jsr oswrch imp dump 260 0 980 \Restore registers on exit 270 p1p .out pla:tay:pla:tax:pla 990 280 rts 1000 imp out 290 1010 ] 0 300 \Subroutines 1020 block=P%:P%=P%+9 310 \ 0 1030 command=P%:P%=P%+7 1da #0 320 .setup 1040 \$command=CHR\$(27)+"E"+CHR\$(27)+"f"+ 330 sta block CHR\$(27)+"C640512" sta block+1 340 1050 NEXT 1da #&FE 350 0 1060 ENDPROC sta block+2 360 0 1da #&3 370 sta block+3 380 1dx #0 390 400 .comloop 1da #1 Listing 4. This tests the capabilities of the Seikosha GP700A 0 jsr oswrch 410 lda command, X 420 10 REM SKTEST C jsr oswrch 20 REM to test the capabilities of th 430 e SEIKOSHA GP700A printer 0 440 inx 30 REM G.B.Hill 1984 450 CPX #11 bne comloop 40 : 460 50 MODE 7 470 rts 60 ON ERROR PROCerror:GOTO 350 0 480 \ 70 490 .point 1da #9 0 80 REM Constant definitions ldx #block MOD 256 500 90 DIM com 20 100 UC\$="THE QUICK BROWN FOX JUMPS OVE 1dy #block DIV 256 510 jsr osword 520 THE LAZY DOG" 0 1da #&B 530 110 LC\$="The quick brown fox jumps ove ldx #(block+4) MOD 25 540 the lazy dog again in lower case" 0 6 120 up=TRUE ldy #(block+4) DIV 25 550 130 down=FALSE 0 6 140 black=0 0 560 isr osword 150 magenta=1 1da #1 570 160 red=2 jsr oswrch 580 170 purple=3 lda block+5 590 180 green=4 0 isr oswrch 600 190 cyan=5 610 rts 200 yellow=6 0 210 620 630 \Main program mainly as for SKPHYS 220 REM Main Program 0 640 \but save registers on stack first 230 REM Set page length, paging off,pr inter on. 650 1 PROCsend (CHR\$(27)+"Z"+CHR\$(0)+CHR\$ 240 660 .dump pha:txa:pha:tya:pha (11))0 1da #2 670 250 VDU15.2 680 jsr oswrch 260 PRINT"PRINTED ON SEIKOSHA GP700A." jsr setup 690 700 jsr point .100p 270 PRINTUC\$'LC\$' 710 inc block 280 PROCcharacter\_set 720 inc block 290 PROCcolours 730 bne loop 300 PROCstyles C 740 inc block+1 310 PROCtab 750 1da block+1 320 PROClinefeed 760 cmp #5 330 PROEgraphics1 770 bne loop 340 PROCgraphics2 . 780 1da #0 350 VDU1,12,3,14 790 sta block+1 360 END 800 sec 370 : 810 1da block+2 380 DEF PROCerror 390 REPORT: PRINT" at line "; ERL sbc #2 820 sta block+2 400 ENDPROC 830 840 1da block+3 410 : 0 420 DEF PROCsend (\$com) Continued >

**ACORN USER FEBRUARY 1985** 

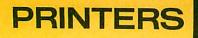

|    | Continued                                                             |
|----|-----------------------------------------------------------------------|
|    |                                                                       |
|    | 100 FOR H-0 TO EER(#COM/-I                                            |
|    | 440 VDU1,com?n                                                        |
|    | 450 NEXT                                                              |
|    | 460 ENDPROC<br>470 :                                                  |
|    | 480 DEF PRDCcol (colour)                                              |
|    | 490 PROCsend (CHR\$(20)+CHR\$(colour))                                |
|    | 500 ENDPROC                                                           |
|    | 510 :                                                                 |
|    | 520 DEF PROCcharacter_set                                             |
| 10 | 530 LOCAL base, char<br>540 EOR bases 70 TO 120 CTED 120              |
|    | 540 FOR base=0 TO 128 STEP 128<br>550 FOR char=32 TO 127              |
|    | 560 VDU1,base+char                                                    |
|    | 570 NEXT                                                              |
|    | 580 NEXT                                                              |
| 0  | 590 PRINT                                                             |
|    | 600 ENDPROC                                                           |
|    | 610 :<br>620 DEF PROCstyles                                           |
|    | 630 PRINT"Normal Width ";                                             |
|    | 640 PROCcol (purple)                                                  |
|    | 650 PROCsend(CHR\$(14))                                               |
|    | 660 PRINT"Double width ";                                             |
|    | 670 PR0Csend (CHR\$ (15))                                             |
|    | 680 PROCsend(CHR≉(27)+"G")<br>690 PROCcol(green)                      |
|    | 700 PRINT"Elite width ";                                              |
|    | 710 PROCsend (CHR\$ (14))                                             |
|    | 720 PROCcol (magenta)                                                 |
|    | 730 PRINT"Expanded elite."                                            |
|    | 740 PROCsend (CHR\$ (15) +CHR\$ (27) +"N")                            |
|    | 750 PROCcol (black)<br>760 PRINT                                      |
|    | 770 ENDPROC                                                           |
|    | 780 :                                                                 |
| •  | 790 DEF PROCcolours                                                   |
|    |                                                                       |
|    | 810 PROCcol (colour MOD 7)                                            |
|    | 820 READ colour\$<br>830 PRINTcolour\$;" ";                           |
| •  | 840 NEXT                                                              |
|    | 850 PRINT'                                                            |
|    | 860 DATA BLACK, MAGENTA, RED, PURPLE, GREE                            |
|    | N, CYAN, YELLOW, BLACK AGAIN                                          |
|    | 870 ENDPROC<br>880 :                                                  |
| •  | 890 DEF PROCtab                                                       |
|    | 900 PROChumber                                                        |
|    | 910 PROCcol (red)                                                     |
|    | 920 PROCsend (CHR\$(16)+"020^TAB20"+CHR\$                             |
|    | (16)+"045^TAB45")                                                     |
| •  | 930 PROCcol(black)<br>940 PRINT'                                      |
|    | 950 ENDPROC                                                           |
|    | 960 :                                                                 |
|    | 970 DEF PROCnumber                                                    |
|    | 980 LOCAL N                                                           |
|    | 990 FDR N=0 TD 79                                                     |
|    | 1000 PRINT;STR\$(N M⊡D 10);<br>1010 NEXT                              |
|    | 1020 PRINT                                                            |
|    | 1030 ENDPROC                                                          |
|    | 1040 :                                                                |
|    | 1050 DEF PROClinefeed                                                 |
|    | 1060 PROCcol(black)                                                   |
|    | 1070 PRINT"Start of linefeed test. Defa<br>ult linefeed of 1/6 inch." |
|    | 1080 PR0Csend (CHR\$(27)+"B")                                         |
| ۲  | 1090 PROCcol (green)                                                  |
|    | 1100 PRINT"1/8 inch linefeed, set by ES                               |
|    | C B"<br>1110 PROCsend(CHR\$(27)+"T40")                                |
|    | 1120 PROCcol (magenta)                                                |
| -  | 1130 PRINT"1/3 inch linefeed, set as 40                               |
|    | units of 1/120 inch by ESC T40"                                       |
| •  | 1140 PR0Csend (CHR\$(27)+"A")                                         |
|    | 1150 PROEcol (cyan)                                                   |
|    |                                                                       |

0 1160 PRINT'"Reset to 1/6 inch by ESC A. 0 1170 PROCcol(black) 0 1180 PRINT"End linefeed test."" 0 1190 ENDPROC 1200 : 1210 DEF PROCgraphics1 1220 PR0Csend(CHR\$(27)+"T13"+CHR\$(13)) 0 1230 PROCrow(up) 1240 PROCrow(down) 0 1250 PROCsend (CHR\$(27)+"A") 1260 PRINT 0 1270 ENDPROC 1280 : 0 1290 DEF PROCrow(direction) 1300 LOCAL colour 0 1310 FOR colour=0 TO 7 1320 PROCcol (colour MOD 7) 1330 PROCsend (CHR\$(27)+"K016") 0 0 1340 IF direction THEN PROCtriangle(8,1 ,-1,up):PROCtriangle(1,8,1,up) ELSE PROC 0 triangle(1,8,1,down):PROCtriangle(8,1,-1 , down) 0 1350 NEXT 1360 PRINT 1370 ENDPROC 1380 : 0 1390 DEF PROCtriangle(start, stop, step, u 0 pwards) 1400 LOCAL power, byte 1410 FOR power=start TO stop STEP step 0 1420 byte=2^power-1 1430 IF upwards THEN byte=byte EOR &FF 0 1440 VDU1,byte 0 1450 NEXT 1460 ENDPROC • 1470 : 1480 DEF PROCgraphics2 0 1490 LOCAL count, colour, no\_of\_bars, barw idth • 1500 no\_of\_bars=8 1510 barwidth=3 0 1520 FOR colour=0 TO 6 1530 PROCcol (colour) 1540 FOR count=0 TO no\_of\_bars-1 0 1550 PROCsend(FNtab\_dot) 1560 PROCsend (FNdot\_code) 1570 PROCbar 1580 NEXT 1590 NEXT 1600 PROCsend (CHR\$ (20) + CHR\$ (0) ) 0 1610 PRINT 1620 ENDPROC . 1630 : 1640 DEF PROChar 0 1650 LOCAL dot, byte, basic\_byte 1660 basic\_byte=2^(barwidth-1)-1 0 1670 FOR dot=0 TO 12 1680 byte=basic\_byte 1690 byte=byte\*(2^dot) • 1700 byte=(byte DIV 8) MOD 256 1710 VDU1, byte . 1720 NEXT 1730 ENDPROC • 1740 : 1750 DEF FNtab\_dot 1760 LOCAL T\$ 1770 T\$=CHR\$(27)+CHR\$(16)+CHR\$((count\*b 0 arwidth\*7+colour\*barwidth) DIV 256)+CHR\$ ((count\*barwidth\*7+colour\*barwidth) MOD 0 256) 0 1780 =T\$ 1790 : 0 1800 DEF FNdot\_code 1810 LOCAL K\$,N\$ 0 1820 K\$=CHR\$(27)+"K000" 1830 N\$=STR\$(barwidth+8) . 1840 =LEFT\$(K\$,5-LEN(N\$))+N\$

Hints & Tips, page 39, listing 1

**BAR CODES** 

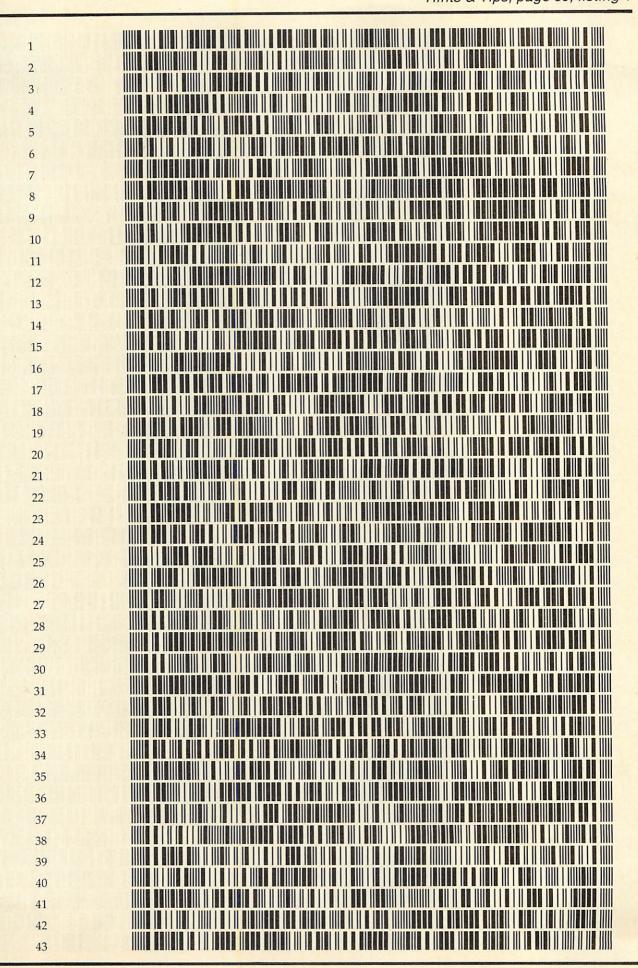

113

BAR CODES

| 44       |  |
|----------|--|
| 45       |  |
| 46       |  |
| 47       |  |
| 48       |  |
| 49       |  |
| 50       |  |
| 51       |  |
| 52       |  |
| 53       |  |
| 54       |  |
| 55       |  |
| 56       |  |
| 57       |  |
| 58       |  |
| 59       |  |
| 60       |  |
| 61       |  |
| 62       |  |
| 63       |  |
| 64       |  |
| 65       |  |
| 66       |  |
| 67       |  |
| 68       |  |
| 69       |  |
| 70       |  |
| 71       |  |
| 72       |  |
| 73       |  |
| 74       |  |
| 75       |  |
| 76       |  |
| 77       |  |
| 78       |  |
| 79       |  |
| 80       |  |
| 81       |  |
| 82       |  |
| 83       |  |
| 84<br>85 |  |
|          |  |
| 86       |  |

ACORN USER FEBRUARY 1985

| KEEPI | JP<br>HE<br>IN |  |
|-------|----------------|--|

BAR CODES will revolutionise the way we use computers in applications as well as the way we load data. Here is the chance to get experience of this important development by ordering the Addison Wesley/MEP Bar Code Teaching Pack (see our January issue, page 129) direct through *Acorn User*.

These bar code readers are being offered to schools first and versions will not be available to the public in the shops until later in the year – when they will certainly cost more. However, because of its active involvement in the scheme *Acorn User* is able to offer the Teaching Packs direct to readers at the introductory price of £49.95 plus £2.95 post and packing (plus VAT).

Acorn User will be printing some listings in bar code format in each issue and making booklets of bar codes available by mail order. Book publishers are already printing listings in bar code format, in fact Bruce Smith's latest book *The BBC Micro Machine Code Portfolio* has 13 pages of bar code listings.

| So, to stay ahead of the latest development in       |
|------------------------------------------------------|
| computers and education, send off for a pack from    |
| Acorn User today. See page 109 for offer of magazine |
| listings in bar code format.                         |

The pack includes:

★bar code reader

- ★explanatory booklet written by *Acorn User* author George Hill
- ★software to print bar codes

★music program by Joe Telford

- \*bar code stencil
- ★disc or cassette of utility software

*Note to disc users:* the disc supplied is 40 track – however, if you order the cassette, there are instructions on how to transfer the software to 40 or 80 track discs.

Please state disc or cassette version.

All for £60.84 including VAT and £2.95 postage, (£52.90 excluding VAT). Make your cheque payable to Redwood Publishing, fill in the form below and send it to Bar Code Offer, RedwoodPublishing, 68LongAcre, LondonWC2E 9JH.

| Please send me Bar Code Reader Teachin                         |                                               |
|----------------------------------------------------------------|-----------------------------------------------|
| Name                                                           |                                               |
| Address                                                        |                                               |
| [                                                              | Post code                                     |
| □ I enclose a cheque/PO payable to Redwood Publishing for £    |                                               |
| Please debit my Access/Barclaycard/American Express            |                                               |
| Account number                                                 | Signed                                        |
| Credit card expiry date                                        | Date                                          |
| Send this form with your remittance to Bar Code Offer, Redwood | od Publishing, 68 Long Acre, London WC2E 9JH. |

115

# THE FASTEST WAY TO GET THE BEST PROGRAMS

Software Supermarket is a very different kind of software shop. First, we actually play all the programs ourselves - and choose just the best to offer you. Second, we send FREE with your order our unique 32-page catalogue of the best programs - which quotes all the reviews and even lists load times! (For a catalogue only, send £1 cash and we will send you a voucher for £1 off any order - plus your catalogue.) Third, **WE ALWAYS TRY TO SEND OUT YOUR PROGRAMS ON THE SAME DAY WE GET YOUR ORDER.** UK prices include VAT: Export prices are the same (plus p&p). To order by VISA/ACCESS call 01-789 8546 at any time, 24 hrs a day. We're not the cheapest, but our customers in over 40 countries tell us we're the fastest - and we only sell the best.

**The game of 1984 and very probably of 1985 as well.** No other game comes anywhere near it for complexity, quality of graphics and speed. It is also one of the first arcade games to make use of the disk. The graphics are out of this world and the speed is truly stunning." (Acorn User). "The most amazing and addictive game to appear yet for the BBC, indeed for any computer" (PersCompNews). "BBC owners how have a game unrivalled on any micro" (PCGames). Everything you've heard about ELITE is an understatement. At press time (Dec '84) Acornsoft keep running out of stock. We'll send them as fast as we can get them. NO STICK. ACORNSOFT. CASSETTE £14.95 DISK (singlesided 40T or double-sided 80T only) £17.95

**FRAK!** "The graphics are the stunning thing about this game, with very large shapes moving about smoothly" (Acorn User). "The graphics are undoubtedly superior to anything else currently available" (YourComputer). "Combines total originality with masterful programming... every games player should definitely purchase this masterpiece of programming" (Beebug). NO STICK. AARDVARK. CASSETTE £8.90

COMBAT LYNX "Brilliant graphics, oustanding simulation, an excellent game" (ZX Computing). "The graphics are quite different to anything seen before on any micro... hills, valleys and fields move towards you in an astonishingly convincing way" (PCGames). STICK OR KEYS. DURELL, CASSETTE £8.95

MINI OFFICE "This has to be one of the very best value-for-money packages I have ever seen" (A&BComputing). "There is so much crammed onto two sides of the tape, it could not be anything but good value" (Acom Programs). WORD PROCESSOR, DATABASE, SPREAD SHEET, GRAPHICS - all on one tape. Honest. And they work! NO STICK. DATABASE. CASSETTE £5.95 DISK £7.95

**SYSTEM 15000** "AN ABSOLUTELY WONDERFUL IDEA.... ARTIFICIAL HACKING! Hacking has a wonderful appeal.... System 15000 closely mimics a vast number of different databases and you have to hack your way around discovering passwords... as different and rewarding as any adventure game" (PopCompWily). NO STICKS. CRAIG. CASSETTE £12.95

# ROMS

Computer Concepts are just about the best in the world at producing ROMS for the BBC. Installation is easy, provided you have a spare sideways ROM socket or an expansion board. The instructions are very clear. **CARETAKER** "The perfect tool for anyone doing a lot of BASIC programming. **£33.35**. **COMMUNICATOR** A 16K ROM designed to operate as a full VT100 terminal. 80 column operation only. **£69.00**. **DISC DOCTOR** "If you use disks or write assembler programs, you must have this chip" (HomeCompWkky). **£33.35**. **GRAPHICS ROM** "Good value for money and will provide anyone interested in graphics with a whole new field of possibilities" (Beebug) **£33.35**. **PRINTMASTER** "This 8K chip contains a large number of extremely useful routines, which take the sweat out of linking your BBC micro to an Epson printer" (Which Micro?) **£33.35**. **WORDWISE** "Probably the most useful word processor on the market" (Your Computer). **£46.00**. **WHEEL OF FORTUNE** "Technically, this game surpasses any I have seen for the BBC" (HomeCompWkly). "Quite simply the best adventure that I have seen for the BBC... the advances in programming that have been made are amazing... the

for the BBC... the advances in programming that have been made are amazing... the interpreter is very powerful and a real asset... it really is superb! (Micro Adventurer). EPIC. NO STICK. CASSETTE £9.95 DISK £11.95

RETURN TO EDEN "At last! A follow-up to the brilliant SNOWBALL. For those who can't wait to read the rest, yes, this one's brilliant too!" (Micro Adventuret). "Full of tricky puzzles, some horrendously devious... excellent value, which is unsurpassed by any other software house in this country" (HomeCompWkly). LEVEL 9. NO STICK. CASSETTE £9.95 DISK £11.95

**ERRIK THE VIKING** This graphic adventure is based on "The Saga of Erik the Viking' by TERRY JONES. The accompanying 24-page manual contains extracts from the book and contains clues which will help you. As Erik the Viking you travel through over 200 locations in search of the evil Dogfighters who have kidnapped your family. Written by Level 9 but produced by Mosaic. NO STICK. CASSETTE £9.95 DISK £11.95

**3D GRAND PRIX** You can drive your Grand Prix car around 8 different circuits. (Silverstone is the easiest!) And each race lasts for 3 laps. The graphics are bright and good and the screen-filling dashboard contains a working cockpit: the wheels revolve, the steering wheel moves - the scenery, if you have time to look at it, is very pretty, too! STICKS OK. SOFTWARE

INVASION. CASSETTE £9.95 DISK £11.95 **REDCOATS** This graphic war game (NOT an arcade game or adventure) is set during the American War of Independence. You can choose from 5 different battle zones and, if you wish, you can customize the battles and then title and SAVE your very own battle! 9 skill levels. NO STICKS. LORTHLORIEN. CASSETTE £6.95

**FOOTBALL MANAGER** "This is the best football manager program available" (Your '64). "The combination of graphic action and informed decisionmaking distinguishes this from many other strategy games..., entertaining and absorbing" (Acom Programs). NO STICKS. ADDICTIVE, CASSETTE £7.95

**MICRO OLYMPICS** The best sports program we have found for the BBC micro and it's pretty good. Or rather, it's pretty as well as good! Double-sided tape lets you play 11 events and loads in three parts to make the most use of the available RAM. All the graphics are carefully worked out and you compete against the computer's athlete. NO STICK. DATABASE. CASSETTE £5.95 DISK £7.95 (state 40 or 80 track).

# SOFTWARE SUPERMARKET VISA/ACCESS CALL 01-789 8546 (24 HRS)

| POST TO: SOFTWARE SUPERMARKET (ACU6)<br>87 HOWARD'S LANE, LONDON SW15 6NU, ENGLAND.<br>For CATALOGUE ONLY, send £1 cash. Refunded with your first order.<br>I own a 32K BBC. I enclose a cheque/PO payable to Software Supermarket OR | PROGRAM NAME | CASS/DISK                                                            | PRICE |
|----------------------------------------------------------------------------------------------------|--------------|----------------------------------------------------------------------|-------|
| charge my VISA/ACCESS/EUROCARD/MASTERCARD No:                                                                                                    |              |                                                                      |       |
| Signature:                                                                                                    | Europe A     | UK add 75p per order<br>DD £1.00 per program<br>e ADD £ 1.50 program |       |
| Postcode:<br>PHONE NO:, if any, in case of query                                                                                                    |              | Total Order                                                          |       |

# BEEB FORUM

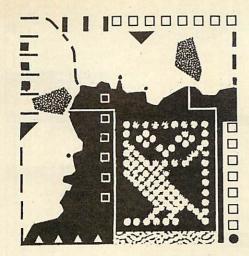

# Print without

### a prompt

CHATTING to George Hill at a recent Acorn User outing to the local hostelry, the conversation inevitably turned to printers. I mentioned that one of the most annoying aspects of dumping listings for use in magazines or books was that there is almost invariably an unwanted > sign either at the top or bottom of the listing, depending on when you sent the terminating < CTRL-C > sequence.

George, as always, got to grips with the problem and a few weeks later this solution appeared on my desk. He explains...

The > character can be suppressed by typing:

L. <CTRL-B> <RETURN>

as usual, to cause the listing, and at the end of it type:

<CTRL-A> <DEL> <CTRL-C> <RETURN>

If you wish to send the paper to the top of the next page at the end of the listing, without the intruding > sign type:

<CTRL-A> <DEL> <CTRL-A> <CTRL-L> <CTRL-C> <RETURN>

at the end.

What happens is that at the end of the listing the final line of text is printed, and Basic sends its prompt ">" while the printer is still enabled. This will only be printed when the next carriage return, linefeed or formfeed character is sent to the printer, but it meanwhile lurks in the printer's internal buffer. The <CTRL-A> <DEL> sequence deletes it from the buffer, though not from the screen, and the next characters sent to the printer will arrive in an empty buffer, as they should.

Among your tips picked by Bruce Smith are how to rewrite programs for a second processor and switch mode without clearing the memory

This procedure works on printers such as Stars and Epsons, plus many others where the DEL character (ASCII 127) deletes the last character from the printer's internal buffer.

If your printer (unusually) does not respond to this treatment, there is another possibility. After listing, type <CTRL-C> as usual. Now switch the printer off, then on again. The > sign will have been eliminated from its buffer, and you can proceed to the next listing.

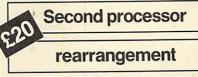

NO matter what Acorn may say about the use of official MOS calls to keep programs 'tube compatible', they do slow down their operation, and to get an acceptable speed on the Beeb, often the only answer is to use good old fashioned peeks and pokes.

It seems that Acornsoft have found this too, as much of their software addresses memory in all sorts of odd ways to gain speed. The trouble is that as soon as you attach a second processor you increase speed but are also likely to become extremely frustrated as none of your peeks and pokes will work, due to the rearrangement of the Beeb's memory map.

Bob Sparkes of the University of Stirling, spurred on by Robin Newman's article on the second processor in the August 1984 issue of *Acorn User*, has come up with some interesting procedures allowing programs to be rewritten with the minimum of fuss. Bob explains...

To each program I add the procedures in listing 1 (if you want to know why they work see Robin's article).

PROCmovecode is called immediately after assembling the code (or after loading with \*LOAD). It transfers

Beeb Forum is a platform for ideas, tips and applications relating to the BBC micro and the Electron, intended for experienced programmers to share their thoughts. For every reader's tip published we pay £5 – or more for something special. Contributions should be typed or printed, with substantial listings on cassette. WRITE TO Beeb Forum, Acorn User, Redwood Publishing, London WC2E 9JH.

|                              | 1                                     |
|------------------------------|---------------------------------------|
| 8000                         | DEF PROCpoke (addr,data)              |
| 8010                         | <pre>!block%=addr:?(block%+4)</pre>   |
|                              | =data                                 |
| 8020                         | A%=6:X%=block:Y%=X%                   |
|                              | DIV 256:CALL & FFF1                   |
|                              | ENDPROC                               |
| 8040                         |                                       |
|                              | DEF FNpeek (addr)                     |
|                              | !block%=addr                          |
| 8070                         | A%=5:X%=block%:Y=X%                   |
|                              | DIV 256:CALL & FFF1                   |
|                              | =?(block%+4)                          |
| 8090                         |                                       |
| and the second second second | DEF PROCcall (addr)                   |
| 8110                         | PROCpoke                              |
|                              | (&200, addr MOD 256)                  |
| 8120                         | PROCpoke                              |
|                              | (&201, addr DIV 256)                  |
| 8130                         | A%=136:CALL &FFF4                     |
| 8140                         | ENDPROC                               |
| 8150                         |                                       |
|                              | DEF PROCmovecode                      |
|                              | FOR M%=start% TO P%-1                 |
|                              | PROCpoke (M%, ?M%)                    |
| 8190                         | NEXT                                  |
|                              | ENDPROC                               |
| 8210                         | • • • • • • • • • • • • • • • • • • • |
| isting 1                     | . Bob Sparkes' procedures to allo     |

Listing 1. Bob Sparkes' procedures to allow programs to be easily rewritten for a second processor

the code from the memory of the second processor to the identical addresses in the I/O processor (ie where it used to live before the second processor was around).

PROCcall (mycode) causes the machine code routine at the address 'mycode' to run in the I/O processor. Here it can access the screen memory, user port, etc directly, with no loss of speed because it isn't having to go up and down the tube. It's also easier than asking SHIELA to do the job!

The statements to do this are as follows – they assume that PROCassemble creates code at the address 'start%' upwards (which has to be declared initially). I have chosen &4000 for this, but clearly the exact address depends on the particular application.

| 1 | HIMEM=&4000       |
|---|-------------------|
| 2 | MODE 4            |
| 3 | DIM block% 4      |
| 4 | start%=&4000      |
| 5 | PROCassemble      |
| 6 | PROCmovecode      |
| 7 | PROCcall (start%) |
|   | page 119 I        |

## BBC POOLS PREDICTOR WITH 11,000 MATCH DATABASE

Now in its 3rd successful season, Mayday Software's Pools Predictor has been made even more powerful with a new and unique 11,000 match database. Seven separate forecasting techniques have been combined to give you the best forecasts yet. And, just as easy to use, is our new Racing Analyser. This uses the racecard from your daily paper to analyse any horse race-and it's yours for no extra charge!

····· Also available for the Spectrum ·····

MAYDAY SOFTWARE

# FAST FOURIER

**181, PORTLAND CRESCENT** 

**STANMORE, MIDDX HA7 1LR** 

3 seconds

11 seconds

50 seconds

FREE

RACING

ANALYSER

BOTH PROGRAMS

FOR ONLY

99 8.

Fast & accurate machine code implementation for the Model B.

Speed:

256 points: 1024 points: 4096 points:

A special compact data format allows 4096 complex data points to be transformed within the standard memory.

Details from:

Structured Software, 23 Redcar Drive, Eastham, Wirral, ROM chip £60 Merseyside. L62 8HE.

# A dot matrix printer with re

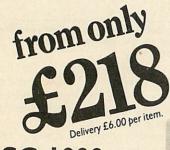

SC-1000 Special introductory price: from

£218.00 including VAT

100 cps

- 80 columns (pica)
- Sharp 9 × 11 Dot Characters
- Line Feed Speed of 78.5 ms/Line at 1/4 inch
- Tractor and Friction **Paper Feed**
- Built-in Parallel (Centronics) with Simple Serial Interfaces

### SC-1200 from £738

including VAT.

- 120 cps
- 80 columns (pica)
- Underlining, Super/Subscript **Printing Capability**
- Tractor and Friction Paper Feed
- Built-in Parallel (Centronics) Interface with Optional Serial Interface

Near letter quality option £50 extra available at

This range of printers are manufactured by Copal of Tokyo, Japan and are distributed in the UK solely by

See us at the Which Computer? Show at the NEC Birmingham, 15th to 18th January and the Hi-tech and Computers in Education Exhibition, Barbican Centre London, 23rd to 26th January.

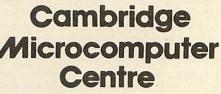

153-54 East Road, Cambridge CBI IDD Telephone (0223) 355404 Telex 817445

| relia                                                                                                    | abili                                                                                              | GE                                                                                                    | NEROUS<br>DEALER<br>COUNTS                                                                                                    |
|----------------------------------------------------------------------------------------------------|----------------------------------------------------------------------------------------------------|----------------------------------------------------------------------------------------------------|----------------------------------------------------------------------------------------------------|
| TRAD<br>ENQUIF<br>WELCO                                                                                                    | RIES CON                                                                                           | ase add Free p&p C<br>% VAT Free p&p C<br>MPUTER LINK, Dept AU2, F<br>phone: 0920 5285                                                                                                    | 2. W. O. or use Solution<br>PO Box 1. Ware, Herts                                                                                                    |
| 6 inch extension<br>6 inch M to 2 F's<br>12 inch extensio                                                                     | n cable M to F<br>Other conviguratie<br>Write or pho                                               | £10.5<br>£14.7<br>£10.7<br>no for quote                                                                                                    | 5                                                                                                    |
| Dual outlet adap<br>Line jack cord 3r<br>BT jack plug<br>4 core cable per<br>All surface unit<br>approved.                    | mtr £1.85<br>48p<br>metre 15p<br>ts shuttered BT                                                   | MONITOR LEADS<br>BBC 6-pin to start plug<br>BNC plug to phono plug<br>QL to colour monitor<br>QL to mono monitor                                                                                                    | analogue port                                                                                                    |
| TELEPHON<br>Surface master<br>jack socket<br>Surface extn so                                                                  | +£2.30 p&p<br>NE CONNS<br>£3.75<br>cket £2.50                                                      | 2x28 way (Spectrum) £2.10<br>2x6-way ViC20/64 £1.20<br>2x12-way £1.60<br>DOUBLE SIDED PLUG<br>BOARDS<br>ZX81 23-way £1.25<br>Spectrum 28-way £1.25                                                                                                    | BBC<br>JOYSTICK<br>DELUXE<br>JOYSTICK for<br>BBC MICRO<br>Fits directly                                                                                                    |
| Pins<br>14 90p<br>16 £1.00<br>24 £1.40<br>28 £3.95<br>40 £2.15                                                                | MONITOR STAND<br>Heavy-duty<br>stand<br>Vinyl covered in<br>BBC, covers to<br>match<br>ONLY £12.95 | 5 Pin Domino Plug to 5 pin<br>Domino plug 1.9<br>Phono Plug to Coaxial TV<br>Aerial plug to Coaxial TV<br>EDGE CONNECTORS<br>2x23-way (ZX81) £1.8t                                                                                                    | 20 way         43         70           34 way         60         80           5         37 way         65         85           50 way         70         90           50 way         95         £1.25           60 way         £1.10         £1.45           64 way         £1.15         £1.50                                                                                                    |
| SPECTRUM into<br>1 to RS 232<br>SPECTRUM into<br>1 to Centronics<br>CENTRONICS t<br>Centronics<br>DRAGON<br>QL<br>DIP HEADERS | £9.75<br>erface<br>0<br>£10.75<br>0<br>£15.20<br>£9.95<br>£10.75<br>BBC                            | 2x3.5mm Jack plugs to<br>2x3.5mm Jack plugs t<br>2x1.5mm Jack plugs t<br>101 plug to 5 pf<br>9 rin DIN Plug to 3 pin DIN<br>plug and 2.5mm Jack plu<br>E2.2<br>7 Pin DIN plug to 7 Pin<br>DIN plug to 7 Pin<br>2 DIN plug to 7 Pin<br>2 DIN plug to 7 Pin<br>2 DIN plug to 7 Pin<br>2 DIN plug to 7 Pin<br>2 DIN plug to 7 Pin<br>2 DIN plug to 7 Pin<br>2 DIN plug to 7 Pin<br>2 DIN Plug to 7 Pin<br>2 DIN Plug to 7 Pin<br>2 DIN | 0         9.way         Grey         Rainbow           5         10.way         15         28           5         14.way         15         28           5         15.way         20         36           9         16.way         20         36           9         16.way         30         50           9         24.way         36         60           25         25.way         40         65 |
|                                                                                                    |                                                                                                    | DIN Plug £1.9                                                                                                    |                                                                                                    |

SHROUDED HEADERS

.90 £1.20 £1.45 £1.60 £1.95 £2.30 £2.45 £2.65 £2.85

Stra

14-way 16-way 20-way 26-way 34-way 40-way 50-way 60-way

Straight .85 £1.00 £1.25 £1.40 £1.70 £2.00 £2.15 £2.30 £2.45

COMPUTER LEADS

COMPUTER TOTAL Dual disk drive 1m £10.25 Single disk drive 1m £7.25 7 pin DIN plug to 2x3.5mm 1x2.5m Jack plugs £2.25 5 Pin DIN plug to 2x35mm 1x2.5m Jack plugs £2.20 6 Pin DIN Plug to 6 Pin DIN Plug to 1985 to 2x3.5mm Jack plugs to 2x3.5mm Jack plugs to 2x3.5mm Jack plugs to

Socket £0.80 £0.90 £1.00 £1.45 £1.60 £1.85 £2.00 £2.25

.95

£8.95 £16.75 £12.75 £12.75 £15.95

Edge £1.20 PCB £0.85

E1.60 E1.90 E2.40 E3.10 E3.40

PRINTER LEADS

ALL 1 METRE LENGTH

50-way £3.85 60-way £4.80

BBC serial AMSTRAD MEMOTECH EINSTEIN

IBM PCC SPECTRUM interface 1 to RS 232 SPECTRUM interface

6 inc 6 inc 12 ir

£1.20 £1.35 £1.60 £1.95 £2.00 £2.25 £2.60

IDC D CONNECT

IDC AMPHEN

D CONNECTORS

£1.50 £2.40

RIBBON CABLE (Price per It)

Solder Bucket Male

37-way HOODS .95

(Centro 36-way plug 36-way socket

15-way 25-way 37-way

Female £3.20 £3.70 £4.45 £6.80

£4.95 £5.95

£1.00 £1.50 £1.90 £3.25

**GUARANTEE:** If your machine is found to be defective (other than through normal wear and tear) within six months of purchase, we will replace it free of charge within 48 hours.

**BEEB FORUM** 

Similarly, any program that contains a direct memory statement, say to the user port, can be replaced by one of the following:

Replace ?&FE60 = N with PROCpoke (&FE60,N)

or

Replace X = ?&FE60 with X = FNpeek (&FE60)

I now have a second processor *and* all the machine code programs I wrote without it. Well done Robin, your article is pure genius!...

Does anybody else have any interesting procedures or functions? Keep them short, but most importantly keep them original!

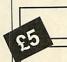

# switch routine

Screen mode

A USEFUL routine allowing the user to switch between screen modes without corrupting memory has been provided by Jonathan Millar of St. Catherine's College, Oxford, who sets the scene...

I recently found it necessary in writing a program to go from mode 2 to mode 7 and back again, while preserving the mode 2 screen. After failing to produce a successful machine code program to set up the 6845 and the operating system variables I resorted to seeing what the OS 1.2 ROM had to offer.

At &CB1D I discovered the routine which carries out the mode (VDU 22) instruction. The accumulator holds the mode number on entry and, as far as I can discern, the routine completely mimics the mode instruction.

From &CB1D to &CBEF the routine sets up the operating system variables and the 6845 to the desired mode, and then, at &CBF0, the routine clears the screen memory.

This routine to change modes without clearing the screen memory, is a simple matter of transferring the routine to RAM, and inserting an RTS just at the point when the memory would be cleared.

Listing 2 will do this and then demon-

10 REM Switching screen Modes Jonathan Millar 20 REM by 30 40 FOR N%=0 TO &D2 50 N%?&2F00=N%?&CB1D 60 NEXT 70 ?&2FD3=&60 80 MODE 2 90 PRINTTAB(2,10) "THIS IS MODE 2" 100 TIME=0 110 REPEAT UNTIL TIME=200 120 REM Preserve &7C00 to 7FFF 130 FOR N%=0 TO &3FC STEP 4 140 N%!&2B00=N%!&7C00 150 NEXT 160 VDU 22,7 170 PRINTTAB(12,10) "THIS IS MODE 7" 180 TIME=0 190 REPEAT UNTIL TIME=200 200 REM Bck to MODE 2 display 210 A%=2 : CALL &2F00 &7C00 TO &7FFF 220 REM Restore 230 FOR N%=0 TO &3FC STEP 4 240 N%!&7C00=N%!&2B00 250 NEXT

Listing 2. Jonathan Millar's routine to switch screen mode without corrupting memory

strate its application by using mode 2, then mode 7, and reverting to mode 2.

The use of mode 7 will, of course, corrupt the bottom two lines of the mode 2 display (from &7C00 to &7FFF) and this area has therefore been saved in the region of memory between &2B00 and &2F00...

As I said, a useful routine, although it's dependent on the 1.20S to function as it copies code from within. I should think that it's almost impossible to do it 'legally' – unless you know otherwise, of course!

**Painless marker** 

removal

delighted with the method of deleting

Wordwise markers presented in

December's Beeb Forum. Martin Wax

sent me his simple but effective answer

were

obviously

readers

to this problem ...

ęS

MANY

wise markers is, after going to the start with SHIFT-↑: f4, f3, CTRL-A, f4, f3, CTRL-A. 119

f3 puts the marker as the 'specified character' for f4.

To get the cursor back to its original position, I type a character, usually @, before the above procedure and then use f4, @ (preceded by SHIFT-↑ if necessary) to get back to it. CTRL-A will remove @ to return to normal.

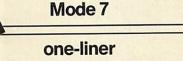

FOLLOWING the one-line screen dumps presented in earlier Beeb Forums, Ian Waugh of Sunderland completes the set by offering one for mode 7

The dump cannot translate teletext control codes or double-height characters, so these are skipped over by lan's program – no doubt someone can come up with a suitable one-line solution.

My painless way of removing Word-

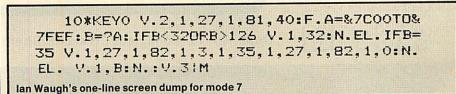

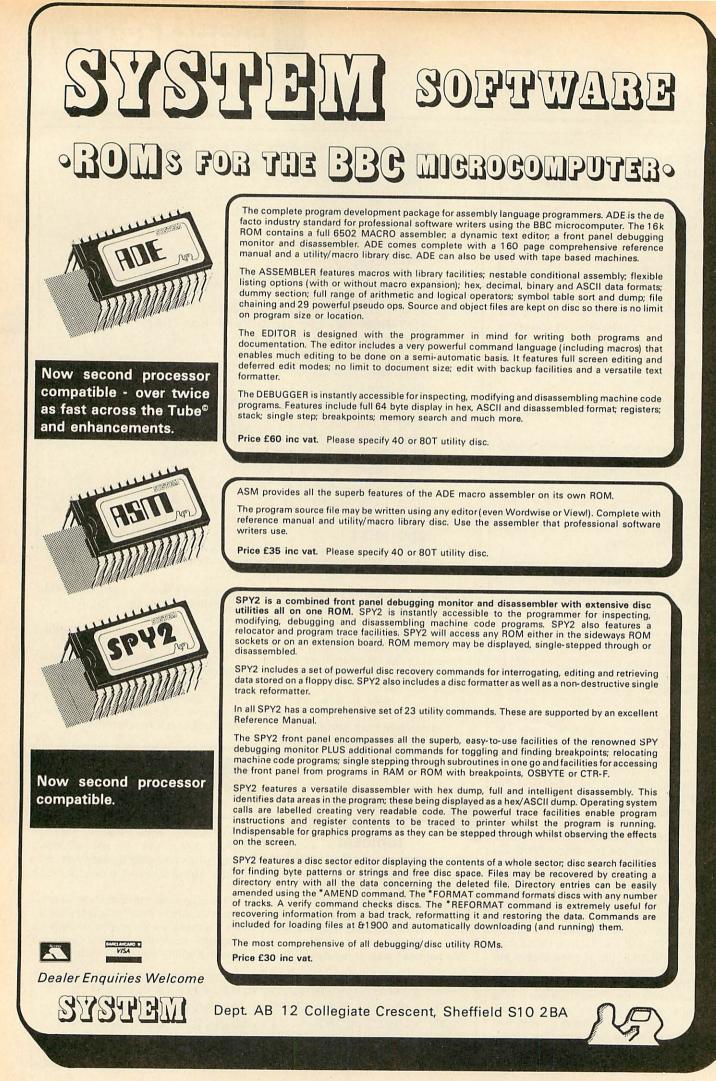

ACORN USER FEBRUARY 1985

# **BEEB FORUM**

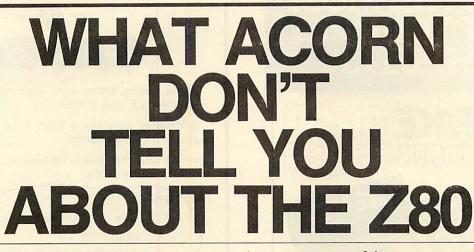

# Robin Newman reveals some of its secrets

FIRST let me answer my own question posed in the October 1984 Beeb Forum. There is indeed a call which enables you to determine the version of Network Filing System (NFS) software running in the local machine. It uses OSARGS with A set to two and Y set to zero. On exit A = 2 for NFS 3.34 or 1 for NFS 3.40 or greater.

The information is published by Acorn in their Advanced Econet User Guide which is now supplied with new Econet machines, but I was unaware of its existence until the end of July! It contains other useful information for those wishing to dabble in Econet utilities. It's easier to follow than the original Econet User Guide, although not detailed enough in places, eg, when explaining the file server interface OSWORD call &14.

Listing 1 shows the start of the BUILD utility discussed in the October issue, suitably altered to use this call. I received another neat way of overcoming the problem of using OSARGS with A=1 with different NFS versions from Felsted School, which is shown in listing 2 for comparison.

Recently, I have gained access at work to the Z80 second processor. There are others better suited to comment on the wealth of software packages supplied with it, but perhaps the following observations may be of interest.

First, what Acorn don't tell you. If you push Break with the second processor installed, then you revert to the no language environment (NLE). Code from the Boot ROM is copied to &F000 and the second processor is executing an input with this code, awaiting a command from the user. If you now type \*HELP (actually the \* is not necessary), you will see the Boot ROM (called Acorn Tube Z80 64k 1.20) listed along with the other ROMs in your machine. Note that the word MON is listed underneath it, in the same way that the words DFS and UTILS are listed underneath the DFS 1.20 heading. This indicates that HELP MON will bring a further response. Sure enough, typing this in produces a list of commands that the Boot ROM will respond to:

### CPM

Dump < start address > < end address > GO < address >

Set < start address >

The first initiates the booting process to lead CP/M (as does ctrl Break). The GO command starts executing code from the following address. The Dump and Set commands Dump and Alter or Set memory locations directly. They use only the first letter of each command, eg, D 1000 1050 would dump hex 1000 to hex 1050 with ASCII interpretation. S 1000 (Return) displays the current contents of &1000. Typing in a new two digit number in hex alters this. Use Return to exit if only one location is to be altered, cursor up to step to the next location or cursor down to move back in memory to the previous location. These commands are only available in the no language environment, and typing \*HELP MON from Basic does not list the commands.

Another area not adequately covered (despite 11 manuals!) is how to send \*FX calls to the operating system to set up a serial printer, for example. The technical appendix J at the back of the CP/M 2.2 manual - rather an obscure place to hide it - says that OSBYTE calls can be used to do this using the STAR command. This turns out to be a file STAR.COM on the utilities disc. Typing STAR < return > produces a \* prompt, and you can then type FX5,2 < return > , FX6,0 < return > etc, getting back to the command mode with a ctrl C. This has to be found out by trial and error, and should have more detailed documentation. One drawback is that you must remember to do this selection before entering one of the application packages, otherwise you'll have to return to the command mode in order to use STAR.COM. Of course from Z80 BBC Basic you can use \*FX calls directly, as for the 6502 version.

The Z80 version of BBC Basic turned out to be easy to use after its 6502 version, and the differences were well documented. From a technical point of view PAGE is set to &3B00, above Basic which resides from &100 to &3AFF. HIMEM is &DC00 in all modes. Program lines are stored in a slightly different formation from the 6502.

The specimen Basic program (listing 3) is shown as stored in 6502 Basic (figure 1) and Z80 Basic (figure 2). In figure 1 the line terminator (&D) is followed by the two byte line number (hibyte followed by lo-byte), and then the ottset trom one terminator to the next line. In figure 2 the offset comes immediately after the terminator and is followed by the line number, with the bytes in reverse order (lo then hi). Notice also that the initial terminator is missed out.

At the end of the program the 6502 byte following the last terminator is set to &D and the following byte is 'TOP'. In the Z80 version the offset byte following the last terminator is 0 and both line number bytes are set to &FF, the next byte being 'TOP'. Thus the Z80 program is one byte longer.

A CP/M file DIP. COM is supplied which allows you to transfer Basic programs from a CP/M disc in Z80 format to a DFS disc in 6502 format, and viceversa. I also found it useful (and often more convenient, as it avoided leaving Z80 Basic) to put a DFS disc in drive one of my dual drive and to \*SPOOL Z80 files to the DFS disc. Unfortunately this

See yellow pages 105 to 106 for Robin Newman's listings and figures 1, 2 and 3

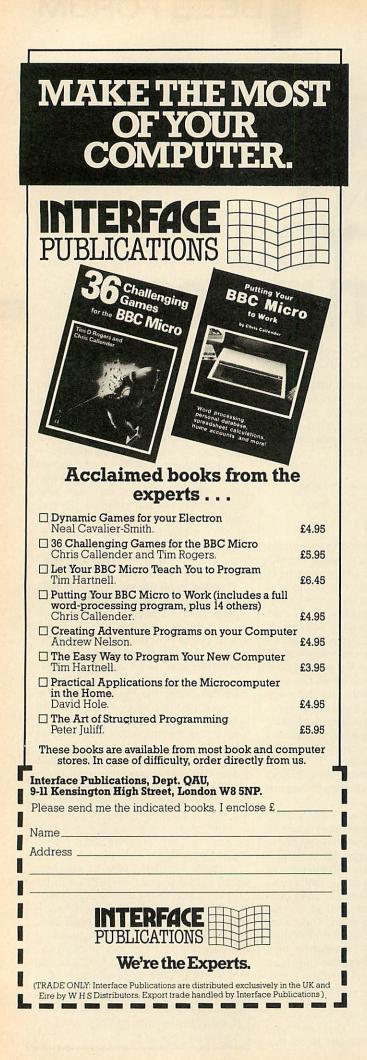

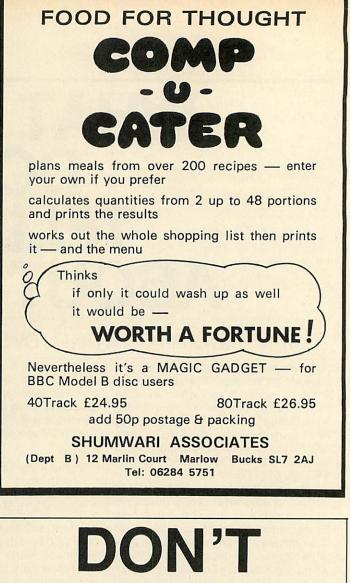

VAT THE PRESS

There are strong reasons to believe the Chancellor of the Exchequer is planning to impose VAT on your magazine.

Such a move would turn the clock back 130 years — the last tax on newspapers and journals was repealed in 1855. Since then 'No tax on knowledge' has been a principle agreed by all Governments, even in the darkest days of war.

A free Press is a tax-free Press. No Government should be given the power to impose financial pressure on a Press it may not like.

Tell your MP to say 'NO' to any tax on reading.

Issued by the Periodical Publishers Association, London

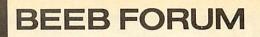

cannot be done easily in reverse.

The third memory dump (figure 3) shows what happens to the Z80 program when it is operated on by the CP/M file UNLIST. COM. This renders the program unlistable, but runnable. The effect is to set all line numbers to 0 (an invalid line number for Z80 Basic) apart from those lines which are the target of a GOTO / GOSUB command; (eg, lines 60 and 70 in the example used). This explains why this protection method cannot be used for programs with computed GOTO / GOSUB line numbers, as these may be set to zero!

One major defect with the Z80 system was the vulnerability of the Break key. With a stand-alone Beeb, it is relatively easy to retrieve the situation when Break is accidentally pushed (unless you have a disc program relocated to &E00, or a program protected with \*FX200,3), but with the Z80 version you lose Basic and return to the NLE.

This is also true when using one of the application packages, eg, *Memo Plan.* If I was using these in a business environment I would want to have the Break key disabled by breaking the link on the keyboard, and install another switch on the back of the computer, out of harm's way.

I found Basic itself remained intact, and could be re-entered at its warm start address using GO 103 < return >. This was OK until I attempted to use the disc to save or load a program, when the system hung. This was because the Boot ROM locates its image at &F000 on top of the top end of the BIOS code, and the buffer containing the disc directory, when the Break key is pushed. Thus it seemed necessary to reload CP/M from disc before re-entering Basic.

At this stage I typed in a Basic memory-inspect program, and dug out an excellent disassembler written by Dave Parkinson, published in *PCW* in 1979. This had previously served me well on a Nascom 2, and sure enough it performs excellently on the Beeb. With the aid of these tools I have produced the patch program shown in listing 4. This intercepts the reload process for CP/M initiated by the Boot ROM, and instead of jumping to the CCP upon completion, it does a warm start back to Basic.

The only drawback is you have to lower HIMEM to &D300 instead of &DC00, thus limiting your maximum program size to 38k instead of 40.25k, but who's complaining after the restraints of a stand-alone Beeb?

Note also that it's necessary to type \*FX229 upon re-entry to Basic to reenable the Escape key which is disabled during the CP/M loading process. One nice point is that on re-entry to Basic variables will still retain their old values.

When ctrl-Break is pushed, the Boot ROM image is loaded, and then code is called to load CP/M from disc. Control then passes to the BIOS which initialises and then finally jumps to the CCP.

123

The patch program works in two stages. First it intercepts the jump address from the Boot ROM to the BIOS to return control to itself (lines 120 to 150), and then it jumps to the \*CPM entry point in the Boot ROM code (&F4CF).

When control passes back to the patch (line 180), the CP/M image has been loaded, and the patch now overwrites the jump from the BIOS to the CCP, so that control passes to the Basic warm start entry at &130 once the BIOS has initialised (lines 180 to 210). Finally the patch exits by jumping to the BIOS cold start entry (&EA00).

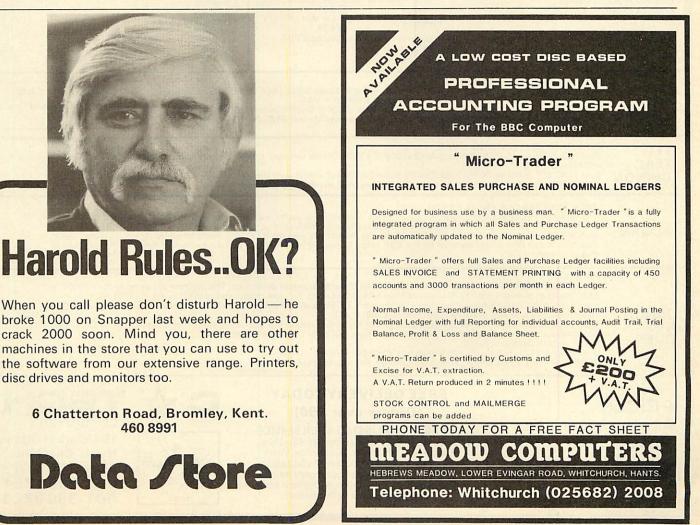

|                                                                                                    |                                                                                                    |                                                                                                    |                                                                                                    | <b>1 the NORTH</b><br>366-8223/7794                                                                                                    |
|----------------------------------------------------------------------------------------------------|----------------------------------------------------------------------------------------------------|----------------------------------------------------------------------------------------------------|----------------------------------------------------------------------------------------------------|----------------------------------------------------------------------------------------------------|
|                                                                                                    | with DFS4with DFS & Econet4with DFS & Wordwise4                                                                                                    | 46.95<br>07.82<br>39.00<br>33.92 WITH                                                                                                | INCL. VAT<br>I FREE DELIVERY                                                                                                    | Acorn Equipment£ p6502 2nd Processor173.04Z80A 2nd Processor346.95Teletext Adaptor199.00Electron Computer173.04Electron + 151.30Id-ons include free fitting and installation.                                                                                                    |
| Monitors<br>Philips Hi Res O<br>Philip High Res<br>Microvitec Med<br>Microvitec Norr<br>Ferguson TX-90<br>Kaga Normal Re<br>Kaga Medium F                                                                                                    | Amber Screen         1           lium Res         20           nal Res         1           D RGB/TV         1           Ps         1                                                                                                    | f         p           77.39         81.74           60.00         99.00           99.00         99.00           77.00         85.00  | DISKETTES                                                                                                    | Addons39.50LVL/Computer Village ROM/RAM board39.50HCR Electronics Eprom programmer49.00OEL 200 Prestel Terminal59.00Acorn Speech Synth47.83Chip Chat Speech Synth26.04Pace GrapevinePOALVL Music Keyboard85.90                                                                                |
| Light Pens an<br>Add on Light Pe<br>R. H. Electronic<br>JMB Full Analc<br>Joystick Päirs<br>Hi-Fi Extension<br>Atari-type joyst                                                                                                    | en<br>s Light Pen<br>ogue Joystick<br>Cable                                                                                                    | 5.17 BASF s<br>13.00 BASF d                                                                                                    | oxes of 10 diskettes<br>5/s d/d diskettes £13.00<br>/s d/d diskettes 96 TPI<br>£20.78                                                                                                    | ROM Software           Wordwise         34.74           Graphics ROM         28.65           Print Master         28.65           View 2.1         52.09           Ultra-Calc         56.48           1.2 O.S.         10.00           Disk Doctor         28.65           BCPL         86.09 |
| Components a<br>We stock everyt<br>2764 Eprom<br>27128 Eproms I<br>8271 Disk Cont<br>Printer Cables<br>Disk Power Cab                                                                                                    | hing e.g.:<br>Low<br>roller                                                                                                    | 6.52 Control                                                                                                    | EX diskettes £15.22<br>Data d/s d/d 96 TPI<br>£19.91<br>Data s/s d/d 96 TPI<br>£14.74<br>norex Diskettes POA                                                                                                | Termi28.65Commstar30.39Viewsheet52.09Beebugsoft Toolkit23.48Spellcheck17.35ALL Beebug titles now in stock59.00Gemini Datagem113.00                                                                                                    |
| TEC       DISK DRIVES FROM £95.00 + VAT         Bare CHINON F0510/CUMANA CSX100, Slimline, 40 Track, Single Sided. 100K (200K Double Density),       SPECIAL OFFER         Share CHINON F0510/CUMANA CSX100, Slimline, 40 Track, Single Sided. 100K (200K Double Density),       SPECIAL OFFER         Share CHINON F0510/CUMANA CSX100, Slimline, 40 Track, Single Sided. 100K (200K Double Density),       SPECIAL OFFER         Share CHINON       As above but complete with Cables, Case and Manual, £104.30 + VAT       Share TEAC55F, Slimline, 40/80 Track, Double Sided 400K (800K at Double Density), £169.00 + VAT         CHINON       As above but complete with Cables, Utility Disk, Cables, Case and Manual, £185.00 + VAT       E85.90                                                                                                    |                                                                                                    |                                                                                                    |                                                                                                    |                                                                                                    |
| TEC<br>TEAC<br>CHINON       DUAL DRIVES FROM £199 + VAT<br>Dual TEC, Slimline, 40 Track, Single Sided 2 x100K (2 x 200K Double Density). Complete with Cables, Utility Disk, Cables, Case<br>and Manual, £208.61 + VAT<br>Dual TEAC 55F, Slimline, 40/80 Track, Double Sided 2 x 400K (2 x 800K with Double Density). Complete with Cables, Utility<br>Disk, Cables, Case and Manual. (With your drive you may need an interface), £346.96 + VAT                                                                                                    |                                                                                                    |                                                                                                    |                                                                                                    |                                                                                                    |
| ACORN                                                                                                    | ACORN DISK INTERFACES FROM £69.00 + VAT<br>The Fabulous LVL Single and Double Density Interface. This will allow you to read and write to Acorn Disks see below. But also you<br>can create your own Single OR Double Density Diskettes for extra online storage. Maximum capacity is 1.6 MB with 8 logical drives<br>and 248 files. The standard Acorn Interface is available from us this uses the 8271 disk controller which gives very fast access to<br>disk files. Acorn DFS is the standard for the BBC Micro it allows 31 files per disk and a maximum of 800K on 4 logical drives.<br>Phone for latest prices. |                                                                                                    |                                                                                                    |                                                                                                    |
| CANON       PRINTERS<br>CANON PW 1080A/KAGA KP810. This is the latest state of the art in printer technology. This machine out performs the EPSON<br>FX80. It will do everything the FX80 does and more besides and using the same control codes! What makes the PW1080A so<br>special is not only its superb value for money but the near LETTER QUALITY mode. We include a free screen dump and our BBC<br>Micro Instructions as well as the excellent manual £269 + VAT.<br>QUEN 5100 Daisywheel. This British assembled printer has all the features that you would expect like Auto Bold, Auto Underline,<br>Sheet Feeder option. Take Qume daisywheels and Ribbons, 20Cps Bi Directional. £299 + VAT<br>NEC PC-8023N Dot Matrix Printer<br>Bi-directional (120 cps), tractor and friction bed. £199.00 + VAT<br>QUEN DATA Dot Matrix Printer (Epsom Compatible). British assembled. £173.04 + VAT |                                                                                                    |                                                                                                    |                                                                                                    |                                                                                                    |
|                                                                                                    | S<br>rices are ASI<br>ly moving, so If y<br>ng us to check Yor<br>price. nov<br>staff                                                                                                    | (Orders<br>K ABOUT OUR IN<br>ou are in Greater<br>ancashire, Midlan<br>rkshire or South Y<br>w we can send or<br>to install your cor | VERY TODAY<br>over £90)<br>ISTALLATION SERVICE<br>Manchester, Chešhire,<br>ids, Merseyside, West<br>'orkshire, if you ring us<br>he of our highly trained<br>mputer equipment today.<br>less software tool) | C A<br>TECH<br>COMPUTERS<br>184 Market Street,<br>Hyde, Cheshire<br>SK14 1EX<br>061-366 7794<br>061-366 8223                                                                                                    |

# HARDWARE

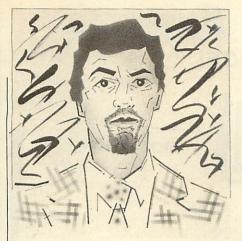

Paul Beverley takes you to the back of your micro to explain how the analogue port works, then uses it to provide a set of switch inputs

# ANALOGUE PORT APPLICATIONS

HE analogue port is the 15-way connector on the back of the computer which can be used for joysticks. However, there are a whole host of other possible applications for this interface. In this and succeeding articles I'll look at a number of them in some detail and give suggestions of other simple interfacing projects you could try. My aim is to provide something interesting for the home computer user looking for an alternative to playing games, but the projects also have a tremendous educational value. I hope schools searching for projects which children can undertake without a great deal of technical knowledge will find this series helpful.

Those of you who saw Sue Kingsbury's excellent article 'Zoo Time for Micros' in the August issue might well have felt that if interfacing was that simple they might 'have a go'! Well, I'll follow on from there and show just how simple, creative, educational and plain good fun interfacing can be. You won't need any electronics knowledge to do at least the first few projects. The later ones will have full instructions, so you won't need to understand how the electronics bits actually work, but I'm sure you will find that you learn some electronics as you build them.

I'll start by looking at the principles on which the analogue port works, then go on to show how to use the analogue input to provide a set of switch inputs, which could, for example, replace the user port in Sue Kingsbury's activity board. This will make the hardware even cheaper and allow you to use more than eight switches. The same technique could be adapted for a whole range of other applications.

If you want to get on and try making

this month's project, then you could skip over the explanation of the theory, but it's useful to understand what's going on. If you know at least a little about how it works, it will be easier for you to adapt this and succeeding projects for your own applications. Read through the theory as far as you can, and when you feel that it's getting too deep for you, skip on to the project section. Then come back to the theory and try again when you have seen it in action.

### How does it work?

The information inside the computer is dealt with in terms of ons and offs, in other words, the binary system. Such quantities are referred to as *digital*. Indeed the micro is what we call a 'digital computer'. However, quantities in the outside world are not all simple ons and offs. Many quantities can take on a whole range of possible values. These are referred to as *analogue* quantities.

To illustrate this let's compare two different ways of controlling a room light. We could use a simple switch which makes the light either on or off – this is digital control. Alternatively we could use a dimmer control which allows us to set the light level anywhere between the maximum light and complete darkness. This is analogue control.

If we have analogue quantities which we want the computer to sense, then we need a device to turn them into a digital number. Such a device is referred to as an analogue to digital converter (ADC).

The ADC used on your micro has four separate channels and can therefore read the value of each of four volt-

ages applied to it. It takes a certain length of time for an ADC to work out the digital value of the analogue voltage applied to it. In this case it is 10 milliseconds or one hundredth of a second for each channel. This may not sound very long, but in computer terms a lot can happen during that time. The microprocessor at the heart of the computer has a 'heart-rate' of two million beats per second, so it can obey thousands of simple instructions in the time it takes the ADC to measure the voltage on a single channel. We would say therefore that this was a 'slow' ADC. A fast ADC costing a few pounds can convert a number in a matter of ten microseconds, and there are some ADCs, referred to as 'flash converters', which can convert in a tiny fraction of a micro-

125

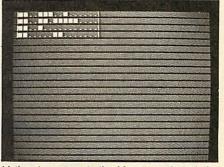

Listing 1 represents the binary numbers being produced by the ADC as white blocks on the screen

second, but these are expensive and not really suitable for our simple projects!

### **Reading the ADC values**

Within Basic is the ADVAL command which, as the name suggests, is used for reading the values the ADC produces. It is also used for a number of other purposes, but this is its main function. If we want to know the value of the latest conversion on any of the four channels we simply say:

PRINT ADVAL (1)

The number in brackets is the channel we want to check. We can also store this value in a variable by saying, for example:

value% = ADVAL (2)

We do not have to use an integer vari-

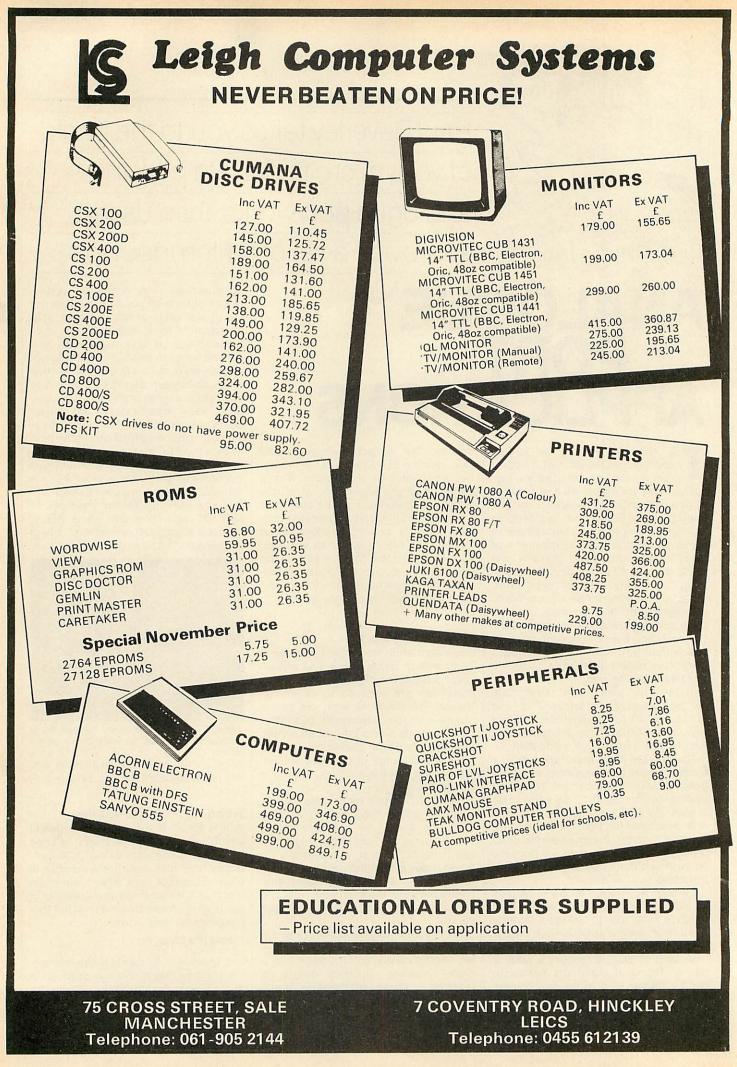

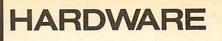

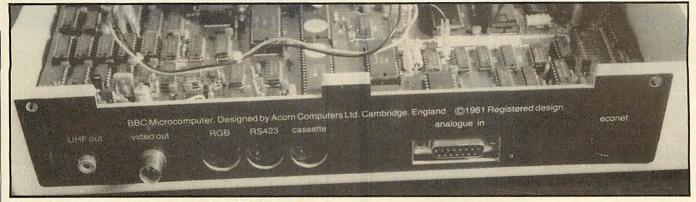

### Where to find the analogue port on the back of the BBC micro

able, ie one with a % sign following it, but we might as well since the value produced is always an integer.

ADVAL returns a value which is actually a 16-bit binary number, although of course Basic will print it out in decimal for you. The number which the ADC provides is in fact only 12 bits – the bottom four bits have all been made equal to zero. The number we get therefore goes up in steps of 16 from 0 to 65520 (binary 1111 1111 1111 0000, hex &FFF0).

Therefore, if we divide the ADVAL value by 16 we get a number between 0 and 4095 (binary 1111 1111 1111, hex &FFF). If you want to have a look at some of these values enter the following line:

REPEAT PRINT ADVAL (1)/16 : UNTIL 0

This will produce a sequence of seemingly random numbers because the ADC input is very sensitive. If nothing is connected to it, it picks up electrical interference both from the computer itself, and any other devices nearby.

To see just how sensitive it is, place your finger close to the 15-way connector at the back of the computer, and you'll notice that the numbers produced change in response to the movement of your finger. It is this very sensitivity which makes it a useful interface in so many of the applications we are going to be looking at.

If you have a joystick, plug it in and use the same command to see the difference it makes. You'll find that there is still some variation in the value being produced – not as much as before, but you certainly don't get a steady value. Don't send your computer or your joystick back to the manufacturer though! It's a sad fact of life that the ADC chip, although it produces a 12-bit number, is really only accurate to nine or 10 bits. Now try:

#### REPEAT PRINT ADVAL (1) DIV 128 : UNTIL 0

This will return a nine bit number between 0 and 511 (binary 1 1111 1111, hex &1FF). If it still shows a lot of variation, consult your local dealer! The reason for changing from '/' to 'DIV' for the division is that we want it to return an integer. We are not interested in any figures after the decimal point. In fact, ADVAL (1) DIV 128 is equivalent to INT (ADVAL (1)/128), but it is quicker using DIV. We could use / when dividing by 16 because the bottom four bits were zero anyway.

For most applications in this series these inaccuracies will not be significant. Even using nine bits gives over 500 levels which we can detect in our program, and this is more than adequate for many purposes.

If you want greater accuracy, you can refer to an article in the March issue of *Acorn User* in which I explained how to set up some automatic averaging routines working in machine code. These allow you to select the desired accuracy using an FX call and simply wait until the averaging has been done before reading the new ADVAL value that has been returned.

### Speeding things up

As the ADC is relatively slow, we may want to speed it up for some applications.

First, if we are not using all four channels, we can disable those not in use so that it doesn't waste time converting those voltages. \*FX 16,1 will enable only the first of the four channels, \*FX 16,2 will enable channels 1 and 2, and \*FX 16,3 will enable all except channel 4. When you first switch on the computer all four channels are enabled (the equivalent of doing a \*FX 16,4), so the onus is on you to switch off any you don't want to use.

The other way to speed things up is to switch the ADC chip from the 12-bit mode into the 8-bit mode. This means that it takes only 4 milliseconds per channel to do the conversion instead of 10 milliseconds, but also means that you only get an 8-bit number instead of a 12-bit number. Thus you would use:

value% = ADVAL (1) DIV 256

which would return a number between 0 and 255 (binary 1111 1111, hex &FF). To switch to this mode you use \*FX 190,8. To switch back again use \*FX 190,12 or \*FX190,0 or even just \*FX 190 which all have the same effect. In fact this mode is very rarely used because the inaccuracy mentioned earlier is

127

| 10REM Viewing ADVAL binary                               |
|----------------------------------------------------------|
| 20REM by Paul Beverley                                   |
| 30REM for BBC & Elk Plus1                                |
| 40REM (c) Acorn User                                     |
| 50MDDE 6                                                 |
| 60PROCinitalise                                          |
| 70REPEAT                                                 |
| BOVDU 30                                                 |
| 90C\$=INKEY\$(0)                                         |
| 100IF C\$="8" THEN *FX190,8                              |
| 110IF C\$="0" THEN *FX190,0                              |
| 120IF C\$="1" THEN *FX16,1                               |
| 130IF C\$="2" THEN *FX16,2<br>140IF C\$="3" THEN *FX16,3 |
| 140IF C\$="3" THEN *FX16,3                               |
| 150IF C\$="4" THEN *FX16,4                               |
| 160FOR N%=1 TO 4                                         |
| 170PROCdisplay(ADVAL(N%))                                |
| 180NEXT                                                  |
| 190UNTIL O                                               |
| 200END                                                   |
| 210:                                                     |
| 220DEF PROCdisplay(M%)                                   |
| 230T%=&8000                                              |
| 240PRINT CHR\$(252);                                     |
| 250FOR H%=1 TO 16                                        |
| 260IF (M% AND T%) VDU 255 ELS                            |
| E VDU 254                                                |
| 270T%=T%/2                                               |
| 280NEXT                                                  |
| 290PRINT CHR\$(253)                                      |
| 300ENDPROC                                               |
| 310:                                                     |
| 320DEF PROCinitalise                                     |
| 330VDU19;4;0;23;10,32,0;0;0;                             |
| 340N=1                                                   |
| 350VDU23,252,N,N,N,N,N,N,N,N                             |
| 360N=128                                                 |
| 370VDU23,253,N,N,N,N,N,N,N,N,N                           |
| 380N=126                                                 |
| 390VDU23,254,0,0,0,0,0,0,24,0                            |
| 400VDU23,255,0,N,N,N,N,N,N,O                             |
| 410ENDPROC                                               |
| Listing 1. Looking at the binary numbers                 |
| and any in a contrary indimocra                          |

produced by the ADVAL function

equally bad in it. The two or three bit variation also occurs here, so you end up with the equivalent of a five or six bit converter! Thus what we gain in speed, we lose in the accuracy of the value returned.

Using \*FX 190,8 produces a 10-bit conversion with the eleventh and twelfth bits set to 1 and the bottom four bits to 0 as before. ADVAL therefore returns a value between 48 and 65530 in steps of 64 (binary 0000 0000 0011

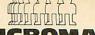

### Computers

ACORN SPECIALIST COMPUTER CENTRE

| < ACORN SPECI                                                        | IALIST (                                                                                                    | COMPUTER CENTRE                                                        |                  |
|----------------------------------------------------------------------|----------------------------------------------------------------------------------------------------|------------------------------------------------------------------------|------------------|
| BBC COMPUTERS:                                                       |                                                                                                    | Solidisk 128K Sideways RAM                                             | 149.95           |
| BBC Model B                                                          | 399.00                                                                                                    | Solidisk 256K Sideways RAM                                             | POA              |
| BBC Model B + DFS<br>BBC Model B + Econet                            | 469.00<br>446.00                                                                                                 | Solidisk DD/DFS Interface<br>Eprom Programmer                          | 39.95<br>20.95   |
| BBC Model B + DFS + Econet                                           | 516.00                                                                                                    | Eprom Eraser                                                           | 20.95            |
| BBC Hard Cover<br>BBC Soft Cover                                     | 11.95<br>3.45                                                                                                    | PACE 5.25" DISC DRIVES:                                                |                  |
| Acorn Teletext Receiver                                              | 225.00                                                                                                    | PSDI SS/40T/100K                                                       | 119.95           |
| Acorn Prestel Receiver                                               | 113.85                                                                                                    | PSD3 DS/40 80T/400K                                                    | 199.00           |
| Acorn 6502 2nd Processor<br>Acorn Z80 2nd Processor                  | 199.00<br>399.00                                                                                                 | PDD3 DS/40 80T/800K                                                    | 390.00           |
| Acorn IEEE Interface                                                 | 325.00                                                                                                    | CUMANA 5.25" DISC DRIV                                                 | VES.             |
| Bitstick                                                             | 375.00                                                                                                    | CS100 SS/40T/100K (PSU)                                                | 159.95           |
| ELECTRON COMPUTER:                                                   |                                                                                                    | CS400 DS/40-80T/400K (PSU)<br>CD800S DS/40-80T/800K (PSU)              | 215.95           |
| Electron + Free Software                                             | 199.00                                                                                                    | CD8005 D5/40-801/800K (PSU)                                            | 414.95           |
| Electron Me & My Micro Pack<br>Plus One Interface (Printer/Joystick) | 229.00<br>59.95                                                                                                  | CUMANA 3.5" DISC DRIV                                                  | ES:              |
| Plus Three Interface (DFS/Disc Drive)                                | 229.00                                                                                                    | CSX351 100K 40T (No PSU)                                               | 139.95           |
| TORCH COMPUTERS:                                                     |                                                                                                    | CSX354 400K 40-80T (No PSU)<br>CD358 800K 40-80T Dual (With PSU)       | 199.95<br>429.95 |
| Z80 Disc Pack                                                        | 799.00                                                                                                    |                                                                        |                  |
| Z80 2nd Processor Card                                               | 339.00                                                                                                    | DISC UTILITIES:                                                        | 14.05            |
| Graduate                                                             | POA                                                                                                    | View Index<br>View Printer Driver Generator (New)                      | 14.95<br>11.50   |
| ECONET SYSTEM:                                                       |                                                                                                    | Hi-View<br>Acornsoft Database                                          | 59.80            |
| Full Service Available                                               | POA                                                                                                    | Clares Betabase 40/80T Available                                       | 15.35            |
| BBC FIRMWARE:                                                        |                                                                                                    | Clares Graphdisk 40/80T Available                                      | 12.95            |
| View ROM                                                             | 59.80                                                                                                    | Clares Replica II Disc Copier 40T<br>Clares Replica II Disc Copier 80T | 11.95<br>11.95   |
| Wordwise ROM                                                         | 44.85                                                                                                    | Clares The Key 40/80T Available                                        | 12.95            |
| Wordwise + ROM<br>Viewsheet ROM                                      | 56.35<br>59.80                                                                                                   | Beebugsoft Masterfile<br>Beebugsoft Design                             | 19.00            |
| Speech Synthesizer                                                   | 55.00                                                                                                    | Deebugsort Design                                                      | 13.00            |
| Ultracalc Spreadsheet ROM<br>Graphics ROM                            | 74.75<br>33.35                                                                                                   | PRINTERS:                                                              |                  |
| Disc Doctor ROM                                                      | 33.35                                                                                                    | Cannon PW-1080A/KAGA<br>Cannon PW1156A/KAGA                            | 330.00<br>415.00 |
| Printmaster ROM<br>Communicator ROM                                  | 33.35                                                                                                    | Epson RX80FT                                                           | 275.00           |
| Termi Emulator ROM                                                   | 69.00<br>33.35                                                                                                   | MP165NLQ                                                               | 299.00           |
| Gremlin Debug ROM                                                    | 33.35                                                                                                    | Shinwa CP80<br>Juki 6100 Daisywheel                                    | 199.00<br>399.00 |
| Caretaker Basic Utility ROM<br>Toolstar ROM                          | 33.35<br>34.00                                                                                                   |                                                                        |                  |
| Commstar EPROM                                                       | 34.00                                                                                                    | MONITORS:                                                              | 010.00           |
| BCPL ROM<br>System ADE ROM                                           | 99.65<br>60.00                                                                                                   | Microvitec Cub Standard<br>Microvitec Cub Medium                       | 210.00 299.00    |
| System SPY ROM                                                       | 30.00                                                                                                    | Microvitec Sinclair QL Monitor                                         | 275.00           |
| Edword User Pack<br>Edword Teacher Pack (Disc)                       | 44.79<br>25.24                                                                                                   | Zenith Amber<br>Zenith Green                                           | 104.00 99.00     |
| Merlin Scribe                                                        | 59.95                                                                                                    | Phillips Green                                                         | 89.00            |
| Beebug Soft Exman<br>Beebug Soft Toolkit                             | 27.00<br>27.00                                                                                                   | Decca TV/Monitor                                                       | 228.00           |
| Gemini Datagem Database ROM                                          | 129.00                                                                                                    | MODEMS:                                                                |                  |
| Acorn Iso Pascal ROM<br>Acorn Logo ROM                               | 69.00                                                                                                    | Pace Nightingale inc Commstar ROM                                      | 159.85           |
| ALOIN LOGO NOM                                                       | 69.00                                                                                                    | Pace Nightingale<br>Telemod 2                                          | 136.85<br>84.95  |
| BBC UPGRADES:                                                        |                                                                                                    | Telemod 3                                                              | 175.00           |
| A-B Upgrade (Fitted)<br>A-B Upgrade (Excluding Fitting)              | 95.00<br>80.00                                                                                                   | Telemod Software BBC User/User<br>Telemod 2 Lead                       | 19.95<br>4.99    |
| Acorn DFS Interface (Fitted)                                         | 109.00                                                                                                    | Telemod 3 Lead                                                         | 9.95             |
| Opus DD/DFS Interface<br>Solidisk DD/DFS Interface                   | 129.95<br>39.95                                                                                                  | JOYSTICKS:                                                             |                  |
| Sulluisk DD/DFS Interface                                            | 39.90                                                                                                    | Sure Shot Joystick                                                     | 18.95            |
| <b>EXPANSION BOARDS:</b>                                             |                                                                                                    | Voltmace Delta 14b Handset                                             | 14.95            |
| APTL Sidewise ROM Board<br>Aries B20 RAM Expansion Board             | 43.70<br>79.95                                                                                                   | Voltmace Delta 14b/1 Interface<br>Voltmace Driver Cassette             | 14.95<br>5.95    |
| Aries B12 Sideways ROM Board                                         | 46.00                                                                                                    |                                                                        |                  |
| Aries Board Complete                                                 | 115.00                                                                                                    | BBC BUSINESS SOFTWAR                                                   |                  |
| SOLIDISK PRODUCTS:                                                   |                                                                                                    | Microsimplex<br>Gemini Integrated Accounts                             | 287.50 99.95     |
| Solidisk 32K Sideways RAM                                            | 57.95                                                                                                    | Ormbeta Compact Accounting System                                      | 402.50           |
| Solidisk 96K Extension                                               | 92.00                                                                                                    | Sage Accounts                                                          | 431.25           |
| NEW PRODU                                                            | JCTS                                                                                                    |                                                                        |                  |
| AMS Mouse                                                            |                                                                                                    | 89.95                                                                  |                  |
| Acorn Music 500<br>Penman Plotter                                    |                                                                                                    | 199.00<br>249.55                                                       |                  |
| Commotion EV1 SS                                                     |                                                                                                    | POA                                                                    |                  |
| BEEBUGSOFT NE<br>Juki 2200 Daisywt                                   |                                                                                                    |                                                                        |                  |
|                                                                      |                                                                                                    |                                                                        |                  |
|                                                                      |                                                                                                    | VORD PROCESSING PACKAGES BASED<br>TORCH COMPUTERS                      |                  |
| ACORN APPROVED SERVICE CENTRE<br>Our workshop offers a comprehensiv  | e service inc                                                                                                    | cluding Repairs and Upgrades by our own en                             | ngineers         |
| EDUCATION A                                                          |                                                                                                    |                                                                        |                  |
|                                                                      |                                                                                                    | IAL ENQUIRIES WELCOME                                                  |                  |
| Access                                                               | and the second second second second second second second second second second second second second second second | or our price list<br>AT, Post & Packing VISA                           | 1                |
|                                                                      |                                                                                                    | mall items ROM's etc)                                                  |                  |
|                                                                      |                                                                                                    | LESTATE, MILL LANE,                                                    |                  |
|                                                                      |                                                                                                    | ENS, MERSEYSIDE                                                        | 1                |
|                                                                      |                                                                                                    |                                                                        |                  |

01-801 3014 27 Wycombe Rd Silent 24 hour NP ansaphone 

**ELECTRON CONSOLES** The console houses the electron and will safely support the expan-

Torch version available

sion interfaces which plug into the rear of the micro, supports the VDU and tidies up all wiring, allows expansion to disc at a later date.

Special Torch Version £46.99 + £4 p/p BBC Console £44.99 + £4 p/p Bolt on expansion £14.99 + £2 p/p VDU/Printer Stand £14.99 + £2 p/p Electron Console £34.99 + £4 p/p

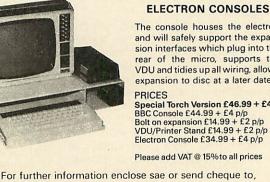

Please allow 28 days for delivery

Silverlind

SILVERLIND LTD. 156 Newton Road, Burton-on-Trent Staffs. DE15 0TR. Tel (0283) 63987

TOWNTEST BBC/B £6.50 A very useful aid for teaching Geography in primary schools, this program tests pupils' knowledge of the locations of major towns and cities in England, Scotland and Wales. Well

BIOLOGY BBC/B £12.50 A suite of programs using text, animated diagrams, examples, and questions to assist in the understanding of Biology to CSE, 'O' and 'A' Level standards. Most suited to individual CSE, 'O' and 'A' Level standards. Most suited to individual

use by students, these programs also contain material teach-ers can extract for classroom demonstration. Topics covered include the Eye, Ear, Heart, Blood and Circulation, Skeleton, Female reproduction, Genetics, Biochemistry and the Central

A suite of 4 highly motivating programs for the 8 - 14 age range: tables, simple equations, polygons and areas. The programs combine explanation with tests and make good use of colour and sound.

MASTER DIET PLANNER 48K Spectrum £11.95 The ultimate in diet programs, the MASTER DIET PLAN-NER contains details of calories, protein, vitamins and other nutrients for 681 foods! The MASTER DIET PLANNER will help you plan a well-balanced diet, including options to restrict fats, cholesterol and salt, or to increase fibre intake-at the same time offering maximum choice of foods. Instruc-tions and Becine Book included

ALL PRICES INCLUDE POST & PACKING & VAT

We require good programs to increase our catalogue and pay high royalty rates for published material.

EXPANDABLE CONSOLE FOR BBC MICRO As supplied to Universities, Colleges, Schools, business & home users

FREE Security Bracket available to schools etc. on request.

48K Spectrum

£8.00

presented, with a high-resolution map.

tions and Recipe Book included.

A professional console to house disc drives/2nd processor/Torch

dual drives/teletext, etc. All untidy wiring out of sight in the strong

aluminium console in a matching

textured colour. AVAILABLE NOW

a bolt on extra module for extra

Also available a matching printer

stand, yes stack your paper under

ALSO VDU STANDS AVAILABLE

expansions.

the printer.

Mail Order

Only

Viewing by

arrangement

Nervous System.

**ENJOY MATHS** 

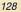

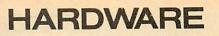

0000 to binary 1111 1111 1111 0000).

If you want to see the binary numbers that are being produced by the ADC then you can run listing 1. This gives the 16-bit binary numbers for all four channels as white blocks on the screen, so you can see which bits are changing in response to the noise and interference. If you press the number 8 key the computer will switch over the ADC to an 8bit conversion. Pressing the zero key will switch back to the normal 12-bit conversion. Keys 1 to 4 allow you to select the number of channels being viewed.

### Project – the ADC as a switch input

It may seem a silly idea to use the ADC input to provide a digital function – checking which of a number of switches has been pressed. In fact if speed is no problem, it is cheaper and more versatile than using the user port.

The basic idea of the hardware is shown in figure 1. It consists of a chain of equal value resistors which divide the reference voltage into equal voltage steps with a variable resistor at the top to give some degree of adjustment if required. These different voltage steps can be connected into the computer by the switches S1 to SN. You could have 10 or a dozen switches, or just as easily 100 or more (if you could afford them!).

The value of the resistors is not particularly critical, but as a rule of thumb you should have the total resistance equal to round about 10k or so. If you needed 10 or 12 switches you could use, say, 1k resistors. The 470k resistor makes sure that when none of the switches are closed, the input is not left unconnected since this would produce interference.

One reason this method is better than using the user port is, of course, that you can have so many switches on the one input. Another advantage is in terms of cost. You can buy a 15-way Dtype connector with solder terminals for about £1.50, whereas a connector plus ribbon cable for the user port is about £3 or so. Finally the number of lines linking the computer to the equipment is reduced so you can have the switches much further from the computer. The cable can be any old three core wire provided it is less than about a metre long. For longer runs twin screened cable would be better.

### Software and applications

The applications of this basic idea are multifarious! In the December issue of *Acorn User* an organ project with this principle was presented in 'Joe's Jottings'.

below is to wait until the divided down ADVAL value is stable (the same value three times in a row) before returning the value. 510 N% is used to set the number of times the value has to be the same. 520 Loop starts here. 530 Wait for a conversion on channel 540 Get the number and divide by the scaling factor K%. 550 If the value is different from the last one, reset N% to 2 and take this as the new value of U%. Otherwise decrement N%. 560 Keep going until N% = 0. 570 Return the value from V%. 500 DEF FN\_ADC (K%) 510 LOCAL N%: N%=2 520 REPEAT 530 REPEAT UNTIL ADVALO DIV 256=1

The aim of the function FN\_ADC(K%)

540 V%=ADVAL1 DIV K% 550 IF V%<>U% N%=2:U%=V% ELSE N%=N%-1 560 UNTIL N%=0 570 =V%

#### Listing 2. The function FN\_ADC

Some of you may already have a switched joystick from another computer and want to use it on your micro. Listing 2 provides a suitable function, FN\_ADC, to put into your program to return a number which will tell you in which direction the stick has been moved. The next idea is a hexadecimal keypad. For this you would either have to write the 'FN\_ADC' function into your own program or, if you are a more experienced programmer, write an event (interrupt) routine which checks if the ADVAL value exceeds the minimum value and then enters a character directly into the keyboard input buffer.

You. can of course adapt Sue Kingsbury's activity board using reed switches fastened to the underside of a board actuated by a magnet or magnets inside a model on top. There are lots of games applications using the activity board idea.

129

You could have a basic board with cardboard overlays for different snakes and ladders type games. The list of ideas is endless.

If you want lots of contacts and can't afford reed switches, a simple and cheap alternative is to use drawing pins. They can be hammered through a piece of hardboard with the resistors soldered underneath. Four people could each have a heavy object with a metal bottom wired up to one of the ADC inputs which can sit on any one of the drawing pins. You could have a hundred pins with a hundred resistors and a connector and still get change from  $\pounds 5$ .

Next month I'll give you a program using interrupts for the hexadecimal keyboard idea. This will actually be programmable so that you can select which characters are produced by each of the individual keys.

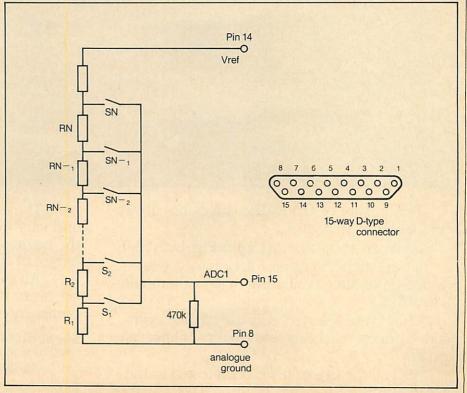

Figure 1. Hardware necessary for a simple switch-type input on the ADC

# PREMIER PERFO NATIONALE

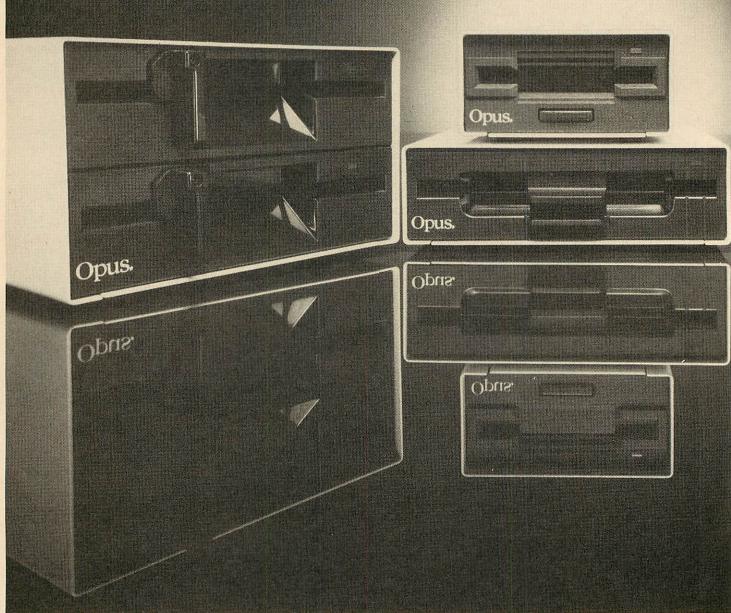

The quality of Opus disc drives has always been held in high regard.

Nowhere more than at Cambridge University.

It was their Computer Laboratory who selected Opus after evaluating many other makes of disc drives.

They were selected because of their competitive prices, reliability and quality of after-sales service.

And all the drives have been tested to the limit – running for 8,000 hours. That's a year of constant use without failure. They can be bought as single or dual drive and vary from 100K to 1.6 Megabyte, catering for the beginner to a tutor requiring a system for the largest of classroom networks.

All this is backed up by a two year guarantee on every drive – a year more than any other company can offer.

### 51/4" SINGLE DISC DRIVES.

| JII OLIGAD DIO C DIA 1 DOI      |         |
|---------------------------------|---------|
| 5400 100K Single sided 40 Track | £119.95 |
| 5401 100K Single sided 40 Track | £149.95 |
| 5402 200K Double sided 40 Track | £169.95 |
| 5802 400K Double sided Hardware |         |
| switchable 80/40 Track          | £199.95 |

ACORN USER FEBRUARY 1985

# RA

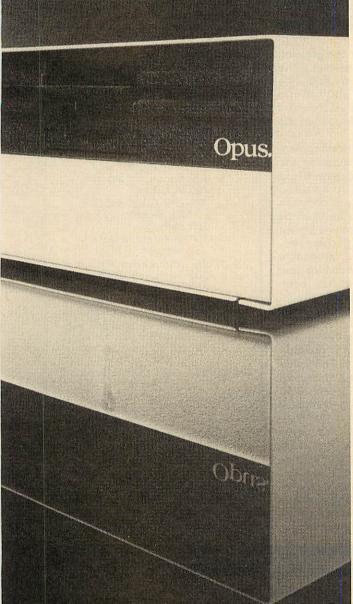

| 5¼" DUAL DISC DRIVES.                                    |          |
|----------------------------------------------------------|----------|
| 5401DB 200K/400K 40 Track                                | £319.95  |
| 5402DB 400K/800K 40 Track                                | £369.95  |
| 5802DB 800K/1.6 Megabyte 80/40 track                     | £399.95  |
| 51/4" DUAL DISC DRIVES WITH POWER SUPPLY.                |          |
| 5401D 200K/400K on line Single sided 40 Track            | £349.95  |
| 5402D 400K/800K on line Double sided 40 Track_           | £399.95  |
| 5802D 800K/1.6 Megabyte on line Double sided             |          |
| hardware switchable 80/40 Track                          | £429.95  |
| You can find Opus products by just making an             |          |
| appearance at one of the retailers listed opposite. Alte |          |
| you can contact us for the address of                    | 14 202 6 |
| your nearest stockist. Opus Supplies                     | 10       |
| Itd 158 Comberwell Pd London                             |          |

Ltd., 158 Camberwell Rd., London SE50EE. Tel: 01-7018668, 01-703 6155.

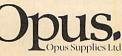

# **RETAIL OUTLETS**

### AVAILABLE AT STORES IN THE FOLLOWING TOWNS:

ABERDEEN ALTRINCHAM ASHFORD, Kent ASHTON-UNDER-LYNE AYLESBURY AYR BALLYMENA BARNSLEY BASILDON BASINGSTOKE BATH BEDFORD BELFAST BEXLEYHEATH BIRMINGHAM BLACKBURN BLACKPOOL BOGNOR REGIS BOLTON BOSCOMBE BOSTON BOURNEMOUTH BRADFORD BRIDGEND Mid Glamorgan BRIDGWATER BRIGHTON BRISTOL BROMLEY BURNLEY BURY BURY ST. EDMUNDS BURTON-ON-TRENT CAMBRIDGE CARDIFF CARLISLE CHATHAM CHELMSFORD CHELTENHAM CHESTER CHESTERFIELD COLCHESTER COVENTRY CRAWLEY CROYDON DARLINGTON DARTFORD DERBY DEWSBURY DONCASTER DUMFRIES DUNDEE DURHAM EASTBOURNE EAST KILBRIDE EDINBURGH ENFIELD EXETER FALKIRK

FAREHAM FOLKESTONE GATESHEAD GLASGOW GLOUCESTER GRANTHAM GRAVESEND GREAT YARMOUTH GRIMSBY **GUILDFORD** HALIFAX HAMILTON HANLEY HARROGATE HEMEL HEMPSTEAD HEREFORD HIGH WYCOMBE HORSHAM HOUNSLOW HUDDERSFIELD HULL ILFORD **INVERNESS** KEIGHLEY KETTERING KING'S LYNN KIRKCALDY LANCASTER LEAMINGTON SPA LEEDS LEICESTER LINCOLN LIVERPOOL LLANELLI LONDON Brent Cross Shopping Centre Hammersmith Kensington High St. Lewisham High Street SWINDON **Piccadilly Circus** Regent Street Wood Green Shopping City LOUGHBOROUGH LOWESTOFT LUTON MACCLESFIELD MAIDENHEAD MAIDSTONE MANCHESTER MANSFIELD MIDDLESBROUGH MILTON KEYNES NEATH NEWBURY NEWCASTLE-UPON-TYNE NEWCASTLE-UNDER- YORK LYME

NEWPORT, Gwent NEWPORT, I.O.W. NORTHAMPTON NORWICH NOTTINGHAM OLDHAM ORPINGTON OXFORD PERTH PETERBOROUGH PLYMOUTH PONTYPRIDD POOLE PORTSMOUTH READING ROCHDALE ROMFORD ST. ALBANS ST. HELENS, Merseyside ST. HELIER SALISBURY SCARBOROUGH SHEFFIELD SHREWSBURY SLOUGH SOUTHAMPTON SOUTHEND ON SEA SOUTHPORT STAFFORD STEVENAGE STIRLING STOCKPORT STOCKTON ON TEES STOURBRIDGE **SUNDERLAND** SUTTON, Surrey SUTTON COLDFIELD SWANSEA TAUNTON TELFORD TRURO TUNBRIDGE WELLS **UXBRIDGE** WAKEFIELD WALSALL WARRINGTON WATFORD WELLINGBOROUGH WEST BROMWICH WESTON SUPER MARE WOKING WOLVERHAMPTON WORCESTER WORTHING WREXHAM YEOVIL

**BOOTS, ALLDERS, SPECTRUM GROUP PLC, JOHN** MENZIES, CARDIFF MICRO COMPUTERS LTD, ELTEC, OAKLEAF COMPUTERS AND OTHER GOOD COMPUTER DEALERS NATIONWIDE.

ATOM

132

# ATOMISING BASICODE

Barry Pickles gives the background, then G R Spray makes it work with the Atom

WHEN Basic was first devised at Dartmouth College 20 years ago it was never envisaged as an all-purpose language. However, with the development of large scale integrated circuits (silicon chips) and the advent of the microcomputer, Basic was seen as an easy-to-use first language – and, more importantly, as easy to implement. Unfortunately, in order to cope with the increasingly sophisticated facilities provided on micros, each manufacturer has 'enhanced' Basic in his own way, so

ABS AND ASC ATN CHR\$ COS DATA DIM END EXP FOR GOSUB GOTO IF INPUT INT LEFT\$ LEN LET LOG MID\$ NEXT NOT ON OR PRINT READ REM RESTORE RETURN RIGHT\$ RUN SGN SIN SQR STEP STOP TAB TAN THEN TO VAL

### Table 1. Basicode keywords

there are now many 'dialects' of the original language, all only partly compatible with each other. Perhaps the most extreme example was Atom-Basic, which, although very powerful, was so different that it almost constituted a new language.

In this climate the Dutch radio network began broadcasting in 1979 a series of programmes for the growing number of micro enthusiasts. The series was soon carried by NOS (the Dutch equivalent of the BBC's World Service) and each broadcast included a software transmission for one of the popular micros.

It was soon realised that the problem of incompatibility was hindering the effectiveness of the broadcasts. Klaas Robers, a Dutch enthusiast, proposed a common language with a common cassette OS, which could be used by several machines. This became known as Basicode. Later he and Jochem Hermann improved the system to become Basicode-2, which has been in use since January 1983 and has been adopted by the BBC for its regular software transmissions in the *Chip Shop* programmes.

Basicode-2 has three elements. The language itself is based on a common subset of Basic (see table 1). The transmission of code is at 1200 baud, using a protocol similar to that of the BBC micro, and each receiving computer must use a software patch to modify its own COS. The third element is a series of common sub-routines to deal with the problem of different micros performing such tasks as clearing the screen, positioning the cursor, etc, in various ways (table 2). When called, these perform the same tasks, but the code is specific to the host machine. Beeb or Electron you need a kit which is available from the BBC at £3.95. It contains a manual and the translation program for each of the popular micros.

To implement Basicode-2 on the

| 100: clear screen; home                |
|----------------------------------------|
| cursor                                 |
| 110: move cursor to x, y               |
| 120: find cursor position              |
| 200: INKEY\$                           |
| 210: as 200, but waits for             |
| keypress                               |
| 250: bell                              |
| 260: generate random                   |
| number                                 |
| 270: report bytes free                 |
| 300: convert number to string          |
| 310: as 300, but with                  |
| formatting                             |
| 350: output string created by          |
| subroutines 300/310 to                 |
| printer                                |
| 360: as 350, but followed by           |
| < CR>                                  |
| 20000-24999: user subroutines specific |
| to host machine                        |
| 25000-29999: DATA statements           |
| 30000-32767: REM statements            |
|                                        |

Table 2. Basicode standard subroutines

The Atom is not included among these, but we show you how to implement Basicode on it below.

The Basicode-2 kit is available from Broadcasting Support Services, PO Box 7, London W3 6XJ.

# **ROUTINES FOR DOWNLOADING BASICODE, by G R Spray**

THIS program (listing 1) enables the Atom to load Basicode programs as transmitted by BBC Radio 4, and converts the data to a listing in the lower text space.

Basicode is transmitted at 1200 baud. A modification to the OSBGET vector substitutes a suitable routine and restores the vector to normal at the end of loading. Bytes are transmitted with the most significant bit (MSB) set, which is then marked out by the computer to restore them to their correct ASCII character values. Data is proceeded by a Start byte, #82 (= #02 STX). The end of program line marker is #8D (= #0D CAR.RET.), and the last Byte is #83 (= #03 ETX).

Line numbers are transmitted as

ASCII characters, so use of the checklist routine to verify correct loading will produce incorrect line numbers at this stage.

The Translate and move routine corrects for the STX and ETX characters. It places #FF at the end of text, and converts the line numbers to their correct binary values. The program may then be listed as normal. Some translation is also affected to change the statement delimiters from : to ; and substitute the print statements ; with a space.

The machine code is located at #96C0 to leave maximum space for the data to be stored from #8200 onwards, but may be relocated by changing the value assigned to M.

### Load routine

Line 60 uses a routine labelled BB0 to set OSBGET to operate at 1200 baud, and the #FC4F is called to print the message 'PLAY TAPE'. Line 70 uses the OS routine of #FFD4 to get the byte, sets the MSB to zero and stores the data in the graphics memory area. Line 90 checks for the CTRL key to end loading, as the ETX marker is not recognised by the Atom.

### Checklist

Lines 110 and 120 look for #0D followed by #03 to end Checklist branching to Lines 130 and 140 to output to screen or generate CR/LF as required. Line 160 checks for the CTRL key to terminate.

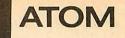

| 10 PRINT\$12" atom-basicode"'''                                               | 250 LDY#03;LDA(#05),Y;CMP@#03;BNE NN7        |
|-------------------------------------------------------------------------------|----------------------------------------------|
| 20 @=0; PRINT"PLEASE WAIT "''                                                 | 260 LDY#83; LDA@#FF; STA (#85) , Y; RTS      |
| 30 DIM BB8, NN16; M=#96C0                                                     | 270 :NN7 LDX@0;LDY#03;JSR#C465;DEC#04;       |
| 40 FORI=OTO16; BBI=M; NNI=M; NEXT                                             | LDY#83;LDA#25;STA(#85),Y                     |
| 50 PRINT\$21; FORI=1T02; P=M                                                  | 280 INY;LDA#16;STA(#85),Y;INY;TYA            |
| 55 REM LOAD ROUTINE                                                           | 290 CLC; ADC#85; STA#85; BCC NN8; INC#86     |
| 60 [LDA@O; STA#82; LDA@#82; STA#83; JSR B                                     | 300 :NNB LDA#03; ADC#05; STA#05; BCC NN9;    |
| BO; JSR#FC4F                                                                  | INC#06                                       |
| 70 :NN10 JSR#FFD4; AND@#7F; LDY@#0; STA(                                      | 310 :NN9 LDA@#00;STA#03;STA#83;JMP NN4       |
| #82),Y                                                                        | 320 :BB0 LDA@BB1%256;STA#214;LDA@BB1/2       |
| 80 INC #82; BNE NN11; INC #83                                                 | 56; STA#215; RTS                             |
| 90 :NN11 LDA#B001; AND@#40; BNE NN10; JS                                      | 330 :BB1 STX#EC;STY#C3;PHP;SEI               |
| R BBB; RTS                                                                    | 340 :BB2 LDA@#7E;STA#CO                      |
| 95 \ CHECKLIST ROUTINE                                                        | 350 :BB3 JSR#FCBD;BCC BB2;INC#CO;BPL B       |
| 100 :NN12 LDA@#01;STA#82;LDA@#82;STA#8                                        | B3                                           |
| 3;LDY@O                                                                       | 360 :BB4 LDA@#14;STA#C4;LDX@0;LDY#B002       |
| 110 :NN13 LDA(#82),Y;CMP@#0D;BNE NN14;                                        | 370 :BB5 JSR#FCCD;BEQ BB6                    |
| INY;LDA(#82),Y                                                                | 380 :BB6 BEQ BB7; INX                        |
| 120 CMP@#03; BNE NN15; RTS                                                    | 390 :BB7 DEC#C4;BNE BB5;CPX@#03;ROR#C0       |
| 130 :NN14 JSR#FE55; JMP NN16                                                  | ;BCC BB4                                     |
| 140 :NN15 DEY; JSR#FFED                                                       | 400 LDA#CO; PLP; LDY#C3; LDX#EC; PHA; CLC; A |
| 150 :NN16 INC#82; BNE NN17; INC#83                                            | DC#DC;STA#DC;PLA                             |
| 160 :NN17 LDA#B001;AND@#40;BNE NN13;RT                                        | 410 STA#B01E; RTS                            |
| S                                                                             | 420 :BB8 LDA@#EE;STA#214;LDA@#FB;STA#2       |
| 165 \ TRANSLATE & MOVE ROUTINE                                                | 15;RTS;]                                     |
| 170 :NNO LDY@0; STY#03; STY#04; STY#05; ST                                    | 430 NEXT; PRINT#6#11#11                      |
| Y#83; STY#85                                                                  | 440 PRINT"LINK #"&M"LOAD DAT                 |
| 180 LDA@#2B;STA#86;LDA@#82;STA#06;LDY#<br>03                                  |                                              |
|                                                                               | 450 PRINT"LINK #"&NN12"CHECKLI<br>ST"'       |
| 190 :NN1 LDA(#05),Y;CMP@#02;BEQ NN3<br>200 :NN2 INC#05;BNE NN1;INC#06;BNE NN1 | 460 PRINT"CTRLSTOP LOAD/STOP CHE             |
| 210 :NN3 INY:LDA(#05),Y:CMP@#0D:BNE NN                                        | CKLIST"'                                     |
| 2; INC#05; BNE NN4; INC#06                                                    | 470 PRINT"LINK #"&NNO"TRANSLATE              |
| 220 :NN4 LDY#03;LDA(#05),Y;CMP@#3B;BNE                                        | & MOVE"''                                    |
| NN5:LDA@#20;BNE NN6                                                           | 480 PRINT" *SAVE ""BASICODE"" "&M" "         |
| 230 :NN5 CMP@#3A; BNE NN6; LDA@#3B                                            | &P                                           |
| 240 :NN6 LDY#83; STA(#85), Y; INC#03; INC#                                    | 490 PRINT'                                   |
| 83;CMP@#OD:BNE NN4                                                            |                                              |
|                                                                               |                                              |

Listing 1. This program enables the Atom to load BBC Radio 4's Basicode transmissions. Barry Pickles show you how to run them (below)

### **Translate and move**

Lines 190 and 200 look for #02, Line 210 looks for #0D, looping until found. Lines 220 and 230 check for #3B (;) and substitute a space, and for #3A (:) substitute #3B (;).

Lines 240 and 250 look for #0D followed by #03 and terminate if found.

Line 260 adds #FF to the end of the text. Lines 270 and 280 use #C465 to change the line numbers in the data from ASCII to binary, recovering them from the workspace stack at #25 and #16.

### 1200 baud routine

Line 320 redirects the OSBGET vector, lines 330 to 410 use the standard Atom routine modified for 1200 baud, with a visible indication of loading. Line 420 restores the vector to normal.

Line 420 restores the vector to normal.

### Procedures

Load this program and run to assemble the machine code. Note the addresses displayed as Link routines, \*SAVE the m/code, and then press Break.

Do not execute OLD but LINK# as required to the Load routine, respond to the prompt and play the Basicode program as recorded.

Press the CTRL key during the fivesecond tone at the end of data. The machine code loop will exit when the tone finishes.

You may now LINK# to the Checklist routine to verify that the data is loaded and converted to ASCII characters. Checklist may be terminated by the CTRL key.

Then LINK# to the Translate and move routine to complete the opera-

tion. Note that an error code may be generated after this sequence. This should be ignored.

Also note that the Atom-Basicode listing has now been overwritten, hence the need to \*SAVE the m/code portion as described earlier, and to note the routine addresses before commencing the operation.

### COMPLETING THE CONVERSION, by Barry Pickles

G R SPRAY's program (listing 1) gives you the ability to load Basicode programs, but you still need to do some work before they'll run.

Basicode 2 uses a series of standard subroutines to overcome the problem of compatibility. These are written in machine-specific code to perform standard functions. Listing 2 gives the Atom version. It should be entered at #2900. Note that lines 98 and 998 consist of line numbers followed by a single space. This is because when entered, this program *must* produce a value for TOP of #2B02, so these dummy lines give you some margin to adjust TOP, by adding or deleting spaces.

Basicode 2 follows a certain syntax and some conversion will be required. First you must record the Basicode transmission (instructions for this are given just before the transmission starts). Now load listing 2, but do *not* run it. Then load the assembled code from G R Spray's program and run this by linking to the three routines. Once done, press Break, followed by Old and End. On listing you should see listing 2 with the Basicode program appended to it (from line 1000). Now you can undertake final conversion.

First, you'll see that Basicode variables are two characters long. Numeric variables are also real (ie. f.point) numbers, unless preceded by INT, and must be assigned a starting value. From line 1000 onwards, make separate lists of the numeric or string variables and assign an Atom-type variable to each – if you run out of vari-

| BBC M<br>- USER SU                                                                    | PPORT -                                                                                                    |
|---------------------------------------------------------------------------------------|----------------------------------------------------------------------------------------------------|
| MISOLUME                                                                              |                                                                                                    |
|                                                                                       |                                                                                                    |
| <ul> <li>10 ISSUES OF BEEBUG MA</li> <li>MAU ED EBEE TO MEMBER</li> </ul>             |                                                                                                    |
| <ul> <li>MAILED FREE TO MEMBE</li> <li>30 EXCITING GAMES AND</li> </ul>               |                                                                                                    |
| • 43 SOFTWARE REVIEWS                                                                 |                                                                                                    |
| <ul> <li>33 HARDWARE REVIEWS</li> <li>16 BOOK REVIEWS</li> </ul>                      |                                                                                                    |
| <ul> <li>150 HINTS AND TIPS</li> <li>25 APPLICATION PROGRA</li> </ul>                 | INC                                                                                                    |
| <ul> <li>SERIES OF ARTICLES FOR</li> </ul>                                            |                                                                                                    |
| <ul> <li>MANY ADVANCED TECH</li> <li>NEWS AND PRODUCT INF</li> </ul>                  | and a stand from the base of the base of the stand of the stand of t |
| PLUS SPECIAL OFFERS                                                                   |                                                                                                    |
| <ul> <li>BIG DISCOUNTS ON A WI</li> <li>EVENTS</li> </ul>                             | DE RANGE OF PRODUCTS                                                                                                    |
| BRAIN TEASERS                                                                         |                                                                                                    |
| <ul> <li>LOCAL CLUBS</li> <li>FULL MAGAZINE INDEX</li> </ul>                          |                                                                                                    |
| A YEARS SUBSCRIPTION WOULD                                                            | HAVE BOUGHT YOU ALL THIS                                                                                                    |
| Figures based on the 10 issu                                                          |                                                                                                    |
| BUT IT'S NOT TOO LATE TO                                                              | JOIN FOR VOLUME THREE                                                                                                    |
| BEEBUG PUBLICATIONS LTD. PO BO                                                        | X 109, HIGH WYCOMBE, BUCKS                                                                                                    |
| PLEASE ENROL ME FOR VOLUME 3<br>OF BEEBUG AT £11.90 (10 ISSUES)                       | BEEBUG HAS BEEN                                                                                                    |
| NAME                                                                                  | ESTABLISHED FOR TWO                                                                                                    |
| ADDRESS                                                                               | YEARS AND NOW HAS<br>OVER 25,000 MEMBERS. IT                                                                                                    |
| •••••••••••••••••••••••••••••••••••••••                                               | OFFERS TOTAL USER                                                                                                    |
| AMOUNT ENCLOSED<br>PLEASE MAKE CHEQUES PAYABLE TO                                     | SUPPORT TO ALL BBC                                                                                                    |
| BEEBUG PUBLICATIONS LTD.<br>AND SEND TO:- DEPT 13, PO BOX 109<br>HIGH WYCOMBE, BUCKS. | MICRO USERS.                                                                                                    |
| (DISTRIBUTION AGENTS FOR BEEBUG)                                                      |                                                                                                    |

ATOM

135

ables, use arrays and DIMension them in line 10.

The following variables are reserved by Basicode for use in the standard subroutines. Their Atom equivalents are given in brackets and you must *not* use them for any other purpose in conversion:

| HO (H) – cursor column pos-<br>ition |
|--------------------------------------|
|                                      |
| VE(V)-cursor row position            |
| FR (F) – bytes free (Adjust line     |
| 270 if you have                      |
| memory above #3C00)                  |
| SR (%S) - numeric variable to        |
| convert to string                    |
| RV (%R) - random number              |
| IN\$ (\$I) - single character input  |
| string                               |
| SB\$ (\$S)-string created from       |
| %R                                   |

Two other variables, CT and CN, are reserved by Basicode – these may be removed in conversion. Variable P is kept for the Atom standard routines and may not be assigned by the user.

Strings are manipulated as in BBC Basic – see the Atom manual for the equivalent routines. READ and DATA should also be converted, either as suggested by the Atom manual or by the routine given in Atom Forum on page 135, January 1984. Other non-

```
1REM:part 1
 2REM:reserved variables
 3REM: F, H, V, I, &R, &S, S, P
 4REM
10DIMS9; P=#21C; P.$21;[
llJSR#FE71;TYA
12ADC@#20; STA#80
 13RTS; JSR#FFE3
14STA#80;RTS;];P.$6
15I=#22C;?#22D=13
16G.1000
 20DIMA;R.
 98
99REM:standard subroutines
100P.$12;R.
110! #DE = #8000 + (32 * V)
111?#EO=H;R.
120V=(?#DF*256+?#DE)/32
121H=?#EO;R.
200LINK#21C;?I=?#80
2011F?I=45;?I=13
202R.
210LINK#225;?I=?#80;R.
250P.$7;R.
260%R=A.R.%1-1;R.
270F=#3C00-T.; P.F
271P. "BYTES FREE" ':R.
300STR%S, S;R.
310STR%S,S;R.
350P.$2$S$3;R.
360P.$2$S'$3;R.
998
999REM: main program
```

Listing 2. Atom Basicode standard subroutines – enter at #2900. Atom keywords used will convert as shown in my previous articles on conversion to BBC Basic.

Very occasionally, you may find strange subroutines in lines 20000-24999. These are specific to the machine they were written on, but the Basicode protocol requires that their use is fully explained in REM statements – such subroutines are generally frowned upon and rarely used. Should you find yourself running out of memory, any line number higher than 29999 may be deleted without affecting the program, and (since only text is allowed) line 10 may be preceded with:

9 ?35 = 0; ?36 = #82

to reallocate DIM space.

Screen format is agreed to be 40  $\times$  25, so you may need to play around with print statements to make it look neat.

Once the conversion is complete (it usually takes longer to describe than to do), run the program and, if all is well, save the lot (including lines 1-100) in the normal way.

Finally, please note that although Basicode implementation programs are public domain, the copyright on transmitted Basicode programs remains with the author, and they may not be reproduced without the permission of the author and the BBC.

# BEFORE YOU BUY ANY PRINTER CONTACT DATASTARSYSTEMS U.K. THE PRINTER PEOPLE

We will beat any genuine advertised price for dot matrix and daisywheel printers. Ring 01-482 1711 for prices, or call in for demonstration and technical advice. Complete after sales service available.

PERSONAL CALLERS WELCOME. From 9.00am to 6.00pm Monday to Friday 10.00am to 1.00pm Saturday and Sunday. Datastar Systems U.K. Unicom House, 182 Royal College Street, (Near Camden Town Tube/Camden Road Rail Station) London NW1 9NN.

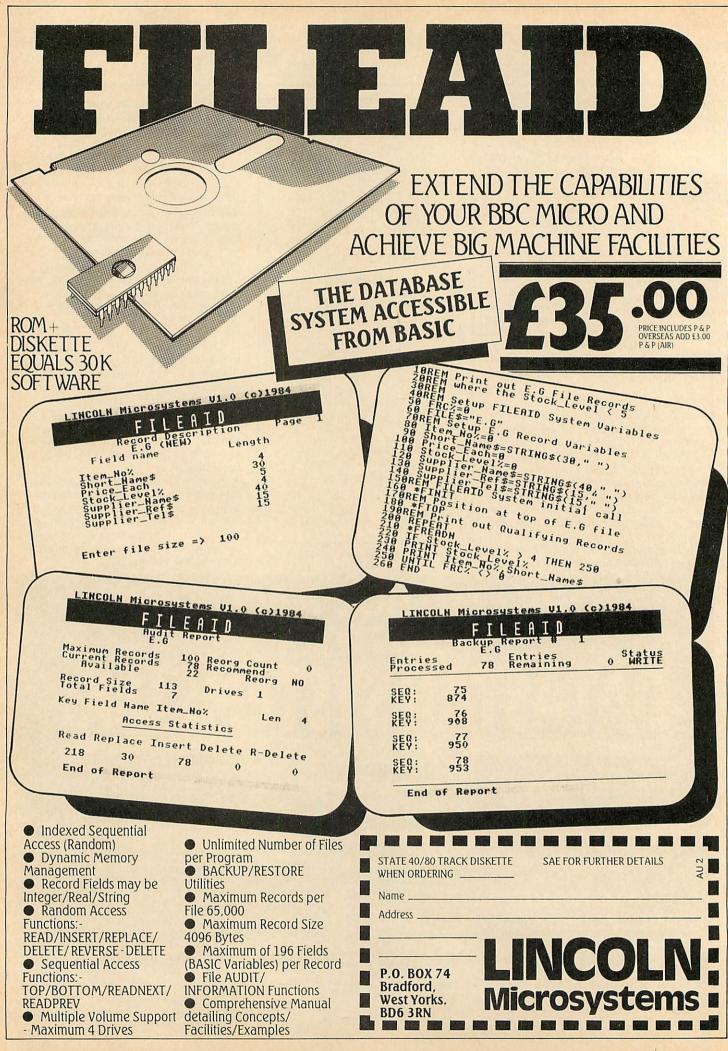

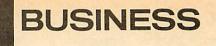

# FIGURING OUT SPREADSHEETS

# Roger Carus calculates the pros and cons of three

A LTHOUGH spreadsheets are one of the best known uses of the microcomputer, fewer people have direct experience of using them than the more popular wordprocessors and databases. For those who regularly deal with figures, whether for family budgets or calculations at work, they have many uses and once you are familiar with them they become absorbing, because the figures develop a life of their own.

In theoretical terms a spreadsheet is a program providing a configuration of cells able to assume numerical values and to be inter-connected with mathematical and logical functions. This allows the construction of models whose components can be changed at will, that can be displayed or printed, and saved for later use.

The usual way to describe such programs is as they would appear on a large sheet of paper ruled into numerous columns along the top and rows down the side, to create cells or boxes which can contain either explanatory statements or number values, with each location defined like a map with a cross-reference grid (figure 1).

|   | A  | в  | C  | D  |
|---|----|----|----|----|
| 1 | A1 | B1 | C1 | D1 |
| 2 | A2 | B2 | C2 | D2 |
| 3 | A3 | B3 | C3 | D3 |
| 4 | A4 | B4 | C4 | D4 |

Figure 1. How a spreadsheet is made up in theory

In practice we do not see the A1, B2, etc but rather the entries that appear in those squares. The finished product is one of those large tables of figures and words which lie in wait for us in every walk of life, where things are set out logically and each column and row leads on to the next.

The distinctive feature of the computer version is the sheer size of the table which can be produced. In the largest grid produced by *ViewSheet* it's possible to create a table with 255 columns and 255 rows, making 65,025 boxes each containing seven characters, which I estimate would require a piece of paper about 12 ft wide and 4 ft long covered in closely typed entries.

In fact the memory of the BBC micro would only allow one to fill a small proportion of the boxes.

The first and best known spreadsheet was *Visicalc*. This was designed for mainframe computers to undertake financial planning but worked equally well with any kind of numerical manipulation, and provided the basis for all programs of that type today. As a concept if was just as applicable to

| NTER<br>DIRECTLY | for comm<br>for        | data a | nd "<br>nd           | for tex<br>formula   |
|------------------|------------------------|--------|----------------------|----------------------|
|                  |                        | DAT    | 03<br>BISCUI         | IS LTD               |
| ČI.              |                        |        | Jan.                 | Feb                  |
| ELISALES         | sales                  |        | 42000<br>28560       | 42840<br>29131       |
| HIGROSS F        | ROFIT                  |        | 13440                | 13709                |
| JU<br>Ku         | Wages<br>Rent<br>Other |        | 7800<br>2050<br>1500 | 7800<br>2050<br>1800 |
| NITOTAL E        | XPENSES                |        | 11350                | 11650                |

Vu-Calc is cheap, will let you get the hang of spreadsheets and keep a first rate household budget on record

microcomputers, and was one of the foundations of the Apple range's success.

In turn these adaptations have inspired similar programs for the BBC micro. They allow the user to create a self-selected program to produce tables of data without the need to undertake any programming, and provide a framework program into which you can insert your own set of calculations. The benefit lies in the ability to recalculate long and complex tabulated data in very short times.

It's impossible to give more than a few suggestions about the uses for spreadsheets, but anyone who deals with home or business accounts and forecasts, statistics, engineering and scientific processes, or produces tables with series of routine calculations, is likely to have a use for such a program.

First, the nature of entries into the cells needs to be considered and there are three possibilities (the examples refer to figures 2 and 3). You can enter

labels which describe the contents, including all the words such as 'shares held', or you can enter values which may take the form of a number which is fixed (unless you change it), such as the '100' shares in Lloyds Bank or a relative number, as in the case of the hidden formula 'D3\*D4', which produces the value of the shareholding which appears as '499', while if the price rose to 5.22 the value would automatically be adjusted to '522'.

This very simple example illustrates the kind of thing a spreadsheet can do quickly and accurately, but it is of much greater use on a longer table needing to be recalculated frequently which would be tedious if done with pen, paper and calculator.

Details of the spreadsheets considered are summarised in the 'What they offer' table on page 141. As you would expect the cassette system, *Vu-Calc*, is much the cheapest, and it transfers to disc very easily. Being the shortest program it is the least sophisticated and lacks many of the features of the others. I found the manual much too brief – the one supplied with *ViewSheet* is a model of its kind, and is a good tutorial guide for the beginner.

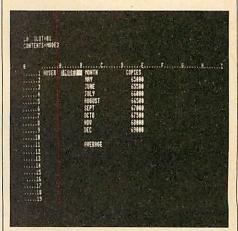

ViewSheet in mode 3

In any spreadsheet program you have to be able to view your work on the screen, and obviously you cannot hope to see the whole of a large sheet but only a 'window' on part of the work. The size of this window varies and is largest if the program is capable of running in

### ACORN USER FEBRUARY 1985

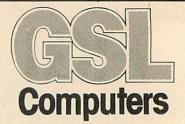

# More Hard Disk Developments for BBC Micro Giving even lower cost systems for education

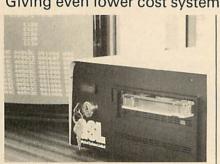

Hard Disk Drives Range from 5 – 232 M.Bytes 5 M.Bytes removable cartridge drives

# Tape Streamer

Efficient backup of Winchester units (standard tape backup of 45 M.Bytes in 9 mins.).

# WFS

Comprehensive Winchester filing system Rom – stand alone use.

# Networking

CALCULATION OF THE OWNER

Amcom's E-Net provides a simple to use, yet flexible system for linking up to 255 BBC microstoa Winchester file server. \*Large Capacity Winchester Drives \*Removable Cartridge

\*TapeStreamer Backup

Other GSL products include:-Printer Buffer LCD Display Floppy Disk Drives Monitors Printers (We are also an

Acorn dealer). For further information on any of our products contact:-Lea Wyatt at

GSCL

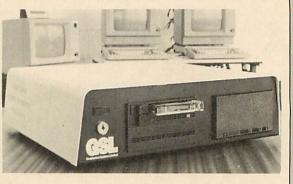

GSL Hard Disk Systems have been well proven in educational, factory and office environments, for stand alone or networking applications.

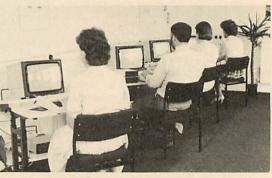

Geophysical Systems Computers Limited West Portway, Andover, Hampshire SP10 3SG. Tel: (0264) 59633 Telex: 47166 GSLG.

AT STREET, STREET,

mode 3, which is suitable provided you are using a high resolution monitor, but it does of course take up more space in memory. If you are restricted to viewing in mode 7, as is the case with *Vu-Calc*, then you see less of what is going on and are more often obliged to manoeuvre around the display. It is also necessary to consider the size of the spreadsheet at your disposal and the space provided in each cell (although the latter can be changed in the longer programs).

With the two ROM systems it's possible to vary the mode and also the slot size. This is important if you are trying to construct a large model since a greater number of cells visible in the window make working much easier. The new edition of Ultracalc (called Ultracalc 2) represents a major improvement and those who have the earlier edition should certainly accept the offer from BBCSoft to exchange it for the newer version at a cost of £6.25. An-important feature of ViewSheet is that it allows the user to produce an alternative screen on which up to 10 windows can be seen at one time, permitting sight of several key areas of the matrix. However it's worth stressing that the cheaper Vu-Calc is perfectly satisfactory for smaller tasks and less frequent use, provided you are willing to exercise a little patience.

The next most important feature of any spreadsheet program is its ability to carry out arithmetical functions and make the full use of the Beeb's abilities as a calculator. All the programs can add, subtract, multiply, divide, use brackets, raise to the power of n and find square roots, as well as the other functions provided for in Basic. In practical terms these are the abilities most likely to be used and are available in all three programs.

However the two ROM-based systems add substantially to this list with a range of trigonometrical and statistical functions and conditional statements which put them in a differ-

|             |        | the second second second second |         |         |        |
|-------------|--------|---------------------------------|---------|---------|--------|
| COMPANY     | SHARES | COST OF.                        | CURRENT | HOLDING | PROFIT |
|             | HELD   | HOLDING                         | PRICE   | VALUE   | /LOSS  |
| LLOYDS BANK | 100    | 400                             | 4.99    | 499     | 99     |
| RENTOKIL    | 250    | 250                             | 1.34    | 335     | 85     |
| HEPWORTH    | 125    | 300                             | 3.04    | 380     | 80     |
| PLESSEY     | 200    | 400                             | 2.26    | 452     | 52     |
| TESCO       | 100    | 100                             | 1.92    | 192     | 92     |
|             |        | 1450                            |         | 1858    | 408    |

Figure 2. A spreadsheet produced on Vu-Calc

| COMPANY     | SHARES  | COST OF | CURRENT | HOLDING | PROFIT  |
|-------------|---------|---------|---------|---------|---------|
|             | HELD    | HOLDING | PRICE   | VALUE   | or LOSS |
| LLOYDS BANK | 100     | 400     | 5.02    | 502     | 102     |
| RENTOKIL    | 250     | 250     | 1.33    | 333     | 83      |
| HEPWORTH    | 125     | 300     | 3.22    | 403     | 103     |
| PLESSEY     | 200     | 400     | 2.22    | 444     | 44      |
| TESCO       | 100     | 100     | 2.07    | 207     | 107     |
|             | TOTAL   | 1450    |         | 1888    | 438     |
| PERCENTAGE  | OR LOSS |         |         |         | 30.21   |

Figure 3. How Ultracalc 2 handles similar information

ent class entirely. It's difficult to make an accurate comparison without reproducing a list of 40 or so functions and commenting on each, but my assessment is that *Ultracalc 2* is stronger on the mathematical side and so likely to be of more use to those concerned with engineering or science applications, while *ViewSheet* has the edge where statistical capabilities count most and so is more convenient for accounting and business forecasting.

The method of data entry is substantially the same in each case, with a small command panel at the top of the screen and each entry directly addressable to the cells in the grid. The power of the spreadsheet is the ease with which the operator can move around the sheet and, more importantly, make groups of entry through the powers of replication. The former ability is much the same in each case and easily mastered. The problems arise from replication – expressed very simply, this is the ability to apply an identical process to a series of entries without the need to key in each separately.

As a simple example, in figures 2 and 3 it's necessary to multiply the number of shares held by the current price to obtain the current value, and then take away the cost price to find the profit or loss. For a long portfolio valuation that might take hundreds of entries; it's much easier to be able to put a single formula in each of two squares and then duplicate them throughout the appropriate columns. The process is simple in theory but it takes some time to become familiar with the method used by each program, and that's when the quality of the manual becomes critical. I almost went insane trying to compare methods by switching between the systems. The Vu-Calc manual is the most limited and rather odd at times, while the clarity of that of ViewSheet gives it the advantage in this respect.

All the programs can save data on disc or cassette and restore it at will. *Ultracalc 2* and *ViewSheet* can also save sections of a sheet; very useful in producing a series of projections at dif-

|           |     | ES  | TIMATE |         |                                        | RMATTED | TEXT |     |     |  |
|-----------|-----|-----|--------|---------|----------------------------------------|---------|------|-----|-----|--|
|           |     |     |        | ARACTER | the second second second second second |         | =0   | -   |     |  |
|           | 40  | 45  | 50     | 55      | 60                                     | 65      | 70   | 75  | 80  |  |
| LINES per |     |     |        |         |                                        |         |      |     |     |  |
| PAGE      |     |     |        | W       | ORDS                                   |         |      |     |     |  |
| 30        | 196 | 221 | 245    | 270     | 295                                    | 319     | 344  | 368 | 393 |  |
| 35        | 229 | 258 | 286    | 315     | 344                                    | 372     | 401  | 430 | 458 |  |
| 40        | 262 | 295 | 327    | 360     | 393                                    | 426     | 458  | 491 | 524 |  |
| 45        | 295 | 331 | 368    | 405     | 442                                    | 479     | 516  | 552 | 589 |  |
| 50        | 327 | 368 | 409    | 450     | 491                                    | 532     | 573  | 614 | 655 |  |
| 55        | 360 | 405 | 450    | 495     | 540                                    | 585     | 630  | 675 | 720 |  |
| 60        | 393 | 442 | 491    | 540     | 589                                    | 638     | 687  | 736 | 786 |  |

Figure 4. A more complex model produced on Ultracalc 2

PRICE BREAKTHROUGH

# **BBC SPEECH** Speech Synthesizer for the BBC Computer

• Totally unlimited vocabulary is now possible with the revolutionary "SWEET TALKER" Speech Synthesizer for the B.B.C. A or B Microcomputer, any series.

• The CHEETAH "SWEET TALKER" simply plugs into speech socket IC99 within the computer. No soldering, no cutting of tracks, no headaches.

 Based on an allophone system you can easily program any word, sentence or phrase and incorporate speech into your software games.

• Fully tested and guaranteed. Complete with demonstration cassette and full instructions.

Cheetah, products available from branches of

John Menzies Job WHSMITH And Rumbelows

Cheetah Marketing Ltd, Dept. A/U 24 Ray Street, London EC1R 3DJ. Tel:01 833 4909. Telex: 8954958.

HEETAH

Dealer enquiries welcome Send cheque/PO now to

eeta

Marketing

Price includes V A T

Postage and Packing

Delivery normally 14 days Export orders at no extra cost ferent stages of a process, for example. The ability to protect parts of the sheet from accidental corruption is helpful and can be found on both the ROMs.

The last major area of capabilities is that of sending whole or parts of sheets to a printer, and if possible linking with a wordprocessor to produce reports. All the programs can work with any printer capable of being driven by the BBC micro, but Vu-Calc can only offer a straight printout of sections of the sheet. Ultracalc 2 allows a more sophisticated approach, but there is no doubt that ViewSheet, with its ability to create multiple windows and print them, is by far the most advanced of the three, and it can work with the View wordprocessor giving it great advantages, although a printer driver is required to get the best out of them both.

I tested the three programs by setting up the same models on each. The first was a simple portfolio record of the level that one might start on soon after purchase.

The second was longer, with numerous tedious calculations to estimate the number of words on a sheet of A4 paper (figure 4).

The third was a long model (16 columns by 81 rows) designed to distribute the budget provision in relation to weighted student hours and then into numerous sub-headings which I use at work. It was originally designed on the now obsolete *Beebcalc* from Computer Concepts, which is shortly to be upgraded. It's too long to reproduce here but saves me at least two working days each year!

The three programs are not strictly comparable as one is a cheap and simple cassette-based system, and the others much more sophisticated ROM spreadsheets with similar powers to *Visicalc* but rather different in minor characteristics. Some of the comments already made will help you to make the choice, but in the end it's likely that your needs will point to one or other. In the 'How they score' table I assess their performance of certain tasks.

If you want a spreadsheet program in your library for occasional use then *Vu-Calc* is cheap, cheerful and adequate for your needs. It will let you get the idea of a spreadsheet, try your hand at model building and keep a first rate household budget on record which is at least as good as many of the special commercial programs for that purpose. The list of features it lacks is long, but it's good value and probably the right choice for anyone without disc drives. It's greatest drawback is its manual which is difficult to learn from without some prior knowledge.

Most serious prospective users will

|                                     | VHAT THE                                                              | Y OFFER                                                                     |                                                                      |
|-------------------------------------|-----------------------------------------------------------------------|-----------------------------------------------------------------------------|----------------------------------------------------------------------|
|                                     | Ultracalc 2                                                           | ViewSheet                                                                   | Vu-Calc                                                              |
| Publisher                           | BBCSoft                                                               | Acornsoft                                                                   | Psion Software                                                       |
| Recommended price                   | £79.50                                                                | £59.80                                                                      | £14.95                                                               |
| System type                         | 16k EPROM                                                             | 16k EPROM                                                                   | 9k cassette,<br>transfers to disc                                    |
| Manual                              | 80-page A5 ring<br>binder plus 16-<br>page supplement                 | 138-page A5 ring<br>binder, plus<br>reference card and<br>function key card | 14-page stapled<br>booklet                                           |
| Columns                             | 63                                                                    | 255                                                                         | 28                                                                   |
| Rows (or lines)                     | 255                                                                   | 255                                                                         | 52                                                                   |
| Matrix size (cells)                 | 16065                                                                 | 65025                                                                       | 1456                                                                 |
| Cell size (default)                 | 7 characters                                                          | 7 characters                                                                | 9 characters                                                         |
| Window size<br>(maximum in default) | 9 columns × 20<br>rows = 180 cells                                    | 9 columns × 19<br>rows = 171 cells                                          | $\frac{4 \text{ columns} \times 15}{\text{rows} = 60 \text{ cells}}$ |
| Command                             | *CALC                                                                 | *SHEET                                                                      | *RUN VUCALC<br>(NB No hyphen)                                        |
| Micro                               | BBC B with 1.0 OS<br>or later. Works<br>with 6502 second<br>processor | BBC B with 1.2 OS<br>or later. Works<br>with 6502 second<br>processor       | BBC A and B                                                          |

| HOW THEY SCORE                   |                                                    |                                                                                                  |                                                              |  |  |  |
|----------------------------------|----------------------------------------------------|--------------------------------------------------------------------------------------------------|--------------------------------------------------------------|--|--|--|
|                                  | Ultracalc 2                                        | ViewSheet                                                                                        | Vu-Calc                                                      |  |  |  |
| Size of matrix                   | 7                                                  | 9                                                                                                | 4                                                            |  |  |  |
| Labelling                        | 8                                                  | 5                                                                                                | 9                                                            |  |  |  |
| Making entries                   | 7                                                  | 9                                                                                                | 4                                                            |  |  |  |
| Replication                      | 7                                                  | 9                                                                                                | 5                                                            |  |  |  |
| Commercial uses                  | 7                                                  | 9                                                                                                | 4                                                            |  |  |  |
| Scientific uses                  | 8                                                  | 7                                                                                                | 3                                                            |  |  |  |
| Statistical uses                 | 6                                                  | 8                                                                                                | 3                                                            |  |  |  |
| Display                          | 6                                                  | 9                                                                                                | 2                                                            |  |  |  |
| Graphics                         | 0                                                  | 7                                                                                                | 0                                                            |  |  |  |
| Printing                         | 6                                                  | 8                                                                                                | 4                                                            |  |  |  |
| Wordprocessing linkages          | 5                                                  | 8                                                                                                | 0                                                            |  |  |  |
| Speed                            | 6                                                  | 7                                                                                                | 4                                                            |  |  |  |
| Ease of use                      | 7                                                  | 5                                                                                                | 5                                                            |  |  |  |
| Documentation                    | 6                                                  | 9                                                                                                | 2                                                            |  |  |  |
| Overall value                    | 6                                                  | 8                                                                                                | 4                                                            |  |  |  |
| Comments<br>Marks are out of ten | Good package<br>for most uses<br>but rather costly | Best all round<br>commercial and<br>statistical<br>program, with<br>good display and<br>graphics | Cheap but very<br>limited sheet<br>with serious<br>drawbacks |  |  |  |

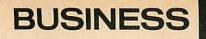

choose between the two more expensive ROM systems and the points made above on general features should be carefully considered. There's not a great deal to choose between them on balance, but I'll attempt to identify the good and bad features of each. As a generalisation, Ultracalc 2 is easier to use but more difficult to learn (mainly because of the manual), while View-Sheet is the opposite.

Ultracalc 2 is much better than its predecessor and has many good points - each column can have its width altered easily and independently; block copying is simple, as is protection and formatting of entries; lookup tables which assist in combining complex information from various sources can easily be given labels; it has a facility for net present values, which is of greatest use in commercial calculations of discounted value; its summation facility is very convenient; and columns can be brought together easily to avoid spaces in labels.

142

Among its defects is the limitation on transfer to a wordprocessor, which is not impossible but far from convenient. I miss the wildcards which made the old Beebcalc handy for two dimensional replication; it has no graphics facilities; and the manual has no index, which is absurd

ViewSheet feels quite different in use, and its close affinity to View gives

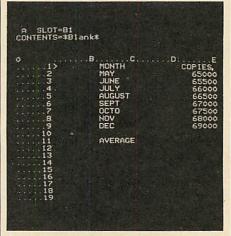

Example of a spreadsheet on ViewSheet in mode 7

it several advantages for those familiar with that wordprocessor. It also has good statistical abilities with readymade averages, medians and location of minimum and maximum; its multiple window display is first-class and of professional quality; the use of colours is easier and more helpful; and, for me at least, the ability to replicate in two dimensions, which saves much time with tabulated data such as that in figure 4, is a substitute for the absence of wildcards.

On the other hand, ViewSheet is not without drawbacks, and many of these are connected with the labelling of cells, such as the problem of creating a table where a number is a label (eg dates), which it tries to treat as a value, and the gaps it insists on putting in between columns.

It seems rather churlish of me to complain about the difficulty in creating the multiple windows as they are such a good feature of the program, but it reflects a general complexity of use which meant that I had to work with the manual constantly open in front of me. At least the manual has a good index, an excellent function key card and reference card.

All three spreadsheets have their uses and the two ROMs will be hard to beat: extra memory is the only other thing you need to have a valuable commercial or scientific tool at your disposal - and with a second processor you've got it.

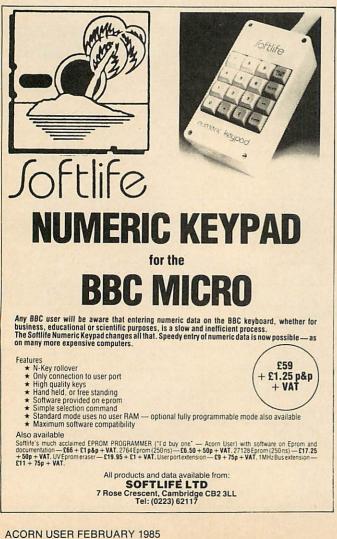

BBC/ELECTRON PROFESSIONAL SOFTWARE Our educational software is used in thousands of schools and homes throughout Great Britain. **EDUCATIONAL 1** BBC/ELECTRON Tape £8.00 Disc £10.00

Hours of fun and learning for children aged five to nine years. Animated graphics will encourage children to enjoy counting, maths, spelling and telling the time. The tape includes six programs: MATH 1, MATH 2, CUBECOUNT, SHAPES, SPELL and CLOCK. 'An excellent mixture of games' ... Personal Software - Autumn 1983.

**EDUCATIONAL 2** BBC/ELECTRON Tape £8.00 Disc £10.00 Although similar to Educational 1 this tape is more advanced and aimed at seven to twelve year olds. The tape includes MATH 1, MATH 2, AREA, MEMORY, CUBECOUNT and SPELL.

FUN WITH NUMBERS BBC/ELECTRON Tape £8.00 Disc £10.00 These programs will teach and test basic counting, addition and subtraction skills for four to seven year olds. The tape includes COUNTING, ADDING, SUBTRACTION and an arcade type game called ROCKET MATHS which will exercise addition and subtraction. With sound and visual effects.

... "These are excellent programs which teachers on the project have no hesitation in recommending to other teachers."... Computers in the Classroom Project, Riley High School.

FUN WITH WORDS BBC/ELECTRON

Tape £8.00 Disc £10.00 Start your fun with alphabet puzzle, continue your play with VOWELS, learn the difference between THERE and THEIR, have games with SUFFIXES and reward yourself with a game of HANGMAN.

### JIGSAW AND

SLIDING PUZZLES by P. Warner BBC/ELECTRON Tape £7.95 Disc £9.95 There are two jigsaw and four sliding puzzles on a 3 × 3 and 4 × 4 grid. Each program starts off at an easy level to ensure initial success but gradually becomes harder. It helps children to develop spatial imagination and in solving problems. The tape includes: OBLONG, JIGSAW, HOUSE, NUMBERS, CLOWN and LETTERS.

KON-TIKI by J. Amos Tape £10.95 Disc £12.95 BBC Simulation program based on Thor Heverdahl's KON-TIKI expedition. Enjoy a journey on the KON-TIKI recording on a map the raft's position and entering notes in the logbook on creatures found, unusual events etc. Inclusive of booklet, background information, maps and fully supportive illustrated data sheets.

"A well thought-out package with a wide appeal" . . . Which Micro & Software Review— October 1984

> \*\*SPECIAL OFFER\*\* Buy three titles and deduct £4.00 Add 50p p&p per order. Please state BBC or ELECTRON or 40 or 80 track for discs.

Golem Ltd, Dept A, 77 Qualitas, Bracknell, Berks RG12 4QG. Tel: 0344 50720

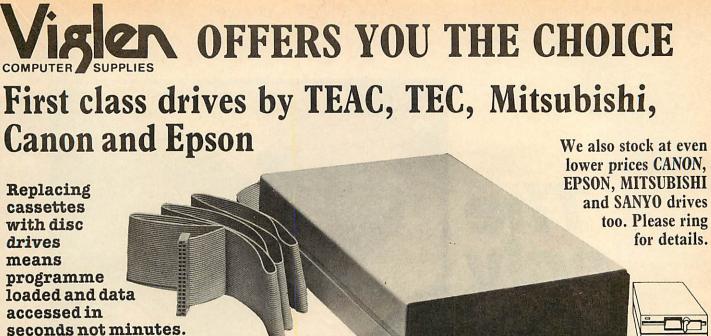

Our guaranteed disc drives are supplied with a comprehensive fact-filled 53 page manual, exclusive to Viglen, which shows loading from cassette to disc and other information for the **BBC** Model B.

too. Please ring

SWITCH

40 🔊 80

MINIMUM .

Track

switch

on rear panel

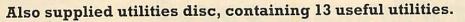

### TEAC 55 AND TEC 500 SERIES SLIMLINE

All disk drives are supplied complete with Professional Screened Case – Ribbon Cable to connect to BBC Micro – Power Cable to connect to BBC Micro – Compre-hensive Manual – Formatting and utilities disc, which includes 13 useful utilities including & formatting & verifying & screen dump & dis assembler & generating 62

| files, etc. Single Drives                                                          | Incl<br>VAT | Excl<br>VAT | Dual Drives                                                               | Incl<br>VAT | excl<br>VAT |
|------------------------------------------------------------------------------------|-------------|-------------|---------------------------------------------------------------------------|-------------|-------------|
| 40 Track 100K Single Sided                                                         | £109.00     | £94.78      | 40 Track 200K Single Sided                                                | £218.00     | £189.56     |
| 40/80 Track 200K<br>Single Sided Switchable                                        | £139.00     | £120.87     | 40/80 Track 400K<br>Single Sided Switchable                               | £278.00     | £241.74     |
| 40/80 Track 400K<br>Double Sided Switchable                                        | £159.00     | £138.26     | 40/80 Track 800K<br>Double Sided Switchable                               | £318.00     | £276.52     |
| Integral Power Supply<br>for Single Drive                                          | £18.00      | £15.92      | Integral Power Supply<br>for Dual Drives                                  | £36.00      | £31.30      |
| Additional Charge for Single<br>Drive in Dual Case with<br>Dual Drive Power Supply | £49.00      | £42.61      | External Cased Power<br>Supply capable of driving<br>Dual Slimline Drives | £45.00      | £39.13      |

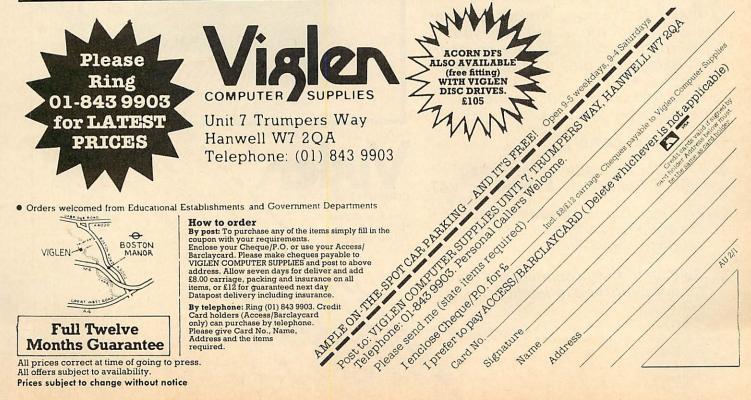

All prices correct at time of going to press. All offers subject to availability. Prices subject to change without notice

### The only ROM Cartridge System that does not overload your pocket or your BBC Micro

Why risk damage to your BBC micro every time you want to change ROM's? Instead, store your growing collection of ROM's in professionally-made protective cartridges !

- Insert and remove Wordwise, View, Disc Doctor etc. at will from your micro in absolute safety - no wear or damage to pins to your ROM's.
- Low, low power consumption unlike other systems.
- Saves on memory.
- O Price for complete kit including one cartridge only £15.95 inc. VAT.
- C Extra ROM cartridges £15.75 for four, £39.50 for ten cartridges, and single cartridges £4.95 each.
- Gold plated edge connector for durability and reliability.

NELLWI 20A and packing. ase send re load Access BARCLAYCARD LOBOR MICROPERSION CONTRACT OF THE AND A CONTRACT OF THE AND A CONTRACT OF Carridges ato Valencon Contra Superior Cales Net Contra Cales Net Contra Superior Cales Net Contra Cales Net Contra Cales Net Cales Net Cales Net Cales Net Cales Net Cal

NOPSE Chequel P.O. FOLE number required)

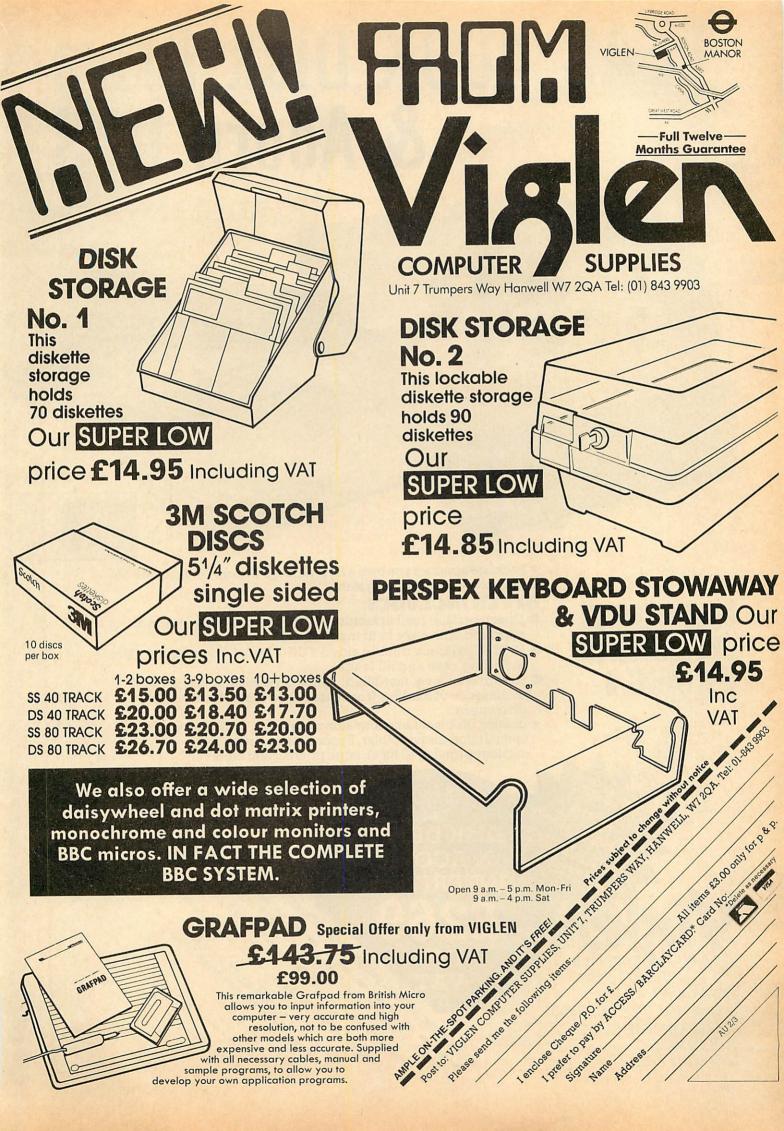

## **TEAC 400K Disk Drive** & Acorn DFS

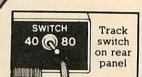

CManua

 Package assumes you own a BBC Model B with switched mode power supply plus 1.2 operating system.

### **OFFER INCLUDES:**

**DISK DRIVE** & ACORN

- Disk Interface (call at factory for free fitting while you wait, or supplied with easy to fit instructions)
- 400K 40/80 track double sided TEAC Disk Drive (Model FD55F) including case and all leads
- Processing and a going of the superior of the superior of the Comprehensive, fact-filled, 53 page manual including techniques of loading from cassette to disc. Not available elsewhere.
- Heres provide virging and the superior of the superior of the Utilities Disk including formatting, verifying, BASIC program comparator, disassembler, Epson screen dump, dual catalogue (giving 62 files), large printing and others

#### SUPPLIES COMPUTER Unit 7 Trumpers Way Hanwell W7 2QA Telephone: (01) 843 9903 AMPLE ON-THE-SPOT £8.00 carriage or £12.00 for next day Datapost delivery CAR PARKING -AND IT'S FREE!

Vislen

**COMPLETE DISK** 

**SYSTEM FOR THE** 

BOSTON

**BBC MODEL B** 

VIGI EN

ACORN USER FEBRUARY 1985

PHILIPS COMPUTER MONITORS

From

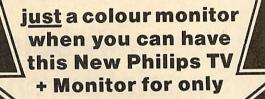

INC. VAT

**T BUY** 

AV/TV SWITCH

CVBS

RGB

JEVI-

777

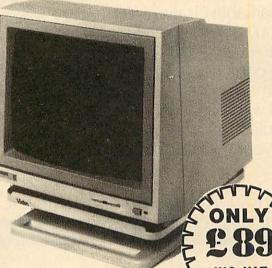

INC. VAT

### PHILIPS BM 7502 GREEN SCREEN MONO

From the highly successful 'Philips 80 Range', here is a monitor specially designed to display graphics and alphanumeric data with perfect clarity.

- > 12" high resolution, 20MHz band width, anti glare screen
- > RGB, Composite Video (CVBS) and Audio Input
- > 2000 character (80 x 25) display
- > Swivel base available £13.95 incl: VAT
- Suitable for the following computers: BBC B (free leads supplied for the Beeb) Apple II, IIE, II plus Apple III; Atari 600XL, 800, 800XL, 1450XL; Coleco Adam; Commodore Vic20, Vic64; IBM-PC with interface; Texas Instruments TI99/4 A; Timex Sinclair; Einstein; QL

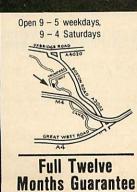

### **HOW TO ORDER**

BY POST: To purchase either of the items in this advertisement simply fill in the coupon with your requirements. Enclose your Cheque/P.O. or use your Access/Barclaycard. Please make cheques payable to VIGLEN COMPUTER SUPPLIES and post to the addess on the coupon. Allow seven days for delivery and add £8.00 for Postage, Packing and Insurance for each item. Prices subject to change without notice.

BY TELEPHONE: Ring (01) 843 9903. Credit Card holders Access/Barclaycard can purchase by telephone. Please give Card No., Name, Address and the items required.

### PHILIPS CT 2007 COLOUR TELEVISION + MONITOR

This very popular unit is not only an excellent Colour Television Receiver, but also a sophisticated computer monitor. Featuring:

- > Free lead supplied for BBC Micro
- > Headphone socket and speaker mute switch
- RGB, (TTL and can be modified for linear), Composite Video Input (CVBS), Audio Input <u>plus</u> this model has an AV/TV switch
- 14" picture tube with 0.65mm slotted pitch
- Maximum 80 characters per line 20 MHz band width
- > 12 pre-select buttons
- > Aerial supplied
- Swivel base extra £13.95 inc VAT

Post to: VIGLEN COMPUTER SUPPLIES, UNIT 7, TRUMPERS WAY, AU2/5 HANWELL W7 2QA Telephone: 01-843 9903. Personal callers always welcome.

| I enclose Cheque/P.O. for £ | Incl. £8 carriage. Payable to Viglen Computer Supplies.<br>RCLAYCARD (Delete whichever is unapplicable). |
|-----------------------------|----------------------------------------------------------------------------------------------------|
| Card No:                    |                                                                                                    |
| Signature:                  |                                                                                                    |
| Name:                       |                                                                                                    |
| Address:                    |                                                                                                    |
|                             |                                                                                                    |
|                             |                                                                                                    |

### **SPECIAL OFFER FROM VIGLEN** \* Scoop Viglen price £99.00 inc. VAT £86.10 ex. VAT \* Normally sold at £143.75

### \* Special purchase

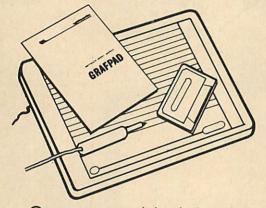

This remarkable Grafpad from British Micro allows you to input information into your computer – very accurate and high resolution, not to be confused with other models which are both more expensive and less accurate. Supplied with all necessary cables, manual and sample programs, to allow you to develop your own application programmes.

Computer aided design programme. Drawing programme etc.

SEE OTHER VIGLEN ADVERTS ON HOW TO ORDER

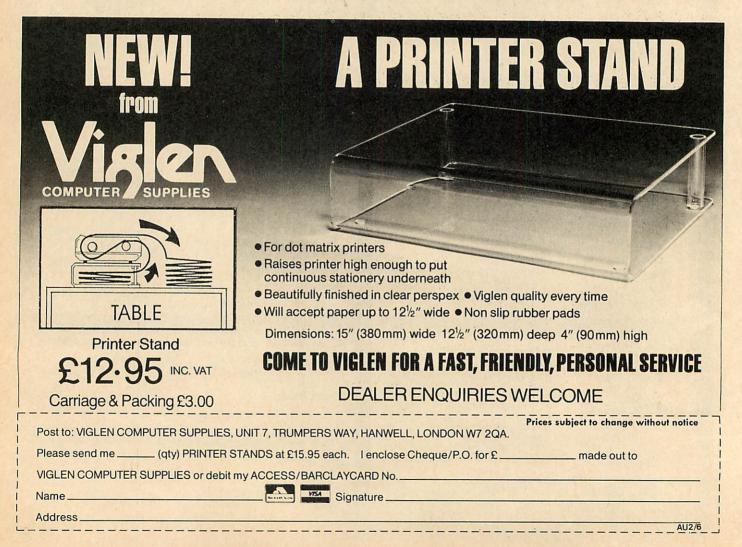

### INDEX AUGUST 1983 TO JULY 1984

HESE cumulative indexes cover Acorn User numbers 13 to 24 (August 1983 to July 1984). You'll find indexes for our first 12 issues in the December 1983 Acorn User.

There are separate indexes for articles without programs, articles with program listings and authors of articles. Next month we'll give you indexes for authors of reviews, book reviews, hardware/firmware reviews, and software reviews.

Each index entry refers to the *issue number (in italics)*, then the page number at which the item begins.

Compiled by Paul Nash.

### **ARTICLES WITHOUT PROGRAMS**

acoustic couplers 24, 29, 32 adult literacy 23, 111 adventure action 19, 81 adventure language 19, 84, 95 adventure plots 19, 87 analogue-to-digital converter 20, 115 array bug 23, 124 array handling 21, 58 arrays passed as parameters 24, 79 art 20, 80 assembler commands Basic 2 16, 51; 17, 93 AtomBasic vs. BBC Basic 21, 133; 22, 123; 24, 121 Atom listing on BBC 23, 121 Atom new commands 16, 79 Atom plan of action 15, 69; 17, 159 Atom spare memory 21, 121 Atom toolbox 16, 79 auto-run 24, 77 Axx Basic bug 21, 57 Basic 1 vs. Basic 2 24, 75 Basic saved as machine code 14, 47; 18, 68 Basic upgrade 20, 112 baud rates 24, 33 BBC Basic Atom board mis-match with discs 14, 73 BBC Basic vs. AtomBasic 21, 133; 22, 123; 24, 121 binary trees 23, 47 bit image printer dump 17, 53 bit map 23, 91 blocks 21, 47 break key modification 24, 125 Brother CE-60 typewriter 22, 35 bubblesort 19, 23, 25 buffer analysis 16, 58 bulletin boards 24, 32 business applications 23, 102; 24, 99 carrycase 23, 33 cassette faults 19, 61 cassette filing system workspace 18,68 cassette leads & plugs 19, 63 cassette port direct control 19, 168 cassette recorders 20, 57 cassette recorders vs. disc drives

cassette recorders vs. disc drive 23, 37 cassettes *see* tapes cassette tapes *see* tapes cathode ray tube controller chip 21, 26; 23, 89; 24, 63 Centronics printer *19*, 116 ciphers *13*, 93 circle drawing *23*, 37 Cockney Rhyming Slang Basic *17*, 8 colour dump *24*, 165 colour fill graphics *13*, 53

colour-fill graphics 13, 53 communications buzzwords 24, 31

communication software 24, 31, 38

complex numbers 15, 37 computer-aided design (CAD) 22, 27

contour maps *16*, 22 copying machine code programs *21*, 49

copyright laws *20*, 171; *23*, 18, 22 crystal growth *18*, 71 cubes in 3D *20*, 91 cursor shape *16*, 56

database packages for schools 17, 101; 20, 134; 24, 111 data entry 16, 59 data processing in schools 17, 99; 18, 119 Data Protection Bill 22, 16; 24, 69 debugging magazine listings 14, 47 default values for @% 17, 47; 20, 59 disabled users 17, 97 disc catalogue 15, 45 disc catalogue format 24, 126 disc drives reconditioned 22, 105 disc drives vs. cassette recorders 23. 37 disc file handling 13, 60; 20, 122 disc filing system 14, 37; 15, 45; 16, 117; 17, 157 disc formatting 19, 69, 72 disc random access files 19, 36 disc utilities *13*, 39; *14*, 42; *15*, 45; *16*, 67; *19*, 69; *22*, 64; *24*, 125 doodling 22, 83 DOS directory locations 2, XIV DOS routines 24, 126 Easter Sunday 21, 105

eavesdropping on memory 23, 89 Econet 20, 67 Econet loading 19, 65 Electron 13, 43 Electron interface 17, 63; 18, 61; 19, 116 Electron learner 24, 60 Electron running BBC programs 24, 61 Electron speed 14, 26 Electron vs BBC 13, 44 Electron Welcome tape 14, 29 electronic mail 24, 28, 32 Epson character set 20, 39 Epson dot-matrix pattern 13, 67 Epson graphics characters 20, 36 EQUS instruction 17, 93 ERNIE's omen 17, 97 error messages 19, 66; 24, 67 E variable 17, 49

file-handling on discs 13, 60 filing systems 21, 31 flip slips 18, 41 forest tree fractals 20, 29 formatted printing 20, 126 FOR ... NEXT loops repeated 19, 63 Forth language 23, 51; 24, 79 40/80 track disc copying 13, 39 fractals 15, 37; 20, 25 freeze-framing 19, 66 fruit machine 17, 31 function key dump 20, 61 function keys 21, 69 function key slips 18, 41 fun of the fair 13, 27 \*FX calls 24, 121 \*FX calls (listed) 16, 64(pullout) \*FX20 redefinition codes 21, 79 \*FX3,n 14,95

game graphics 23, 57 Game of Life 18, 71; 20, 91 games programming 18, 79 games writing 18, 53 gaps in printouts 17, 47 German language characters 20, 171 girls and computers 15, 19; 16, 113; 22, 113 graph applications 17, 41; 18, 20 graphics 20, 91 graphics dumps 14, 57; 17, 53 graphics in machine code 18, 103 graphics poster 17, 86(pullout) Gregorian calendar 21, 105 heapsort 19, 23, 25 hidden programs 21, 57 hierarchies of information 21, 31

index (to numbers 1 to 12) 17, 87(pullout) information technology 24, 113 ink-blot techniques 14, 21 NKEY negative numbers 24, 51 interface for Electron 17, 63 inter-micro communications 16, 34; 17, 107; 24, 27

joysticks *14*, 93; *19*, 61 Julian calendar *21*, 105 jumping out loops *21*, 119

keyboard lock OSBYTE, *16*, 56 key search *16*, 77 knapsack problem *16*, 17; *18*, 166

landscape graphics 17, 23 Life algorithm patterns 20, 91 Life game programs 18, 71 line deletion 24, 125 line labels 18, 135 linked lists *13*, 24 Lisp language *20*, 83; *21*, 39; *22*, 47

INDEX

listing for Atom 20, 126 LIST as program line 19, 63 loading address contents 15, 57 logical operators 18, 133

machine code auto-run 24, 77 machine code graphics 18, 103 machine code loading 24, 54 machine code program problems 14, 47

machine code programs copied 21, 49

machine code storage 18, 116 magic squares 19, 157 mains spikes 23, 39 measurement techniques 20, 115 memory eavesdropping 23, 89 micro gallery 20, 80 Microline 80 printer serial connections 14, 95 Micronet 13, 17 mode 0 18, 135 mode 1 colours 23, 61; 24, 167 mode 4 text characters 24, 123 mode 7 control codes 19, 63 mode 7 experiments 18, 37, 41 modems 24, 32 modes (listed) 17, 86(pullout) modes on screen 19, 75 monitor links 22, 33 Monte Carlo techniques 15, 21

newspaper reporting 13, 17; 24, 28

NP-complete problems *16*, 17; *18*, 166 number checking *17*, 49

number handling *17*, 49 number handling *17*, 47 numeric keyboard *19*, 30

O & 0 in assembler 23, 57 op codes 23, 124 OPT commands 18, 116 OSBYTE calls (listed) 16, 64(pullout) OS calls 22, 56 OSCLI 17, 82 OSFILE 23, 55 OS PLOT changes 17, 81 OS routines for Atom (listed) 17, 127 OSWORD 22, 87

overheating 20, 59 overlays 16, 67

page zero locations 22, XIII; 24, 126 painting 13, 53 painting by textures 14, 31 Paschal Full Moon 21, 105 passing variables 16, 56 passing variables by reference 21, 89 peeking 18, 67 PHROM 18, 43 PL4 23, 165 Playfair ciphers 13, 93 PLOT commands (listed) 17,

91(pullout) pound (£) sign 22, 37

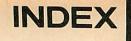

150

| Prestel 24, 32<br>prime numbers 17, 69<br>printers 13, 65; 14, 57; 17, 53; 20,<br>34; 22, 60<br>printing in colour 24, 165<br>program protection 18, 69; 19, 47,<br>66<br>program size 23, 79<br>program seed-up 23, 77<br>punched cards 18, 119<br>question mark after INPUT 15, 79<br>queuing 18, 31<br>quicksort 19, 23, 25<br>random-access disc files 13, 60;<br>19, 36<br>random numbers 16, 77<br>registers of CRTC chip 21, 26; 24,<br>63<br>reset 19, 65<br>rewinding of tapes 24, 51<br>right of access 21, 47<br>ROM interference 23, 39, 57<br>rotating graphics 23, 67<br>RS423 port transmission 24, 33<br>'RUNning Basic programs 15, 79<br>schools database packages 17, | schools data processing 17, 99;<br>18, 119<br>schools response 17, 142<br>Science Topics TV series 21, 18<br>screen dumps 13, 65<br>screen dumps in assembly<br>language 14, 57<br>second-hand disc drives 22, 105<br>secret codes 19, 66<br>security 19, 47<br>sequential tapes 24, 79<br>seven deadly sins (of<br>programming) 24, 75<br>sexism in computing 15, 19; 16,<br>113<br>Shell sort 19, 23, 25<br>simulation packages 19, 124; 21,<br>99<br>single sheet printing 22, 37<br>slowed-down processing 24, 81<br>snowflakes 20, 25<br>software piracy 23, 161, 163<br>sorting 19, 21<br>sorting algorithms compared 19,<br>23<br>sound 20, 71<br>space error 18, 67<br>spaces in programs 23, 124<br>speech chip 18, 43 | spreadsheets 15, 30<br>stacks 18, 29<br>statistical analysis 22, 68; 24, 65<br>statistics in schools 17, 99<br>string array handling 23, 39<br>string array problem 24, 77<br>string sorting & testing 13, 75<br>super-pixels 14, 31<br>tape loading 24, 79<br>tape loading problems 24, 53<br>tape loading & retrieval 23, 81<br>tape rewinding 24, 51<br>tapes 21, 174<br>tapes vs. discs 23, 37<br>tape-to-disc transfer 23, 55<br>Telecom Gold 24, 28<br>teleprinters 15, 107<br>teletext characters 18, 37; 19, 63;<br>20, 34<br>teletext dumps 20, 34; 21, 77<br>teletyping 21, 57<br>text compression 19, 99, 105<br>text writing 21, 111<br>THEN 21, 50<br>3D cubes 20, 91<br>tidy/carrycase 23, 33 | 17; 18, 166<br>trees 13, 24<br>TV frame shudder 13, 97; 16, 113<br>TV series graphics 21, 18<br>TV sound 13, 99<br>user-defined characters 21, 50;<br>23, 61<br>user-defined function keys 20, 6<br>variables passed 16, 56<br>VDU codes (listed) 16, 65(pullout<br>VDU links 22, 33<br>VDU statement 19, 59<br>verify facility 17, 81<br>versatile interface adaptor (VIA)<br>for Electron 17, 63; 18, 61; 19,<br>116<br>View formatting 24, 79<br>View pad character 20, 102<br>voice synthesiser 18, 43<br>von Koch squares 120, 28<br>weaving patterns 14, 35<br>Wordpack triple linefeeds 21, 12:<br>Wordwise multiple printing 24, 79<br>Z80 second processor 23, 26; 24, |
|----------------------------------------------------------------------------------------------------|----------------------------------------------------------------------------------------------------|----------------------------------------------------------------------------------------------------|----------------------------------------------------------------------------------------------------|
| 101; 20, 134; 24, 111                                                                                                    | speeding up programs 23, 77 ARTICLES WITH PR                                                                                                    | travelling salesman problem 16,                                                                                                    | 99                                                                                                    |
|                                                                                                    |                                                                                                    | OGRAM LISTINGS                                                                                                    | A CARLES AND A CARLES                                                                                                    |
| acoustic coupler 22, 163<br>A/D converter monitoring 20, 116<br>address testing 15, 52; 18, 68<br>adult literacy 23, 113<br>ADVAL 20, 116<br>alarm(A) 16, 87<br>all-mode screen dump 17, 24; 24,<br>XIII<br>angled lettering on screen 24, VII<br>array bugs(A) 23, 127                                                                                                    | bit representation displayed 23,<br>VII<br>blast-off sound 20, 73<br>block demolition(A) 17, 115<br>block graphics from keyboard(A)<br>17, 125<br>block move(A) 14, 67<br>blue heavens 24, 92<br>B-tree demo 23, 49<br>bubble sort 19, 25                                                                                                    | cubes 20, 95<br>cubes in perspective 24, 121<br>cubes in perspective(A) 24, 126<br>cursor keys to alter X,Y values 18,<br>110<br>cursor keys to display and move<br>invaders 18, 107<br>cursor keys to draw line 21, 115<br>curtain 15, 41                                                                                                    | disc workspace 14, 37<br>disco fever(A) 21, 121<br>dissolving text(A) 15, 77<br>division wrong 17, 51<br>dotted circle 19, 49<br>double-height characters 18, 41<br>double-height characters(A) 16,<br>75; 17, 127<br>dripping noise 17, 81                                                                                                    |
| array handling 19, 168<br>array parameters 24, VII<br>array redimensioning 17, 163; 18,<br>175<br>array search 21, 113<br>arrays 24, VII<br>arrays for data 16, 59<br>arrays passed 16, 61; 20, 65<br>ASCII characters, compression/                                                                                                    | cage graphics <i>13</i> , 23<br>cage graphics <i>13</i> , 23<br>calling by name <i>15</i> , 52<br>Canon PJ1080A printer <i>24</i> , XIV<br>caps lock indicator(A) <i>17</i> , 127<br>card game graphics <i>23</i> , 62, IV<br>Centronics printer <i>13</i> , 67, 101; 10                                                                                                    | daisywheel printers, screen<br>dump 23, 146<br>data arrays 16, 59<br>database converter(A) 19, 121<br>data handling, simple 18, 121<br>decimal to binary/hex(A) 22, 119<br>DECIVAR(A) 16, 83<br>default values 19, 167; 20, 61                                                                                                    | Easter Sunday 22, III; 23, 165<br>Econet effects 20, 67<br>ellipse, on Epson FX80 printer 15<br>91<br>envelope examiner 16, 56<br>EPATALL 17, 58<br>Epson FX80 printer 15, 91; 20, 45<br>Epson MX80 printer 17, 55, 58; 20                                                                                                    |

ASCII characters, compression/ expansion of 19, 107, 109 assembler listings(A) 20, 122, 123 AtomBasic translation of BBC Basic(A) 21, 134

Atomdel(A) 17, 115 Atom disassembler(A) 17, 119 Atom inter-micro communication(A) 17, 107 Atom programs on BBC(A) 23, 121 Atom ROM routines(A) 21, 123 Atom string testing and sorting(A) 13, 75, 79 Atom toolbox routines(A) 14, 67, 68; 16, 79, 81, 83, 85, 87 Atom utilities(A) 17, 117 auto list on error(A) 14, 68 autonumber(A) 17, 125 auto-repeat(A) 17, 125 auto-repeat(A) 17, 125 auto-run 15, 52; 21, 53, 174; 24, VII autostart on disc 16, 55

averaging 20, 117 background colour 18, 39; 24, 92 bad file copier/reader(**A**) 22, 119 Battleships 16, 36 BBC Basic to AtomBasic 22, 123 BBC Basic translated(**A**) 21, 134 BBC Battle 16, 36 BBC listing AtomBasic 23, 121 bit map displayed 23, VII

Centronics printer 13, 67, 101; 19, 117 C/EPAT 24, XIII CFS bug patch 23, VI character generator displayed 23. VII; 24, 9 character generator file 20, 147 character print(A) 16, 75 checksum error checker(A) 14, 71 checksums for ROMs(A) 18, 135 cherries 17, 35 choosecolour 18, 167 Christmas adventure(A) 18, 137; 19.115 circles 19, 49; 22, VIII; 23, I Close Encounters tune 20, 74 colour background 18, 39; 24, 92 colour choice 18, 167 colour fill *13*, 55, 57, 58 colour mixing *14*, 35 colour printing(A) 13, 83 communications 16, 34, 35, 39 contour plotting 16 29, 32 control code function keys(A) 14, 71 copying disc-to-cassette 16, 56; 20, 69

copy without cursors *18*, 68 correlation analysis *22*, X creation *22*, VII cross-reference utility *16*, 45

Defencecom 18, 81; 19, 8 diamonds 22, VIII Dijkstra's algorithm 17, 41 disassembler(A) 17, 119 disc automatic menu 14, 44 disc autostart 16, 55 disc BASIC programs called by name 15, 52 disc copier 13, 39; 22, V disc data entry checking 13, 49 disc data file handling 13, 62 disc directory 22, 59 disc double-sided shift 16, 55 disc dual catalogues 15, 47; 16, 117; 17, 157 disc editor 22, V disc filing timing 20, 153 disc 40/80 track copier 13, 39 disc 40/80 track dual reading 19, 69 disc free space 22, 66 disc from tape copier 23, III disc inspection utility 24, VI disc memory search 14, 44; 2, 67 disc menu 22, 35 disc overlays 16, 69 disc selective copier 21, 61 disc title 22, 59 disc title rubbisher 22, 89 disc to tape copier 16, 56; 20, 69 disc utilities 22, 66

102 equality tests 17, 47; 21, 49 equations(A) 13,83 equations on Epson printer 15, 91 EQU commands 16, 53; 18, 59 erasing graphics 21, 111 error line printed 20, 59 error reporting 23, 57 fantastic four 22, 96 fast cassette, Forth(A) 19, 122 fern 15, 43 fete admissions 13, 28 filing system transfer 21, 151 filled triangle drawing 24, 87 formatting example(A) 20, 126 Forth(A) 19, 122 Forth memory dump 23, 53 four-byte number example, 14, 58 fractals 15, 39, 41, 43; 20, 29 fractal sound 15, 41 FRESECT 22, 66 fruit machine 17, 35, 37, 39 function key control codes(A) 14, function keys 16, 55; 20, 63 function keys hidden 13, 51

function keys printed 18, 69; 21,

function key strip printer 24, I

73, 74

\*FX3, 10 15, 111

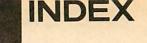

loading at recorded page value game of life 18, 75, 89; 20, 169 games 14, 51; 15, 59; 16, 36; 18, 81, 95; 19, 8; 23, 96 games routines 18, 55, 58, 59, 107 games routines(A) 15, 77 Grafsign 17, 117 GRAPH command 16, 53 graphics 13, 23; 18, 75, 89; 19, 32; 20, 95; 21, 26, 28, 29; 22, 96, VIII graphics(A) 17, 117, 125 graphics characters not printed 22, 60 graphics cursor position 18, 67 graphics doodling 22, VII graphics dump: see screen dump graphics MCP40 plotter 19, 55, 57 graphs(A) 13, 85 greedy algorithms 16, 18 Gregorian calendar 22, III GRID command 16, 53 Hancock's half-hour 19, 32 hash (#) sign 23, 146 heading file creation 19, 37 helicopter sound 22, II hex direct entry(A) 16, 75; 17, 127 HEXVAR(A) 16, 85 hidden text(A) 15, 77 histogram plot 20, 117 horizontal line fill 13, 57, 58 horizontal stripes 21, 161 IEEE488 interface bus test 24, XI ink-blot 14, 21 INKEY routine(A) 16,77 inspect 24, VI integer arithmetic 17, 49 integers to real numbers 17, 51 inter-block gap 18, 167 inter-micro communication Atom version(A) 17, 107 BBC versions 16, 34, 35, 39; 17, 111; 24, V Electron version 18, 63 interrupt disabling 15, 105 interrupt-driven printer spooler 15, 55 interrupt-driven sound and keyboard 15,83 invaders 17, 35; 18, 107; 21, 50 joystick rubber-banding & painting 14, 32 joystick tester 19, 61 Juki 6100 printer 18, 130 keyboard beep 15, 55 keyboard skills for primary schools 20, 140 keyboard sounder(A) 19, 122 key buffer analysis 16, 58 keys into buffer 13, 51 keyword search 19, 45 kissometer 13, 35 label search(A) 18, 133 landscape 17, 28 laser fire sound 20, 73 life game 18, 75, 89; 20, 169 lightshow(A) 21, 121 line drawn by arrow keys 21, 115 line lengthening(A) 21, 121 line numbering(A) 14, 67 line-of-best-fit 22, X Lisp picture drawing 22, 50 list formatting(A) 20, 122, 123, 129 listing in colour 19, 65 listing the unlistable 17, 81 listing utility(A) 13, 87 list set-up 13, 25 literacy 23, 113 loader (for tapes) 23, VI LOADing locked program 19, 47

loading at given page value 22, 59

21, 58

programming demo 23, 77, 79 22.57 prompt(A) 15, 79 loading made visible(A) 14, 68 protection 18, 69; 19, 47, 69; 21, location testing 15, 52 long gaps 16, 49 protection remover 17, 81 lucky number 13, 31 machine code location 18, 116 machine code message 17, 79 machine code saved in sideways RAM 19, 133 machine code saving 17, 77 machine code sound filter 17, 82 maze solving 14, 21 MCP40 plotter 19, 55 means calculation 20, 116 Mega Monster 14, 51 memory dump(A) *16*, 81, 83 memory link(A) *20*, 125 memory peeking at disc workspace 14, 37; 20, 67 merging of files 15, 66 minimum spanning sub-trees (MSTs) 18, 23 mode 4 character set(A) 16, 75; 17, 127; 24, 123 mode 7 dump 20, 34, 45; 21, 79; 24,67 modem 24, V monitor test 21, 161; 23, VIII monster curves 20, 29 Monte Carlo method for pi 15, 21 Morse code(A) 22, 121 MOS call example 21, 50 motorbike sound 24, XVI multiple printing 24, VIII multi-statement line splitting 14, 49, (A)68 normal format 19, 167 number agreement 17, 47, 49; 21, 49 numeric check 21, 113 numeric keyboard 19, 30 Olivetti spark-jet printer dump 13, 65,72 operating systems compared 15, 101 OSARGS 22, 56 OS calls 22, 56, 57, 59 oscilloscope(A) 21, 121 OSCLI in Basic I 17, 82; 18, 58 OSFILE 15, 66; 18, 68 OSWORD 22, V overlays 16, 69; 21, 58 overwrite prevention 19, 66 owl 23, 62 page value finding 22, 59 painting 13, 55, 57, 58 painting using joystick 14, 32 painting using keyboard 14, 32 Pascal 20, 51 passing of arrays 16, 61 perfect random number routine 23. 57 perforations avoided 22, 60 perspective lettering 20, 101 pi 15, 21 pixel FIFO queue 13, 55 pling (!) command 14, 58 PLOT 77 command 13, 57, 58 POINT routine(A) 22, 123 poking in mode 7 19, 79 pound (£) sign 23, 146 Prim's algorithm 18, 23 printer benchmark 23, 151; 24, XIV printer buffer testing 18, 69 printer dump see screen dumps printer listing utility 13, 87 procedure identification/location

queue simulation 18, 35 quicksort 15, 57; 17, 161 raffle 13, 31 random access files 13, 62 random access filing 19, 37, 40, 41, 43, 45 random number routines 18, 55; 19, 162; 21, 171; 23, 57 random triangles 13, 22 random triangles(A) 13, 85 rapid tape retrieval 23, VI READ/DATA simulation(A) 18, 135 read/write learning 23, 113 real time clock 21, 151 recover routine 21, 55 recovery utility(A) 24, 125 recursive colour fill 13, 55, 57 renumber(A) 16, 85 ROM routines(A) 21, 123 rotating graphics 23, V route finding 17, 41 RS423 simulator 24, III Sanple printer, screen dump 23, 146 \*SAVE assembled code 17, 77 save-and-load times 21, 151 scientific notation problem 17, 49 screen characters 23, VII screen check 19, 66 screen display test 18, 173 screen dumps 19, 55, 56 assembler versions 14, 61, 63 automatic 13, 72 Canon PJ1080A printer 24, XIV Centronics 739 printer 13, 67, 101 in colour 24, XIII, 167 daisywheel printers 23, 146 Epson printers 20, 45 Juki 6100 printer 18, 130 Olivetti spark-jet printer 13, 65, 72 OS 0.1 vs. OS 1.2 15, 101 Sanple printer 23, 146 Seikosha AP100 printer 13, 22, 72; *14*, 61 Seikosha GP250 printer *21*, 174: 23. II Star printers 20, 34 Tandy CGP115 plotter 13, 85 screen handling 18, 58 screen inversion(A) 15, 79 screen memory 19, 79 screen registers altered 21, 26, 28 screen registers displayed 21, 29 screen save 13, 51 screen scrolling 21, 28 screen width(A) 22, 125 scrolling slowed-down(A) 19, 121 search for keyword 19, 45 seaside sounds 24, XVI secret data 13, 51 Seikosha AP100 printer 13, 22, 72; 14, 57, 61 Seikosha GP250 printer, screen dump 21, 174; 23, II selective copier 21, 61 self-listing(A) 20, 127 sequential tapes 21, 58 serial transmission simulator 24, 111 Shell sort 15, 57; 17, 161 shift lock indicator(A) 17, 127 shuffle 21, 171 sideways RAM 19, 133 sideways ROM non-interaction

program legibility 14, 49

174

#### 23, 57

sideways scroll(A) 23, 127 single key entry(A) 18, 133 slow-speed operation 24, IX soft key buffer dump 21, 73 sorting 13, 25; 15, 57; 17, 161; 19, 25

sorting(A) 13, 79 sound 20, 71, 73 sound disabled 17, 82 sound effects 22, I, II; 24, XVI sound envelopes, printed 16, 56 sound fractals 15, 41 sound keyboard(A) 15, 83 sound queuing 18, 31 space bar tester 24, II space test(A) 20, 132 space trap 15, 57, 103 Spanish accent 16, 17 speech synthesiser 18, 45, 47 spooler 15, 55 squares 22, VIII stack simulation 18, 31, standard deviation 20, 116 STAR command 16, 53 Star printers 17, 55, 58; 20, 34; 24, 67

statistics 22, IX statistics menu 22, XI stock-cutting problem 16, 18 strength meter 13, 33 string compression 19, 107 string expansion 19, 109 string finding 18, 58 string handling 15, 105 string relation testing(A) 13, 75, 77 string sort(A) 13, 79 Super Fruit 17, 35, 37, 39 synchronisation delay 13, 49 TAB key 15, 65; 18, 169 tabs set, Juki 6100 printer 18, 131 tabulation(A) 20, 122, 123, 126 Tandy CGP115 graphics plotter 13, 83, 85, 87 tape loader 23, VI tape overlays 21, 58

tape speed tester(A) 14, 73 tape to disc copier 23, III taping screen 13, 51 Telecom Gold access 22, 163 teletext control codes 22, 37 teletext dump 20, 34, 45; 21, 79; 24.67 teletype delay 15, 107 terminal 24, V text compression 19, 107 text display 21, 111 text flasher(A) 21, 119 text windows 23, VII; 24, 53, 54 The Tree tune 24, XVI three lines of text 18, 39 ticker-tape message(A) 15, 77; 17, 127 time(A) 14,71 timing routine 20, 23 title at top of screen 24, 53 Train Game 18, 95; 19, 8; 23, 96 treesort 13, 25 trimphone sound 22, I, II TRUE/FALSE 15, 57 typewriter 18, 130

UFO 17, 35; 21, 50 upper text area(A) 20, 125 user-defined characters 17, 35; 21.50 user-defined function keys 16, 55; 20, 63

Vampire 15, 59 Variable dump(A) 14, 67

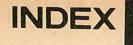

variable-length string sort(A) 13, 79 variables listed 16, 45; 18, 167; 19,

161 variables partially cleared *18*, 175

variables passed into prodecures 21, 90 VDU problems 19, 59, 61

verify 21, 58

verify routine(A) 15, 74 vertical lettering 24, 53 vertical stripes 21, 161 VIA on Electron 18, 63; 19, 117 View function key strip printout 24, 1

View printer driver 20, 102 View-readable text file 21, 57 View text-saving 24, VIII visible loading(A) 14, 68 voice synthesiser 18, 45, 47

white blocks on screen *18*, 107 width of screen(**A**) *22*, 125 wire-frame cube *20*, 95 wolf whistle *24*, XVI word search *21*, 113 Wordwise, on Epson FX80 printer 15, 91 Wordwise multiple copies 24, VIII Xmas adventure(A) 18, 137; 19,

115 XREF utility *16*, 45; *18*, 167; *19*, 161

yes/no check 21, 115

zero variables(A) 14, 67; 16, 81

### **AUTHORS OF ARTICLES/PROGRAMS/TIPS**

(Eddie) Atherton 18, 68 (Pete) Austin 19, 81; 21, 8

152

(Charles) Bake 18, 119 (Nigel) Balchin 20, 65 (Malcolm) Banthorpe 18, 71; 20, 91 (David) Barnett 19, 69; 20, 112 (S. J.) Bates 24, XVI (Peter) Batty 17, 23 (G.) Beard 17, 81 (Nigel) Beasley 13, 51 (Jean) Beck 24, 111 (Simon) Berry 16, 17, 58; 19, 30 (Paul) Beverley *13*, 43; *14*, 26; *17*, 63; *18*, 61; *19*, 116; *20*, 115; *23*, 89; 24, 81 (John) Bexon 23, 81 (Richard) Bhanap 21, 58 (lan) Birnbaum *13*, 49; *14*, 47; *15*, 52; *16*, 51, 55; *17*, 81, 93; *18*, 67, 116; 19, 65 (Peter) Blenkinsop 15, 83; 17, 127; 19. 122 (Philip) Blythe 23, 57 (C.) Bowerman 19, 65 (Tom) Boyd 15, 57 (Duncan) Breckels 19, 66 (Andrew) Britton 24, I (Jeff) Carter 16, 77; 24, 123

(Paul) Caswell 22, III (R. V.) Christophers 14, 31 (Alan) Clarke 19, 65 (Ben) Clarke 18, 69 (Richard) Clarke 24, 79 (Martin) Clayden 24, VI (Mark) Clegg 23, 57 (Peter) Clements 22, I (W.) Coker 16, 77 (Phil) Collet 24, 77, VII (M.) Constantine 23, 124 (Mike) Cooke 19, 47 (B.) Cope 21, 58 (P. H.) Cowley 21, 58 (Kevin) Crosbie 19, 63 (Paul) Curtis 24, 28 (Mark) Cytera 15, 79

(Simon) Dally *13*, 93; *17*, 69; *19*, 157 Deakin *20*, 59 Dodridge *22*, 35 (J.) Doggett *13*, 99 (Mark) Dove *15*, 83

(Steve) Ellacott 14, 47 (Steven) Entwistle 17, 82 (Jonathan) Evans 24, 79, VIII

(Duncan) Ferguson 22, 83, VII (Christopher) Fewster 13, 49 (Stephen) Foale 14, 71 (Vincent) Fojut 13, 75; 17, 107; 19, 105; 20, 126; 23, 121 (Robert) Folkes 15, 21 (Les) Fountain 18, 173 (Stan) Froco 13, 24; 14, 21; 15, 21; 16, 17; 17, 41; 18, 20; 19, 21; 20, 83; *21*, 39; *22*, 47; *23*, 47 (D.) Fry *18*, 167 (Mike) Fryer *16*, 22

(Paul) Garfield 23, 51 (Jonathan) Gibbs 19, 23 (David) Graham 22, 105 (Ian) Graham 16, 43; 18, 167; 19, 161 (Colin) Granville 20, 59 (Jonathan) Griffiths 18, 53; 19, 95 (Simon) Hancock 19, 32; 22, 96

(Allen) Hardy *16*, 56; *24*, 79, VII (Richard) Harris *13*, 60 (Peter) Hawkins *14*, 71 (Philip) Hazel *24*, 77 (Peter) Helsdon *19*, 167 (Bobby) Hesselbo *13*, 51 (Elliot) Hessey *24*, 28 (George) Hill *13*, 65; *14*, 57; *15*, 65, 66, 107; *17*, 53, 77; *18*, 67; *19*, 162; *20*, 34, 65; *21*, 53, 77; *22*, 87, V; *23*, 55, III; *24*, 165, XIII, XIV (J. T.) Hindle *21*, 58 (Clifford) Hoggarth *17*, 82 (Colin) Hollyman *24*, 125 (Nicholas) Horne *21*, 50 (Martin) Hosken *17*, 63 (Rupert) Howell *13*, 39 (A. P.) Hume *19*, 122

(I. S.) Jones *23*, 127 (Susan) Jones *21*, 57, 111

(Peter) Killworth *19*, 87 (Alan) Knowles *14*, 73; *24*, 125

(David) Lake 24, 125

(Jim) McGregor 13, 53; 14, 31 (Steven) McLean 18, 68 (Ewan) MacLeod 19, 63 (F. J.) Maddix 15, 55 (John) Marsden 19, 65 (Kitty) Milne 24, 69 (Mike) Milne 13, 23 (John E.) Moon 22, 1 (S.) Munn 15, 57 (Michael) Murray 15, 59; 19, 75 (M.) Myatt 17, 127

(Paul) Nash *17*, 87 (John) Nelson *18*, 69 (Robin) Newman *16*, 61, 119; *20*, 67; *21*, 61; *22*, 56, 64

(N.) Odell *15*, 55 (Robert) O'Leary *19*, 66 (A.) Oliver *15*, 52 (H.) Oostrom *16*, 56 (S. K.) Orme *22*, 1 (E. R.) Osborne *24*, XVI (Steve) Ostler *23*, 39, II

(Nigel) Pendleton *15*, 45; *17*, 159 (Bill) Penfold *13*, 17; *15*, 19 (Martin) Phillips *16*, 58; *17*, 47; *18* 37; *19*, 59; *20*, 57; *21*, 47; *22*, 33; 23, 33, 96; 24, 51 (Richard) Phillips 18, 69 (Barry) Pickles 14, 67; 15, 69, 74, 77; 16, 75; 17, 125, 159; 18, 133, 137; 19, 121; 20, 122, 132; 21, 119, 133; 22, 119, 123; 23, 102, 124; 24, 121 (Jack) Pike 18, 175 (R. B.) Pinsker 21, 57 (Mark) Plumbley 21, 123; 22, XIII (Bichard) Porter 19, 168

(Patrick) Quick 16, 67

(Jamie) Stephenson 21, 55 (Susan) Stepney 15, 37; 20, 25 (David) Stonebanks 21, 57 (G. J) Suggett 23, 165 (Ron) Swail 15, 21 (John) Switt 15, 52

(A.) Taylor 16, 55
(J.) Taylor 17, 163
(Joe) Telford 13, 27; 14, 37; 15, 30; 16, 34, 36; 17, 31; 18, 29; 22, 68, IX, X, XI; 24, 32, III
(Rod) Thomas 14, 49

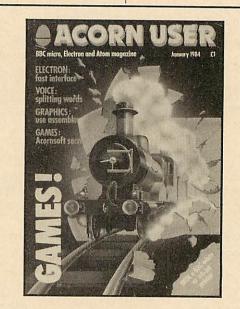

(Tessie) Revivis 24, 60 (Paul) Riley 24, XVI (Anthony) Robinson 13, 51 (Stephen) Rogerson 21, 171 (Alistair) Ross 17, 99 (lan) Rowlings 18, 43 (Tony) Rudkin 20, 102 (John) Ryding 21, 89

(Alan) Samuels 23, 61 (Charles) Schaeffer 21, 31 (Elizabeth) Segall 20, 140 (Alex) Selby 19, 66 (Alexander) Selby 13, 51 (David) Sheasby 24, 67 (R.) Shelton 14, 71 (Mr) Shill 23, 57 (Graham) Sims 20, 171 (Samar) Singh 19, 49 (Gary) Smallridge 23, 77 (A.) Smith 16, 56 (Bruce) Smith 16, 79; 17, 119; 20, 71; 21, 65; 24, 75 (G. A.) Smith 24, 79 (Nic) Smith 14, 93 (R.) Smith 24, XVI Tony) Snell 19, 161 (Michael) Spalter 22, II

(Robin) Tracy 15, 57 (Peter) Trevethick 16, 56 (Crispin) Turville-Petre 24, XVI (James) Tyler 21, 57

(Peter) Vasey 24, 92 (Peter) Voke 19, 99

(Graham) Walkden 24, 77, VII (Keith) Walker *15*, 57 (Mrs Robin) Ward *22*, 113 (Robert) Ward *18*, 69 (Jon) Warmisham *22*, 37 (Alan) Watt 13, 53; 14, 31 (J.) Westerman 20, 61 (Paul) Wild 15, 79 (Nick) Wilkinson 18, 103 (Simon) Williams 18, 79 (Tugomir) Williams 14, 51 (Bernard) Wilson 24, 79, VIII (Mark) Winter 16, 56 (Andrew) Woods 23, 57 (Ken) Worrall 19, 26 (G. C.) Wraith 22, 35 (Dirk) Wriedt 23, 124 (Kevin) Wright 20, 61 (Jack) Wymer 17, 97

### **EDUCATION NEWS**

### Fate of MEP in the balance

THE final fate of the Microelectronics in Education Programme is soon to be decided. Its planned cut-off point is March 31 1986 and many people, not least those employed by MEP, are anxious about its future.

If that really is its end, there will be a surplus of experts flooding the market, drifting back into the schools they were seconded from and looking for posts with software publishers and research groups. Not only would there be superfluous talent around, but also a total lack of guidance for teachers, other than from the established advisory teams.

If this isn't the case, as seems likely, let me speculate on what could happen. Will MEP be extended for a further period? Will the regional structure disappear and a national body take over? Will it be run by software publishers or will the MEP employees set up

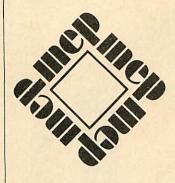

workers co-operatives to run non-profit-making advisory centres for the rest of us?

It's evident that something is needed unless the LEAs really want to halt the progress of micros in education. The ministers who have been meeting for the past month or so will undoubtedly be lobbied by many groups and come under pressure from the publishers. Nothing definite is likely to emerge until the end of February when proposals from the various groups, led by Richard Fothergill and his executive, interested Directors of Education and Senior Education Officers, will have been assessed and a new initiative planned.

Whatever happens - we'll keep you posted.

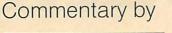

Nick Evans,

who welcomes

reader feedback

### College develops its own viewdata system

SCHOOLFAX is a local viewdata system designed at New College, Swindon with the recommendations of the Council for Educational Technology report 'Prestel and Education', kept in mind.

Its pages are similar in appearance to those of Teletext, with a running date/time display at the top of the screen. For general school use the system is limited to the systems disc and file records, so its capacity is as large as the disc storage available.

At New College, however, the system is running on E-NET with a 4,000 page data file. The facility to remove sub-files from the main system and run them independently is also used in the refectory, where a stand-alone machine provides a College News system.

Pages from other viewdata systems may be grabbed and added to the main file. Page creation is easier than that of some other Teletext/Prestel emulators, because of its more advanced editing techniques which allow greater movement of text on the screen.

This sophistication needs an increased level of skill in operating the system. Whereas *Edfax*, for example, has very simple editing techniques which are eminently suitable for children, this package is more geared to advanced use – the facilities available and the means of implementation also reflect this.

It is priced at £35 per copy, whether for use on BBC or on E-NET. Further information and orders should be addressed to Schoolfax, New College, Helston Road, Swindon, Wilts.

Or, of course, you could set up the teletext emulator, developed by Joe Telford on pages 77-85 of the January '85 *Acorn User*. Details of a software package, available only to LEAs on a licence basis, can be obtained from Cleveland Educational Computing Centre, Prissick Base, Marton Road, Middlesbrough, Cleveland.

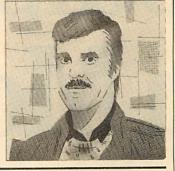

### ASK expands overseas

APPLIED Systems Knowledge (ASK) has concluded agreements with companies such as Acornsoft, Commodore, Sinclair and Dragon to market their products, which are already being sold as far afield as Australia and the USA.

The company, which is steadily earning itself a reputation for quality software, intelligent ideas and good theoretical groundwork, was founded in 1981 by Professor Tom Stonier of Bradford University, who is firmly of the

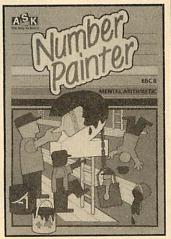

opinion that as technology develops, so learning will become increasingly homebased using the micro.

The company believes children should enjoy what they are doing and should be encouraged and guided but not drilled or taught with constant repetition. The programs are patient, contain a variety of stimulation and are not violent, sexist or racist.

Information is available from ASK, London House, 68 Upper Richmond Road, London SW15 2RP.

### Can you help?

HELP with a research programme has been requested by a reader who would like teachers who have used or are using micros in English teaching to fill in a questionnaire. All levels of schooling including special education are required. Please contact: Ms V M Johnston, Centre for Educational Technology, University College, 8 North Road, Cardiff CF1 3DY. Tel: 44211.

High-tech design package

NEW from lbbotson Design Software, is *DDX*, a twodimensional design package which, by using program overlay techniques, increases the facilities available to the user to execute highly intricate drawings. It accepts input from Grafpad and will produce hard copy on both a dot-matrix printer and a plotter.

Other software from the company includes *Digital Drawings* (the precursor of *DDX*) and *3D View* which enables the user to draw in perspective and try out different aspects by moving the viewpoint while retaining the original picture in the Beeb's memory.

Quality isn't cheap, of course, and DDX on disc costs £99.95. Digital Drawings is available at a reduced price of £49.95 since the arrival of DDX and 3D View costs £24.95 (prices are exclusive of VAT and carriage).

Details from Ibbotson Design Software, The Byre, Ecclesbourne Lane, Idridgehay, Derbyshire DE4 4JB. Tel: 077 389 658.

# Computing in Motion.

### Snap EV1

Complete computer electronic vision system. Displays high quality images for printing and analysis. Software allows picture storage, animation, grey scaling, motion detection, picture composition and object recognition. 100 page handbook.

Pentax 24mm f2.8 lens. Resolution 256 x 128. Capture time 68 msecs.

### £129.95 inc. VAT

### Fischer Technik Robotics Kit

Build a robot arm, graphics board, plotter, solar cell tracking robot, sorting system and Tower of Hanoi' player. Includes motors, electromagnet, lamps, switches, potentiometers,

20 core ribbon cable and connectors. Optional computer interfaces available.

### £69.95 inc. VAT

### The SJ Control ROM

The Control ROM provides an extension to the BBC Machine for control applications. It's an esential tool for anyone teaching computer control techniques, or who wants to use the BBC Microcomputer in practical control applications.

The process of sending signals to control devices is very crudely handled by most micros. The Control ROM changes all this by providing a higher level of interfacing – to save you a lot of error prone low-level programming effort. £44.85 inc. VAT.

TELEREF 142

### Mobile Base

Rugged computer controlled base. Climbs 45° gradients. Geared electric motors give top speed of 5mph. Carries 5Kg. Requires Beasty interface and 2 servos or your own driver electronics. 360mm x 304mm x 225mm.

### £60.00 inc. VAT

(excluding battery pack). Beasty interface £29.95 inc. VAT Servos £14.50 each, inc. VAT

Beasty Robot Arm Controlled by the Beasty interface and 3 servos. Rapid movement in three axes. 340mm reach. Lifts 75g. Converts to plotter. Software allows you to teach the arm; control from keyboard or BASIC. Two manuals. Interface and servos will control other devices.

£110.00 inc. VAT (complete) £39.95 inc. VAT (arm mechanism only).

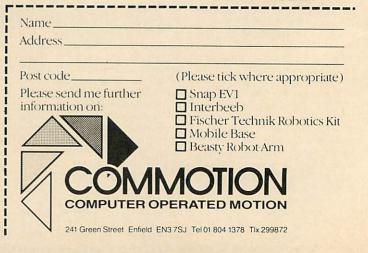

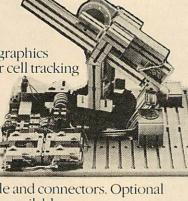

### **EDUCATION NEWS**

### Central file exchange plan in limbo

HAS it ever occurred to you that a central system of file exchange would be a good idea to minimise the massive duplication of effort that undoubtedly occurs in schools and LEAs?

Some regional micro centres and local viewing centres already offer this facility but tariff barriers seem to appear when it comes to crossing county boundaries.

Although a national strategy for program diffusion is under way through the Microelectronics in Education Programme and bodies such as the Council for Educational Technology, the poor old data file seems to be in limbo. Programs that depend on them, as *Microtext*, often demand a great deal of time and effort in their creation. Yet a good *Microtext* file is useful, not only to its creator, but also to other people working in the same field. Well, MEP – or anybody – what do you say?

### Domesday disc coincidence

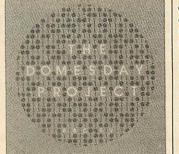

WAS it coincidence that the item in the *Times* a couple of months ago heralding the BBC's electronic Domesday Book, was on the same page as a column warning of the unreliability of video machines? Philips, who are designing a video-disc player especially for the project, came bottom of the reliability stakes! Perhaps the thought of all those schools involved (it should be all of us!) will prompt Philips to produce something of a better standard.

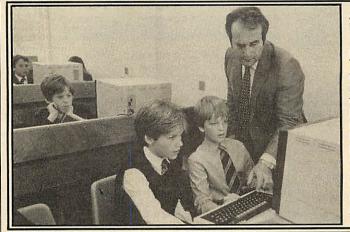

AS more children in schools begin to use the Times Network, so more inter-school projects are likely to take off. The information database and the electronic mail facilities mean that children are able to find their way round a system particularly designed for their needs. Schools already using Prestel are now undoubtedly pleased to be catered for individually. Teachers are also expected to use the system for exchange of information and ideas. If you've got a good project why not tell the rest of us?

155

### Making the micro thief-proof

SECURITY of micros in schools is a continual problem for most teachers. If the thing is to be left unattended then it is easy prey for the thieves who blithely walk through schools every week, picking up equipment and personal property as they go. Solutions range from the drastic to the ridiculous.

Identification ROMs which will only respond to a given code seemed quite a good idea until someone pointed out that the theif could take it out! There have been further developments but the fact remains that the thief still has at least £400 worth of equipment, operative or not. The idea should be to stop him taking it in the first place.

Indelible identification paint – on the wrong surfaces this mixture is not indelible – it can be chipped off.

Nailing the micro to a bench or a trolley! Well this seems to have been the most successful method so far, with massive iron clamps arcing over the Beeb's frame and gripping it in fond embrace. The added padlock, and preferably ball and chain as well, give the micro the attraction of Spandau prison and the portability of the Tower of London – which is the idea I suppose!

Locking it away in the cupboard. Here the Beeb is an extremely efficient dust collector and is totally secure except from the most determined burglar.

I dodn't mean to trivialise because security is vital. Most LEAs don't insure items under about £1000 because it's not worth the premiums. They reckon it's cheaper to pay for replacement – which is fine unless the micro was bought for the school by the PTA or by school functions. Anything visible in a school is stealable and most heads are very tetchy about equipment left on public view.

Possible solutions? Well, ensure that all such equipment is used in bays which are invisible from outside the school and the corridors. Keeping equipment on upper floors helps, but reduces availability if it is to be moved around the school. Arrange the equipment conveniently on a purpose-built trolley which can be trundled into a cupboard at the end of the day; micro, monitor, printer et al. Register the ID numbers of all equipment and keep them in a separate place so that in case of theft you can identify it for the police. Encourage pupils and col-leagues to take equipment home for the holiday or weekend so that it's out of harms way – or is it? Whose responsi-bility is it then? Well . . .

### How wp boosts achievement

HOW wordprocessing can cure the under-achiever's fear of failure was the subject of a letter from Mr G S Hall of Bromley, Kent, who wrote: 'Standing by the keyboard, Danny is a changed boy. Gone are those fears, for a new and enlightened world has been opened up, a world of electronics and moving words.' Both children and parents are delighted with the newfound abilities offered by wordprocessing. Packages for remedial use with children are now becoming available – *Beeline* for example (reviewed January '84) – and it would be interesting to know of other people's successes and failures with this sort of work.

### Safe accessories from Klick

A WIDE range of trollies, shelving, trays and accessories for micro users in education is available from Klick Superframe, custom-designed to suit the most commonly used micros and peripherals. Notable features are the safety rails to keep the machinery on the trolleys, wheel-locks to stop accidental movement and a variety of trays which may be fastened on the outside of the trolley to hold plugs, printout paper or cassettes.

Klick also market a Microlock to secure a BBC micro to any wooden worksurface while still permitting it to be removed by those who have the key!

Further details from Klick Superframe, Unit 2B, Stag Industrial Estate, Atlantic St, Altrincham, Cheshire WA14 5DD. Tel: 061-928 5388.

### CLARES Nº INUTILI OFIWARE

#### m ENHANCED BETA-BASE £25 D 8 GREAT FEATURES DISC

WHAT IS A DATABASE?

It is a FILE which contains RECORDS Records consist of a number of FIELDS containing the information—an analogy can be drawn with a card index in which a box of cards is the file. Each card is a record and each line on the card is a field.

#### SPECIFICATION

1) Random Access—disc based, single or dual drives

2) File Size-99K (40 track), 199K (80 track) -65,000 + records 3) Record Size—up to 2048 characters and

200 fields

Field Size—up to 254 characters with

complete line scanning 5) Access any record using Primary Key in 2 seconds

6) Holds-1200 NAMES AND ADDRESS

records on 100K disk 7) Search—500 records on 5 fields in

60 seconds 8) Sort—500 records on 3 fields in 60 seconds

### SYSTEM FEATURES

 CALCULATE—using any valid expression and store results

 POWERFUL PRINTOUT OPTION—
 Eliminates need for separate mailing program, Parallel/Serial Printout allows setting of printer control codes, line spacing, tabulation, Headings etc, plus label printing

with horizontal and vertical tab control. • REDEFINE—Titles, field widths, number of fields, number of records etc. • TPANETED Proceedings (in the second second TRANSFER—Records from one file to

another

 SEARCH LISTS—Allow creation of sub-Databases within main Database.

### NEW \*

# GLOBALENTRY enables repetitive data to be typed in once and placed in as many records as required. Can also be used with a search list to provide a powerful global edit/update facility that will save hours of

typing. #SPOOLER enables you to create spooled files that are compatible with Wordwise, View and other word processors. You can therefore present your data within a document or in varying formats etc. The spooler program will allow to format your spooled file in the same way as the print out option. You can therefore have headings,

columns, titles, numbers etc. **\*INPUT** is a routine included on the disc which will allow you to write utilities for accessing your data and tailored specifically to your needs.

TUBE compatible with the 6502 second processor.

Comprehensive manual and tutorial. All timings and sizes are relative to ACORN DFS. Compatible with ACORN DFS. WATFORD 1.3 and latest AMCOM DFS SERIES B.

\* ORIGINAL USERS send your disc plus £3 for up grade.

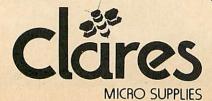

### **REPLICA II: £12.00.**

### DISC

The original REPLICA set a very high standard so the specification we set our chief programmer included some impossible features. In fact ACORN state that some of the things that we have done are impossible, it just took us longer that's all. REPLICA II transfers most cassette based programs to disk, even more than REPLICA. When you buy disk drives you do not have to throw away expensive cassette based programs.

REPLICA II transfers 'LOCKED' programs, programs loading as files, programs that load below &EOO, those with up to 6 sections and those up to &6E in length eg adventure programs. No waiting for 6 minutes whilst adventure programs load.

REPLICA II is very easy to use. The user enters a name, how many sections and whether CHAIN,\*RUN or\*LOAD to load the first section. Press play and let the program do the rest, even a menu.

Think how much it will cost you to buy just 1 disk version of your favourite program REPLICA II which will hold up to 16 programs, limited only by the disk capacity.

### FX 80 PRINTER DRIVER £12.00

PRINTER DRIVER FOR EPSON FX80 AND VIEW

Multi-page driver with print menu allowing the setting of global (document wide) printer functions at printer initialisation. The print menu program contains a sophisticated character generator which allows the construction of 95 user defined characters which are then accessible from VIEW via a highlight option.

Supplied on disc with comprehensive user manual.

#### NEW DISCDEX: £15.00 DISC

- Catalogues all your discs quickly and easily.
- Room to store four thousand titles.
- Quick search and load option.
   Compatible with single or dual drives.
   Extensive print options for catalogue and disc labels.
- Update and delete options.
- Supplied with stick on labels to number your discs and a supply of labels for printing your own disc labels.

DISCDEX is the answer to a disc users nightmare. How many times have you had to wade through your discs looking for the file that you know is there somewhere? Now with DISCDEX those days are gone. DISCDEX will catalogue all your discs and store them in alphabetic order. In addition to the very useful search and load facility DISCDEX will also print out a full catalogue in alphabetic or disc order. Even more useful is the ability to print disc labels for sticking on the disc or the jacket.

DISCDEX is only suitable for discs with 31 file names as in the standard ACORN system. It is not suitable for double density interfaces.

Send for detailed newsletter. All prices inclusive of VAT & Carriage— NO EXTRAS! Please state 40 or 80 track disc and state which D.F.S. you use Dept AU2

98 Middlewich Rd., Northwich, Cheshire CW9 7DA. Tel: 0606 48511 Open 9-5pm Monday-Friday

#### NEW ONESHOT: £12.00 DISC

- Full feature trace utility.
   Single step through BASIC program or halt at user determined interval
- Print line number prior to execution.
   Obey fixed instructions before executing
- a line. Trace window allows screen to be seen
- whilst tracing execution.
  "Printer only" will force trace output to a
- printer allowing full screen display. Ability to dynamically alter control
- of ONESHOT.
- ONESHOT can be configured to run in any area of memory.

ONESHOT is a 1.25kb machine code program which gives the user several powerful aids in debugging BASIC programs. These include the ability to SINGLE STEP through the BASIC code of the target program, stopping the processing at specified points and comprehensive trace functions of the variables used by the target program.

A very powerful option allows the user to enter a command string into function key 0 and instruct ONESHOT to obey this command BEFORE each line is executed e.g. \*KEY0 PRINT X% M will print the value of X% before executing each line. This is a very simple example and it is possible to do much more complex things including printing the value of a variable only when it changes or when it reaches a certain value or falls within a certain range. This option can also be used to dynamically alter ONESHOT as it is working. The power of this option is only limited by the users ingenuity. In addition to ONESHOT the disc also contains 3 very useful function key routines. The first will search for any DEFPROC or DEFFN and print the line numbers in which they appear together with the name of the procedure or function. The second will search for a specific procedure or function and print the line numbers containing it. The third routine will print out every active variable together with its present value. ONESHOT is not compatible with double density interfaces.

#### NEW FUN HOUSE: £10.00 DISC

FUN HOUSE is a highly original suite of educational programs suitable for ages 3 to 13. The program is designed to encourage children to spell words which relate to objects found around the home. Animation and music are used to good effect and some highly original ideas are incorporated. Each room exercise is terminated with a warning item e.g. the lounge finishes with 'FIRE' which goes on to engulf the whole lounge. Tests with a newly hired 4 year old resulted in us having to prise him away from the keyboard after 2 hours. In that time he had gone from never having used a keyboard to finding the location of all the keys very quickly and entering the correct answer. He had thus started on the path to learning spelling and familiarised himself with the keyboard including the use of DELETE to correct his mistakes. Can you afford not to give your children the same start?

FUN HOUSE is not compatible with double density interfaces.

> All Disc Software now available on 3" discadd £3 to printed prices

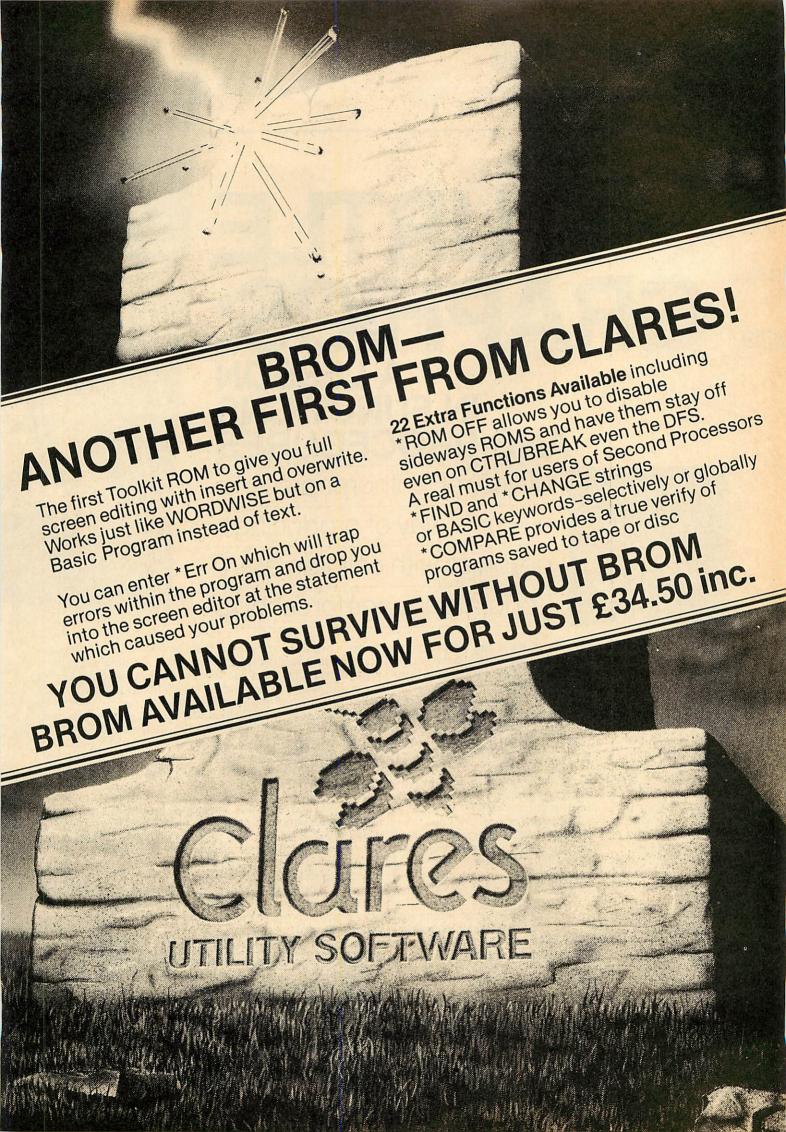

### EDUCATION

#### TURTLE GRAPHICS: A LESSON NEUSCIONAL A LESSON NEUSCIONAL A LESSON NEUSCION NEUSCIONAL A LESSON NEUSCIONAL A LESSON NEUSCIONAL

a simple way of producing graphics with children as in Logo, a language for schools

TURTLE graphics is a part of the Logo programming language which is seen by many as a superb way of introducing children to the theory of programming. In the process of presenting a turtle graphics interpreter, this article demonstrates user-defined functions and procedures.

The programming and syntax used by the interpreter is similar to that used by the computer language Logo, and as well as obeying turtle graphics commands entered directly from the keyboard, it allows shapes to be defined and subsequently recalled by name. Any shapes thus defined can be stored on disc or tape and used within further definitions. This effectively allows short pattern and shape generating programs to be written in a very simple language.

While in no way rivalling the power of a proper Logo interpreter, it is simple enough to be used by someone with no other knowledge of programming and versatile enough to generate a wide variety of geometric patterns. In addition to having the standard turtle commands, it can vary the types of lines drawn, allowing a greater variety in the patterns. It is suitable for use on either a BBC B or Electron.

Since it can also be used as the basis of other interpreted mini-languages, the program may be of interest to programmers who wish to embark on a similar project.

As defined functions are employed in the program in a somewhat unconventional way, at least as far as Basic is concerned, the first part of this article will explain how they are used.

BBC Basic, unlike many other versions of the language, allows multiple line function definitions with more than one parameter. In addition, the use of local variables allows recursively-defined functions to be used. This makes them a valuable programming tool whose power extends beyond their common method of use.

A function can theoretically be used in almost any situation

where a procedure or subroutine would normally be used. In other words it can be called from any part of a program to perform a series of actions and then return to the part of the program which called it. As long as the definition exists at the end of a program, it can be called many times.

Like a procedure and unlike a subroutine, parameters can be passed to it in the form of local variables. Also, as with a procedure, recursion can be used, ie the function definition may call itself, provided a condition is set which will terminate the function at some stage – otherwise it will carry on until the computer runs out of stack space.

In addition, and unlike procedures or subroutines, a function always returns a value, which may be either numerical or a string. It may also return the logical variables true and false, which have the values -1 and 0 respectively in BBC Basic.

There are some situations where it is helpful to use a defined function even though no returned value is required. In this case a dummy result which is ignored by the rest of the program is returned. Anyone who has dabbled with Acornsoft's Lisp will probably already be familiar with the idea of functions which return dummy values. Programming in Lisp consists almost entirely of defining new functions in terms of existing ones. Each function is evaluated in turn and in each

TURTLE graphics provides a way of drawing geometric shapes on the screen, without the need for the user to have any knowledge of Cartesian coordinates and little geometry.

The article presents a turtle graphics program as an example of using functions and procedures. Readers who want to can just type in listing 2 and use it with youngsters, having studied the section headed 'Turtle graphics' and the box of commands (figure 1). Alternatively, the program is on the listing cassette (page 95).

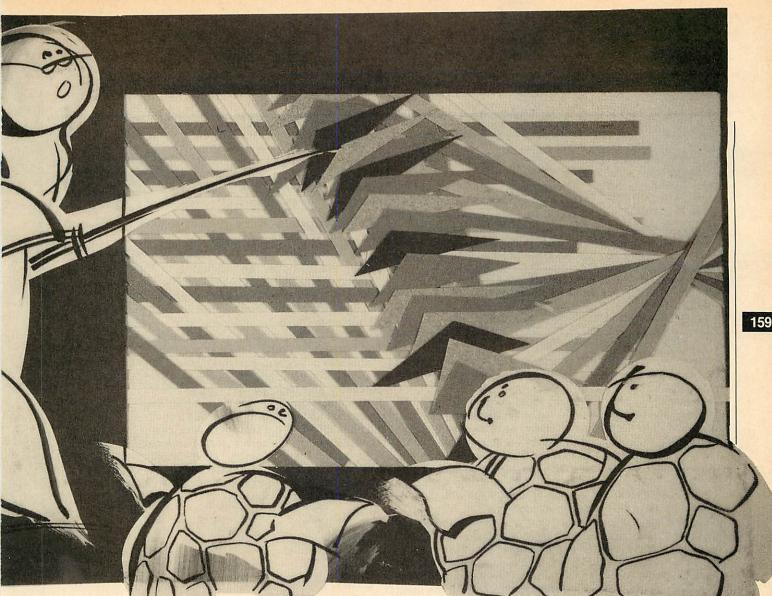

case a value is returned. In many Lisp functions this value is of no significance to the rest of the program and is often either true or false. In other words, the functions are evaluated purely for their side-effects - the sequence of actions carried out within the function definition.

As an illustration of the use of functions in BBC Basic we'll build up three definitions, to be used later in the interpreter, which will split any text string into separate words and remove any superfluous leading or trailing spaces.

The task of the first function (figure 1) will be to remove any trailing spaces from the string. To those unfamiliar with recursion (again, an important part of Lisp programming), this definition may seem a little confusing. It may help to describe the actions of FNtrail line by line in plain English.

Line 1010 checks if the last character in the string is a space. If the text has no trailing spaces, no action is required. Exit from the functions returns the text unchanged.

If the program reaches line 1020 there must be at least one trailing space, so it re-enters the function using, as an argument, the string minus its last character (which line 1010 has established to be a space).

In other words, the function continues to call itself, removing trailing spaces one by one, until none is left. At this stage the string conforms with the exit condition in line 1010 and is returned as the value of the function. (Readers familiar with Lisp may well also notice a similarity between the structure of FNlead and many Lisp functions.)

A similar action could have been achieved without recursion and using a subroutine (figure 2) or a procedure (figure 3). In both cases, the processed string is not returned directly, but is placed in the string variable, A\$, which contained the original string. Both non-recursive versions employ a GOTO statement, the use of which is now widely frowned upon, pos-

| 1000 | DEF FNtrail(A\$)               |
|------|--------------------------------|
| 1010 | IF RIGHT\$(A\$,1)<>" " =A\$    |
| 1020 | =FNtrail(LEFT\$(A\$,LENA\$-1)) |

Figure 1. Function removes trailing spaces

IF RIGHT\$(A\$,1)<>" " THEN RETURN 2000 A=LEFT= (A=,LENA=-1) 2010 GOTO 2000 2020

Figure 2. FNtrail as subroutine

2000 DEF PROCtrail 2010 IF RIGHT\$(A\$,1)<>" " ENDPROC 2020 A#=LEFT#(A#,LENA#-1) 2030 GDT02010

#### Figure 3. FNtrail as procedure

sibly unfairly. (Purists who shrink from using GOTO in any circumstances may well also shudder at my unconventional use of functions in Basic.)

Next, figure 4, a similar function to remove any leading spaces. FNIead works in a similar way to FNtrail.

1030 DEF FN1ead(A\$) 1040 IF LEFT\$(A\$,1)<>" " =A\$ 1050 =FN1ead(RIGHT\*(A\*,LENA\*-1))

#### Figure 4. Function removes leading spaces

The next definition, FNwords in figure 5, will take the string without trailing spaces and split it into individual words, placing them into the array W\$, which must have been previously dimensioned. A function of this type is invaluable whenever there is a need to analyse text input. In the interpreter, it will be used to look at the command strings from the

### EDUCATION

keyboard. This function returns, as its value, the number of words in the string. Since A\$ is a local variable, the original string remains intact. Its operation is slightly more complex than the previous examples.

Line 1060 declares 1% as a local variable (not strictly necessary at this stage but it is generally good practice to declare as local any variables which have no relevance out-

```
1060 DEF FNword(A$) LDCAL 1%

1070 IF LENA$=0 =0

1080 A$=FN1ead(A$)

1090 N%=N%+11%=INSTR(A$," ")

1100 IF 1%=0 W$(N%) =A$:=N%

1110 W$(N%)=LEFT$(A$,1%-1)

1120 =FNwords(RIGHT$(A$,LENA$-1%))
```

#### Figure 5. Gives number of words in string

side the function). Line 1070 checks for a null string and if so exits, returning zero as the value of the function. Line 1080 removes any leading spaces.

To reach line 1090, the string must contain at least one word; so the word counter, N%, is incremented and checked for spaces within the string. N% must have been set to zero before calling FNwords. It is not possible to reset N% within the function definition or to make it a local variable as this would cause it to be set to zero at each level of recursion.

Line 1100: if there are no spaces then the string must be a single word so it is stored and the function exits with the current word count as the value of the function.

Line 1110: there must be more than one word in the string. Remove and save the characters preceding the first space. Line 1120: apply the function to the remainder of the string.

The use of FNIead within the function effectively removes any extra spaces between the words. FNtrail needs to be applied once only to remove trailing spaces and can be used as the argument of FNwords.

The program lines in figure 6 may now be added to test the examples so far. Any sentence typed in will be split into its constituent words. The program may be terminated by typing 'QUIT'. Note that, in line 40, FNwords is used to return the number of words and at the same time has the desired side-effect of splitting the text into separate words.

A second valuable property of functions is that they may be called by name within a program, even where the name is held in a string variable. It is possible to call a function directly by a word entered from the keyboard via an INPUT statement. The turtle graphics program makes extensive use of this technique. Procedures cannot be called in this way. A series of IF . . . THEN statements would be needed. Alternatively ON . . . GOSUB or ON . . . GOTO is commonly employed where a choice of action is to be determined by keyboard input, but neither allows the calling of routines by name.

The technique used here is made possible by the use of the Basic EVAL function to evaluate a string. For instance, if the word 'fred' were entered from the keyboard and stored in the string variable F\$, then it is possible to call FNfred using:

#### D% = EVAL("FN" + F\$)

This provides a simple way of determining which of a number of possible courses of action will be taken according to keyboard input. Try typing in, saving and running listing 1. On typing in a colour – either red, white or yellow – the background should change accordingly. Each function returns only true or false as its value and this is used to determine whether the REPEAT loop should continue or end. Only 'QUIT' will return the value false which is the required condition for termination. Note the concatenation of 'FN' and the input string which is passed to the EVAL function in line 60.

The defined functions are at first glance just returning a value of true or false but are in fact, as in the previous

example, performing the required action as a side-effect; namely changing the background colour. This is a longwinded way of changing screen colours but does serve to illustrate the use of functions to control a loop while having useful incidental actions which are not necessarily connected with the calculation of the returned value.

#### Turtle graphics

The program shown in listing 2 makes use of the above principles to implement a turtle graphics interpreter. Turtle graphics is, basically, an alternative to the standard way of drawing a line on the screen. Turtle graphics removes the need for Cartesian coordinates by simply requiring the length and direction of the line to be specified. An imaginary turtle is instructed to move around the screen by telling it how far to more forward or how many degrees to turn right or left and whether or not to leave a mark as it moves.

This way of working also has particular advantages in generating geometric patterns where a knowledge of coordinate geometry and trigonometry would otherwise be required. Turtle graphics provides an environment where graphic, geometric and programming ideas can be explored without the need for any great knowledge in those fields.

In addition, this program allows shapes to be defined and later recalled with a single word. These shape definitions may be incorporated in further definitions to build up more complex shapes. For example, to define a square, you could simply type into the interpreter:

| TO SQUARE  |    |
|------------|----|
| REPEAT 4   |    |
| FORWARD 10 | )( |
| RIGHT 90   |    |
| AGAIN      |    |
| END        |    |

Thereafter, a square would be drawn at the current 'turtle' position whenever the word SQUARE were typed in or encountered in another definition.

The functions described earlier which make up FNwords are used to process command strings, typed in from the keyboard, which are then passed to FNinterpret to perform the appropriate tasks. Another function, FNIower, is applied to change all upper case text input to lower case so the program will work with capitals or small letters.

Recursively-defined functions are employed in several

| 10  | DIM W\$(20):CLS                    |
|-----|------------------------------------|
| 20  | REPEAT: N%=0                       |
| 30  | INPUT "Enter a sentence "A\$       |
| 40  | words%=FNwords(FNtrail(A\$))       |
| 50  | PRINT"There were ";words%;" words" |
| 60  | FOR W%=1 TO words%                 |
| 70  | PRINT W\$(W%)                      |
| 80  | NEXT                               |
| 90  | UNTIL W\$(1)="QUIT"                |
| 100 | END                                |
|     |                                    |

#### Figure 6. Splits sentence into words

places. FNinterpret calls itself to execute user-defined words. Since defined words may contain further definitions, several levels of recursion may occur. In the case of interpreted repeat loops, FNinterpret calls FNrepeat which in turn calls FNinterpret to deal with commands within the loop. The actions of the other functions should be obvious from their names and the boxed summary opposite. Most of the command words can be abbreviated if terminated by a full stop. The minimum abbreviation for each is shown in brackets.

Page 179 shows typical screen displays. The screen coordinates of the turtle, its angle and the scaling factor are shown in the status window. At a scale of unity, screen coordinates

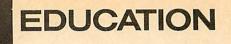

### **COMMANDS USED IN TURTLE GRAPHICS**

**CLEAR (C.)** clears the graphics window of the screen, re-setting the position of the turtle to the centre of the screen (coordinates 0,0), the turtle angle to zero and the scale (see below) to unity.

**PENUP (P.)** allows the turtle to be moved, using a forward command, without leaving any line. The turtle's new position is still shown by the pointer which represents the conceptual turtle and its screen coordinates appear in the status window.

**PENDOWN (PEND.):** when FORWARD is used to move the turtle, a line will be left on the screen. This is the default condition when the interpreter is first run.

**RIGHT (R.) [angle]** turns the turtle through [angle] degrees clockwise. Current direction is indicated by the pointer and is shown in the status window at the foot of the screen. The turning angle must be a whole number of degrees. If, say, RIGHT 12.5 were entered the turtle would turn only 12 degrees.

LEFT (L.) [angle] turns the turtle through [angle] degrees anti-clockwise.

FORWARD (F.) [distance] moves the turtle [distance] units in the direction currently indicated by the pointer and 'Angle' in the status window. Draws a line if PEN-DOWN is selected.

**MOVE (M.) [X-coordinate] [Y-coordinate]** moves turtle to absolute screen location, X,Y without drawing whether PENUP or PENDOWN is selected. Then screen coordinates are as standard in mode 1, ie four units horizontally and vertically per pixel, with the origin at the centre of the graphics window.

**PENCOLOUR (PENC.) [colour number]** selects the logical drawing colour. Either 1, 2 or 3 may be selected as foreground colours. PENCOLOUR 0 will select the background colour and may be used selectively to erase previously drawn lines. The default colours selected as 1, 2 and 3 are red, yellow and white respectively, and the background colour is black. These can all be modified using SETCO-LOUR.

SETCOLOUR (SET.) [colour number] [actual colour] allows the colour displayed by any of the logical colour numbers to be defined. For example, SETCOLOUR 0 BLUE would set the background to blue. The colours available are black, red, green, yellow, blue, magenta, cyan and white. The colour names cannot be abbreviated.

THINLINES (TH.) causes lines of one pixel width to be drawn. This is the default condition when the program is run.

FATLINES (FA.) [line width] sets the thickness of lines drawn, where the number, linewidth, is approximately equal to the width in pixels. This is particularly useful for use on ordinary television sets.

**OUTLINE (O.) [colour number]** is a simple way of giving FATLINES an outline of a different colour. For example, the series of commands:

| PENCOLOUR  |  |
|------------|--|
| FATLINES 6 |  |
| OUTLINE 3  |  |

will cause subsequent lines to be drawn approximately six pixels wide in colour 1 and outlined in colour 3. OUTLINE 0 or OUTLINE OFF will disable this.

TO (T.) [shapename] allows a shape to be defined and later recalled by name (see the SQUARE example above). The sequence of actions entered following this statement will be performed whenever [shapename] is entered. The sequence is terminated by END. Such definitions may contain any other previously defined shape names.

**REPEAT (RE.) [number]** is used within a definition and causes the sequence of actions which follow to be repeated/ [number] times. The sequence is terminated by AGAIN, which cannot be abbreviated. Unlike the other commands, REPEAT has no effect as the definition is typed in but is active when the shape is called by name. REPEATs may not be nested within a definition but a REPEAT loop may contain shape names whose definitions themselves contain REPEAT loops.

SCALE (SC.) [number or fraction] allows the size of a defined shape or of lines within a repeat loop to be changed. SCALE is initially set to unity. The current value of scale is multiplied by [number or fraction] to give the new value, eg, if the scale is currently 4 and either SCALE .5 or SCALE 0.5 or SCALE  $\frac{1}{2}$  is entered, then the new value of scale will be 2.

SETSCALE (SETS.) [number or fraction] sets an absolute value scale. So if the existing scale were set at 16, SETSCALE <sup>3</sup>/<sub>4</sub> would change it to .75 whereas SCALE <sup>3</sup>/<sub>4</sub> would result in a scale of 12. If SETSCALE 2.5 were applied to SQUARE as defined above, then a square would be drawn with sides of 250 units.

SAVE (SA.) [filename] saves on tape or disc all definitions currently in memory. As is usual with disc files, names should not exceed seven characters in length.

LOAD (LO.) [filenames] loads a set of definitions.

**LIST (LI.) [shapename]** lists the definition of [shapename] at the left-hand side of the graphics window.

FORGET (FORG.) [shapename] allows the last definition entered to be removed from memory. Because of the limited memory available in mode 1, it has not been possible to include any means of editing shape definitions. If you need to change a definition, first LIST it as a guide and then FORGET it so a new version can be typed in. If you want to abandon a definition while it is being entered, complete the definition with an END and then FORGET it.

QUIT (Q.) exits from the program and returns to Basic.

The use of the escape key will not exit from the interpreter program but will halt any commands being processed. Its function is also to erase any shape definitions from memory and so needs to be used with care.

All commands are entered singly and followed by < return >. Commands and parameters are separated by at least one space. As mentioned above, commands may be entered in either upper or lower case, but are shown in figure 7 in upper case. The presence of the turtle icon (in the background colour, nominally black) at the left of the text window indicates that the interpreter is ready to accept commands from the keyboard. The icon disappears while the machine is processing direct commands. When a shape definition is being entered, the icon and any text subsequently entered changes to colour 1 (nominally red) as a reminder that an END is eventually required to terminate the definition.

As noted above, the effects of all commands except REPEAT are shown immediately and almost every command may be abbreviated to the minimum length required to distinguish it from others. Shape names may also be abbreviated when incorporated into new definitions.

follow the normal BBC screen convention, ie in mode 1, one pixel is four screen units high and four units wide. The origin is at the centre of the graphics window.

A few practical examples should help to familiarise you with how it all works. First try typing some FORWARD, RIGHT and LEFT commands to establish how the turtle moves.

Next, type CLEAR followed by:

to star repeat 12 forward 400 right 150 again end Notice that only a single element of the star is drawn at this stage. Now clear the screen again with 'clear' or 'c.' and type 'star'. This time the full shape should be drawn. Try various values of SCALE to draw the shape in different sizes. To show how this definition can be used in a further shape, try:

to 3stars left 15 repeat 3 star right 120 again end

Continued >

A full LOGO for the BBC model "B" from Logotron.

LOGO is a computer programming language, which appeals equally to children in primary school or to computer scientists at the Massachussets Institute of Technology. Using LOGO, you unconsciously absorb advanced mathematical ideas and fundamental principles of computer programming. LOGO has been available on microcomputers only since 1982. Only this year has it been made available on British home computers like the Sinclair Spectrum and the BBC Micro.

### **EONARDO WOULD HAVE LOVED IT!**

Leonardo da Vinci would have loved it because LOGO gives full rein to a child's creative imagination, using visual images to convey profound ideas. LOGO could do for computers what perspective did for pictures, bring them alive.

Please send me further information concerning Logotron's LOGO

NAME .....

ADDRESS .....

□ Home user; □ Dealer\*; □ Distributor\*

Logotron's LOGO for the BBC "B" was written by LCSI/SOLI, the software house responsible for LOGO implementations for Atari, Apple, IBM, Sinclair, Coleco, and NEC. It's the closest there is to an international LOGO standard, with turtle graphics and full list processing. The software is contained on a single 16k ROM, written in 6502 machine code, fully compatible with the 6502 second processor unit and Econet. Facilities are provided to drive floor turtles, create and use data files, and access routines written in machine language. Full access is provided to the BBC micro's operating system. An optional sprite board, also provided by Logotron, can be used to handle video

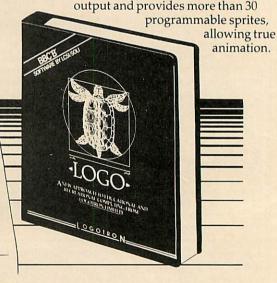

If you want to know more about LOGO, send for a descriptive leaflet and price list.

To: Logotron, Dept. AU, 5 Granby Street, Loughborough, Leicestershire LE11 3DU, England.

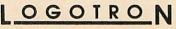

Trade enquiries welcome.

\*attach to company letterhead

..... DEducational Establishment;

for the BBC Model "B".

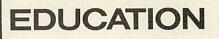

Typing 'list 3stars' will list the definition at the top left-hand corner of the graphics window. If an undefined word is typed in, an error message will be generated.

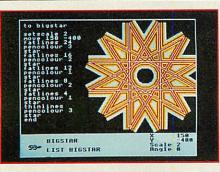

. For further variation, and to es-

tablish that the program is working correctly, try displaying the shapes you have just defined with various combinations of FATLINES, OUTLINE and in different colours.

The program was designed to operate in screen mode 1 to give good resolution, while still offering a choice of colours. As a consequence of the limited memory available to store shape definitions, it has been necessary to leave out features such as the ability to edit shape definitions and more comprehensive error trapping and reporting. Neither has it been possible to allow parameters to be passed to shape definitions as arguments of the shape name. This omission can be overcome to a large extent by writing definitions accordingly and using SCALE to vary line lengths within a repeat loop. The common turtle command BACKWARD has also been omitted to save memory. For those who wish to add their own commands, the following outline may help.

#### How the program works

The string array, C\$, initially holds the names of the existing turtle functions, the first element, C(0), holding the number of elements (21) used to store them. As definitions are entered, they are added to the array and C(0) is updated.

When a command is entered from the keyboard, it is passed to FNinterpret which searches to find the first occurrence of a match to the first word in the command string. If there is one within the first 21 elements of the array, C\$, the command will have been one of the in-built functions. The appropriate function is called by name, eg, if the word, 'pendown', or its abbreviation is entered then FNpendown will be called using the EVAL technique outlined earlier. All of these functions except FNquit return a value of true. FNquit returns false and ends the program.

If a match has been found beyond the first 21 elements of the array, its position will mark the head of a shape definition. The words which follow in the array, up to END, are then processed similarly by FNinterpret calling the in-built functions and further processing shape names where necessary. If no match for the command is found, a warning is given that it has not been defined.

#### Memory limitations

It is essential for disc users to set PAGE to &1300 before loading and running the program to have enough memory for definitions. Don't, however, set PAGE to &1300 until you have typed the listing in and saved it.

If you press break while debugging the program, you will probably find the program corrupted if PAGE is set lower than &1900. Most of the commands can be tested without resetting PAGE, so you can establish that the interpreter is generally working before doing so.

The most convenient way of setting PAGE is to \*BUILD a

0001 PAGE = &1300 0002 CHAIN "TURTLE"

and then enter \*OPT 4,3 so the disc can be booted by pressing the shift and break keys together.

The above comments apply only to disc users. The problem

of memory space does not arise with cassette or if you have a 6502 second processor or RAM extension board such as the Aries. It should be possible to increase the size of string array C\$ in line 2500 by about 50 elements for every extra kilobyte of memory available.

Similarly, abbreviations will help make best use of storage space. There are theoretically 79 array elements available, each capable of storing one line of definition.

If you have access to a program compacting utility such as in Beebugsoft's *Toolkit* and Vine's *Addcomm* then it's possible to save about 500 bytes, although the resulting program is much more difficult to read or de-bug. This is achieved by removing spaces, using multi-statement lines and a global search and replace utility to shorten long variable and procedure names.

To free even more space for shape storage or to add extra commands, the program could be run in mode 5, but the text part would need modification to allow for only 20 characters per line. Similarly, if you are prepared to sacrifice the ability

to display four different colours simultaneously, mode 4 will free 10k of memory for definition storage and the screen text layout will need no adjustment.

The illustrations accompanying this article show some more program-

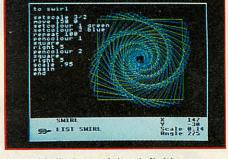

ming examples together with listings of the definitions used. The additional shape definitions required by these examples are listed separately. SQUARE has been defined in a slightly different manner to that shown earlier so it can easily be rotated about its centre.

Finally, a few tips which may help you define shapes. In general, any regular [N] sided polygon of side length [L] can be defined as:

to polygon repeat [N] forward [L] right 360/[N] again end

As the number of sides is increased, the shape will approach a circle. Incomplete polygons, eg, a hexagon with one side missing, are useful components for designing patterns.

FATLINES can be used as a convenient means of drawing solid squares and rectangles. Remember that the argument of FATLINES is in pixels (one pixel width = four screen units at unity scale).

Although all the examples shown are of geometric patterns, the interpreter is also suitable for defining less abstract shapes. For example, FACE could be defined in terms of CIRCLE, EYE, NOSE etc, and likewise HOUSE in terms of RECTANGLE, ROOF, WINDOW.

If you want to get more adventurous then it's possible to specify distances, angles and scales in terms of each other. The variables 'xpos', 'ypos', 'angle' and 'scale' hold respectively the X and Y coordinates of the turtle, its angle and the value of scale. It is therefore valid to enter: right ypos or forward angle-10 or even left (xpos + ypos)/3.

Any expression used as an argument must not contain any spaces. The resulting patterns are far less predictable and will require a certain amount of experimentation. It's easy to lose the turtle off the edge of the screen, but at least you can tell where it's gone from the status display. 163

MICRO ELECTRONICS LTD

# Let your BBC play the game...

### KEMPSTON BBC PRO JOYSTICK

4.4

0-

0

-

-

- 6

-17

14 14

0

10

4

.\*

ALSO AVAILATED FOR THE PROPERTY OF THE PROPERTY OF THE PROPERT

Name director from sempron wind steerons, it is store to be prime case in the second steeron to be prime case in the second steeron to

Unicess add Oresess par Ofea.00 par

This new joystick has been designed to complement the BBC Computer in both style and performance.

Based on the best selling Competition Pro 5000 series, the BBC Pro Joystick contains micro switches allowing movement in a total of eight directions together with twin fire buttons for left and right handed play.

The joystick is moulded in cream and brown and plugs directly into the analogue port ensuring compatibility with a wide range of existing BBC software without the need for expensive interfaces.

### SOFTWARE CHART

|    |      | TITLE                  | PUBLISHER                   |                 | CRO | REVIEWED      |
|----|------|------------------------|-----------------------------|-----------------|-----|---------------|
| 1  | (1)  | Elite                  | Acornsoft                   | £14.95 (£17.95) | B/E | October '84   |
|    | ()   | Sabre Wulf             | Ultimate                    | £9.95           | В   |               |
|    | (5)  | 3D Grand Prix          | Software Invasion           | £7.95           | B   | January '85   |
| 4  | (3)  | Jet Pac                | Ultimate                    | £7.95           | В   |               |
| 5  | (16) | Manic Miner            | Soft Projects               | £8.95           | В   |               |
| 6  | (2)  | Frak!                  | Aardvark                    | £7.50           | В   | September '84 |
| 7  | (10) | Eddie Kidd             | Martech                     | £7.95           | B/E |               |
| 8  | (6)  | Football Manager       | Addictive                   | £7.95           | В   |               |
| 9  | (—)  | Scrabble               | Leisure <mark>Genius</mark> | £12.95          | В   |               |
| 10 | (—)  | Bird Strike            | Firebird                    | £2.50           | В   |               |
| 11 | (8)  | Mr EE                  | Micro Power                 | £6.95 (£9.95)   | В   |               |
| 12 | (7)  | Pole Position          | Atarisoft                   | £9.99           | В   |               |
| 13 | (11) | Micro Olympics         | Database                    | £5.95 (£7.95)   | B/E |               |
| 14 | (4)  | Fortress               | Amcom                       | £8.95           | В   | September '84 |
| 15 | (15) | Twin Kingdom<br>Valley | Bug-Byte                    | £9.50           | B/E |               |
| 16 | ()   | Mini Office            | Database                    | £5.95 (£7.95)   | B/E |               |
| 17 | ()   | Return to Eden         | Level 9                     | £9.95 (£11.95)  | В   |               |
| 18 | (re) | Chukkie Egg            | A&F                         | £7.95           | B/E | September '84 |
| 19 | (re) | Zalaga                 | Aardvark                    | £7.50           | В   |               |
| 20 | (12) | Chartbusters           | Alligata                    | £9.95 (£13.95)  | В   |               |

B=BBC. E=Electron. Prices in brackets are for disc version. r=re-entry.

### **BUBBLING UNDER**

Mineshaft (Martech) Swag (Micro Power) Compiled by RAM/Computer

NO MESSING around this month as the amazing Sabre Wulf finds its way straight to the number two spot as the highest new entry. No doubt the Ultimate aim is to reduce Elite to a harmless hasbeen – who is this Commander Jackson anyway?

Software Invasion's 3D Grand Prix has opened up a nine place lead over Atarisoft this month, whose Pole Position has been overtaken. Hard on the heels of the pace-setters, Soft Projects have a new entry in Manic Miner, while their Jet Pac slips a place to occupy the number four position. Aardvark may be a little upset over their slight fall from number two to Duck (Firebird) Dare Devil Dennis (Visions)

six, but there is no truth in the rumour that their managing director said *Frak!* (or anything similar) on receiving the news!

With falling attendances at recent soccer matches, it's not really surprising that Addictive's *Football Manager* is going the way of many others. While on the sporting front was Database disappointed by the fact that not one of its *Micro Olympics* team was in the running for a BBC sports personality of the year award? And is it true that complimentary copies of its *Mini Office* are to be sent to the BBC to help with the future collation of nominations? Also 50 points to Leisure Snooker (Visions) Hobbit (Melbourne House)

Genius for full use of its letters in getting Scrabble to the number nine spot.

British Telecom's Firebird label flies into the charts again this month, with new entry *Bird Strike*. The £2.50 price tag is obviously paying off, with sales for all titles running at 100,000. Level 9 get another byte of the apple with the entry of Return to Eden in the charts, while two reentries are the poaching game *Chukkie Egg* from A&F and *Zalaga* from Aardvark on a second wave attack. In view of its anchor position in the charts this month the Alligata title, *Chartbusters*, seems rather unfortunately named.

**TOP 20** 

### FAMILY HISTORY COMES ALIVE! with BELGEN from BELTECH BELTECH FOR BBC AND ELECTRON

DEDICATED DATA BASE WITH ADDITIONAL POWERFUL OPTIONS FOR STUDY AND PLEASURE

- MENU DRIVEN, SOPHISTICATED but EASY TO USE
- \* 360 PEOPLE/FILE on truely RANDOM ACCESS DISC VERSION (720 on 80 TRACK, 75 on TAPE)
- ADD, BROWSE, SORT (Any Field), CONDITIONAL PRINTS/DISPLAY OWN FORMAT, EDIT, FIND, SAVE, SEND PRINTER CONTROL CHARACTERS, SELECT DISC DRIVES.
- ALL OPTIONS can be DISPLAYED OR PRINTED
- FIELDS (TOTAL OF 20) ARE:

FAMILY NAME GIVEN NAMES GENDER OCCUPATION PLACE DATE of BIRTH/BAPTISM DATE of DEATH/BURIAL No. of CHILDREN SPOUSES (Up to 3) DATES OF MARRIAGE REMARKS/NOTES

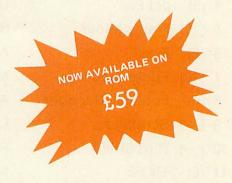

- \* ALL DATES can be CIRCA, ESTIMATED, ACTUAL
- \* \* SPECIAL SEARCHES AND PRINTS/DISPLAYS additional to OWN REPORTS
  - \* ANY NAME or PLACE
  - \* No. of CHILDREN
  - \* GENDER of CHILDREN
  - \* PERIOD of YEARS
  - \* ANY FOUR GENERATIONS
  - \* LONGEVITY
- \* SUPPLIED WITH TEST DATA FILE 'ROYAL' AND COMPREHENSIVE MANUAL
- TAPE USERS CAN UPGRADE TO DISC LATER FOR £3.00

| MALE PAR                              | ENT      | ALLINE            |           |
|---------------------------------------|----------|-------------------|-----------|
| KEY PERSON                            | GEO      | ORGE WINDSOR      |           |
| SAXE-COBURG                           | =        | HANOVER           |           |
| ALBERT                                |          | VICTORIA          |           |
| 1819-1861                             |          | 1819-1901         | 1.1       |
| GERMANY                               |          | OSBORNE           | 1 2 2 2 2 |
| 1                                     |          | 1                 |           |
|                                       | NT STOLE | the second second | 11.0      |
| 104                                   |          |                   | 1 3 3     |
| SAXE-COBURG                           | = S      | AXE-COBURG        |           |
| EDWARD                                |          | ALEXANDRA         | 1000      |
| 1841-1910                             |          | 1845-1925         | S Martin  |
| LONDON                                |          | DENMARK           | 1 - 1 -   |
| i i i i i i i i i i i i i i i i i i i |          | 1                 |           |
| · · · · · · · · · · · · · · · · · · · |          |                   |           |

1

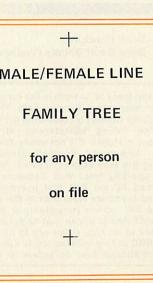

| EL TECH<br>oftware |
|--------------------|
|                    |
|                    |

|   | ordeorm                                                                               | TAPE   |       | DISC   |     | TOTAL |  |
|---|---------------------------------------------------------------------------------------|--------|-------|--------|-----|-------|--|
|   |                                                                                       |        | QTY   |        | QTY |       |  |
|   | BEL BASE                                                                              | 16.00  | (f)   | 18.00  |     |       |  |
|   | BEL GRAPH                                                                             | 15.00  |       | 17.00  |     |       |  |
|   | BEL CHEM<br>Chemistry 1                                                               | 9.50   |       | 11.50  |     |       |  |
| 1 | Chemistry 2                                                                           | 9.50   |       | 11.50  |     |       |  |
| / | BEL GEN<br>Geneology                                                                  | 15.00  |       | 17.00  |     |       |  |
| h | MAIL SHOT                                                                             | 9.50   | 10    | 11.50  |     |       |  |
|   | BEL PLOT                                                                              | 9.50   |       | 11.50  |     |       |  |
|   | BEL SUBS                                                                              | 10.50  |       | 12.50  |     |       |  |
|   | TOT                                                                                   | AL in  | c. P. | & P. 1 | 3   |       |  |
|   |                                                                                       |        |       |        |     |       |  |
|   | ADDRESS                                                                               |        | A C   |        |     |       |  |
| 1 | to cated license in                                                                   | in the | -     | -      |     |       |  |
|   | COMPUTER TYPEMODEL                                                                    |        |       |        |     |       |  |
|   | DISC (if applic.)                                                                     |        |       |        |     |       |  |
|   | 40 1 H . 10 H . 10                                                                    |        |       |        | N.  |       |  |
|   | Please Complete & Return to:-                                                         |        |       |        |     |       |  |
|   | BEL TECH Limited, Stanmore Industrial Estate, Bridghorth,<br>Shropshire, WV15 5HP, or |        |       |        |     |       |  |
|   | Telephone: 07462 5420 (24 Hrs.)                                                       |        |       |        |     |       |  |

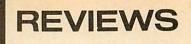

### Jeff Ashurst is your guide on a tour of how they work, and visits six in particular

HOOSING communications hardware and software can be very confusing – how do you know which facilities you need and which products will suit your intended applications? In this, the first of a two-part review, I'll look at modems: what they are, what they do and the different features offered by specific models. Next, I'll look at the software.

In microcomputer communications we use the public switched telephone network (PSTN) to transfer data between devices at remote locations. To do this, it's necessary to make two changes to the format of the information handled by the sending and receiving computers from the way it is dealt with internally. First, from parallel to serial transmission: second, from digital signals to analogue frequencies.

#### Parallel/serial

Information inside a BBC micro, Electron or Atom is carried around in eight-bit bytes. Each of these bits moves along its own path parallel to the other seven analogues to an eight-lane motorway. This is fine for short distances, but as the length of wire increases, the standard of data transfer decreases. This is because the speed of transmission along each cable varies, so bits sent out together arrive at different times and are interpreted as garbage. (This problem, 'data skewing', explains why parallel ribbon cables for printers are limited to 1.5m.)

So for communication, data is sent serially, with each bit following the other. Incoming sets of eight-bits are then collected into bytes for processing.

We therefore need to transmit and receive information serially, that is one bit at a time. The eight-bit, bytes are sent, in order, bit by bit and incoming serial bits must be collected into sets of eight for processing as bytes within the receiving computer. This two-way conversion is the function of a chip in the circuitry of the BBC's RS423 interface known as the Asynchronous Interface Adaptor or ACIA. I'll explain the word asynchronous later.

For a good analogy of the parallel – serial – parallel conversions, imagine a

squad of soldiers marching eight abreast, then peeling off row by row to enter a doorway and pass down a corridor in single file, finally emerging through a door at the other end to reform and proceed in the same rows of eight. Here the corridor represents the telephone network.

**THIS IS** 

ODE

Having accepted the need for serial data handling, it is clear the telephone network, although having only two wires to carry data, can provide our channels – our communications medium. It's a ready-made network offering dial-up access on a world-wide basis!

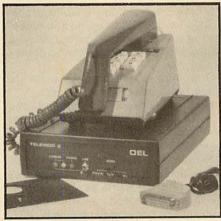

#### Telemod 2 from OEL

However, telephones were developed for voice transmission within a fairly narrow bandwidth of frequencies. These frequencies are analogue (ie variable) quantities, whereas computers work in digital signals which have two states only, off and on, representing the binary 1s and 0s. Therefore, after parallel data has been converted to serial format, a second two-way conversion must take place, to change serial digital signals into analogue frequencies. And *that* is what a modem does.

It MOdulates outgoing digital signals to frequencies for transmission, and it DEModulates incoming frequencies to digital signals for processing. Hence *modem* (figure 1).

#### The variables

There are many variable parameters to be agreed before two computers can

communicate, but fortunately these are embodied in international standards which specify such things as transmission speed and telephone line frequencies. For successful dialogue; communicating devices must comply with the same standard, both in the configuration of their hardware and the action of their software. They must work to the same rules and conventions – the same *protocol*.

MWOR

There are fundamentally different methods of data transfer – under synchronous or asynchronous protocols. Synchronous transmission involves the sending of a number of bits, together with start-of-message and end-of-message signals and some coding to enable the timing clocks of the sending and receiving devices to synchronise with each other.

Most microcomputer communication is asynchronous. That is, it consists of the transmission of information character by character, with a variable gap or idle period between them. So this article is concerned with hardware and software conforming to standard *asynchronous* protocols.

Data can flow between computers either in two directions simultaneously or one direction only, depending upon the protocol used. Two-way communication is known as *duplex* (or sometimes full duplex). A modem transmits the binary 1s and 0s as two different frequencies, and 'listens' on two other frequencies for incoming data.

Therefore duplex communication uses four separate frequencies simultaneously. For the modems at opposite ends of the line to receive and send on different pairs of frequencies one of them must be switched into *originate* mode, and the other into *answer* mode.

The host micros of bulletin board systems will have their modems in answer mode. In direct user-to-user communication the parties must agree beforehand which mode to set their

If this review whets your appetite for information on communications, see our feature in the July 1984 issue (pages 27-39) and our guide to bulletin boards on pages 167-170 of the October 1984 *Acorn User*.

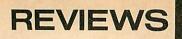

modems in. They must be set in opposite modes – it doesn't matter which. One-way data flow, or *half duplex*, uses two frequencies only, with parties taking turns to be sender and receiver. This is directly analogous to CB radio communication, where the listener can't reply until the speaker switches 'over'.

Transmission speed, measured in bits per second, is a critical parameter. The normal range of speeds used by different devices is from 75 bits/second (baud), increasing by factors of two through 150, 300 etc, to 19200 bits/ second. The PSTN has a practical upper limit of 1200 bits/second.

Remember the soldiers in rows of eight? Well, the analogy holds, but in practice when a byte is sent it must be preceded by a *start bit*, to announce that information is following. It must also be suffixed by at least one *stop bit* to signify the end of that byte. Hence a character will typically be sent as a 10bit *word*, consisting of the eight-bit byte sandwiched by the two *framing* bits.

When a key is pressed and the software sends a character out through the RS423, the ACIA automatically sends a start bit to say, in effect, 'read the next nine bits'. The remainder of the word format – the number of data bits, a form of error checking called the parity check (if any), the number of stop bits – is set by the software.

So we're talking about asynchronous protocols and the variables are full or half duplex transmission, transmission speed and the actual frequencies used by the modems to send and receive data.

International standards define the protocols in which all these variables and many other parameters such as electrical characteristics and connection details are precisely specified. Equipment conforming to recognised standards reduces the setting of all the variables to simply plugging in the right 'black box'.

The Consultative Committee for International Telegraph and Telephone (CCITT), a sub-committee of a United Nations agency, lays down standards through its Study Group XVII. These are published by the International Standards Organisation (ISO) as the 'Vseries' recommendations.

CCITT standards are adhered to in most parts of the world, with the notable exception of the United States, where modems developed at Bell Laboratories and supplied by associated telephone companies were first in the field, and so became, in effect, an industry standard. Of the recognised standards, we are interested in CCITT V21 and V23, and Bell 103.

V21 modems receive and transmit at

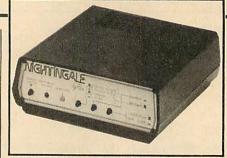

#### Nightingale from Pace

300 bits/second. This standard is used by most of the free public access systems and by commercial electronic mail services such as BT Gold.

V23 is the viewdata standard, with a main channel sending at 1200 bits/ second, (ie, from the viewdata mainframe to the micro terminal), and a secondary or 'back' channel of 75 bits/ second. The split speeds of this standard, known as asymmetric duplex.

Incidentally, there are three ways of setting up user-to-user communication, according to modem and software available. The first is at 300 bits/ second with modems switched into opposite modes, one originate, one answer. Secondly, some modems which support V23 have a so-called 'reverse Prestel' mode, enabling transmission at 1200 bits/second and reception at 75. This will therefore allow a 1200/75 to 75/1200 asymmetric duplex link.

The third way is to use software which will automatically switch V23 modems between originate and answer so that each in turn sends and receives at 1200 bits/second, giving 1200/1200 half duplex communication.

Modems to Bell 103 standard use equal receive and send rates of 300 bits/second, the same as V21, but utilise different telephone frequencies, and so are not compatible with V21. Some UK bulletin boards are now dedicating certain hours to receive calls from V23 and/or Bell 103 users (see *Acorn User* October 1984, page 169).

#### Comparing modems

In any assessment of computer equipment, it's unrealistic to divorce hardware and software, but the following

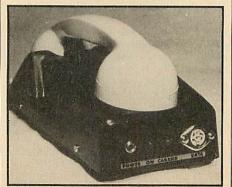

OEL's PAC-M1

look at a cross-section of the types of modem available is principally a study of the physical and functional attributes of the hardware. However, remember the ability of the hardware to do anything depends upon the use of suitable software, which I'll discuss in part two.

I have split the features offered into two categories – essential or desirable. Compliance with a particular protocol is an essential requirement, while a self-test facility and an on/off switch are merely desirable. There is no clear cut division – for example, if you wish to run a host system an auto-answer facility becomes essential.

Top of the essential list comes approval for connection. Most people are now familiar with the green circle and red triangle stickers on equipment designed for use with the PSTN. Green signifies approval to connect, while the legend over the red triangle begins 'Prohibited from direct or indirect connection. ..', and adds that 'Action may be taken against anyone so connecting this apparatus'.

It is an offence for the retailer to sell an unmarked product. It *must* carry one or other sticker so the decision as to whether to ignore the warning is placed squarely upon the purchaser.

The units tested connect to the telephone network in different ways, as shown in figure 2.

Some of the hard wired modems incorporate telephone sockets: whereas with others an adaptor (or a double socket) is necessary to connect both telephone and modem. I liked the idea of being able to jack the telephone into the modem. It makes a neater arrangement and, as the modem is 'transparent' to the telephone user and the connection does not depend upon the modem being under power, it effectively gives an extended lead which can be convenient when using the telephone alone.

I'll now look at each product in turn – all dimensions are given in the format breadth  $\times$  depth (front to back)  $\times$ height. Table 1 summarises what each has to offer and in table 2 I give them marks out of 10.

#### SCM-100

The most striking thing about this pale grey unit is its size, a compact  $138 \times 190 \times 48$  mm. So what? Well, it has no buttons, toggles or switches of any kind, that's what! The only external features are a telephone socket and a single LED, both in the front panel. In addition to power, RS423 and telephone cables, the SCM-100 also sports a 20-way ribbon cable.

This is a modem totally controlled and configured by software, and is marketed together with a ROM chip as a

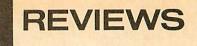

hard/soft package. In this context it is puzzling to read in Loco Systems' advertisements that the modem is 'compatible' with 'Termi etc', when only their own ROM contains the configuration commands.

I found it almost impossible to separate and comment only on the hardware of such a tailored package. The ribbon cable connects to the BBC's user port through which the computer addresses the modem using a set of 12 extra OS commands provided by the software.

A simple command, \*MODEM, followed by parameters O/A (for originate/ answer), 300/1200, UK/US, replaces the buttons or switches for configuration used on other modems. Other straightforward instructions like \*LOGON and \*TALK are used in going on-line, while \*DIAL and \*AA bring in this versatile unit's auto-dial and autoanswer functions respectively, (although to act as host in auto-answer mode you need to write the software).

The manual, although a little brief on some points, covers all aspects of setting up and use from fitting the controlling ROM to a description of the extra OS commands and function key definitions. The way the f-keys are set up differs according to whether 300/300 or viewdata mode is in use, but in either case the functions can be listed instantly on screen at a single keystroke, from memory.

I was impressed by the separation of computer-modem control commands via the user port, from data via the RS423 interface. It seems such a sensible thing to do. A second difference between this and other modems reviewed is that it takes its power supply directly from the computer. If you are also running disc drives this way, you will need the adaptor (£5.95).

#### Nightingale

At  $180 \times 195 \times 60$  mm, this unit is also sized to stand under a telephone, but its shaped sides and beige front panel combine to make it appear less like a cube. A telephone socket is provided in the back panel. This is a multi-standard modem based on the AM7910 chip. Protocols supported are V21, V23 and Bell 103.

The modem is configured using four two-position push-buttons in the front panel to select between off/modem connect, originate/answer, 300 bits per second/viewdata and CCITT/Bell. Clear, unambiguous markings define the function of each button, and you can see how to work them at a glance.

A fifth push-button, in the back panel, switches in a self-test facility in which outgoing data is looped back through the receive circuitry.

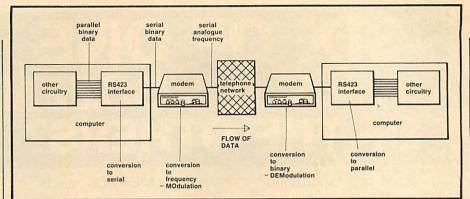

Figure 1. The chain of connection between two computers via the telephone network

Telephone Modem A 500 Mains BT power Socket Computer Fig. 2(a) Telephone BT Socket Modem Ē 500 8 Mains Adaptor power required Computer Fig. 2(b) Telephone Acoustic Modem Mains **BT Socket** power 74117611 Computer Fig. 2(c)

Figure 2. Three ways modems can connect to the telephone network and computer

With 'originate' and 'viewdata' selected, the modem will send at 1200 bits/ second and receive at 75 (the 'reverse Prestel' mode referred to earlier). Thus user-to-user communications is possible even with someone who has a V23 viewdata-only modem. Two LEDs on the front panel, marked 'carrier detect/line hold' and 'power/ data', indicate what's going on. The former glows yellow when the modem has locked onto a carrier generated by a remote host. The latter glows red when under mains power, but flashes bright 169

### SIX OF ONE OR HALF A DOZEN OF THE OTHERS?

Additions to your computer system depend upon each other for best performance. How often have you asked if this or that program is compatible with some piece of hardware?

**MERTEC** products for the BBC computer are designed to complement each other and so get the best from your system. Rest assured when

### 

THE PROFESSIONAL WORD PROCESSOR designed for the serious user **a** All

operations fully prompted No special knowledge of the computer system necessary Document size NOT limited by computer memory Automatic disc buffering ensures text is moved between disc and computer memory without user intervention Up to 255 pages in a single document 80 column display on screen underline and right justify See it as it will be printed. SCRIBE comes in a chip with 5 minute fitting instructions, utilities disc and rnanual. DISC MACHINES ONLY. **£59.95 + 60p P&p** 

### 2 DATABASE

A superb information management system with an incredible operating speed. 96 fields per record © One record 2 Kbmax © One field 900 characters max

 One field 900 characters max
 4000 records per database 16 level conditional search Find any record in 2 secs Wild card search Record match 8 automatic sub indexes Total flexibility of output via report writer with auto write back to any field Maths pack Semi programming language.

programming language. Integrates with Scribe to give conditional search with MAIL MERGE and high powered report formatting. Database is in a chip. DISC MACHINES ONLY

£49.00 + 60p p&p. Scribe & Database in one chip £95.00 + 60p p&p. you buy **MERTEC**, each addition is compatible with the last and is made to be the best available in its field. Combined with one another they are unsurpassed in performance or value.

Purchasers of MERTEC software are provided with a free update service and an unmatched level of technical support.

DOUB

#### Double density disc interface for the BBC computer.

A high capacity database or word processor is enhanced even further with this state of the art disc interface.

The many features include almost 800 Kb of CONTINUOUS file space on a standard 80 track disc drive a Automatically read standard Acorn files a Compensate for discs formatted in single density Provide up to 156 files IN ONE DIRECTORY Automatically read, write and format double sided drives to appear as one disc surface Allow maximum use of MERTEC Scribe and Database.

Fitting to your computer is made exceptionally safe and reliable by providing connection via a flexible ribbon cable. Full instructions provided.

### £109.25 + 90p p&p

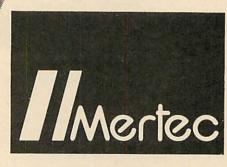

**MERLIN COMPUTER PRODUCTS** 

### **4 PRINTER**

Based on the imperial 8008 this beautiful daisywheel typewriter features

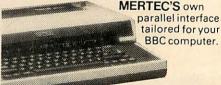

Included are E keyboard buffer E auto repeat E electronic tab set and clear E decimal tab E 20 character auto correction memory E auto underline compatible with SCRIBE.

Comes with carrying case, instruction manual and ribbon connection to your BBC computer.

£299.00 + VAT Next day Securicor delivery £5.00

### 5 DISC DRIVES

All of our disc drives are double density spec. and therefore if used in conjunction with

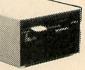

DOUBLE-DOS give twice the standard Acorn disc capacity and feature head load light. Single drives are supplied in a double case to allow easy addition of a second drive.

| D100 Single drive 5 1/4D/D                 | £135.00 |
|--------------------------------------------|---------|
| D200 Dual drive 5 / 1/4D/D                 | £267.00 |
| D400 single drive 5 1/4<br>double side D/D | £219.00 |
| D800 Dual drive 5 1/4                      | £349.00 |

double side D/D For switchable 40/80. Add £26.00 ONE YEARS GUARANTEE

Next day Securicor delivery £5.00

### 6 HYPERDRIVE

A 2 Megabite 5 1/4 ins floppy disc drive which will also automatically detect and read standard 40 and 80 track discs. Size the same as a standard half

height drive optional 400 Kb backup drive also available.

Ideal to maintain a large database or document file with high speed access. Requires **MERTEC** Double Dos. **£575.00** 

| 1 | Please supply the following products/                                                                          |
|---|----------------------------------------------------------------------------------------------------|
|   | information (Delete as applicable).                                                                            |
| 1 |                                                                                                    |
| I |                                                                                                    |
| I |                                                                                                    |
| 1 | l enclose £ Inc P&P I                                                                                          |
| I | My Credit Card No. is I                                                                                        |
| 1 | Visa Access Tick which                                                                                         |
|   | Name                                                                                                    |
| 1 | Address I                                                                                                    |
| I | I and the second second second second second second second second second second second second second second se |
| I |                                                                                                    |
| I |                                                                                                    |
| I | To: MERLIN COMPUTER PRODUCTS                                                                                   |
| I | 33/36 Singleton Street                                                                                         |
| I | Swansea SA1 3QN                                                                                                |
| 1 | Tel: (0792) 467980                                                                                             |
| 1 |                                                                                                    |

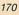

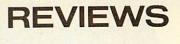

red when data is being received and green to denote outgoing data.

I had a provisional copy of the documentation which covered all points and gave detailed instructions on setting up and using the unit, together with a quick-start guide, and Pace has now produced a more comprehensive guide.

The Nightingale is simplicity itself to handle. Although naturally Pace would like you to purchase their own software to use with the modem, the fact that it doesn't rely on any special configuration commands leaves that decision up to you – a refreshing marketing policy these days.

#### **Prestel Adaptor**

Acorn's offering is a V23 modem, supplied with some sophisticated firmware. At £99+VAT it represents good value for money, when you consider that ROMs normally sell for £35-£40.

It's housed in a profiled box similar to those of other add-ons, in BBC beige with a brown panel, making a handsome mate for the computer on your workstation.

For the record, it measures  $205 \times 345 \times 72$  mm and while its horizontal upper surface is not big enough to stand a telephone on, I don't think one would want to. The unit does not have a telephone socket, but has an on/

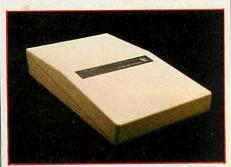

#### Acorn's Prestel Adaptor

off switch in the rear panel, saving all the kneeling down to plug in and out.

In operation, the Prestel Adaptor is wholly software controlled, so see my next article for more on the facilities provided.

This modem, like several others, uses the RS423 link to receive and respond to commands from the BBC micro. It makes full use of the function keys not only alone, but also with shift, control and control shift. Modem control commands and Prestel commands are abbreviated in this way.

Prestel is accessed by entering CALL (using f3) and, when prompted, keying in the telephone number. Autodialling follows, and a small speaker provides audible monitoring of the process. Additionally, on-screen messages keep the user informed of the state of play.

| 2 million                             | and tomardial 1        | SCM       | Night'ale | Telemod | Prestel        | Protek | PAÇ    |
|---------------------------------------|------------------------|-----------|-----------|---------|----------------|--------|--------|
| price incl. VAT                       |                        | £149.95   | £136.85   | £84·95  | £113.85        | £59.95 | £99.95 |
| BT green sticker                      |                        | *         | •         | •       | •              | •      | •      |
| protocols: CCITT V21 (BTG)            |                        |           | •         | 10.51   | S South        |        |        |
|                                       | CCITT V23 (Prestel)    | •         | •         | •       | •              | •      |        |
|                                       | reverse V23            |           | •         | Sec. 2  | and the second |        |        |
|                                       | 1200 half-duplex       | •         |           | •       |                | •      | a rent |
|                                       | Bell 103               | •         | •         |         |                |        | 1.1.8  |
| originate and answer modes            |                        | •         | •         | •       | Sale and       | •      | 1      |
| self test                             |                        | •         | •         | •       |                |        |        |
| auto-dial                             |                        | •         |           |         | •              |        | -      |
| programmable tel. nos.<br>auto-answer |                        | The state |           |         |                |        | 1. 22  |
|                                       |                        | •         |           | 1.550   |                |        | 1.2    |
| telephone socket                      |                        | •         | •         | •       | Control 1      |        | 1.00   |
|                                       | elephone<br>wer switch | •         | •         | •       | •              |        |        |

Table 1. The facilities offered by each modem

| Statistics and the statistics | SCM | Night'ale | Telemod | Prestel | Protek    | PAC     |
|-------------------------------|-----|-----------|---------|---------|-----------|---------|
| ease of use                   | 4   | 8         | 7       | 8       | 5         | 7       |
| documentation                 | 7   | 6         | 5       | 9       | 4         | 3       |
| range of protocols            | 8   | 8         | 4       | 2       | 4         | 2       |
| range of features             | 8   | 4         | 4       | 4       | -         | -       |
| overall useability            | 5   | 6         | 6       | 7       | 5         | 5       |
| overall rating                | 32  | 32        | 26      | 30      | 18/40 × 2 | 17/40 × |

Table 2. How they score out of a possible 50 points (acoustic couplers out of 40)

The documentation earns top marks for Acorn. The spiral-bound 'Prestel System User Guide' is a manual covering the hardware, the software and the Prestel system in general. To its credit, it includes sub-sections on problems you may encounter and suggests remedial action.

This viewdata package will stand comparison with any other. If only it had been a multi-standard modem....

#### PAC-M1

This is OEL's acoustic V23 modem, and is a sister to their similar PAC-M2, a V21 version. Unlike the Protek, the PAC-M1 is designed to take only the standard BT handset.

Built on an aluminium base, this onepiece unit measures  $253 \times 90 \times 74$  mm. The cups to take the telephone handset do not use rubber or foam to isolate ambient noise, but rely on accurate moulding of the casing. After the Prestel modem's whistle is heard down the phone line, you snap the handset into place using a fairly firm pressure. This process is much easier if the mouthpiece is entered into the modem's cup first, because of their different angles.

Documentation supplied was limited. It is difficult to write reams about a single standard acoustic modem, but something like a user guide would have been more appropriate.

#### Protek 1200

Of the two acoustic modems looked at,

this is the more portable. It runs on four 'R6' or 'HP17' size batteries, and doesn't have provision for mains connection. Being very light, compact and measuring  $265 \times 86 \times 54$  mm, this type of device is ideal for the travelling communicator. One can visualise an executive reporting back to head office from a hotel room, using a lap portable and a Protek modem, or for those a little lower down the company tree, from a phone box.

The unit is best described as two shallow boxes connected by a flexible centre section, each box housing a rubber-rimmed and foam-lined circular cup. I used it with what is now the old style BT handset, and it performed without fault. From its construction, I imagine that it would, to a degree, accommodate other handsets with circular ear and mouthpieces of similar but not identical proportions to the standard BT set. If you own a non-standard BT telephone and are contemplating a purchase, check first that this modem works with your specific make and model.

A separate interface pack is sold with the modem so it can be used with different computers. For the BBC this contains instructions, connecting lead and cassette software to support V23 and user-to-user communication with another Protek 1200. The documentation deals briefly with use and technical specification.

page 175 ►

### Access a world of Information WITH YOUR BBC MICRO

Today, there are literally hundreds of databases worldwide which can be accessed by your BBC micro. These include Prestel, Micronet, Homelink, Telecom Gold, various 'Bulletin Boards' and massive American data bases such as 'The Source' and 'DIALOG'. The equipment can also be used to send telex messages. The Pace range of inexpensive communications products are designed to provide accurate data exchange whilst being extremely flexible and easy to use.

E-The Modem

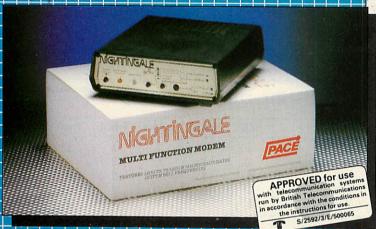

In order to use a versatile modem like Nightingale to its fullest potential, you will require equally sophisticated software. This is where Pace can offer you a total solution - Commstar, unquestionably the most comprehensive communications software available for the BBC. Commstar is currently the only package for the BBC micro which offers easy access to Prestel (and other viewdata services), together with user to user communication and exceptional file transfer capabilities.

Supplied on Eprom, Commstar is instantly accessible, simple to use and extremely flexible. Just look at the possibilities:- access Prestel, Micronet, Viewfax, Homelink and Telecom Gold, rummage through bulletin boards and chat to literally thousands of other computer users, but there's more. Commstar's versatility enables the BBC to be used as an inexpensive work station for a main frame or mini-computer.

The complete Nightingale/Commstar package for the BBC micro including the modem, cabling and the Commstar Eprom and manual is just £139 plus V.A.T.

Nightingale is available separately for the BBC and other computers at £119 plus V.A.T. and Commstar is £29.57 plus V.A.T. Further details are available, please telephone or write for comprehensive fact sheets.

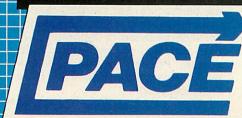

PACE, 92 NEW CROSS STREET. **BRADFORD. BD5 8BS** Tel. (0274) 729306 Telex 51564

COMMS

"Bringing tomorrow a little closer"

Nightingale is by far the most versatile modem available, at the price, for either home or business use. It offers Prestel/Viewdata baud rates (1200/75 & 75/1200) alongside 300/300 baud full duplex for communication between the BBC and other computers, including bulletin boards.

Nightingale has a built-in expansion capability, allowing the addition of auto-answer and autodial with battery back-up. The state-of-the-art modem chip technology employed in Nightingale requires minimal support circuitry resulting in low power consumption, low cost, high quality and extreme reliability.

Nightingale being 'hard wired' is not subject to the noise interference errors common to outdated acoustically coupled devices. In addition Nightingale features a simple self-test facility for easy installation.

Nightingale utilises a fully buffered RS 423/232 serial interface and is supplied complete with a lead suitable for connection to the BBC micro, other leads are available on request.

### **R** - The Software

PACE

COMMS

AN BASED NORMARKS

SPECIAL INTRODUCTORY OFFER For a limited period, when you order the Nightingale modern you will receive discount vouchers entitling you to the following:-

KNOWLEDGE-INDEX 20% discount off standard

enrolment fee (normally £25) enrolment fee (normally £25) This remarkable collection of databased and computing, Corporate and Electronics Vews, Education, Eorporate and Company vews, Education, Edgel information, Government vews, Education, Edgel information, Magazine verticles, Mathematics, Mathematics and News, fricters of free access time).

oneioone 50% discount off standard enrolment fee (normally £50) enrolment fee (normally f50) One to one is an electronic message service designed to give your micro fuel the communications by using your micro fuel with a by using your micro fuel with a by using your micro fuel with a send them in seconds and controduced send them in seconds any destination paging are also included in this highly service.

### SOFTWARE REVIEWS

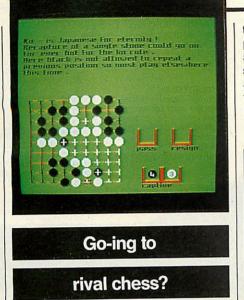

'Microgo 1', Edge Computers, 3 Junction Road, Reading, Berks RG1 5SA, BBC and Electron, £9.95

EDGE Computer's *microgo 1* comes smartly packaged in a video-cassette style case with an insert giving loading instructions, control key summary and a description of its nine skill levels. The program is recorded four times on the cassette, which in my case was as well, since two of them wouldn't load. Once in the machine, however, the game was handled faultlessly.

Go is claimed to be the most popular game in the world, but has only been played to any extent in the West over the last thirty years. Each player takes a turn to place a 'stone' of his/her own colour on a board of eight by eight squares. As more stones are positioned, situations usually arise where one player can capture his opponent's pieces. To this extent it's similar to the game Othello. In Go, however, the pieces are placed on the junctions of the squares rather than within them, and the game is as much to do with securing territory as it is with the capture of stones.

*Microgo 1* displays the board in the bottom left-hand corner of the screen with instructions above. To the right of the board are various bins, in which captured pieces are held or unplayed stones are placed to indicate a 'pass' or resignation. The program uses a good animated effect to eject each stone the computer plays into a neat parabola which terminates at its desired playing point.

It incorporates many of the features of computer chess programs – handicapping, swapping sides, computer vcomputer games and indication of potential territory. I hope, however, that the production version includes a more complete description of the game than the one on the press release, and

that the demonstration game may be played at a rate determined by the user and not the computer. There are several aspects of the game not adequately explained in the documentation but, nonetheless, I'm glad to have been introduced to what seems a very viable alternative to chess.

Simon Williams

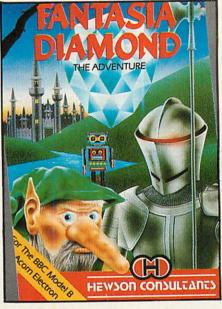

### A diamond of

### many facets

'Fantasia Diamond', Hewson Consultants, 56B Milton Trading Estate, Milton, Abingdon, Oxon OX14 4RX. BBC B and Electron,  $\Sigma$ 7.95

THIS text only adventure will appeal to young and old alike. Having a vocabulary of over 300 words, you can give multiple statement commands of up to 62 characters in length – a pleasant change from the two words and Ugh! reply routine that several adventures on the market give.

I counted only 72 locations, but don't let this put you off-the amount of characters and their antics compensate.

The object is to recover the massive Fantasia Diamond and the missing Masterspy Boris who's already tried to get it back and failed. Finding food and drink to maintain your strength is very important – I often found I was too weak to pick up the food I needed to keep going, but I managed to complete it after many a frustrating hour. Wait till you get to the Music Room and you'll understand what I mean.

You may order some of the characters to carry out your wishes, but beware they sometimes do what they want as they have minds of their own.

Pressing the Escape key provides a repeat of the last command given, which can save quite a lot of typing, and by typing Pause the game is frozen – it restarts when the next command is given – so the game can be saved.

I did come across one bug in the program when trying to quit the game. The prompt QUIT Y/N?, came up on the screen and I found that pressing either key had no effect, only on pressing W did the game restart.

On the whole I found this game enjoyable to play. The instructions are adequate, the packaging attractive, and it's good value at £7.95.

Dave Morgan

173

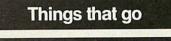

### bump in the night

'Nightmare Maze', MRM, BBC (32k) and Electron, £5.95

IN this maze game the idea is quite simple – all you have to do is collect the required amount of keys (the number needed is displayed at the bottom left of the screen) and then run to the door.

This is complicated by the fact that there are a number of Deadly Denizens of Dream World chasing you – if the Denizens don't get you then there is a fair chance the time limit will.

You take the part of Sleepy Joe who is in the middle of an endless nightmare. He can only escape by getting all the keys and moving on to another

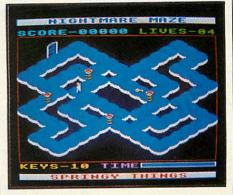

room. This is filled with even worse nightmares and Joe's only chance to wake up is to have a cup of black coffee which livens him up for a few seconds.

There are four different mazes, each with its own breed of Denizen. It makes use of excellent mode 2 graphics but there is only a small quantity of sound and no tune with the game. The characters are completely flicker free. Apart from the lack of sound, my only criticism is that it takes a lot of practice to get Joe around a corner.

**Richard Lukins** 

HEX, Is a full HEX dump, displaying 8 bytes of HEX and ASCII equivalent per line. A status line shows the current address and the byte at this address in:-HEX, ASCII, Decimal and either the binary, basic token or assembler mnemonic. Forward and reverse scrolling of the display at normal and

high speeds is a feature, as is a full on screen memory editing facility which allows inputs in either hexadecimal, ASCII characters or assembler mnemonics.

\*MON, Serves the same function as \*HEX, but the display is in disassembled opcodes, rather than \*HEX. The editing and scrolling facilties are the same as for \*HEX. An additional feature of \*MON is the ability to directly follow JSR's, branch's etc.

\*DEBUG, A full featured program debugging aid, allowing the programmer to see the most intimate details of the program under examination. Features, variable speed. single stepping, breakpoints, continuously updated disassembler, selective HEX dumps (up to 6) plus current stack, all continuously displayed on screen, plus many other features.

\*DISCED, A comprehensive disc sector editor enabling any sector of a disc to be read, inspected, edited and written back. It will work with any 40, 80 or dual formatted single density disc.

DGET, Searches a disc for all occurances of a string or group of bytes.

REL, Enables machine code to be easily moved around in memory, automatically adjusting JSR's, JMP's etc.

\*SLOW, This command causes the entire computer to slow down to any variable speed between 1 and 255 This can allow the in depth study of graphic's methods etc.

\*EDIT, A dynamic basic screen editor, cursor controlled with full forward/reverse scrolling of listing, incorporating insert/delete lines, insert/overwrite characters, enter line from any position after editing.

# "No need to Sweat!" Let me be your slave."

\*REF. Produces a crossreference listing of the current basic program. All variable names are listed (WITHOUT HAVING TO RUN THE PROGRAM!) in alphabetical order followed by the line numbers on which they are referenced. Numeric items can also be crossed referenced if desired.

\*SORT, A built in sort routine allowing any single dimension array, be integer, real or string, to be sorted.

BASIC COMMAND LIST: \*PROG, \*BAD, \*EXTEND, \*PACK, \*SORT, \*PAGE, \*ENVELOPE, \*FIND, \*REPLACE, \*XREF, \*TRON, \*TROFF, \*CHAR, \*EDIT, \*EDKEY.

- MACHINE CODE COMMAND LIST:-\*MCODE, \*MOVE, \*CROM, \*SLOW, \*GET, \*PHEX, \*GO, \*MON, \*HEX, \*SPACE, \*DGET, \*DISCED, \*DIS, \*DEBUG, \*CRC, \*REL.

A&F Software Ltd., Unit 8, Canal Side Ind. Est., Woodbine St East, Rochdale OL16 5LB

24 hrs HOTLINE 0706 341111

lhe

lide"

Slave

Designed with the serious programmer in mind. a 16K Eprom packed with a multitude of programmer friendly utilities, as with all SLAVE'S, SLAVE is instantly available and will obey an extensive range of commands. So why not invest on more muscle for your BEEB, and get some help with the heavy work!!! SLAVE has over 30 comprehensive machine code and basic tools.

Slave is available direct from A&F Software Ltd for only £49.95. This includes post, packing, VAT, and User Guide. Please send me a Slave, I enclose my cheque/PO for £49.95,

Cheque Nº.\_ Name.

Address

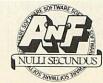

Telephone:\_

Please debit my

Access/Visa N

Remittance to:-A&F Software Ltd., Unit 8, Canal Side Ind. Est., Woodbine St East, Rochdale OL16 5LB

Please allow 14 days for delivery.

#### ▲ page 171

#### **Telemod 2**

OEL's Telemod 2 is a V23 modem which, in addition to viewdata, offers half duplex user-to-user communication at 1200 bits/second both ways under appropriate software, available for the BBC on cassette, disc or ROM.

A classic 'black box' unit, measuring 167 × 233 × 54 mm, it has an upper surface sized to take either a standard 'perpendicular' telephone or a more modern BT Statesman-type receiver.

The modem has a telephone socket in the back panel, and the literature thoughtfully pays attention to arranging the equipment tidily. Controls in the front panel are a sliding switch to select the mode – Prestel, user-to-user or self-test – and a toggle switch to go on line. Coloured LEDs monitor power, carrier and line.

The Telemod 2 is simple and straightforward to use. Perhaps this is one of the reasons why OEL acoustic and hard-wired modems are supplied as standard equipment with the Micronet 800 package deal.

I received only a proof version of the user guide, which contained instructions, technical specification and description of file and program transfer in user-to-user mode.

#### Which one for you?

Before rushing out to spend your money, make a list of the features you require in a modem. Don't underestimate by looking only at today's needs – try to visualise what you might want in twelve months' time. Try to differentiate between real necessities and features which are simply convenient.

It's difficult, but it's better than regretting an impulse buy. For example, auto-dialling is convenient but not necessarily good value, bearing in mind that today more and more telephones have a last number re-dial facility: This is typical of the decisions to be made, and no-one is in a better position to decide than the person spending the money.

SCM-100 Loco Systems, 5 Stainton Walk, Goldsworth Park, Woking, Surrey GU23 1JB. Tel: (0462) 4480. Nightingale Pace Software, 92 New Cross Street, Bradford BD5 8BS. Tel: (0274) 729306

PAC-M1 Telemod 2 OEL, North Point, Gilwilly Industrial Estate, Penrith, Cumbria CA11 9BN. Tel: (0768) 66748 Prestel Adaptor Acorn Computers, Fulbourn Road, Cherry Hinton, Cambridge CB1 4JN. Tel: (0223) 245200 Protek 1200 Protek Computing, 1A Young Square, Brucefield Industrial Park, Livingston, West Lothian EH54 9BX. Tel: (0506) 415353 On the

### right track

#### '3D Grand Prix', Software Invasion, BBC, £9.95 (disc £11.95)

IF you attended the *Acorn User* show last August you may have had a sneak preview of this game on the Software Invasion stand.

As the title suggests, the scenario is a race track – Silverstone to begin with, and the target is to finish in the top four and move onto the next circuit.

Using keyboard or joystick you signal that you are ready to start, the red lights change to green, you move into gear and off you go.

The 3D aspect of the game is now apparent. As I moved off, the edges of the track slipped by, while other meaner machines whizzed past and into the distance and I dropped steadily back through the ranks.

The first corner approached and I started to slip off the track – the engine's whining, so throttle back to stay on course, but it was too late – I hit a bollard.

Overtaking other competitors isn't very easy as they tend to hog the road in front of you and the race track isn't wide enough to allow you to pass in comfort. Each lap completed is signalled by a loud ping.

The biggest disappointment is the lack of the usual track-side hustle and bustle. While pits and grandstands may be beyond the memory of the Beeb, the omission of at least a starting/finishing line is amazing.

Sound effects are good, with overrevving, high-speed cornering and gear-changes all unmistakable. As a challenge, *3D Grand Prix* is competitive and after three hours practice I was just scraping into the top eight positions, but also getting a little bored. The graphics are some of the best I've seen for this sort of game, but are sometimes disappointing for their lack of real detail. Bruce Smith

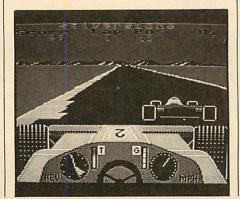

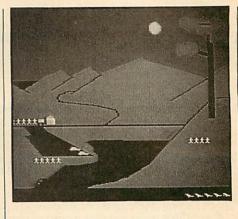

REVIEWS

Learning with

### , the birds

'Osprey!', Bourne Educational Software, BBC and Electron, £9.95 (disc £11.95)

A SIMULATION on the same lines as the Welcome Tape's 'Kingdom', the player's aim in *Osprey!* is to safeguard and increase the population of that bird in Scotland. It is a rare bird of prey which lives by fishing, and a very interesting booklet is supplied with the package describing the osprey's habits and history.

The resources available to the player are wardens, who must be allocated to minimise disturbance to the nesting birds. Decisions are made in the spring and summer, and their consequences carried over into the following season.

The program displays its results with sound and graphics: there is an attractive (but unvarying) landscape, the birds fly, sing and splash into the lake, egg stealers climb the tree or are chased away by wardens.

The game ends either when the osprey population has dwindled to zero or when year 1980 is reached (it is possible to begin at any time from 1965 onwards). Both endings are somewhat abrupt, and it is not possible to recall and analyse a series of decisions.

At the heart of a game like this is a 'model' – a set of rules which dictate the overall pattern of events generated by the program. Here the model is quite logical and simple, and it does not take too long to achieve reasonable results. The range of choices is obviously very limited, and the strategy need not vary greatly from one year to another. Used in the classroom the program would not require as much time and preparation as, say, the Ginn simulations.

In summary this is a well-presented package based on an interesting theme, which points the way towards further work and investigation away from the computer. **Susan Jones**  175

### Draw with the BBC micro and show the true potential of your machine

Fill shapes in one of 23 colours (Mode I) Draw points, lines, rectangles ellipses and circles Smooth curves Wire frame diagrams Hidden line removal Draw in perspective Measure scaled distances Ekta sketch lines, Half tone facility Mirror images Repeat images, SS, enlarged, reduced, stretched Actual colour displayed Store up to 10 ellipses or circles in memory Redraw any one of these at cursor position Change any actual colour for one of 8 others Clear screen, load screen, save screen Print characters or numbers at any pixel point Error messages for incorrect input Fully comprehensive manual

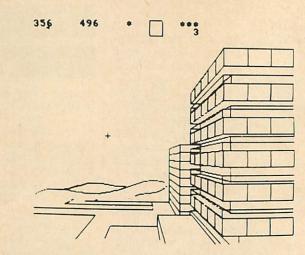

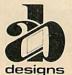

This programme has been purpose designed by professional Graphic Designers for simplicity and ease of use, and is undoubtedly the most versatile drawing programme on the market at this time. There is no need to input any numerical data, as all judgements are made visually. The BBC Micro is the finest drawing machine in its price range. Find out what it can do.

The A. B. Designs drawing programme costs only £36 for over 70 functions (model B). New AB2 Program, available on disc (price £61) and cassette (price £51). When ordering send Cheque/PO and VAT at 15%. Please include phone no. with all correspondence. For further information send SAE and phone no. to A. B. Designs, 81 Sutton Common Road, Sutton, Surrey. 01.644 6643 (closed all day Thursday).

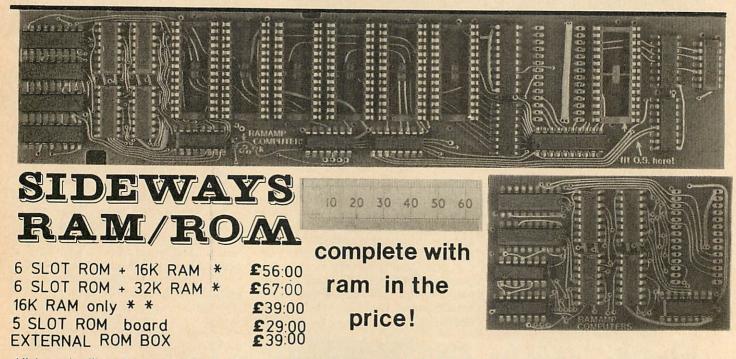

All boards fit underneath the keyboard and therefore does not cover RAM area which causes overheating. All boards fully buffered. No soldering required, no wires stuffed into CPU or VIA bases. No bits of the I.O. port used. Basic has priority if you wish. Write protect can be added. We do not sell RAM boards with no RAM in it. Prices include RAM, postage and VAT! \* FREE software to operate these boards. Send tape or disc with order. \* The 16K RAM board is the IDEAL board for ECONET systems for schools and universities. No soldering.

\* The 16K RAM board is the IDEAL board for ECONET systems for schools and universities. No soldering. Just plug in into ANY ROM slot and go. One can \*LOAD "FILENAM" 8000 direct from disc without setting &FE60=&FF etc. etc. with this board. Educational discount on quantities. Viz. 10% or 15% ifcheque sent with official order. Send SAE for more details. All products available at TWILLSTAR Or D.A. COMPUTERS: LEICESTER.

RAMAMP COMPUTERS

25, AVON DRIVE. WHETSTONE. LEICESTER. TEL. 0533-864966.

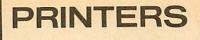

### PRINTERS WITH, ER...CHARACTER

George Hill examines two colour printers, then tells how

### your printers fared in our special benchmark tests

Seikosha Colour Printer (GP700A), £304.30 plus VAT. Smith-Corona Fastext 80, £195 plus VAT.

PRINTER reviewer's life is not a happy one – it's full of such tragedies as no manuals, lack of tractor feeds and printers that suddenly stop working. This review of the Smith-Corona Fastext 80 and the Seikosha Colour Printer (GP700A) was fraught with just such dramas... ing the manual more carefully – a small glossy brochure, printed sideways for no apparent reason. Control and escape sequences seem like a *very* small subset of the Epson/Canon ones. I used the Canon test program as a basis for the trial.

I worked out a test program, and found the capabilities of this printer more limited than I thought. They are restricted to three sizes of printnormal (pica), elite and condensed. Each of these can be enlarged. There

is no emphasised or double-strike printing, so you can't get bold print, and no italics. The only highlighting capabilities are enlargement and underline.

There are two graphics capabilities-singledensity, 480 dots per line and 'plotter

graphics' with vertical and horizontal dot spacing identical, 576 dots per line – plotter graphics allows the drawing of round circles. Both use the ESC

\* m n1 n2 format used by the Epson FX series – m is restricted to 0 and 5. The general-purpose dump written for the Canon PW1080A should therefore work for these two modes.

The Canon dump worked well on the Fastext 80. It really needed a pattern dump for the 'plotter' mode. As it was difficult to write a simple one using only four dots per pixel, and I couldn't be

George Hill's listings to test these printers are on pages 109 to 112 bothered to write a complicated one, I had to scan the screen sideways, and rotate dots in according to colour.

The pattern dump works in Basic, but is not terribly satisfactory and is painfully slow! There are other frustrating features – no linefeed or formfeed buttons on the printer, and nothing to tear the paper off against – stupid on a printer clearly designed for roll paper.

When I tried to obtain final printouts of test programs, graphics dumps etc from the Fastext 80 the light failed to come on – the machine died on me! I thought it might be my mains plug or cable, so re-connected my Canon, but that was OK. Smith-Corona offered to replace it, but I asked them to wait until a tractor feed was also available. This untimely demise has rather clouded my judgement of the Fastext 80.

The Seikosha Colour Printer (GP700A) arrived for me to review without a manual. When I got one it was almost as uninformative as the one for the old GP100. They still have silly codes for repeated text and graphics, and different control codes, which are not even consistent within their own range, let alone compatible with anyone else's. The explanation of the colour graphics left me boggle-eyed. It

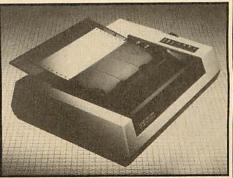

The Seikosha Colour Printer (GP700A) offers colour text and graphics

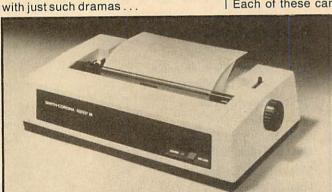

The Smith-Corona Fastext 80 has two graphics capabilities

When the Smith-Corona Fastext 80 was delivered, it came without connecting cable and with no mains plug. Fortunately, the cables I use for the Canon were suitable. Then the horror struck me-it didn't have a tractor feed. In its standard form the printer will take only cut-sheet or roll paper. Cut-sheet paper is a bore, and as there is no roll holder, I had to use fanfold paper with the friction feed mechanism in operation. This is always unsatisfactory as the paper 'creeps' and I end up printing on the roller, or the sprocket holes on the paper become entangled in the paper feed mechanism. I then read the unpacking instructions and fitted the ribbon. (This was a simple job but as the ribbon is very small I wonder how long it will last.) I gave it a quick test before read-

### Add forty BASIC commands to your BBC "B" or ELECTRON with this versatile new ROM.

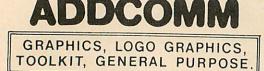

"ADDCOMM is a very useful and versatile piece of firmware and I would certainly recommend it to any BASIC programmer, it reduces the need to buy several ROMs as it contains almost all one could wish for."

"The thing I like most about ADDCOMM is the fact that you don't need to use those messy O.S. commands, you can enter the commands just like BASIC statements in a program." "Marks: 10 out of 10."

Marks: 10 out of 10.

"Let's hope other Companies can give us such good value for money!" Reviewed 'VIEWFAX - TUBELINK".

"In addition to the 31 BASIC programming utilities the EPROM provides some useful enhanced graphics facilities, including circle and ellipse drawing commands, colour fills and commands to scale and rotate your creations."

"The ADDCOMM from Vine Micros is probably the best value for money out of the toolkits."

"My own preference is the ADDCOMM,"

From TOOLKIT review, ACORN USER, Oct. 1984

"The combination of a variety of basic toolkit type utilities on the same chip as extended graphics commands is very useful." "With the addition of ready to use ROTATE and TRANSlocate commands BBC graphics become child's play."

Reviewed "MICRO USER", Oct. 1984.

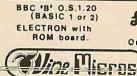

**\$28** (incl. VAT and Post) Trade Enquiries Welcomed or send stamp for detailed Brochure VINE MICROS, MARSHBOROUGH, Nr. SANDWICH. KENT. CT13 OPG

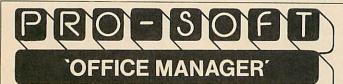

An entirely new RANGE OF SOFTWARE written especially for the SMALL BUSINESS using a BBC.B COMPUTER, it is based on MODULES which can be used INDEPENDENTLY or INTEGRATED into a full system. The MODULES are, briefly:

1. CUSTOMER/SUPPLIER DATABASE: Name, Address, Phone & Contact Fields with ALPHABETIC SORT & FULL PRINTOUT or NAME/ADD. only for MAILING.

2. SALES LEDGER: INDEXED ENTRY of each CUSTOMER, showing CUR-RENT BALANCE and full HISTORY of A/C. Prints STATEMENTS with DEBT AGEING. Process, Reconcile, Store & List PAYMENT RECEIVED. Lists SALES.

3. PURCHASE LEDGER: Records CASH/CREDIT PURCHASES. Displays items for PAYMENT and recent PAYMENTS to SUPPLIER. Lists all PUR-CHASES.

4. V.A.T. RETURNS: Prints all SALES and PURCHASES within USER SPECIFIED PERIOD, ANALYSES EXPENDITURE into USER DEFINED CATEGORIES (Graphics Option available). Prints copy of COMPLETED V.A.T. RETURN.

5. APPLICATIONS PACK: SPECIALISED INPUT ROUTINES create TRANSACTION DATABASE from which appropriately formatted INVOICES & CREDIT NOTES can be produced at any time. The system caters for 2 V.A.T. RATES or NO V.A.T. and will support SEVERAL APPLICATIONS ON LINE at one time.

APPLICATION PACKS AVAILABLE NOW: ROAD HAULAGE, SERVICE COs, GENERAL SALES and PLANT & EQUIPMENT HIRE (which includes automatic HIRE UPDATE and COST calculations). Others packs are being prepared but if YOU have a specific requirement please enquire, we may be able to help.

The MODULES are available on either 40/80 SS/DS Discs from £25.00 + V.A.T. and are supplied complete with FULL DOCUMENTATION, CON-FIGURATION ROUTINE and UTILITIES to enable PRINTING, AMMEND-ING, DELETING and SEARCHING of FILES.

ALSO AVAILABLE FOR THE TORCH Z80, ACORN Z80 & 6502 2nd PRO-CESSORS.

SEND FOR FURTHER DETAILS AND SAMPLE PRINTOUTS TO:-

PRO-SOFT, 146 CROSLAND ROAD, OAKES, HUDDERSFIELD, WEST YORKSHIRE TELEPHONE: 0484 659186

### A J SOFTWARE for BBC

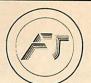

'The Record Changer' 32K £19.95 Cass. £24.95 Disc. for indexing, membership lists, directories, inventories,

budgeting, etc, etc.

don't buy a database in the darkcheck the spec!

'The Wordsmith' 32K for Centronics 737/739 AND NOW FOR EPSON FX80:

£19.95 Cass. £24.95 Disc.

Options Timetable 32K £14.95 Cass. £19.95 Disc.

Simple Word Processor 32K £9.95 Cass. £14.95 Disc.

Picture Maths £9.95 Cass. £12.95 Disc. An arithmetic practice program for primary schools.

Character Definer £9.95 Cass. Enlarge, reduce, etc, etc.

Tape Catalogue £5.95 Cass. Catalogue all your tapes using this program and never lose one again

Copy Disc £9.95 Copy disc to tape, tape to disc, M/C, Data or Basic.

ROM Read f8.95 Cass. f11.95 Disc. A machine code program to read the contents of any ROM socket and copy to RAM, tape or disc. Not to be used for illegal copying.

Machine code Disassembler £5.95 Cass. £7.95 Disc.

Open Evening Timetable 32K £14.95 Cass. £19.95 Disc.

Utility Eprom £19.95 for basic programmers

Mitsubishi Disc Drives Dual 80 Track 800K £380 + VAT

Single Track Drives Dual Sided 200K £199 + VAT

Double Density Disc Interface £85 + VAT The best there is.

Epson Printers FX80 £370 + VAT RX80 £270 + VAT BBC Epson Cable £15 + VAT

Normende

Not only the cheapest, but the best Switchable 14" RGB Monitor/Colour TV £250 inc. VAT and cable, £8.00 carr. Royalties for quality software All prices VAT inclusive except where shown

AJ Vision Service Ltd, 43 The Drive Loughton, Essex 1G101HB

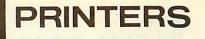

| PRINTED ON SEIKOSHA GP780A.                                                                                                    |
|----------------------------------------------------------------------------------------------------|
| THE QUICK BROWN FOX JUMPS OVER THE LAZY DOG<br>The quick brown fox jumps over the lazy dog again in lower case                                                         |
| !"##\$%&/()#+,-,/0123456789:;{=>?@ABCDEF6HIJKLMNOPQR6TUVWXYZ[\]^_`abcd@f@hiJklmno<br>pqn=tuvwxyzC;)~ adadźgeee#dB\Dw#AA6600Q00¥£¢eît+↔+PQR5TUVWXYZ[\]^_pqn=tuvwxyzC;)~ |
| BLACK MAGENTA RED PURPLE GREEN CYAN YELLOW BLACK AGAIN                                                                                                    |
| Normal Width Double width Elitevidth Expanded elite.                                                                                                    |
| 01234567890123456789012345678901234567890123456789012345678901234567890123456789012345678901234567890123456789                                                         |
| Start of linefeed test. Default linefeed of 1/6 inch.<br>1/8 Inch linefeed, set by ESC B<br>1/3 inch linefeed, set as 48 units of 1/128 Inch by ESC T48                |
| Reset to 1/6 inch by ESC A.<br>End linefeed test.                                                                                                    |
| ++++++++++++++++++++++++++++++++++++++                                                                                                    |
| VIII VIIII VIIII VIIII VIIII VIIII VIIII                                                                                                    |

Figure 1. The results of the test program (listing 4) on the Seikosha printer

is certainly not written for beginners!

I could not get the paper to feed into the Seikosha at first, so I had to take the top off and forage around inside. By some injudicious bending and insertion of screwdriver points I managed to clear an invisible blockage and get the paper in.

I then found that the thing was set for no auto-linefeed. It overprints everything on one line. If there's one thing I hate it's having to type \*FX6 to set up the printer, as I always forget. I had to take the top off again to reset the DIP switch – why can't all manufacturers make this available from outside? Even the Fastext doesn't need a dismantling job to effect this change.

Once I got it to print I found the

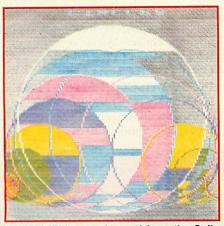

Figure 2. This was dumped from the Seikosha GP700A in one pass – the result is rather pale and stripey

character set is the usual awful Seikosha one, with pathetic one-dot descenders, but I'm really more interested in the graphics capabilities. This printer has immediate advantages over the Canon PJ1080A – it will accept normal fanfold paper, has a tractor feed, and the print style is not so intolerable as the Canon's. It's curiously arranged with its gaily striped ribbon diagonally mounted.

On reading the manual I discovered this is a very clever unihammer-type mechanism. I delved into the explanations of the various graphics codes, gaining little enlightenment from most of it. There is one command however (ESC C), which appears to offer the possibility of printing the whole screen very simply. You have to send the number of X and Y dots in the whole picture and then, one byte per dot, tell the printer the colour to print. This colour is in RGB form (see July Acorn User, page 165 concerning the Canon PJ1080A), and hence is derived by a simple POINT command from Basic to give the logical colour, or a two-stage process from machine-code to get the physical colour. This looked easy and took about ten lines of Basic, including REMs.

After I realised I had failed to enable the printer (disaster 1) and omitted the Escape character (CHR\$ (27)) from my command string (disaster 2), the Basic dump (listing 1) worked well, if slowly, but gave a very blotchy effect.

I decided to write a machine code version to speed it up (listing 2), but it was still pretty slow. I discovered what was causing the blotchiness of the colour output – I had the head set right back, and the dot wires were not hitting the ribbon hard enough. Adjusting it improved the colour.

The Seikosha looks attractive, offers colour text and colour graphics and takes proper paper. I have reservations about the character set and text speed though. Its worst point is that it makes a noise like a thousand demented mosquitos – made much worse if you remove the lid.

My test program for the Seikosha (listing 4) produced some attractive diamond shaped bands in graphics (figure 1). I also devised some logical and physical colour dumps, and an interrupt-type dump (listing 3), which produced rather pale and stripy results (figure 2), so I put the printer into twopass mode.

This improved matters, (figures 3, 4, 5), but the results were still stripy, especially on large areas of colour. The problem is with the inking of the ribbon – after some experimentation I found that I had one ribbon which printed the colours well, and one ribbon which printed the black well. Even swapping the inkers did not seem to improve matters, so I can only conclude that this is a quality control or design problem. It made the standard of the pictures disappointing compared with my expectations.

179

To sum up the Seikosha GP700A. It takes standard width (8.5in) fanfold paper using a fully adjustable tractor feed, and single sheet feeding using friction feed is also possible. Texthandling control codes are convenient, particularly the TAB. It has a reasonable character set, with one-dot descenders. Extra foreign characters are available, and character-set switching isn't necessary for # and  $\pounds$  signs. Its graphics capabilities are versatile with all colours printed in a single pass of the printhead, and a very simple RGB

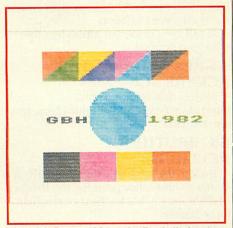

Figure 3. Dumped from the Basic listing 1

printing mode for screen dumping. The push-button controls and easilyreached paper feed knob are useful features and it has a tilt-both-ways lid. The ribbon is easily changed with a reinking facility, and it has a standard Centronics interface.

On the minus side, it is relatively slow in normal text printing use – certainly far below the stated speed of 50 cps. (I obtained a benchmark speed of 25.3 cps). It's noisy, especially if the perspex lid is raised or removed. Some inks are very pale, even with a new ribbon and after limited use. There is slight inaccuracy in the over-printing which makes red, green and blue more 'fuzzy' than the pure colours (yellow, magenta and cyan). The background

# For under £200 you can become your brother's keeper

In just a few days you could be using this amazing, new printer from Brother. It's small and neat but packed with more than its fair share of features.

#### TRAVELS AT A STEADY FIFTY

In the speed stakes, the M-1009 is certainly no slouch, being fully capable of up to 50 characters per second.

The M-1009 has bi-directional and logic seeking printing for normal characters and uni-directional printing for super script, sub script and graphics.

#### PRINTS ON ANY PAPER

Being an impact printer, the M-1009 will print on virtually any paper, including letter headings, invoices and standard office stationery.

It will even print two copies together with your original.

#### A GREAT CHARACTER REFERENCE

No less than 96 ASCII plus international type and graphic characters are standard.

#### BIG BROTHER RELIABILITY

Built to the same exacting standards as Brother's elite office printers, the Brother M-1009 already has faultless credentials for reliability.

It's  $9 \times 9$  dot matrix head, for example, has an astonishing 20 million character service life.

#### SUITABLE FOR ANY MACHINE

With IBM Centronic and the Epson dual serial/centronic interfaces fitted as standard the M-1009 is suitable for any home or business computer.

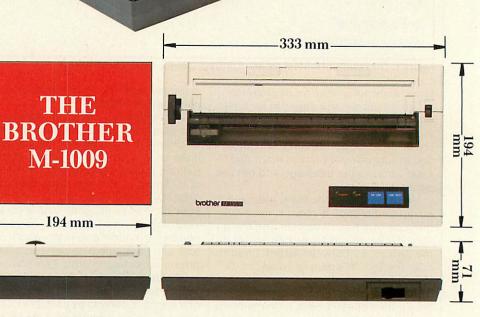

#### FULLY GUARANTEED 7 DAY DELIVERY

You can order in confidence, your Brother printer will arrive by courier within 7 days of your order complete with manual and full guarantee.

£199.95 NO MORE TO PAY! Order your Brother M-1009 now! Access/Visa holders ring 01-482 1711 or fill in the coupon below, or write to: **RELATIVE MARKETING**, **UNICOM HOUSE**, **182 ROYAL COLLEGE STREET**, **LONDON NW1 9NN**.

With

**Tractor Feed** 

(Personal callers welcome Monday-Friday 9-6, Sundays 10-1).

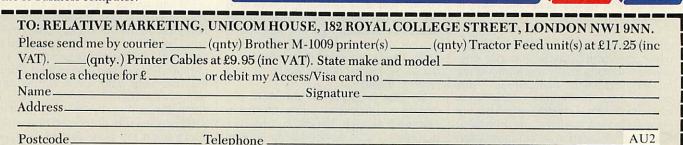

ACORN USER FEBRUARY 1985

180

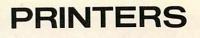

181

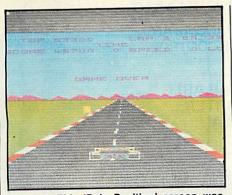

Figure 4. This 'Pole Position' screen was printed using listing 2 and cheating! (The screen memory was saved to disc after a break, then the image was fiddled with)

colour doesn't change when printing characters, so yellow is invisible in text mode. It produces a stripy effect in graphics mode – the dark blue is particularly purple (except when the ink runs out!), and the red is too orange. As there is no 'master reset' control code, you need to switch off and on again if interrupted while printing in colour. It has an idiosyncratic set of control codes, particularly for graphics, in which most numbers are sent as strings of ASCII digits.

Finally, how does it compare with the Canon colour ink-jet printer? It is better for text, and has much better paper handling, but the graphics are not so

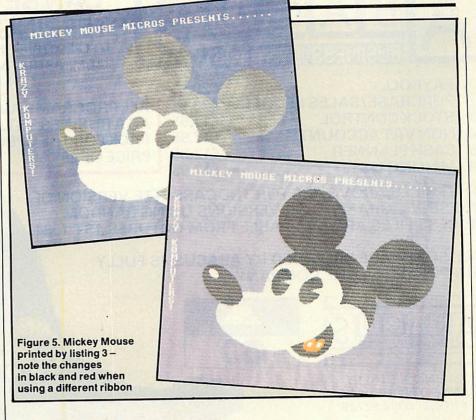

attractive. The Canon colours tended to be paler, but were totally even. The variability of the inking process on the Seikosha gives uneven colour density. My overall opinion is that if you need a genuine dual-purpose text/graphics colour printer, neither of these is fully satisfactory.

• REAL TIMING •

# What your stopwatches revealed in our printer trial

ANUFACTURERS' claims for the speed of their printers seem a bit exalted, if feedback from *Acorn User* readers is anything to go by. We asked you in the June issue to make your own timings and contribute your findings to a special printer benchmark table.

The response was very gratifying, and the results most interesting. Thanks to all those who replied – particularly P Gaunt, who wished us love and peace – the second commodity is in short supply at the office!

The table contains results for 37 new printers, and we have repeated the benchmarks obtained from those previously reviewed. I have no wish to point the finger at any manufacturer, but I must make the general point that *all* printer advertising claims appear to be highly misleading. Some, as the table indicates, are more misleading than others! The test consists of timing with a stop-watch the printing of rows of alternating '\*' and 'x' characters, generated by the program below. The printing speed is 2000/time taken. The result is in cps (characters per second).

We would still like to receive results for printers not covered so far. The instructions are repeated in the panel. Please do *not* 

a) Use the TIME facility on the BBC | majority of cases it will) then:

micro. The results are rendered inaccurate by printer buffer size.

b) Send in a long letter describing how marvellous your printer is.

c) Enclose competition entries or any other letter in the same envelope.

Please *do* ensure the printer generates one linefeed per line-neither more nor less. If the program doesn't do this automatically (and in the majority of cases it will) then:

#### RUNNING INSTRUCTIONS

10 REM Printer Benchmark 20 REM Time taken to print 25 rows of 80 characters 30 VDU2,1,7,1,13 40 FOR I=1 TO 25 50 FOR J=1 TO 40 60 VDU1,42,1,120 70 NEXT 80 VDU1,13 90 NEXT 100 VDU1,7,1,13,3 1. Run the program, starting the stopwatch on the first beep from the printer, or on the printing of the first \*.

Stop the stopwatch when the second beep is heard from the printer, or when the final x is printed.
 Record the time taken.

4. Calculate the speed by the formula: speed = 2000/time.

IS PAPER WORK GETTING ON TOP OF YOU ?

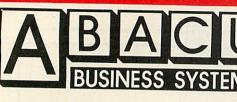

**CAN BE YOUR** STEPPING STONE TO EFFECTIVE FINANCIAL AND ADMINISTRATIVE CONTROL

ALL PROGRAMS AVAILABLE

**AS A BUSINESS STARTER** 

PACK FOR THE SPECIAL

**PRICE OF £99.50** 

PAYROLL 1

- 2 PURCHASE/SALES LEDGER
- 3 STOCK CONTROL 4
- NON VAT ACCOUNTS
- 5 **CASH PLANNER**
- 6 MAILINGLIST

£17.95 THE PRICES ABOVE ARE FOR THE CASSETTE VERSION OF THESE PROGRAMS, DISC VERSIONS USING RANDOM ACCESS FILES ARE AVAILABLE FROM OCTOBER 1ST 1984.

£29.95

£29.95

£17.95

£17.95

£12.95

ALL SOFTWARE PROVIDED BY ABACUS, IS FULLY SUPPORTED BY THE COMPANY.

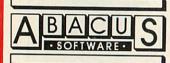

**21 UNION STREET** RAMSBOTTOM, LANCS PHONE: 0204 52726

# Why buy two when one will do? The INFRASCOPE COMMUNICATOR II is an electronic typewriter AND a computer printer

# ALL IN ONE

- ★ RS 232 Compatible KSR and Parallel RO interface.
- ★ Approved interface for the SCM 1100 Typewriter.
- ★ Interface cables available for BBC/B, Commodore 64, Sinclair QL, Spectrum, or virtually any other micro computer with an RS232 or Centronics interface.
- ★ Choice of 2 or 8K character buffer.

ALL THIS FOR ONLY £458 Incl. VAT and Delivery (Interface Cable Extra) VISA/ACCESS Accepted

The new KSR COMMUNICATOR II is now available for immediate despatch. Using the popular Smith Corona EC 1100 typewriter we have created a high quality computer printer by fitting our new INFRASCOPE interface.

But don't take out word for it, write or phone for our free comprehensive data sheet.

# **INFRASCOPE LIMITED**

Longbeck Road, Marske, REDCAR, Cleveland. TS11 6HO. Telephone 0642 470121

#### use \*FX6,0 or

●alter the setting of the appropriate **DIP** switch or

modify line 80 to 80VDU1,13,1,10

If your printer has less than 80 characters per line make sensible modifications, and enclose details of them with your reply.

The average printing speed obtained in normal use is between 50 per cent and 80 per cent of that claimed by manufacturers. This could influence your choice when buying a printer. My experience has been that any printing speed below a claimed 80cps - a benchmark of 55cps - is likely to prove irritatingly slow. This fact prejudices me against the suitability of daisywheel printers for the average user.

One reader commented 'Never mind the speed, feel the quality!'. There are circumstances where quality is more important than speed, but these are rarely relevant to the home user. The slowness of some printers is a positive disincentive to using them when programming or proof-reading, which really nullifies much of the advantage of having a printer. If letter quality print is of some importance, but not the overriding concern, there is a compromise. The Canon PW1080A and the OKI Microline 92 both produce letter quality print as an option (at a lower speed), but have very high speed print for normal purposes, and there will be other printers of this type. The Canon is the 'best buy' of the moment in my opinion, at under £350.

There are several ways in which slowness can be made more tolerable. One is by having a large printer buffer (memory in the printer, which allows the micro to send anything from a few characters to several pages of data to the printer at once). The printer now prints what's in the buffer, and, unless you fill it up, the micro becomes available almost instantly. To be a meaningful time-saving device the buffer needs to be of at least 2k, and 8k or 16k is better still.

Another is to have an 'interrupt driven' printer handler. This sends characters to the printer and fills up the output buffer on the micro, which is returned to you for normal use. When the buffer becomes empty, the micro is 'interrupted' in the background, and the output buffer is refilled, and control of the micro is returned to you again. The trouble with this is that the time and trouble spent setting the system up is rarely worth the time saved. It's better to let the printer tie up the micro for five minutes, and go for a cup of tea!

Two comments about the results. The first concerns the excellence of the reports we have received so far. I must congratulate our readers on their con- | matrix printers, there were few which

#### HOW YOUR PRINTERS PERFORMED

| new ree                             |                   |       | Const de    | in and   |
|-------------------------------------|-------------------|-------|-------------|----------|
|                                     | Model             | Туре  | Speeds      |          |
| Manufacturer                        |                   |       |             | 7.9      |
| Brother                             | CE50/51           | DW    | 13<br>13    | 8        |
| and the second second second second | CE60              | DW    |             | o<br>8.8 |
|                                     | HR15              | DW    | 13          |          |
|                                     | EP22              | DM    | 17          | 10.5     |
| C Itoh                              | FP1500-25         | DW    | 25          | 19.6     |
| Canon                               | PW1080A           | DM    | 160         | 100      |
|                                     |                   | (NLQ) | 27          | 25.7     |
|                                     | PJ1080A           | IJ    | 37          | 30.5     |
| Centronics                          | 739               | DM    | 100         | 45       |
| Cosmos*                             | 80                | DM    | 80          | 56       |
| Epson                               | MX80/100          | DM    | 100         | 64       |
| Lboott                              | RX80              | DM    | 100         | 65       |
|                                     | FX80              | DM    | 160         | 92.2     |
| IDS (Integral Data                  |                   |       | 63. MAX 201 |          |
| Systems)                            | 440 (Paper Tiger) | DM    | 67          | 56       |
| Inforunner                          | Riteman           | DM    | 120         | 78       |
|                                     | 3351              | DM    | 80          | 57.3     |
| ITT                                 | LX80              | DM    | 80          | 57.7     |
|                                     | Spirit 80         | DM    | 80          | 58.5     |
| Mannesman-Tally*                    | MT80              | DM    | 80          | 50.19    |
|                                     | PC8023BE-C        | DM    | 100         | 63.5     |
| NEC                                 | PC8023BE-N        | DM    | 120         | 74       |
|                                     |                   | DM    | 160         | 117      |
| ОКІ                                 | Microline 92      | (CQ)  | 40          | 28       |
|                                     |                   |       | 66.7        | 62.5     |
| Olivetti                            | JP101 (Spark Jet) |       | 12          | 4.8      |
|                                     | Praxis 35         | DW    |             | 29.7     |
| Qume                                | Sprint 9/45       | DW    | 45          | 34.4     |
| Ricoh                               | RP1600            | DW    | 60          |          |
| Seikosha                            | GP100(II)         | DM    | 50          | 32.5     |
|                                     | GP250X            | DM    | 48          | 35.6     |
| Silver-Reed                         | EXP200            | DW    | 14          | 10.5     |
| Smith-Corona                        | EL2000            | DW    |             | 8.7      |
| Star                                | DP510/515         | DM    | 100         | 72.6     |
| A DE PRESENTE STATE                 | Gemini 10X        | DM    | 120         | 75.5     |
| Participation and an and an and     | Delta 10          | DM    | 160         | 96.7     |
| Sanple                              | Daisy-Step        | DW    | 18          | 10.5     |
| Tandy                               | DMP100            | DM    | 50          | 35       |
| . undy                              | CGP115            | PL    | 12          | 7.6      |
| Walters                             | WM2000            | DM    | 120         | 107      |
| Shinwa*                             | CP80              | DM    | 80          | 58       |
| Notos                               |                   |       | 1           |          |

Notes (1) DM = Dot-Matrix, DW = Daisy-Wheel, PL = Plotter, IJ = Ink Jet, CQ = correspondence quality

(2) From the figures and the printouts I suspect that the printers marked \* have identical printer mechanisms.

ciseness and accuracy. The second is about cases where a printer has been reported on by more than one user. (The record is held by the Epson RX80.) In these cases the results were very closely grouped, which leads me to believe strongly in the validity of the benchmark method. The RX80 results varied between 64.3 and 66.7cps-a quite insignificant difference in the context of the use of these results. We are not trying to produce the British Standard Printer Speed (though that's not a bad idea), merely to give our readers a realistic idea of what to expect in dayto-day use.

Of all the reports we received on dot-

would not have benefitted from either a new ribbon or a service, or both! Would vours?

#### SEND IN

1. Your name and address.

The maker's name, model 2. number of the printer and price. 3. Type of printer (dot-matrix, daisywheel etc). Please state if the printer is also a typewriter.

4. Manufacturer's quoted speed from the manual or advertising.

5. The printout produced by running the program.

6. The time taken, and your calculated speed in cps.

ACORN USER FEBRUARY 1985

UNIT 14, PEERGLOW INDUSTRIAL ESTATE, OLDS APPROACH, TOLPITS LANE, RICKMANSWORTH, HERTS WD1 8SR. TELEPHONE: 0923 777155 🕿

Don't run the risk of damaging your ROMS/EPROM or your BBC micro. Whenever you want to remove ROMS/EPROM from your BBC. Fit our Low Profile Rom Module System and save your collection of ROMS/EPROMS in our specially designed cartridges: The CARE LOW PROFILE MODULE SYSTEM Has been designed not to take any power from your BBC Micro and allows you unlimited

**ROMS/EPROMS:** 

The CARE LOW PROFILE ROM MODULE SYSTEM gives you the flexibility to plug in any ROM/EPROM for example View-Toolkit-Wordwise etc., without having to reopen your BBC micro everytime you want to change your ROM/EPROM.

The CARE LOW PROFILE ROM MODULE SYSTEM is a ribbon extension connector system fitting into the predestined slot on the left of the BBC keyboard, passing underneath the keyboard and inserted into one of the existing sideways ROM sockets. Once the module system is fitted, you need one CARE ROM CARTRIDGE for every ROM/EPROM.

The CARE LOW PROFILE ROM MODULE SYSTEM has been designed to fit all BBC Micros model B, and will also fit BBC Micros model A which have been upgraded to enable access through predestined slot to sideway ROM sockets.

Each CARE LOW PROFILE ROM MODULE SYSTEM comes neatly packaged in a special presentation case.

MANUFACTURED IN THE UK BY CARE ELECTRONICS

#### EACH SYSTEM CONTAINS:

For use with the **BBC** Micro

1 Low profile socket housing.

- 1 Cable assembly.
- 1 Rom cartridge.
- 5 Blank Labels.
- 1 Installation instructions.

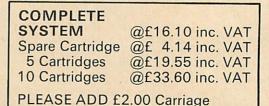

# CARE ELECTRONICS

# UNIT 14. PEERGLOW INDUSTRIAL ESTATE, OLD'S APPROACH, TOLPITS LANE, WATFORD, HERTS.

|                                                                                                    | A State of the second                                                                                                    |                                                                                                    |                                                                                                    |                                                                                                    |
|----------------------------------------------------------------------------------------------------|----------------------------------------------------------------------------------------------------|----------------------------------------------------------------------------------------------------|----------------------------------------------------------------------------------------------------|----------------------------------------------------------------------------------------------------|
| *** MAKE YOUR TEAC & TEC DRIVES<br>SWITCHABLE<br>(40/80 conversion assembly)<br>TEAC Version @ 4.14c Inc VAT<br>TEC Version @ 5.29c Inc VAT.<br>(Please write or telephone for detail<br>SLIMLINE DRIVES                                                                                                    |                                                                                                    | LEADS "READY-MADE":<br>6 pin DIN to 6 pin DIN plug (RGB) 1<br>6 pin DIN to 6 pin DIN plug (RGB) 2<br>6 pin DIN to 6 pin DIN plug (RGB) c<br>6 DIN plug to 6 pin DIN skt (RGB) e<br>6 pin to 7 pin DIN plug (Hitachi)<br>6 pin DIN to Skart<br>BBC Power 6 way to Disc Drive 4 y<br>BBC Power 6 way to Disc Drive 4<br>BBC Power 6 way to Disc Drive 4 | Imt<br>colled cable<br>xtension<br>C/<br>way 1.2mt<br>way 2mt                                                                               | Inc VAT<br>@ 2.99c ea<br>@ 3.56c ea<br>@ 6.90c ea<br>@ 2.99c ea<br>A-024 @ 4.14c ea<br>A-026 @ 6.90c ea<br>@ 3.45c ea<br>@ 4.14c ea<br>@ 4.14c ea<br>@ 4.60c ea |
| SINGLE DRIVES CASED:<br>40 Track 100K Chinon<br>40/80 Track 200K Switchable TEAC<br>40/80 Track 400K Switchable TEC<br>DUAL DRIVES CASED:<br>40 Track 200K CHINON<br>40/80 Track 400K Switchable TEAC 55                                                                                                    | Inc VAT<br>@ 126.50a<br>@ 146.05a<br>@ 166.75a<br>@ 255.30a<br>@ 285.20a                                                                                            | RIBBON LEADS:<br>CARE low profile cable and housin<br>Disc Drive single<br>Disc Drive dual<br>Printer<br>Printer<br>Parallel 26-26pin<br>Parallel 26-26pin<br>Parallel 26-26pin                                                                                                    |                                                                                                    | Inc VAT<br>@ 11.04c ea<br>@ 6.67c ea<br>@ 10.12c ea<br>@ 7.82c ea<br>@ 7.59c ea<br>@ 8.74c ea<br>@ 9.43c ea                                                     |
| 40/80 Track 800K Switchable TEC<br>INTEGRAL DUAL POWER SUPPLY:<br>Fitted to any of the above drives<br>DUAL POWER SUPPLY UNIT<br>★ Colour finished to match BBC.<br>★ 6 pin BBC Outlet or Dual Power lead for disk                                                                                                    | @ 330.05a<br>@ 26.45b<br>@ 32.20b<br>drive. (Please                                                                                                    | Serial 25 pin D type plug each end<br>Serial 25 pin D type plug each end<br>We can make up<br>Please of<br>CONNECTORS:<br>BBC Power 6 way housing<br>BBC Crimp Terminals<br>Disc Drive 4 way housing                                                                                                    |                                                                                                    | @ 12.88c ea<br>@ 15.18c ea<br>y.<br>0.40c ea<br>0.09c ea<br>0.24c ea<br>0.09c ea                                                                                |
| specify when ordering)<br>FLOPPY DISCS: (Boxes of Ten)<br>Fuji S/Sided D/Density 5.25"<br>3M's D/Sided D/Density 5.25"<br>Fuji D/Sided D/Density 5.25"<br>**Special Offer** FUJI<br>10x CARE D/Sided D/Density 5.25"                                                                                                    | @ 16.10c<br>@ 27.37c<br>@ 27.37c<br>@ 25.30c                                                                                                    | Disc Drive Crimp Terminals<br>Various Din Connectors<br>DISC INTERFACE PARTS:<br>E'Prom HITACHI HN482764G<br>Low power Schottky 74LS10<br>Low power Schottky 74LS123<br>Low power Schottky 74LS123<br>Low power Schottky 74LS393<br>C'Mos 4013BCP<br>C'Mos 4020BCP                                                                                    | @ 0.40c<br>  <br> <br> <br> <br> <br> <br> <br>                                                                                             | 0.80 c ea<br>0.48 c ea<br>2 0.48 c ea<br>2 1.24 c ea<br>2 1.24 c ea<br>2 1.24 c ea<br>2 1.27 c ea<br>2 0.70 c ea                                                |
| Packed in plastic storage/presentation box                                                                                                    | DON <sup>3</sup><br>HA\                                                                                                    | We also stock a wide range of elev<br><b>T BUY A COL</b><br>/E YOUR 14" & 1                                                                                                    | OUR MON                                                                                                    | TOR!!<br>PYE                                                                                                    |
|                                                                                                    | RGB Conv<br>★ Resolutio<br>★ Image cl<br>★ Includes<br>★ Conversi                                                                                                   | Remote Control @                                                                                                    | 49.91a Inc VAT<br>54.97a Inc VAT<br>60.72a Inc VAT<br>lease telephone fo<br>pixels.<br>ding monitors.<br>ng with BBC.<br>workshops within 2 | r details)                                                                                                    |
| ****REDUCED TO CLEAR****         VIGLEN ROM CARTRIDGE         SYSTEM         * Avoids damage to BBC from changing ROMs constantly.         * Easy to use and install.         * Prices lower than any other ROM System.         Complete Kit       @ £14.03d Inc VAT         Spare Cartridge       @ £3.91c Inc VAT         5 Cartridges       @ £3.91c Inc VAT         10 Cartridges       @ £3.58c Inc VAT         For larger quantities Consult our factory at the above telephone No. | Changing lead<br>* 26 pin (As E<br>* Can be used<br>* All outputs<br>metres.<br>* No strain or<br>internal pow<br>* Easy to inst<br>* Colour Finis<br>* Supplied wi | all and operate.<br>shed to match BBC.<br>th moulded mains plug.                                                                                                    | st!!!<br>ers at the same time,<br>er leads between units<br>the "CPX2" comes cor                                                            | . In excess of 20                                                                                                    |
| CARE                                                                                                    | CO<br>** SP<br>* 26 pin as B<br>* 1 micro to<br>* 6 micros to                                                                                                    | 6 printers.<br>9 1 printer.                                                                                                    | RS232C "X" Sv                                                                                                    | d Inc VAT                                                                                                    |
| TEL: 0923 777155<br>By Post. Enclo<br>Or use your                                                                                                    | * Colour fini<br>HO<br>se your Cheque/<br>ACCESS. Allow 7<br>a) @                                                                                                   | W TO ORDER:<br>'P.O. made payable to: CA<br>'days for delivery. Please<br>(\$28.00 c) @ £1.00                                                                                                    | 9an<br>ARE Electronics.                                                                                                    | OPEN<br>5pm MON-FRI<br>n-4pm SAT                                                                                                    |
|                                                                                                    |                                                                                                    | 2 £5.00 d) @ £2.00                                                                                                    |                                                                                                    | 7 4                                                                                                    |

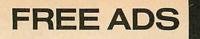

We've been inundated with Free Ads — more than twice as many as we can carry. This has led to delays in publication and disappointment for readers. The Free Ads are carried in the magazine as space permits, so please allow up to three months for yours to appear.

**COMPUTER** stand, built for BBC. Will hold micro, VDU, printer, disks, cassette and still more. Ideal for serious computists. £60. Pete 01-390 5928.

DISC interface. Microware UDM double density interface, 128 files per side. Includes latest 1-10 DDFS with format, verify, etc and manual. £80 ono. Tel: Berkhamsted (04427) 74278 after 6pm.

KENDA double density DFS, cost £138 new, sell for £80. Tel: (0224) 34647 between 7 and 8pm any evening.

WANTED 8271 FDC. Also original View info and guide. Any reasonable price paid. Tel: Lowick Bridge 201, evenings.

PEN PAL wanted to exchange ideas, magazines, etc on hardware and software. Write to Carmel Delicata, 195 Tower Road, Sliema, Malta – all letters will be answered by return air mail.

KENDA prof. DMFS, unused, £85. Smith Corona TP-1 daisywheel printer, £225. Tel: (0442) 56968.

RTTY decoder for sale. Scarab MPTU-1 decoder with software for BBC micro, £60. Tel: 051-709 2460.

THE REAL THING. Genuine Acorn 0.90 DFS for £15. Tel: (0329) 664970.

WANTED BBC B 1·2OS, good condition. £250 cash paid. Tel: (0792) 66405 after 6pm.

FOR SALE. Tandy CGP115 colour printer, practically new, complete with extra paper and pens, £100. Shugart 35 track disc drive in case complete with PSU, £80. Tel: Blandford (0258) 55498 after 7pm.

DUAL DISC drive, 2 x 100k plus double density DFS, £180. Fitted free if required. Bob Armstrong on Marlow 73737.

DFS Microware double density, Acorn compatible, latest version, 128 files. Still under guarantee, excellent condition, £75. Tel: Rayleigh (Essex) 774788.

100

読い

VASM65 assembler ROM for Beeb, cost £40, complete with manual £22. LVL double density DFS kit, manual, utilities disc, £75. Write for info to Mike Tubby, PO Box 119, Jarrom Street, Leicester LE2 7EP.

ATPL ROMboard £32, Watford DFS 1·3 and manual £25. Contact Ray (0295) 54981 or 01-979 4256.

GENUINE Acorn DFS chip £15. Wood, 10 Melfort Drive, Stirling. Tel: (0786) 61501.

MODEM or telephone DIY extension kit. Contains new style socket, 15 metres of cable, clips, and wiring diagram. £7 ono. Bedford (0234) 67067 evenings. ATOMPLUS 17k RAM extension fills the gap from 3C00 to 7FFF with fitting instructions and circuit diagram £25. Tel: Gravesend (0474) 63503.

WATFORD Mk2 13 ROM socket expansion board for sale or exchange. Brand new, unwanted gift. Ring Milton Keynes (0908) 613179 after 5pm and ask for Derek.

DFS CHIP (Acorn), around £15. Please contact O Rix, 24 Birchington Road, London N8 8HP or Tel: 01-348 4143 after 5.30pm.

ELECTRON c/w Mushroom sideways ROM card, Micro-Z printer interface/user port, printer cable (Epson), cassette recorder, original packaging, user guide, books and assorted software. £200 ono. Tel: (0480) 76897 any time. (St. Neots area).

ELECTRON and Acorn data recorder, barely used, vgc, sell both for £170. P Butler, Penjerrick House, Budock, Falmouth, Cornwall TR11 5ED.

WANTED: BBC DFS and interface and/or disc drive. Also 16/32k sideways RAM by Solidisk (each complete with instructions). Inexpensive full system considered. Tel: 01-897 6274 (Bruce) evenings/weekends.

ACORN Atom – 14k RAM, 12k ROM, BBC Basic board, VIA + printer ports. With 3A PSU, cassette recorder, Atom + BBC user guides, some 'Acorn User' mags, newsletters, leads etc. Must sell. 01-748 0837 evenings.

FOR SALE Lloytron computer program data recorder, Seebugsoft toolkit ROM and twelve games, all in original packages. Worth £135, bargain at £75. Tel: Harpenden 65714 (evenings). WANTED BBC 1.20S in good condition, with or without software. Offers around £250 considered. Tel: Ramsey (0487) 840968 evenings and weekends only. Within a 40 mile radius of Cambridge.

ACORN Electron including original kit as supplied, dust cover, cassette lead and 'The Electron Book' – little used, £170. Tel: Brookwood (04867) 5913.

**EPROMs** used, erased. 2716, 2516, 2732, also some 2764. Phone (0843) 33398 after 6pm.

SEIKOSHA GP100A graphic printer for sale. Manual and printer in perfect condition. An excellent bargain at £110. Tel: (0302) 62256 after 6pm any day of the week.

**CHEETAH** speech synthesiser, hardly used. Fully boxed, includes instructions, software and firmware. A bargain at £20 ono. Tel: Oxford (0865) 54662, preferably after 6pm and ask for Simon.

SWEET-TALKER speech synthesiser for sale. Complete with installing instructions and demonstration tape. Only £21 ono. Write Alex Slater, 306 Northridge Way, Hemel Hempstead, Herts HP1 2AB. Also Advanced User Guide £10 ono. Quick sale.

BCPL. Unused, unwanted gift. Complete package, £80 ono. Tel: Lincoln (0522) 694961.

COLOUR plotter/printer, takes up to A4 size paper, RS232 and Centronics interfaces £160. Phil Crich, Slough (0753) 72910.

WANTED Acorn DFS. Tel: (02756) 3186 after 4.30 (Keynsham, Bristol). Acorn User has been alerted to the abuse of the free ad service and, regrettably, can no longer accept entries selling or swapping software.

WANTED 8271 disc controller chip. Any reasonable price considered. Tel: 01-554 5775 after 6pm.

TANDON TM55-4 slimline microprocessor controlled drive 400k, plus leads, Watford Electronics ROM board, Lloyd's cassette recorder, immaculate condition – all £205. Write to RRC, Flat 81, Dartmouth House, Marfleet Avenue, Middlesbrough.

ACORN Electron in box with leads, dust cover, new data recorder with a 12 month guarantee, books, magazines and £200 of software. £225. Tel: (0628) 21124.

BBC B, cassette recorder, Caretaker utility ROM, joystick and interface, games, books, including advanced user guide, magazines, box + leads, £330. Tel: Leighton Buzzard (0525) 370665.

ACORN DFS EPROM £15. MCP-40 four colour printer £90. Oric-1 computer £80. Microtan 65+Tanex+Xbug+Microsoft Basic £50. 300 baud modem £50. All ono. Opus 3in drive £150. Tel: Brighton 735453.

ATOM Wordpack ROM with manual £7.50. Tel: Gravesend (0474) 63503.

DDFS for BBC. One, brand new, double density filing system inc disc interface for sale, only £105 ono. Bath (0225) 336895 or M Moghisi, 17 Charlotte Street, Bath BA1 2ND.

TRS-80 LII/48k, monitor, cassette recorder, sound amplifier, manuals, leads – completel 70 + cassette programs including Edtasm. Reason for sale – my Beeb wants a printer! Offers in region of £290. Tel: Cambridge (0223) 242761.

6502 second processor, boxed, £170 ono. Brentwood 214911.

# FREE PERSONAL AD SERVICE

Sell your old hardware or pass on information. Fill in the form below to a maximum of 32 words (one in each box) and send it to Acorn User Free Ads, 68 Long Acre, London WC2E 9JH. Use capital letters, and remember your name, address or telephone number. Without this full information, supplied on a separate sheet of paper, we regret that we cannot carry your Free Ad. This is a service to readers – no companies please. One entry per form only, and we cannot guarantee any issue.

| Search States                 |                         | を言いないない。               | A Share I see    |   |
|-------------------------------|-------------------------|------------------------|------------------|---|
| Contraction of the second     |                         |                        | A LOSS (Pasks) / |   |
|                               |                         |                        |                  |   |
|                               |                         |                        |                  |   |
|                               |                         |                        |                  | 0 |
| Constant of the second second | and a literation of the | A Marine Marine Marine |                  |   |
|                               |                         | - Start Startes        |                  |   |

# THE **SPECTRAVIDEO** QUICKSHOT

Manufactured by Spectravideo exclusively for use with the BBC Model B.

Now all Model B owners can purchase the quality joystick, at an unbeatable price.

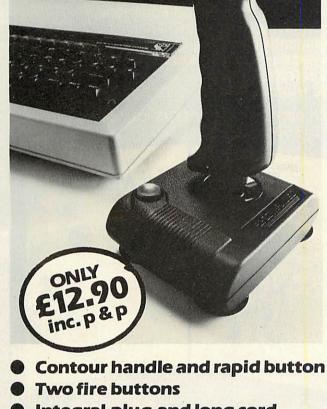

Integral plug and long cord

**Removable surefoot suction cups** 

To: Camera Centre at Kwikfoto, 485, High Road, Wembley, Middx. 01-903 7025

.....

.....

Please send me ..... Quickshot 101 B's

| 1 | encl                                    | ose        | a | cheque           | e for | £    |  |
|---|-----------------------------------------|------------|---|------------------|-------|------|--|
|   | 100000000000000000000000000000000000000 | 1000000000 |   | age to the state |       | - 25 |  |

I wish to pay by Access Visa

No. ..... Expiry date .....

Signed ..... Name .....

Address .....

# SUPPLIES SAVE £££'s

| DISKS                                 | per box | Total inc. |
|---------------------------------------|---------|------------|
| SS DD $f_{4}^{1''}$                   | 9.40    | p&p & VAT. |
| 3M                                    | 11.40   |            |
| SS DD 5 <sup>1</sup> / <sub>4</sub> " | 12.80   | 15.30      |
| DS DD $5\frac{1}{4}$ "                | 17.00   | 20.20      |
|                                       |         | 20.20      |
| MAXELL                                |         |            |
| SS DD $3\frac{1}{2}$ "                | 39.00   | 45.40      |
| CF 2 100TPI 3"                        | 44.00   | 51.20      |
| DICK CTODACE                          |         |            |
| DISK STORAGE                          | 4 75    | 0.05       |
| $10 \times 5\frac{1}{4}$ SEE 10       | 1.75    | 2.85       |
| $30 \times 5\frac{1}{4}$ Rexel        | 5.95    | 8.00       |
| $40 \times 5\frac{1}{4}$ ABA Lock Lid | 12.50   | 16.40      |
| $90 \times 5\frac{1}{4}$ ABA Lock Lid | 16.50   | 21.30      |
| $60 \times 3\frac{1}{2}$ ABA Lock Lid | 16.00   | 20.40      |
| LISTING PAPER                         |         |            |
|                                       | 2.00    | 0.05       |
| $11'' \times 9\frac{1}{2}'' 250$      | 2.00    | 2.85       |
| $11'' \times 9\frac{1}{2}'' 2000$     | 12.00   | 16.00      |
| Exact A4 80gsm 2000                   | 18.00   | 23.00      |
| LABELS (cont)                         |         |            |
| 90 × 36—1000                          | 4.25    | 6.00       |
| 90 × 49—1000                          | 5.90    | 7.90       |
| 102 × 36—1000                         | 4.60    | 6.45       |
| 102 × 30—1000                         | 4.00    | 0.45       |
| RIBBONS                               | p       | er ribbon  |
| Epson FX/MX 80 × 5                    | 4.50    | 5.75       |
| Epson FX/MX 100 × 1                   | 6.90    | 8.50       |
| Walters VM 2000 × 1                   | 4.20    | 5.40       |
| Juki 6100 × 6                         | 2.25    | 3.15       |
| Brother HR 15 MS × 6                  | 5.00    | 6.30       |
| Kaga KP 810 × 6                       | 5.95    | 7.60       |
| Oki Microline 82 × 12                 |         |            |
| OKI WIGIOIIIIE 62 A 12                | 1.95    | 2.80       |

Ribbon orders for complete boxes 5% discount off total price.

Cannon PW 1080 × 6

5.95

7.60

| Antiglare screen Romag                          | 14.50        | 17.85  |
|-------------------------------------------------|--------------|--------|
| 5 <sup>1</sup> / <sub>4</sub> Head Cleaning Kit | 12.50        | 15.55  |
| Mains Filter — Plug                             | 19.95        | 24.00  |
| Daisywheels: Juki, Brother                      | r etc., from | £12.50 |

The above is just a selection - Now ring us on (0707) 50914 for more incredible prices

Orders with cheques payable to Micro Media at:

> **Rydal Mount**, Baker Street, Potters Bar, Herts, EN6 2BP.

Trade & Educational Enquiries welcome

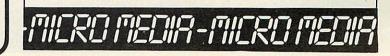

Please allow up to 28 days for delivery in the U.K.

ACORN USER FEBRUARY 1985

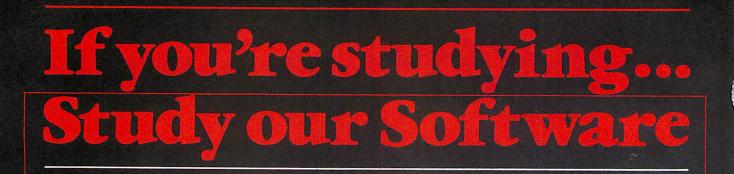

We've been producing educational software for the BBC micro ever since it was launched. and our programs are in use in schools and colleges all over the country. Now, some of these programs have been specially adapted for you to use at home.

With our Understanding Science programs you can get to grips with subjects in Biology. Physics or Chemistry that you didn't understand, or supplement your practical work by doing simulated experiments on the computer. These programs are suitable for age 13+ and are ideal if you are studying for those all-important exams. The emphasis is on understanding the subject and the programs come with a detailed explanatory booklet. The first programs are ready now -

with many more to follow.

**Chemistry** - Symbols, Formulae and Valency Chemistry — Chemical Equations Chemistry — Inorganic Analysis and Identification of Gases Physics — The Oscilloscope and Waveform Analysis **The Human Body** – Heart and Kidney

Each package costs £12.95 (cassette) or £13.50 (disc).

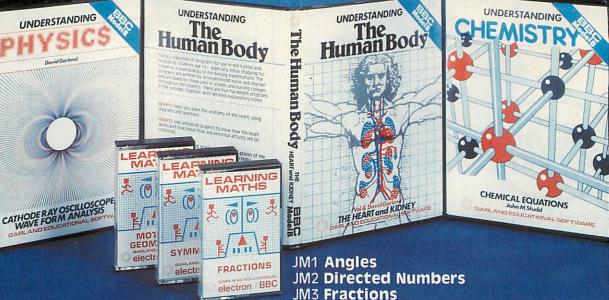

For younger pupils age 9+, our Learning Maths programs use simple games and animations to illustrate important principles of elementary Maths. There are nine titles each containing three or more programs covering a particular concept. The programs are great fun to use - as well as providing real educational value. Nine cassettes are available\*

- JM4 Co-ordinates and Lines
- JM5 Symmetry
- JM6 Motion Geometry
- JM7 Sets
- JM8 Elementary Statistics JM9 Ratio

Each cassette costs £7.00. Disc collections also available (JM1-6, £30.00; JM7-9 £18.00) \*Electron versions of programs JM1-9 and Dragon versions of JM1-6 also available.

Available by direct mail order, or from selected software dealers. Prices include VAT and P&P (in UK).

Please send for our full catalogue of over Fifty Educational Programs

Presenting 4 new releases for

the Electron and BBC Computers

TRETCHING Cames

MID

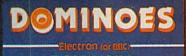

DOMINOES THREES & FIVES DISPUTING TENS Full instructions are provided in the program

& agerano agmes

**BBC ONLY** 

C

Sr'

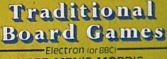

THREE MEN'S MORRIS BA-AWA • MING-MANG SIX MEN'S MORRIS FOX & GEESE • TABLUT

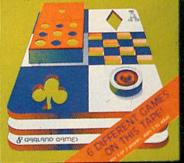

A collection of **Six** games of logic and strategy, either play against an opponent or pit your wits against the computer.

Probably invented by the Chinese and now played worldwide. You play against the computer in these exciting versions of the basic game.

0

Featuring fast action and superb graphics, you stand to win or lose against the computer.

& dangeand a

**Two** great card games for one player.

**Three** educational games for the BBC Micro- computer A game to help with spelling and word recognition.

A submarine captain versus the commander of the fleet. A game for two players.

Demanding sharp concentration Pick-A-Pair is a version of the old parlour favourite 'Pelmanism'.

Each cassette costs only £6.95 (inc. VAT and P&P)

Disc versions for BBC also available - please enquire

Available from: all good software stockists or by mail order from Garland Computing. Garland Computing, 35 Dean Hill, Plymouth PL9 9AF. Telephone: (0752) 41287

# You'd be surprised how quickly your child can learn from it.

Logo from Acornsoft is a computer language specially designed to encourage a child's natural curiosity and stimulate logical thinking.

The Logo turtle (actually an on-screen triangle) creates a learning environment that's as much fun as the most exciting computer game.

And it's quick and easy to learn, even for children as young as four.

Using everyday language, the child gives simple commands involving distance and direction.

As the turtle transforms abstract ideas into concrete images, it combines the fundamentals of geometry and numbers with the basics of computer programming.

Logo also makes full use of the excellent graphics of your BBC Micro or Acorn Electron, offering brilliant multi-colour displays.

Not surprisingly, Logo is already very popular in schools and at home.

After all, it can turn your microcomputer into an ingenious and challenging learning tool.

And your child into a clear and logical thinker.

All for £69.

The Logo package comes complete with two ROM cartridges

as well as instruction manuals.

Ring 0933-79300 for stockists or credit card orders.

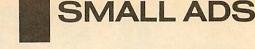

**BBC B** 1.2OS, tape recorder, and over £300 of games software, joysticks, magazines, very good condition. Cost £650 new, bargain at £450. Telephone Knowle (056) 77539 any time.

LVL double density disc interface, complete with utilities disc and full fitting instructions. Boxed as new, unused, £50. Tel: Buxton 70280 (Derbys).

BBC modem for Prestel. Type: Prism 1000 with cables and Micronet/Prestel software ROM. £55 ono. Original Watford DFS ROM (not complete kit!!) £22. Tel: (0227) 751100 (evenings).

ACORN Electron plus Pye recorder, £50 worth books/mags, large amount software. All exc cond. Cost £340, accept £230. Tel 061-499 2592, Wythenshawe area.

PRINTER. OKI Microline 82A dotmatrix 120cps. Parallel or serial (RS232) interface. Block graphics, ten character sets, tractor or friction feed, two years old. Genuine reason for sale, excellent condition. Tel: (0789) 68080.

TELETEXT adaptor for sale. Hardly used. I can't find time to use it. Manual and adaptor in perfect condition. A bargain at £150. Tel: Doncaster (0302) 62256 after 6.30, all week.

**WANTED** Torch Z80 disc pack in good condition. Good price paid. Tel: (0324) 558692.

WANTED details about 8 inch disc drive with complete disc upgrade kit to run on BBC micro. Write to Rami, 58 Archer Road, Ely, Cardiff CF5 4FS or Tel: (0222) 596330 (evenings).

EPROMs wanted, 8k and 16k any make, £3 and £10 paid respectively. Tel: David on (0324) 558692.

BBC USER in New Zealand wants penfriend in UK to exchange information and possibly software. Write Nigel Keenan, 22RD Peel Forest, South Canterbury, New Zealand. Discs or tape.

RTTY decoder for sale. Scarab MPTU-1 decoder with software for BBC micro. £60. Tel: 051-709 2460.

6502 second processor for sale. Good condition, including DNFS chip and Basic II. Only £150 ono. Contact Wayne Davis, The Archer Arms, Lewannick, Launceston, Cornwall PL15 7QD. Tel: Coads Green 450 after 5pm.

**HEWLETT** Packard HP41C programmable scientific calculator, quad memory module, surveying module, small business programs, user manual. Hardly used, worth 2260-selling for £100. Tel: (073120) 680, Baker.

UNWANTED GIFT. Book 'Sixty programs for the Dragon 32'. Cost 24.95. New Beeb owner so not required. £1.50+sae 98p postage 2nd class secures. Mike (0235) 25480.

FOR SALE: Bare 40 track SSDD 100k drive, 10 40-track SSDD discs and case, 8271 FDC chip, Acorn 0.90 DFS EPROM, 6502A, and 2 BBC programming books. Tel: A Pearson (0629) 733518. ■ 5 packages of assorted Acornsoft titles. All for only £10. Oakapple Computers, c/o 60 Clarence Road, Sledmere Estate, Dudley, West Midlands.

Listing service: (Electron). Send your details. £1.00 p&p plus £1.00 per program print required (on cassette only please) to: C C Maynard, 78 Longcroft Lane, Welwyn Garden City, Herts AL8 6EF.

■ Prompt EPROM copying (2732/ 64/128) £2.50, hexadecimal ROM listings £1.00, EPROM erasing 50p. Also will supply EPROMs P.O.A. Enquiries to: 061-652 2165, 24 Swinside Road, Bolton, Lancs BL2 5NG.

■ Diary: BBC B, organise your life with comprehensive diary/ planner. Unique features including automatic reminders. Cassette £10.50, disc £11.50. Intersoft, 7 Richmond Road, Exeter.

■ £1.00! \*FX-Analysis of calls 166-255. Prints/lists status of your system. Program supplied as listing – (on cassette: £5). R-Soft, 22 Marriotts Close, Felmersham, Beds, MK43 7HD.

■ Telesign displays. Teletext shop displays. We'll produce your logo and product information on EPROM. Large sae to Telesign, 26 Orchard Gardens, Westbrook, Margate, Kent.

■ Touch Typing Tutor: BBC B/ Electron, learn rapidly with superb graphics showing key depressions, many exercises. Cassette £8.00, disc £9.00. Intersoft, 7 Richmond Road, Exeter.

■ New company wishes to build up BBC software library. 50% royalties for top quality original programs. AJS Software, 13 Wishaw Close, Cramlington, Northumberland NE23 6JF.

■ Geology Hand specimen identification. 'Igneous', 'Sediment', 'Identimin'. Also 'Mapwork Calculations'. A-level standard. BBC B, £8 each (cassette) or details from Micro Prof, 68 Ferndown Road, Solihull B91 2BA.

■ Screen handler ROM. BBC B full-screen data entry in fields, full edit facilities. £29.95 inc. Sae for details. Microsolve (Bolton) Ltd, 60 Birches Rd, Turton, Bolton BL7 0DX.

■ Gloworm – super arcade action (BBC B). Guide Glowy around screen gobbling umbrellas, anchors etc, avoiding bricks and walls. Gets faster and harder. Only £4.50. Pegasus Software, 46 Chalcot Crescent, London NW1 8YD.

■ Adventure game for BBC B 32k, The Lost Crown, £5.95 cassette, £8.95 disc. Also available; Chemistry £7.95 cassette, £10.95 disc. Cottage Software, 3 Conrad Drive, Worcester Park, Surrey. 01-330 1554.

■ Elite How to fully equip your ship and obtain as many credits as required, quickly, without leaving station. £2.25. Knight, 59 Market Street, Hindley, Lancs WN2 3AE.

■ Energy programs. Boiler Efficiency, Steam Cost, Steam Turbine Output and Cost, Steam Tables. Very user-friendly. £45+£2.50 p&p on disc or cassette. Crecy Computer Systems, 148 Liverpool Rd, Penwortham, Preston, Lancs.

■ Seeing your BBC or Electron programs in hard copy form can assist with development, flow etc. We can oblige with careful, quick, confidentially-made listings from your cassettes. Various styles/ utilities available. 6p per 55 line (av) page. Minimum £1 incl. p&p. Reductions for larger orders. Send tapes or sae for details to: Programs In Print, 18 Finch Close, Thornbury, Bristol BS12 1TD.

■ Printwise adds power to Wordwise/Epson. Simple commands replace messy control codes. Also Greek (FX only), macros, autonumbering. £12.50 (disc) or sae details. Astrosoft, 39 Latimer Way, North Pickenham PE37 8JY.

To hire a BBC computer, peripherals, ring Computer Hire We must remind advertisers that we cannot carry advertisements which incite readers to break the protection and therefore copyright of commercial software

Services, 01-607 0157. 294A Caledonian Rd, London N1 1BA. We also hire out Spectrums, Commodore 64s and Amstrads.

**Dysan** floppy discs,  $5\frac{1}{4}^{"}$ . All inclusive prices, no extras. Price per 10: SS/SD £22, 48TPI DS/DD £33.50, 96TPI DS/DD £39.90. Post cheques etc with orders to Magnetic Media, 50 Ridge Avenue, Letchworth, Herts.

191

■ 'Nutcrackers': Tape 2 Tape + Tape 2 Disc + Disc 2 Disc + Disc 2 Tape: £5. Rompull + Tapedump: £5. Super disc menu: £5. ROM-filing system generator: £5. R-Soft, 22 Marriotts Close, Felmersham MK43 7HD, Beds. 0234-781730.

**ZXPrinter** for BBC B or Dragon. Interface, turns a ZX81 + ZXprinter into a Centronics protocol printer. Interface, lead, and ZX software £29. Please state model. Sutcliffe Electronics, 15 West St, Hothfield, Ashford, Kent.

■ Joysticks – top quality at amazing low price. Only £10.95 a pair. Easier to handle and faster than others costing twice as much. Cheque/PO to Peritron, 21 Woodhouse Road, London N12 9EN.

■ Music. Direct type-a-tune program for the Electron. Includes 'tunes for typing', based on Janko layout – approved by Franz Liszt. £1 post free from: Qwertonic Press, 71 Elmfield Avenue, Teddington, Middx TW11 8BX.

■ Hackers! List the unlisted. A guide for the novice in tracing unlisted computer phone numbers, £3,50. Andersons, 56 Waterloo Road, Freemantle, Southampton.

■ 'How-To', an essential collection of S/W plus instructions for frustrated new disc owners: £5. Many satisfied users. R-Soft, 22 Marriotts Close, Felmersham, Beds MK43 7HD. 0234-781730.

# **£10 SMALL AD SERVICE**

Please include your cheque for £10 made payable to Redwood Publishing. This is the standard fee. Don't forget your name, address or phone number. Send cheque plus form to Acorn User Small Ads, 68 Long Acre, London WC2E 9JH.

| , |  | No.             |  |
|---|--|-----------------|--|
| 6 |  |                 |  |
|   |  | C. Canada, 1997 |  |
|   |  |                 |  |
|   |  |                 |  |

# A 3" DISC DRIVE WITH A BONUS WORTH £100.

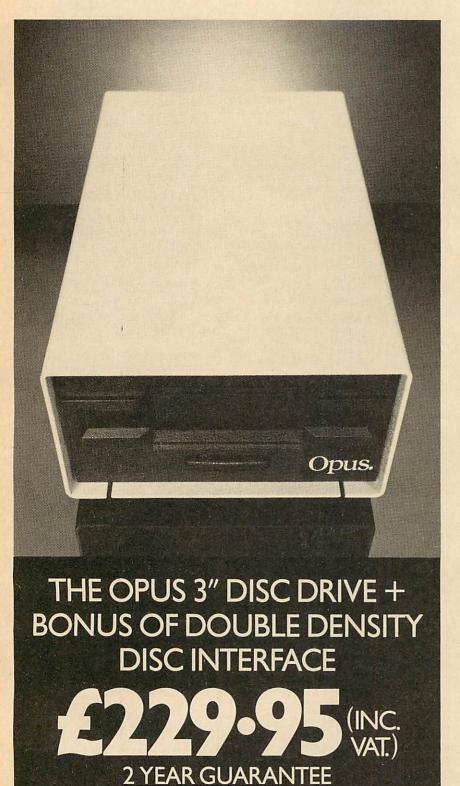

For only £229.95 you can have one of the best bargains available.

An Opus 500K double sided disc drive and an Acorn compatible double density disc interface. That's over £100 off the normal retail price.

But the bargain doesn't stop there. Because these drives have the Opus name for reliability. Which is why we have the confidence to give a <u>two</u> year guarantee on all our drives.

The reason we can be so confident is that our drives are tested to the limit – running for over 8,000

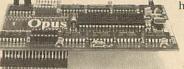

hours. That's a year of constant use without failure.

> DOUBLE DENSITY DISC INTERFACE.

To make sure you're not disappointed, complete the coupon and send it off today.

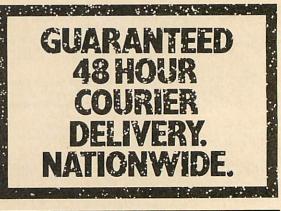

GENEROUS EDUCATION DISCOUNTS GIVEN. PLEASE PHONE FOR DETAILS.

#### OPUS SUPPLIES LTD.

| Ta: Onus Supplies Lt                     | d., 158 Camberwell Road, Lond | on SE5 OEE Pleas |
|------------------------------------------|-------------------------------|------------------|
| rush me the follow in                    | g: (ALL PRICES INCLUDE VAT &  | & CARRIAGE.)     |
| Quantity                                 | Description                   | Price            |
|                                          | A ST. MARCH                   |                  |
|                                          |                               |                  |
|                                          | TOT                           | M.               |
| Lenclose a cheque for                    |                               |                  |
| Or please debit my cr<br>the amount of £ | edit card account with        |                  |
| My Access/Barclayca                      | rd (please tick) No. is       |                  |
|                                          |                               | Part and a state |
| Name                                     |                               |                  |
|                                          |                               |                  |
| Address                                  |                               | AC               |

ACORN USER FEBRUARY 1985

# THREE OF A KIND. . FROM PACE

The people who brought you Fortress are proud to present their latest challenge. Two more games of a very different kind. Sorcery and Skyhawk, defiant to the very end.

Sorcery In a land far away where the forces of the dark laugh at death itself your quest awaits you. Fraught with dangers the guardians of The Hill seek trophies of their master the Sorceror. Our best wishes and our sympathy go with you.

#### Skyhawk

Colleagues from your own special operations unit are close to annihilation. Their defeat will bring with it, the most terrifying threat to peace the planet has ever known. You are their last hope success depends on your skill, nimbleness of mind and nerves of iron.

#### Fortress

Alone and in alien territory your skills are put to the ultimate test. Meet the challenge and make your mark . . . The Fortress awaits you.

| Please send me 'Fortress' 'Sorcery' 'Skyhawk' Cassettes<br>at £7.99 inc. VAT + 55p p&p. Total £8:54. And/or 'Fortress'<br>'Sorcery' 'Skyhawk' Discs at £11.95 inc. VAT + 55p p&p.<br>Total £11.54. For Sorcery please state BBC or Electron |
|----------------------------------------------------------------------------------------------------|
| Total remittance enclosed                                                                                                    |
| Access/BarclaycardCheque/PO No                                                                                                    |
| Name                                                                                                    |
| Äddress                                                                                                    |
|                                                                                                    |

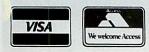

Cassettes £7.99 inc. VAT. Disc versions available. Usable on both 40 and 80 track drives. £10.99 inc. VAT. Available direct from Pace or from your nearest Micro Dealer. PACE 92, New Cross Street, Bradford BD5 8BS. Access/Barclaycard orders. Tel: 0274 729306.

FO in Ulin

# **Oxford Pascal is Fast**

Oxford Pascal compiles down to FAST COMPACT P-code, giving you the real speed and power of Pascal, together with the ability to compile very large programs.

# **Oxford Pascal is Standard**

Oxford Pascal is a full extended implementation of Standard ISO Pascal. This means that you can compile any Pascal program (subject to size), written on any computer, anywhere.

# **Oxford Pascal is Compact**

Because it compiles into P-code, Oxford Pascal reduces programs into the most compact form possible. In fact it allows you to pack more code into your BEEB than any other language, and should your programs become too large, you can still use the CHAIN command to overlay limitless additional programs without losing data

# **Graphics & Sound Extensions**

In addition to the entire Pascal language, Oxford Pascal features a whole range of Graphics (all modes) and sound extensions designed to make maximum use of the BBC computer. Oxford Pascal also provides numerous extensions such as hexadecimal arithmetic and bit manipulation instructions.

# **Oxford Pascal in Education**

In Education, Oxford Pascal is fast becoming a defacto standard. It is already the most popular Pascal on the Commodore 64, and will soon be released for the Spectrum and the Amstrad. In fact, Oxford Pascal will soon be available for 90% of the computers installed in the U.K., and is already available in German, French, Swedish, and American versions. Students and teachers alike find that it makes sense to use a standard implementation of Pascal across the whole range of educational micros. Call us for details of our generous educational discounts.

# **Resident and Disc Compiler**

#### Oxford Pascal comes in two forms:

For Tape Users...Oxford Resident Pascal a compiler located largely in ROM which is available at any time. Programs can be written and compiled on the spot without disc or tape access, and compilation is fast enough to make using the compiler much like using the BASIC interpreter. Thus, learning Pascal is a simple interactive process. Some 15K of memory is available for user programs, the remainder being reserved for compiled object code.

For Disc Users...Oxford Disc Pascal offers all the above PLUS...a full disc compiler which is capable of using the WHOLE memory for Pascal object code, it is supplied with a powerful LINKER, allowing you to break large programming tasks down into separately compilable, easily-manageable files.

# Manual

Both these compilers come with a manual which has been carefully designed, not only as a quick reference guide, but also as a full tutorial for those new to Pascal.

# FULL DISC TO DISC COMPILATION

UTORIAL STA

MANUAL

TANDARD

SPEED

# **Compilers like these**

### Friendly Error Messages

BBCand Many compilers produce little more than an error and line number to help correct mistakes in Pascal programs. Oxford Pascal however, gives you one of 49 friendly and informative error messages, messages which not only indicate the reason for an error, but also print out the line in question with a pointer to the exact position where the error was detected. Run-time errors are reported using linenumbers from the original source-program with a full explanation of how the error occurred.

# Powerful Editor

With Oxford Pascal there is no need for you to learn how to use a new Editor. Pascal programs can be entered in exactly the same way as BASIC programs, without the need to learn any new commands. When you are used to using Pascal, you will find our extensions to the Standard Editor even more useful. What is more, Oxford Pascal allows you to mix BASIC and Pascal together, in much the same way that you can mix BASIC and assembler. In fact you can, if required, mix all three together...BASIC, Pascal and assembler...in one program.

# Stand Alone Code

Unlike other compilers, Oxford Disc Pascal allows you to compile on the BBC and then relocate your program so that it will run on the BBC and on the Electron. The relocated program will run without a Pascal ROM and can be loaded and run from tape or disc just like any other program.

This means that you can distribute or sell your software freely and without the need for ROMs. to run on either of the above machines.

|                       | Thee avai           | lability matrix          |                    | 1                      |  |
|-----------------------|---------------------|--------------------------|--------------------|------------------------|--|
| V -                   | BBC 'B'             | ELECTRON                 | C64                | SPECTRUM               |  |
| DISC                  | £49.95              | Not yet!                 | £49.95             | Available<br>April 1st |  |
| CASSETTE              | £39.95              | £59.95<br>inc. Cartridge | £22.95             | 1985                   |  |
| and the second second | All prices are incl |                          | id £2.00 for posta |                        |  |

# Oxford Compilers — The Future

During the next year, we at Oxford will be releasing a series of language implementations such as C, and Modula 2, for the BBC, and other popular micros.

INE MY COM

Address

Telephone

Postcode

These compilers are being built, using the most modern techniques in se nate cheques pe automated compiler construction, and will bring to the micro-user, a level of robustness and efficiency, only now becoming Oxford Pascal Order form 6/6 available to mini and mainframe users. Please rush me

IN COMPLET SPR

Oxford... the Compiler Compilers.

# **NTERAOT**N

# FRIENDLY ERROR REPORTING

EDITOR

**(TENSIONS** 

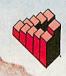

Oxford Computer Systems (Software) Ltd. Hensington Road, Woodstock, Oxford OX7 1JR, England Telephone (0993) 812700 Telex 83147 Ref. OCSL

# don't grow on trees

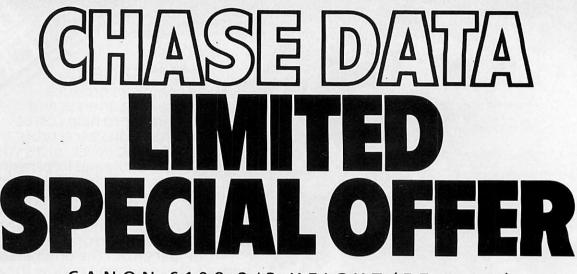

#### CANON 6108 2/3 HEIGHT (57.5mm) 40 TRACK D/SIDED 200K FLOPPY DISK DRIVE

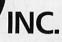

Price Includes: Drive cased with cables, manual & utilities disc and includes VAT, postage & packing.

Specifications:

40 track double sided disc drive capacity 200k in single density Operates in double density Belt driven Track to track access time – 12 ms Full 12 month warranty with optional extended warranty available

All canon 40/80 switchable disc drives feature an on-board dual-colour LED on the front panel to show track mode selected. This is coupled with our own unique two-stage illumination. To give a clear operating status, as follows.

| 40 TRACK MODE:  | LED GREEN                        |
|-----------------|----------------------------------|
| 80 TRACK MODE:  | LED RED                          |
| POWER ON:       | HALF-ILLUMINATION (GREEN OR RED) |
| DRIVE SELECTED: | FULL-ILLUMINATION (GREEN OR RED) |

The Sanyo disc drive is a "half-height" 40/80 track switchable unit of standard dimensions, built to Sanyo's usual high standards of quality and reliability.

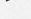

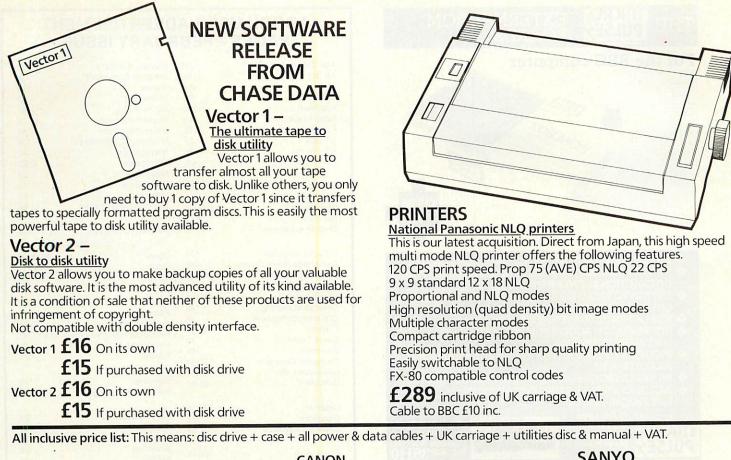

|                                               | CANON |            |      |      |      | SANTO     |  |
|-----------------------------------------------|-------|------------|------|------|------|-----------|--|
| Model                                         | 110   | 6108       | 210  | 220  | 221  | 596D      |  |
| Formatted Capacity<br>per drive on BBC Micro: | 100K  | 200K       | 200K | 400K | 400K | 400K      |  |
| Single Drive & Case:                          | £85   | £75        | £99  | £149 | £199 | £149      |  |
| Single Drive<br>& Case PSU:                   | £110  | eskra<br>_ | £124 | £174 | £229 | gran D- S |  |
| Dual Drive & Case:                            | £174  |            | £199 | £279 | £379 | £289      |  |
| Dual Drive<br>& Case/PSU:                     | £204  | -          | £234 | £309 | £409 | £309      |  |
|                                               |       |            | -61  |      |      |           |  |

DON'T FORGET YOUR VECTOR 1 & 2 WHEN ORDERING.

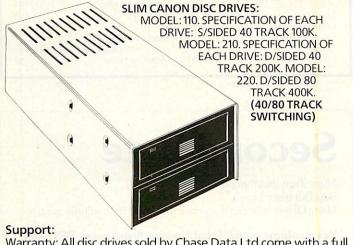

Warranty: All disc drives sold by Chase Data Ltd come with a full one-year warranty on parts & labour with optional extended warranty on all drives.

If you have bought a disc drive from Chase Data during the last 12 months why not consider an extended warranty contract. £25 2nd year warranty. £40 2nd & 3rd year warranty.

Non-Warranty Service: As the experts in our field, we can offer

service on most makes of floppy disc drive. Recalibration & Alignment . . . £25 per unit inc. VAT (parts extra). Phone for details: (Tel: 0784-38487).

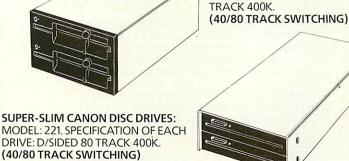

Payment:

By Post: Send your remittance (cheques only please) with your order to:

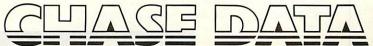

Unit 2, Crabtree Road, Thorpe Industrial Estate, Egham, Surrey, TW20 8RN.

By Phone: 2 (Tel: 0784 38487).

Allow up to 21 days for delivery.

SLIM SANYO DISC DRIVES:

EACH DRIVE: D/SIDED 40/80

MODEL: 596D. SPECIFICATION OF

# MICRO, EXTERNAL ROM BOARDS PULSE For the BBC computer Trade enquiries welcome BRITISH MANUFACTURE ALLOWS 8 ROMS ON LINE HARDWARE-BASED ROM SELECTION AVOIDS SOFTWARE INTERACTION BETWEEN UTILITY ROMS SWITCH TO REQUIRED ROM USING MANUAL SWITCH OUTSIDE THE UNIT RED LIGHTS INDICATE THE SELECTED ROM HIT "BREAK" TO ACCESS ROM, NO NEED TO USE SOFTWARE COMMAND INCLUDES ZIF SOCKET, FOR INSTANT CHANGING OF A SELECTED ROM ò ÷Ö SELECTED ROM INCLUDES BBC CABLE AND ROM SOCKET CONNECTOR INCLUDES SIMPLE FITTING INSTRUCTIONS, JUST PLUG IN AND GO! se contact: Gareth Littler Mark Howard or Judith Allen at Micro Pulse northern Churchfield Road, FRODSHAM MICRQ computers

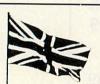

# Northern Computers Ltd

#### Churchfield Road, Frodsham, Cheshire WA6 6RD Tel: 0928-35110

Supply & Service for Electron, BBC, Econet network, Apple, Apricot & IBM computer systems. Exclusive Amstrad educational distributors. Industrial design & manufacture of computer-based control systems including ICI Rexagon interfaces. Manufacturers & suppliers of MICROPULSE products:

- 1. 5.25" Teac-based disc drives for BBC/Spectrum with head-load solenoids from  $\pounds119 + VAT$ .
- 2. 3" compact disc drives for BBC from £129 + VAT.
   3. The most comprehensive BBC DFS manual
- currently available (incl. free format utility disc) £6.95. 4. The BBC external ROM box £49.95 + VAT.
- 5. Mirror BBC cassette-to-disc utility \$9 + VAT
- Disc-Smith BBC bit copy & repair utility £25 + VAT. (5 & 6 available on 40 or 80 track 5.25" or 3" disc).
- MICROPULSE Gold floppy discs in packs of five. 40 track £7.50 + VAT. 80 track DS/DD £13.50 + VAT.
- 8. Youngtrainer robotics trainer + buggy P.O.A.

For further information send large SAE. Factory shop open 9.00am—5.30pm Mon-Sat.

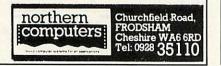

#### ACORN USER ADVERTISEMENT PAGES – FEBRUARY ISSUE

| A&F Software                     | 174            | Mayday Software              | 118            |
|----------------------------------|----------------|------------------------------|----------------|
| AB Designs                       | 176            | Meadow Computers             | 123            |
| Abacus                           | 182            | Mertec                       | 170            |
| Acornsoft                        | 190            | Micro Fast                   | 92             |
| Acornsoft                        | 12/13          | Micro-Media                  | 187            |
| Adby Associates<br>AJ Vision     | 67             | Micro-Peripherals            | 6              |
| Alligata                         | 178            | Micro-Resources              | 40             |
|                                  | 32             | Microman Computers           | 128            |
| Altra Roms<br>AMS                | 56             | Micropower                   | 42             |
| AMS                              | 4/5            | Micropower                   | OBC            |
|                                  |                | Microware                    | 54             |
| BBC Soft                         | 90             | Microworld                   | 1              |
| Beebug                           | 134            | Musicsoft                    | 32             |
| Beebugsoft                       | 27/28/29       | McHugh Enterprises           | 84             |
| Bel-Tech                         | 166            |                              |                |
| Brother Industries               | 19             | Northern Computers           | 198            |
| C-Tech Computers                 | 124            | Opus                         | 46/48/50       |
| Cambridge Micro Centre           | 118            | Opus                         | 130/131        |
| Care Electronics                 | 184/185        | Opus                         | 192            |
| Chase Data                       | 70/71          | and a company of the second  | instants was   |
| Chase Data                       | 196/197        | Pace                         | 170            |
| Cheetah Marketing                | 140            | Pace                         | 172            |
| CJE Microcomputers               | 76             | Penman Products              | 20/21          |
| Clares                           | 156/157        | Periodical Publishers Ass    |                |
| Clwyd Technics                   | 10             | Prentice Hall                | 84             |
| Commotion                        | 154            | Prosoft                      | 178            |
| Computer Concepts                | 30/31          | TTOSOIT                      | 170            |
| Computer Link                    | 118            | A DESCRIPTION OF THE REAL    | and the second |
| Cumana                           | 80/81          | Ramamp<br>Relative Marketing | 176<br>180     |
| Detector                         | 105            |                              |                |
| Datastar<br>Datastore            | 135            | Second Byte                  | 100            |
|                                  | 123            | Shumwari                     | 198<br>122     |
| Dorling Kindersley               | 14             | Silent                       | 122            |
|                                  |                | Silverlind                   | 128            |
| Electracom                       | 44/45          | Softlife                     | 142            |
| Electronequip                    | 74/75          | Software Supermarket         | 116            |
|                                  |                |                              | 2/23/24/25/26  |
| G.C.C. (Cambs)                   | 16             | Spectravideo                 | 187            |
| Garland Computing                | 188/189        | Structured Software          | 118            |
| Golem                            | 142            | Superior Software            | IBC            |
| Graphitek                        | 17             | Synergy Software             | 86             |
| Griffen                          | 32             | System                       | 120            |
| GSL                              | 138            | INVERTING IN                 |                |
|                                  |                | Tandy                        | . 52           |
| HCR Electronics                  | 84             | Technomatic 33/34            | /35/36/37/38   |
|                                  |                | Timestep                     | 8              |
| Infrascope                       | 182            | Torch                        | 87/88/89       |
| Interface                        | 122            | Twillstar                    | 68/69          |
| Island Logic                     | 70/71          |                              |                |
|                                  |                | Unisoft                      | 20             |
| JBI                              | 52             |                              |                |
| JBI                              | 33             | Viglen                       | 67             |
|                                  |                | Viglen 143/144/145/          |                |
| Kempston Electric                | 164            | Vine Micros                  | 178            |
|                                  | 104            | Visual Learning              | 67             |
| Loigh Computer Custo             | 100            | Voltmace                     | 199            |
| Leigh Computer Systems           | 126            |                              | 199            |
| Limbic Systems<br>Lincoln Micros | 194/195<br>136 | Waterd Flash                 |                |
| Logotron                         |                | Watford Electronics          | 100104/05/00   |
| LVL                              | 162<br>IFC     | 58/59/60/61/62               |                |
| Starship Stars, South            | IFC            | Wiltshire Micro              | 52             |

# **Second Byte**

*Mum:* Turn that thing down. *Boy:* But mum I can't. *Mum:* Oh yes you can if you buy a Second Byte volume control.

Yes a volume control that fits neatly onto your BBC A or B. Easily fitted in five mins with no soldering or cutting required.

Just send £7 which includes VAT & P&P to. Second Byte,

31, Sapphire Ridge, Waterlooville, Hants. PO7 8NY.

Please allow 14 days for delivery.

# Increase your fire power!

# More than just a joystick—a system

- Nylon encased—Steel shafted joystick with ball and socket joint. Fast sprung return to centre.
- Graphite wiper linear potentiometers.
- 12 Months Guarantee.
- 7 day Money back Guarantee (on Hardware).

# Complete control at your fingertips

A superb joystick and a keypad for the price of either one. Plus the software to integrate it into the computer's system. One handset will work on it's own in the A/D port as a joystick and two fire buttons. Joystick is immediately compatible with ACORNSOFT and similar software.

The interface joins together the analogue and the user ports to use the full keypads giving a total of 24 user definable keys. The interface can also be used as a splitter for the A/D port to take two items at the same time, e.g. joystick and lightpen.

DELTA DRIVER on cassette or disc: Two programs on each cassette or disc. One converts machine code programs from the keyboard to the joystick or keypad, with adjustable sensitivity on the joystick and will run on any O.S. The second program (needs O.S. 1.0 or later and an interface) duplicates any keyboard keys on the keypads, in the operating system, so that it can become a numeric keypad or will take on the function keys.

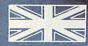

#### Made in England

DELTA 14b HANDSET £14.95 DELTA 14b/1 A/D/USER PORT INTERFACE £14.85 DELTA DRIVER CASSETTE £5.95 or DISC £9.95 Prices include VAT and P&P

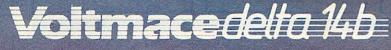

Callers welcome at the factory-Monday to Friday.

Numerous stockists nationwide or direct from us.

SAE for more detailed information.

**VOLTMACE LTD** PARK DRIVE BALDOCK HERTS SG7 6EV Tel: (0462) 894410 VAL

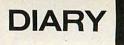

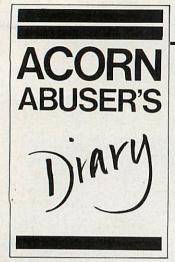

### Orson Fact seeks out 'Deep Dial' the Prestel buster

HOW about all those Prestel break-ins! Live wire hack Orson Fact has just spent two months in the underworld learning all the secrets. We cannot print actual names but we can reveal that the masterhack is 'Deep Dial' who prowls the networks late at night when the BT security guards have gone home.

Using this and other devious techniques to break Prestel, Deep Dial and accomplice Fungus the Bogeyhack send out electronic letter bombs.

According to Deep Dial the biggest heist is yet to come: 'Hackery is so advanced that we will soon take over any computer that is within twenty feet of a telephone.' Acorn Abuser advises either moving your telephone or armourplating your computer.

### **Highland re-View**

WHAT are the Soft Acorns doing with all those old *View* 1.4 chips which have been

1.40

### **New Year Resolutions**

AT THE last Acorn board meeting of 1984 the following New Year resolutions were made:

Hermann Hauser: Not to buy more than one corporation a month.

Chris Curry: To fill in my diary before going to bed; so that I know what happened the night before.

Peter Wrong (Finance): To increase my Barclaycard spending limit to pay off my Access bills.

Jim Michelin-man (Manufacturing): To be nice to everyone.

Andy Hippy (Research): To corner all East Anglian drug supplies by breaking the Cambridge Ring.

 ${\mbox{John Headache}}\xspace$  (R&D): To keep a spare pair of glasses in the car.

Peter O'Keats (Sales): One job at a time.

Chris Wart (Publishing): To remember to leak major stories to Acorn User anonymously.

**Ian Nibbs** (Company Secretary): Not to sit on Hermann's knee in Board meetings.

Other resolutions:

Dear Kitty: To get a photo taken. Bruce Smith: To buy a better spelling checker. Robert McRaker: To learn to produce '£' signs on *View*.

upgraded to 2.1? The official story is that they're used to pave roads in Silicon Glen, but sources close to the company suggest they are being saved to be reused for a new *View* product – *DejaView*.

### Acorn refund!

WHERE'S the Plus 2? Deep told Orson he can't wait to Econet his Elk and tap into T Quill's pubs (short for publications – Ed) database. However, in the meantime we must make do with the latest Acorn Elk add-on, the Minus 1.

Those of you with the Plus 3 disc drive will have noticed a change. Without the Plus 3, the power cable plugs in the right

effects:

The trouble is that Acorn is

also ideal for small-time

Cough,

Sound

cough.

hackers.

side of the keyboard. The Plus 3 covers this power socket, takes its power from the mains and in turn powers the Electron.

This is where Minus 1 comes in. Inside the Electron is half a circuit board of now redundant power supply logic. Take a hacksaw and cut off the rear three inches of circuit board and case. (Be careful not to invalidate your warranty.) Now solder the Plus 3 directly to the back of the keyboard.

This has two effects. First, your system is much shorter. Second, you have some hardware left over, the Minus 1, which can be returned to Customer Services for a refund.

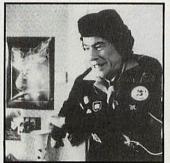

Sound effects: dib-dib

'And twin floppies make it 'Bung-ho' for people like me.'

## Read all about us in 'Microsoap'

WHAT'S Guy Kooney been getting up to recently? Taking a great interest in squirrels, it seems. Apart from phoning the illustrious Tony Quisling wanting 'quick ways to become Elite' (he's obviously after more free Acornsoft programs), he appears to be ripping off Abuser stories in that weakly computer trade rag *Microsoap*.

In the Diary column (hmmm) he's been writing articles about our very own Uncle Tom, but spelling Tom's name a variety of ways. Well, we wouldn't mind, imitation being the sincerest form of flattery after all, but in the same article as using our ideas he refers to Acorn Abuser as a gossip column!

We are proud to announce that the winner of the first Guy Cooney award for Journalistic Hypocrisy has been awarded to Mr Kuuny himself.

Not content with *Microsoap*, Crooney mentions in December's *PCW* a letter to Ms Cherry Hinton c/o Acorn. It was also mentioned in the new internal rag *Acorn News*. Now, where did I first see that letter?

### New ad campaign

ACORN is to follow up its £4.5 million Christmas advertising campaign with an 'Ooh –  $\pounds$ 7 million at least' Easter campaign. Our mole inside Advertising leaked us some pictures and words.  $\pounds$ 7 million doesn't go very far it would seem – still only one actor – but as you can see Acorn is developing the Beeb theme by mixing old ideas with new.

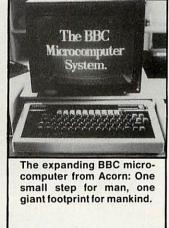

'This is Dave. And this is his

BBC micro. The same as

thousands of juvenile delin-

quents use at detention centres - so it's nice to

come home and wreck one

all of one's own."

#### THE BEST BBC MICRO SOFTWARE \* PRODUCED BY AN INDEPENDENT SOFTWARE HOUSE \* \* TOP QUALITY MACHINE-CODE PROGRAMS \*

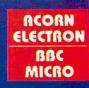

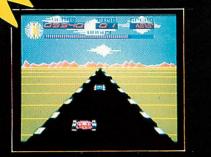

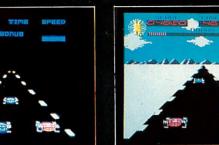

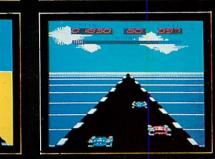

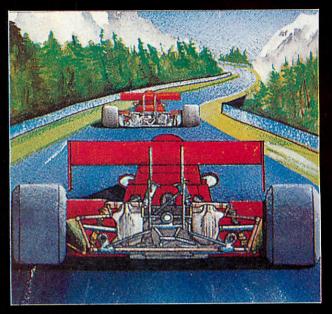

#### OVERDRIVE (32K)

£7.95

A highly-addictive multi-stage 3D race game. You steer your car left and right, accelerate and decelerate as the opposing cars weave about the road. There are five different stages including night, snow, desert and riverside scenes. To qualify for the next stage, you must finish in the top twelve. Incredible graphics give the impression that you really are taking part in the race. Highly recommended, and destined to become another top-seller for Superior Software.

### BOTH TITLES ARE NOW AVAILABLE FOR THE B.B.C. MICRO AND THE ACORN ELECTRON.

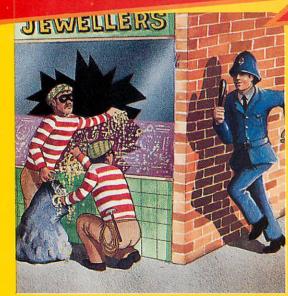

1

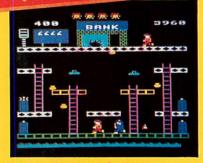

#### SMASH AND GRAB (32K)

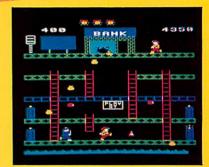

£7.95

An excellent and original arcade-style game in which you take the role of a robber aiming to snatch bags of gold from the bank. A policeman is after you ... he is able to jump at you or squat down and try to hit you with his truncheon. You must also keep clear of the flying police cones and floating dustbin lids. There are three fascinating screens of action including play streets with bouncing balls, one-way streets, conveyor belts, traffic lights and police-boxes. A novel and amusing game.

#### WE PRY UP TO 20% ROYALTIES FOR HIGH QUALITY BBC MICRO AND ELECTRON PROGRAMS.

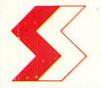

SUPERIOR SOFTWARE LTD. Dept. AC 2, Regent House, Skinner Lane, Leeds 7 Tel: 0532 459453

#### OUR GURRANTEE

- All our software is available before we advertise.
   All our software is despatched within 48 hours by first-class post.
- (3) In the unlikely event that any of our software fails to load, return your
  - cassette to us and we will immediately send a replacement.

M

<u>CROPOWERMICROPOWE</u>

A SENSATIONAL RELEASE FROM THE AUTHOR OF THE BEST SELLING "KILLER GORILLA" Dig channels through the earth collecting the cherries. Crush the hungry Umphs, Maras and Diggers with the apples or bounce the Crystal Ball down the tunnels to catch one. Features ten different screens, superb graphical animation and top quality sound.

> NEW PRICE! BBC Cassette £6.95 BBC Disk £9.95

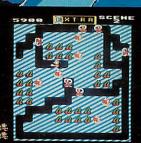

2

11

IND

0

2) 2 4

С

R

-

M

0

D

0

U

OWE

R

POWER MI

O

70

C

R

にん

W

0

P

WATCH OUT FOR OUR NEW PACKAGING AND CATALOGUE

MICRO POWER LTD., NORTHWOOD HOUSE, NORTH STREET, LEEDS LS7 ZAA TEL: (0532) 458800 SELECTIVE BRANCHES OF BOOTS. CO-OP. MENZIES. W. H. SMITH. WOOLWORTHS AND ALL GOOD DEALERS. AUTHORS! WE PAY 20% ROYALTIES!

С

W

M

P

5

I

O

54

R

E

R

0

R

M